## TESIS DOCTORAL Ingeniería Mecánica y de Organización Industrial

Diseño y Aplicación de una Herramienta para la Optimización de Rutas de Vehículos con Aspectos Medioambientales

Autor: José Carlos Molina Gómez Tutores: Ignacio Eguía Salinas Jesús Racero Moreno

> **Dep. Organización Industrial y Gestión de Empresas I Escuela Técnica Superior de Ingeniería Universidad de Sevilla**

> > Sevilla, Julio 2016

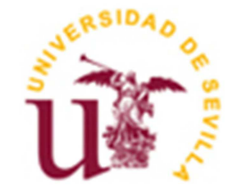

### Tesis Doctoral Ingeniería Mecánica y de Organización Industrial

Línea de Investigación: Organización Industrial

## **Diseño y Aplicación de una Herramienta para la Optimización de Rutas de Vehículos con Aspectos Medioambientales**

Autor: José Carlos Molina Gómez

Tutores:

Profesor titular Profesor titular

Ignacio Eguía Salinas Jesús Racero Moreno

Dep. de Organización Industrial y Gestión de Empresas I Escuela Técnica Superior de Ingeniería Universidad de Sevilla

Sevilla, Julio 2016

### **Tesis Doctoral: Diseño y Aplicación de una Herramienta para la Optimización de Rutas de Vehículos con Aspectos Medioambientales**

Autor: José Carlos Molina Gómez

Tutores: Ignacio Eguía Salinas

Jesús Racero Moreno

El tribunal nombrado para juzgar la Tesis Doctoral arriba indicada, compuesto por los siguientes miembros:

Presidente:

Vocales:

Secretario:

Acuerdan otorgarle la calificación de:

Sevilla, Julio 2016

El Secretario del Tribunal

*A mi esposa Miriam* 

*A mi hijo José Carlos* 

*A mis padres Pepe y Filo* 

Ante todo, quisiera expresar mi agradecimiento a los directores y especialmente a D. Ignacio Eguía Salinas por la oportunidad que me ha brindado de realizar la presente Tesis Doctoral y por la gran confianza que ha depositado en mí. Su incondicional apoyo y sus oportunas aportaciones y observaciones han sido de gran importancia para el desarrollo del presente trabajo.

A mi esposa Miriam, por siempre creer en mí y por su incalculable apoyo y paciencia.

A mi hijo José Carlos, tu llegada al mundo en esta etapa y tus sonrisas me proporcionaron la ilusión que necesité para finalizar este trabajo.

A mis padres, Pepe y Filo, quienes con sus esfuerzos y preocupaciones me han provisto de todo lo necesario para lograr mis metas.

Y por último y no por ello menos importante, a mis familiares y amigos. Sin su apoyo, confianza y consejos este trabajo no habría sido posible.

Gracias.

En la actualidad, en torno al 90% de la población de la Unión Europea se encuentra expuesta a altas concentraciones de algunos de los contaminantes atmosféricos más nocivos para la salud, reduciendo la esperanza de vida de la población y ocasionando un fuerte impacto económico en el producto interior bruto de los países. Dentro de los sectores económicos, el transporte se presenta como una de las principales fuentes de contaminación ya que genera niveles nocivos de emisiones contaminantes y es el responsable de hasta el 24% de las emisiones de gases de efecto invernadero (GEI) en la Unión Europea. Estas emisiones dependen en gran medida de los combustibles utilizados, de la carga y tecnología del motor de los vehículos y principalmente de las distancias recorridas.

El problema de la distribución de productos desde los almacenes a los usuarios finales juega un papel central en la gestión de algunos sistemas logísticos, donde la determinación de rutas de reparto eficientes es fundamental en la reducción de costes. Este problema en la vida real, se caracteriza por disponer las empresas de distribución de una flota heterogénea, en la que vehículos con diferentes características son incorporados a lo largo del tiempo para una mejor adaptación a las demandas de los clientes. Entre las características más destacadas se encuentran vehículos con diferentes capacidades y antigüedad, usos de combustibles alternativos y tecnología del motor. Por todo ello, en el contexto actual la componente medioambiental tiene que ser añadida en el proceso de toma de decisiones a las estrategias logísticas tradicionales, basadas en costes y tiempos. Esta Tesis Doctoral se ha centrado en su mayor parte al desarrollo de nuevos modelos y algoritmos para la resolución del Problema de Enrutamiento de Vehículos con Flota Fija Heterogénea y Ventanas de Tiempo (HVRPTW), con la consideración adicional de reducir las emisiones de GEI y de partículas contaminantes.

La formulación del problema se realiza desde dos perspectivas muy diferenciadas. La primera de ellas incorpora una metodología basada en la estimación de los costes asociados a las externalidades presentes en las actividades del transporte. La segunda perspectiva comprende técnicas de optimización multiobjetivo con asignación de preferencias a priori, en el que el decisor puede establecer sus preferencias por adelantado. La elaboración de las rutas eco-eficientes se plantea mediante modelos lineales de programación matemática y se resuelve usando técnicas cuantitativas. Estas técnicas comprenden algoritmos heurísticos y metaheurísticos que combinan diversos procedimientos avanzados para tratar la complejidad del problema. En particular, esta Tesis describe una heurística de inserción secuencial semi-paralela y una metaheurística híbrida de búsqueda de entorno variable descendente con búsqueda tabú y lista de espera, que introduce una mayor flexibilidad para la resolución de cualquier variante del problema HVRPTW. Los algoritmos han sido aplicados a problemas típicos de recogida y reparto de mercancías de la literatura científica y a un caso real, que comprende la planificación de rutas y personal en una empresa de servicios con características y restricciones muy peculiares. Los resultados demuestran que el algoritmo resuelve de manera eficiente la variante del problema abordado y es extensible para la resolución de otras variantes.

El resultado de la Tesis es el desarrollo de una herramienta para la ayuda a la toma de decisiones en el diseño y control de rutas eco-eficientes. Dicha herramienta podrá integrarse con el sistema de información geográfica (GIS) particular de cada empresa y permitirá la visualización de las rutas eco-eficientes, evaluando el impacto producido en los ámbitos económico, energético, operativo y medioambiental. Por ello, la herramienta tendrá un impacto económico directo sobre los usuarios finales y permitirá la comparación de rutas y resultados obtenidos a partir de diferentes alternativas, logrando una mayor competitividad y el cumplimiento de los compromisos de sostenibilidad en la empresa. Por otro lado, a nivel global, la herramienta contribuye a una mejora social derivada de una reducción del consumo energético y de una disminución de las emisiones contaminantes de las flotas de transporte de mercancías por carretera, que tienen un impacto a nivel local, nacional e internacional. En este sentido, la Tesis Doctoral contribuye claramente al desarrollo estratégico del sector transporte de mercancías, aumentando la eficiencia de las flotas de transporte por carretera y logrando una mayor sostenibilidad y competitividad.

Nowadays, around 90% of city dwellers in the European Union are exposed to high concentrations of healthharmful pollutants, reducing the life expectancy of the population and having a large impact on the gross domestic product of European countries. Among the economic sectors, transport is presented as one of the main sources of pollution because it generates harmful levels of emissions and is responsible for up to 24% of greenhouse gases (GHG) emissions in the European Union. These emissions depend heavily on the fuel type used, the carried load, the engine technology and the total distance covered.

The problem of the distribution of goods from warehouses to end users plays a central role in the logistics systems management, where the design of efficient routes is critical in reducing costs. This real-life problem is characterized by presenting a heterogeneous fleet where vehicles with different features are incorporated over the time for a better adaptation to the changing customer demands. These features include vehicles with different capacities and age, alternative fuels and motor technologies. Therefore, in the present context, environmental targets are to be added to traditional logistics strategies based on cost and time in the decision making process. The research of this Thesis has focused on the development of new mathematical models and algorithms for solving the Fixed Fleet Heterogeneous Vehicle Routing Problem with Time Windows (HVRPTW) with the additional consideration of reducing GHG and pollutants emissions.

The formulation of the problem is made from two different perspectives. The first incorporates a methodology based on the estimation of the external costs of transport activities. The second perspective comprises a multiobjective optimization method with a priori articulation of preferences, in which the decision maker can establish the preferences in advance. The design of eco-efficient routes is proposed by linear mathematical programming models and is solved using quantitative techniques. These techniques include heuristics and metaheuristics that combine various advanced procedures to deal with the complexity of the problem. In particular, this Thesis describes a semi-parallel insertion heuristic and a hybrid variable neighborhood descent metaheuristic based on a tabu search algorithm for the local search and a holding list that achieves flexibility for solving any HVRPTW variant. The algorithms have been applied to benchmark problems from the scientific literature and to a real-world case that deals with a routing and scheduling problem in a service company with particular characteristics and constraints. The results show that the algorithm efficiently solves the problem addressed and it can be extended to other problem variants.

The result of the Thesis is the development of a decision making process tool aimed to help in the design and control of eco-efficient routes. This tool can be integrated with the particular geographic information system (GIS) of each company, allowing the display of eco-efficient routes and assessing the economic, energy, operational and environmental impacts. Therefore, the tool will have an economic impact on the end users, with a comparison of the final routes and the results obtained from different alternatives, achieving greater competitiveness and fulfilling the sustainability commitments in the company. On the other hand, the tool globally contributes to a social improvement resulting from the fuel consumption and pollutant emissions reductions from road transport, which have an impact at local, national and international level. In this sense, the Thesis clearly contributes to the strategic development of the transport sector, increasing the efficiency of road transport fleets and achieving greater sustainability and competitiveness.

# Índice

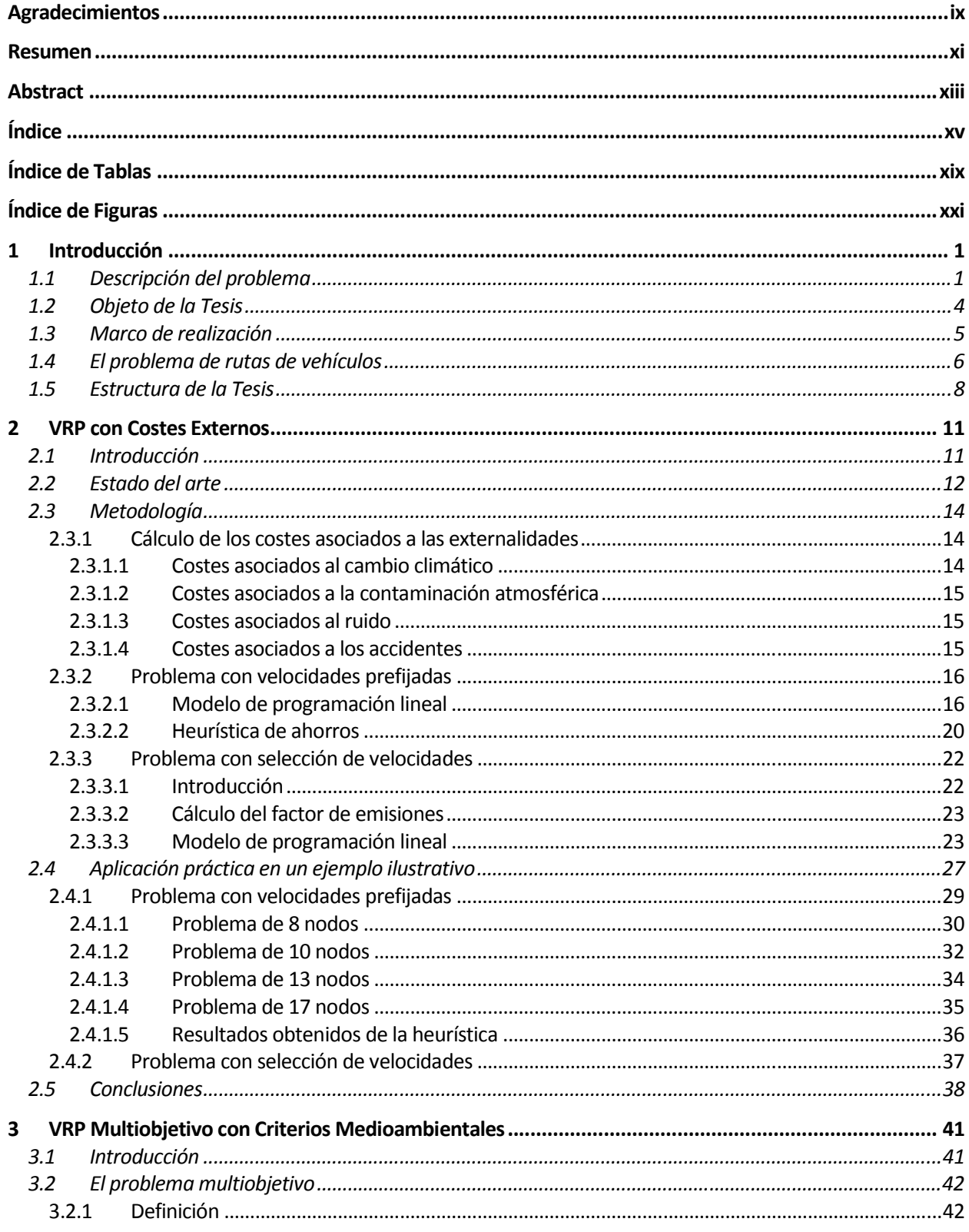

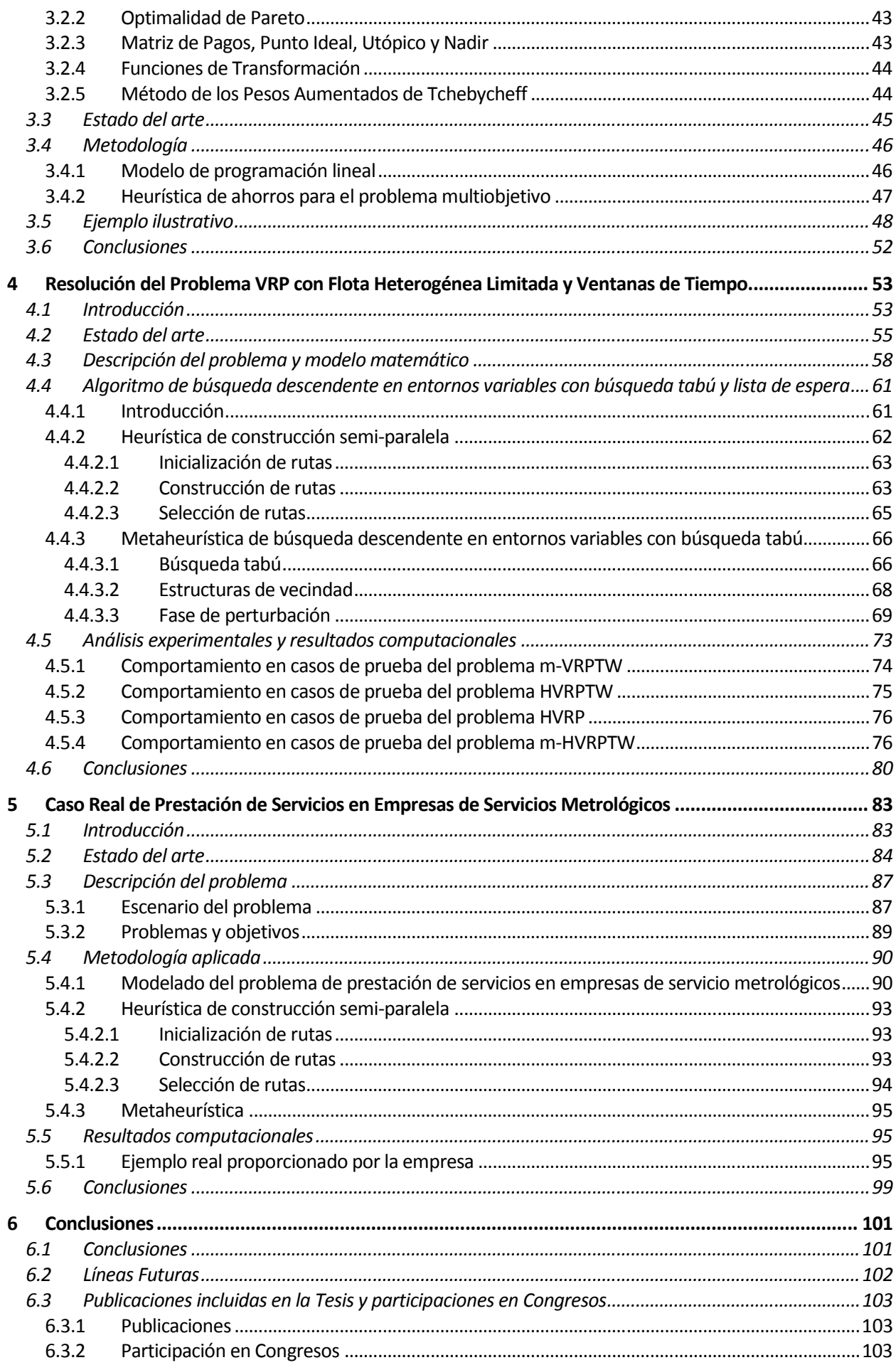

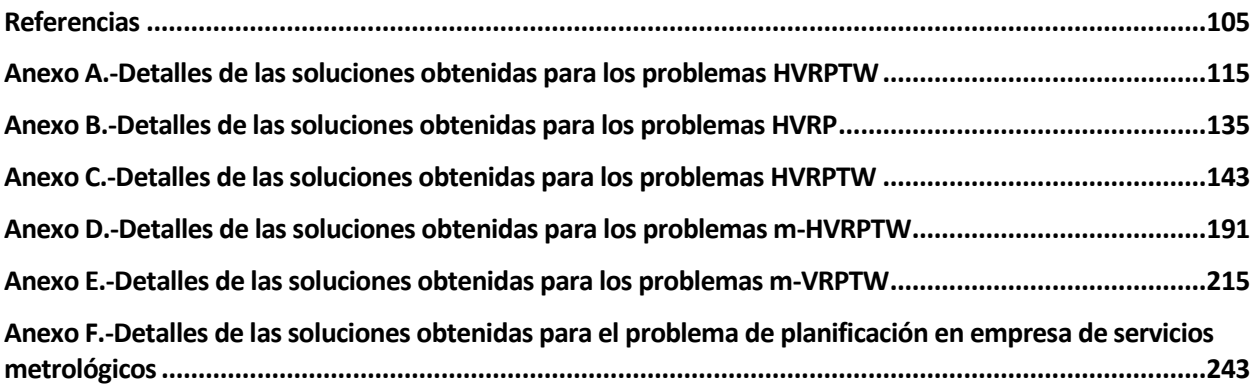

# **Índice de Tablas**

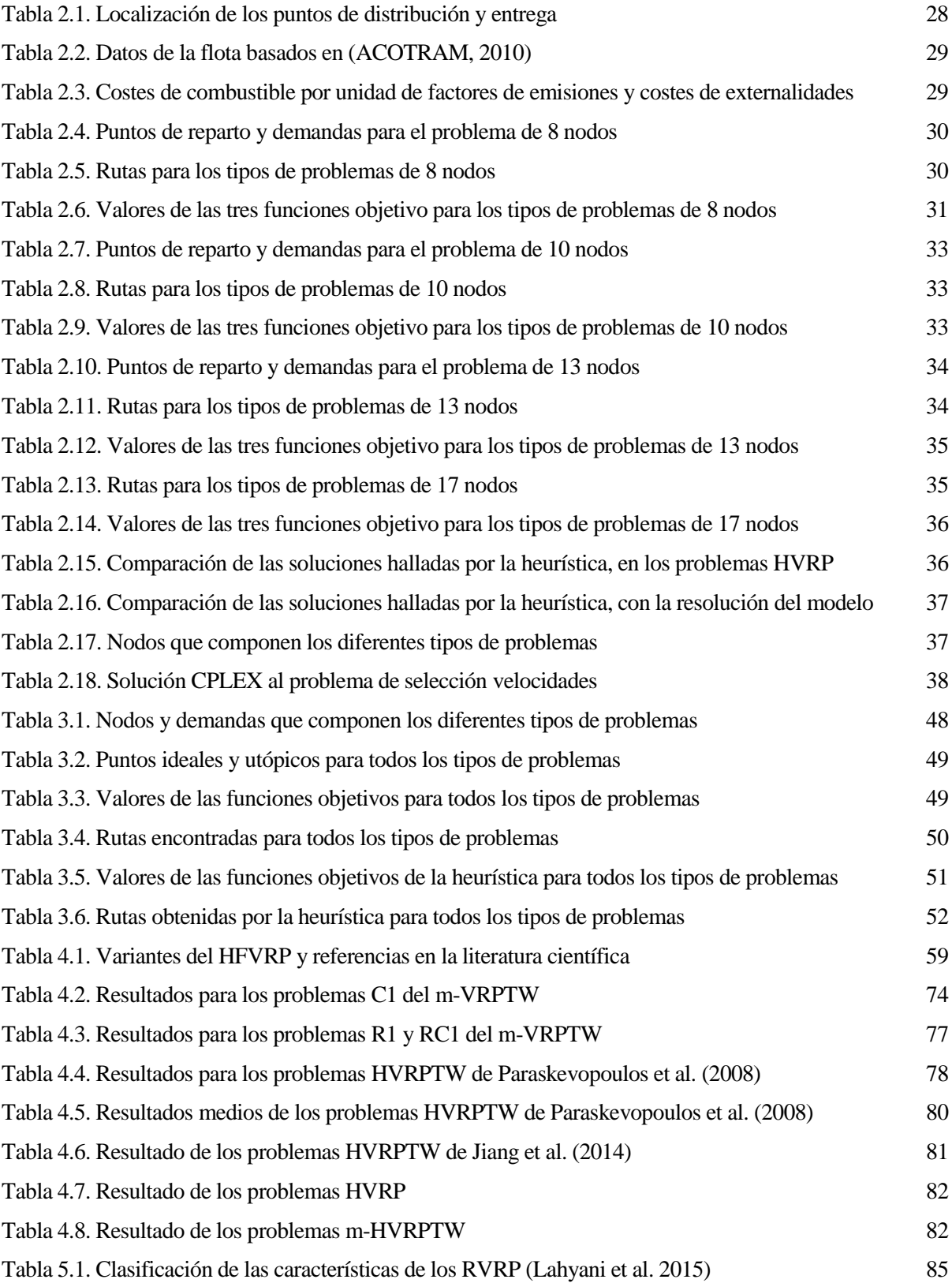

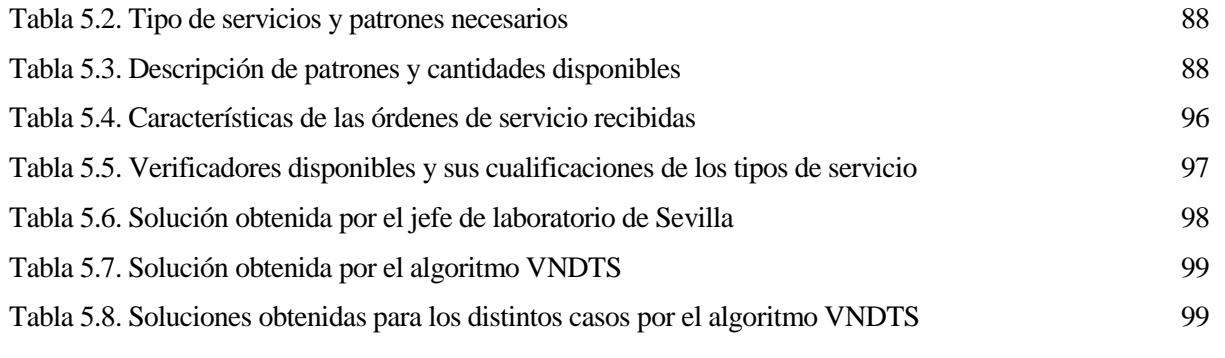

## **Índice de Figuras**

Figura 1.1. Contribución del sector transporte al total de emisiones de gases de efecto invernadero en Europa. (TERM 2011, página 23, Agencia Europea del Medioambiente). 2 Figura 1.2. Contribución del sector transporte al total de emisiones de partículas contaminantes en Europa. (TERM 2011, página 29, Agencia Europea del Medioambiente). 2 Figura 1.3. Evolución del transporte de mercancías por carretera en la Unión Europea entre los años 1990 y 2008. (Greenhouse gas emissions in Europe: a retrospective trend analysis for the period 1990–2008, página 40, Agencia Europea del Medioambiente). 3 Figura 1.4. Distribución de los diferentes modos de transporte en los costes externos en la Unión Europea, incluyendo a Noruega y Suiza, sin tener en cuenta los costes debidos a la congestión (CE Delft et al., 2011, página 12). 4 Figura 1.5. Evolución y objetivos en las emisiones de gases de efecto invernadero en el sector transporte en Europa (TERM 2012, página 16, Agencia Europea del Medioambiente) 6 Figura 1.6. Evolución en las emisiones de los contaminantes del aire derivados del sector transporte en Europa (TERM 2012, página 17, Agencia Europea del Medioambiente) 6 Figura 1.7. Representación gráfica del problema VRP. (www.wikipedia.com) 7 Figura 2.1. Distribución de los costes externos en la Unión Europea, incluyendo a Noruega y Suiza, sin tener en cuenta los costes debidos a la congestión (CE Delft et al., 2011, página 11) Figura 2.2. Diagrama de flujo del algoritmo heurístico para la resolución del problema HVRP. 21 Figura 2.3. Ejemplo de movimiento 2-opt 22 Figura 2.4. Ejemplo de movimiento 3-opt 22 Figura 2.5. Consumo de fuel (l/100Km) de diferentes categorías de vehículos en carreteras con un gradiente 0% en función de la velocidad. 23 Figura 2.6. Ubicación geográfica del almacén y de los clientes. 28 Figura 2.7. Solución óptima del caso (c) obtenida al minimizar distancias. 31 Figura 2.8. Solución óptima del caso (c) obtenida al minimizar costes internos. 32 Figura 2.9. Solución óptima del caso (c) obtenida al minimizar costes internos + externos. 32 Figura 3.1. Frente de Pareto y puntos Ideal, Utópico y Nadir para n=2 44 Figura 3.2. Esquema del cálculo de la matriz de ahorros de cada vehículo 48 Figura 4.1. Heurística de construcción semi-paralela 63 Figura 4.2. Estructura de vecindad Mezcla 70 Figura 4.3. Estructura de vecindad λ-opt 70 Figura 4.4. Estructura de vecindad Cruces 71 Figura 4.5. Estructura de vecindad Intercambios 71 Figura 4.6. Estructura de vecindad Inserciones 72 Figura 4.7. Estructura de vecindad Inserción GENI 72

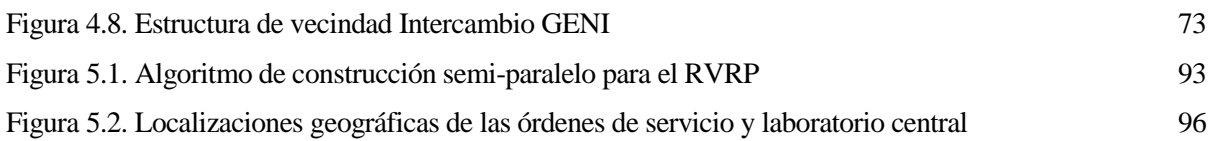

*"La Tierra no es una herencia de nuestros padres, sino un préstamo de nuestros hijos".* 

 *-Proverbio Indoamericano-*

#### **1.1 Descripción del problema**

Una cadena de suministro se define como todas las actividades y procesos asociados con la circulación de mercancías e información, desde la etapa de adquisición de la materia prima hasta el cliente final (Felea and Albǎstroiu, 2013), e incluye a fabricantes, proveedores, transportistas, almacenes, mayoristas, minoristas e intermediarios. El proceso comprende desde la adquisición de la materia prima, pasando por la elaboración de los productos terminados, hasta su posterior reparto.

La gestión de la cadena de suministro consiste en la búsqueda de las mejores prácticas, políticas y estrategias, relacionadas con los procesos de producción y logísticos, que busquen un aumento de la eficiencia y de la productividad. Una gestión eficaz en esta área, tiene un impacto significativo tanto en la calidad del servicio como en la reducción de los costes de producción, logrando la diferenciación de la empresa dentro de un mercado competitivo.

La gestión de la cadena de suministro se puede dividir en tres actividades principales: compras, fabricación y transporte (Thomas et al., 1996). El transporte juega un papel central en las cadenas de suministro, ya que implica un tercio de los costes logísticos (Tseng et al., 2005) y además influye en los niveles de satisfacción del cliente. Las actividades logísticas comprenden el transporte de mercancías, almacenaje, gestión de inventario, manejo de materiales y procesamiento de toda la información relacionada.

Dentro de las actividades logísticas, el transporte se presenta como una de las principales fuentes de contaminación del aire en Europa ya que genera niveles nocivos de los contaminantes del aire y es el responsable de hasta el 24% de las emisiones de gases de efecto invernadero (GEI) en la Unión Europea (ver Figura 1.1 y Figura 1.2). Dentro del sector transporte, el transporte por carretera, tanto de mercancías como de personas, sigue siendo la principal fuente de emisiones de gases de efecto invernadero, con un 17% de cuota. Además representa el 93,5% del total de las emisiones del transporte para los países miembros de la Agencia Europea del Medio Ambiente, excluyendo los buques petroleros. (TERM 2011, Agencia Europea del Medioambiente)

Como se observa en la Figura 1.3, en el periodo 1990-2008 la actividad del transporte de mercancías por carretera se ha incrementado aproximadamente un 80% como consecuencia del aumento de la actividad económica y de la demanda de mercancías. A este aumento contribuye la evolución de los sistemas de producción que han pasado de una economía basada en el almacenaje a una economía de producción ajustada y el proceso de deslocalización de algunas industrias que han desplazado sus centros de producción del centro de las ciudades para ahorrar costes. Este incremento de la actividad del transporte se ve reflejado en mayores volúmenes de emisiones de CO<sub>2</sub> a la atmósfera derivados del consumo de combustible.

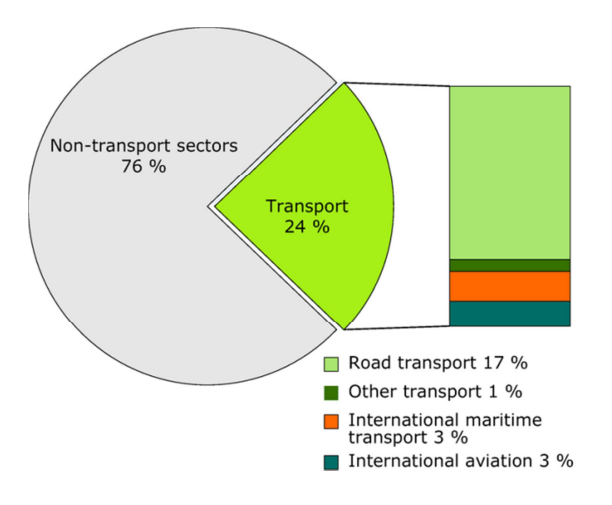

Figura 1.1. Contribución del sector transporte al total de emisiones de gases de efecto invernadero en Europa. (TERM 2011, página 23, Agencia Europea del Medioambiente).

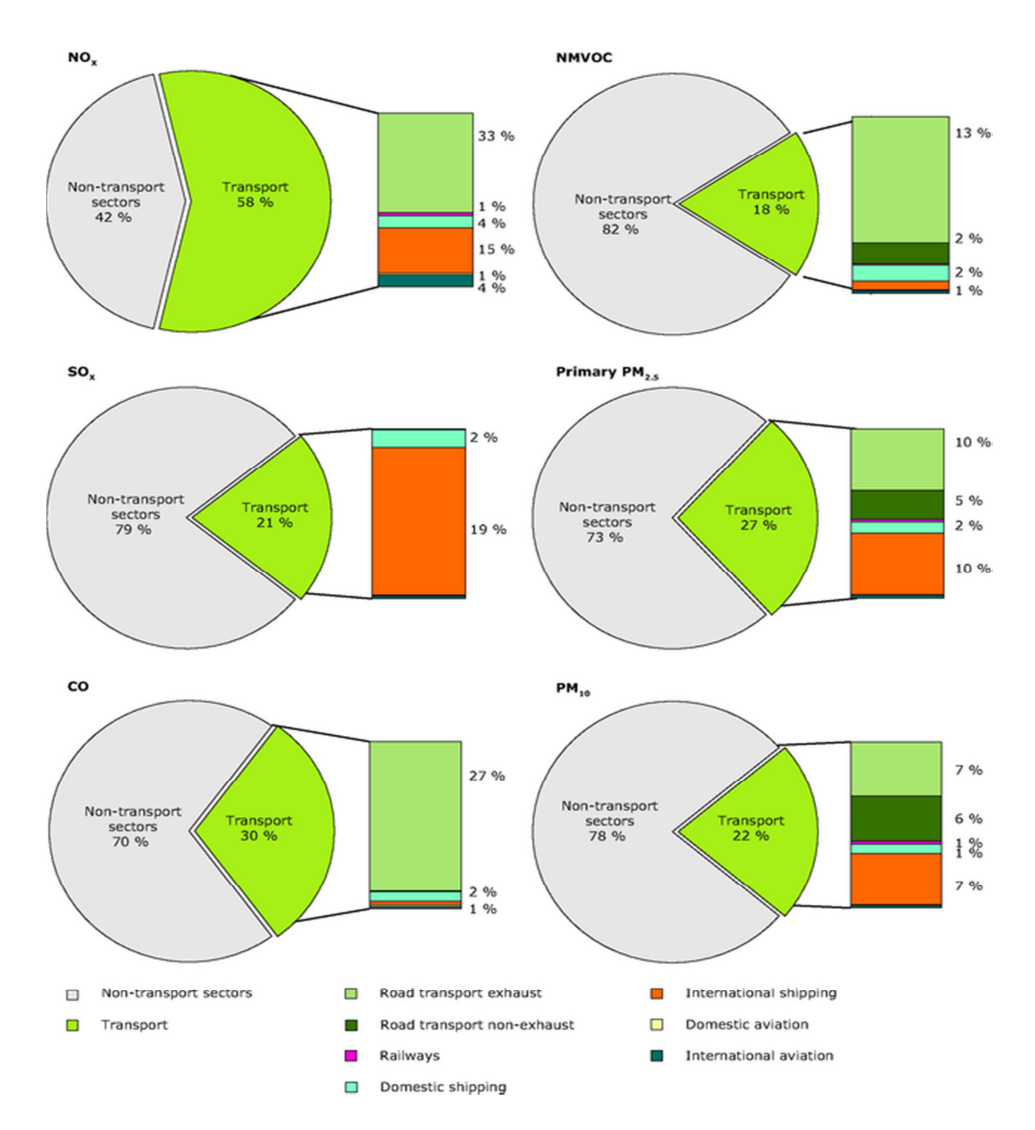

Figura 1.2. Contribución del sector transporte al total de emisiones de partículas contaminantes en Europa. (TERM 2011, página 29, Agencia Europea del Medioambiente).

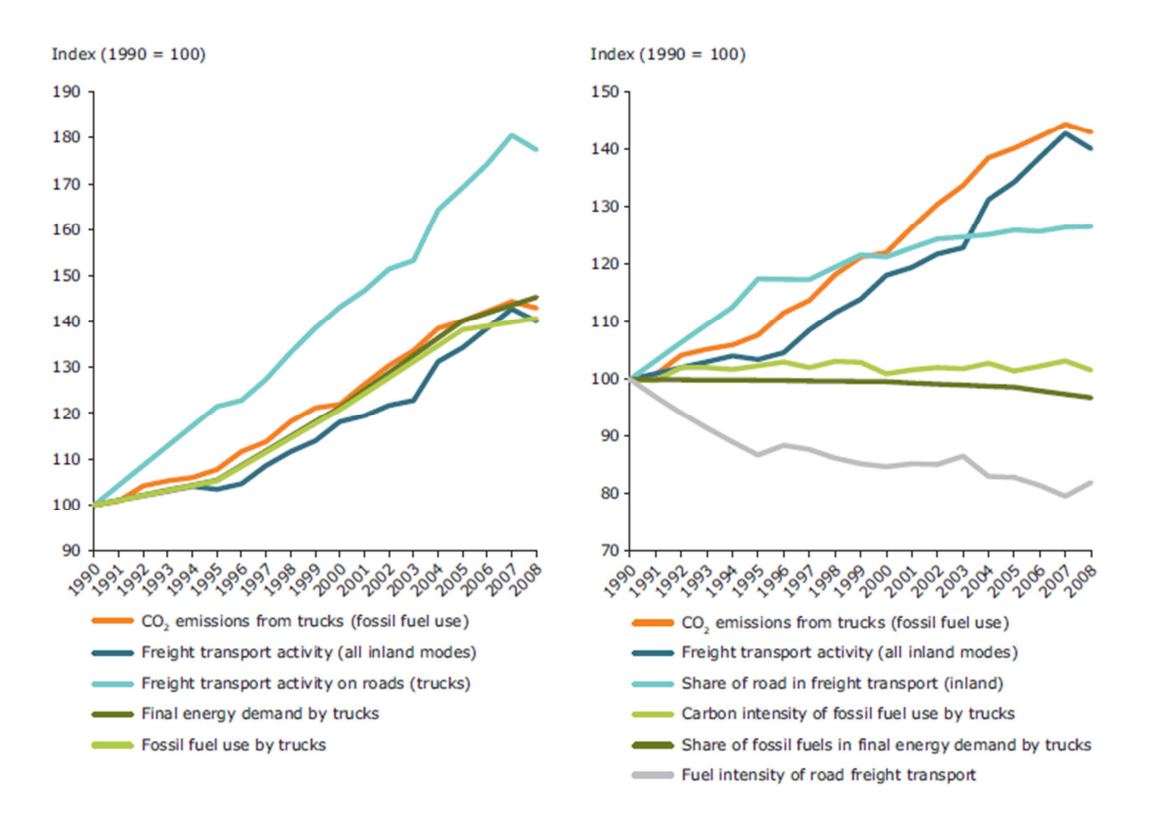

Figura 1.3. Evolución del transporte de mercancías por carretera en la Unión Europea entre los años 1990 y 2008. (Greenhouse gas emissions in Europe: a retrospective trend analysis for the period 1990–2008, página 40, Agencia Europea del Medioambiente).

La creciente preocupación ambiental relacionada con la actividad económica ha sido transferida al campo del transporte y de la logística en las últimas décadas. En este ámbito surge la logística verde (*Green logistics*), que busca integrar en la toma de decisiones operativas, los factores externos o externalidades que afectan al medioambiente, especialmente las asociadas al cambio climático, contaminación atmosférica, ruidos, vibraciones y accidentes.

Por otra parte, las externalidades ambientales asociados al transporte en la Unión Europea, incluyendo a Noruega y Suiza, han jugado un papel importante en el escenario del PIB, representando una cantidad superior a los 500 billones de euros, aproximadamente el 4% del PIB, en 2008. De esta cifra, cerca del 77% es causada por el transporte de pasajeros y el 23% por el transporte de mercancías (Ver Figura 1.4).

Todos estos factores han derivado en que las políticas seguidas en la Unión Europea, se hayan centrado en la implantación de directivas asociadas al aumento de la eficiencia energética y en la reducción de emisiones contaminantes en vehículos. Entre los años 1992 y 2005, la Unión Europea presentó un conjunto de normas (Euro I a Euro V), que regulan las emisiones de los motores diésel de vehículos pesados.

Pero mientras que los avances tecnológicos permitían fabricar vehículos menos contaminantes, el volumen cada vez mayor de la actividad generada por el transporte tanto de pasajeros como de mercancías, no ha repercutido significativamente en una ganancia de la calidad del aire. De hecho, aunque los niveles de contaminación del aire han disminuido en los últimos años, siguen siendo un problema en algunas partes de Europa, donde los vehículos de carga pesados juegan un factor importante. Las principales emisiones por parte de los vehículos se encuentran en el dióxido de carbono (CO2), compuestos orgánicos volátiles distintos del metano (COVNM), óxidos de nitrógeno (NO<sub>x</sub>) y pequeñas partículas (PM). Estas emisiones dependen en gran medida de los combustibles utilizados y del diseño de los vehículos. Otra consecuencia derivada de estas normativas ambientales ha sido el aumento de los costes de distribución de las mercancías, debido a un aumento del precio de los combustibles y de las tasas por contaminación.

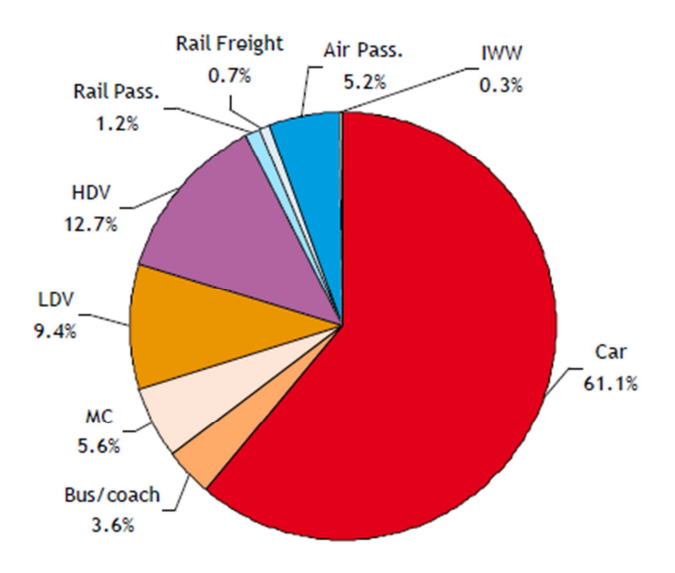

Figura 1.4. Distribución de los diferentes modos de transporte en los costes externos en la Unión Europea, incluyendo a Noruega y Suiza, sin tener en cuenta los costes debidos a la congestión (CE Delft et al., 2011, página 12).

En este marco, tanto los aspectos energéticos como los medioambientales han cobrado importancia y es necesario ampliar los conceptos de gestión logística o de gestión integrada de la cadena de suministro tomando en consideración la componente medioambiental en la toma de decisiones y no limitándose únicamente a aspectos energéticos. La gestión integrada de la cadena de suministro se ve afectada en varios aspectos, tales como la localización, el abastecimiento de materias primas o la planificación del transporte.

El problema de la distribución de productos desde ciertos almacenes a los usuarios finales, juega un papel central en la gestión de algunos sistemas logísticos. Su adecuada planificación puede significar considerables ahorros, ya que los costes del transporte suelen representar entre el 10 % y el 20 % del coste final de los productos (Toth and Vigo, 2000). Por este motivo, el diseño de rutas eficientes es uno de los pilares en la gestión de flotas. La determinación de las rutas u orden de reparto de los productos es fundamental en la optimización de costes y como consecuencia, en las últimas décadas, se han desarrollado exitosamente técnicas algorítmicas basadas en heurísticas y metaheurísticas para la resolución de este tipo de problemas. Por otro lado, el desarrollo del "hardware" y el "software" en los ordenadores ha potenciado las técnicas algorítmicas y ha aumentado las capacidades posibilitando la programación de modelos más próximos a la realidad. La función objetivo a optimizar suele considerar distancias, costes, número de vehículos,... entre otras variables. En este trabajo se pretende incorporar los aspectos medioambientales en el problema de optimización de rutas de vehículos (VRP) para la distribución o recogida de mercancías.

#### **1.2 Objeto de la Tesis**

El primer objetivo considerado en esta Tesis es analizar el efecto de la incorporación de aspectos medioambientales en las actividades de transporte. En concreto se presenta una extensión del problema de optimización de rutas de vehículos (VRP) en la que se incluyen diferentes atributos, tales como limitación de la capacidad en los vehículos, programación temporal de entregas y recogidas (ventanas de tiempo) y flota heterogénea entre los aspectos más importantes sin olvidar la inclusión de diferentes tipologías de combustibles y normativas de emisiones.

La incorporación de los aspectos medioambientales al problema VRP se ha llevado a cabo desde dos puntos de vista muy diferenciados:

- La estimación de los costes asociados a las externalidades (emisiones de gases de efecto invernadero, emisión de contaminantes, accidentes y ruido) y su inclusión en el problema VRP.
- Mediante la formulación de un problema Multiobjetivo.

El segundo objetivo de esta Tesis es proponer un método basado en algoritmos de búsqueda en entornos variables, para la resolución del problema VRP con flotas heterogéneas limitadas y ventanas de tiempo. Una característica especial que se introduce en este algoritmo, es abordar las planificaciones de rutas cuando la demanda exceda las capacidades de las empresas, maximizando en este caso el número de clientes atendidos.

Por último, se plantea el desarrollo e implementación de un sistema de ayuda a la toma de decisiones para la planificación de rutas y programación del personal en la operación de una empresa real, responsable del control metrológico de equipos de medida en las ubicaciones de los clientes.

#### **1.3 Marco de realización**

En el año 2011, la Comisión Europea publica el Libro Blanco del Transporte titulado "Hoja de ruta hacia un espacio único europeo de transporte: por una política de transportes competitiva y sostenible". Se trata de un documento estratégico que sienta las bases de la política europea de transportes para alcanzar los objetivos medioambientales establecidos por la Unión Europea para el año 2050.

En este libro, la Unión Europea envía una señal clara advirtiendo de la necesidad de reducir drásticamente las emisiones de GEI con el fin de limitar el cambio climático a un aumento de la temperatura media menor de 2ºC. Debido a que el sector transporte es una fuente importante de GEI, y además con un continuo crecimiento en los últimos años, para poder alcanzar el anterior objetivo se ha establecido obtener para el año 2050 una reducción del 60% de las emisiones de CO<sub>2</sub> en comparación con los niveles obtenidos en el año 1990. En estas emisiones se consideran las producidas por el sector de la aviación pero se excluyen las producidas por el transporte marítimo internacional. Otro objetivo de la Unión Europea a medio plazo, para el año 2030, es reducir las emisiones de GEI a cerca del 20% por debajo del nivel alcanzado en el año 2008 (Ver Figura 1.5).

Algunas de las actuaciones o iniciativas propuestas para alcanzar los objetivos son:

- Acabar con los automóviles de combustible convencional en las ciudades y trasferencia hacia vehículos y combustibles más limpios. El objetivo es la reducción en un 50% del número de vehículos que consumen combustible convencional de aquí a 2030 y su progresiva eliminación total en las ciudades antes de 2050.
- Lograr que el 40% del combustible de aviación sea sostenible y de bajas emisiones de carbono.
- En cuanto al transporte interurbano, transferir el 50% de todo el transporte de media distancia de pasajeros y mercancías de la carretera al ferrocarril y al transporte por vía fluvial.
- Reducción del 40% de las emisiones del transporte marítimo.

El informe TERM (2012) incluye una primera evaluación de los progresos hacia los objetivos medioambientales del sector transporte e incluidos en el Libro Blanco del Transporte de 2011. Algunos de los datos recientes (Figura 1.6) han mostrado reducciones en las emisiones procedentes del transporte y una mejora de la eficiencia. Así, durante el período de 1990 a 2010, se observa una tendencia a la disminución de las emisiones de los principales contaminantes del aire. Los mayores descensos porcentuales durante este período han sido los del monóxido de carbono (CO) (76%) y los de los compuestos orgánicos volátiles distintos del metano (COVNM) (75%). Sin embargo, el aumento del transporte marítimo internacional ha contribuido en una menor reducción de otros contaminantes como son los óxidos de azufre (SOx), óxidos nitrosos (NOx) y las pequeñas partículas (PM).

La incorporación de los aspectos medioambientales en las actividades de transporte, en particular en la optimización de las rutas de vehículos, es de vital importancia para la obtención de los objetivos establecidos en el Libro Blanco del Transporte.

Mediante la internalización de los aspectos medioambientales derivados del transporte se pretende incentivar al usuario a un cambio de comportamiento, que puede repercutir en un cambio de tipo de vehículo, en la utilización eficiente de los vehículos, en un cambio del modo de transporte o incluso en el volumen de transporte en general.

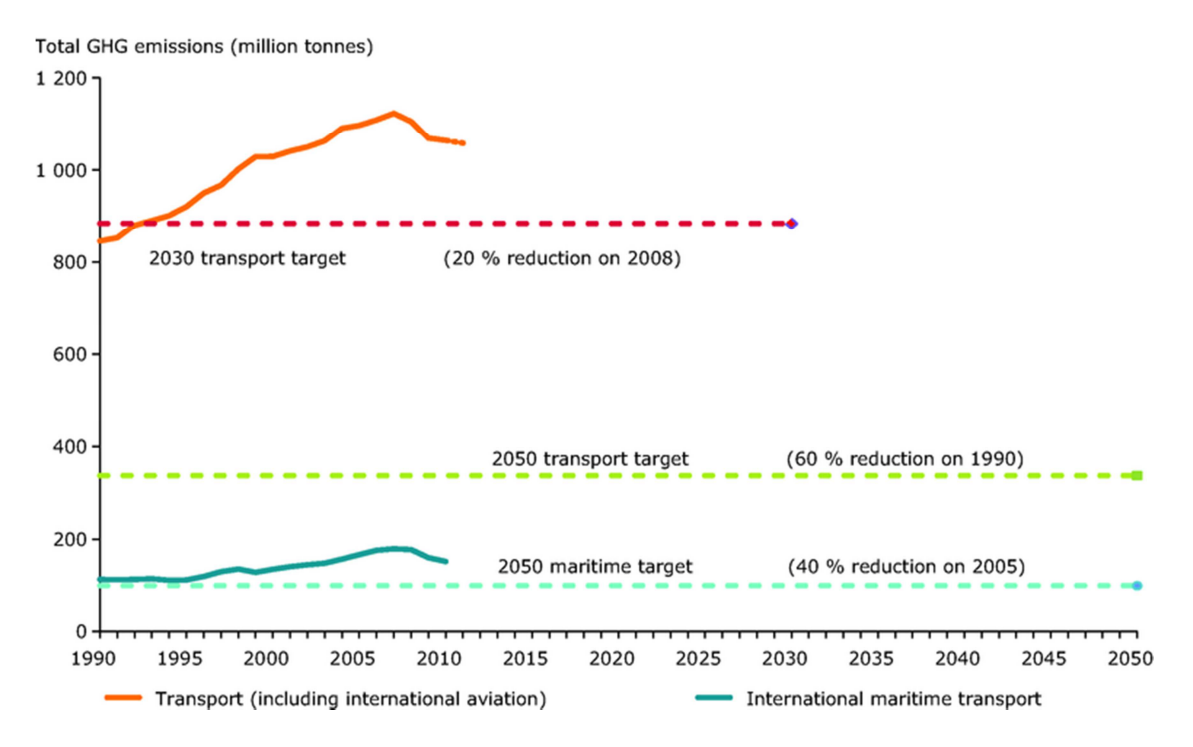

Figura 1.5. Evolución y objetivos en las emisiones de gases de efecto invernadero en el sector transporte en Europa (TERM 2012, página 16, Agencia Europea del Medioambiente)

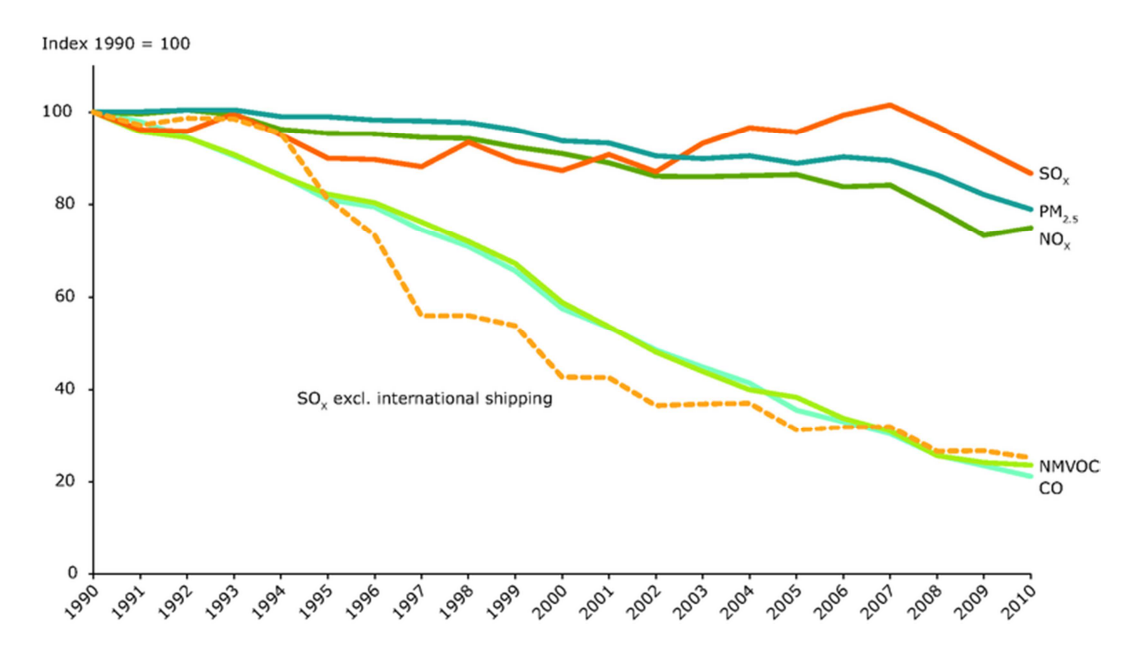

Figura 1.6. Evolución en las emisiones de los contaminantes del aire derivados del sector transporte en Europa (TERM 2012, página 17, Agencia Europea del Medioambiente)

#### **1.4 El problema de rutas de vehículos**

El problema de la planificación de las rutas de transporte (VRP, *Vehicle Routing Problem*) es uno de los problemas de optimización combinatoria más importantes y ampliamente estudiado, con muchas aplicaciones del mundo real, en la logística de distribución y del transporte (Toth and Vigo, 2002).

Desde su aparición en Dantzig and Ramser (1959), quienes realizaron por primera vez una formulación del

problema para una aplicación de distribución de combustible, el estudio del problema VRP ha generado numerosos trabajos de investigación y se han escrito miles de artículos sobre diversas variantes del problema.

El objetivo de este problema trata de minimizar la distancia total recorrida por un conjunto de vehículos ubicados en un almacén central, para satisfacer la demanda de un determinado conjunto de clientes. Cada cliente tiene una demanda conocida y cada vehículo sirve una única ruta durante el periodo de planificación, teniendo ésta que comenzar y finalizar en el almacén central. (Figura 1.7). Este problema es una generalización del Problema del Agente Viajero (TSP, *Travelling Salesman Problem*) muy conocido y ampliamente estudiado.

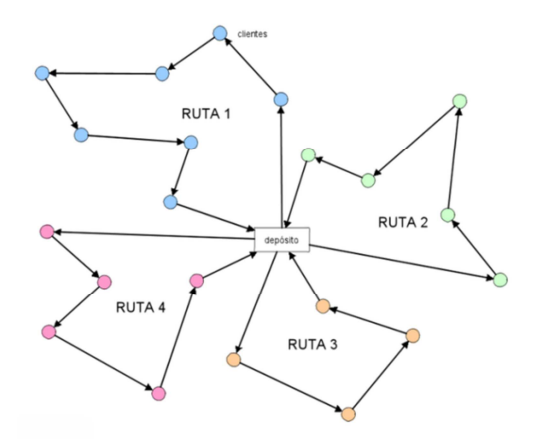

Figura 1.7. Representación gráfica del problema VRP. (www.wikipedia.com)

En la literatura existente se han propuesto diferentes versiones del problema VRP clásico con el fin de acercarse a los contextos reales de los diferentes problemas planteados. Estas variantes son formuladas mediante la incorporación de variables y restricciones adicionales al problema original.

La variante VRP para flotas heterogéneas (HFVRP, *Heterogeneous Fleet VRP*), aparece cuando los diferentes vehículos que conforman la flota difieren en equipamiento, capacidad, antigüedad, estructura de costes o incluso nivel de emisiones, si éstas son consideradas. En la literatura existen numerosas variantes del problema HFVRP, dependiendo de si la flota de vehículos es limitada o ilimitada y del tipo de coste considerado. Por lo general, a los problemas con un número limitado de vehículos se les denomina "VRP heterogéneo" (HVRP), mientras que la versión ilimitada se les denomina "Fleet Size and Mix" (FSM). Por otra parte dependiendo si los costes considerados son fijos o variables, se les añade las letras "F" y "D" respectivamente (Baldacci et al., 2008). Por lo tanto, las diversas variantes que se pueden encontrar son las siguientes:

- VRP heterogéneo con flota fija y costes variables dependientes de las rutas (HVRPD).
- VRP heterogéneo con flota fija y costes fijos y variables (HVRPFD).
- Fleet Size and Mix VRP con costes variables (FSMD).
- Fleet Size and Mix VRP con costes fijos (FSMF).
- Fleet Size and Mix VRP con costes fijos y variables (FSMFD).

Cuando la suma de las demandas de todos los clientes excede la capacidad del vehículo, aparece la variante del CVRP (*Capacited Vehicle Routing Problem*). En el CVRP una flota fija y homogénea de vehículos se encuentra estacionada en un almacén central para atender a la demanda de unos clientes conocidos. El CVRP consiste en el diseño de un conjunto de rutas hamiltonianas de menor coste de tal manera que cada cliente ha de ser visitado una única vez por un único vehículo y todas las rutas de los vehículos han de comenzar y finalizar en el almacén.

El problema de enrutamiento de vehículos con ventanas de tiempo (VRPTW, *VRP with Time Windows*) es la variante que ha recibido la mayor atención en la literatura por la importancia práctica de las ventanas de tiempo o "time windows". Las ventanas de tiempo se producen cuando los clientes requieren que el servicio de entrega o de recogida se produzca dentro de una franja horaria especificada, la cual viene determinada por una hora temprana y otra tardía de servicio. Igualmente, se puede incluir un límite en la hora de llegada al depósito por las regulaciones existentes en los contratos de los conductores. En la literatura se hace una distinción entre

las ventanas de tiempo duras y suaves. En el caso de ventanas de tiempo duras, si un vehículo llega demasiado temprano a realizar la entrega, se le permite esperar al cliente hasta que el vehículo esté listo para comenzar el servicio, aunque no se permite llegar más tarde de la hora más tardía. Para el caso de ventanas de tiempo suaves, los horarios de los clientes pueden ser violados en contraprestación de una penalización en la función objetivo. A las variantes que consideran restricciones de ventanas de tiempo, se les añade el sufijo "TW" al acrónimo del problema específico.

El problema con múltiples depósitos (MDVRP, *Multiple Depot VRP*) es una generalización del problema CVRP y se caracteriza por disponer de más de un depósito o almacén para servir a los clientes. El problema dispone de una flota conocida estacionada en cada depósito y las rutas asignadas a cada vehículo han de comenzar y finalizar en el mismo almacén. Si los clientes se agrupan en torno a los depósitos, el problema puede ser modelado como un conjunto de CVRP independientes. En caso contrario, se resuelve el problema MDVRP que requiere la asignación de los clientes a los depósitos.

El problema de enrutamiento de vehículos con entregas y recogidas (VRPPD, *VRP with Pickup and Deliveries*), aparte del servicio de entrega, considera a un segundo grupo de clientes que requieren de un servicio de devolución o de recogida. Las mercancías a entregar y recoger pueden estar formadas por el mismo tipo de artículo o diferir. En cualquier caso, las entregas y recogidas se pueden realizar en cualquier orden. Como particularidad de este problema, se encuentra la variante del VRP con *Backhauls* (VRPB), en la que cada vehículo primero visitará a los clientes que requieren un servicio de entrega (clientes linehaul) para posteriormente visitar a los clientes que requieren un servicio de recogida (clientes backhaul). Esto surge del hecho de que los vehículos son cargados por la parte posterior y el reordenamiento de las cargas en los puntos de entrega no se considera factible o económico (Toth and Vigo, 2002).

El problema VRP con entregas divididas (SDVRP, *Split Delivery VRP*) es una variante en la que se permite que el mismo cliente pueda ser atendido por diferentes vehículos si esto ayuda a reducir los costes de operación. Se produce cuando los tamaños de los pedidos de los clientes son tan grandes como la capacidad del vehículo.

En el problema VRP clásico, el período de planificación es únicamente un día. En el caso del VRP periódico (PVRP, *Periodic VRP*), el periodo de planificación se extiende a varios días. Para esta variante se deben considerar las restricciones del CVRP y que no es necesario que el vehículo vuelva al depósito el mismo día que salió, pero debe volver en un período de tiempo definido.

En el problema de enrutamiento de vehículos estocástico (SVRP, *Stochastic VRP*) se supone que uno o varios componentes del problema son aleatorios. Existen tres tipos diferentes de problemas SVRP:

- Los clientes disponen de una probabilidad de presencia o ausencia.
- La demanda de los clientes es una variable aleatoria.
- El tiempo de servicio de los clientes y el tiempo de viaje son variables aleatorias.

El problema VRP con instalaciones satélite (VRPSF, *VRP with Satellite Facilities*), contempla la reposición de la carga de los vehículos que ya ha sido servida durante una ruta mediante instalaciones satélite. Poseer una instalación satélite posibilita que los conductores continúen con las entregas hasta el final de su turno sin la necesidad de volver al depósito. Esta situación surge sobre todo en la distribución de combustibles y ventas al por menor.

#### **1.5 Estructura de la Tesis**

El documento está dividido en seis capítulos. El primer capítulo realiza una breve introducción sobre la problemática medioambiental actual, enumerando las principales externalidades derivadas de la actividad del transporte y mencionando las medidas adoptadas en la Unión Europea para el control de las mismas. Además se revisan los antecedentes del problema de enrutamiento de vehículos y algunas de las variantes más destacadas del problema.

En el Capítulo 2, se analizan los impactos ambientales de las actividades del transporte y la estimación de los costes de estas externalidades. Se realiza una revisión de los artículos de optimización de rutas de vehículos que incorporan aspectos medioambientales en la función objetivo del problema. Igualmente, se presenta dos

modelos de programación lineal entera-mixta que internalizan dichos costes externos como parte del proceso de planificación y operación de las empresas, para la obtención de un modelo de gestión de rutas más representativo de la realidad. Los diferentes modelos se diferencian en la consideración de velocidades constantes entre los tramos o en la posibilidad de elección de dicha velocidad para conseguir unas menores emisiones. Además, se describe una heurística desarrollada para obtener soluciones al problema HVRP, en tiempos computacionales bajos. La heurística se basa en un método de fusiones de rutas sucesivas aplicable a flotas heterogéneas, siendo una variante del algoritmo de los ahorros propuesto por Clarke and Wright (1964).

En el Capítulo 3, se introducen los elementos más destacados de los problemas multiobjetivo y particularmente, se expone el método con articulación de preferencias a priori de Tchebycheff con pesos aumentados, para la resolución de los problemas de enrutamiento de vehículos con consideraciones ambientales. Al igual que en el capítulo anterior, se realiza una revisión del estado del arte de los artículos VRP que incorporan aspectos medioambientales en la función objetivo del problema desde un punto de vista multiobjetivo y se expone el modelo de programación lineal entera-mixta que resuelve el problema.

En el Capítulo 4, se introduce una nueva variante del problema de enrutamiento de vehículos con ventanas de tiempo y un número limitado de vehículos para considerar flotas heterogéneas en el diseño de las rutas. Esta nueva variante se denomina m-HVRPTW y surge cuando se dispone de un número limitado de vehículos heterogéneos y éstos son insuficientes para atender a toda la demanda en un periodo de planificación. El problema y sus variantes son abordados mediante una heurística de inserción secuencial semi-paralela y una metaheurística híbrida de búsqueda de entorno variable descendente con búsqueda tabú para la exploración en la vecindad y lista de espera. Numerosos experimentos se llevan a cabo en diferentes problemas de referencia de la literatura científica para evaluar el comportamiento del algoritmo. Igualmente se presentan los resultados obtenidos en un nuevo conjunto de casos de referencia propuesto para el m-HVRPTW.

En el Capítulo 5, se aborda un problema del diseño de rutas de transporte y programación de personal en empresas reales de servicios que son responsables del control metrológico de equipos de medida en las ubicaciones de los clientes. Este problema es modelado aplicando técnicas de programación lineal y resuelto mediante una adaptación de la metodología presentada en el capítulo 4. Además, se presenta los resultados de una planificación real de una empresa de la región de Andalucía, España.

Finalmente, en el Capítulo 6, se extraen las conclusiones de la investigación realizada a partir de los fenómenos observados en los capítulos anteriores y se proponen líneas de investigación futuras. Los logros alcanzados en cuanto a publicaciones y ponencias en congresos, son igualmente mostrados en este capítulo.

*"Los coches se multiplican más que las personas. También respiran mucho más aire que nosotros, ocupan la Tierra y agotan nuestra economía".* 

 *-Ernest Callenbach-*

#### **RESUMEN**

En la última década el interés en la preservación del medio ambiente es cada vez mayor y los aspectos medioambientales juegan un papel importante en las políticas estratégicas y operacionales. Por tanto, los objetivos medioambientales han de añadirse a los objetivos económicos, para encontrar el equilibrio adecuado entre estas dos dimensiones. La logística verde amplía la definición tradicional de la logística, considerando explícitamente factores externos asociados principalmente con el cambio climático, la contaminación del aire, el ruido y los accidentes.

Entre las actividades logísticas, el problema de rutas para vehículos (VRP) es uno de los más ampliamente investigados centrándose principalmente en objetivos económicos, sin la consideración explícita de cuestiones ambientales. En este capítulo, se considera una variante más realista del problema VRP con flotas de vehículos heterogéneas donde los costes externos han sido estimados mediante proyectos de investigación internacionales y se han incluido como parte de un modelo de programación lineal entera mixta.

Para la resolución de problemas VRP de mediano y gran tamaño, son necesarios los planteamientos heurísticos y metaheurísticos. En este capítulo, se desarrolla una heurística basada en el algoritmo de ahorros para conseguir buenas soluciones al modelo de eco-eficiencia propuesto cuando no se consideran las ventanas de tiempo. Dado que no existen problemas de referencia para el problema VRP con aspectos medioambientales, el algoritmo se ha validado con problemas de referencia de la literatura científica, ofreciendo rapidez y buenas soluciones.

La selección de rutas ecoeficientes puede ayudar a reducir las emisiones de contaminantes del aire, ruidos y gases de efecto invernadero, sin perder la competitividad en las empresas de transporte.

#### **2.1 Introducción**

Como se ha introducido en el Capítulo 1, en la última década, ha aumentado el interés en la preservación del medio ambiente por parte de la Unión Europea y los aspectos medioambientales juegan un papel importante en las políticas estratégicas y operacionales. Por lo tanto, los objetivos ambientales se deben añadir a los objetivos económicos, para encontrar el equilibrio adecuado entre estas dos dimensiones. (Dyckhoff et al., 2004).

En el ámbito de la movilidad, existen diferentes tipos de externalidades que dan lugar a numerosos impactos ambientales y sociales, influyendo en el PIB de un país. Los accidentes de tráfico, la congestión, la emisión de gases de efecto invernadero, la contaminación y el ruido son las principales externalidades negativas originadas por el transporte. Los costes asociados a las repercusiones de estas externalidades (cambio climático, mortalidad,…) son obviados por los gestores del transporte a la hora de la toma de decisiones, por lo que el estudio e internalización de los mismos ayudará a la obtención de un modelo más sostenible. Por otra parte, la internalización de los costes externos dará lugar a un uso más eficiente de los recursos y reducirá los

efectos secundarios negativos relacionados con la actividad de transporte.

La internalización de los costes externos del transporte ha sido un tema importante para la investigación del transporte y el desarrollo de políticas durante muchos años en Europa y en todo el mundo. Algunos autores (Bickel et al., 2006) centran su investigación en la evaluación de los efectos externos del transporte e interiorizar a través de los impuestos. Como resultado, el tener en cuenta los costes internos y externos en las decisiones como son la selección de los tipos de vehículos, la programación de las entregas, la consolidación de los flujos de carga y la selección del tipo de combustible, pueden ayudar a reducir el impacto medioambiental sin perder competitividad en las empresas de transporte.

En este capítulo, se centra la atención en obtener las mejores estimaciones para el cálculo de los costes externos asociados a las emisiones de efecto invernadero, las emisiones de contaminantes atmosféricos, las emisiones de ruido y los accidentes. Estos cuatro componentes reflejan para el año 2008, el 85,9 % de la carga media total de los costes externos en la Unión Europea, con Noruega y Suiza, excluyendo los costes de congestión (Ver Figura 3.1).

La evaluación de cada componente de los costes externos aplicados a la configuración de transporte española se basa en el estudio europeo INFRAS et al., (2008). El informe se basa en trabajos ya existentes de científicos y expertos, desarrollados principalmente en el ámbito de la Unión Europea.

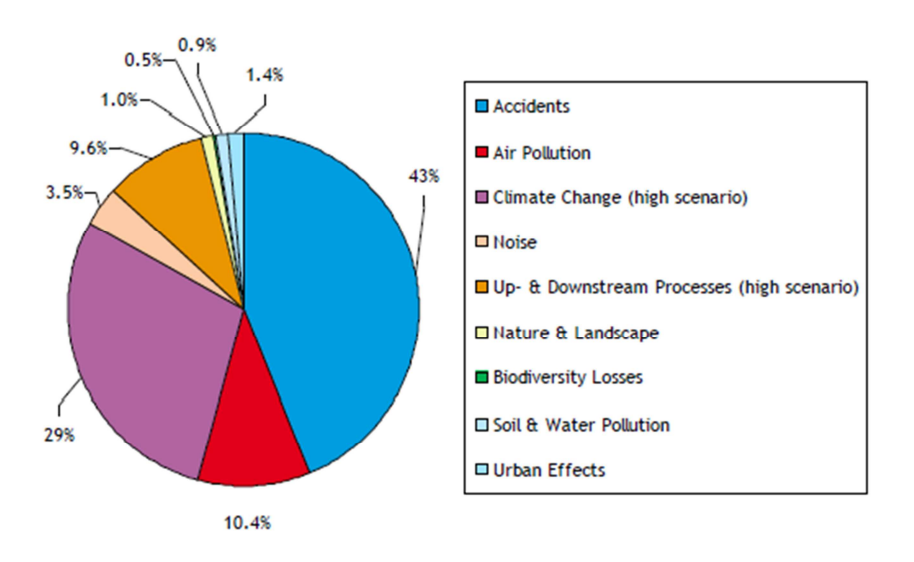

Figura 2.1. Distribución de los costes externos en la Unión Europea, incluyendo a Noruega y Suiza, sin tener en cuenta los costes debidos a la congestión (CE Delft et al., 2011, página 11)

El resto de este capítulo está estructurado de la siguiente manera. En la Sección 2.2 se revisa el estado del arte de los trabajos más destacados de la literatura científica con la consideración de aspectos medioambientales. La Sección 2.3 introduce el cálculo de los costes de las externalidades asociadas al transporte. Igualmente se presentan dos problemas, con sus respectivos modelos matemáticos, dependiendo de la variabilidad o no en las velocidades de ruta. También se expone una heurística sencilla para la resolución del problema sin variabilidad en las velocidades. En la Sección 2.4 se analiza un ejemplo ilustrativo y finalmente, en la Sección 2.5 se aportan las conclusiones.

#### **2.2 Estado del arte**

Los estudios acerca del problema VRP han beneficiado al medioambiente desde su origen por Dantzig and Ramser (1959). Esta contribución siempre ha estado implícita y los investigadores no han sido totalmente conscientes de las connotaciones beneficiosas de sus obras en el medio ambiente. Mientras que el problema VRP tiene por objeto reducir al mínimo las distancias y la cantidad de vehículos totales asignados, está logrando a la vez una disminución en el impacto ambiental, al reducir la cantidad de combustible y por

consecuencia las emisiones de  $CO<sub>2</sub>$  del transporte por carretera.

La influencia del VRP no se limita a minimizar la distancia y el número de vehículos asignados, existen otros factores medioambientales en el transporte que pueden ser considerados en un modelo de VRP y se han estudiado durante los últimos años.

La contribución del problema VRP a la logística verde, tiene sus orígenes en los estudios de Sbihi and Eglese (2007) y la tesis doctoral de Palmer (2007). En un documento de trabajo para la Universidad de Lancaster, Sbihi and Eglese (2007) revisaron la literatura relacionada con el VRP con el fin de encontrar la relación entre los problemas de programación y enrutamiento de vehículos y la logística verde. Como resultado, no pudieron encontrar mucha literatura que vinculara a ambas temáticas, pero sostuvieron que la reducción en la distancia total recorrida por los vehículos, proporcionaría beneficios ambientales debido a la reducción en el consumo de combustible, y por consiguiente, en los contaminantes expulsados a la atmósfera.

Palmer (2007) propone una integración de los elementos de la planificación del transporte y la modelización ambiental combinada con técnicas de enrutamiento de vehículos para los vehículos de carga, e investigó el papel de la velocidad en la reducción de emisiones de CO<sub>2</sub> bajo diferentes escenarios y ventanas de tiempo. El autor examina los modelos de Akçelik (1982) y de Bowyer et al. (1985), ambos basados principalmente en la velocidad del vehículo para el cálculo de las emisiones de CO<sub>2</sub>. Después de una comparación de los dos modelos, Palmer (2007) basó su trabajo en este último, obteniendo finalmente un modelo basado en rutas para vehículos que calcula la cantidad total de  $CO<sub>2</sub>$  emitido por el transporte por carretera, así como el tiempo y la distancia total recorrida.

En este sentido, han sido hasta la fecha una multitud los investigadores que han profundizado en la inclusión de estos costes medioambientales en los problemas clásicos de VRP, tratando de proporcionar una visión más realista y sostenible de la gestión de la cadena de suministro.

Christie and Satir (2006) buscaron aumentar la eficiencia de las empresas mediante una mejor gestión de la logística. Para ello, a través de estudios de optimización, cuantificaron los ahorros producidos por las reducciones en las emisiones y por el consumo de combustible. Sus resultados sugieren que para obtener un ahorro significativo en el uso del combustible y su consecuente reducción en la contaminación atmosférica, hay que reducir al mínimo los costes operativos. Los resultados mostraron una reducción de hasta el 40% en el consumo energético y en las emisiones de gases de efecto invernadero.

Kara et al. (2007) introdujeron el problema VRP de Minimización de Energía (EMVRP). En él se define una nueva función de coste que tiene en cuenta tanto la carga del vehículo como las distancias. La función objetivo minimiza el trabajo total realizado por los vehículos en su ruta, como un múltiplo de la longitud de arco recorrido y la carga total del vehículo en este arco. Esto conduce a minimizar el consumo de fuel total. Como resultado, se pudo comprobar que existe una diferencia considerable entre las soluciones obtenidas al minimizar distancias y al minimizar energías. Esto es debido a que la carga del vehículo también influye en la energía consumida y como consecuencia en el consumo de fuel.

Yong and Xiaofeng (2009) proporcionan un problema de enrutamiento del vehículo que minimiza el consumo de combustible. La elección de dicha función objetivo es argumentada por el hecho de que reduce al mínimo los costes de servicios y el impacto en el medio ambiente y en la salud. Para los cálculos, se asume un consumo de combustible por kilómetro en vacío, y un factor de consumo de combustible por kilómetro y por unidad de carga.

Urquhart, Scott and Hart (2010) estudian el problema del Agente Viajero (TSP) para identificar las rutas con menores emisiones de CO<sub>2</sub>. Para el estudio de dichas emisiones, los autores estudian dos métodos diferentes; uno que utiliza un modelo de consumo de combustible introducido por Akcelik and Biggs (1985), que relaciona las emisiones producidas al combustible utilizado, y otro modelo del "National Atmospheric Emission Inventory" del Reino Unido, que se centra en las velocidades medias recorridas sobre tramos de calle, para el cálculo de emisiones promedio. Como resultado, los autores indican que en un problema VRP, las distancias totales recorridas por los vehículos no se incrementan significativamente cuando se utilizan las emisiones de  $CO<sub>2</sub>$  en la función objetivo del problema.

Figliozzi (2010) introdujo el problema VRP de emisiones (EVRP). En él se minimizan las emisiones de contaminantes y el consumo de combustible como objetivos primario o secundario. En el problema contempló ventanas de tiempo al mismo tiempo que las restricciones de capacidad y la duración de las rutas. Igualmente se supone conocida la influencia de la congestión en las velocidades de desplazamiento. El volumen de emisiones es función de la velocidad del vehículo y ésta dependerá de la hora de salida en cada nodo.

Maden et al. (2010) consideraron un problema VRP con ventanas de tiempo en el que la velocidad depende de la planificación de la hora del viaje, debido a fenómenos de congestión. Ellos describen un algoritmo heurístico para resolver el problema y concluyen que tener en cuenta los fenómenos de congestión, puede llevar al ahorro de un 7% en las emisiones de CO2. Jabali et al. (2012) consideran un problema similar, pero estiman la cantidad de emisiones como una función no lineal de la velocidad y de otros factores, considerando la velocidad óptima con respecto a las emisiones.

Otros autores como Bektas and Laporte (2011) definen el problema PRP (*Pollution Routing Problem*) como una variante del VRP. En ella, utilizan una función integral objetivo que mide y reduce al mínimo el coste de las emisiones de gases de efecto invernadero, junto con los costes operativos de los conductores y el consumo de combustible. También analizan y comparan entre diferentes medidas de rendimiento de enrutamiento de vehículos, tales como la distancia, la carga, las emisiones y los costes evaluados a través de una variedad de funciones objetivo. Asumen que la carga y la velocidad pueden cambiar de un arco a otro en el viaje de un vehículo, permaneciendo constante el resto de parámetros.

Suzuki (2011) estudia el TSP con ventanas de tiempo (TSPTW) para minimizar el consumo de combustible y las emisiones de contaminantes, teniendo en cuenta las limitaciones de tiempo y considerando múltiples paradas en las rutas. Analizó que la entrega de la mercancía de mayor peso en los primeros nodos de una ruta puede producir un ahorro significativo en el consumo de combustible.

Úbeda et al. (2011) presentaron un caso de estudio para mostrar que la introducción de prácticas ecológicas en el proceso de toma de decisiones de todos los días en una empresa de transportes, puede cumplir simultáneamente la eficiencia y los objetivos medioambientales. Incorporaron las emisiones de  $CO<sub>2</sub>$  en la función objetivo del CVRP con viajes de regreso (nodos backhauls) al igual que consideraron como restricción, un tiempo máximo permitido de conducción.

Xiao et al. (2012) contempla la Tasa de Consumo de Combustible (FCR, Fuel Consumption Rate) como una función dependiente de la carga transportada, y lo incorpora al problema VRP clásico con el objetivo de minimizar el consumo de combustible. Ellos proponen un modelo de optimización matemática para caracterizar formalmente el problema (FCVRP, Fuel Consumption VRP). Los resultados de los experimentos mostraron que el modelo FCVRP puede reducir el consumo de combustible en un 5 % de media en comparación con el modelo CVRP.

Erdogan and Miller-Hooks (2012) introdujeron el problema VRP Verde (GVRP, *Green VRP*) como un modelo de programación lineal entera mixta. Desarrollaron técnicas para ayudar a las organizaciones con flotas de vehículos, impulsados por diferentes combustibles, en lo referente a las limitaciones en la conducción y en las infraestructuras de repostajes. Estas técnicas buscan las rutas de vehículos que minimizan la distancia total recorrida para servir a un conjunto de clientes, a la vez que introduce paradas en ruta en las Estaciones de Combustible Alternativos, a fin de eliminar el riesgo de quedarse sin combustible.

Los estudios anteriormente descritos se han publicado recientemente. Esto demuestra que el tema está en sus orígenes de desarrollo, siendo aún su temática atractiva y bastante demandada.

#### **2.3 Metodología**

#### **2.3.1 Cálculo de los costes asociados a las externalidades**

#### **2.3.1.1 Costes asociados al cambio climático**

En el año 2007, cerca del 20% del total de las emisiones de gases de efecto invernadero en Europa, fueron debidas al transporte (INFRAS et al., 2008).

Los principales gases de efecto invernadero debidos al transporte son: dióxido de carbono (CO<sub>2</sub>), óxido nitroso (N2O) y el metano (CH4). A los efectos de internalización de los costes externos asociados a las emisiones de gases de efecto invernadero, se establece que el principal factor de costes asociados al cambio climático se debe al contenido de carbono del combustible. Los cálculos de las emisiones de  $CO<sub>2</sub>$  se basan en la suposición
de que todo el contenido de carbono del combustible se quema, y se emite en forma de dióxido de carbono. Por lo general, un litro de gasóleo provoca en su combustión, la emisión de 2,67 kg de CO<sub>2</sub> y de 2,3 kg para el caso de la gasolina.

Para estimar los costes externos relacionados con el cambio climático, bastará con multiplicar el total de toneladas de CO2 equivalente de la emisión de gases de efecto invernadero debido al consumo de combustible, por un factor de costes externos, dado en €/ton. El coste recomendado para el año 2010 de las emisiones asociadas al cambio climático se estableció en un valor medio de 25 €/ton (INFRAS et al, 2008).

# **2.3.1.2 Costes asociados a la contaminación atmosférica**

Los costes de contaminación atmosférica se deben a las emisiones de contaminantes a la atmósfera tales como las partículas en suspensión (PM), óxidos de nitrógeno (NO<sub>x</sub>) y compuestos orgánicos volátiles distintos del metano (COVNM). Estas emisiones implican costes sobre la salud, daños en edificios y ecosistema, pérdidas de cosechas en la agricultura…etc.

Los costes de contaminación atmosférica debidos al transporte es uno de los principales componentes de los costes externos, motivo por el que en los últimos años se han llevado a cabo numerosos estudios y proyectos europeos de investigación para su cuantificación.

Las emisiones de un vehículo de carretera dependen de los siguientes factores: la velocidad del vehículo, el tipo de combustible y de la tecnología de combustión relacionada, el factor de carga, el tamaño del vehículo, el patrón de conducción y el trazado de la carretera.

A efectos de internalización de los costes externos asociados a las emisiones de cada contaminante, éstos se pueden obtener multiplicando la cantidad total de contaminante emitida por kilómetro recorrido, por un factor de costes externos dado en €/ton.

Los costes de contaminación atmosférica recomendados para cada contaminante en España (emisiones de 2010, en € 2000/ton de contaminante) son: NQ = 2600; COVNM = 400; PM<sub>2.5</sub> = 41200; PM<sub>10</sub> = 16500, donde los valores de PM se han obtenido en zonas del exterior no urbanas. La relación de € 2010 / € 200 se fija en 1,323. La estimación de los factores de emisión de cada contaminante en el transporte por carretera se basa en el método Tier 2 de la metodología EMEP/CORINAIR (EMEP/EEA, 2010). Este enfoque proporciona un factor de emisiones de acuerdo con el combustible utilizado y con las diferentes categorías y tecnologías de motor de los vehículos, de acuerdo a la legislación en el control de emisiones.

# **2.3.1.3 Costes asociados al ruido**

Los costes que se derivan del ruido se componen de los costes de las molestias y de los daños que ocasionan sobre la salud de las personas. Los costes de las molestias se basan en los costes sociales y económicos que se derivan de la imposibilidad del disfrute de actividades de ocio deseadas, molestias o inconvenientes. Es lo que un individuo estaría dispuesto a pagar según sus preferencias para no sufrirlo. Los costes sobre la salud se basan en los daños físicos que causan a las personas, como daños en la audición por niveles de ruido superiores a 85 dB, o reacciones de estrés nervioso, aumento en la presión arterial, disminución de la calidad del sueño, etc.

Además, la exposición al ruido aumenta el riesgo de enfermedades cardiovasculares, por lo que es fundamental conocer el número de personas expuestas en la estimación de los costes.

En el transporte por carretera, el sonido emitido se compone principalmente por el sonido del sistema de tracción y por el de rodadura. La relación de ambas fuentes depende de la velocidad del vehículo, el tipo de vehículo, el tipo de neumáticos, el estado de mantenimiento del vehículo, la pendiente de la carretera y el tipo de superficie.

Los costes de ruido recomendados en base a (INFRAS / IWW 2004) para los vehículos pesados se encuentran en un rango de 0,25 a 32 (en € 2000/ton-km) teniendo en cuenta las diferentes categorías de vehículos, países y situaciones de tráfico, con un valor medio de 4,9.

# **2.3.1.4 Costes asociados a los accidentes**

Los costes de accidentalidad, son aquellos costes sociales por accidentes de tráfico, que no están cubiertos por las pólizas de seguros. Los costos más importantes en el transporte por carretera son los daños materiales,

costes administrativos, gastos médicos y las pérdidas de producción.

Los factores más importantes de coste en el transporte por carretera son el kilometraje, la velocidad del vehículo, el tipo de carretera, el comportamiento de los conductores, la velocidad y el volumen de tráfico, la hora del día y las condiciones climáticas.

Los costes de accidentalidad recomendados también se basan en (INFRAS / IWW 2004). Para los vehículos pesados se encuentran en un rango de 0,7 a 11,8 (en  $\epsilon$  2000/ton-km), con un valor medio de 4,75.

#### **2.3.2 Problema con velocidades prefijadas**

#### **2.3.2.1 Modelo de programación lineal**

El problema que se presenta en este trabajo es una extensión del problema clásico CVRP, en el que se consideran: flota heterogénea, ventanas de tiempo, nodos backhauls y la internalización de los costes medioambientales. Con la consideración de una flota heterogénea, se aborda un modelo más general y realista ya que los vehículos de las empresas de transporte suelen diferir en equipamiento, capacidad, antigüedad y en estructura de costes. Otra característica que se adapta a la realidad del problema, es el empleo de las ventanas de tiempo. Éstas definen las fuertes restricciones temporales que imponen los clientes de las empresas de transporte en el servicio de la mercancía y que han de ser cumplidas. Por otro lado, los nodos backhauls hacen referencia al retorno de mercancías y se producen cuando algún cliente no queda satisfecho con el producto y decide devolverlo a la empresa. Esto supone que los clientes puedan demandar la entrega o recogida de mercancías, pero no de forma simultánea. Además, se realizarán primero las entregas de los materiales para posteriormente realizar las recogidas. De acuerdo a estas características, se ha implementado un modelo basado en Azi et al. (2007) el cual utilizó variables de decisión de tres índices.

El problema HVRPTW-B se define sobre un grafo  $G = \{ \mathcal{N}, \mathcal{A} \}$  con  $\mathcal{N} = \{0,1,...,t, t+1,...N\}$  como un conjunto de nodos, donde el nodo 0 representa el punto de partida o depósito, los nodos 1 hasta t representan los puntos de entrega y los enumerados desde t+1 hasta N son nodos de recogida de mercancías (proveedores), siendo *A* el conjunto de arcos definidos entre pares de nodos. El modelo incluye un conjunto de K vehículos heterogéneos de diferentes categorías, denotados por *Z* = {1,…K}, con diferentes combustibles *R* = {1,…R), y de diferentes tecnologías de motor *T* = {1,…T}, que están ubicados en el depósito y serán los candidatos a ser empleados como medio de transporte para satisfacer la demanda de todos los clientes y proveedores. El diseño de las rutas de cada vehículo debe satisfacer las siguientes restricciones: (a) los vehículos tienen una capacidad máxima, por tanto la carga transportada no puede superar dicha capacidad, (b) cada cliente o proveedor debe ser atendido en base a unas ventanas de tiempo establecidas, (c) los clientes tienen prioridad de servicio frente a los proveedores, y (d) los vehículos tienen una limitación en el tiempo de regreso al depósito. El modelo desarrollado se formula de la siguiente manera:

- *D<sub>i</sub>*: demanda del nodo  $i \in \{1, \ldots, t\}$  y carga del proveedor  $i \in \{t+1, \ldots, N\}$
- $Q^k$ : capacidad del vehículo  $k \in \{1, ..., K\}$ .
- $\bullet$  *[EW<sub>i</sub>*, *LW<sub>i</sub>*]: hora más temprana y tardía para el comienzo del servicio en el nodo *i* ∈ {1,…,N}.
- *ST<sub>i</sub>*<sup> $k$ </sup>: tiempo de servicio en el nodo *i* ∈ {1, …, N} por el vehículo  $k$  ∈ {1, …, K}.
- *TD<sub>ii</sub>*: distancia del nodo *i* al nodo *j* ( $i \neq j$ ).
- $TT_{ii}$ : tiempo de viaje entre los nodos *i* y *j* ( $i \neq j$ ).
- *TMax<sup>k</sup>* : hora máxima permitida para la llegada al depósito del vehículo *k* ∈ {1,…, K}.

El problema utiliza las siguientes variables de decisión:

- *x<sub>ij</sub>*<sup>*k*</sup> : variable binaria, igual a 1 si el vehículo *k* ∈ {1,...,K} viaja del nodo *i* al nodo *j* (i ≠j).
- *y<sup>i</sup> k* : tiempo de comienzo del servicio en el nodo *i* ∈ {0,1,…t, t+1,…N} realizado por el vehículo *k* ∈  $\{1,...,K\}$ ; y<sub>0</sub><sup>k</sup> representa la hora de llegada al depósito central.
- $f_{ij}^k$ : carga transportada por el vehículo  $k \in \{1,...,K\}$  entre los nodos *i* y *j* (i ≠j).

Las restricciones del modelo son las siguientes:

$$
\sum_{j=1}^{N} x_{0j}^{k} \le 1 \quad (k = 1, ..., K)
$$
\n(2.1)

$$
\sum_{\substack{j=0 \ j \neq i}}^N x_{ij}^k - \sum_{\substack{j=0 \ j \neq i}}^N x_{ji}^k = 0 \quad (k = 1, ..., K; \quad i = 1, ..., N)
$$
\n(2.2)

$$
\sum_{k=1}^{K} \sum_{\substack{j=0 \ j \neq i}}^{N} x_{ij}^{k} = 1 \quad (i = 1,...,N)
$$
\n(2.3)

$$
\sum_{i=1}^{t} D_i \sum_{\substack{j=0 \ j \neq i}}^{N} x_{ij}^k \le Q^k \quad (k = 1, ..., K)
$$
\n(2.4)

$$
\sum_{i=t+1}^{N} D_i \sum_{\substack{j=0 \ j \neq i}}^{N} x_{ij}^k \le Q^k \quad (k = 1, ..., K)
$$
\n(2.5)

$$
\sum_{k=1}^{K} \sum_{i=t+1}^{N} \sum_{j=1}^{t} x_{ij}^{k} = 0
$$
\n(2.6)

$$
\sum_{k=1}^{K} \sum_{j=t+1}^{N} x_{0j}^{k} = 0
$$
\n(2.7)

$$
y_i^k + ST_i^k + TT_{ij} \le y_j^k + TMax^k(1 - x_{ij}^k) \quad (i = 1,...,N; \quad j = 0,...,N; \quad j \ne i; \quad k = 1,...,K) \tag{2.8}
$$

$$
TT_{0j} \le y_j^k + TMax^k (1 - x_{0j}^k) \quad (j = 1, ..., N; \quad k = 1, ..., K)
$$
\n(2.9)

$$
EW_i \le y_i^k \le LW_i \quad (i = 1, ..., N; \quad k = 1, ..., K)
$$
\n(2.10)

$$
y_0^k \le T \mathit{Max}^k \quad (k = 1, ..., K) \tag{2.11}
$$

$$
\sum_{k=1}^{K} \sum_{\substack{j=0 \ j \neq i}}^{N} f_{ji}^k - \sum_{k=1}^{K} \sum_{\substack{j=0 \ j \neq i}}^{N} f_{ij}^k = D_i \quad (i = 1,...,t)
$$
\n(2.12)

$$
\sum_{k=1}^{K} \sum_{\substack{j=0 \ j \neq i}}^{N} f_{ij}^k - \sum_{k=1}^{K} \sum_{\substack{j=0 \ j \neq i}}^{N} f_{ji}^k = D_i \quad (i = t+1,...,N)
$$
\n(2.13)

$$
f_{ij}^k \le (Q^k - D_i)x_{ij}^k \quad (i = 0,...,t; \quad j = 0,...,N; \quad j \ne i; \quad k = 1,...,K)
$$
 (2.14)

$$
D_j x_{ij}^k \le f_{ij}^k \quad (j = 1, \dots, t; \quad i = 0, \dots, N; \quad i \ne j; \quad k = 1, \dots, K)
$$
\n(2.15)

$$
D_i x_{ij}^k \le f_{ij}^k \quad (i = t+1,...,N; \quad j = 0,...,N; \quad j \ne i; \quad k = 1,...,K)
$$
 (2.16)

$$
f_{ij}^{k} \leq (Q^{k} - D_{j})x_{ij}^{k} \quad (j = t + 1, ..., N; \quad i = 0, ..., N; \quad i \neq j; \quad k = 1, ..., K)
$$
\n(2.17)

El primer conjunto de restricciones (2.1) implica que no más de K vehículos parten del depósito, determinando el tamaño de la flota. A continuación se describen las ecuaciones de conservación del flujo en cada nodo (2.2). La imposición de que los clientes o proveedores son visitados una única vez por vehículo se refleja en las restricciones (2.3). El grupo de restricciones (2.4) y (2.5) aseguran que la carga de los vehículos en una ruta no sobrepasará la capacidad del vehículo. Las restricciones (2.6) garantizan que no se puede visitar a un cliente desde un nodo de proveedor, mientras que las restricciones (2.7) evitan que salgan del depósito vehículos con dirección a los proveedores. Ambos conjuntos de restricciones aseguran que primero se visitan a los clientes y posteriormente a los proveedores. Las restricciones (2.8) y (2.9) son empleadas para obtener el instante de inicio del servicio en los clientes y en los proveedores, así mismo son las restricciones encargadas de evitar la formación de ciclos. La imposición para el cumplimiento del servicio en las ventanas de tiempo se describe en las restricciones (2.10). Así mismo, mediante las restricciones (2.11), se impide que la llegada al depósito de un vehículo exceda el tiempo permitido. El balance de flujo de carga entre nodos se impone mediante las restricciones (2.12) y (2.13). Finalmente, las restricciones (2.14 - 2.17) son empleadas para limitar la carga total de los vehículos en una ruta, dependiendo si llega o sale de un cliente o proveedor.

El objetivo del modelo es diseñar o proponer rutas para diferentes vehículos de tal forma que se minimicen la suma de los costes internos y los costes externos.

#### **Costes internos**

Los costes internos asociados con una ruta están compuestos por cinco elementos (Anaya, 2009). Estos se corresponden a los costes del conductor (DRC), costes energéticos (ENC), costes fijos (FXC), costes de mantenimiento (MNC) y costes de peajes (TLC).

Los costes del conductor son los costes debidos al pago por los servicios del personal. Este coste viene determinado por el parámetro *p k* (€/ hr) que representa el salario del conductor del vehículo *k* por unidad de tiempo. La expresión del DRC tiene la siguiente forma:

$$
DRC = \sum_{k=1}^{K} p^k y_0^k
$$
 (2.18)

Los costes energéticos son los costes debidos al consumo de combustible de los vehículos. El combustible total utilizado por un vehículo cuando éste realiza una ruta, depende del consumo en vacío del vehículo y de la carga transportada. La expresión tiene la siguiente forma:

$$
ENC = \sum_{i=0}^{N} \sum_{\substack{j=0 \ j \neq i}}^{N} \sum_{k=1}^{K} \sum_{r=1}^{R} f c^{r} \delta^{kr} T D_{ij} (f e^{k} x_{ij}^{k} + f e u^{k} f_{ij}^{k})
$$
\n(2.19)

Donde:

- *fc<sup>r</sup>* : coste o precio por unidad de combustible del tipo *r*.
- *fe<sup>k</sup>*: consumo de combustible del vehículo  $k \in \{1, \ldots, K\}$  en vacío.
- *feu<sup>k</sup>*: consumo de combustible por unidad adicional de carga para el vehículo  $k \in \{1,..., K\}$
- $\bullet$  *δ*<sup>kr</sup>: igual a 1 si el vehículo *k* usa el combustible del tipo *r*.

Los costes fijos son aquellos en los que se incurren por el mero hecho de utilización de los vehículos. La depreciación, seguros, costes de financiación, tasas estatales…etc. Este coste viene determinado por el parámetro fx<sup>k</sup> (€/día) que representa el coste fijo diario del vehículo *k*. La expresión de dicho coste tiene la siguiente forma:

$$
FXC = \sum_{i=1}^{N} \sum_{k=1}^{K} f x^{k} x_{0i}^{k}
$$
 (2.20)

Los costes de mantenimiento están asociados con el precio pagado por las acciones a realizar para el funcionamiento adecuado de los vehículos. A esta categoría pertenecerían los costes de neumáticos, reparaciones y mantenimientos preventivos. Este coste viene determinado por el parámetro *mn k* (€/Km) que representa el coste de mantenimiento por kilómetro recorrido del vehículo *k*.

$$
MNC = \sum_{i=0}^{N} \sum_{\substack{j=0 \ j \neq i}}^{N} \sum_{k=1}^{K} mn^k T D_{ij} x_{ij}^k
$$
 (2.21)

Existe la posibilidad de que ciertas rutas lleven asociadas unos costes debido a la existencia de peajes. El parámetro *tl<sub>ij</sub>*(€) representa los costes de peajes existentes ente los nodos i y j. Por lo tanto, la expresión de los TLC viene dada por:

$$
TLC = \sum_{i=0}^{N} \sum_{\substack{j=0 \ j \neq i}}^{N} \sum_{k=1}^{K} t l_{ij} x_{ij}^k
$$
\n(2.22)

#### **Costes externos**

Los costes debidos a las externalidades, se estructuran en cuatros componentes que son: costes de cambio climático (CCC), costes de emisiones por contaminantes (APC), costes de ruido (NSC) y coste de accidentalidad (ACC).

Los costes de cambio climático se han descrito en el apartado 2.3.1.1, estando relacionados con el consumo energético de los vehículos. La expresión de los mismos tiene la siguiente forma:

$$
CCC = \sum_{i=0}^{N} \sum_{\substack{j=0 \ j \neq i}}^{N} \sum_{k=1}^{K} \sum_{r=1}^{R} p e^{CO2} \delta^{kr} e f^{CO2,r} T D_{ij} (f e^{k} x_{ij}^{k} + f e u^{k} f_{ij}^{k})
$$
\n(2.23)

Donde:

- $pe^{CO2}$ : coste de cada unidad de  $CO_2$  emitida.
- *ef*<sup> $CO2r$ </sup>: factor de emisión, cantidad de  $CO<sub>2</sub>$  emitida por unidad de fuel *r* consumida.

Los costes de emisiones de contaminantes dependerán de la tecnología *t* de los vehículos, y de la distancia recorrida por los mismos. La expresión de estos costes tiene la siguiente forma:

$$
APC = \sum_{i=0}^{N} \sum_{\substack{j=0 \ j \neq i}}^{N} \sum_{k=1}^{K} \sum_{r=1}^{T} \sum_{p=1}^{P} p e^{p} \gamma^{kt} e f^{p,t} T D_{ij} x_{ij}^{k}
$$
(2.24)

Donde:

- $pe^p$ : coste por tonelada de cada contaminante  $p$  emitido.
- *ef p,t* : emisiones por kilómetro del contaminante del tipo *p* emitidas por un vehículo de tecnología *t*.
- *γ<sup>kt</sup>*: igual a 1 si el vehículo *k* pertenece a la categoría *t*.

Los costes del ruido y de la accidentalidad dependerán de la distancia recorrida y de la carga transportada por

todos los vehículos. Las expresiones tienen la siguiente forma:

$$
NSC = \sum_{i=0}^{N} \sum_{\substack{j=0 \ j \neq i}}^{N} \sum_{k=1}^{K} n e T D_{ij} f_{ij}^k
$$
\n(2.25)

$$
ACC = \sum_{i=0}^{N} \sum_{\substack{j=0 \ j \neq i}}^{N} \sum_{k=1}^{K} ae \; TD_{ij} f_{ij}^k \tag{2.26}
$$

Donde:

- *ne:* coste de emisión de ruido por tonelada transportada y km viajado.
- *ae:* coste de accidentes por tonelada transportada y km viajado.

La función objetivo del problema viene determinada por la siguiente expresión:

$$
Min \quad CI + CE = (DRC + ENC + FXC + MNC + TLC) + (CCC + APC + NSC + ACC) \tag{2.27}
$$

## **2.3.2.2 Heurística de ahorros**

El algoritmo implementado en esta sección para la resolución del problema HVRP, es decir, sin ventanas de tiempo ni nodos backhauls, se basa en la heurística de ahorros propuesta originalmente por Clarke and Wright (1964). Aunque dicha heurística no fue diseñada para una flota heterogénea con limitaciones de capacidad, se ha realizado una variante donde se evalúa el ahorro obtenido de la fusión de dos rutas y la posterior asignación a un vehículo con capacidad disponible.

Sea Z el conjunto de los vehículos, N el conjunto de clientes con demanda conocida y R el conjunto de rutas. El algoritmo se inicializa con la formación de una ruta para cada cliente, que es conectado con el almacén, obteniendo un conjunto R de N rutas. A continuación, estas rutas irán fusionándose iterativamente hasta que el conjunto R tenga una sola ruta o hasta que únicamente se produzcan fusiones de rutas que den lugar a soluciones no factibles en términos de capacidad de vehículos y número de vehículos disponibles.

El proceso iterativo consiste en calcular para todos los vehículos, independientemente de cumplir o no con la condición de capacidad, los costes asociados de las rutas existentes, y por tanto, los ahorros asociados a la fusión de cada pareja de rutas. Posteriormente, entre el conjunto de parejas de rutas candidatas a ser fusionadas, se elegirá aquella pareja con un ahorro promedio más alto entre todos los vehículos.

Cuando se fusionan dos rutas, si el número de rutas es menor o igual al número de vehículos, se resuelve un problema de asignación para obtener la mejor asignación de vehículos a las rutas.

En el proceso de iteración inicial, cualquier solución generada tiene una alta probabilidad de ser inviable, porque el número de rutas puede exceder el número de vehículos disponibles. Igualmente, en las últimas iteraciones del algoritmo, las rutas no se podrán fusionar porque las demandas de las rutas excederán las capacidades de los vehículos. Por este motivo, en cada iteración la heurística registra la mejor solución admisible encontrada hasta el momento.

Por último, es posible que en el proceso de formación de rutas, se lleve a cabo una fusión que haga que el problema no sea factible, por capacidad de vehículos, es decir, que no conduzca a una solución con altas demandas en los puntos de entrega y unos vehículos de baja capacidad. Teniendo en cuenta este caso, el algoritmo dispone de un proceso de verificación de fusión de rutas. El diagrama de algoritmo se representa en la figura 2.2.

#### **Cálculo de Ahorros**

Después de cada proceso de fusión de rutas, el algoritmo calcula para cada vehículo, el ahorro de costes entre cada par de rutas del conjunto R, obteniéndose una matriz de ahorros para cada vehículo. En el cálculo de los ahorros, no se tienen en cuenta las restricciones de capacidad o de disponibilidad del vehículo. El cálculo de los ahorros tiene la siguiente expresión:

$$
S_{ab}^k = C_a^k + C_b^k - C_{ab}^k \quad \forall k \in \mathbb{Z}; \quad \forall a, b \in R
$$
\n
$$
(2.28)
$$

Donde:

- $S_{ab}^k$  es el ahorro entre las rutas a y b cuando se realiza con el vehículo k.
- $\bullet$   $C_{ab}^k$  es el coste de fusionar las rutas a y b cuando se realiza con el vehículo k

Una vez obtenida la matriz de ahorros para cada vehículo, se calculan los valores medios. El elemento mayor de esta matriz designa las dos rutas candidatas a ser unidas.

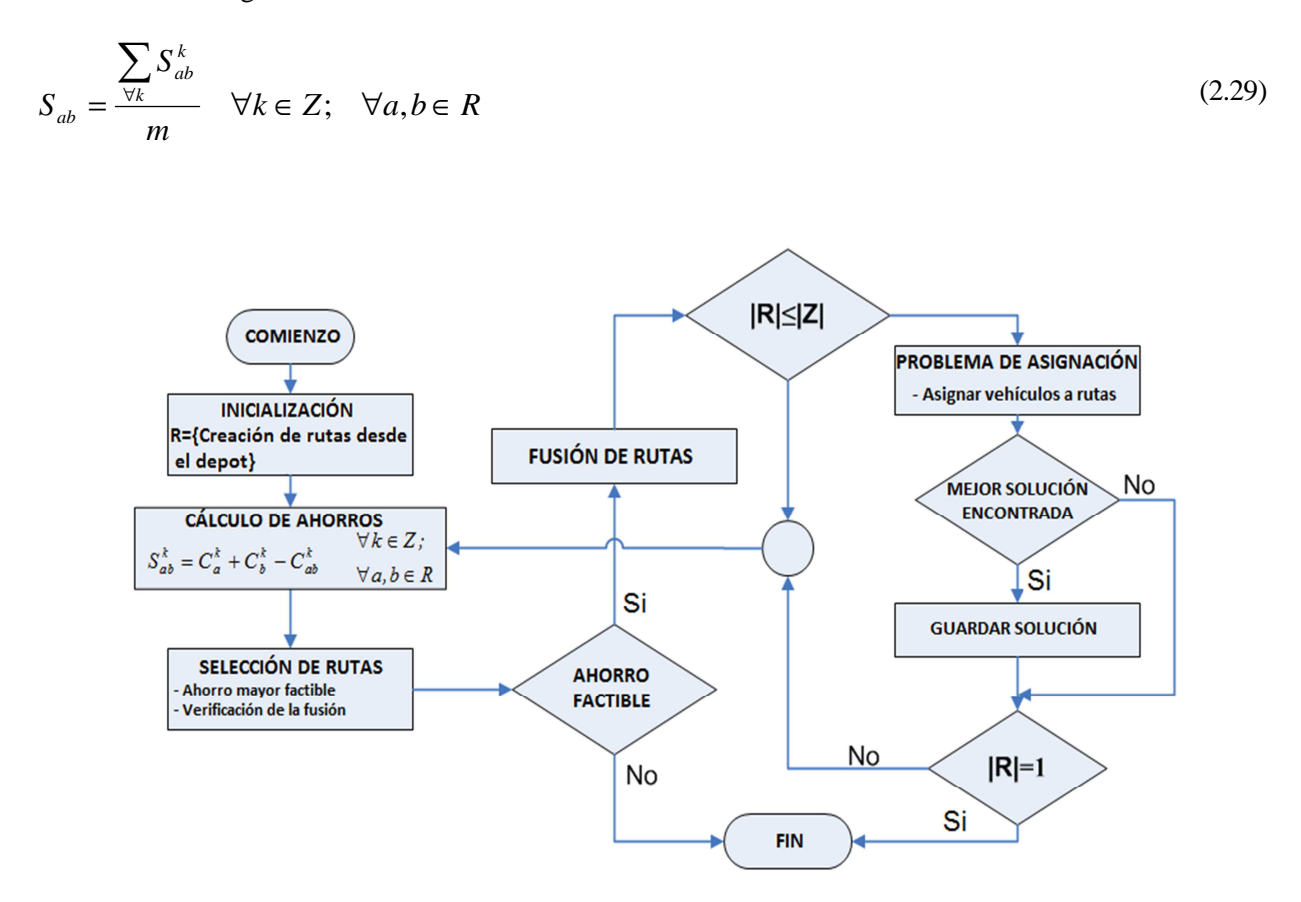

Figura 2.2. Diagrama de flujo del algoritmo heurístico para la resolución del problema HVRP.

### **Comprobación de la Fusión de Rutas**

Para garantizar que el algoritmo converge a una solución, se ha implementado un procedimiento de comprobación de fusión de rutas. Dicho procedimiento consiste en que posteriormente a la elección de una pareja de rutas para fusionarse, se comprobará si dicha fusión puede conducir a una solución válida. Para ello, se ordenan las posibles rutas de mayor a menor demanda y se asignan secuencialmente las demandas de las rutas al vehículo con menor capacidad disponible. Finalmente, si todas las rutas están vinculadas a los vehículos, la solución es factible y las rutas candidatas a la fusión se unen, de lo contrario, se escoge el siguiente valor más grande de la matriz de ahorros y se repite el procedimiento de verificación.

## **Almacenamiento de la Mejor Solución Encontrada**

En cada iteración en el que el número de rutas en R es menor o igual que el número de vehículos disponibles, se puede obtener una nueva solución para el problema, asignando cada ruta a un vehículo. Para este propósito, se utiliza el algoritmo húngaro propuesto por Kuhn (1955). Se trata de un algoritmo de optimización combinatoria que resuelve el problema de asignación en un tiempo de cálculo polinomial.

Cuando se fusionan dos rutas y se satisface la condición para obtener una solución, el algoritmo resuelve el problema de asignación óptima de las rutas generadas a los vehículos disponibles y guarda la solución si es mejor que la anteriormente encontrada.

#### **Movimientos Lambda Intercambio**

Una vez acabado el algoritmo, se ejecuta una búsqueda local sobre la solución encontrada aplicando los procedimientos 2-opt y 3-opt a cada una de las rutas encontradas para mejorar la solución factible.

El movimiento λ-opt, formalmente conocido como operador λ-intercambio, es un algoritmo de búsqueda local que elimina  $\lambda$  arcos ( $\lambda$ >1) y reconecta los  $\lambda$  segmentos restantes, hasta alcanzar una solución que no pueda ser mejorada utilizando dichos λ intercambios. (Figuras 2.3 y 2.4)

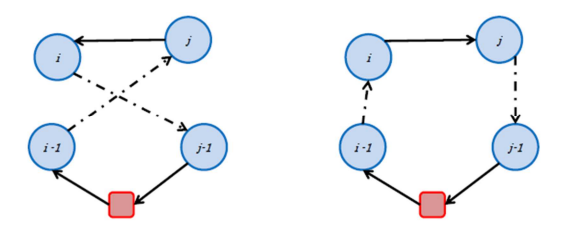

Figura 2.3. Ejemplo de movimiento 2-opt

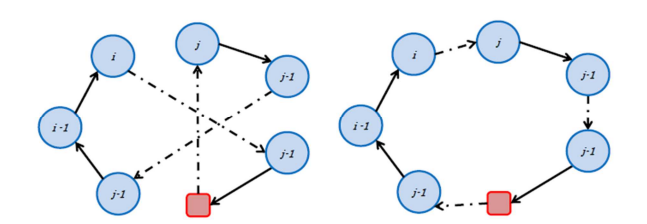

Figura 2.4. Ejemplo de movimiento 3-opt

### **2.3.3 Problema con selección de velocidades**

#### **2.3.3.1 Introducción**

El problema considerado en esta sección es una extensión del problema clásico CVRP, en el que se incluyen ventanas de tiempo, nodos Backhauls, una flota heterogénea limitada con diferentes tipos de combustible y variabilidad en la velocidad entre tramos (HVRPTWB\_SP). Se establecen los siguientes supuestos en el problema: (a) tamaño conocido de la flota, (b) flota heterogénea, con diferentes capacidades, consumos de combustible y categorías del motor, (c) un único depósito central, (d) la demanda determinista, (e) red orientada, (f) existencia de ventanas de tiempo en clientes y depósito, (h) nodos backhauls y (i) la variabilidad en la velocidad de los vehículos.

Las principales aportaciones de esta sección se refieren a la formulación de un modelo matemático del problema HVRPTWB\_SP con la consideración de la velocidad del vehículo en el cálculo de los costes internos y externos en el diseño de rutas de las actividades de una empresa. La velocidad influye en el cálculo de los tiempos de viaje, la tasa de consumo de combustible, y en consecuencia a las emisiones de  $CO<sub>2</sub>$  y de otros contaminantes. El objetivo general del problema consistirá en la minimización de los costes totales, que están compuestos por los costes internos y externos descritos en apartados anteriores.

#### **2.3.3.2 Cálculo del factor de emisiones**

En EMEP / EEA (2010), se presentan muchas fórmulas para el cálculo de (1) el consumo de combustible, (2) las emisiones de  $CO_2$ , (3) las emisiones de NO<sub>x</sub>, (4) las emisiones de COVNM y (5) las emisiones de PM, para diferentes tipos y tecnologías de vehículos. Estas fórmulas dependen de la tipología del vehículo, su peso máximo, la tecnología de los motores de emisión, su factor de carga, y la pendiente de la carretera. Las fórmulas vienen expresadas en gramos por kilómetro (g / km) en función de la velocidad *s*. Las unidades del consumo de diésel pueden expresarse en litros, a través de la densidad media del diésel a una temperatura de 15ºC. (0,8325 Kg / l). En este trabajo, para calcular el consumo de combustible, únicamente se han tenido en cuenta las fórmulas de los vehículos vacíos, y al igual que en el modelo con velocidades constantes, se ha introducido un factor que representa el consumo de combustible por unidad de carga adicional en un vehículo. Las pendientes de la carretera tampoco son consideradas.

Las ecuaciones representativas de los factores de emisión utilizan hasta cinco parámetros (a, b, c, d, e). Estos parámetros proceden de análisis estadísticos y pueden ser consultados en el anexo 3 del EMEP / EEA (2010). La Figura 2.5 muestra la variación del consumo de combustible por kilómetro de dos categorías diferentes de vehículos en función de la velocidad, en el rango permitido de conducción.

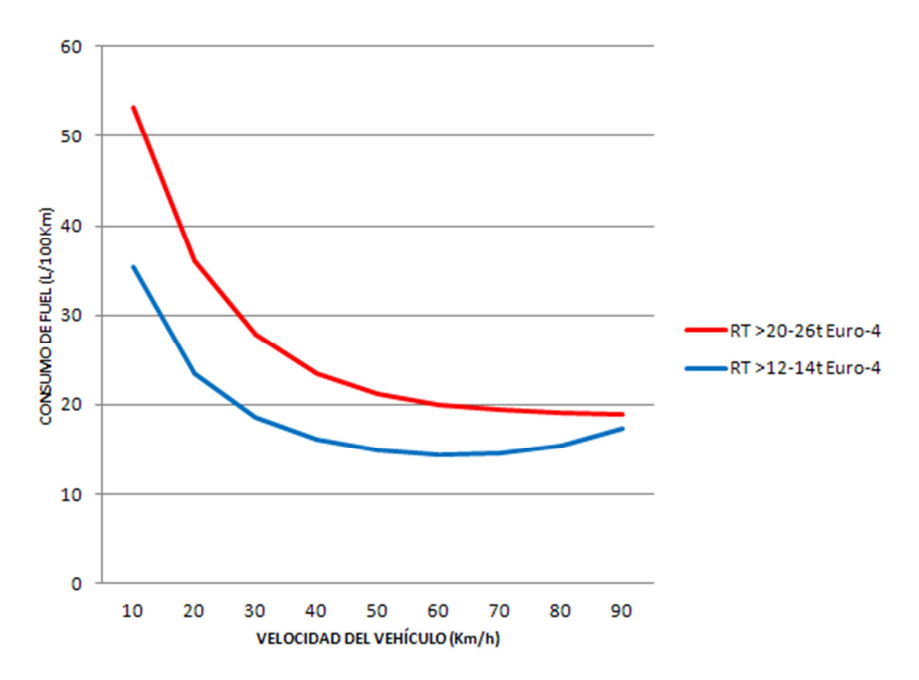

Figura 2.5. Consumo de fuel (l/100Km) de diferentes categorías de vehículos en carreteras con un gradiente 0% en función de la velocidad.

#### **2.3.3.3 Modelo de programación lineal**

El HVRPTW con nodos backhauls y velocidades variables se define en un gráfico  $G = \{ \mathcal{N}, \mathcal{A} \}$  con  $\mathcal{N} =$ {0,1,…t, t+1,…N} como un conjunto de nodos, donde el nodo 0 representa el depósito, los nodos numerados 1 de t representan los puntos de entrega y los nodos numerados  $t + 1$  a N representan puntos de suministro (backhauls), y *A* es un conjunto de arcos definidos entre cada par de nodos. Un conjunto de K vehículos heterogéneos designado por *Z* = {1,2,..., K} está disponible para entregar la demanda deseada a todos los clientes desde el depósito y luego para recoger los productos requeridos, finalizando la ruta en el depósito central. Un conjunto de *v* niveles de velocidad, denotados por  $Sp = \{s_1, s_2,..., s_v\}$ , se presenta para ser asignados a los vehículos cuando viajen a lo largo de un arco en una ruta, los cuales se caracterizan por disponer de una velocidad de desplazamiento máxima. Las distancias entre cada pareja de nodos son conocidas, sin embargo, los tiempos de viaje dependerán de la velocidad asignada a cada vehículo. Las rutas de cada vehículo debe cumplir con las siguientes restricciones: ningún vehículo puede sobrepasar su capacidad en carga, todos los

clientes y proveedores son atendidos dentro de su ventana de tiempo, los clientes son visitados antes que los proveedores, ningún vehículo puede exceder la hora de llegada al depósito y solamente una velocidad puede ser asignada a un vehículo entre dos nodos consecutivos de una ruta.

Se adopta la siguiente notación:

- *D<sub>i</sub>*: demanda del nodo i  $\in \{1,...,t\}$  y carga proveedor i  $\in \{t+1,...,N\}$
- $Q^k$ : Capacidad del vehículo k  $\in \{1,...,K\}$
- $\bullet$  *[EW<sub>i</sub>*, *LW<sub>i</sub>*]: hora más temprana y tardía para el comienzo del servicio en el nodo *i* ∈ {1,…,N}.
- *ST<sub>i</sub>*<sup> $k$ </sup>: tiempo de servicio en el nodo *i* ∈ {1, …, N} por el vehículo  $k$  ∈ {1, …, K}.
- *TD<sub>ij</sub>*: distancia del nodo *i* al nodo *j* ( $i \neq j$ ).
- *TT<sub>ij</sub>*: tiempo de viaje entre los nodos *i* y *j* ( $i \ne j$ ).
- *TMax<sup>k</sup>* : hora máxima permitida para la llegada al depósito del vehículo *k* ∈ {1,…, K}.
- *V s* : velocidades que se fijan en los arcos.
- $V_{ij}^{max}$ : velocidad media máxima en el arco (i, j).

Las variables de decisión del problema son:

- *x<sub>ij</sub>*<sup>*k*</sup> : variable binaria, igual a 1 si el vehículo *k* ∈ {1,...,K} viaja del nodo *i* al nodo *j* (i ≠j).
- $\bullet$  *y*<sup>*k*</sup>: tiempo de comienzo del servicio en el nodo *i* ∈ {0,1,...t, t+1,...N} realizado por el vehículo *k* ∈  $\{1,...,K\}$ ; y<sub>0</sub><sup>k</sup> representa la hora de llegada al depósito central.
- $f_{ij}^k$ : carga transportada por el vehículo  $k \in \{1,...,K\}$  entre los nodos *i* y *j* (i ≠j).
- *v*<sub>ij</sub><sup>*k*,s</sup> : variable binaria que será 1 si el vehículo *k* ∈ {1,...,K} viaja en el arco (*i, j*).a velocidad *s*

De acuerdo con las hipótesis establecidas, las restricciones del modelo de programación lineal considerado son las siguientes:

$$
\sum_{j=1}^{N} x_{0j}^{k} \le 1 \quad (k = 1, ..., K)
$$
\n(2.30)

$$
\sum_{\substack{j=0 \ j \neq i}}^N x_{ij}^k - \sum_{\substack{j=0 \ j \neq i}}^N x_{ji}^k = 0 \quad (k = 1, \dots, K; \quad i = 1, \dots, N)
$$
\n(2.31)

$$
\sum_{k=1}^{K} \sum_{\substack{j=0 \ j \neq i}}^{N} x_{ij}^{k} = 1 \quad (i = 1,...,N)
$$
\n(2.32)

$$
\sum_{i=1}^{t} D_i \sum_{\substack{j=0 \ j \neq i}}^{N} x_{ij}^k \le Q^k \quad (k = 1, ..., K)
$$
\n(2.33)

$$
\sum_{i=t+1}^{N} D_i \sum_{\substack{j=0 \ j \neq i}}^{N} x_{ij}^k \le Q^k \quad (k=1,...,K)
$$
\n(2.34)

$$
\sum_{k=1}^{K} \sum_{i=t+1}^{N} \sum_{j=1}^{t} x_{ij}^{k} = 0
$$
\n(2.35)

$$
\sum_{k=1}^{K} \sum_{j=t+1}^{N} x_{0j}^{k} = 0 \tag{2.36}
$$

$$
\sum_{s=1}^{v} v_{ij}^{k,s} = x_{ij}^k \quad (i = 0,...,N; \quad j = 0,...,N; \quad j \neq i; \quad k = 1,...,K)
$$
\n(2.37)

$$
y_i^k + ST_i^k + \sum_{s=1}^{\nu} v_{ij}^{k,s} \frac{TD_{ij}}{V^s} \psi_{ij}^s \le y_j^k + TMax^k (1 - x_{ij}^k) \quad (i = 1,...,N; j = 0,...,N; j \ne i; k = 1,...,K) \tag{2.38}
$$

$$
\sum_{s=1}^{v} v_{0j}^{k,s} \frac{T D_{oj}}{V^s} \psi_{0j}^s \le y_j^k + T M a x^k (1 - x_{0j}^k) \quad (j = 1,..., N; \quad k = 1,..., K)
$$
\n(2.39)

$$
EW_i \le y_i^k \le LW_i
$$
  $(i = 1,..., N; k = 1,..., K)$  (2.40)

$$
y_0^k \le T M a x^k \quad (k = 1, ..., K) \tag{2.41}
$$

$$
\sum_{k=1}^{K} \sum_{\substack{j=0 \ j \neq i}}^{N} f_{ji}^k - \sum_{k=1}^{K} \sum_{\substack{j=0 \ j \neq i}}^{N} f_{ij}^k = D_i \quad (i = 1,...,t)
$$
\n(2.42)

$$
\sum_{k=1}^{K} \sum_{\substack{j=0 \ j \neq i}}^{N} f_{ij}^k - \sum_{k=1}^{K} \sum_{\substack{j=0 \ j \neq i}}^{N} f_{ji}^k = D_i \quad (i = t+1,...,N)
$$
\n(2.43)

$$
f_{ij}^k \leq (Q^k - D_i)x_{ij}^k \quad (i = 0,...,t; \quad j = 0,...,N; \quad j \neq i; \quad k = 1,...,K)
$$
\n(2.44)

$$
D_j x_{ij}^k \le f_{ij}^k \quad (j = 1, \dots, t; \quad i = 0, \dots, N; \quad i \ne j; \quad k = 1, \dots, K)
$$
\n(2.45)

$$
D_i x_{ij}^k \le f_{ij}^k \quad (i = t+1,...,N; \quad j = 0,...,N; \quad j \ne i; \quad k = 1,...,K)
$$
\n(2.46)

$$
f_{ij}^{k} \leq (Q^{k} - D_{j})x_{ij}^{k} \quad (j = t+1,...,N; \quad i = 0,...,N; \quad i \neq j; \quad k = 1,...,K)
$$
\n(2.47)

El primer conjunto de restricciones (2.30) implica que no más de K vehículos parten del depósito, determinando el tamaño de la flota. A continuación se describen las ecuaciones de conservación del flujo en cada nodo (2.31). Las restricciones (2.32) imponen que cada cliente y proveedor es visitado exactamente una vez por un vehículo. El grupo de restricciones (2.33) y (2.34) aseguran que la carga de los vehículos en una ruta no sobrepasará la capacidad del vehículo. Las restricciones (2.35) garantizan que no se puede visitar a un cliente desde un nodo de proveedor, mientras que las restricciones (2.36) evitan que salgan del depósito vehículos con dirección a los proveedores. Ambos conjuntos de restricciones aseguran que primero se visitan a los clientes y posteriormente a los proveedores. Las restricciones (2.37) garantizan que en cada arco se viaja a una sola velocidad y que no se asigna velocidades a arcos que no son activados por una ruta. Las restricciones (2.38) y (2.39) son empleadas para obtener el instante de inicio del servicio en los clientes y en los proveedores, donde el tiempo de viaje entre dos nodos, depende de la velocidad seleccionada. El parámetro *ψij s* vale 1 si la velocidad media *s* es permitida en el arco  $(i,j)$ , es decir, V<sup>s</sup><V<sub>ij</sub><sup>max</sup>. Así mismo son las restricciones encargadas de evitar la formación de ciclos. La imposición para el cumplimiento del servicio en las ventanas de tiempo se describe en las restricciones (2.40). Así mismo, mediante las restricciones (2.41), se impide que la llegada al depósito de un vehículo exceda el tiempo permitido. El balance de flujo de carga entre nodos se impone mediante las restricciones (2.42) y (2.43). Finalmente, las restricciones (2.44 - 2.47) son empleadas para limitar la carga total de los vehículos en una ruta, dependiendo si llega o sale de un cliente o proveedor.

El objetivo del modelo es diseñar o proponer rutas para diferentes vehículos de tal forma que se minimicen la suma de los costes internos y los costes externos.

## **Costes internos**

Los costes internos de una ruta, al igual que en el modelo de velocidades prefijadas, están compuestos por los mismos cinco elementos. Estos se corresponden a los costes del conductor (DRC), costes energéticos (ENC), costes fijos (FXC), costes de mantenimiento (MNC) y costes de peajes (TLC).

A diferencia del modelo anterior, en este modelo se va a considerar el coste de conductor como un coste fijo. Asumimos que los conductores pertenecen a la empresa y su salario no depende de la duración de la ruta.

$$
DRC = \sum_{i=1}^{N} \sum_{k=1}^{K} p^k x_{0i}^k
$$
 (2.48)

La expresión de los costes energéticos varía con respecto al modelo anterior por su dependencia de la velocidad escogida en los tramos. La nueva expresión tiene la siguiente forma:

$$
ENC = \sum_{i=0}^{N} \sum_{\substack{j=0 \ j \neq i}}^{N} \sum_{k=1}^{K} \sum_{r=1}^{R} f c^{r} \delta^{kr} T D_{ij} (\sum_{s=1}^{S} f e^{k,s} v_{ij}^{k,s} + f e u^{k} f_{ij}^{k})
$$
\n(2.49)

Donde:

- *fc<sup>r</sup>* : coste o precio por unidad de combustible del tipo *r*.
- $f e^{k,s}$ : consumo de combustible del vehículo  $k \in \{1,..., K\}$  en vacío a una velocidad *s*
- *feu<sup>k</sup>*: consumo de combustible por unidad adicional de carga para el vehículo  $k \in \{1,..., K\}$
- $\bullet$  *δ*<sup>kr</sup>: igual a 1 si el vehículo *k* usa el combustible del tipo *r*.

El resto de componentes tendrán la misma expresión:

$$
FXC = \sum_{i=1}^{N} \sum_{k=1}^{K} f x_{0i}^{k} x_{0i}^{k}
$$
 (2.50)

$$
MNC = \sum_{i=0}^{N} \sum_{\substack{j=0 \ j \neq i}}^{N} \sum_{k=1}^{K} mn^k T D_{ij} x_{ij}^k
$$
 (2.51)

$$
TLC = \sum_{i=0}^{N} \sum_{\substack{j=0 \ j \neq i}}^{N} \sum_{k=1}^{K} t l_{ij} x_{ij}^{k}
$$
 (2.52)

## **Costes externos**

Los costes de cambio climático se relacionan con el consumo energético de los vehículos y éste es función de la velocidad escogida. La nueva expresión tiene la siguiente forma:

$$
CCC = \sum_{i=0}^{N} \sum_{\substack{j=0 \ j \neq i}}^{N} \sum_{k=1}^{K} \sum_{r=1}^{R} p e^{CO2} \delta^{kr} e f^{CO2,r} T D_{ij} (\sum_{s=1}^{S} f e^{k,s} v_{ij}^{k,s} + f e u^{k} f_{ij}^{k})
$$
(2.53)

Donde:

- $pe^{CO2}$ : coste de cada unidad de  $CO_2$  emitida.
- $e^{f^{CO2,r}}$ : factor de emisión, cantidad de CO<sub>2</sub> emitida por unidad de fuel *r* consumida.

Por su parte, las emisiones de contaminantes dependerán del factor de emisiones del vehículo a la velocidad seleccionada. La nueva expresión de los costes de contaminación atmosférica viene dada por:

$$
APC = \sum_{i=0}^{N} \sum_{\substack{j=0 \ j \neq i}}^{N} \sum_{k=1}^{K} \sum_{r=1}^{T} \sum_{p=1}^{P} \sum_{s=1}^{S} p e^{p} \gamma^{kt} e f^{p,t,s} T D_{ij} v_{ij}^{k,s}
$$
(2.54)

Donde:

- $\bullet$  *pe<sup>p</sup>*: coste de cada unidad de contaminante *p* emitido.
- $\bullet$  *ef* <sup>*p*,t,s</sup>: factor de emisión, cantidad de emisiones del contaminante *p* emitidas por kilómetro por un vehículo de tecnología *t* que va a una velocidad *s*. Se obtiene accediendo a las expresiones de EMEP / EEA (2010).

Las expresiones de los costes del ruido y accidentes no sufren variación.

$$
NSC = \sum_{i=0}^{N} \sum_{\substack{j=0 \ j \neq i}}^{N} \sum_{k=1}^{K} ne \; TD_{ij} f_{ij}^k \tag{2.55}
$$

$$
ACC = \sum_{i=0}^{N} \sum_{\substack{j=0 \ j \neq i}}^{N} \sum_{k=1}^{K} ae \; TD_{ij} f_{ij}^k \tag{2.56}
$$

# **2.4 Aplicación práctica en un ejemplo ilustrativo**

El problema consiste en la distribución de mercancías de una importante cadena de supermercados a nivel nacional en la provincia de Huelva. El problema consta de un centro logístico de distribución (Depot), y 17 supermercados o puntos de entrega, que se encuentran repartidos por toda la provincia.

Los datos referentes a la localización de los puntos de reparto y entrega se presentan en la Tabla 2.1, pudiéndose contemplar la ubicación geográfica de los mismos en la figura 2.6. Las distancias y el tiempo de viaje entre cada pareja de nodos, se han obtenido mediante la aplicación de Google Maps (https://maps.google.es/maps).

La flota de vehículos para realizar el reparto está constituida por 3 vehículos diferentes (Tabla 2.2). Dos de los vehículos (1 y 3), tienen una capacidad de 9,5 toneladas y únicamente se diferencian en la tecnología del motor, donde el vehículo 1 tiene menores factores de emisión de contaminantes que el 3, al pertenecer a una tecnología más reciente. (Euro IV vs Euro II). El vehículo 2, posee una capacidad mayor que el resto, 18 toneladas, un mayor coste interno unitario y pertenece a una tecnología de motor más reciente (Euro IV).

Los parámetros asociados a los costes de combustibles por unidad, costes de las externalidades y factores de emisión para cada vehículo, se resumen en la Tabla 2.3. Dichos valores han sido tomados del estudio (INFRAS/IWW, 2004), sobre estudios realizados en el año 2000, y han sido actualizados al año 2010 mediante la relación  $\epsilon$ 2.010 /  $\epsilon$ 2.000 = 1,323. (IPC2013) La estimación de los factores de emisiones de cada contaminante en el transporte por carretera se basa en el método Tier 2 de la metodología EMEP/CORINAIR (EMEP / EEA 2010).

| Nodo             | Denominación                     | Coordenadas Geográficas |  |
|------------------|----------------------------------|-------------------------|--|
|                  |                                  |                         |  |
| $\boldsymbol{0}$ | Depot                            | 37.36777,-6.251307      |  |
| 1                | Aljaraque                        | 37.269481,-7.028072     |  |
| 2                | Almonte                          | 37.2602,-6.515853       |  |
| 3                | Aracena                          | 37.897758,-6.56756      |  |
| $\overline{4}$   | Ayamonte                         | 37.22076, - 7.399118    |  |
| 5                | <b>Bollullos Par del Condado</b> | 37.350237, -6.540298    |  |
| 6                | Cartaya                          | 37.291339,-7.131093     |  |
| 7                | Gibraleón                        | 37.376795,-6.963138     |  |
| 8                | Huelva 1                         | 37.262245,-6.959466     |  |
| $\overline{9}$   | Huelva <sub>2</sub>              | 37.264112,-6.942893     |  |
| 10               | Huelva <sub>3</sub>              | 37.278407,-6.930155     |  |
| 11               | Huelva 4                         | 37.25542,-6.932226      |  |
| 12               | La Palma del Condado             | 37.385996, -6.556054    |  |
| 13               | Lepe 1                           | 37.258957,-7.196568     |  |
| 14               | Lepe 2                           | 37.206551,-7.235068     |  |
| 15               | Moguer                           | 37.279747, -6.834899    |  |
| 16               | Punta Umbría                     | 37.187369,-6.975337     |  |
| 17               | Valverde del Camino              | 37.578435,-6.752129     |  |

Tabla 2.1. Localización de los puntos de distribución y entrega

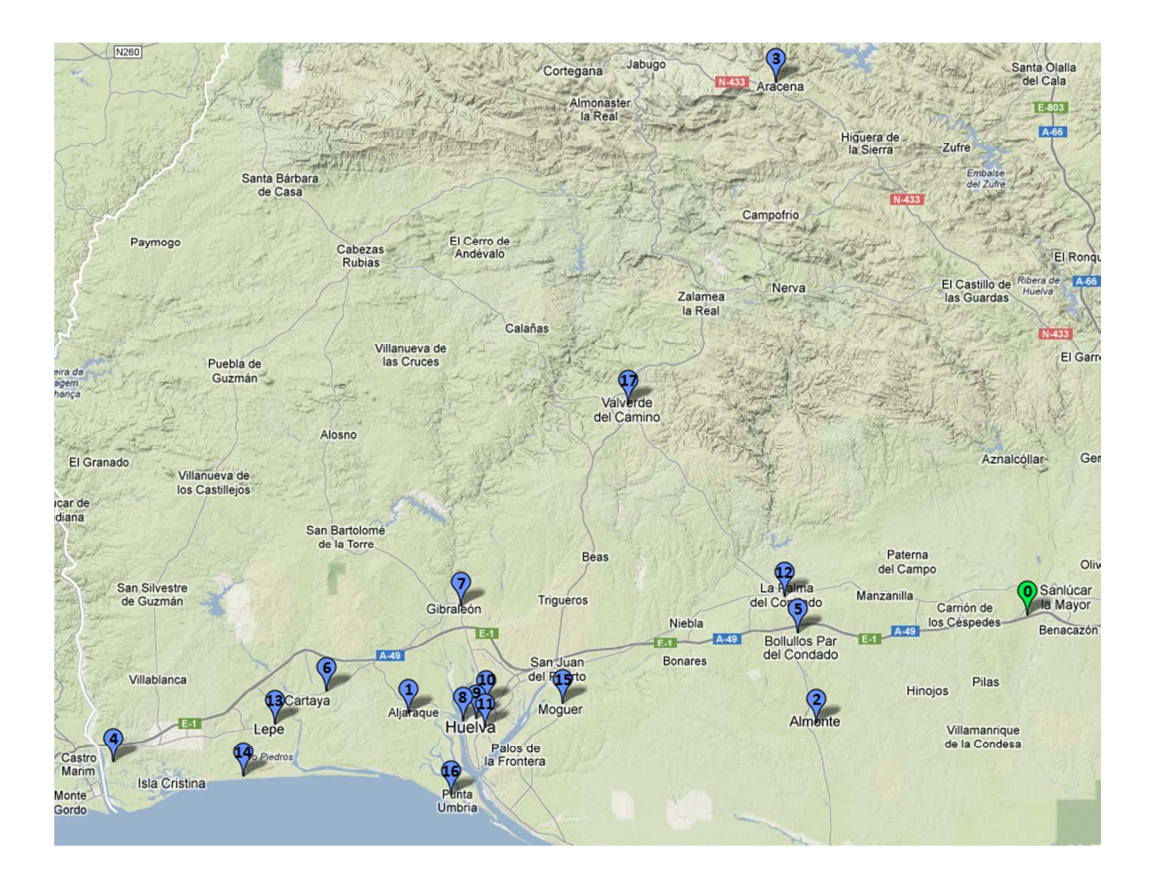

Figura 2.6. Ubicación geográfica del almacén y de los clientes.

| Vehículos (k)          | 1                        | $\overline{2}$           | 3                        |
|------------------------|--------------------------|--------------------------|--------------------------|
| $Q^k$ (tons)           | 9.5                      | 18                       | 9.5                      |
| $p^k$ (€/h)            | 19.89                    | 21.40                    | 19.89                    |
| Tipo combustible $(r)$ | Diésel                   | Diésel                   | Diésel                   |
| $fe^{k}$ (1/100km)     | 17.50                    | 19.80                    | 17.50                    |
| $feu^k$ (l/ton·100km)  | 1.05                     | 0.75                     | 1.05                     |
| $f x^{k}$ (€/día)      | 42.65                    | 54.60                    | 42.65                    |
| $mn^k$ ( $\in$ /km)    | 0.0590                   | 0.0787                   | 0.0590                   |
| Tecnología (t)         | Rígida; 12-14_T; Euro_IV | Rígida; 20-26_T; Euro_IV | Rígida; 12-14_T; Euro_II |

Tabla 2.2. Datos de la flota basados en (ACOTRAM, 2010)

Tabla 2.3. Costes de combustible por unidad de factores de emisiones y costes de externalidades

| Contaminante $(p)$               | NO <sub>x</sub> | <b>COVNM</b> | <b>PM</b> |  |  |
|----------------------------------|-----------------|--------------|-----------|--|--|
| $pe^p$ (2010€/ton)               | 3439.8          | 529.2        | 76337.1   |  |  |
| $e f^{p,1}$ (gr/km)              | 5.50            | 0.207        | 0.1040    |  |  |
| $e f^{p,2}$ (gr/km)              | 2.65            | 0.008        | 0.0161    |  |  |
| $ef^{p,3}$ (gr/km)               | 3.83            | 0.010        | 0.0239    |  |  |
| Factor                           |                 | <b>Valor</b> |           |  |  |
| <i>fc</i> DIESEL (2010€/I)       |                 | 0.9009       |           |  |  |
| $pe^{CO2}$ (2010€/ton)           | 25              |              |           |  |  |
| $ef^{\text{CO2,DESEL}}$ (kg/l)   | 2.67            |              |           |  |  |
| $ne(2010\epsilon/\text{ton-km})$ | 0.00648         |              |           |  |  |
| <i>ae</i> (2010€/ton-km)         | 0.00635         |              |           |  |  |

# **2.4.1 Problema con velocidades prefijadas**

En este apartado se van a mostrar las diferencias encontradas en el diseño de rutas al utilizar tres funciones objetivos diferentes: minimizar la distancia total viajada (1), minimizar los costes internos (2) y minimizar la suma de los costes internos y externos (3), teniendo en cuenta las restricciones de capacidad en cada una.

Se han realizado diversas versiones del problema en las que se han variado las dimensiones del mismo. Se han diseñado las rutas para problemas de 8, 10, 13 y 17 nodos. Así mismo, se compara la resolución de este problema (tipo a), frente a la inclusión de un tiempo máximo permitido de conducción de 8 horas (tipo c). Se ha considerado un tiempo de servicio de 1 hora en todos los nodos y la ausencia de peajes en todos los problemas.

La resolución óptima del modelo para todos los problemas, se ha realizado con el programa CPLEX\_11.1 con los parámetros por defecto. Adicionalmente, se han impuesto respectivamente, unos tiempos máximos de ejecución de 3600 y 7200 segundos para los problemas tipo a y c. Igualmente, se van a mostrar y comparar los resultados obtenidos al aplicar la heurística basada en ahorros a los problemas sin restricciones de tiempo máximo de conducción (tipo a).

## **2.4.1.1 Problema de 8 nodos**

En la tabla 2.4 se representa los nodos seleccionados para este problema, con sus demandas correspondientes. Las tablas 2.5 y 2.6 representan respectivamente las rutas y los valores obtenidos de optimizar las distintas funciones objetivos del problema.

En las Figuras 2.7, 2.8 y 2.9 se muestran respectivamente, las soluciones obtenidas al minimizar distancias, costes internos y costes totales para el problema tipo c. Las rutas de los vehículos 1, 2 y 3 se asocian a los colores azul, rojo y amarillo respectivamente. Las marcas en los dibujos muestran los diferentes puntos de entrega y su numeración se corresponde con el orden de visita del vehículo que le suministra. La marca de color verde representa el almacén.

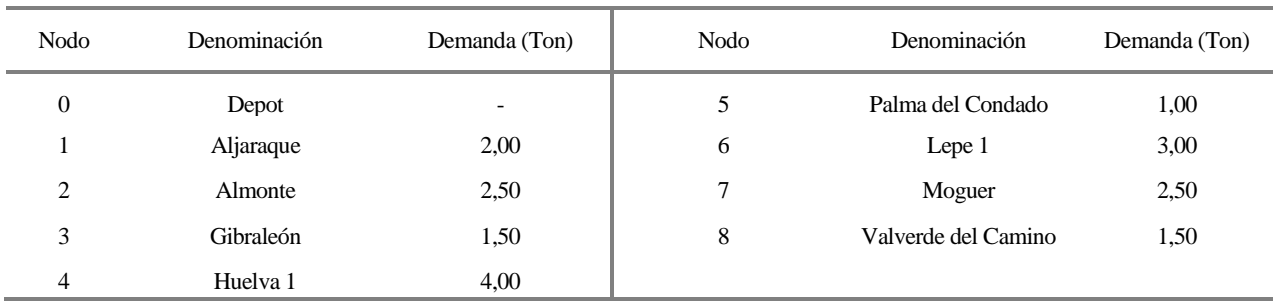

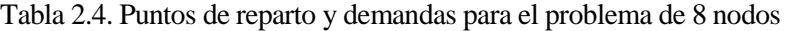

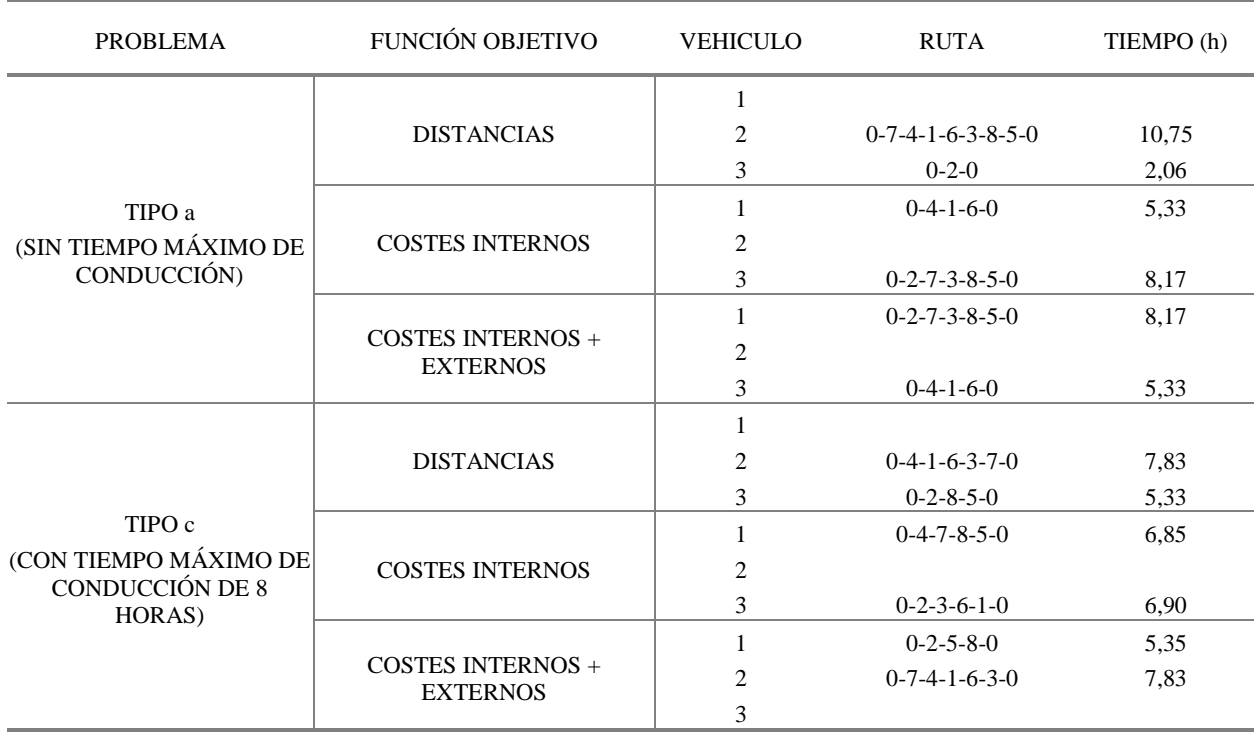

#### Tabla 2.5. Rutas para los tipos de problemas de 8 nodos

Al minimizar distancias, la solución óptima busca utilizar el menor número de vehículos y por tanto usa los vehículos de mayor capacidad de la flota, no siendo dichas soluciones óptimas en costes.

Al minimizar los costes internos, se observa que las rutas obtenidas en la solución son realizadas por los vehículos de menor capacidad. Esto es debido a que en este tipo de vehículos, los costes de conductores, consumo y coste de fuel, costes fijos y costes de mantenimiento, son menores que en el vehículo de mayor capacidad.

La inclusión de los costes externos en la función objetivo del problema tiene como resultado la búsqueda de soluciones con una menor longitud total en distancias, ya que suponen menores costes de emisiones de gases invernadero, partículas, ruidos y accidentes. Por otra parte, debido a que la aportación de los costes externos en la función objetivo es relativamente menor que la de los costes internos (menor del 10%), el optimizar la suma de ambos costes tiene como resultado la búsqueda de soluciones próximas a la solución que optimiza los costes internos, pero con un menor número de emisiones. Por ello, la solución óptima del caso (c) es un caso intermedio a las soluciones óptimas en distancia y en costes internos.

| <b>PROBLEMA</b> | <b>FUNCIÓN</b><br><b>OBJETIVO</b> | DIST.<br>(KMS) | <b>COSTES</b><br>INTERNOS $(\epsilon)$ | <b>COSTES</b><br>EXTERNOS $(\epsilon)$ | <b>COSTES</b><br>TOTALES $(\epsilon)$ | GAP   | <b>TIEMPO</b><br>EJEC. $(s)$ |
|-----------------|-----------------------------------|----------------|----------------------------------------|----------------------------------------|---------------------------------------|-------|------------------------------|
|                 | <b>DISTANCIAS</b>                 | 328,80         | $462,09 \in$                           | $34,33 \in$                            | 496,43 €                              | 0,01% | 2                            |
| TIPO a          | <b>COSTES</b><br><b>INTERNOS</b>  | 406,50         | 457,04 €                               | $34,10 \in$                            | 491,14 €                              | 0,01% | 2.247                        |
|                 | <b>COSTES</b><br>$INT+EXT$        | 406,50         | $457.04 \in$                           | $33.92 \in$                            | 490,95 €                              | 0,01% | 2.922                        |
|                 | <b>DISTANCIAS</b>                 | 365,10         | $470.92 \in$                           | $34,21 \in$                            | 505,12 €                              | 0.01% | 22                           |
| TIPO c          | <b>COSTES</b><br><b>INTERNOS</b>  | 429,10         | 468,69€                                | $37.59 \in$                            | 506,27 €                              | 0.01% | 1.144                        |
|                 | <b>COSTES</b><br>$INT+EXT$        | 365,20         | $470,05 \in$                           | $29,50 \in$                            | 499,55 €                              | 0,01% | 2.361                        |

Tabla 2.6. Valores de las tres funciones objetivo para los tipos de problemas de 8 nodos

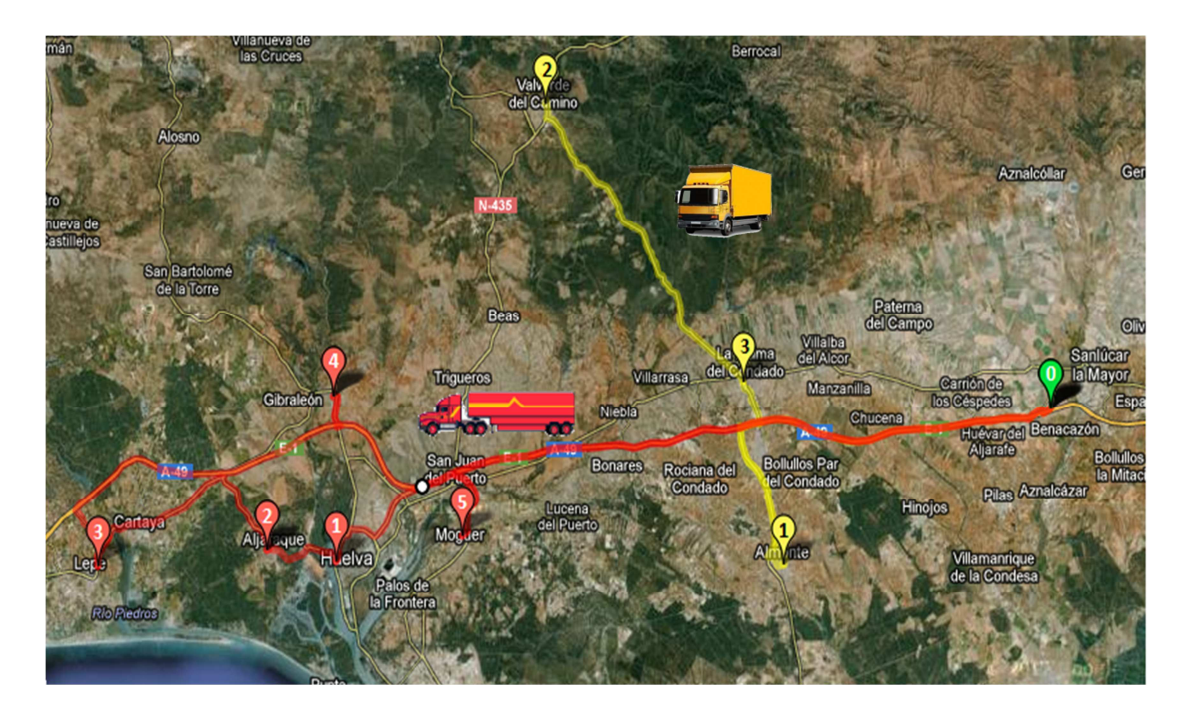

Figura 2.7. Solución óptima del caso (c) obtenida al minimizar distancias.

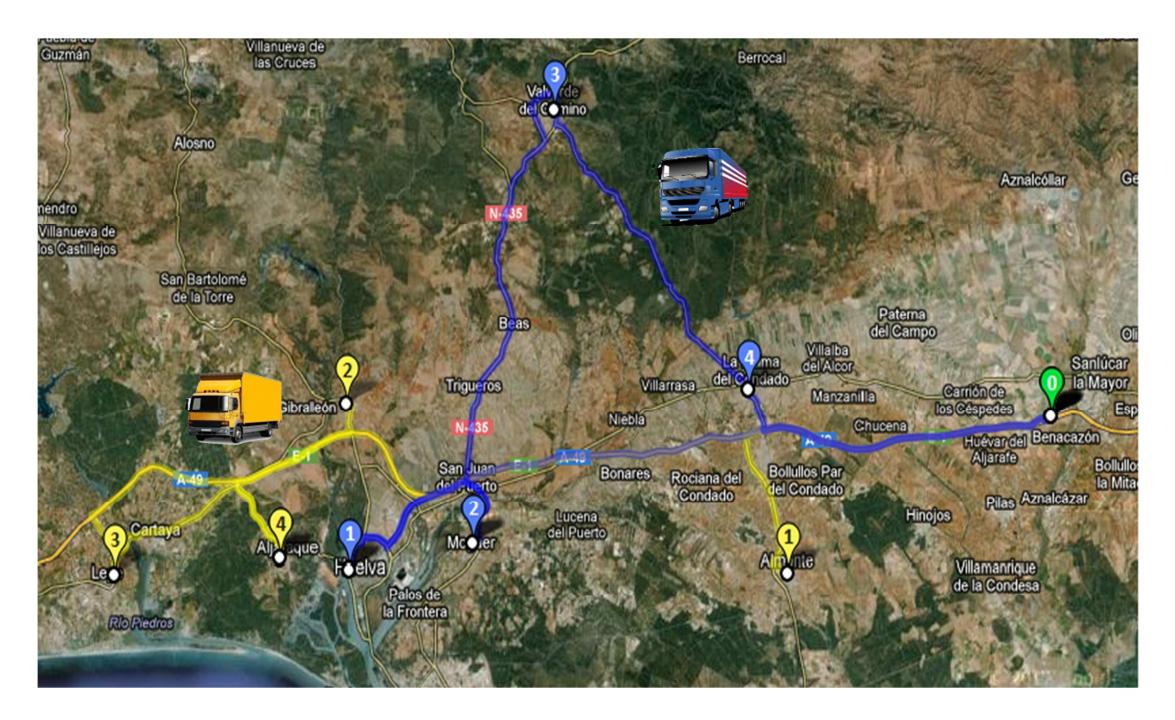

Figura 2.8. Solución óptima del caso (c) obtenida al minimizar costes internos.

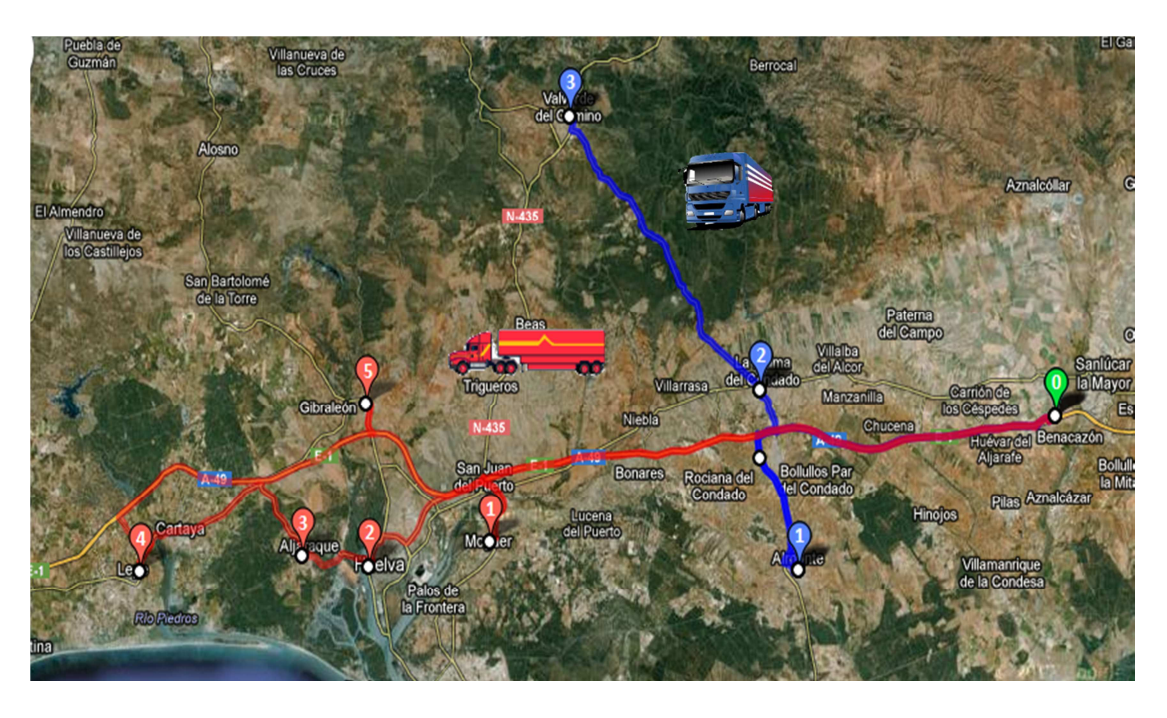

Figura 2.9. Solución óptima del caso (c) obtenida al minimizar costes internos + externos.

## **2.4.1.2 Problema de 10 nodos**

En la tabla 2.7 se representa los nodos seleccionados para este problema, con sus demandas correspondientes. Las tablas 2.8 y 2.9 representan respectivamente las rutas y los valores obtenidos de optimizar las distintas funciones objetivos del problema con los tiempos máximos de ejecución establecidos. Como puede observarse, las soluciones obtenidas no se aseguran que sean óptimas, ya que los valores del GAP indican que el espacio de búsqueda no ha sido totalmente explorado. Como muestra de ello, la solución encontrada para el problema tipo c de minimizar los costes totales posee un valor más bajo de costes internos que la solución encontrada que optimizaba dichos costes.

| Nodo           | Denominación | Demanda (Ton) | Nodo | Denominación        | Demanda (Ton) |
|----------------|--------------|---------------|------|---------------------|---------------|
| $\overline{0}$ | Depot        | 1,00          | 6    | Palma del Condado   | 1,00          |
|                | Aljaraque    | 1,00          | 7    | Lepe 1              | 1,00          |
| 2              | Almonte      | 1,00          | 8    | Moguer              | 1,00          |
| 3              | Cartaya      | 1,00          | 9    | Punta Umbría        | 1,00          |
| 4              | Gibraleón    | 1,00          | 10   | Valverde del Camino | 1,00          |
| 5              | Huelva 1     | 1,00          |      |                     |               |

Tabla 2.7. Puntos de reparto y demandas para el problema de 10 nodos

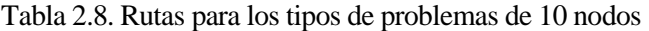

| <b>PROBLEMA</b>                                    | FUNCIÓN OBJETIVO                     |                | <b>RUTA</b>                | TIEMPO (h) |  |
|----------------------------------------------------|--------------------------------------|----------------|----------------------------|------------|--|
|                                                    |                                      | 1              |                            |            |  |
|                                                    | <b>DISTANCIAS</b>                    | $\overline{c}$ | $0-2-8-5-1-9-7-3-4-10-6-0$ | 14,88      |  |
|                                                    |                                      | 3              |                            |            |  |
| TIPO a                                             |                                      | 1              |                            |            |  |
| (SIN TIEMPO MÁXIMO                                 | <b>COSTES INTERNOS</b>               | 2              | $0-6-10-4-7-3-1-9-5-8-2-0$ | 14,80      |  |
| DE CONDUCCIÓN)                                     |                                      | 3              |                            |            |  |
|                                                    |                                      |                |                            |            |  |
|                                                    | COSTES INTERNOS +<br><b>EXTERNOS</b> | 2              | $0-2-8-5-9-1-3-7-4-10-6-0$ | 14,80      |  |
|                                                    |                                      | 3              |                            |            |  |
|                                                    |                                      | 1              | $0 - 6 - 10 - 4 - 8 - 0$   | 6,66       |  |
|                                                    | <b>DISTANCIAS</b>                    | $\overline{2}$ | $0 - 2 - 0$                | 2,06       |  |
|                                                    |                                      | 3              | $0-5-1-9-7-3-0$            | 7,95       |  |
| TIPO c                                             |                                      | 1              | $0-2-8-4-10-0$             | 7,18       |  |
| (CON TIEMPO MÁXIMO<br>DE CONDUCCIÓN DE 8<br>HORAS) | <b>COSTES INTERNOS</b>               | $\overline{2}$ | $0 - 6 - 0$                | 1,80       |  |
|                                                    |                                      | 3              | $0-5-9-1-7-3-0$            | 7,87       |  |
|                                                    |                                      | 1              | $0-5-9-1-7-3-0$            | 7,87       |  |
|                                                    | COSTES INTERNOS +<br><b>EXTERNOS</b> | $\overline{2}$ | $0 - 2 - 0$                | 2,06       |  |
|                                                    |                                      | 3              | $0-6-10-4-8-0$             | 6,66       |  |

Tabla 2.9. Valores de las tres funciones objetivo para los tipos de problemas de 10 nodos

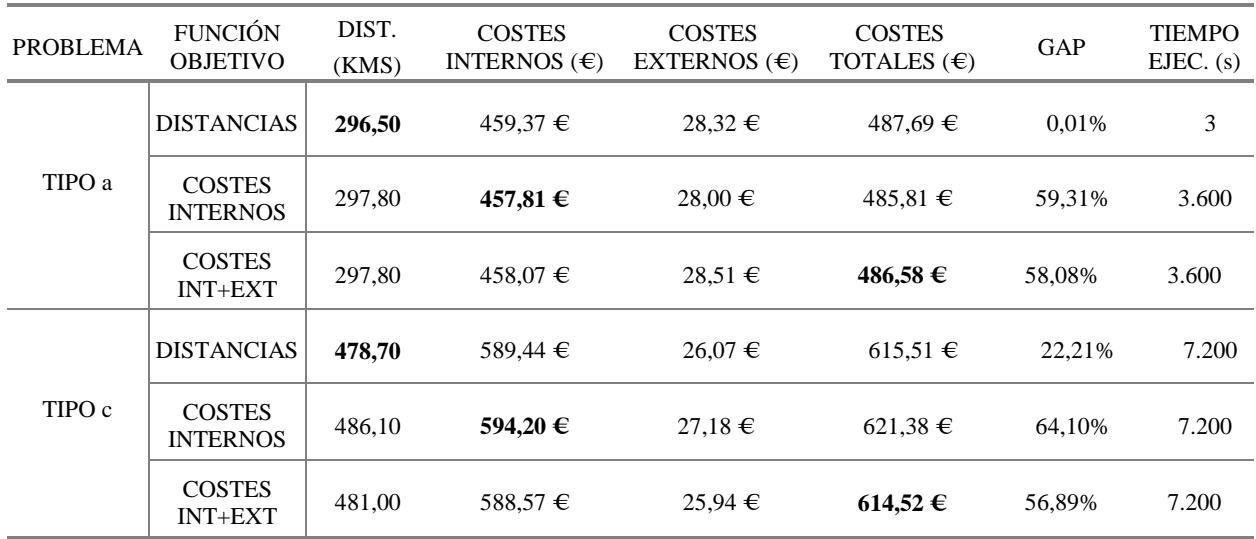

## **2.4.1.3 Problema de 13 nodos**

En la tabla 2.10 se representa los nodos seleccionados para este problema, con sus demandas correspondientes. Las tablas 2.11 y 2.12 representan respectivamente las rutas y los valores obtenidos de optimizar las distintas funciones objetivos del problema con los tiempos máximos de ejecución establecidos. Al igual que en el caso anterior, las soluciones obtenidas no se aseguran que sean óptimas.

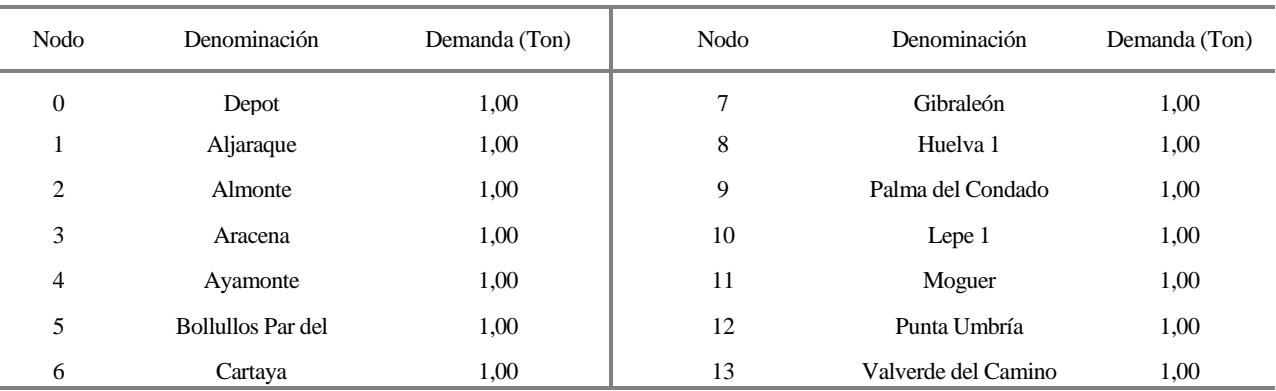

#### Tabla 2.10. Puntos de reparto y demandas para el problema de 13 nodos

Tabla 2.11. Rutas para los tipos de problemas de 13 nodos

| <b>PROBLEMA</b>        | FUNCIÓN OBJETIVO                            | <b>VEHICULO</b> | <b>RUTA</b>                         | TIEMPO (h) |
|------------------------|---------------------------------------------|-----------------|-------------------------------------|------------|
|                        |                                             |                 |                                     |            |
|                        | <b>DISTANCIAS</b>                           | 2               | $0-2-11-8-12-1-6-10-4-7-3-13-9-5-0$ | 20,29      |
|                        |                                             | 3               |                                     |            |
| TIPO a                 |                                             |                 |                                     |            |
| (SIN TIEMPO MÁXIMO     | <b>COSTES INTERNOS</b>                      | $\overline{c}$  | $0-5-9-2-11-8-12-1-6-10-4-7-13-3-0$ | 20,15      |
| DE CONDUCCIÓN)         |                                             | 3               |                                     |            |
|                        |                                             |                 | $0-11-7-4-10-6-1-12-8-0$            | 11,88      |
|                        | <b>COSTES INTERNOS +</b><br><b>EXTERNOS</b> | 2               |                                     |            |
|                        |                                             | 3               | $0-5-2-9-13-3-0$                    | 8.96       |
|                        |                                             | 1               | $0 - 8 - 1 - 6 - 7 - 11 - 0$        | 7,63       |
|                        | <b>DISTANCIAS</b>                           | 2               | $0-4-10-12-2-0$                     | 7,55       |
| TIPO c                 |                                             | 3               | $0-3-13-9-5-0$                      | 7,44       |
| (CON TIEMPO            |                                             |                 | $0-2-8-4-11-0$                      | 7,26       |
| <b>MÁXIMO DE</b>       | <b>COSTES INTERNOS</b>                      | 2               | $0-3-13-9-5-0$                      | 7,44       |
| <b>CONDUCCIÓN DE 8</b> |                                             | 3               | $0-12-1-6-10-7-0$                   | 8,00       |
| HORAS)                 |                                             | 1               | $0-5-9-13-3-0$                      | 7,44       |
|                        | <b>COSTES INTERNOS +</b><br><b>EXTERNOS</b> | $\overline{c}$  | $0-11-8-1-7-2-0$                    | 7,85       |
|                        |                                             | 3               | $0-6-10-4-12-0$                     | 7,20       |

| <b>PROBLEMA</b> | <b>FUNCIÓN</b><br><b>OBJETIVO</b> | DIST.<br>(KMS) | <b>COSTES</b><br>INTERNOS $(\epsilon)$ | <b>COSTES</b><br>EXTERNOS $(\epsilon)$ | <b>COSTES</b><br>TOTALES $(\epsilon)$ | GAP     | <b>TIEMPO</b><br>EJEC. $(s)$ |
|-----------------|-----------------------------------|----------------|----------------------------------------|----------------------------------------|---------------------------------------|---------|------------------------------|
|                 | <b>DISTANCIAS</b>                 | 453,40         | $624.33 \in$                           | 50,22 €                                | $674.54 \in$                          | 0,03%   | 85                           |
| TIPO a          | <b>COSTES</b><br><b>INTERNOS</b>  | 456,60         | $616,79 \in$                           | $39.71 \in$                            | $656,50 \in$                          | 66,54%  | 3.600                        |
|                 | <b>COSTES</b><br>$INT+EXT$        | 541,30         | $631.83 \in$                           | $37.31 \in$                            | 669,13€                               | 63,61%  | 3.600                        |
|                 | <b>DISTANCIAS</b>                 | 710,20         | 781,93 €                               | 45,97 €                                | 827,90 €                              | 31,53 % | 7.200                        |
| TIPO c          | <b>COSTES</b><br><b>INTERNOS</b>  | 726,60         | 784,05 €                               | 44,69 €                                | $828,74 \in$                          | 70.89%  | 7.200                        |
|                 | <b>COSTES</b><br>$INT+EXT$        | 698,50         | 768,93 €                               | $37,49 \in$                            | $806,42 \in$                          | 67,34%  | 7.200                        |

Tabla 2.12. Valores de las tres funciones objetivo para los tipos de problemas de 13 nodos

### **2.4.1.4 Problema de 17 nodos**

En este caso, se ha escogido la misma flota heterogénea de los casos anteriores, salvo que los vehículos de cada clase se han duplicado para garantizar la existencia de soluciones, siendo los vehículos nº 4, 5 y 6 iguales a los 1, 2 y 3 respectivamente. Las tablas 2.13 y 2.14 ilustran las soluciones obtenidas.

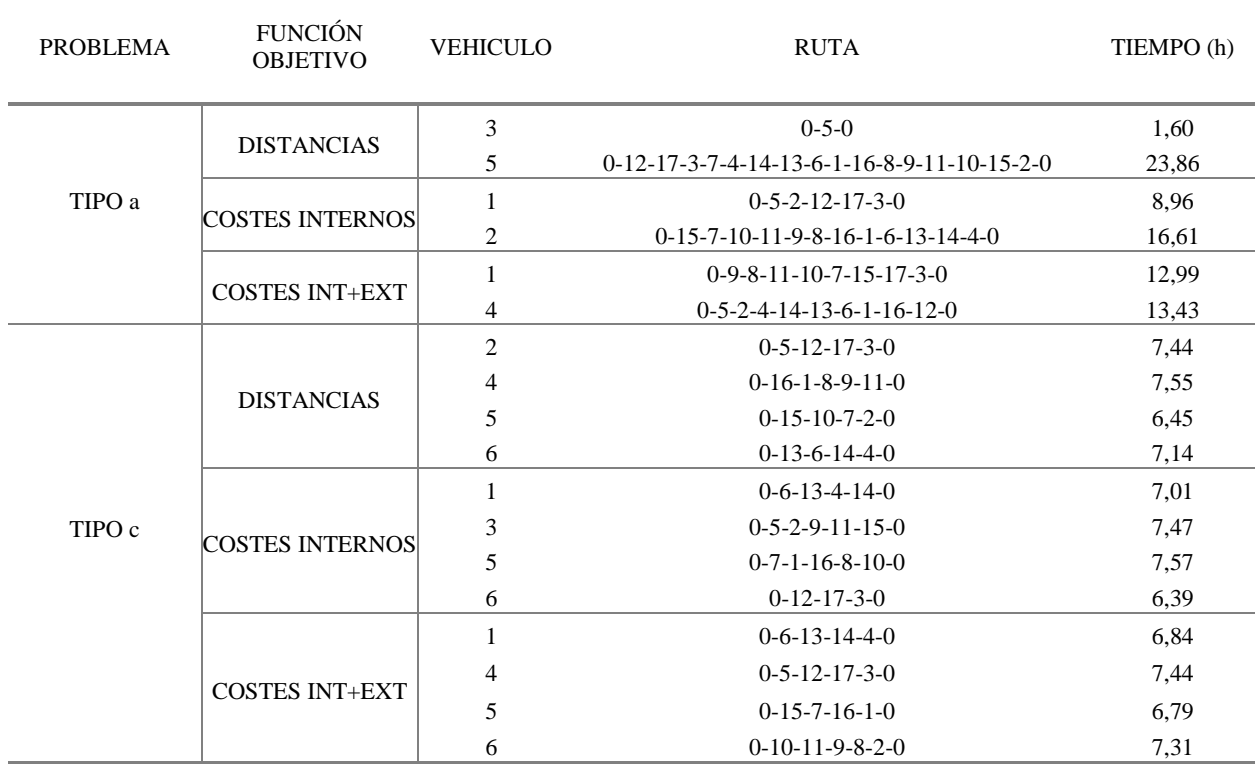

Tabla 2.13. Rutas para los tipos de problemas de 17 nodos

| <b>PROBLEMA</b> | <b>FUNCIÓN</b><br><b>OBJETIVO</b> | DIST.<br>(KMS) | <b>COSTES</b><br>INTERNOS $(\epsilon)$ | <b>COSTES</b><br>EXTERNOS $(\epsilon)$ | <b>COSTES</b><br>TOTALES $(\epsilon)$ | GAP    | <b>TIEMPO</b><br>EJEC. $(s)$ |
|-----------------|-----------------------------------|----------------|----------------------------------------|----------------------------------------|---------------------------------------|--------|------------------------------|
|                 | <b>DISTANCIAS</b>                 | 520,80         | $801.97 \in$                           | 75,55 €                                | $877,52 \in$                          | 8.61%  | 3.600                        |
| TIPO a          | <b>COSTES</b><br><b>INTERNOS</b>  | 567,60         | 779,88 €                               | $39,13 \in$                            | $819,01 \in$                          | 74,39% | 3.600                        |
|                 | <b>COSTES</b><br><b>INT+EXT</b>   | 628,60         | 768,51 €                               | 44,65 €                                | $813,15 \in$                          | 70.91% | 3.600                        |
|                 | <b>DISTANCIAS</b>                 | 859,10         | $1.000.41 \in$                         | 47,59 €                                | $1.048.01 \in$                        | 45.70% | 7.200                        |
| TIPO c          | <b>COSTES</b><br><b>INTERNOS</b>  | 851,20         | $965,12 \in$                           | $47,41 \in$                            | $1.012,53 \in$                        | 77.46% | 7.200                        |
|                 | <b>COSTES</b><br><b>INT+EXT</b>   | 852,20         | $963.09 \in$                           | $42,21 \in$                            | $1.005,30 \in$                        | 73.82% | 7.200                        |

Tabla 2.14. Valores de las tres funciones objetivo para los tipos de problemas de 17 nodos

#### **2.4.1.5 Resultados obtenidos de la heurística**

En esta sección se van a comparar los resultados obtenidos por nuestro algoritmo heurístico con problemas de referencia de la literatura científica, y con las soluciones obtenidas tras resolver el modelo de los problemas de distribución tipo a, con un tiempo máximo de computación de 1 hora.

Para evaluar el rendimiento de una heurística, es importante estudiar su aplicación en problemas de grandes dimensiones. En concreto, se ha escogido el conjunto de 8 problemas de Taillard (1999) y se han comparado las soluciones obtenidas con los mejores resultados alcanzados en la literatura. Como se ilustra en la Tabla 2.15, el algoritmo heurístico basado en ahorros, parece funcionar bien, con una diferencia porcentual media de la mejor solución conocida de 11,09%. Es importante mencionar que la heurística propuesta ha sido desarrollada para resolver el HVRP con costes internos y externos basada en una heurística muy básica como es la de ahorros de Clarke and Wright (1964), mientras que los problemas de Taillard (1999) están preparados para resolver el HVRP con los costes dependientes de la ruta y han sido resueltos mediante metaheurísticas.

| <b>PROBLEMA</b> | Nº NODOS | MEJOR SOLUCIÓN<br><b>ENCONTRADA</b> |             | <b>HEURÍSTICA</b> |
|-----------------|----------|-------------------------------------|-------------|-------------------|
|                 |          |                                     | COSTE(u.m.) | % ERROR           |
| 13              | 50       | 1.517,84                            | 1.720,57    | 13,36%            |
| 14              | 50       | 607,53                              | 661,02      | 8,80%             |
| 15              | 50       | 1.015,29                            | 1.110,21    | 9,35%             |
| 16              | 50       | 1.144,94                            | 1.248,78    | 9,07%             |
| 17              | 75       | 1.061,96                            | 1.159,59    | 9,19%             |
| 18              | 75       | 1.823,58                            | 1.990,70    | 9,16%             |
| 19              | 100      | 1.117,51                            | 1.327,57    | 18,80%            |
| 20              | 100      | 1.534,17                            | 1.702,80    | 10,99%            |

Tabla 2.15. Comparación de las soluciones halladas por la heurística, en los problemas HVRP

Por otra parte, la tabla 2.16 refleja dichos resultados, donde se observa que en la mayoría de los problemas el algoritmo alcanza los mismos resultados que la resolución del modelo, o incluso los mejora en un caso. La desviación media con respecto a las soluciones obtenidas con CPLEX en el tiempo establecido es del 0,54%.

|                 |                           |                   | CPLEX (MAX $3600 s$ ) | <b>HEURÍSTICA</b> |                    |           |
|-----------------|---------------------------|-------------------|-----------------------|-------------------|--------------------|-----------|
|                 | PROBLEMA FUNCION OBJETIVO | $COSTE$ ( $\in$ ) | TIEMPO(s)             | GAP               | COSTE $(\epsilon)$ | % ERROR   |
|                 | <b>DISTANCIAS</b>         | 328,8             | 2                     | 0.01%             | 339,60             | 3,28%     |
| 8 <sup>a</sup>  | <b>COSTES INTERNOS</b>    | 457,04            | 2.247                 | 0.01%             | 467,27             | 2,24%     |
|                 | <b>COSTES INT+EXT</b>     | 490,95            | 2.921                 | 0.01%             | 495,09             | 0.84%     |
|                 | <b>DISTANCIAS</b>         | 296,5             | 3                     | 0.01%             | 296,50             | 0,00%     |
| 10 <sup>a</sup> | <b>COSTES INTERNOS</b>    | 457,81            | 3.600                 | 59,31%            | 457,81             | 0,00%     |
|                 | <b>COSTES INT+EXT</b>     | 486,58            | 3.600                 | 58,08%            | 486,58             | 0,00%     |
|                 | <b>DISTANCIAS</b>         | 453,4             | 85                    | 0.03%             | 453,40             | $0.00\%$  |
| 13 <sup>a</sup> | <b>COSTES INTERNOS</b>    | 616,79            | 3.600                 | 66,54%            | 616,79             | 0,00%     |
|                 | <b>COSTES INT+EXT</b>     | 669,13            | 3.600                 | 63,61%            | 656,50             | $-1,89\%$ |
|                 | <b>DISTANCIAS</b>         | 520,8             | 3.600                 | 8,61%             | 520,80             | 0,00%     |
| 17 <sup>a</sup> | <b>COSTES INTERNOS</b>    | 779,88            | 3.600                 | 74,39%            | 786,78             | 0,88%     |
|                 | <b>COSTES INT+EXT</b>     | 813,15            | 3.600                 | 70,91%            | 822,03             | 1,09%     |

Tabla 2.16. Comparación de las soluciones halladas por la heurística, con la resolución del modelo

#### **2.4.2 Problema con selección de velocidades**

El problema ilustrativo presentado en este capítulo es utilizado también para aplicar el modelo de programación lineal con selección de velocidades. En relación a la flota disponible, se mantienen los mismos parámetros en los vehículos indicados en la Tabla 2.2 salvo que los salarios diarios de los conductores son establecidos en (159.12, 171.20, 159.12)  $\epsilon$  para bs vehículos 1, 2 y 3 respectivamente. El rango de velocidades medias para asignar a los vehículos en cada arco de una ruta, se han fijado en siete niveles diferentes (30, 40, 50, 60, 70, 80 y 90) Km/h, además, en cada arco, entre dos nodos, existe una velocidad máxima permitida. Los tiempos de servicio se establecen en 0.5 horas en todos los nodos para todos los vehículos y también existe un tiempo máximo de regreso al depósito de 8 horas para cada vehículo. No se consideran ventanas de tiempo ni costes de peajes. Se han realizados varias simulaciones del problema variando el número de nodos (dimensión problema) con el fin de obtener el tiempo de computación. En concreto, se han resuelto problemas con 8, 9, 10, 13 y 17 nodos. Para todos los problemas, se ha supuesto una carga para cada nodo de 1 tonelada ( $D_i = 1$  ton). La Tabla 2.17 muestra los supermercados pertenecientes a cada tipo de problema. La solución óptima del modelo se ha encontrado usando CPLEX 11.1 con parámetros por defecto en un 3,30 GHz Intel (R) Core (TM) i5-2400 CPU.

| Nº NODOS | DENOMINACIÓN NODOS                   |
|----------|--------------------------------------|
| 8        | $\{1,2,7,8,12,13,15,17\}$            |
| Q.       | $\{1,2,6,7,8,12,13,15,17\}$          |
| 10       | $\{1,2,6,7,8,12,13,15,16,17\}$       |
| 13       | $\{1,2,3,4,5,6,7,8,12,13,15,16,17\}$ |

Tabla 2.17. Nodos que componen los diferentes tipos de problemas

El problema HVRP con velocidades variables es NP-duro, lo que significa que su complejidad computacional aumenta exponencialmente cuando aumenta el tamaño del problema. En este caso, los tiempos de computación se han obtenido para los problemas de 8, 9 y 10 nodos y se ha establecido un tiempo máximo de computación de 60.000 segundos para los problemas de 13 y 17 nodos.

Los resultados mostrados en la Tabla 2.18 indican que las rutas son realizadas por los vehículos de menores costes internos. Las rutas de mayores distancias son asignadas a los vehículos menos contaminantes y las velocidades prefijadas en los arcos son fijadas normalmente a la velocidad de menores emisiones. El efecto de la incorporación de un tiempo máximo de regreso al depósito o de ventanas de tiempo, puede hacer aumentar

las velocidades en los arcos de una ruta con el fin de encontrar posibles soluciones que satisfagan dichas restricciones. Este hecho puede observarse en los problemas de 9, 10 y 13 nodos (Tabla 2.18), donde se asignan velocidades más altas que la velocidad óptima de consumo de combustible y emisiones (60 km por hora) para cumplir con la restricción de la hora máxima de regreso al depósito.

| <b>Nodos</b> | <b>Veh</b>                  | Rutas y velocidades                   | <b>Tiempo</b><br>Ruta $(h)$ | Dist.<br>(Km) | $C.Int.(\epsilon)$                                                   | $C.Ext.(\epsilon)$ | Tot $(\epsilon)$ | <b>GAP</b><br>$(\%)$ | T(s)    |
|--------------|-----------------------------|---------------------------------------|-----------------------------|---------------|----------------------------------------------------------------------|--------------------|------------------|----------------------|---------|
| $\,$ $\,$    | $\mathbf{1}$                | $0-15-8-1-13-7-17-0$                  | 7,50                        |               |                                                                      |                    |                  |                      | 2.566   |
|              |                             | 60-50-40-50-60-50-60                  |                             | 336,70        | 471,63                                                               | 17,43              | 489,06           | 0,01                 |         |
|              | $\ensuremath{\mathfrak{Z}}$ | $0-12-2-0$                            | 2,53                        |               |                                                                      |                    |                  |                      |         |
|              |                             | 60-50-60                              |                             |               |                                                                      |                    |                  |                      |         |
| 9            | $\mathbf{1}$                | $0-15-8-1-6-13-7-17-0$                | 8,00                        |               |                                                                      |                    |                  |                      | 31.095  |
|              |                             | 70-50-40-40-40-60-50-60               |                             |               |                                                                      | 18,90              | 491,95           |                      |         |
|              | $\ensuremath{\mathfrak{Z}}$ | $0-12-2-0$                            |                             | 337,20        | 473,05                                                               |                    | 0,01             |                      |         |
|              |                             | 60-50-60                              | 2,53                        |               |                                                                      |                    |                  |                      |         |
| 10           | $\mathbf{1}$                | $0-15-7-8-1-6-13-16-0$                | 7,86                        |               |                                                                      |                    |                  |                      |         |
|              |                             | 70-60-40-40-40-40-50-60               |                             | 390,60        |                                                                      |                    |                  |                      | 148.148 |
|              | $\ensuremath{\mathfrak{Z}}$ | $0 - 2 - 12 - 17 - 0$                 | 4,04                        |               |                                                                      |                    |                  |                      |         |
|              |                             | $60-50-60-60$                         |                             |               |                                                                      |                    |                  |                      |         |
|              | $\mathbf{1}$                | $0 - 5 - 2 - 12 - 17 - 3 - 15 - 0$    | 7,92                        |               |                                                                      |                    |                  |                      |         |
| 13           |                             | 80-50-50-60-60-60-70                  |                             | 579,50        | 505,10<br>483,47<br>21,62<br>0,01<br>523,52<br>33,90<br>557,43 30,47 |                    | 60.000           |                      |         |
|              | $\ensuremath{\mathfrak{Z}}$ | $0 - 8 - 1 - 16 - 6 - 13 - 4 - 7 - 0$ | 7,99                        |               |                                                                      |                    |                  |                      |         |
|              |                             | 80-40-40-50-40-60-60-70               |                             |               |                                                                      |                    |                  |                      |         |
| 17           | $\mathbf{1}$                | $0-15-7-6-13-14-4-0$                  | 7,68                        |               |                                                                      |                    |                  |                      |         |
|              |                             | 60-60-60-40-30-60-60                  |                             |               |                                                                      |                    |                  |                      |         |
|              | $\overline{c}$              | $0-10-11-9-8-1-16-0$                  | 5,55                        | 708,40        |                                                                      |                    |                  |                      | 60.000  |
|              |                             | 90-30-30-30-40-40-90                  |                             |               |                                                                      | 781,82<br>37,17    | 818,99           | 43,38                |         |
|              | $\ensuremath{\mathfrak{Z}}$ | $0 - 5 - 2 - 12 - 17 - 3 - 0$         | 6,91                        |               |                                                                      |                    |                  |                      |         |
|              |                             | 60-50-50-60-60-60                     |                             |               |                                                                      |                    |                  |                      |         |

Tabla 2.18. Solución CPLEX al problema de selección velocidades

# **2.5 Conclusiones**

En el presente capítulo se ha abordado el estudio del efecto de la incorporación de aspectos medioambientales en la optimización de rutas de vehículos, donde se incluyen las restricciones de capacidad, programación temporal de entregas y recogidas (ventanas de tiempo) y flota heterogénea entre los aspectos más importantes.

Se ha analizado la problemática ambiental asociada a las externalidades derivadas del transporte como son las emisiones de gases de efecto invernadero, las emisiones de contaminantes, los ruidos y los accidentes. La conclusión obtenida es que la incorporación de los aspectos medioambientales en la optimización de las rutas de vehículos es de vital importancia para la reducción de las externalidades.

Se han incorporado los aspectos medioambientales para la resolución del problema VRP tradicional, en el que se han considerado criterios más realistas, tales como un número limitado de vehículos heterogéneos, limitaciones de ventanas de tiempo y backhauls (HVRPTWB). Se ha presentado un modelo de programación lineal entera mixta para su resolución. Con este modelo, las empresas de transporte pueden obtener el diseño de rutas, seleccionando los vehículos más apropiados reduciendo los costes y externalidades y alcanzando un balance de sostenibilidad entre los objetivos económicos, sociales y medioambientales.

Se ha llevado a cabo una revisión de la literatura existente sobre el problema VRP con criterios de sostenibilidad. La investigación en problemas de enrutamiento de vehículos requiere aún un estudio más extenso en el ámbito de las cuestiones medioambientales y de flota heterogénea con restricciones de ventanas

de tiempo. Existen pocas publicaciones que aborden los objetivos de eco-eficiencia en problemas de enrutamiento de vehículos. La necesidad de las empresas de incorporar estos factores externos como parte de su proceso de planificación está obligando a los estudios tradicionales del VRP de modelar el consumo de combustible, las emisiones de contaminantes y otros impactos externos dentro de la función objetivo.

La dificultad de este tipo de problemas provoca que la búsqueda de soluciones se lleve a cabo a través de algoritmos heurísticos o metaheurísticos. En este capítulo se ha desarrollado exitosamente, una nueva heurística basada en el algoritmo de ahorros de Clarke and Wright (1964), para resolver el problema HVRP.

Se ha presentado un caso de aplicación real para la resolución del problema HVRP y se ha resuelto utilizando un software de optimización y con la heurística propuesta. Se ha examinado y discutido el efecto de la incorporación de los costes medioambientales en la configuración de las rutas. Los resultados obtenidos de la aplicación de la heurística muestran que las soluciones son de buena calidad y se pueden utilizar para resolver el nuevo modelo de eco-eficiencia sin ventanas de tiempo. Igualmente, se ha comprobado el rendimiento de la heurística en los problemas de Taillard (1999), de grandes dimensiones, donde el número de nodos es mayor o igual a 50. Los resultados obtenidos difieren de media un 11% de los mejores valores presentados en la literatura.

Por último, se ha presentado un nuevo modelo de programación lineal entera mixta para el problema HVRPTWB con variabilidad en las velocidades de ruta. Al igual que en el caso anterior, se han incorporado los costes externos en el modelo para ser parte del proceso de planificación y explotación de las empresas. El modelo introduce la velocidad como una nueva variable de decisión, no sólo para estimar con precisión los tiempos de conducción, sino también para el modelado del consumo de combustible, las emisiones de  $CO<sub>2</sub>$  y las emisiones de contaminantes usando las ecuaciones proporcionadas por EMEP / EEA (2010). Desde mi conocimiento, existen muy pocos trabajos en la literatura científica que incorporen la velocidad como una variable y que consideren las emisiones de contaminantes en un VRP con la flota heterogénea. Por otra parte, también se han optimizado las actividades de entrega de un caso real para ilustrar y validar el modelo.

Los resultados de los experimentos computacionales sostienen que las velocidades en las rutas generalmente se fijan en los valores óptimos de consumo y emisiones, pero pueden ser modificadas por la existencia de restricciones de ventanas de tiempo. Futuras investigaciones pueden conducir al desarrollo de metaheurísticas que permitan resolver problemas con velocidades variables a gran escala con restricciones de ventanas de tiempo.

# **3 VRP MULTIOBJETIVO CON CRITERIOS MEDIOAMBIENTALES**

*"Lo que importa verdaderamente en la vida no son los objetivos que nos marcamos, sino los caminos que seguimos para lograrlos".* 

 *-Percy B Shelley-*

# **RESUMEN**

Entre las actividades logísticas, el transporte, se presenta como una importante fuente de contaminación del aire en Europa, generando niveles nocivos de contaminantes en el aire y es el responsable de hasta el 24% de los gases de efecto invernadero (GEI) en la Unión Europea. La creciente preocupación ambiental ha repercutido en la consideración de otros objetivos medioambientales que los meramente económicos. En la vida real, existen muchas situaciones y problemas que son reconocidos como problemas multiobjetivo. En este tipo de problemas aparecen múltiples objetivos que se desean satisfacer o ser optimizados. Pero por lo general, dichos objetivos están en conflicto entre sí y no existe una única solución que satisfaga simultáneamente a todos. Los problemas VRP son frecuentemente utilizados para modelar casos reales, que a menudo se establecen con el único objetivo de minimizar los costes internos. Sin embargo, en la vida real otros factores medioambientales pueden ser considerados en el diseño de rutas de transporte.

En este capítulo se propone un modelo multiobjetivo basado en el Método de los Pesos Aumentados de Tchebycheff para la resolución de un problema VRP con flota heterogénea, en la que los vehículos se caracterizan por disponer de diferentes capacidades, costes y factores de emisiones. Tres funciones objetivo se han utilizado para minimizar los costes internos totales, al mismo tiempo que las emisiones de  $CO<sub>2</sub>$  y otros contaminantes del aire como el NOx. Por otro lado, se desarrolla un algoritmo basado en la heurística de ahorros para la resolución del modelo cuando no se consideran las ventanas de tiempo. Por último, se realizan experimentos en un caso de estudio para confirmar la viabilidad del modelo y el algoritmo.

# **3.1 Introducción**

En las últimas décadas, la planificación de las actividades del transporte se ha centrado en objetivos meramente económicos que persiguen la reducción de los costes y los aumentos de los beneficios, sin la consideración de los impactos negativos sobre el medioambiente (ver Capítulo 1). En el periodo 1990-2008, la demanda europea del transporte de mercancías experimentó un fuerte crecimiento, aproximadamente un 80%, siendo responsable de aproximadamente el 24% de las emisiones de gases de efecto invernadero en la Unión Europea % (TERM 2011, Agencia Europea de Medio Ambiente). Una de las medidas adicionales más importantes, introducida para frenar el incremento de las emisiones de contaminantes fueron las normas Euro, que limitaban las emisiones de contaminantes de los nuevos vehículos vendidos en la Unión Europea. Otras acciones medioambientales implantadas han consistido en la utilización de combustibles diésel bajos en azufre y las zonas libres de coches. En el año 2011, la Comisión Europea publicó el Libro Blanco sobre el Transporte, un documento estratégico que establece la política de transporte europea a adoptar, con el fin de alcanzar los objetivos medioambientales fijados por la Unión Europea para el año 2050. Éstos consisten en lograr una reducción del 60% en las emisiones de GEI debidas al transporte para el año 2050, teniendo como referencia los niveles de contaminación de 1990.

En este marco, tanto los aspectos energéticos como los medioambientales juegan un papel importante,

haciendo necesario ampliar las estrategias logísticas de ahorro de costes, a considerar los aspectos medioambientales en el proceso de tomas de decisiones. La incorporación de los aspectos ambientales en las actividades de transporte, especialmente en el problema VRP, es esencial para alcanzar los objetivos establecidos en el Libro Blanco sobre el Transporte.

El problema VRP con flota fija limitada (HVRP) se modelan normalmente como un problema de optimización con un único objetivo, que minimiza el coste de llevar alguna mercancía a unos destinos, al tiempo que se satisfacen ciertas restricciones. No obstante, en la vida real, existen numerosas situaciones y problemas que son reconocidos como problemas multiobjetivo, es decir, no poseen un único criterio medible por el cual pueda declararse que una solución sea completamente satisfactoria. Dicho de otra forma, este tipo de problemas contiene múltiples criterios que han de satisfacerse o que han de ser tenidos en cuenta. A menudo dichos criterios entran en conflicto unos con otros y no existe una única solución que simultáneamente satisfaga a todos. Por tanto, la solución que se pretenda obtener debe estar en concordancia con las preferencias del decisor.

A diferencia de los muchos estudios que se han realizado sobre el tema de optimización de rutas de vehículos, la incorporación de aspectos medioambientales a los problemas es un tema relativamente nuevo y de gran interés. Aparte del tradicional objetivo de minimización de costes internos, en este capítulo se incorporan los aspectos medioambientales mediante la consideración de dos funciones objetivo adicionales que consisten en minimizar las emisiones de gases de efecto invernadero  $(CO_2)$  y de contaminantes como el NO<sub>x</sub>.

En este capítulo se ha desarrollado un modelo de programación lineal entera mixta para el problema multiobjetivo del VRP con la incorporación de criterios medioambientales. Se han considerado tres funciones objetivo para minimizar los costes internos totales, las emisiones de  $CO<sub>2</sub>$  y otros contaminantes del aire como el NOx. Este modelo de eco-eficiencia se resuelve para el problema VRP de flota fija heterogénea, añadiendo supuestos más realistas como son las ventanas de tiempo y los nodos backhauls. Por otra parte, en este capítulo también se describe una heurística multiobjetivo basada en el algoritmo de ahorros de Clarke and Wright (1964) para la resolución del problema cuando no se consideran ventanas de tiempo, ni nodos backhauls.

El resto de este capítulo está estructurado de la siguiente manera. En la Sección 3.2, se presenta una revisión general de la optimización multiobjetivo. En la Sección 3.3, se revisa el estado del arte de las heurísticas y metaheurísticas más destacadas de la literatura científica para la resolución del problema multiobjetivo en las diferentes variantes del problema VRP. La metodología propuesta, con la descripción del problema, su formulación matemática y la heurística propuesta son mostradas en la Sección 3.4. En la Sección 3.5 se analiza un ejemplo ilustrativo y finalmente, en la Sección 3.6 se aportan las conclusiones.

# **3.2 El problema multiobjetivo**

# **3.2.1 Definición**

La optimización multiobjetivo, también conocida como programación multiobjetivo, optimización multicriterio u optimización multi-atributos, es el proceso que simultáneamente optimiza dos o más objetivos que normalmente están en conflicto entre sí, sujeto a una serie de restricciones. Los problemas de optimización multiobjetivo (POM) pueden formularse de la siguiente manera:

$$
(POM) \quad \begin{cases} \text{Minimizar } F(x) = (f_1(x), f_2(x), \dots, f_n(x)) \\ s.a. \quad x \in X \end{cases}
$$
 (3.1)

Donde:

- *n ≥ 2* es el número de funciones objetivo.
- $x = (x_1, x_2, \ldots, x_r)$  es el vector de variables de decisión.
- *X* es el espacio de soluciones factibles. *X* es definido habitualmente como el conjunto de restricciones  ${x \mid g_j(x) \leq 0, j=1,2,...m \, y \, h_i(x)=0, i=1,2,...e}.$
- $F(x)$  es el vector objetivo.
- $y = (y_1, y_2, \ldots, y_n)$  con  $y_i = f_i(x)$  es el valor de una solución en el espacio de soluciones factibles.

En POM, donde los objetivos se encuentran en conflicto entre sí, no se puede encontrar una solución que simultáneamente optimice todos los objetivos. Así, en la búsqueda de soluciones, el intento de optimizar una función objetivo en concreto irá en perjuicio de la optimización de las demás, o de un conjunto de ellas. Una solución y se denomina solución no dominada, óptima de Pareto o solución eficiente de Pareto si no puede ser sustituida por otra solución que mejore al menos uno de los objetivos sin perjuicio del resto. El objetivo de los POM es encontrar soluciones no dominadas que cumplan la anterior premisa. En la siguiente sección se presenta la definición formal de Optimalidad de Pareto.

# **3.2.2 Optimalidad de Pareto**

Sin ningún tipo de información sobre las preferencias del decisor y con igualdad de importancia en los objetivos, no se puede decir que una solución es mejor que otra si no la domina. La solución a un POM es el conjunto de soluciones no dominadas llamadas conjunto de Pareto, que cumplen la propiedad de Optimalidad de Pareto (Pareto, 1906):

**Definición**: Un punto  $x^* \in X$  es óptimo de Pareto si no existe otro punto  $x \in X$ , tal que  $F(x) \leq F(x^*)$ , y  $F_i(x) < F_i(x^*)$  en al menos una función.

Esta definición dice que  $x^*$  es un óptimo de Pareto si no existe ningún vector factible  $x \in X$ , que decremente algún criterio sin causar un incremento simultáneo en al menos otro criterio. Si se representan en una gráfica, las funciones objetivo del conjunto de soluciones formarán lo que se denomina Frente de Pareto y representa la frontera del espacio entre las soluciones factibles y no factibles. (Figura 3.1)

A menudo, las herramientas informáticas o algunos algoritmos, pueden proporcionar soluciones que satisfacen el objetivo global del problema, pero que no cumplen con la propiedad de Optimalidad de Pareto. Así surge la definición de Óptimo de Pareto débil.

**Definición**: Un punto,  $x^* \in X$  es óptimo de Pareto débil si no existe otro punto  $x \in X$ , tal que  $F(x) < F(x^*)$ .

Un punto es óptimo de Pareto débil si no existe otro punto que mejore todas las funciones objetivo simultáneamente.

De acuerdo al concepto de optimalidad de Pareto, los POM requerirán de un decisor o responsable en la toma de decisiones para la selección de la solución deseada. En la Sección 3.2.5 se realiza una clasificación existente de los diferentes métodos en función de la toma de decisiones.

# **3.2.3 Matriz de Pagos, Punto Ideal, Utópico y Nadir**

Para la resolución de los problemas de optimización multiobjetivo es necesario introducir en primer lugar varios conceptos de gran utilidad para comprender e interpretar el problema planteado, como son la matriz de pagos y los puntos ideal, utópico y nadir.

La matriz de pagos es una matriz que nos permite cuantificar el nivel de conflicto existente entre los objetivos que se estén considerando. Se construye a partir de las soluciones que optimizan independientemente cada objetivo. Con cada solución obtenida, se construye un vector formado por los valores que toman las funciones objetivo en ese problema y los valores que resultarían para los demás objetivos con esa solución. Se obtiene así una matriz cuadrada en cuya diagonal principal se encuentra el punto ideal, formado por los valores óptimos de cada uno de los objetivos. Este punto es en general inalcanzable, a no ser que los objetivos no se encuentren en conflicto en cuyo caso el problema multiobjetivo tendría una única solución. Igualmente, se puede definir el punto utópico, como un punto inalcanzable, cuyas componentes de las diferentes funciones objetivo poseen valores más ambiciosos que el del punto ideal. Por otra parte, el punto Nadir representa una solución no deseada. Este vector se define por los peores valores de las funciones objetivo en la matriz. De esta forma se conocerá para cada función objetivo su rango de variación dentro del conjunto factible. Estos puntos son utilizados comúnmente para la normalización de los objetivos en los métodos de optimización multiobjetivo.

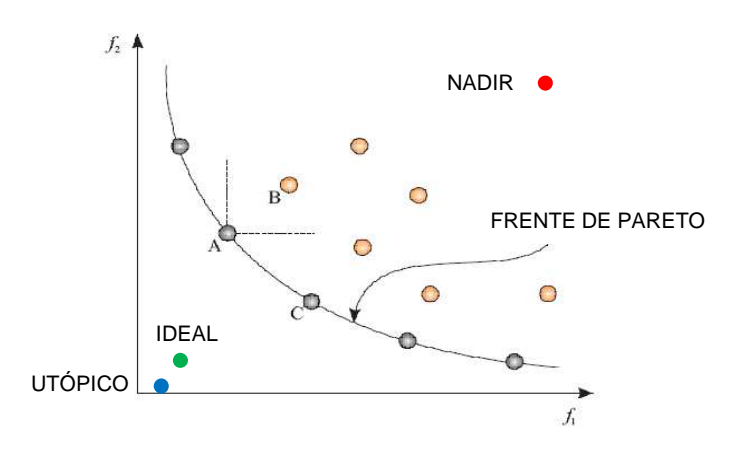

Figura 3.1. Frente de Pareto y puntos Ideal, Utópico y Nadir para n=2

# **3.2.4 Funciones de Transformación**

Con el fin de poder comparar las diferentes funciones objetivo, es necesario obtener funciones objetivo adimensionales y de similar orden de magnitud. Esto es especialmente útil cuando se utilizan métodos con articulación de preferencias a priori, donde el decisor muestra sus preferencias en términos de metas o importancia relativa entre los diferentes objetivos. (Marler and Arora, 2004).

Las tres funciones más utilizadas vienen representadas en las ecuaciones 3.2, 3.3 y 3.4, en las que los valores  $F_i^0$  y  $F_i^{max}$  representan generalmente a los puntos ideal y nadir respectivamente.

$$
F_i^{\text{trans}}(x) = \frac{F_i(x)}{F_i^0(x)}; \quad F_i^0(x) > 0
$$
\n(3.2)

$$
F_i^{trans}(x) = \frac{F_i(x) - F_i^0(x)}{F_i^0(x)}
$$
(3.3)

$$
F_i^{trans}(x) = \frac{F_i(x) - F_i^0(x)}{F_i^{max}(x) - F_i^0(x)}
$$
(3.4)

Suponiendo que el problema sea de minimizar, la primera de las aproximaciones (Ecuación 3.2) impone un límite inferior igual a la unidad, mientras que la aproximación (Ecuación 3.3) lo establece en el valor cero, no existiendo cota para el límite superior. La función de transformación (Ecuación 3.4) adopta valores entre cero y uno y es por ello que se suele denominar como función de normalización.

## **3.2.5 Método de los Pesos Aumentados de Tchebycheff**

Para la resolución de un problema multiobjetivo, existen cuatro tipos de enfoques:

- Métodos sin articulación de preferencias
- Métodos de articulación de preferencias a priori
- Métodos de articulación de preferencias a posteriori
- Métodos interactivos

En los métodos sin articulación de preferencias no existe decisor, es decir, no se determinan preferencias por

los diferentes objetivos involucrados. En los enfoques a priori, el decisor establece de antemano las preferencias por los diferentes objetivos para a continuación el proceso tratar de encontrar óptimos de Pareto. Alternativamente, en los enfoques a posteriori, se genera primero una serie de soluciones no dominadas, normalmente variando los parámetros del problema, y luego el decisor elige entre esas soluciones. Por otra parte, en los enfoques interactivos, las preferencias del decisor se realizan durante el proceso de resolución de los problemas.

Para la resolución del POM del HVRP con aspectos medioambientales, se ha utilizado un método con articulación de preferencias a priori, en concreto el Método de los Pesos Aumentados de Tchebycheff, una variante del método de Tchebycheff (*Weighted Tchebycheff*) que cumple las condiciones necesarias y suficientes para la Optimalidad de Pareto (Steuer and Choo, 1983). Para una revisión más detallada sobre las diferentes técnicas de resolución de este tipo de problemas, ver el artículo de Marler and Arora (2004).

En este caso se busca una solución "equilibrada", de modo que ninguno de los objetivos se desvíe en exceso de su valor óptimo. Para ello se utiliza una variante del método Min Max, en la que se minimiza la máxima distancia a cualquiera de dichos objetivos. Dichas distancias son ponderadas por los pesos asignados a priori. Por otra parte, para garantizar las condiciones de Optimalidad de Pareto, se introduce en la función objetivo un segundo término de varios órdenes de magnitud menor, consistente en la suma de las diferencias de cada función objetivo con respecto a sus puntos ideales. El problema se formula de la siguiente forma:

El método Tchebycheff de los Pesos Aumentados se ha utilizado para resolver el problema multiobjetivo. Esta metodología evita los óptimos de Pareto débiles y tiene la principal ventaja de que únicamente hay que resolver un problema de optimización para determinar una solución. Una solución "equilibrada" se encuentra si ninguno de los objetivos se desvía en exceso de su valor óptimo. La formulación de este método se expresa en la Ecuación 3.5:

*Minimizar* 
$$
U
$$
;  $U = \max_{i} \{w_i \cdot [F_i(x) - F_i^0] \} + \rho \sum_{j=1}^{k} [F_j(x) - F_j^0]$  (3.5)

Donde:

- $\bullet$  *w<sub>i</sub>* : es el peso a priori asignado a la función objetivo i.
- $\bullet$   $F_i^0$ : es el punto ideal o punto utópico de la función objetivo i
- *k* : es el número de funciones objetivo en el problema.
- ρ : es un valor positivo, suficientemente pequeño asignado por el tomador de decisiones.

Una aproximación muy extendida para linealizar la expresión, es introducir un parámetro adicional  $\lambda$  y aumentar el número de restricciones del problema, una por cada función objetivo (Ecuación 3.6). Haciendo el cambio de variable  $\lambda = max_i \{ w_i \left[ F_i(x) - F_i^0 \right] \}$ , el problema sería formulado de la siguiente manera:

Minimizar 
$$
\lambda + \rho \sum_{i=1}^{k} [F_i(x) - F_i^0]
$$
  
\ns.a.  
\n $w_i \cdot [F_i(x) - F_i^0] - \lambda \le 0$   $i = 1, 2, \dots k$   
\n $\lambda \ge 0$  (3.6)

# **3.3 Estado del arte**

Las investigaciones en el campo del VRP y multiobjetivo son menores que las temáticas abordadas anteriormente. Una visión general de los diferentes trabajos de investigación de problemas VRP con varios objetivos se puede encontrar en Jozefowiez et al. (2008). Algunos de los estudios realizados se describen a continuación.

Murata and Itai (2005) propusieron un algoritmo evolutivo de dos fases para problemas multiobjetivo, que trataba de minimizar al mismo tiempo el número de vehículos y el tiempo máximo de enrutamiento, es decir,

la ruta con la máxima duración. Para su resolución, clasificaron los problemas en dos tipos, según las demandas de los clientes fueran normales o grandes. Posteriormente, Jozefowiez et al. (2009) propusieron otro algoritmo evolutivo para abordar un problema bi-objetivo del CVRP buscando un equilibrio en distancias de la ruta solución. En dicho problema se minimizaban la distancia total recorrida por los vehículos y la diferencia entre las rutas de mayor y menor distancia recorrida.

Gambardella et al. (1999) consideraron el problema VRPTW como un problema de optimización bi-objetivo con una función objetivo jerárquica. El primer objetivo trata de minimizar el número de vehículos y el segundo minimizar el tiempo total de viaje. Esto se logró mediante la adaptación de un algoritmo de optimización de Colonia de Hormigas. Ombuki et al. (2006) y Tan et al. (2006a) consideraron el mismo problema, pero minimizando al mismo tiempo el número de vehículos y la distancia total recorrida. Para su resolución utilizaron respectivamente un algoritmo genético haciendo uso de una técnica de clasificación de Pareto y un algoritmo evolutivo híbrido. En el mismo año, los mismos autores (Tan et al., 2006b) modificaron ligeramente el enfoque anterior para abordar la variante con camiones y remolques. En esta variante, se consideran diferentes tipos de vehículos, algunos de ellos con ciertas limitaciones.

Otro autor que trató el VRPTW como un problema multiobjetivo fue Beham (2007), pero propuso un enfoque de búsqueda tabú para su resolución. En su problema minimizaba el número de rutas, la distancia total del viaje y el tiempo de violación de las ventanas de tiempo.

Ghoseiri and Ghannadpour (2010) presentaron un estudio con un enfoque de programación por metas para la formulación del problema multiobjetivo VRPTW, en el que el decisor especifica los objetivos a obtener más optimistas y se minimizan las desviaciones respecto a éstas. Para su resolución, realizaron una adaptación de un algoritmo genético donde se minimizan tanto el tamaño de la flota total requerida como la distancia total del viaje, satisfaciéndose las restricciones de capacidad y las ventanas de tiempo.

Pacheco and Martí (2006) abordaron el problema de optimización de rutas de autobuses escolares. Este problema consiste en el transporte de un grupo de estudiantes desde sus casas a la escuela. La función objetivo del problema considera la minimización de dos objetivos muy diferenciados: el número total de autobuses, y el tiempo de espera que un estudiante pasa en el bus, que coincide con la ruta de mayor duración. El problema se resuelve teniendo en cuenta ambas funciones objetivo por separado y presenta varios métodos constructivos y un procedimiento de búsqueda tabú para su resolución.

En el ámbito de la logística verde, Siu et al. (2012) propusieron un enfoque multiobjetivo del problema de optimización de rutas en el que aparte del objetivo clásico de minimización de costes con restricciones de tiempo, trataron la minimización de las emisiones de CO<sub>2</sub>, incorporándolas como un objetivo secundario del problema así como una restricción adicional.

# **3.4 Metodología**

En este capítulo, se presenta la metodología adoptada para la resolución de este tipo de problemas. Primero, un modelo multiobjetivo de programación lineal entera mixta para resolver el HVRPTWB es descrito en la Sección 3.4.1. El modelo matemático propuesto deriva del utilizado en el capítulo anterior para el modelo de velocidades prefijadas (Sección 2.3.2.1). Por otra parte, las modificaciones introducidas en la heurística de ahorros para la resolución del modelo multiobjetivo se presentan en la Sección 3.4.2.

## **3.4.1 Modelo de programación lineal**

En esta sección, se trata el problema HVRPTWB de una manera diferente al problema tradicional de enrutamiento de vehículos. La principal característica introducida es la consideración del impacto medioambiental en la búsqueda de soluciones desde una perspectiva multiobjetivo. El problema se define como la construcción de rutas para un conjunto conocido de vehículos heterogéneos para satisfacer la demanda conocida de unos clientes y proveedores (backhauls) dispersos geográficamente. Los vehículos deben partir y llegar al depósito en sus rutas, no pueden exceder su capacidad, existe una hora máxima de llegada al depósito y los clientes han de ser atendidos en sus respectivas ventanas de tiempo. Los tres objetivos del modelo son minimizar los costes internos, las emisiones de  $CO<sub>2</sub>$  y las emisiones de NO<sub>x</sub> (óxidos de

nitrógeno).

El problema abordado coincide con el expuesto en la Sección 2.3.2.1. Utiliza las mismas variables de decisión y presenta las mismas restricciones. (Ecuaciones 2.1 – 2.17).

Las expresiones de las tres funciones objetivo a minimizar, se presentan en las Ecuaciones (3.7-3.9). *F1(x, y, f )* representan los costes internos (costes del conductor, costes energéticos, costes fijos, costes de mantenimiento y costes de peajes),  $F_2(x, f)$  a las emisiones de CO<sub>2</sub> y  $F_3(x)$  a las emisiones de NO<sub>x</sub>.

$$
F_{1}(x, y, f) = \sum_{k=1}^{K} p^{k} y_{0}^{k} + \sum_{i=0}^{N} \sum_{\substack{j=0 \ j \neq i}}^{N} \sum_{k=1}^{K} \sum_{r=1}^{R} f c^{r} \delta^{kr} T D_{ij} (f e^{k} x_{ij}^{k} + f e u^{k} f_{ij}^{k}) + \sum_{i=1}^{N} \sum_{k=1}^{K} f x^{k} x_{0i}^{k} + \sum_{i=0}^{N} \sum_{\substack{j=0 \ j \neq i}}^{N} \sum_{k=1}^{K} m n^{k} T D_{ij} x_{ij}^{k} + \sum_{i=0}^{N} \sum_{\substack{j=0 \ j \neq i}}^{N} \sum_{k=1}^{K} t l_{ij} x_{ij}^{k}
$$
\n(3.7)

$$
F_2(x,f) = \sum_{i=0}^{N} \sum_{\substack{j=0 \ j \neq i}}^{N} \sum_{k=1}^{K} \sum_{r=1}^{R} \delta^{kr} e f^{CO2,r} T D_{ij} (f e^k x_{ij}^k + f e u^k f_{ij}^k)
$$
(3.8)

$$
F_3(x) = \sum_{i=0}^{N} \sum_{\substack{j=0 \ j \neq i}}^{N} \sum_{k=1}^{K} \sum_{r=1}^{R} \sum_{t=1}^{T} \delta^{kr} \gamma^{kt} e f^{NOx,t} T D_{ij} x_{ij}^k
$$
\n(3.9)

Como ya se ha indicado, el método Tchebycheff de los Pesos Aumentados se ha utilizado para resolver el problema multiobjetivo. Esta metodología evita los óptimos de Pareto débiles y tiene la principal ventaja de que únicamente hay que resolver un problema de optimización para determinar una solución. Una solución "equilibrada" se encuentra si ninguno de los objetivos se desvía en exceso de su valor óptimo. La formulación de este método se expresa en las Ecuaciones 3.5 y 3.6.

## **3.4.2 Heurística de ahorros para el problema multiobjetivo**

El algoritmo heurístico para la resolución de los problemas multiobjetivo es una extensión del algoritmo descrito en el Capítulo 2. En esta ampliación, el cálculo para identificar las rutas candidatas a fusionarse no es tan sencillo ya que intervienen más de una función objetivo.

Para la adaptación de la heurística se necesita calcular en cada iteración, la matriz de ahorros final asociada a cada vehículo, ya que a partir de este paso el algoritmo actúa de igual forma. El cálculo de dicha matriz para el problema multiobjetivo se limita a los siguientes puntos:

- 1. Se calcula para cada vehículo, la matriz de ahorros de fusión de rutas que corresponde a cada objetivo. Por tanto, el número de matrices de ahorros asociadas a cada vehículo coincidirá con el número de objetivos que tenga el problema.
- 2. Para poder comparar los ahorros de la fusión entre los distintos objetivos, los valores de cada matriz han de ser normalizados, dividiéndolos por el elemento mayor de su matriz.
- 3. Se ponderar dichas matrices, multiplicándolas respectivamente por los diferentes pesos asignados a priori por parte del decisor.
- 4. La matriz final de ahorros asociada a cada vehículo estará formada por los valores máximos de los ahorros de las diferentes matrices de las funciones objetivo.

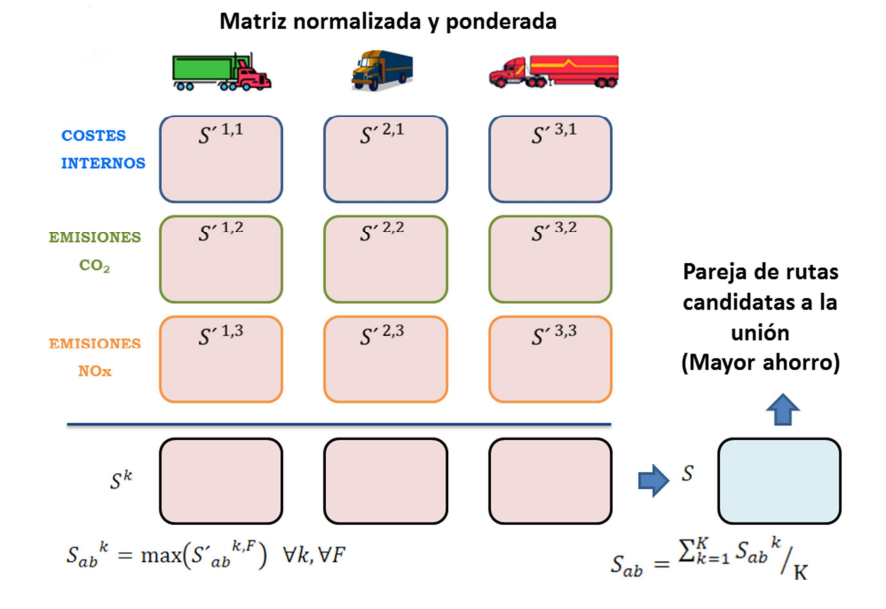

Figura 3.2. Esquema del cálculo de la matriz de ahorros de cada vehículo

# **3.5 Ejemplo ilustrativo**

El ejemplo ilustrativo utilizado en este capítulo se corresponde con el presentado en la Sección 2.4 para una empresa del sector de distribución de alimentos. En relación a la flota disponible, se mantienen los mismos parámetros en los vehículos indicados en la Tabla 2.2. Los tiempos de servicio son establecidos en 1 hora para todos los nodos y vehículos, las ventanas de tiempo no son consideradas y no existen costes de peaje.

En concreto, en esta sección se ha procedido al diseño de rutas resolviendo el modelo de optimización multiobjetivo basado en el método de pesos aumentados de Tchebycheff. Se han propuesto tres funciones objetivos diferentes que tratan de minimizar (1) los costes internos, (2) las emisiones de  $CO<sub>2</sub>$  y (3) las emisiones de contaminantes como el NOx, teniendo en cuenta las restricciones de capacidad.

Varias simulaciones del problema se han hecho variando el número de nodos (dimensión problema). Problemas con 8, 13 y 17 nodos se han resuelto y se han establecido unos tiempos máximos de computación de 1, 7 y 10 horas respectivamente. El valor del parámetro  $ρ = 0.01$  se ha adoptado para todos los tipos de problemas. La solución óptima del modelo se ha encontrado usando CPLEX 11.1 con parámetros por defecto en un 3,30 GHz Intel (R) Core (TM) i5-2400 CPU. Los datos relativos a la ubicación en coordenadas geográficas y los parámetros asociados a cada vehículo de la flota se pueden obtener en la Sección 2.4. La Tabla 3.1 muestra los supermercados pertenecientes a cada problema y sus demandas correspondientes.

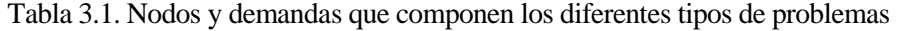

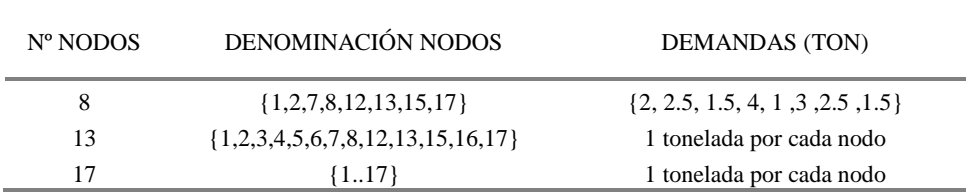

Además, el método de pesos aumentados de Tchebycheff pertenece a la categoría de métodos a priori donde se conocen los pesos asignados a cada función objetivo con antelación. Por lo tanto, se han realizado seis versiones para cada problema (T00 ... T05) variando los pesos de cada función objetivo con el fin de analizar su impacto en la solución final. En concreto, los conjuntos de pesos {100,0,0}, {0,100,0}, {0,0,100},

{70,20,10}, {80,15,5} y {90,5,5 } han sido asignado a los problemas T00, T01, T02, T03, T04 y T05, respectivamente; donde ,como puede observarse, los tres primeros problemas resuelven el problema ideal para cada función objetivo, formando la matriz de pagos. El valor de  $p=1$  ha sido adoptado para todos los problemas.

|                    | Costes Internos (€) $(F_0^0)$ |         |        | Emisiones CO <sub>2</sub> (Kg) $(F_1^0)$ | Emisiones NO <sub>x</sub> (gr) $(F_2^0)$ |         |  |
|--------------------|-------------------------------|---------|--------|------------------------------------------|------------------------------------------|---------|--|
| Nodos del problema | Óptimo                        | Utópico | Óptimo | Utópico                                  | Óptimo                                   | Utópico |  |
| 8                  | 457.04                        | 457.00  | 206.04 | 206.00                                   | 1164.67                                  | 1164.00 |  |
| 13                 | 616.79                        | 600.00  | 281.67 | 280.00                                   | 1678.38                                  | 1600.00 |  |
| 17                 | 779.88                        | 750.00  | 316.74 | 315.00                                   | 1606.96                                  | 1600.00 |  |

Tabla 3.2. Puntos ideales y utópicos para todos los tipos de problemas

Tabla 3.3. Valores de las funciones objetivos para todos los tipos de problemas

| <b>Nodos</b> | Prob.           | F.Obj. | λ      | Costes Int. $(\epsilon)$ | Emis. $CO (Kg)$ | Emis. $NOx(g)$ | Dist. $(Km)$ | GAP(%)   | Run T. (s)     |
|--------------|-----------------|--------|--------|--------------------------|-----------------|----------------|--------------|----------|----------------|
| 8            | T <sub>0</sub>  | 0.558  | 0.008  | 457.04                   | 234.84          | 1.640.96       | 406.50       | $0.00\%$ | 488            |
|              | <b>T01</b>      | 0.032  | 0.020  | 462.09                   | 206.04          | 1.164.67       | 328.80       | $0.00\%$ | $\mathfrak s$  |
|              | T <sub>02</sub> | 0.069  | 0.057  | 462.09                   | 206.04          | 1.164.67       | 328.80       | 0.00%    | $\tau$         |
|              | <b>T03</b>      | 0.792  | 0.780  | 462.09                   | 206.04          | 1.164.67       | 328.80       | $0.00\%$ | $\mathfrak{Z}$ |
|              | T04             | 0.903  | 0.891  | 462.09                   | 206.04          | 1.164.67       | 328.80       | $0.00\%$ | $\sqrt{6}$     |
|              | <b>T05</b>      | 1.014  | 1.003  | 462.09                   | 206.04          | 1.164.67       | 328.80       | $0.00\%$ | $45\,$         |
| 13           | $\rm T00$       | 2.924  | 2.797  | 616.79                   | 281.67          | 1.748.78       | 456.60       | 100.00%  | 25200          |
|              | <b>T01</b>      | 0.725  | 0.598  | 616.79                   | 281.67          | 1.748.78       | 456.60       | 0.00%    | 2717           |
|              | $\rm T02$       | 5.196  | 4.899  | 670.92                   | 316.49          | 1.678.38       | 564.60       | 0.00%    | 4062           |
|              | <b>T03</b>      | 2.085  | 1.958  | 616.79                   | 281.67          | 1.748.78       | 456.60       | 0.00%    | 22032          |
|              | T04             | 2.365  | 2.238  | 616.79                   | 281.67          | 1.748.78       | 456.60       | 61.20%   | 25200          |
|              | <b>T05</b>      | 2.645  | 2.518  | 616.79                   | 281.67          | 1.748.78       | 456.60       | 100.00%  | 25200          |
| 17           | $\rm T00$       | 1.898  | 1.395  | 760.47                   | 348.17          | 2.213.99       | 616.50       | 100.00%  | 36000          |
|              | <b>T01</b>      | 0.782  | 0.605  | 774.12                   | 316.91          | 1.822.74       | 555.40       | 100.00%  | 36000          |
|              | <b>T02</b>      | 14.544 | 14.226 | 795.30                   | 351.19          | 1.827.62       | 606.00       | 37.23%   | 36000          |
|              | <b>T03</b>      | 2.883  | 2.659  | 778.49                   | 329.85          | 1.822.74       | 555.40       | 83.16%   | 36000          |
|              | <b>T04</b>      | 2.301  | 1.803  | 764.81                   | 351.91          | 2177.19        | 618.10       | 99.59%   | 36000          |
|              | <b>T05</b>      | 2.440  | 1.932  | 766.10                   | 356.14          | 2170.24        | 615.80       | 100.00%  | 36000          |

Para resolver el modelo de pesos aumentados de Tchebycheff , es necesario primero obtener los valores que optimizan cada función objetivo por separado. La Tabla 3.2 muestra estos valores y los puntos utópicos utilizados. Estos últimos se eligen de modo que estén cerca de sus valores óptimos. Con el fin de comparar las diferentes funciones objetivo, se realiza una normalización de las mismas con la función de transformación mostrada en la Ecuación 3.3, donde se ha utilizado el punto utópico *F<sup>i</sup> 0* .

Los resultados obtenidos en la resolución del modelo para los diferentes problemas se muestran en las Tablas 3.3 y 3.4. En el problema de 8 nodos, se ha obtenido la misma solución para los casos T01, T02, T03, T04 y T05 que difiere de la encontrada para el caso T00, donde únicamente se minimizan los costes internos. Este problema muestra que las soluciones obtenidas considerando sólo los costes internos en la función objetivo, pueden diferir del caso si se tiene en cuenta otros factores, como la minimización del  $CO<sub>2</sub>$  y del NO<sub>x</sub>.

| <b>Nodos</b> | Problema<br>Vehículo |                | Ruta                                | Tiempo (h) |
|--------------|----------------------|----------------|-------------------------------------|------------|
|              | T <sub>0</sub>       | $\mathbf{1}$   | $0 - 2 - 7 - 3 - 8 - 5 - 0$         | 8.17       |
|              |                      | 3              | $0-4-1-6-0$                         | 5.33       |
|              | <b>T01</b>           | $\mathbf{1}$   | $0 - 2 - 0$                         | 2.06       |
|              |                      | $\overline{c}$ | $0-7-4-1-6-3-8-5-0$                 | 10.75      |
|              | <b>T02</b>           | $\mathbf{1}$   | $0 - 2 - 0$                         | 2.06       |
|              |                      | $\overline{c}$ | $0-7-4-1-6-3-8-5-0$                 | 10.75      |
| $\,$ 8 $\,$  |                      | $\mathbf{1}$   | $0 - 2 - 0$                         | 2.06       |
|              | <b>T03</b>           | $\overline{c}$ | $0-7-4-1-6-3-8-5-0$                 | 10.75      |
|              |                      | $\mathbf{1}$   | $0 - 2 - 0$                         | 2.06       |
|              | <b>T04</b>           | $\overline{c}$ | $0-7-4-1-6-3-8-5-0$                 | 10.75      |
|              |                      | $\mathbf{1}$   | $0 - 2 - 0$                         | 2.06       |
|              | <b>T05</b>           | $\mathbf{2}$   | $0-7-4-1-6-3-8-5-0$                 | 10.75      |
|              | <b>T00</b>           | $\overline{c}$ | $0-5-9-2-11-8-12-1-6-10-4-7-13-3-0$ | 20.15      |
|              | <b>T01</b>           | $\overline{2}$ | $0-5-9-2-11-8-12-1-6-10-4-7-13-3-0$ | 20.15      |
|              |                      | $\mathbf{1}$   | $0-8-12-1-6-10-4-7-13-3-0$          | 15.05      |
| 13           | T <sub>02</sub>      | $\mathbf{2}$   | $0-9-5-2-11-0$                      | 6.13       |
|              | <b>T03</b>           | $\overline{c}$ | 0-5-9-2-11-8-12-1-6-10-4-7-13-3-0   | 20.15      |
|              | <b>T04</b>           | $\overline{2}$ | $0-5-9-2-11-8-12-1-6-10-4-7-13-3-0$ | 20.15      |
|              | <b>T05</b>           | $\overline{2}$ | $0-5-9-2-11-8-12-1-6-10-4-7-13-3-0$ | 20.15      |
|              |                      | $\mathbf{1}$   | $0-2-6-13-14-4-7-17-3-0$            | 14.03      |
|              | T <sub>0</sub>       | 3              | $0-5-12-9-16-1-8-11-10-15-0$        | 12.18      |
|              |                      | $\mathbf{1}$   | $0 - 5 - 2 - 12 - 17 - 3 - 0$       | 8.96       |
|              | <b>T01</b>           | $\overline{c}$ | 0-15-10-11-9-8-16-1-6-13-14-4-7-0   | 16.50      |
|              |                      | $\mathbf{1}$   | $0-16-1-6-13-14-4-7-17-3-0$         | 15.33      |
|              | <b>T02</b>           | $\overline{c}$ | 0-12-10-8-9-11-15-2-5-0             | 10.99      |
| 17           |                      | $\mathbf{1}$   | $0 - 5 - 2 - 12 - 17 - 3 - 0$       | 8.96       |
|              | <b>T03</b>           | $\overline{c}$ | $0-15-7-4-14-13-6-1-16-8-9-11-10-0$ | 16.50      |
|              |                      | $\mathbf{1}$   | $0-7-4-14-13-6-1-16-17-3-0$         | 15.42      |
|              | <b>T04</b>           | $\mathfrak{Z}$ | $0-5-12-8-9-11-10-15-2-0$           | 10.94      |
|              |                      | $\,1\,$        | $0-4-14-13-6-1-16-7-17-3-0$         | 15.38      |
|              | <b>T05</b>           | 3              | $0-5-15-10-11-9-8-2-12-0$           | 10.98      |
|              |                      |                |                                     |            |

Tabla 3.4. Rutas encontradas para todos los tipos de problemas
La segunda serie de experimentos tiene como objetivo evaluar el comportamiento de la heurística con respecto a la solución óptima obtenida por la resolución del modelo. Los resultados obtenidos para todos los problemas de la heurística se muestran en las tablas 3.5 y 3.6. En la tabla 3.5 también está representado por cada función objetivo, la diferencia porcentual relativa entre las soluciones obtenidas por la heurística y CPLEX (Ecuación 3.10).

$$
\lambda_{MAX} - \lambda_{CPLEX} = w_i * \frac{F_i^{heur}(x) - F_i^0}{F_i^0} - w_j * \frac{F_j^{Cplex}(x) - F_j^0}{F_j^0}
$$
\n(3.10)

Donde *i* y *j* representan las funciones objetivo para las cuales se producen los valores de  $\lambda_{\text{MAX}}$ . Este valor adimensional, nos da una idea de la desviación de la solución encontrada por la heurística con respecto a la solución obtenida mediante el modelo. Para el caso en el que los valores de λ vengan determinados por la misma función objetivo, esta diferencia representa la proporción que supone dicha desviación respecto al valor ideal, multiplicada por el peso asignado a priori.

$$
\lambda_{MAX} - \lambda_{CPLEX} = w_i * \frac{F_i^{heur}(x) - F_i^0}{F_i^0} - w_i * \frac{F_i^{Cplex}(x) - F_i^0}{F_i^0} = w_i * \frac{F_i^{heur}(x) - F_i^{Cplex}(x)}{F_i^0}
$$
(3.11)

Se observa que para las versiones que únicamente tienen en cuenta una función objetivo (T00, T01 y T02), las diferencias máximas encontradas para los problemas de 8, 13 y 17 nodos son respectivamente 3,55%, 3,46% y 5,60%, valores que se consideran aproximados. Para el resto de problemas, se observa que en ocasiones, la solución aportada por la heurística coincide con la obtenida por el modelo, como ocurre en los problemas T03, T04 y T05 de los problemas de 8 y 13 nodos. En el resto de problemas, los valores de las diferentes funciones objetivo del problema no se diferencian en exceso de las encontradas por el modelo.

|              |                  |                             | <b>CPLEX</b>        |                              |                             | Heurística          |                              |                             | Desviación          |                              |
|--------------|------------------|-----------------------------|---------------------|------------------------------|-----------------------------|---------------------|------------------------------|-----------------------------|---------------------|------------------------------|
| <b>Nodos</b> | Prob.            | Costes<br>Int. $(\epsilon)$ | Emis.<br>$CO2$ (Kg) | Emis.<br>NO <sub>x</sub> (g) | Costes<br>Int. $(\epsilon)$ | Emis.<br>$CO2$ (Kg) | Emis.<br>NO <sub>x</sub> (g) | Costes<br>Int. $(\epsilon)$ | Emis.<br>$CO2$ (Kg) | Emis.<br>NO <sub>x</sub> (g) |
|              | T <sub>0</sub>   | 457,04                      | 234,84              | 1.640,96                     | 462,09                      | 206,04              | 1.164,67                     | 1,10%                       | $-12,26%$           | $-29,03%$                    |
|              | T01              | 462,09                      | 206,04              | 1.164,67                     | 462,09                      | 206,04              | 1.164,67                     | 0,00%                       | 0,00%               | 0,00%                        |
|              | T <sub>02</sub>  | 462,09                      | 206,04              | 1.164,67                     | 467,27                      | 214,42              | 1.206,03                     | 1,12%                       | 4,07%               | 3,55%                        |
| 8            | T03              | 462,09                      | 206,04              | 1.164,67                     | 462,09                      | 206,04              | 1.164,67                     | 0,00%                       | 0,00%               | 0,00%                        |
|              | T04              | 462,09                      | 206,04              | 1.164,67                     | 462,09                      | 206,04              | 1.164,67                     | 0,00%                       | 0,00%               | 0,00%                        |
|              | <b>T05</b>       | 462,09                      | 206,04              | 1.164,67                     | 462,09                      | 206,04              | 1.164,67                     | $0.00\%$                    | 0,00%               | 0,00%                        |
|              | T <sub>0</sub>   | 616,79                      | 281,67              | 1.748,78                     | 616,79                      | 281,67              | 1.748,78                     | 0,00%                       | 0,00%               | 0,00%                        |
|              | <b>T01</b>       | 616,79                      | 281,67              | 1.748,78                     | 619,07                      | 284,62              | 1.759,50                     | 0,37%                       | 1,05%               | 0,61%                        |
|              | T <sub>02</sub>  | 670,92                      | 316,49              | 1.678,38                     | 626,23                      | 301,53              | 1.736,52                     | $-6,66%$                    | $-4,73%$            | 3,46%                        |
| 13           | T <sub>0</sub> 3 | 616,79                      | 281,67              | 1.748,78                     | 616,79                      | 281,67              | 1.748,78                     | 0,00%                       | 0,00%               | 0,00%                        |
|              | T <sub>04</sub>  | 616,79                      | 281,67              | 1.748,78                     | 616,79                      | 281,67              | 1.748,78                     | 0,00%                       | 0,00%               | 0,00%                        |
|              | <b>T05</b>       | 617,50                      | 281,87              | 1.749,16                     | 616,79                      | 281,67              | 1.748,78                     | $-0,11%$                    | $-0.07\%$           | $-0,02%$                     |
|              | T <sub>0</sub>   | 760,47                      | 348,17              | 2.213,99                     | 779,08                      | 316,74              | 1.911,15                     | 2,45%                       | $-9,03%$            | $-13,68%$                    |
|              | <b>T01</b>       | 774,12                      | 316,91              | 1.822,74                     | 784,17                      | 319,13              | 1.921,86                     | 1,30%                       | 0,70%               | 5,44%                        |
|              | T <sub>02</sub>  | 795,30                      | 351,19              | 1.827,62                     | 801,97                      | 362,70              | 1.930,00                     | 0,84%                       | 3,28%               | 5,60%                        |
| 17           | <b>T03</b>       | 778,49                      | 329,85              | 1.822,74                     | 786,78                      | 325,82              | 1.942,26                     | 1,06%                       | $-1,22%$            | 6,56%                        |
|              | T04              | 764,81                      | 351,91              | 2.177,19                     | 779,08                      | 316,74              | 1.911,15                     | 1,87%                       | $-9,99\%$           | $-12,22\%$                   |
|              | <b>T05</b>       | 766,10                      | 356,14              | 2.170,24                     | 779,08                      | 316,74              | 1.911,15                     | 1,69%                       | $-11,06%$           | $-11,94%$                    |

Tabla 3.5. Valores de las funciones objetivos de la heurística para todos los tipos de problemas

| <b>Nodos</b> | Problema        | Vehículo         | Ruta                                          |
|--------------|-----------------|------------------|-----------------------------------------------|
|              |                 | $\mathbf{1}$     | $0 - 2 - 0$                                   |
|              | T <sub>0</sub>  | $\overline{c}$   | $0-7-4-1-6-3-8-5-0$                           |
|              |                 | $\mathbf{1}$     | $0 - 2 - 0$                                   |
|              | <b>T01</b>      | $\overline{2}$   | $0-7-4-1-6-3-8-5-0$                           |
|              | T <sub>02</sub> | $\mathbf{1}$     | $0 - 2 - 0$                                   |
|              |                 | $\sqrt{2}$       | $0-4-1-6-3-7-8-5-0$                           |
| $\,8\,$      | <b>T03</b>      | $\mathbf{1}$     | $0 - 2 - 0$                                   |
|              |                 | $\boldsymbol{2}$ | $0-7-4-1-6-3-8-5-0$                           |
|              |                 | $\mathbf{1}$     | $0 - 2 - 0$                                   |
|              | T04             | $\overline{2}$   | $0-7-4-1-6-3-8-5-0$                           |
|              |                 | $\mathbf{1}$     | $0 - 2 - 0$                                   |
|              | <b>T05</b>      | $\overline{c}$   | $0-7-4-1-6-3-8-5-0$                           |
|              | <b>T00</b>      | $\overline{c}$   | $0-5-9-2-11-8-12-1-6-10-4-7-13-3-0$           |
|              | <b>T01</b>      | $\overline{2}$   | $0-2-5-9-11-8-12-1-6-10-4-7-13-3-0$           |
|              | <b>T02</b>      | $\sqrt{2}$       | $0-5-9-13-3-7-4-10-6-1-12-8-11-2-0$           |
| 13           | T03             | $\overline{c}$   | $0-5-9-2-11-8-12-1-6-10-4-7-13-3-0$           |
|              | T04             | $\overline{2}$   | $0-5-9-2-11-8-12-1-6-10-4-7-13-3-0$           |
|              | <b>T05</b>      | $\overline{2}$   | $0-5-9-2-11-8-12-1-6-10-4-7-13-3-0$           |
|              |                 | $\mathbf{1}$     | $0 - 5 - 12 - 2 - 0$                          |
|              | T <sub>00</sub> | $\boldsymbol{2}$ | 0-15-10-11-9-8-16-1-6-13-14-4-7-17-3-0        |
|              | <b>T01</b>      | $\mathbf{1}$     | $0 - 2 - 0$                                   |
|              |                 | $\boldsymbol{2}$ | $0-5-12-15-10-11-9-8-16-1-6-13-14-4-7-17-3-0$ |
|              |                 | $\mathbf{1}$     | $0 - 5 - 0$                                   |
|              | T <sub>02</sub> | $\overline{2}$   | 0-12-17-3-7-4-14-13-6-1-16-8-9-11-10-15-2-0   |
| 17           |                 | $\mathbf{1}$     | $0 - 5 - 0$                                   |
|              | <b>T03</b>      | $\sqrt{2}$       | 0-12-2-15-10-11-9-8-16-1-6-13-14-4-7-17-3-0   |
|              |                 | $\mathbf{1}$     | $0 - 5 - 12 - 2 - 0$                          |
|              | <b>T04</b>      | $\boldsymbol{2}$ | $0-15-10-11-9-8-16-1-6-13-14-4-7-17-3-0$      |
|              |                 | $\mathbf{1}$     | $0 - 5 - 12 - 2 - 0$                          |
|              | <b>T05</b>      | $\overline{2}$   | 0-15-10-11-9-8-16-1-6-13-14-4-7-17-3-0        |

Tabla 3.6. Rutas obtenidas por la heurística para todos los tipos de problemas

### **3.6 Conclusiones**

En este trabajo, se ha presentado un nuevo modelo de programación lineal entera mixta para el problema VRP multiobjetivo con algunos supuestos más realistas (flotas heterogéneas, ventanas de tiempo y backhauls). Se han considerado tres funciones objetivo que consisten en minimizar los costes internos, a la vez que las emisiones de  $CO_2$  y  $NO_x$ . El modelo contribuye positivamente hacia un equilibrio más sostenible entre los objetivos económicos, medioambientales y sociales.

Por otra parte, este documento ha descrito un procedimiento de construcción de rutas basado en el algoritmo de ahorros de Clarke and Wright (1964), cuando no se consideran las ventanas de tiempo ni los nodos backhauls. La heurística puede minimizar simultáneamente cualquier número de funciones objetivos en el diseño de rutas y ha sido probada para costes internos, emisiones de  $CO<sub>2</sub>$  y emisiones de NO<sub>x</sub>

Por último, también hemos optimizado las actividades de entrega de un caso real para ilustrar y validar el modelo y la heurística. El rendimiento del algoritmo se ha evaluado comparando la relativa diferencia porcentual entre las soluciones obtenidas por la heurística y CPLEX. Los resultados computacionales muestran soluciones de buena calidad para la heurística.

# **4 RESOLUCIÓN DEL PROBLEMA VRP CON FLOTA HETEROGÉNEA LIMITADA Y VENTANAS DE TIEMPO**

*"La mayoría de los problemas del mundo real no pueden ser solucionados por métodos tradicionales; si se pudiesen solucionar por medio de un procedimiento clásico, ya no sería un problema".* 

 *-Zbigniew Michalewicz-*

## **RESUMEN**

En este capítulo, se introduce una nueva variante del problema de enrutamiento de vehículos con ventanas de tiempo y un número limitado de vehículos (m-VRPTW) para la consideración de flotas heterogéneas en el diseño de las rutas. Esta nueva variante se denomina m-HVRPTW. El m-HVRPTW surge cuando se dispone de un número limitado de vehículos heterogéneos y éstos son insuficientes para atender a toda la demanda en un periodo de planificación. El objetivo de este problema considera una función jerárquica, donde la maximización del número total de clientes atendidos se considera como objetivo primario y la minimización de la distancia total recorrida como secundario. El problema m-HVRPTW se reduce al problema de enrutamiento de vehículos con flota heterogénea fija con ventanas de tiempo (HVRPTW) cuando todos los clientes pueden ser atendidos por la flota de vehículos disponible. El problema y sus variantes son abordados mediante una heurística de inserción secuencial semi-paralela y una metaheurística híbrida de búsqueda de entorno variable descendente con búsqueda tabú para la exploración en la vecindad y lista de espera. Numerosos experimentos se llevan a cabo en diferentes problemas de referencia de la literatura científica para evaluar el comportamiento del algoritmo propuesto en el m-VRPTW y sus variantes. Los resultados muestran que el algoritmo obtiene, en general, buenos resultados, superando en algunos problemas la mejor solución de referencia. Igualmente se presentan los resultados obtenidos en un nuevo conjunto de casos de referencia propuesto para el m-HVRPTW.

## **4.1 Introducción**

El mundo de la logística está cambiando a una velocidad vertiginosa. El exceso de inventarios es un problema de la cadena de suministro que supone grandes cantidades de dinero para las empresas cada año. Una de las maneras de combatir el exceso de inventario en las empresas, es la realización de pedidos más frecuentes de cantidades más pequeñas. Además, en el entorno competitivo actual, la variedad de productos se incrementa constantemente, mientras que los tamaños de los lotes de producción se reducen. Todo esto obliga a las empresas de distribución a manejar un mayor número de pedidos, necesitando un mayor esfuerzo para poder proporcionar un buen servicio al cliente. Por otra parte, algunos sectores logísticos también están expuestos a una alta estacionalidad de la demanda a lo largo del año, requiriendo en ciertos periodos de tiempo un aumento de sus recursos logísticos para poder completar todos los pedidos de los clientes.

Dentro de la cadena de suministro, el transporte físico de los productos y servicios es una de las actividades más importantes para las empresas de distribución y de servicios, ya que relaciona a la empresa con sus proveedores y con sus clientes. Una gestión eficaz en el transporte tendrá como resultado una ventaja competitiva tanto en la calidad del servicio, como en la reducción de los costes de producción, proporcionando

la posibilidad de tener unos precios más bajos y competitivos dentro de un mercado cada vez más exigente. Sin embargo, es al mismo tiempo uno de los problemas más difíciles de resolver para las empresas, especialmente cuando se atiende a un grupo numeroso de clientes.

El problema de enrutamiento de vehículos (VRP) es una de las actividades logísticas más importantes para conseguir una gestión eficaz del transporte y ha sido ampliamente investigado en la literatura científica. Una de la hipótesis que más predominan en la literatura científica del problema VRP es la consideración de una flota homogénea de vehículos, sin embargo, en los problemas de la vida real esta hipótesis no es realista. Por lo general, una flota es adquirida a lo largo de un largo período de tiempo, por lo que los vehículos tendrán diferentes características debido al desarrollo tecnológico y la situación del mercado, presentando diferencias en sus costes de operación, mantenimiento y depreciación durante su vida útil (Hoff et al., 2010). Por otra parte, la necesidad de estar presente en diversos segmentos del mercado obliga a muchas empresas a disponer de vehículos con diferentes unidades de carga que se adapten a la tipología de la mercancía transportada (Yepes and Medina, 2002). Además, existen numerosos problemas de la vida real donde los clientes han de ser servidos en una franja horaria preestablecida. Entre algunos de estos casos cabe destacar las entregas bancarias, los envíos postales, la recogida de basura procedente de entornos industriales, las entregas a restaurantes, las rutas de los autobuses escolares o los servicios de patrulla de vigilancia. Por este motivo, el interés en este capítulo recae en el estudio del problema VRP con flota heterogénea, con las consideraciones adicionales de que el número de vehículos disponible para satisfacer las demandas de los clientes es limitado y los clientes han de ser servidos en una ventana de tiempo preestablecida.

Como ya se introdujo en la Sección 1.4 del presente documento, la variante heterogénea del problema VRP se denomina HFVRP y se caracteriza por poseer una flota de vehículos (determinada o indeterminada) con diferentes capacidades y costes. Existen dos divisiones principales de este tipo de problemas. El HFVRP con flota ilimitada (FSMVRP) y la variante con un número limitado de vehículos (HVRP). Dos funciones objetivo diferentes han sido consideradas para minimizar los costes totales de las rutas. La primera hace referencia a los costes fijos del vehículo (F) y la segunda a los costes dependientes de la ruta (D). Esta última puede estar relacionada con la duración total del viaje, sin contabilizar los tiempos de servicio o con la distancia total recorrida.

Aunque existen muchas variantes y especializaciones del VRP, los problemas a menudo no incluyen todas las restricciones y requisitos de las empresas reales. En particular, permitir que el servicio a ciertos clientes pueda ser pospuesto a futuras planificaciones, ha recibido relativamente poca atención en la literatura científica. Hay que recordar que una de las hipótesis para encontrar soluciones factibles en el FSMVRP y en el HVRP, es que todos los clientes han de ser visitados por un vehículo en una ruta. En la vida real, una empresa dispone de recursos limitados (vehículos, instrumentos de medida, etc.) y puede darse el caso que la demanda requerida en un cierto periodo exceda sus capacidades. Si el coste de aumentar los recursos logísticos para abastecer la demanda es muy elevado, las empresas optan por satisfacer el mayor número de pedidos posible y posponer algunos de ellos para las siguientes planificaciones. Con ello pretenden mantener, en la medida de lo posible, un servicio de alta calidad a los clientes sin el aumento de los costes logísticos.

El problema de rutas para vehículos con ventanas de tiempo y un número limitado de vehículos (m-VRPTW) fue propuesto por Lau et al. (2003) y es una variante del VRPTW en el que se dispone de un número limitado de vehículos homogéneos. Como ya se ha mencionado anteriormente, a diferencia del HVRPTW, una solución factible del m-VRPTW puede contener algunos clientes sin servir debido a la limitación de recursos. El objetivo del problema es una función jerárquica, donde maximizar el número total de clientes atendidos es considerado como el objetivo primario y la minimización de la distancia total recorrida como secundario. Se puede observar que encontrar soluciones viables para el m-VRPTW no supone mucha dificultad, ya que siempre existe una inserción posible de cualquier cliente en cualquier ruta del vehículo. Sin embargo, en el HVRPTW la dificultad aumenta debido a que todos los clientes han de ser asignados a una ruta, satisfaciendo todas las restricciones del problema.

En este trabajo se realizan dos contribuciones científicas principales. En primer lugar, se introduce el problema heterogéneo de enrutamiento de vehículos con ventanas de tiempo y un número limitado de vehículos (m-HVRPTW), para extender el problema m-VRPTW a flotas heterogéneas. Esta variante se presenta en este capítulo con el objetivo de representar de una mejor manera los problemas VRP de la vida real. La segunda contribución es el desarrollo de una metodología para resolver el m-HVRPTW. El m-HVRPTW y sus variantes son problemas NP-duros, ya que son extensiones del VRPTW. Por lo general, estos problemas son

muy difíciles de resolver mediante métodos exactos en un plazo razonable de tiempo por lo que las heurísticas y metaheurísticas se convierten en métodos alternativos para su resolución. En concreto, en este capítulo, se propone una metodología consistente en dos fases. En la primera fase se utiliza una heurística de construcción semi-paralela que proporcionará un conjunto de soluciones mediante la variación de un conjunto de parámetros. A continuación, en la segunda fase, las soluciones son mejoradas mediante una metaheurística híbrida de búsqueda de entorno variable descendente con búsqueda tabú y un mecanismo de lista de espera. Aunque esta metodología está diseñada para la resolución del problema m-HVRPTW, también es extensible a otras variantes del problema como el HVRPTW, a las versiones con flota fija homogénea (m-VRPTW, VRPTW), o también a las variantes sin la consideración de restricciones de tiempo (m-HVRP, HVRP).

La realización de este algoritmo está motivada por el problema del diseño de rutas en las empresas de servicios que son responsables del control metrológico de los equipos de medida en las localizaciones del cliente. Debido a la alta estacionalidad de la demanda y al número limitado de los técnicos verificadores y vehículos, en ciertas ocasiones la empresa no dispone de los suficientes recursos para dar servicio a todos los clientes. En esta situación, la empresa opta por maximizar la utilización de estos recursos, sirviendo al mayor número posible de clientes, y aplazar el menor número posible de órdenes para la siguiente planificación.

El resto de este capítulo está estructurado de la siguiente manera. En la Sección 4.2, se presenta una revisión del estado del arte de las heurísticas y metaheurísticas más destacadas de la literatura científica para la resolución del problema m-VRPTW y sus variantes. La descripción del problema y su formulación matemática son mostradas en la Sección 4.3. La Sección 4.4 presenta una descripción detallada de los principales componentes del planteamiento de resolución del problema. En primer lugar, se propone una heurística de inserción semi-paralela para la generación de un conjunto de soluciones iniciales mediante la variación de unos parámetros. A continuación, se describe el algoritmo híbrido de búsqueda de entorno variable descendente con búsqueda tabú y lista de espera. La Sección 4.5 presenta los resultados de la experimentación realizadas con los algoritmos en todas las variantes del problema. Para finalizar, las conclusiones son expuestas en la Sección 4.6.

# **4.2 Estado del arte**

Los estudios de la literatura científica que abordan los problema m-VRPTW y su variante HVRPTW, no son especialmente extensos, si son comparados con la variante ilimitada de vehículos FSMVRPTW. Aunque la diferencia en el número de trabajos publicados es suficientemente significativa, no significa que sea menos importante, ya que existen numerosos problemas del mundo real que se centran en estos problemas.

Relativo al m-VRPTW, Lau et al. (2003) propusieron un enfoque de Búsqueda Tabú (TS, *Tabu Search*) caracterizado por una lista de espera y un mecanismo para agrupar al mayor número de clientes en una ruta. El algoritmo fue probado en un conjunto de 9 problemas de referencia derivados del conjunto de problemas propuestos por Solomon (1987) para el FSMVRPTW. Además, el algoritmo demostró obtener buenos resultados para los problemas estándar FSMVRPTW. Más tarde, Lim and Wang (2004) propusieron una mejora del algoritmo GRASP (*Greedy Randomized Adaptive Search Procedure*) para solucionar el mismo problema. Ellos introdujeron una TS dinámica en el algoritmo GRASP para mejorar la búsqueda local junto con la aplicación de otras técnicas como el multi-arranque o reutilización de las soluciones. Por lo general, obtuvieron las mismas soluciones que Lau et al. (2003) en los problemas de referencia. Lim and Zhang (2007) propusieron un algoritmo de dos etapas para la resolución del m-VRPTW. En primer lugar, el algoritmo se centra en maximizar el número de clientes servidos empleando una estructura de datos denominada "*ejection pool*", que mantiene a los clientes temporalmente sin servicio. En una segunda etapa, se minimiza la distancia total recorrida usando un algoritmo del tipo "*multi-start hill climbing"* con clásicos y nuevos operadores. El último trabajo de la literatura científica sobre el m-VRPTW fue propuesto por Wang et al. (2008) quienes diseñaron un algoritmo genético para resolver el problema y probaron la validez del algoritmo en un conjunto de experimentos.

En cuanto al problema de flotas heterogéneas, los primeros estudios publicados del HFVRP se deben a los problemas FSMVRP (*Fleet Size and Mix*), propuestos por Golden et al. (1984). Dichos autores proponen dos heurísticas para la resolución del FSMF, donde la primera de ellas se basa en el algoritmo de ahorros de Clarke and Wright (1964), y la segunda utiliza un esquema de ruta gigante (Beasley, 1983). Formularon 20 problemas que posteriormente han sido tomados como referencia por muchos autores para la presentación de los

resultados de sus algoritmos en flotas heterogéneas. Los problemas 1-12 disponen de 12-30 clientes, mientras que los problemas 13-20 son mayores, con 50-100 clientes. En cuanto a la flota, según el problema, se dispone de 3-6 tipos diferentes de vehículos. Los problemas 3-6 y 13-20, al contrario que los 1,2 y 7-12, se definen por distancias euclídeas, para cuya resolución se facilita las coordenadas de todos los nodos. Es por ello que la mayoría de los autores toman estos problemas como referencia para la muestra de resultados, descartando el resto.

Más tarde, otros autores también propusieron otros tipos de heurísticas constructivas para la resolución del FSMF. En concreto, Gheysens et al. (1984) planteó otro enfoque de tour gigante en el que se permitía una función de penalización para la violación de las restricciones de capacidad de los vehículos en las rutas. Por su parte, Salhi and Rand (1993) planteó una heurística consistente en siete fases diferenciadas. La idea fundamental era producir perturbaciones en las rutas, mediante la inserción, eliminación o intercambio de clientes con el fin de encontrar soluciones que mejoraran la utilización de la flota. Para ello, en algunos procedimientos consideraba soluciones con mayores costes de operación y menores costes fijos. Por otra parte, Renaud and Boctor (2002) propusieron una extensión del algoritmo de barrido del problema VRP clásico y Desrochers and Verhoog (1991) formularon un algoritmo basado en ahorros para el mismo problema utilizando la idea del "matching" propuesta por Altinkemer and Gavish (1987), en la que se tiene en cuenta el número de clientes de las rutas a fusionar en el cálculo de los ahorros.

Gheysens et al. (1984) y Gheysens et al. (1986) presentan dos heurísticas para el problema FSMFD. La primera, incorpora las limitaciones de la capacidad del vehículo en la función objetivo junto con los costes fijos y variables, utilizando los multiplicadores de penalización. El segundo es un algoritmo heurístico de dos etapas. En la primera, utilizaron el procedimiento de obtención de límites inferiores de Golden et al. (1984) para determinar una flota inicial al problema. A continuación, con la flota de vehículos fijada, se resuelve el problema mediante la heurística propuesta por Fisher and Jaikumar (1981). Teodorovic et al. (1995) emplearon el esquema del tour gigante para la resolución de la variante estocástica del problema FSMFD, en la que la demanda de cada cliente está sujeta a una cierta probabilidad.

Otras variantes del HFVRP fueron los problemas con un número limitado de vehículos (HVRP), introducidos por primera vez por Taillard (1999) que presentó un método heurístico basado en la generación de columnas. Este método comienza resolviendo el problema VRP homogéneo para cada tipo de vehículo, utilizando un algoritmo de búsqueda tabú. Todas las rutas obtenidas se almacenan en un conjunto de posibles rutas finales y, a continuación, a través de un proceso iterativo, se extraen y se combinan en una solución parcial con el criterio de no repetición de clientes. El conjunto final de rutas óptimas se obtiene mediante la resolución de un problema de optimización lineal, minimizando los costes totales y asegurando que cada cliente es servido por sólo una ruta. Este método se utiliza para resolver los problemas FSMF y FSMD del segundo conjunto de problemas propuestos por Golden et al. (1984), y también resolvió la versión HVRPD, para lo cual tuvo que especificar, para cada problema, un número limitado de vehículos por categoría. Este conjunto de 8 problemas se considera como punto de referencia en los problemas HVRP.

Teniendo en cuenta los enfoques metaheurísticos, la Búsqueda Tabú (TS) es una de las metaheurísticas más aplicadas al problema VRP. Algunas aplicaciones de la TS fueron propuestas para la resolución de los problemas FSMF y FSMD. Osman and Salhi (1996) aplicaron por primera vez la búsqueda tabú al problema FSMF y lo probaron en los 20 problemas propuestos por Golden et al. (1984). Gendreau et al. (1999) desarrollaron un algoritmo complejo donde primeramente hacen uso del algoritmo GENIUS y además tiene integrado un procedimiento de memoria adaptativa. Wassan and Osman (2002) propusieron igualmente otra heurística basadas en la búsqueda tabú. Lee et al. (2008) propusieron un algoritmo de TS combinada con un enfoque de partición de conjuntos. Brandão (2009) desarrolló un algoritmo basado en TS con diferentes procedimientos para generar las soluciones iniciales. Posteriormente, este mismo autor, (Brandão, 2011) desarrolló otro enfoque basado en búsqueda tabú para darle solución al problema HVRP.

Otra de las metaheurísticas más destacadas en la literatura científica para la resolución de este tipo de problemas son los algoritmos genéticos (AG). El algoritmo PeGA (*Petal Genetic Algorithm*) propuesto por Ochi et al. (1998b) para la resolución del problema FSMF, es un algoritmo que combina un AG, la búsqueda dispersa y el criterio de descomposición en pétalos para construir cromosomas. Básicamente construye las rutas utilizando un criterio de descomposición en pétalos. Genera una población inicial de cromosomas, las reproduce y evalúa. Al final del proceso, utiliza las técnicas de diversificación. En el mismo año, los mismos autores (Ochi et al., 1998a) presentaron el algoritmo PGA–PED (*Parallel Genetic Algorithm with Petal*  *Descomposition*), el cual básicamente sigue los mismos pasos anteriores, solo que utiliza la forma paralela de un AG. Por otra parte, Liu et al. (2009) propusieron un AG con una búsqueda local para resolver los problemas FSMF y FSMD. Lima et al. (2004) resolvieron el FSMF utilizando un algoritmo genético híbrido, también conocido como algoritmo memético. Este algoritmo combina la heurística GENIUS y el operador λintercambio. Prins (2009) presentó dos algoritmos meméticos que resuelven con éxito todas las variantes del problema FSM y para la HVRPD.

Recientemente, otras metaheurísticas se han aplicado al problema FSM. Imran et al. (2009) abordaron todas las variantes de este problema mediante una búsqueda en vecindario variable (VNS, *Variable Neighborhood Search*), donde la solución inicial es obtenida mediante la implementación del algoritmo de Dijkstra, que tiene como bases al algoritmo de barrido y el movimiento 2–opt. Penna et al. (2013) presentaron una metaheurística de búsqueda local iterada que utilizaba un procedimiento VNS en la fase de búsqueda local. Prins (2002) desarrolló la heurística MER (*Merge heuristic*) para resolver el problema HVRPD. Esta heurística basa sus principios en el algoritmo de ahorros de Clarke and Wright (1964). Cada vez que MER forma una ruta, esta es mejorada mediante movimientos 2-opt. Posteriormente, mediante un proceso de búsqueda local basado en el descenso más inclinado y una TS, se mejoran las soluciones encontradas.

Tarantilis et al. (2003) y más tarde Tarantilis et al. (2004) desarrollaron respectivamente un algoritmo de aceptación umbral basado en listas (denotado por LBTA) y un algoritmo de retroceso adaptativo basado en umbral de aceptación (denotado por BATA) para resolver el HVRPD. Ambos métodos comienzan con una solución inicial generada por una heurística constructiva. La idea de este tipo de algoritmos es permitir movimientos hacia soluciones con mayores valores de función objetivo, con el fin de escapar de los mínimos locales. Los algoritmos buscan soluciones viables en la vecindad (búsqueda local) y se comparan con una lista que almacena los mejores valores del umbral. En el algoritmo LBTA, se utiliza dicha lista durante la búsqueda, mientras que en el BATA se permite aumentar o disminuir el umbral cuando el criterio de aceptación no se satisface. Li et al. (2007) desarrollaron un algoritmo similar llamado HRTR para resolver los problemas HVRPD y HVRPFD, basado en el algoritmo RTR (Record To Record), cuyo buen comportamiento depende únicamente de la elección de un solo parámetro (desviación). El algoritmo acepta como nueva posible solución, aquellos vecinos cuyo valor de la función objetivo no se desvíe un porcentaje de ella misma para evitar mínimos locales. Luego, mediante una búsqueda tabú, el algoritmo busca nuevos mínimos globales.

Por último, se han desarrollado algunas heurísticas y metaheurísticas para el problema VRP con flota heterogénea y ventanas de tiempo, donde la dificultad de resolución se ve incrementada. Liu and Shen (1999) propusieron un algoritmo de dos fases para resolver el problema FSMFTW. En la primera fase, un algoritmo basado en el cálculo de ahorros de Golden et al. (1984) evalúa la inserción de rutas completas en todos los posibles lugares de inserción de otras rutas, teniendo en cuenta las ventanas de tiempo. En la segunda fase, se llevan a cabo intercambios entre las posiciones de los clientes, dentro de una misma ruta o entre rutas, para mejorar las soluciones encontradas durante la primera fase. Los resultados de dicho algoritmo se testearon en 24 problemas del conjunto de 168 problemas propuestos por Solomon (1987) y adaptados por Liu and Shen (1999) a una flota heterogénea. Este conjunto de problemas se considera como punto de referencia en los problemas FSMTW. Dullaert et al. (2002) propusieron para la resolución del problema FSMFTW, el algoritmo de inserción secuencial propuesto por Solomon (1987) incorporando las expresiones modificadas en el cálculo de ahorros de Golden et al. (1984). Dell'Amico et al. (2007) propusieron una metaheurística de destruir y recrear con un procedimiento de inserción paralelo. Ésta consiste en destruir una solución generalmente factible para luego reconstruirla de forma que se obtenga una mejor solución de la que se partió. Braysy et al. (2008) propusieron una metaheurística de recocido determinista en tres fases. Estas tres heurísticas han sido probadas en los 168 casos para la solución de los problemas FSMFTW. Bräysy et al. (2009) presentaron una nueva metaheurística híbrida que combina técnicas de aceptación umbral y búsqueda local guiada. Paraskevopoulos et al. (2008) presentaron una metaheurística híbrida de búsqueda reactiva en entornos variables, donde se aplica la TS en las búsquedas locales para mejorar las soluciones. Su metodología multi-arranque consiste en 2 etapas muy diferenciadas. La primera etapa construye varias soluciones iniciales mediante una heurística de construcción semi-paralela de inserción secuencial, seguida de un post-procesado de eliminación de rutas. En la segunda etapa, las soluciones son mejoradas mediante el algoritmo ReVNTS (*Reactive Variable Neighborhood Search with Tabu Search*). Los resultados de dicho algoritmo se testearon en los 24 problemas propuestos por Liu and Shen (1999) adaptándolos a una flota heterogénea con vehículos limitados. Para ello, se mantuvieron como fijas en cada problema, las composiciones de las flotas obtenidas por Liu and Shen (1999) en el problema ilimitado. Koç et al. (2015) propusieron un algoritmo evolutivo

híbrido para resolver los problemas FSMVRPTW y HVRPTW. El algoritmo combina métodos avanzados y varios principios metaheurísticos como la búsqueda adaptativa en la vecindad a gran escala y búsqueda de población. Introdujeron mejoras algorítmicas a los procedimientos desarrollados por Prins (2009) y Vidal et al. (2012, 2014) y obtuvieron algunas nuevas soluciones en los 24 problemas de referencia superando los resultados obtenidos por Paraskevopoulos et al. (2008).

Por otra parte, Jiang et al. (2014) definieron el problema VRP con flota heterogénea y ventanas de tiempo para generalizar las tres variantes existentes en la literatura científica (m-VRPTW, FSMVRPTW y HVRPTW). Propusieron una estructura jerárquica de la función objetivo donde el número total de clientes atendidos es considerado como el objetivo primario y la minimización del número total de vehículos y de la distancia total recorrida como objetivos secundario y terciario, respectivamente. Los autores desarrollaron un algoritmo de TS en dos fases utilizando como base el algoritmo de TS desarrollado por Lau et al. (2003).

Algunos autores han realizado formulaciones matemáticas del HFVRP y sus variantes. Gheysens et al. (1984) formuló la variante FSMF utilizando una variable binaria de tres índices ( $x_{ij}^k$ ) para representar si un vehículo de tipo k viaja directamente del cliente i al j. Golden et al. (1984) propuso una formulación similar para el FSMF pero aplicando las restricciones de Miller, Tucker, and Zemlin (1960) para el TSP para evitar sub-rutas. Yaman (2006) también describe seis formulaciones diferentes para la variante FSMF utilizando dichas variables binarias. Otro tipo de formulaciones para el FSMF se basan en el modelo de partición de conjuntos del VRP, que asocia una variable binaria con cada ruta factible (Balinski & Quandt, 1964). Formulaciones matemáticas para el FSMVRPTW se describen en Dell'Amico et al. (2007) y Braysy et al. (2008).

En cuanto a los algoritmos exactos, éstos han demostrado ser ineficientes en la resolución de problemas complejos, debido a los elevados tiempos de computación. Aunque no se han propuesto algoritmos exactos para el HFVRP, algunos autores han presentado algunas cotas inferiores. Golden et al. (1984) propusieron algunas cotas inferiores para el problema FSMF cuando hay simetría en las distancias cumpliendo la desigualdad del triángulo entre los clientes. Yaman (2006) también propone cotas inferiores más bajas para el FSMF con técnicas basadas en cortes de plano aplicadas a seis formulaciones matemáticas. Choi and Tcha (2007) extendieron las cotas inferiores para todas las variantes de problemas FSM (FSMFD, FSMD y FSMF) basándose en una formulación de partición de conjuntos y el uso de una técnica de generación de columnas. Pessoa et al. (2009) desarrollaron un algoritmo de ramificación y acotación (*Branch and Bound*) para obtener cotas inferiores y superiores para las tres variantes del problema FSM. Baldacci and Mingozzi (2009) propusieron un algoritmo de partición de conjuntos con procedimientos delimitadores basados en la relajación lineal y lagrangiana para resolver las cinco variantes del HFVRP mencionados en el Capítulo 1.

Para mayor información en las variantes de flota heterogénea (HFVRP), Koç et al. (2016) realiza un extenso estudio. Como resultado de esta revisión de la literatura, se observa que, en general, las diferentes variantes se han resuelto independientemente a través de diferentes metodologías, prestando una menor atención a los problemas m-VRPTW y HVRPTW, debido a una mayor complejidad en su resolución.

# **4.3 Descripción del problema y modelo matemático**

Aunque los modelos matemáticos no son apropiados para la resolución de problemas VRP de gran tamaño debido al tamaño exponencial del espacio de soluciones, son útiles para describir y comprender todas las restricciones del problema con claridad. Existe una gran cantidad de formulaciones matemáticas en la literatura científica para el VRP y sus variantes, pero desde mi conocimiento existe poca investigación relativa al m-HVRPTW. Para más información, Baldacci et al. (2012) hace una revisión de las formulaciones matemáticas, relajaciones y métodos exactos recientes del problema VRPTW y sus variantes.

Jiang et al. (2014) presentan un modelo matemático no lineal para el problema heterogéneo del VRP donde no se consideran las restricciones de carga en las rutas. Como ya se ha mencionado, el problema define una función objetiva jerárquica en tres niveles, donde el número total de clientes visitados es considerado como el principal objetivo, el objetivo secundario es el número de vehículos, y el tercer objetivo es la distancia total recorrida. El modelo matemático presentado en esta sección es una versión lineal de la presentada en Jiang et al. (2014) pero teniendo en cuenta las restricciones de carga del vehículo. El modelo también es compatible con el problema HVRPTW.

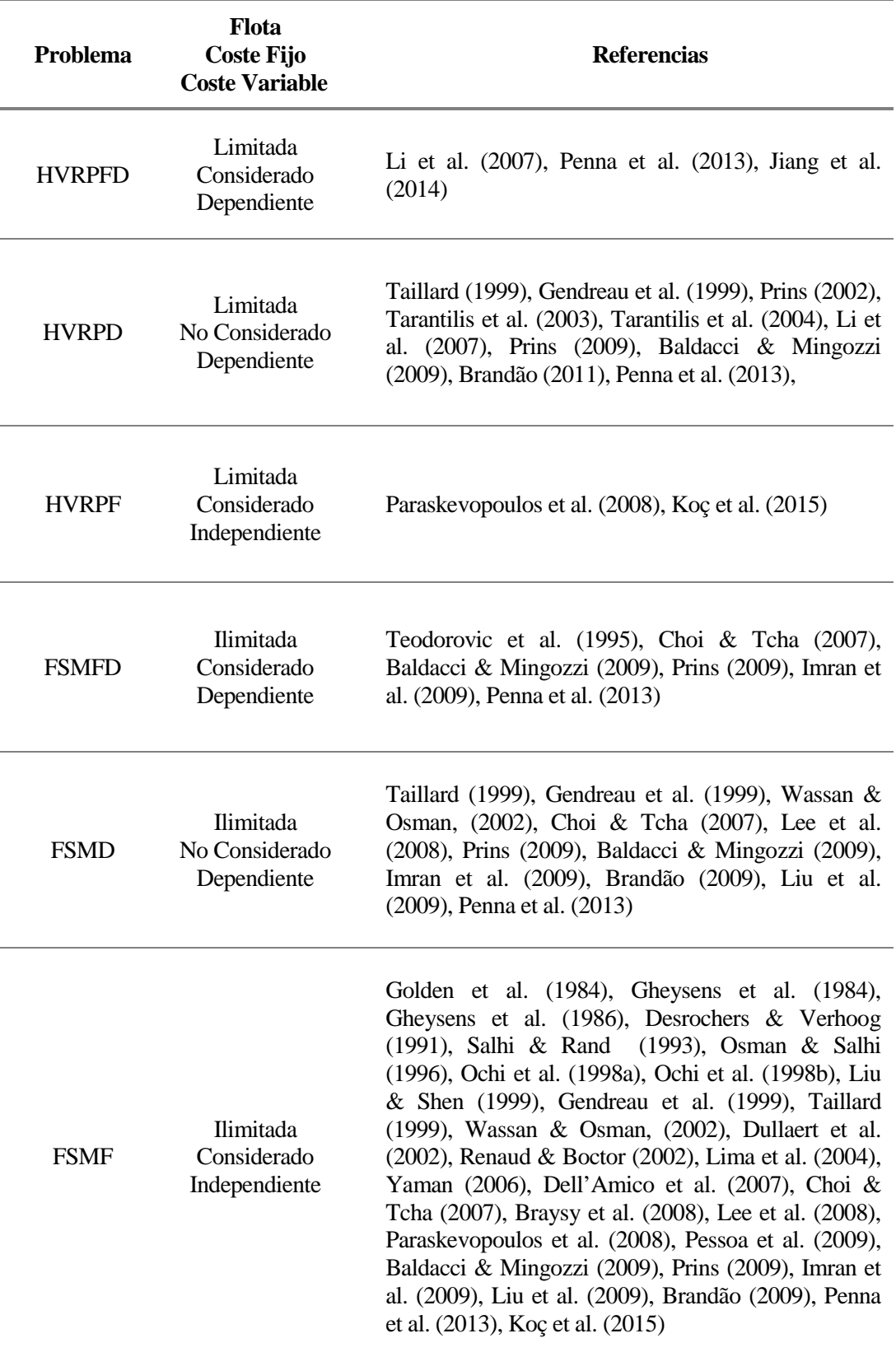

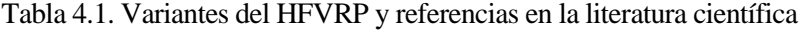

El m-HVRPTW se define en un grafo  $G = \{ \mathcal{N}, \mathcal{A} \}$  con  $\mathcal{N} = \{0,1,...,N\}$  como un conjunto de nodos para la planificación de rutas, donde el nodo 0 representa el depósito central, y *A* es un conjunto de arcos definidos entre cada pareja de nodos. Un conjunto de K vehículos heterogéneos y un vehículo ficticio denotado por K+1

es representado por Z={1,…K, K+1} y están ubicados en el depósito. El vehículo ficticio usualmente se denomina "vehículo fantasma" (Lau et al., 2003) y viajará a aquellos nodos que no puedan ser atendidos en una planificación de rutas específica. Cada cliente i ∈ {1,…,N} tiene una demanda fija conocida y una ventana de tiempo para el comienzo del servicio. Además existe una hora máxima de llegada al depósito para cada vehículo  $k \in \{1,...,K\}$ .

La notación adoptada es la siguiente:

- [EW<sub>i</sub>, LW<sub>i</sub>]: hora más temprana y tardía para el comienzo del servicio en el nodo i  $\in \{1,...,N\}$ .
- ST<sub>i</sub>: tiempo de servicio en el nodo i  $\in \{1,...,N\}$ .
- TD<sub>ij</sub>: distancia del nodo i al nodo j ( $i \neq j$ ).
- TT<sub>ij</sub>: tiempo de viaje entre los nodos i y j ( $i \neq j$ ).
- TMax<sub>k</sub>: hora máxima permitida para la llegada al depósito del vehículo  $k \in \{1,...,K\}$ .
- $\bullet$  $D_i$ : carga demandada por el nodo i ∈ {1, ..., N}.
- $Q_k$ : capacidad del vehículo  $k \in \{1,...,K\}$ .
- ρ es un escalar positivo suficientemente pequeño.

El problema utiliza las siguientes variables de decisión:

- *X<sub>ijk</sub>* : variable binaria, igual a 1 si el vehículo k ∈ {1,...,K+1} viaja del nodo i al nodo j (i ≠j); *XijK+1t* =1 representa la lista de clientes i no atendidos en el horizonte de planificación especificado.
- *Y<sub>ik</sub>* : tiempo de comienzo del servicio en el nodo i ∈ {0,1,…,N} realizado por el vehículo k ∈ {1,…,K} y0k representa la hora de llegada al depósito central.

De acuerdo con las hipótesis establecidas, las restricciones del modelo de programación lineal entera mixta son las siguientes:

$$
\sum_{j=1}^{N} X_{0jk} \le 1 \quad \forall k \neq K+1,\tag{4.1}
$$

$$
\sum_{\substack{j=0 \ j \neq i}}^N X_{jik} - \sum_{\substack{j=0 \ j \neq i}}^N X_{ijk} = 0 \quad \forall i, \forall k \neq K+1
$$
\n(4.2)

$$
\sum_{k=1}^{K+1} \sum_{\substack{j=0 \ j \neq i}}^{N} X_{ijk} = 1 \quad \forall i \neq 0
$$
\n(4.3)

$$
Y_{ik} + ST_i + TT_{ij} \leq Y_{jk} + TMax \cdot (1 - X_{ijk}) \quad \forall i \neq 0, \forall j; i \neq j, \forall k \neq K+1
$$
\n
$$
(4.4)
$$

$$
TT_{0j} \le Y_{jk} + TMax \cdot (1 - X_{0jk}) \quad \forall j \neq 0, \forall k \neq K + 1
$$
\n(4.5)

$$
EW_i \cdot \sum_{j=0}^{N} X_{ijk} \le Y_{ik} \le LW_i \cdot \sum_{j=0}^{N} X_{ijk} \quad \forall i \ne 0, \forall k \ne K+1
$$
 (4.6)

$$
Y_{0k} \leq TMax \quad \forall k \neq K+1 \tag{4.7}
$$

$$
\sum_{i=1}^{N} D_i \sum_{\substack{j=0 \ j \neq i}}^{N} x_{ij}^k \le Q_k \quad \forall k \neq K+1
$$
\n(4.8)

Las restricciones (4.1) significan que cada vehículo sale del depósito como máximo una vez, es decir, no más de K (tamaño de la flota) vehículos parten del depósito para formar una ruta. Las restricciones (4.2) son la conservación del flujo en cada nodo. Las restricciones (4.3) garantizan que cada cliente es visitado exactamente una vez por un vehículo. Se puede observar que los pedidos sin atender, son visitados por el vehículo fantasma (K+1). Los tiempos de comienzo del servicio son calculados en las restricciones (4.4) y (4.5), donde  $Y_{0k}$  es el instante de llegada al depósito central para el vehículo k. Estas restricciones también evitan las sub-rutas. Las restricciones de ventanas de tiempo son impuestas en (4.6). La limitación del tiempo máximo de llegada al depósito para cada vehículo viene expresada en las restricciones (4.7). Las restricciones (4.8) aseguran que ningún vehículo puede ser sobrepasado en carga.

Al igual que en Lau et al. (2003), el objetivo del m-HVRPTW es una función objetivo jerárquica en la que maximizar el número total de clientes visitados se considera como el objetivo primario, y minimizar la distancia total recorrida, el secundario. De esta manera, si existen múltiples soluciones sirviendo al mismo número de clientes, el modelo elegirá aquella de menor distancia total. Para este propósito, se introduce el parámetro ρ en la función objetivo del problema (Ecuación 4.9). Este valor representa un número positivo lo suficientemente pequeño para ser condición necesaria y suficiente para óptimo de Pareto (Steuer and Choo, 1983).

$$
MAX \sum_{k=1}^{K} \sum_{j=1}^{N} \sum_{\substack{i=0 \ i \neq j}}^{N} X_{ijk} - \rho \cdot \sum_{k=1}^{K} \sum_{\substack{j=0 \ i \neq j}}^{N} \sum_{i=0}^{N} T D_{ij} X_{ijk}
$$
\n(4.9)

Contrariamente a la formulación del HVRP donde las soluciones no factibles aparecen cuando existen clientes sin atender, el m-HVRP siempre genera soluciones factibles. Recordemos, que el vehículo fantasma es un componente más de la solución final y contiene los clientes que no son atendidos por ningún vehículo de la flota disponible. Basándose en estas observaciones, es razonable suponer que el m-HVRP se reduce a un HVRP estándar cuando todos los clientes pueden ser servidos por la flota disponible situada en el depósito.

# **4.4 Algoritmo de búsqueda descendente en entornos variables con búsqueda tabú y lista de espera**

## **4.4.1 Introducción**

En esta sección se propone un nuevo procedimiento consistente en dos fases para dar resolución al problema m-HVRPTW y sus variantes. En la primera fase, se generan un conjunto de soluciones iniciales mediante una heurística de construcción semi-paralela mediante la variación de unos parámetros. De éste conjunto se selecciona sólo un pequeño subconjunto de soluciones de mayor calidad para un posterior post-procesado. La heurística se basa en el esquema de inserción descrito en Solomon (1987) e incluye cuatro componentes principales para el criterio de selección de los clientes no enrutados. El esquema es muy similar al descrito en Paraskevopoulos et al. (2008), pero introduciendo algunas diferencias. En la segunda fase, las soluciones son procesadas mediante un algoritmo híbrido de búsqueda de entorno variable descendente con búsqueda tabú para la exploración en la vecindad y lista de espera (VNDTS). Además, dentro del VNDTS, se introduce una fase de perturbación de la solución para diversificar la búsqueda y escapar de los óptimos locales.

El VND es una variante de la búsqueda de entorno variable (VNS, *Variable Neighborhood Search*) que aparece cuando la búsqueda se realiza de una manera determinista. VNS fue propuesto originalmente por Mladenovic and Hansen (1997) y es una metaheurística para la resolución de optimización, que trata de escapar sistemáticamente de los óptimos locales mediante un cambio en la estructura de vecindad durante la búsqueda local. Por lo tanto, los vecinos más alejados de una solución son explorados siguiendo una trayectoria discontinua durante la búsqueda, saltando de una solución a otra, si se produce una mejora en la función objetivo. La ventaja de utilizar varias estructuras de entornos se basa en el hecho de que un óptimo local para un determinado tipo de movimiento (estructura de vecindad) no es necesariamente para otro, por lo que la búsqueda debe de continuar hasta que se alcance un mínimo local con respecto a todas las estructuras de vecindad (Hansen et al., 2010). Para una completa revisión de las diferentes variantes del VNS, se puede consultar el trabajo realizado por Hansen and Mladenovic (2003).

Dado que el cambio sistemático de las estructuras de la vecindad es una herramienta simple, eficaz y de gran alcance, otra manera de mejorar la VNS y sus extensiones es integrándolos con otras metaheurísticas. Aplicaciones interesantes del VNS o de híbridos de VNS combinados con otras metaheurísticas son diversas y numerosas en la literatura científica (Bräysy, 2001; Bräysy, 2003; Paraskevopoulos et al, 2008; Hansen et al, 2010;. Chen et al, 2010;. De Armas et al., 2015). Para mayor información, Hansen et al. (2010) presentan una revisión extensa de dichas aplicaciones.

En la literatura científica, los híbridos de VNS y TS se presentan como métodos muy efectivos que hacen uso de la memoria. El uso de la memoria para la búsqueda local es útil para indicar las regiones no exploradas y ha demostrado que puede proporcionar excelentes resultados. Algunos autores (Pérez et al., 2003; Villa et al, 2006; Paraskevopoulos et al, 2008) realizaron la búsqueda local del VNS mediante una TS, mientras que la VNS controla los cambios en el vecindario. Este enfoque es el adoptado en este trabajo. Por el contrario, Brandão (2006, 2009, 2011) presentó un algoritmo híbrido donde las diferentes estructuras de entornos se consideran dentro de un mecanismo de TS.

En comparación con el enfoque descrito en Paraskevopoulos et al. (2008), para la resolución del HVRPTW, existen varias diferencias en nuestra aplicación. En primer lugar, nuestra metodología maneja tanto problemas factibles, como no factibles, refiriéndonos al caso en el que algunos clientes no puedan ser asignados a los vehículos debido a las restricciones del problema. En esta situación, la idea básica es la introducción de una lista de espera que contiene todos los clientes que no son atendidos. Esta idea fue introducida por primera vez por Lau et al. (2003) y, posteriormente, implementado por otros autores como Jiang et al. (2014) o Lim and Zhang (2007). El m-HVRPTW introduce el objetivo adicional de maximizar el número de clientes atendidos. Una forma posible de abordar el problema, es tratar con un problema multiobjetivo definiendo a priori, los pesos de las diferentes funciones objetivo. Sin embargo, el enfoque adoptado en este trabajo, es definir una estructura de costes jerárquica donde maximizar el número de clientes atendidos es prioritario, independientemente de otras funciones objetivo consideradas. Otra diferencia importante se encuentra en el esquema determinista del VND. Aunque el mecanismo de agitación (*shaking*) es utilizado para conseguir una búsqueda local más eficiente y eficaz, en este trabajo se han evitado los movimientos aleatorios para futuras aplicaciones en empresas reales. Otras diferencias se introducen en la definición de las métricas de la heurística y en la definición de las estructuras de entornos donde se aumenta el espacio de búsqueda de soluciones con el fin de realizar una búsqueda más exhaustiva.

Una manera de conseguir la diversificación en nuestra propuesta es volver a iniciar el procedimiento de postoptimización desde otra solución inicial, una vez que la región de una solución haya sido ampliamente explorada. Las estrategias multi-arranque se pueden utilizar para guiar la obtención de nuevas soluciones en un horizonte a largo plazo del proceso de búsqueda (Martí, 2003). Con el fin de lograr la diversificación, nuestra metodología produce numerosas soluciones mediante una heurística de construcción semi-paralela. Luego, en una segunda fase, las soluciones iniciales son optimizadas mediante el algoritmo VNDTS hasta que se obtenga un mínimo local *s*. A continuación, se realiza una fase de perturbación para escapar de *s*, diversificando la búsqueda a otras regiones del espacio de soluciones. La metodología propuesta finaliza cuando todas las soluciones iniciales hayan sido examinadas o se alcance un límite de tiempo (γ) con respecto al consumo en el tiempo de computación (Paraskevopoulos et al., 2008).

En lo que resta de esta sección se presenta la metodología de dos fases propuesta. En la Sección 4.1 se describe la heurística de construcción semi-paralela para el problema m-HVRPTW, mientras que en la Sección 4.2 se presentan los diferentes componentes del algoritmo VNDTS.

## **4.4.2 Heurística de construcción semi-paralela**

En esta sección, se detalla la heurística propuesta para la resolución del problema modelado en la Sección 4.3. La propuesta adoptada es una variante de la heurística de construcción semi-paralela propuesta por Paraskevopoulos et al. (2008). La utilización eficaz de los diferentes tipos de vehículos es muy importante en el HVRPTW. Por tanto, no es muy apropiado considerar los enfoques secuenciales que tratan únicamente a un vehículo en cada iteración para la formación de rutas, ya que la elección del mejor tipo de vehículo no se considera de manera explícita (Paraskevopoulos et al., 2008).

En consecuencia, se ha adoptado un marco semi-paralelo de dos dimensiones, teniendo en cuenta que todos los clientes no asignados son candidatos para la inserción en todas las rutas pertenecientes a los distintos tipos de vehículos, no sólo una vez sino varias veces. Por otra parte, para cada tipo de vehículo, se construyen dos rutas dependiendo del criterio de inicialización escogido. Al final de este procedimiento, se selecciona una ruta de un vehículo y se añade a la solución final parcialmente construida. A continuación, el vehículo seleccionado y los clientes visitados se eliminan y el procedimiento general se repite con la selección de un nuevo vehículo y de un conjunto de clientes atendidos hasta que no se pueda dar servicio a más clientes. Finalmente, se genera un "vehículo fantasma" adicional que servirá a los clientes que no han sido asignados. La heurística propuesta es descrita en las siguientes secciones.

#### **4.4.2.1 Inicialización de rutas**

La mayoría de heurísticas desarrolladas hasta la fecha sólo consideran la formación de una ruta por vehículo cuando se enfrentan a un problema VRP. De esta forma, la ruta formada dependerá en gran medida del criterio de inicialización escogido. En base a esta observación, la heurística propuesta en este capítulo construye dos rutas diferentes para cada tipo de vehículo, a partir de dos criterios diferentes de inicialización (Ver Figura 4.1). En cada iteración, las dos rutas son construidas de la misma forma para el conjunto β de vehículos temporalmente no asignados. La idea básica es explorar dos regiones diferentes del espacio de soluciones para la construcción de la ruta del vehículo con el fin de maximizar el número de clientes atendidos. En la literatura, se han propuesto varios criterios para la elección del primer cliente en las rutas (cliente semilla). Sin embargo, en base a la experiencia, el cliente con holgura mínima ( $L_i$ -max (TT<sub>0i</sub>, TT<sub>i0</sub>)) y el cliente más lejano (max  $(TD_{0i}, TD_{i0})$  son los criterios con un mejor comportamiento.

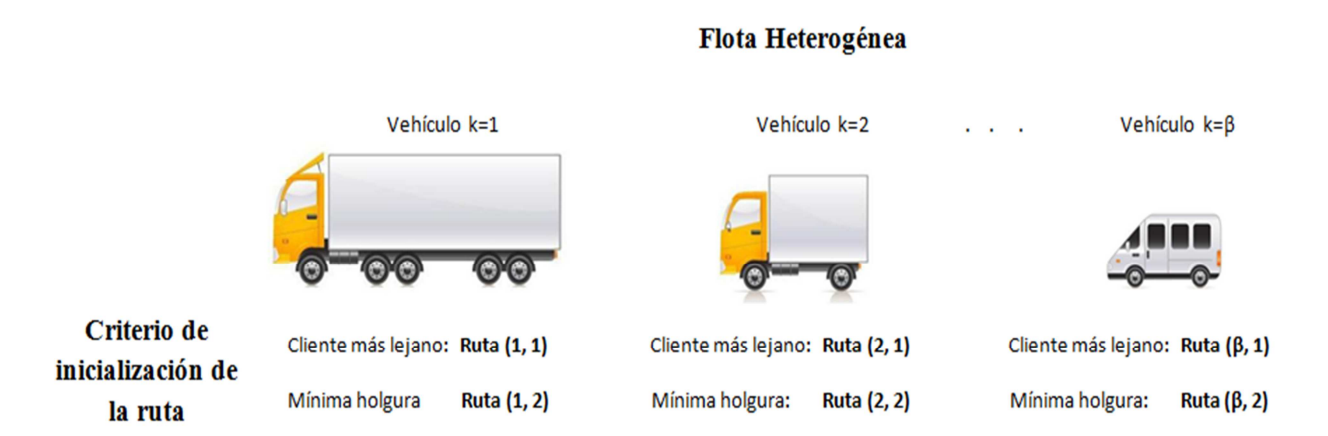

Figura 4.1. Heurística de construcción semi-paralela

#### **4.4.2.2 Construcción de rutas**

A continuación, todos los clientes no asignados se evalúan en todas las posiciones posibles entre dos clientes consecutivos pertenecientes a la ruta parcialmente construida, utilizando para ello una función "greedy". La función "greedy" es una variante de la utilizada en Ioannou et al. (2001), Paraskevopoulos et al. (2008) y Kritikos et al. (2013). Está formada por diferentes métricas propuestas en la literatura que evalúan el coste de inserción de los clientes no asignados en las rutas parcialmente construidas. Este coste viene expresado en términos de tiempo y en aumentos de la carga transportada. La mejor posición para la inserción de un cliente no enrutado se determina por una combinación ponderada de estas métricas. El cliente con un menor valor en la función "greedy" es asignado a la ruta parcialmente construida en la posición especificada y el procedimiento se repite hasta que ningún cliente pueda ser insertado en la ruta. Este método de construcción de rutas fomenta la eficiencia en el uso de los vehículos y conduce a maximizar el número de clientes atendidos. El proceso se repite para cada vehículo y ruta, incluyendo en cada caso aquellos clientes que han sido temporalmente asignados a otros vehículos.

Sean *i* y *j* dos clientes consecutivos de una ruta parcialmente construida *R* y el índice *u* denota un cliente sin asignar. La función "greedy" que mide el coste de la inserción del cliente *u* entre *i* y *j* servido por el vehículo *k* se muestra en la ecuación (4.10) donde los parámetros αm definen la contribución relativa de cada métrica a la selección general. Los parámetros representan valores no negativos cuya suma es igual a uno.

$$
\phi_{ij}^{uk} = \alpha_1 \cdot (C_{ij,u}^0 + C_{ij,u}^1) + \alpha_2 \cdot C_{ij,u}^2 + \alpha_3 \cdot C_{ij,u}^3 + \alpha_4 \cdot \xi \cdot C_{ij,u}^4 + \alpha_5 \cdot C_u^5
$$
\n(4.10)

La primera métrica (Ecuación 4.11) es una medida de la cobertura de la ventana de tiempo para el cliente seleccionado u. (Ioannou et al., 2001) y representa la cercanía entre el tiempo de llegada del vehículo al cliente u  $(a_{\rm u})$  y su hora de comienzo de servicio más temprana  $(e_{\rm u})$ . Además, en la segunda métrica (Ecuación 4.12) se introduce la compatibilidad con la ventana de tiempo del cliente en la posición de inserción específica. Ésta representa el intervalo de tiempo entre la hora más tardía de comienzo del servicio (lu) y el momento de la llegada del vehículo al cliente u (Ioannou et al., 2001).

$$
C_{ij,u}^0 = a_u - e_u \tag{4.11}
$$

$$
C_{ij,u}^1 = l_u - (a_i + s_i + t_{iu})
$$
\n(4.12)

Cuando un cliente *u* se inserta entre dos clientes consecutivos (*i , j*) en una ruta, se produce un incremento en el tiempo de conducción que viene dada por la tercera métrica (Ecuación 4.13).

$$
C_{ij,u}^2 = t_{iu} + t_{uj} - t_{ij}
$$
\n(4.13)

La métrica  $C_{ij, u}^3$  (Ecuación 4.14) considera la diferencia de tiempo entre el tiempo de llegada del vehículo al cliente *j*, antes y después de la inserción del cliente *u* en la ruta actual. Esta métrica representa el intervalo de tiempo que tiene que ser pospuesto el instante de llegada del vehículo al cliente j para insertar el *u* (Ioannou et al., 2001).

$$
C_{ij,u}^{3} = [l_{j} - (a_{i} + s_{i} + t_{ij})] - [l_{j} - (a_{u} + s_{u} + t_{uj})]
$$
\n(4.14)

La métrica  $C_{ij, u}^4$  (Ecuación 4.15) da prioridad a la inserción de los clientes con grandes demandas en la ruta y maximiza la utilización de la capacidad del vehículo. Esta métrica ha sido utilizada por Paraskevopoulos et al. (2008) y Kritikos et al. (2013) en sus respectivos trabajos, pero no consideraron la diferencia en las unidades de medida con respecto a las anteriores métricas de la función "greedy", que vienen expresadas en términos de tiempo. Para resolver esta diferencia, se introduce un factor (ξ) multiplicando a esta métrica que es el resultado de dividir el tiempo promedio de viaje entre todos los nodos del problema por la demanda media. Este factor se muestra en la ecuación 4.16.

$$
C_{ij,u}^4 = Q_k - \left(\sum_{i \in N \cap u} q_i \sum_{j \in N} x_{ij}^k\right) - q_u
$$
\n(4.15)

$$
\xi = \frac{\sum_{i,j \in N} t_{ij}}{\sum_{i \in N} q_i} = \frac{\sum_{i,j \in N} t_{ij}}{(n+1)\sum_{i \in N} q_i}
$$
(4.16)

#### **Heurística de construcción semi-paralela**

- 1 Inicializar las listas de tipos de vehículos disponibles *V<sup>k</sup>* , *k=1,2,…,K,K+1*
- 2 Definición de los criterios de inicialización *n*, *n=1,2*
- 3 *S* ← *SolucionInicial(), Cs*← *ListaClientes();*
- 4 While  $(C_s \neq 0)$  do:
- 5 done ←False
- 6 For todas listas de tipos de vehículos de  $V_k$   $\{K+1\}$ do:
- 7 If  $(V_k \neq 0)$ :
- 8 For todos los criterios de inicialización *n* do:

```
9 rnk← IniciaRuta(nk), rnk←InsertaClienteSemilla(semilla(n)), done ←True
```

```
10 For todos los clientes u de C_s-{semilla}do:
```

```
11 For todas las posiciones de inserción i,j de rnk do:
```

```
12 ɸi,j,u,n,k ←FuncionGreedy(i,j,u,n,k)
```
- 13 EndFor
- 14 EndFor
- 15 EndFor
- 16 EndIf
- 17 EndFor
- 18 If (*done*):
- 19 For todas las rutas  $r_{nk}$  do:

```
20 ClientesServ<sub>nk</sub> ← MaxNumeroNodos(r_{nk}), x ← AlmacenarMejor(ClientesServ<sub>nk</sub>)
```
- 21 EndFor
- 22 Else:

```
23 x←K+1, rk+1← InicializarRutaFantasma(), rk+1←InsertarClientes(Cs)
```

```
24 EndIf
```

```
25 S ← InsertarRuta(r_x), V_x ← Eliminar(x), C_s ← EliminarClientes(r_x);
```

```
26 EndWhile
```
## **4.4.2.3 Selección de rutas**

El problema HVRPTW asume que en la solución final, cada cliente tiene que ser atendido exactamente una vez, por un solo vehículo en una ruta. Teniendo en cuenta esta especificación, un criterio eficaz para la selección de la mejor ruta se basa en minimizar el coste promedio por unidad transferida (ACUT, *Average Cost per Unit Transferred*) (Paraskevopoulos et al., 2008), ya que proporciona una mayor eficiencia en la utilización de la capacidad del vehículo. Por otro lado, el problema m-HVRPTW establece la maximización del número de clientes servidos como el objetivo principal, y la minimización de la distancia total recorrida como objetivo secundario. Por lo tanto, la métrica ACUT no determina la mejor opción para la selección de rutas en el problema m-HVRPTW, ya que no tiene en cuenta el número de clientes atendidos en la construcción de una ruta. Para solucionar este problema, se introduce una nueva variante de la métrica ACUT (Mk) en la selección de rutas para considerar la función objetivo del problema abordado. La métrica se muestra en la Ecuación 4.17 y de manera similar al ACUT, la principal idea es medir el número de clientes atendidos en una ruta por cada unidad de capacidad del vehículo *k* disponible. De esta forma, cuanto mayor sea el valor de la métrica Mk, más efectiva será la utilización de la capacidad del vehículo. Para tener en cuenta la estructura de costes jerárquica del problema, se introduce una pequeño escalar positivo ρ, para asegurar que el término que representa la distancia total recorrida sea de un orden inferior de magnitud al término que representa la capacidad del vehículo. En el caso de tener múltiples rutas con la misma capacidad en los vehículos y sirviendo al mismo número de clientes, la métrica elegirá la ruta de menor distancia.

$$
M_{k} = \frac{\sum_{(i,j)\in R} x_{ij}}{Q_{k} + \rho \cdot \sum_{(i,j)\in R} TD_{ij}}
$$

(4.17)

#### **4.4.3 Metaheurística de búsqueda descendente en entornos variables con búsqueda tabú**

En este estudio, el algoritmo de Búsqueda Descendente en Entornos Variables con Búsqueda Tabú (VNDTS, *Variable Neighborhood Descent Tabu Search*) con la lista de espera (HL, *Holding List*) se presenta para la resolución del problema m-HVRPTW y sus variantes. El algoritmo básico VND es potenciado mediante el uso de un mecanismo de TS para el procedimiento de búsqueda local y por la inclusión de nuevas definiciones de estructuras de la vecindad y una lista de espera que proporciona flexibilidad, evitando que el algoritmo quede atrapado en óptimos locales y permitiendo explorar un mayor espacio en la búsqueda de soluciones. A mi entender, esta es la primera aplicación VND para la resolución de los problemas con limitación de vehículos (m-VRPTW, m-HVRPTW).

El algoritmo VNDTS comienza definiendo un conjunto de estructuras de entornos  $N_k$  ( $k = 1...k_{max}$ ), donde  $N_k$ es la k-ésima vecindad. El proceso iterativo comienza a partir de una solución inicial *s*. A continuación, se realiza una búsqueda local basada en la búsqueda tabú para determinar una nueva solución *s´* en Nk. Si *f (s')* supera a la mejor solución *f (s)*, entonces *s* se sustituye por *s'* y la búsqueda vuelve a *N1*, de lo contrario la búsqueda explora la siguiente vecindad *Nk + 1*. Este proceso se repite hasta que se examinen todas las estructuras de la vecindad *(k = kmax)*. En este punto, se efectúa una fase de perturbación para escapar del óptimo local *s* y el algoritmo VNDTS se reinicia desde la solución modificada hasta que se alcanza un nuevo óptimo local *s´*. Si la solución obtenida *f(s´)* mejora la mejor solución encontrada hasta el momento *f(s)*, *s* se sustituye por *s'* y el algoritmo comienza a partir de una nueva solución inicial del conjunto *F*. El pseudocódigo del algoritmo propuesto se muestra en esta sección.

#### **4.4.3.1 Búsqueda tabú**

La búsqueda tabú (TS, *Tabu Search*) es una metaheurística ampliamente utilizada debido a Glover (1989) que lleva a cabo la exploración del espacio de soluciones moviéndose sucesivamente en cada iteración de una solución *s,* a la mejor o a la primera solución que mejore de su vecindad *Nk(s)*, incluso cuando se produce una pérdida en el valor de la función objetivo. Por lo tanto, a diferencia de otros métodos de descenso, la TS permite movimientos de no mejora para evitar quedar atrapados en óptimos locales.

El mecanismo central en la TS es una memoria a corto plazo conocida como la lista tabú (TL, *Tabu List*) que almacena las soluciones exploradas en la búsqueda local, o más comúnmente, algunos de los atributos relevantes de estas soluciones. En este tipo de problema, debido al esfuerzo computacional, la TL propuesta consiste en el almacenamiento de los atributos de los movimientos realizados, tales como los nodos involucrados y sus posiciones iniciales en las rutas antes de realizarse el movimiento. Para evitar que la búsqueda vuelva a soluciones visitadas recientemente y para conducir la búsqueda hacia las regiones del espacio de soluciones no exploradas aún, estos atributos seleccionados se declaran como tabú y permanecen en la TL por determinado número de iteraciones (longitud de la lista tabú) a menos que se cumpla el criterio de aspiración. Esto último se aplica cuando un movimiento declarado como tabú encuentra una solución que supera la mejor solución encontrada hasta el momento. En este caso, el mecanismo desestima la TL y el movimiento es aceptado. Por lo tanto, en cada iteración, la mejor o primera mejor solución de *Nk(s)* que no esté incluida en la TL o satisface el criterio de aspiración es elegida como la nueva solución actual. A continuación, esta solución se añade a la TL, retirando la solución más antigua de la misma. La condición de terminación en la TS consiste en un valor máximo en el número de iteraciones sin observar mejora en la función objetivo.

En la literatura científica existen varios esquemas para determinar y controlar el tamaño de la TL durante la búsqueda. Obviamente, el uso de una pequeña longitud de TL deriva en una intensificación de la búsqueda más efectiva, lo que permite que la TS explore áreas cercanas del espacio de soluciones permitiendo ciclos de pequeños periodos. Por el contrario, una gran longitud de la TL impulsará la búsqueda hacia una parte del espacio de soluciones sin explorar, normalmente escapando de un óptimo local encontrado. Este trabajo propone un mecanismo de control de la longitud de TL que proporciona un equilibrio entre las estrategias de diversificación e intensificación. Inicialmente, la longitud de la TL se fija igual a un valor mínimo  $t_{min}$ . Mediante un proceso de diversificación, la TL se irá incrementando en cada iteración en 1 unidad mientras que no se observe mejora de la solución, hasta una cota superior tmax. Por el contrario, el mecanismo de intensificación se realiza cuando se logra una mejora en la función objetivo, reiniciando la longitud de la TL a  $t_{min}$ . El esquema es muy similar al descrito en Paraskevopoulos et al. (2008) pero sin la inclusión del procedimiento de reasignación de vehículos en cada iteración.

#### **Algoritmo de Búsqueda Tabú**

1 Dada una solución *s* y una estructura de vecindad *k;* 

```
2 Inicializar la lista tabú TL_z de longitud t_{min};
```

```
3 elite \leftarrow s, contador \leftarrow 0, t_{size} \leftarrow t_{min}, Condición Aspiración(s);
4 While (contador ≤ MaxIteraciones) do: 
5 Encontrar s' ∈ Nk(s) | s sujeto a condiciones tabú y de aspiración 
6 ConjuntoPermitido(s) \leftarrow s<sup>2</sup>;
7 s ← ElegirPrimeroMejora(ConjuntoPermitido(s)); 
8 ActualizarListaTabu(); 
9 If f (s) mejora f (elite) then 
10 elite ← s; contador ← 0, t_{size} ← t_{min} CondiciónAspiración (elite);
11 Else 
12 contador ← contador + 1; 
13 If (t_{size} < t_{max}) then<br>14 t_{size} \leftarrow t_{size} + 1:
                 t_{size} \leftarrow t_{size} + 1;15 EndIf 
16 EndIf 
17 EndWhile 
18 s \leftarrow elite
```
#### **Algoritmo de búsqueda descendente en entornos variables con búsqueda tabú**

```
1 F ← Heurist_Insercion_SemiParalela; 
2 Definir un conjunto de estructuras de vecindad N_k, k=1, 2, \ldots, k_{max};
3 For todas las soluciones iniciales s del conjunto F do: 
4 While (tiempo_consumido_CPU \leq \gamma) do:
5 k \leftarrow 1; Perturb ← False;
6 While (k \le k_{max}) do:<br>7 s' \leftarrow \textit{Busqueda} 1
          s' \leftarrow Busqueda Tabu (s, N<sub>k</sub>);
8 If f(s') mejora f(s) then
9 s \leftarrow s^*; k \leftarrow 1;10 Else 
11 If k < k_{\text{max}} then
12 k \leftarrow k+1;13 Else 
14 If Perturb=False then 
15 \hat{s} \leftarrow s; s \leftarrow FasePerturbadora(s); k \leftarrow 1; Perturb \leftarrow True;
16 Else 
17 If f(s) mejora f(\hat{s}) then
18 \hat{s} \leftarrow s19 EndIf 
20 EndIf 
21 EndIf 
22 EndIf 
23 EndWhile 
24 ActualizaMejorSolucion (ŝ); 
25 EndWhile 
26 EndFor
```
### **4.4.3.2 Estructuras de vecindad**

El esquema del VND implementado en este trabajo oscila entre siete estructuras de vecindad ( $k_{max} = 7$ ) diseñadas para la modificación de las soluciones con el fin de encontrar buenas configuraciones. A diferencia de otras metaheurísticas basadas en VNS, donde las estructuras de vecindad se definen por un solo tipo de movimiento u operador (*op*), en nuestra implementación, la mayoría de las estructuras de vecindad están determinadas por más de uno. Es importante señalar que a pesar de que el tiempo necesario para explorar grandes vecindades es mayor, por lo general se incrementarán las posibilidades de encontrar soluciones de alta calidad. Además, se tienen en cuenta varios procedimientos para reducir el esfuerzo computacional de cálculo. En este sentido, para una estructura de vecindad dada y para evitar explorar a todos los vecinos, se considera adoptar la estrategia de aceptar como nueva solución la primera que mejore. Otra forma de reducir el tiempo de cálculo en la búsqueda local es evitar las comprobaciones de factibilidad en aquellos movimientos cuya función objetivo no mejore a la mejor solución encontrada hasta el momento. Por tanto, la TS explorará en cada iteración las soluciones vecinas de una solución actual *s*, pertenecientes a la unión de las vecindades vinculadas a cada operador individual (Ecuación 4.18). A continuación, la solución vecina con el mejor (o primer mejor) valor de función objetivo *s´* es seleccionada como nueva solución actual. Como se observa, *s'* se obtiene en cada iteración mediante la realización de un solo tipo de movimiento (*op*) de la vecindad *N<sup>k</sup> .* Por otra parte, el tipo de movimiento seleccionado para encontrar *s'* en la vecindad *N<sup>k</sup> (s)* puede ser diferente en cada iteración de la TS.

$$
N_k = \bigcup_{op} N_{op} \quad \forall op \in k \tag{4.18}
$$

El orden de aplicación de las estructuras de vecindad ha sido seleccionado tras la realización de una serie de experimentos, teniendo en cuenta el impacto en la solución final y su cardinalidad. Se describen brevemente en el orden adoptado de la siguiente manera:

- **MEZCLA**: Esta estructura de vecindad se define por los operadores inserción (*Relocate*) (Savelsbergh, 1992) e intercambio (*Exchange*) (Kindervater and Savelsbergh, 1998) los cuales sólo son aplicados en pares de rutas (inter-rutas). El operador inserción tiene como objetivo generar una solución eliminado un cliente de una ruta e insertándolo en la otra ruta, mientras que el operador intercambio consiste en intercambiar un pareja de clientes pertenecientes a dos rutas diferentes. (Ver Figura 4.2)
- **λ-OPT:** Esta estructura de vecindad se aplica sólo en rutas individuales (intra-ruta) y que tiene como objetivo generar soluciones factibles mediante el examen de todos los movimientos posibles definidos en los operadores 2-OPT (Croes, 1958), y 3-OPT (Lin, 1965) (Ver Figura 4.3).
- **CRUCES:** Esta estructura de vecindad también se aplica únicamente en pares de rutas y se define por el operador "Cross-Exchange" (Taillard et al., 1997). Este operador intercambia segmentos de clientes consecutivos entre dos rutas. Los diferentes segmentos pueden contener un número arbitrario de clientes, pero debido al extenso número de vecinos que resultarían, la longitud del segmento se ha limitado a 3 clientes. Así, se definen el conjunto de intercambios 1-2, 2-2, 1-3, 2-3 y 3-3 y son ejecutados en el orden descrito. Aunque el esfuerzo computacional de cálculo requerido para la búsqueda en la vecindad crece notablemente, una gran cantidad de movimientos son rechazados por únicamente comprobar las restricciones de carga en los vehículos. Por otra parte, estos movimientos suelen aumentar las posibilidades de encontrar soluciones de alta calidad y evitar quedar atrapados en mínimos locales. (Ver Figura 4.4)
- **INTERCAMBIOS:** Esta estructura de vecindad es similar a MEZCLA pero aplicado en rutas individuales (intra-ruta). (Ver Figura 4.5)
- **INSERCIONES:** Esta estructura de vecindad se aplica sólo en pares de rutas y está compuesto por los operadores de inserción doble y triple (Brandão, 2011). En un movimiento de inserción doble o triple la operación a realizar es idéntica a la de una inserción individual, a excepción de que se traslada

un segmento de 2 o 3 clientes consecutivos respectivamente. Esta estructura de vecindad es un caso especial del operador "Cross-Exchange" en el que se definen los conjuntos de intercambios 2-0 y 3-0. (Ver Figura 4.6)

- **INSERCIÓN GENI:** Esta estructura de vecindad se aplica sólo en pares de rutas y está vinculada al Operador de Inserción Generalizada (GENI, *Generalized Insertion operator*) para la variante de ventana de tiempo (Gendreau et al., 1998). Básicamente consiste en la eliminación de un cliente de una ruta e insertarlo entre dos clientes cualesquiera de otra ruta. Si estos clientes no son consecutivos, se realizan diferentes movimientos entre los clientes adyacentes de la ruta para hacer posible la inserción. Para reducir el esfuerzo computacional de cálculo necesario para la evaluación de las inserciones se define una p-vecindad. Por lo tanto, las inserciones permisibles se reducen a las posiciones entre dos clientes pertenecientes a la p-vecindad del nodo a insertar en la ruta. (Ver Figura 4.7)
- **INTERCAMBIO GENI:** Esta estructura de vecindad se aplica sólo en pares de rutas. Consiste en la eliminación de un par de clientes que pertenecen a dos rutas diferentes e intercambiarlos, pero ambas inserciones son realizadas a través del operador GENI (Ver Figura 4.8).

Es importante tener en cuenta que el esquema de solución propuesta incluye una HL que contiene a los clientes que no son atendidos. La HL es similar a una "ruta fantasma", que participa en la búsqueda local provocando una extensión del espacio de búsqueda en la vecindad (escapar de mínimos locales) para cada uno de los operadores aplicados en pares de rutas (inter-rutas). Los operadores posibles han sido restringidos a intercambios o inserciones de un cliente. En consecuencia, existen algunos movimientos adicionales dentro de los operadores inserción, intercambio, GENI inserción y GENI intercambio. Estos movimientos son:

- **Insertar desde la lista de espera:** Transferir un cliente desde la HL a una ruta existente.
- **Insertar a la lista de espera:** Transferir un cliente desde una ruta existente a la HL.
- **Intercambiar con la lista de espera:** Intercambiar un cliente de una ruta existente con otro cliente de la HL.

De este modo, los clientes de una ruta serán analizados para su posible traslado a la HL o posible intercambio con otro cliente de la HL. La estructura de costes jerárquica de este problema, favorece la transferencia de los clientes de la HL a las rutas, lo que aumenta las posibilidades de encontrar soluciones de alta calidad para el problema. Además, la HL favorece el procedimiento para la búsqueda de buenas soluciones atravesando por el espacio inadmisible de soluciones (Lim and Zhang, 2007).

## **4.4.3.3 Fase de perturbación**

La fase de perturbación introducida en esta sección sólo es aplicable a VRP con flotas heterogéneas. El objetivo es modificar la solución con el fin de escapar de un óptimo local actual y diversificar la búsqueda por otras regiones del espacio de soluciones. De manera similar a la fase de reforma en Paraskevopoulos et al. (2008), el propósito de la fase de perturbación es preservar algunas de las características favorables de la solución actual. Es razonable esperar que las secuencias de nodos de las rutas pertenecientes a los vehículos de mayor capacidad sean relativamente buenas. La idea básica de la fase de perturbación es intercambiar las rutas pertenecientes a los dos vehículos de mayores y diferentes capacidades y la aplicación de una regla sencilla para llegar a una ruta factible en el vehículo de menor capacidad.

El proceso se inicia identificando a los dos vehículos de mayor capacidad y diferentes en valor. En caso de tener varios vehículos con la misma capacidad, se seleccionarán los primeros vehículos asignados por la heurística semi-paralela. A continuación, se intercambian las rutas. Obviamente, la ruta del vehículo de mayor capacidad será factible después del intercambio, ya que cumplirá con las restricciones de capacidad y de ventanas de tiempo. Por otra parte, la ruta del vehículo de menor capacidad probablemente tenga que ser reformada para lograr la viabilidad en la carga. A continuación, se ejecuta un proceso para identificar el segmento de clientes consecutivos pertenecientes al final de la ruta que es necesario eliminar, para que la ruta cumpla con las restricciones de capacidad. A continuación, todos los clientes de este segmento son extraídos de la ruta y colocados en la lista de espera. Por último, el VNDTS reinicia el procedimiento de optimización de

la solución modificada hasta que se alcance un nuevo óptimo local.

A pesar de la fase de perturbación aparentemente degrada la calidad de la solución en términos de número de clientes atendidos, el volver a iniciar el procedimiento de optimización desde este nuevo estado, puede orientar la búsqueda hacia mejores áreas del espacio de soluciones.

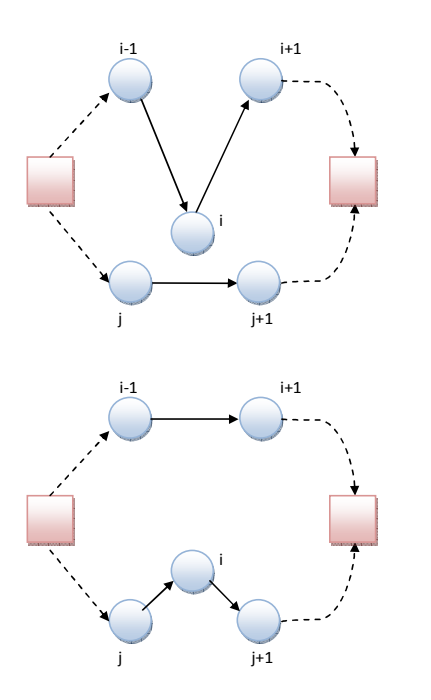

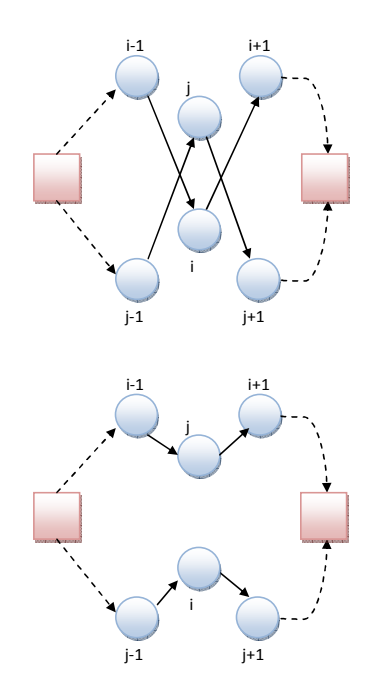

a) Operador inserción (inter-rutas) b) Operador intercambio (inter-rutas)

Figura 4.2. Estructura de vecindad Mezcla

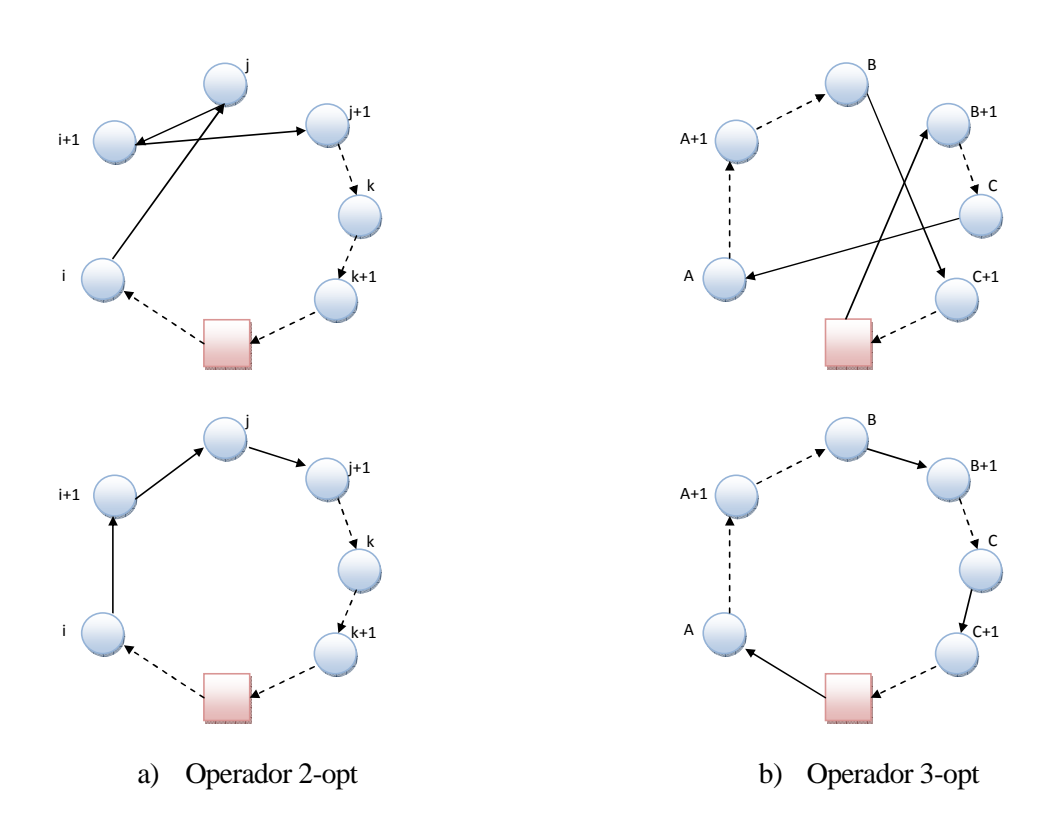

Figura 4.3. Estructura de vecindad λ-opt

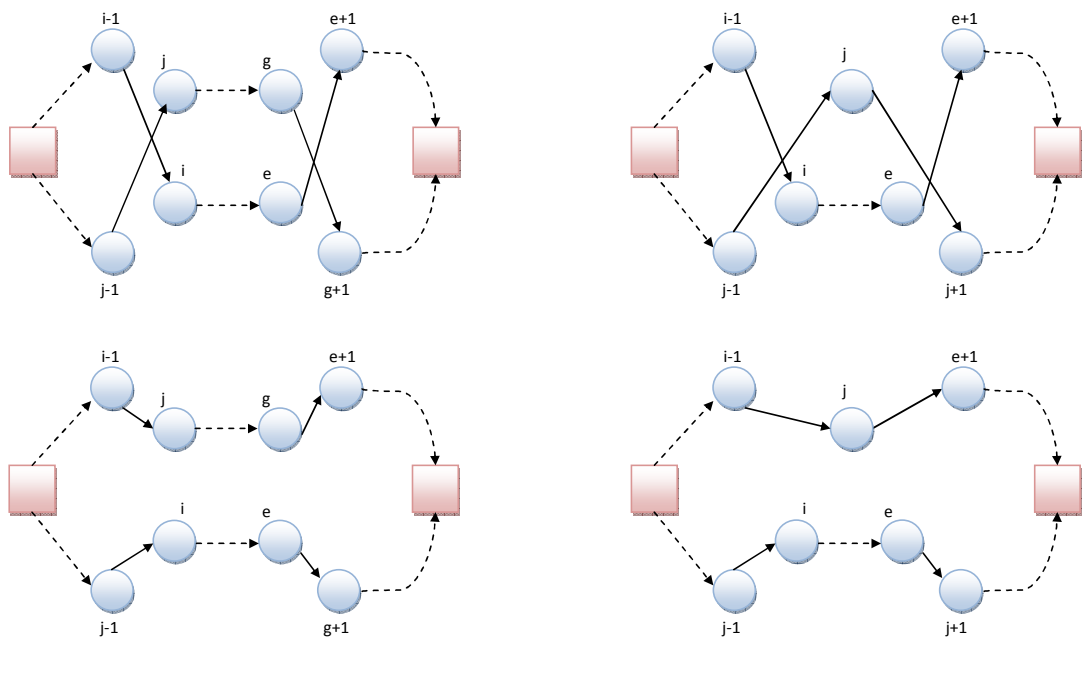

a) Ejemplo de intercambio (2-2) b) Ejemplo de intercambio (1-2)

Figura 4.4. Estructura de vecindad Cruces

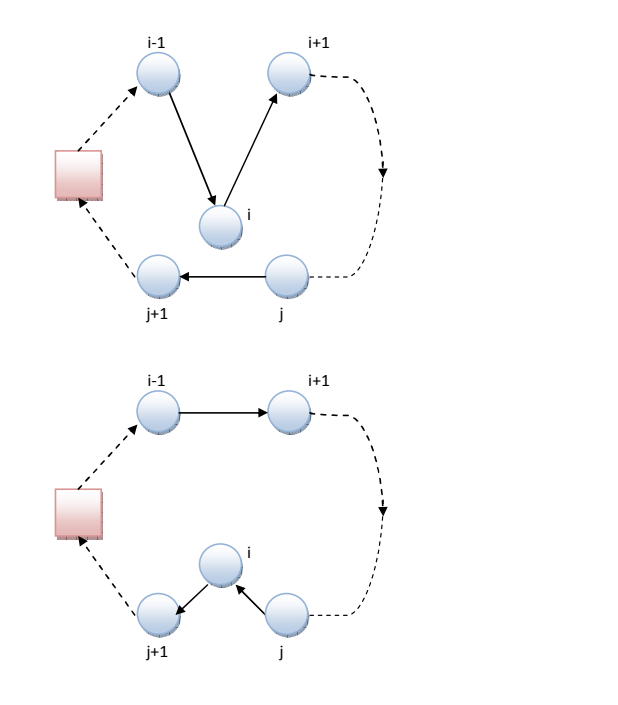

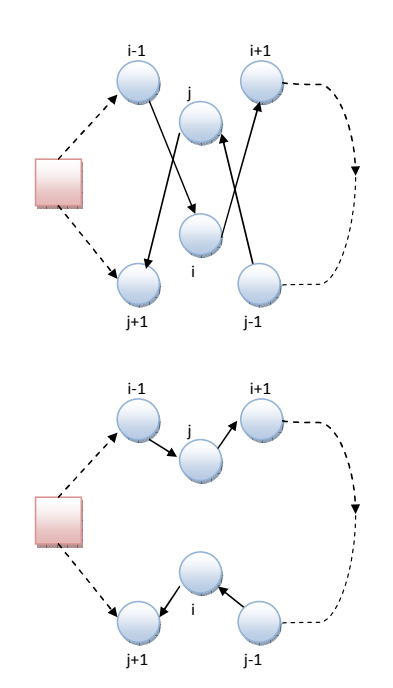

a) Operador inserción (intra-ruta) b) Operador intercambio (intra-ruta)

Figura 4.5. Estructura de vecindad Intercambios

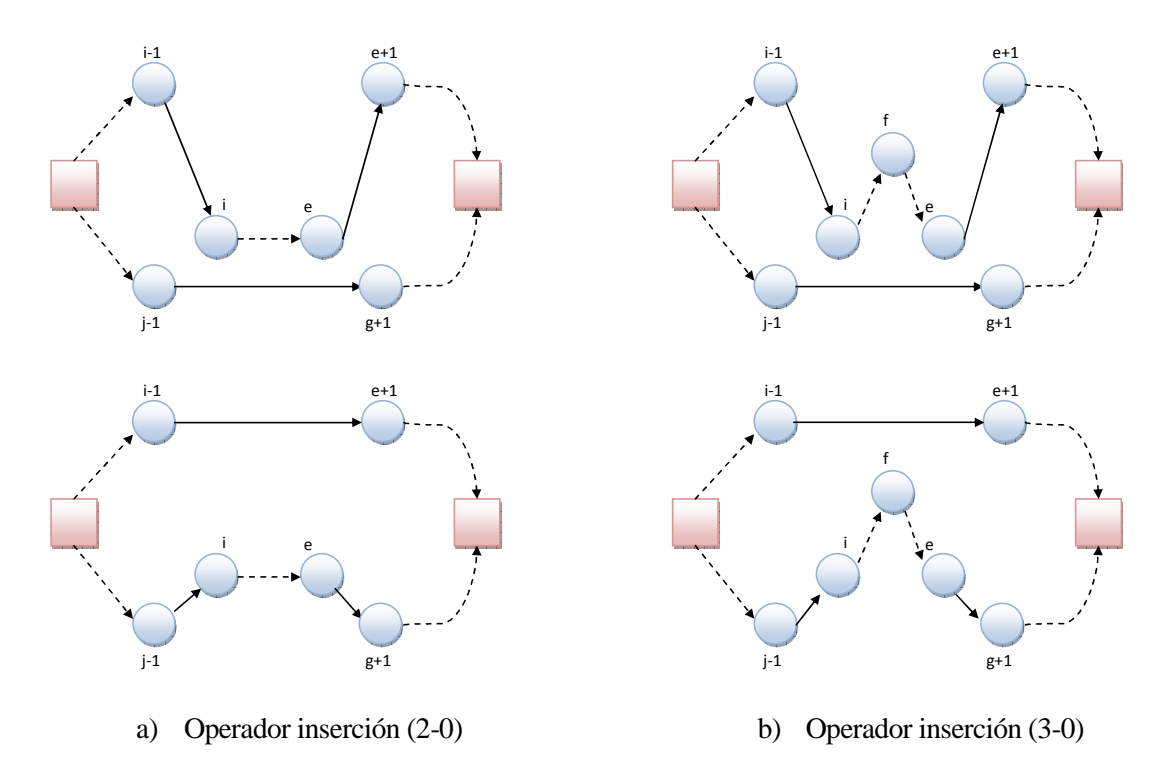

Figura 4.6. Estructura de vecindad Inserciones

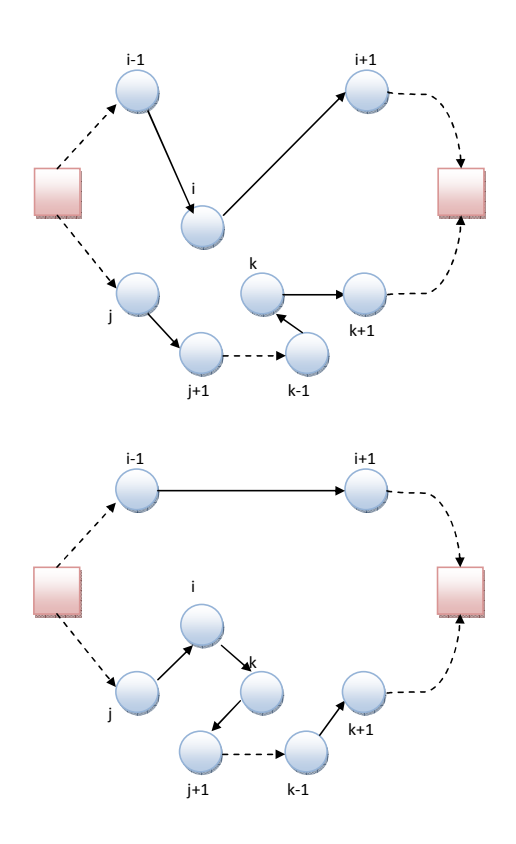

Figura 4.7. Estructura de vecindad Inserción GENI

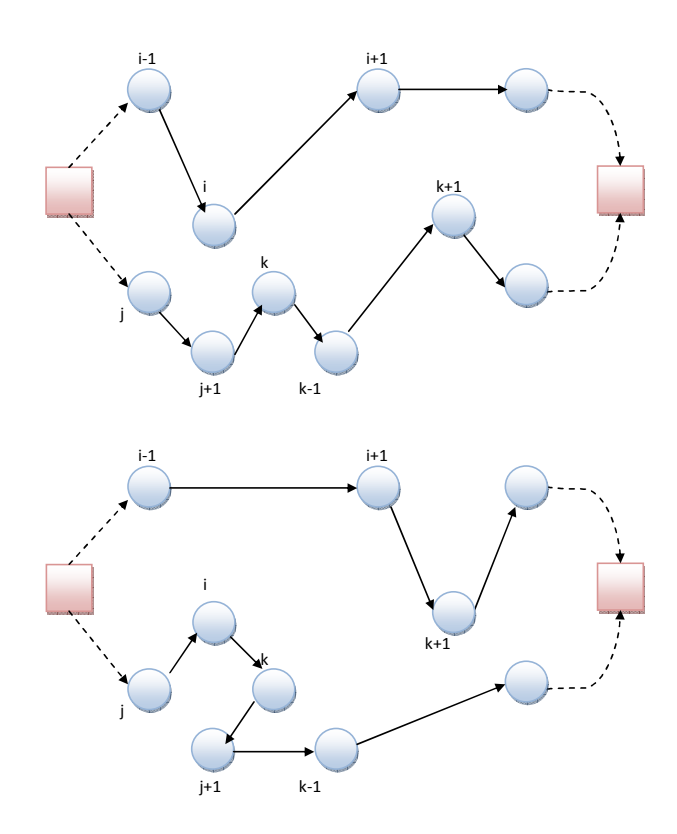

Figura 4.8. Estructura de vecindad Intercambio GENI

# **4.5 Análisis experimentales y resultados computacionales**

En esta sección se describen los experimentos computacionales llevados a cabo para validar la eficacia del algoritmo presentado en la Sección 4.4. El algoritmo ha sido programado en C ++ y se ejecuta en un 3,30 GHz Intel Core (TM) i5-2400 CPU. El comportamiento del algoritmo se ha evaluado en tres casos de prueba diferentes de la literatura científica, en función de la variante del problema HEVRPTW resuelta.

En la primera fase de la experimentación, el algoritmo se probó con diferentes ajustes de parámetros para identificar los mejores valores de los mismos. Los resultados indicaron que los parámetros dependen en gran medida de los atributos del problema y al igual que en Paraskevopoulos et al. (2008), los parámetros α son los más sensibles. Basándose en estas observaciones y con el fin de no presentar un gran esfuerzo computacional, se han mantenido los mismos valores de los parámetros que los adoptados por estos autores, independientemente del tipo de problema resuelto. Por lo tanto, durante la construcción de soluciones iniciales, los valores de  $\alpha_1$  y  $\alpha_3$  oscilaron entre 0,1 a 0,3,  $\alpha_2$  fue siempre inferior a 0,3, mientras que  $\alpha_4$  tomó valores de 0,2 hasta 0,4. Todos los rangos fueron explorados a través de incrementos de 0,01. El número de soluciones elegidas para un posterior post-procesado, es decir la cardinalidad del conjunto *F*, fue establecida en 20. En la segunda fase del algoritmo, los tamaños máximo y mínimo de la lista tabú se establecieron en 10 y 30, respectivamente, y el número máximo de iteraciones se ajustó a 30. La p-vecindad para los operadores GENI se estableció en 5 clientes. El algoritmo se ejecuta una vez para cada caso, con un tiempo máximo de computación de 1200 segundos.

Como se ha descrito antes, no hay algoritmos de referencia presentados para m-HVRPTW. En consecuencia, en esta sección, el comportamiento del algoritmo se prueba en distintas variantes del problema VRPTW. En primer lugar, se muestran los resultados experimentales para el conjunto de instancias del m-VRPTW. En segundo lugar, se realiza un análisis comparativo con los mejores resultados de la literatura científica correspondientes a conocidos problemas de referencia del HVRPTW. A continuación, el algoritmo también se prueba en casos de referencia del HVRP, cuando no se consideran las ventanas de tiempo. Por último, se presentan los resultados de un nuevo conjunto de casos de prueba para el m-HVRPTW.

## **4.5.1 Comportamiento en casos de prueba del problema m-VRPTW**

Los problemas de referencia de la literatura científica que abordan el m-VRPTW, tienen su origen en los problemas VRPTW de Solomon (1987). En total hay 56 problemas agrupados en 6 tipos de conjuntos de datos. Los clientes son aleatoriamente distribuidos en los problemas de tipo R, agrupados en problemas del tipo C y semi-agrupados en problemas del tipo RC. Los conjuntos de problemas mostrados por R1, C1 y RC1 tienen un horizonte de programación corto y vehículos de pequeñas capacidades, a diferencia de los problemas R2, C2 y RC2, que poseen un horizonte largo y vehículos de grandes capacidades. Todos los casos son resueltos mediante una flota homogénea.

Lau et al. (2003) son los primeros autores que generan unos problemas de referencia para la resolución del m-VRPTW, basándose en el conjunto de problemas C1 de Solomon (1987). Para ello, redujeron progresivamente el número de vehículos de la flota en cada problema, desde 10 vehículos, con los que se realiza el servicio a todos los clientes, hasta 4 vehículos. El objetivo es encontrar el mayor número de clientes atendidos con la flota homogénea disponible. Más tarde, Lim and Wang (2004) ampliaron los experimentos a los conjuntos de problemas R1 y RC1 de Solomon (1987). Los investigadores compararon sus resultados con las cotas superiores de los problemas. Un año más tarde, Lim and Zhang (2005) probaron su algoritmo en el conjunto de instancias m-VRPTW consiguiendo 15 nuevas mejores soluciones.

La Tabla 4.2 compara los resultados obtenidos por nuestro algoritmo, denotado como VNDTS con los resultados obtenidos por Lim and Zhang (2005) (LZ), Lim and Wang (2004) (LW) y Lau et al. (2003) (LST) en los problemas C1. Debido a que Lau et al. (2003) no propuso resultados para los problemas R1 y RC1, en la Tabla 4.3 sólo se comparan los resultados con los obtenidos por Lim and Zhang (2007) y Lim and Wang (2004). Ambas tablas ilustran el número máximo de clientes atendidos para cada problema, ya que es la función objetivo principal del problema m-VRPTW. La primera línea de la tabla indica el número de vehículos utilizados, mientras que la primera columna de la tabla muestra la categoría del problema. Los números entre paréntesis corresponden en el siguiente orden a los resultados publicados por Lim and Zhang (2007), Lim and Wang (2004) y Lau et al. (2003). Como se ha mencionado anteriormente, sólo se proporcionan resultados para los problemas R1 y RC1 de los dos primeros trabajos.

Para los problemas C1, los resultados del VNDTS son superiores a los algoritmos de Lim and Wang (2004) y Lau et al. (2003), con un incremento del número total de clientes servidos de 2 y 7, respectivamente. Únicamente el método de Lim and Zhang (2007) produce mejores resultados que el VNDTS. Por otra parte, el VNDTS obtiene 1 nueva mejor solución en el problema C102 con 5 vehículos, con el incremento de 1 cliente servido.

| $No$ Veh.        | 10                                               | 9             | 8               |                 | 6               |                 | 4             |
|------------------|--------------------------------------------------|---------------|-----------------|-----------------|-----------------|-----------------|---------------|
| <b>C101</b>      | 100 (100-100-100)                                | 92 (92-92-92) | 84 (84-84-84)   | 75 (75-75-75)   | 66 (66-66-66)   | 57 (57-57-57)   | 47 (47-47-47) |
| <b>C102</b>      | $100(100-100-100)$                               | 99 (99-99-99) | $92(93*-92-92)$ | 83 (84-83-84)   | 72 (72-72-72)   | $61*(60-60-60)$ | 49 (49-49-49) |
| C <sub>103</sub> | $100(100-100-100)$                               | 99 (99-99-99) | 93 (94-93-93)   | 84 (84-84-84)   | $72(73*-72-72)$ | $61(61-60-60)$  | 49 (49-48-48) |
| C <sub>104</sub> | $100(100-100-100)$                               | 99 (99-99-99) | 93 (94-94-94)   | 84 (84-84-84)   | 73(73-73-72)    | $61(61-61-60)$  | 49 (49-49-48) |
| C <sub>105</sub> | 100 (100-100-100)   92 (93*-92-92)               |               | 84 (84-84-84)   | 75 (75-75-75)   | 66 (66-66-66)   | 57 (57-57-57)   | 47 (47-47-47) |
| C <sub>106</sub> | $100(100-100-100)$ 93 (94*-93-93)                |               | 86 (86-86-86)   | 77 (77-77-77)   | 68 (68-68-68)   | 58 (58-58-58)   | 47 (47-47-47) |
| C <sub>107</sub> | $100(100-100-100)$ 93 (94*-93-93) 85 (86*-85-85) |               |                 | $76(77*-76-76)$ | $67(67-67-66)$  | 57 (57-57-57)   | 47 (47-47-47) |
| <b>C108</b>      | $100(100-100-100)$ 96 (98*-96-96) 87 (89*-87-87) |               |                 | 78 (80*-78-78)  | $69(70*-69-69)$ | 59 (59-59-59)   | 48 (48-48-48) |
| C <sub>109</sub> | $100(100-100-100)$                               | 99 (99-99-99) | 92 (92-92-92)   | $82(83*-82-82)$ | 72 (72-72-72)   | $61(61-61-60)$  | 49 (49-49-48) |
|                  | TOTAL LZ=4878; LW=4859; LST=4854; VNDTS=4861     |               |                 |                 |                 |                 |               |

Tabla 4.2. Resultados para los problemas C1 del m-VRPTW

Para los grupos de problemas R1 y RC1 el comportamiento del VNDTS es similar a los problemas C1. El rendimiento promedio del VNDTS supera al método de Lim and Wang (2004), sirviendo a 16 clientes más, pero es superado por el algoritmo de Lim and Zhang (2007). Sin embargo nuestro algoritmo encontró 4 nuevos mejores soluciones en los problemas RC. En términos globales, el VNDTS encontró 5 nuevas mejores soluciones e igualó 122 de los 246 problemas resueltos.

Una razón principal para no encontrar mejores soluciones en este tipo de problemas es la no utilización de la aleatoriedad en el criterio de inicialización del VNDTS. De esta forma se evita que dos ejecuciones del algoritmo en el mismo problema, no converja en soluciones diferentes. Recordemos que la principal contribución de este trabajo es proporcionar un método eficiente para las empresas para resolver el HVRPTW, y que posea la flexibilidad para afrontar ocasionalmente problemas m-HVRPTW.

## **4.5.2 Comportamiento en casos de prueba del problema HVRPTW**

En esta sección, se presenta un análisis comparativo de los resultados del algoritmo VNDTS con las metaheurísticas más destacadas de la literatura científica para la resolución del HVRPTW. Recordemos que el m-HVRPTW se reduce a un HVRPTW estándar, cuando todos los clientes pueden ser atendidos por completo.

Los problemas de referencia HVRPTW utilizados en este trabajo para medir el comportamiento del VNDTS fueron propuestos por Paraskevopoulos et al. (2008). Dichos autores utilizaron los conjuntos de problemas propuestos por Liu and Shen (1999) y los extendieron para su resolución con una flota fija de vehículos, asignando a cada problema la mejor solución obtenida por dichos autores. Los problemas consisten en 24 casos de referencia agrupados en los 6 tipos de conjuntos de datos mencionados con anterioridad. En los problemas de referencia de Liu and Shen (1999) se incorporan diferentes tipos de vehículos a los problemas VRPTW clásicos de Solomon (1987), para resolver la versión heterogénea del FSMVRPTW. Para mayor información acerca de las características de la flota, ver Anexo A.

La Tabla 4.4 resume los resultados obtenidos por el algoritmo VNDTS en comparación con los métodos de resolución actuales del estado del arte para el HVRPTW. En la primera fila de la tabla se enumeran los autores utilizando las siguientes abreviaturas: LS para Liu and Shen (1999), ReVNTS para Paraskevopoulos et al. (2008) y HEA para Koç et al. (2015). La primera columna de la tabla muestra la categoría del problema. A continuación, la composición de la flota, los costes totales (CT) y la desviación porcentual (% Dev) de los costes totales de cada método con respecto al VNDTS. Las últimas filas reflejan la mínima, media y máxima desviación porcentual sobre todos los problemas.

El algoritmo VNDTS ofrece soluciones de alta calidad con una reducción de costes promedio que varían de un -12.13% a un 0.24%, con un peor caso de un 1,63%. El rendimiento promedio del VNDTS supera a todos los autores a excepción de la HEA de Koç et al. (2015). Sin embargo, el VNDTS encontró 9 nuevas mejores soluciones e incluso supera ligeramente al HEA en los casos C1 y RC1 (ver Tabla 4.5), donde genera soluciones de gran calidad. Estos resultados también se pueden extender a los problemas C2, donde la diferencia con HEA es menor de un 0,01% en promedio. En el Anexo A se muestra con mayor detalle las soluciones encontradas para este conjunto de problemas.

Por otra parte, Jiang et al. (2014) generaron un nuevo conjunto de problemas de referencia para el HVRPTW que igualmente derivan de los problemas de Solomon (1987). En ellos introdujeron un conjunto de flotas heterogéneas con diferentes costes fijos, costes variables en función de la distancia recorrida y horas máximas de llegada al depósito.

La Tabla 4.6 muestra los resultados obtenidos por VNDTS en comparación con las soluciones obtenidas por Jiang et al. (2014). Desde mi conocimiento, el VNDTS es el primer algoritmo en ser aplicado a los problemas de referencia propuestos. En la primera línea de la tabla se enumeran los autores utilizando la abreviatura de TSJ para Jiang et al. (2014). La primera columna de la tabla muestra la denominación del problema. A continuación, se muestran los costes fijos (CF), los costes variables (CV), los costes totales (CT) y la desviación porcentual (% Dev) de los costes totales con respecto al VNDTS. Las últimas filas de la tabla indican la mínima, media y máxima desviación porcentual sobre todas las instancias del problema y los valores medios de los costes fijos y variables para cada método.

El VNDTS produce soluciones de calidad con una desviación media de -0.23% y un peor comportamiento de un 1,83%. Por otra parte el VNDTS encontró 37 nuevas mejores soluciones, igualó 1 y supera al TSJ en casi la totalidad de los problemas RC. En cuanto a los resultados obtenidos, el VNDTS presenta en promedio un - 1.03% de menores costes fijos en los vehículos que el algoritmo TSJ, en contraposición al valor medio de los costes variables que alcanza un incremento del 0,58%. Para un mayor detalle de las soluciones, ver Anexo C.

## **4.5.3 Comportamiento en casos de prueba del problema HVRP**

Con el fin de analizar los resultados de la metodología propuesta en los problemas HVRP, es decir, cuando no se consideran las ventanas de tiempo, se ha ejecutado el algoritmo en los problemas de referencia de Taillard (1999). Éstos se componen de 8 problemas numerados del 13 al 20, con una flota fija y un número de nodos que oscila entre 50 y100. La heterogeneidad en los vehículos viene caracterizada por disponer de diferentes capacidades y costes variables, que dependen de la distancia recorrida.

La Tabla 4.7 muestra un resumen de los resultados del algoritmo entre una selección de los trabajos más importantes publicados hasta la actualidad. Éstos incluyen Taillard (1999), Tarantilis et al. (2004) Li et al (2007), Brandao (2011), Subramanian et al. (2012) y Penna et al. (2013). Los resultados muestran que el VNDTS obtuvo la mejor solución conocida en dos de los ocho problemas de referencia. Además, en los problemas 15 y 17 el algoritmo propuesto encontró una solución con un porcentaje de desviación muy cercano a cero. En comparación con Taillard et al (1999), el VNDTS produjo mejores soluciones para seis problemas y además tiene un mejor resultado en promedio. Si comparamos los resultados de Tarantilis et al. (2004), el VNDTS supera los resultados en cuatro problemas aunque el resultado en promedio es un poco peor. Recordemos que el algoritmo fue diseñado para resolver el m-HVRPTW y el HVRPTW y no pretende superar los mejores resultados para el HVRP.

En el Anexo B se muestra con mayor detalle las soluciones encontradas para este conjunto de problemas.

## **4.5.4 Comportamiento en casos de prueba del problema m-HVRPTW**

Para probar el rendimiento del algoritmo en el m-HVRPTW y para estudiar las características de las soluciones, se han llevado a cabo experimentos computacionales en los 24 casos de referencia de Paraskevopoulos et al. (2008). Al ser estos problemas del tipo HVRPTW, ha sido necesario realizar algunas modificaciones en ellos. Con el fin de obtener las características de los problemas m-HVRPTW, el número de vehículos disponibles de cada problema se ha reducido para no poder visitar a todos los clientes. Por lo tanto, se proponen dos casos de prueba diferentes, en el que la capacidad total de la flota disponible para cada problema se reduce a alrededor del 75% y 50% respectivamente.

La Tabla 4.8 muestra la combinación de la nueva flota disponible para cada problema y presenta las mejores soluciones encontradas por el VNDTS para todos los conjuntos de problemas. Los resultados abarcan tanto el número de clientes atendidos, como la distancia total recorrida ya que determinan la función objetivo primaria y secundaria respectivamente. En el Anexo D se muestran con mayor detalle las soluciones encontradas.

| N° Veh.      | 19             | 18        | 17                                    | 16                   | 15 | 14             | 13             | 12             | 11             | 10             | 9              | 8           | $\tau$                                | 6           | 5                                         | $\overline{4}$ |
|--------------|----------------|-----------|---------------------------------------|----------------------|----|----------------|----------------|----------------|----------------|----------------|----------------|-------------|---------------------------------------|-------------|-------------------------------------------|----------------|
| <b>R101</b>  | $100(100-100)$ | 98(99-98) | 97 (98-97)                            | 95 (96-94) 91(93-91) |    | 88(91-88)      | 86(87-86)      | $81(82-81)$    | $76(77-75)$    | $70(71-69)$    | $65(65-65)$    | 59(59-59)   | $53(53-53)$                           | $46(46-46)$ | 39(39-39)                                 | $32(32-32)$    |
| <b>R102</b>  |                |           | 100(100-100)                          | 99(99-99) 97(98-98)  |    | 95(96-95)      | 92(94-92)      | $90(91-89)$    | 88(89-85)      | $84(85-81)$    | 79(81-78)      | 74(75-72)   | $67(68-67)$                           | $60(61-59)$ | $53(53-53)$                               | $45(45-45)$    |
| <b>R103</b>  |                |           |                                       |                      |    | $100(100-100)$ | 99(100-99)     | 98(99-98)      | 97(98-96)      | 93(96-93)      | 89(91-88)      | $82(85-83)$ | 74(78-74)                             | $67(69-67)$ | 58(60-58)                                 | 48(49-48)      |
| <b>R104</b>  |                |           |                                       |                      |    |                |                |                |                | $100(100-100)$ | 98(100-98)     | $90(92-90)$ | 83(84-83)                             | $73(74-73)$ | $62(64-62)$                               | $52(53-52)$    |
| <b>R105</b>  |                |           |                                       |                      |    | $100(100-100)$ | 98(99-98)      | 95(97-96)      | $92(92-92)$    | $87(87-86)$    | 80(81-80)      | $73(74-73)$ | $66(67-66)$                           | 59(59-59)   | $50(51-51)$                               | $41(42-41)$    |
| <b>R106</b>  |                |           |                                       |                      |    |                | $100(100-100)$ | 99(100-99)     | 97(99-96)      | 93(96-92)      | 87(90-86)      |             | $80(83-80)$   74(75-73)               | $66(67-66)$ | 57(58-57)                                 | 48(48-48)      |
| <b>R107</b>  |                |           |                                       |                      |    |                |                |                | $100(100-100)$ | 99(100-99)     | 95(96-95)      | 88(89-88)   | $80(81-81)$                           | $71(72-71)$ | $62(62-62)$                               | $50(50-50)$    |
| <b>R108</b>  |                |           |                                       |                      |    |                |                |                |                |                | $100(100-100)$ | 92(94-93)   | $85(85-85)$                           | 74(75-74)   | $63(64-63)$                               | $53(53-53)$    |
| <b>R109</b>  |                |           |                                       |                      |    |                |                |                | $100(100-100)$ | $94(97-95)$    | 89(90-89)      | $82(83-82)$ | $75(75-74)$                           | $67(66-67)$ | 58(57-58)                                 | $47(47-47)$    |
| <b>R110</b>  |                |           |                                       |                      |    |                |                |                |                | $100(100-100)$ | 94(95-94)      |             | $86(87-86)$ 76(79-76)                 | $68(69-69)$ | 59(60-59)                                 | 49(48-49)      |
| <b>R111</b>  |                |           |                                       |                      |    |                |                |                | $100(100-100)$ | 99(100-99)     | 94(96-95)      | 87(89-88)   | 80(80-80)                             | $70(71-70)$ | $61(61-61)$                               | $50(50-50)$    |
| <b>R112</b>  |                |           |                                       |                      |    |                |                |                |                | $100(100-100)$ | 98(100-99)     | $91(92-92)$ | 83(83-83)                             | $73(73-73)$ | $62(63-62)$                               | $51(51-51)$    |
| <b>RC101</b> |                |           |                                       |                      |    | $100(100-100)$ | 97(98-97)      | 93(94-93)      | 89(90-89)      | 84(84-84)      | 78(78-78)      |             | $71(71-71)$ 63(63-64)                 | $56(56-56)$ | 49(49-49)                                 | $40(40-40)$    |
| <b>RC102</b> |                |           |                                       |                      |    |                |                | $100(100-100)$ | 95(97-95)      | 89(92-89)      | 85(86-85)      |             | $79(79-77)$ 71(72-71)                 | $63(63-63)$ | $54(54-54)$                               | 44(44-44)      |
| <b>RC103</b> |                |           |                                       |                      |    |                |                |                | $100(100-100)$ | 97(99-98)      | 91(94-91)      | 85(86-85)   | $77(77-77)$                           | $67(68-67)$ | 58(58-57)                                 | $47(47-47)$    |
| <b>RC104</b> |                |           |                                       |                      |    |                |                |                |                | $100(100-100)$ | 96(98-95)      | 89(91-89)   | $81(82-81)$                           | $71(72-72)$ | $61(61-61)$                               | $50(50-50)$    |
| <b>RC105</b> |                |           |                                       |                      |    | $100(100-100)$ | 99(100-99)     | 97(98-98)      | 94(96-94)      | 89(91-89)      | 83(85-82)      | $77(77-77)$ | 70(70-70)                             | $62(61-62)$ | $53(53-53)$                               | $42(44-42)$    |
| <b>RC106</b> |                |           |                                       |                      |    |                |                | $100(100-100)$ | 98(100-99)     | 94(95-95)      | 87(89-87)      |             | $80(80-80)$   71(72-71)               | $62(63-62)$ | $53(53-53)$                               | $43(43-43)$    |
| <b>RC107</b> |                |           |                                       |                      |    |                |                |                | $100(100-100)$ | 97(99-97)      | 91(93-90)      |             | $84(84-84)$   77*(76-76)   67*(65-66) |             | 56(56-56)                                 | $46(46-46)$    |
| <b>RC108</b> |                |           |                                       |                      |    |                |                |                |                | $100(100-100)$ | 94(96-93)      | 87(88-86)   |                                       |             | $78(78-78)$   $70*(68-69)$   $59*(58-58)$ | $47(47-47)$    |
|              |                |           | TOTAL LZ=14380; LW=14220; VNDTS=14236 |                      |    |                |                |                |                |                |                |             |                                       |             |                                           |                |

Tabla 4.3. Resultados para los problemas R1 y RC1 del m-VRPTW

| Instance      |                                                                | LSa        |          |                                                    | ReVNTS  |          |                                                             | <b>HEA</b> |         | <b>VNTS</b>                                                 |          | <b>BKS</b>     |
|---------------|----------------------------------------------------------------|------------|----------|----------------------------------------------------|---------|----------|-------------------------------------------------------------|------------|---------|-------------------------------------------------------------|----------|----------------|
| set           | Mix                                                            | ${\rm TC}$ | Dev      | Mix                                                | TC      | Dev      | Mix                                                         | TC         | Dev     | Mix                                                         | TC       | $=$<br>$\,<\,$ |
| <b>R101A</b>  | $\mathbf{A}^1\,\mathbf{B}^{11}\,\mathbf{C}^{11}\,\mathbf{D}^1$ | 5061       | $-8.73$  | $\mathbf{B}^{10}\,\mathbf{C}^{11}\,\mathbf{D}^{1}$ | 4583.99 | 1.52     | $\mathbf{B}^{10}\,\mathbf{C}^{11}\,\mathbf{D}^{1}$          | 4588.76    | 1.42    | $\mathbf{B}^{10}\,\mathbf{C}^{11}\,\mathbf{D}^{1}$          | 4654.72  |                |
| <b>R102A</b>  | $A^1 B^4 C^{14} D^2$                                           | 5013       | $-12.68$ | $B^3C^{14}D^2$                                     | 4420.68 | 0.64     | $A^1 B^4 C^{13} D^2$                                        | 4376.54    | 1.63    | $B^3C^{14}D^2$                                              | 4449.05  |                |
| <b>R103A</b>  | $\mathbf{B}^7\,\mathbf{C}^{15}$                                | 4772       | $-13.65$ | $\rm B^6\,C^{15}$                                  | 4195.05 | 0.09     | $\rm B^6\,C^{15}$                                           | 4201.71    | $-0.07$ | $\mathrm{B}^6\,\mathrm{C}^{15}$                             | 4198.80  |                |
| <b>R104A</b>  | $\mathbf{B}^9\,\mathbf{C}^{14}$                                | 4455       | $-10.93$ | $\mathrm{B}^{8}\,\mathrm{C}^{14}$                  | 4065.52 | $-1.23$  | $\mathbf{B}^9\,\mathbf{C}^{13}$                             | 4027.69    | $-0.29$ | $\mathbf{B}^7\,\mathbf{C}^{14}$                             | 4016.17* | $1*$           |
| C101A         | $\mathbf{A}^1 \, \mathbf{B}^{10}$                              | 9272       | $-5.02$  | $\mathbf{B}^{10}$                                  | 8828.93 | $0.00\,$ | $\mathbf{B}^{10}$                                           | 8828.93    | 0.00    | $\mathbf{B}^{10}$                                           | 8828.93  |                |
| C102A         | $A^{19}$                                                       | 8433       | $-18.45$ | $\mathrm{A}^{19}$                                  | 7137.79 | $-0.26$  | $A^{19}$                                                    | 7153.13    | $-0.47$ | $A^{19}$                                                    | 7119.35* | $1*$           |
| <b>C103A</b>  | $A^{19}$                                                       | 8033       | $-13.06$ | $A^{19}$                                           | 7143.88 | $-0.54$  | $A^{19}$                                                    | 7122.57    | $-0.24$ | $\mathrm{A}^{19}$                                           | 7105.39* | $1*$           |
| <b>C104A</b>  | $\mathrm{A}^{19}$                                              | 7384       | $-4.27$  | $\mathrm{A}^{19}$                                  | 7104.96 | $-0.33$  | $\mathrm{A}^{19}$                                           | 7083.74    | $-0.03$ | $\mathrm{A}^{19}$                                           | 7081.51* | $1*$           |
| <b>RC101A</b> | $\mathbf{A}^7\,\mathbf{B}^7\,\mathbf{C}^7$                     | 5687       | $-8.17$  | $A^4 B^7 C^7$                                      | 5279.92 | $-0.42$  | $\mathrm{A}^4\,\mathrm{B}^7\,\mathrm{C}^7$                  | 5266.36    | $-0.17$ | $A^4 B^7 C^7$                                               | 5257.67* | $1*$           |
| <b>RC102A</b> | $A^5B^6C^8$                                                    | 5649       | $-11.13$ | $\mathrm{A}^4\,\mathrm{B}^5\mathrm{C}^8$           | 5149.95 | $-1.32$  | $\mathrm{A}^4\,\mathrm{B}^5\mathrm{C}^8$                    | 5099.55    | $-0.32$ | $A^2B^6C^8$                                                 | 5083.08* | $1*$           |
| <b>RC103A</b> | $\mathrm{A}^{11}\,\mathrm{B}^2\,\mathrm{C}^8$                  | 5419       | $-8.58$  | $\mathrm{A}^{10}\,\mathrm{B}^2\,\mathrm{C}^8$      | 5002.41 | $-0.23$  | $A^{10}B^2C^8$                                              | 4991.29    | $-0.01$ | $A^{10}B^2C^8$                                              | 4990.94* | $1*$           |
|               | <b>RC104A</b> $A^2 B^{13} C^3 D^1$                             | 5189       | $-3.65$  | $A^2 B^{13} C^3 D^1$                               | 5024.25 | $-0.36$  | $\mathbf{A}^2\,\mathbf{B}^{13}\,\mathbf{C}^3\,\mathbf{D}^1$ | 5016.97    | $-0.22$ | $\mathbf{A}^2\,\mathbf{B}^{13}\,\mathbf{C}^3\,\mathbf{D}^1$ | 5006.16* | $1*$           |

Tabla 4.4. Resultados para los problemas HVRPTW de Paraskevopoulos et al. (2008)

| Instance      |                                                      | LSa       |          |                                                      | ReVNTS  |          |                                                      | <b>HEA</b> |          | <b>VNTS</b>                                          |          |              | <b>BKS</b> |
|---------------|------------------------------------------------------|-----------|----------|------------------------------------------------------|---------|----------|------------------------------------------------------|------------|----------|------------------------------------------------------|----------|--------------|------------|
| set           | Mix                                                  | <b>TC</b> | Dev      | Mix                                                  | TC      | Dev      | Mix                                                  | <b>TC</b>  | Dev      | Mix                                                  | TC       | $=$          | $\,<\,$    |
| <b>R201A</b>  | $\mathrm{A}^5$                                       | 4593      | $-20.13$ | $\mathrm{A}^5$                                       | 3779.12 | 1.16     | $\mathrm{A}^5$                                       | 3782.49    | 1.07     | $\mathrm{A}^5$                                       | 3823.44  |              |            |
| <b>R202A</b>  | $\mathrm{A}^5$                                       | 4331      | $-19.75$ | $\mathrm{A}^5$                                       | 3578.91 | 1.04     | $\mathrm{A}^5$                                       | 3583.92    | 0.91     | $\mathrm{A}^5$                                       | 3616.66  |              |            |
| <b>R203A</b>  | $\mathbf{A}^4\mathbf{B}^1$                           | 4220      | $-17.55$ | $\mathbf{A}^4\mathbf{B}^1$                           | 3582.51 | 0.21     | $\mathbf{A}^4\mathbf{B}^1$                           | 3553.92    | 1.01     | $\mathbf{A}^4\mathbf{B}^1$                           | 3590.10  |              |            |
| <b>R204A</b>  | $A^5$                                                | 3849      | $-24.47$ | $\mathrm{A}^5$                                       | 3143.68 | $-1.66$  | $\mathrm{A}^5$                                       | 3081.80    | 0.34     | $\mathrm{A}^5$                                       | 3092.29  |              |            |
| C201A         | $\operatorname{A}^4\operatorname{B}^1$               | 6711      | $-9.29$  | $\mathbf{A}^4\,\mathbf{B}^1$                         | 6140.64 | $0.00\,$ | $\operatorname{A}^4\operatorname{B}^1$               | 6140.64    | 0.00     | $\mathbf{A}^4\,\mathbf{B}^1$                         | 6140.64  | $\mathbf{1}$ |            |
| C202A         | $A^1C^3$                                             | 7720      | $-1.26$  | $A^1C^3$                                             | 7752.88 | $-1.69$  | $\mathrm{A}^1\,\mathrm{C}^3$                         | 7623.96    | $0.00\,$ | $\mathrm{A}^1\,\mathrm{C}^3$                         | 7623.96  | 1            |            |
| C203A         | $C^2 D^1$                                            | 7466      | $-2.22$  | $\mathbf{C}^2\,\mathbf{D}^1$                         | 7303.37 | $0.00\,$ | $\mathbf{C}^2\,\mathbf{D}^1$                         | 7303.37    | 0.00     | $C^2 D^1$                                            | 7303.70  |              |            |
| C204A         | $A^5$                                                | 6744      | $-18.72$ | $\mathrm{A}^5$                                       | 5721.09 | $-0.72$  | $A^5$                                                | 5680.46    | $0.00\,$ | $A^5$                                                | 5680.46  | 1            |            |
| RC201A        | $C^1 E^3$                                            | 5871      | $-5.77$  | $\mathbf{C}^1\,\mathbf{E}^3$                         | 5523.15 | 0.50     | $\mathbf{C}^1\,\mathbf{E}^3$                         | 5534.59    | 0.29     | $\mathbf{C}^1\,\mathbf{E}^3$                         | 5550.88  |              |            |
| RC202A        | $\mathbf{A}^1\mathbf{C}^1\mathbf{D}^1\,\mathbf{E}^2$ | 5945      | $-14.49$ | $\mathbf{A}^1\mathbf{C}^1\mathbf{D}^1\,\mathbf{E}^2$ | 5132.08 | 1.16     | $\mathbf{A}^1\mathbf{C}^1\mathbf{D}^1\,\mathbf{E}^2$ | 5150.23    | 0.81     | $\mathbf{A}^1\mathbf{C}^1\mathbf{D}^1\,\mathbf{E}^2$ | 5192.38  |              |            |
| <b>RC203A</b> | $A^1B^1C^5$                                          | 5790      | $-29.44$ | $A^1B^1C^5$                                          | 4508.27 | $-0.79$  | $A^1B^1C^5$                                          | 4471.92    | 0.03     | $A^1B^1C^5$                                          | 4473.13  |              |            |
| <b>RC204A</b> | $\mathrm{A}^{14}\,\mathrm{B}^2$                      | 4983      | $-17.51$ | $\mathrm{A}^{14}\,\mathrm{B}^2$                      | 4252.87 | $-0.30$  | $\mathrm{A}^{14}\,\mathrm{B}^2$                      | 4241.83    | $-0.03$  | $\mathrm{A}^{14}\,\mathrm{B}^2$                      | 4240.35* |              | $1*$       |
|               |                                                      |           |          |                                                      |         |          |                                                      |            |          |                                                      |          |              |            |
| Min           |                                                      |           | $-29.44$ |                                                      |         | $-1.69$  |                                                      |            | $-0.47$  |                                                      |          |              |            |
| Media         |                                                      |           | $-12.13$ |                                                      |         | $-0.15$  |                                                      |            | 0.24     |                                                      |          |              |            |
| Max           |                                                      |           | $-1.26$  |                                                      |         | 1.52     |                                                      |            | 1.63     |                                                      |          |              |            |
| Total         |                                                      |           |          |                                                      |         |          |                                                      |            |          |                                                      |          | 4            | $9*$       |

Diseño y Aplic. de una Herramienta para la Opt. de Rutas de Vehículos con Aspectos Medioamb. 79

|              | LS      |          | <b>ReVNTS</b> |          | <b>HEA</b> |          | <b>VNTS</b> |
|--------------|---------|----------|---------------|----------|------------|----------|-------------|
| Instance set | TC      | % Dev.   | TC            | $%$ Dev. | TC         | $%$ Dev. | TC          |
| R1A(4)       | 4825.25 | $-11.45$ | 4316.31       | 0.31     | 4298.68    | 0.72     | 4329.68     |
| C1A(4)       | 8280.50 | $-9.91$  | 7553.89       | $-0.27$  | 7547.09    | $-0.18$  | 7533.79     |
| RC1A(4)      | 5486.00 | $-7.90$  | 5114.13       | $-0.58$  | 5093.54    | $-0.18$  | 5084.46     |
| R2A(4)       | 4248.25 | $-20.33$ | 3521.06       | 0.27     | 3500.53    | 0.85     | 3530.62     |
| C2A(4)       | 7160.25 | $-7.07$  | 6729.50       | $-0.63$  | 6687.11    | 0.00     | 6687.19     |
| RC2A(4)      | 5647.25 | $-16.09$ | 4854.09       | 0.14     | 4849.64    | 0.27     | 4864.18     |

Tabla 4.5. Resultados medios de los problemas HVRPTW de Paraskevopoulos et al. (2008)

## **4.6 Conclusiones**

En este capítulo se ha introducido una nueva variante del problema VRP con ventanas de tiempo y un número limitado de vehículos (m-VRPTW) para considerar las flotas heterogéneas en el diseño de las rutas (m-HVRPTW). Además, se ha propuesto una metaheurística híbrida de búsqueda de entorno variable descendente con búsqueda tabú (VNDTS) para la exploración en la vecindad para la resolución del problema VRP con flota fija heterogénea y ventanas de tiempo. En la primera fase se construyen un gran número de soluciones iniciales mediante una heurística de construcción semi-paralela. En la segunda fase, se presenta un algoritmo híbrido VNDTS con nuevas definiciones de vecindad para el post-procesado de un conjunto de soluciones iniciales obtenidas en la primera fase. Una lista de espera que alberga temporalmente a los clientes que no son enrutados, se integra dentro del VNDTS para introducir flexibilidad y extender el algoritmo para la resolución de problemas m-HVRPTW. Los problemas m-HVRPTW aparecen cuando no se puede atender a todos los clientes debido a una limitación en los recursos disponibles. La lista de espera es igualmente un mecanismo que ayuda al proceso de la búsqueda local para no quedar atrapado en mínimos locales, atravesando el espacio de soluciones no factibles. Se han llevado a cabo experimentos computacionales en problemas de referencia con un número limitado de vehículos. El algoritmo VNDTS se ha aplicado a los 24 casos de referencia del problema HVRPTW de Paraskevopoulos et al. (2008). Los resultados muestran que el VNDTS obtuvo 9 nuevas soluciones y produjo soluciones de alta calidad, especialmente en los problemas C1, C2 y RC1. En los problemas de referencia del HVRPTW de Jiang et al. (2014), el VNDTS encontró 37 mejores soluciones e igualó 1 de los 56 problemas resueltos, teniendo la capacidad de obtener mejores composiciones de la flota para la reducción del coste total. El algoritmo también se ha probado en los problemas de referencia HVRP, cuando no se consideran las ventanas de tiempo. A pesar de que el método no está diseñado para esta variante, los resultados alcanzaron los mejores valores conocidos en 2 de los 8 problemas resueltos y la desviación porcentual media observada fue del 0,81, con un peor caso de 2,36%. Por otra parte, los resultados experimentales en los problemas m-VRPTW muestran que el algoritmo también produce buenas soluciones cuando se desea maximizar el número de clientes atendidos. A pesar de que existe un método anterior que mejora los resultados del VNDTS, el interés de esta herramienta es proporcionar un procedimiento flexible y eficaz para abordar diferentes variantes del problema VRP con supuestos más realistas, tales como un número limitado de vehículos heterogéneos y ventanas de tiempo. El algoritmo encontró 5 nuevas mejores soluciones e igualó 122 de 246 casos resueltos. Además, se han propuesto nuevos problemas de referencia para el m-HVRPTW y se han presentado los resultados.

| Instance        |      | <b>TSJ</b>   |                |          |                | <b>VNDTS</b> |                  | Instance                                                                             |      | <b>TSJ</b>             |                        |           |      | <b>VNDTS</b> |                  |
|-----------------|------|--------------|----------------|----------|----------------|--------------|------------------|--------------------------------------------------------------------------------------|------|------------------------|------------------------|-----------|------|--------------|------------------|
| set             | C.F  | C.V          | CT             | Dev.     | C.F            | C.V          | <b>CT</b>        | set                                                                                  | C.F  | C.V                    | CT                     | Dev.      | C.F  | C.V          | CT               |
| <b>HC101</b>    | 670  | 1215.33      | 1885.33        | 1.26%    | 670            |              | 1239.33 1909.33  | <b>HR112</b>                                                                         | 2540 |                        | 1712.71 4252.71        | $-0.15%$  | 2540 |              | 1706.44 *4246.44 |
| <b>HC102</b>    | 670  | 1220.66      | 1890.66        | $-2.37%$ | 670            |              | 1176.96 *1846.96 | <b>HR201</b>                                                                         | 255  | 1510.74                | 1765.74                | -3.97%    | 320  |              | 1378.34 *1698.34 |
| <b>HC103</b>    | 650  | 1258.04      | 1908.04        | $-2.75%$ | 670            |              | 1186.91 *1856.91 | <b>HR202</b>                                                                         | 255  | 1281.81                | 1536.81                | $-0.89%$  | 250  |              | 1273.27 *1523.27 |
| <b>HC104</b>    | 670  | 1139.78      | 1809.78        | $0.00\%$ | 670            | 1139.78      | 1809.78          | <b>HR203</b>                                                                         | 255  | 1082.39                | 1337.39                | -0.19%    | 295  |              | 1039.82 *1334.82 |
| <b>HC105</b>    | 670  | 1184.73      | 1854.73        | 0.38%    | 670            | 1191.74      | 1861.74          | <b>HR204</b>                                                                         | 275  | 839.94                 | 1114.94                | 1.17%     | 275  |              | 853.15 1128.15   |
| <b>HC106</b>    | 670  | 1210.64      | 1880.64        | $-0.81%$ | 670            |              | 1195.57 *1865.57 | <b>HR205</b>                                                                         | 270  | 993.91                 | 1263.91                | 1.40%     | 270  |              | 1011.92 1281.92  |
| <b>HC107</b>    | 670  | 1169.52      | 1839.52        | 0.73%    | 670            |              | 1183.12 1853.12  | <b>HR206</b>                                                                         | 270  | 910.44                 | 1180.44                | 0.80%     | 225  | 964.99       | 1189.99          |
| <b>HC108</b>    | 670  | 1156.49      | 1826.49        | 0.02%    | 670            |              | 1156.90 1826.90  | <b>HR207</b>                                                                         | 225  | 877.06                 | 1102.06                | $-0.90\%$ | 225  | 867.23       | *1092.23         |
| <b>HC109</b>    | 670  | 1129.22      | 1799.22        | 0.21%    | 670            | 1133.06      | 1803.06          | <b>HR208</b>                                                                         | 225  | 782.00                 | 1007.00                | $-0.38%$  | 225  |              | 778.14 *1003.14  |
| <b>HC201</b>    | 520  | 793.28       | 1313.28        | 0.45%    | 520            | 799.21       | 1319.21          | <b>HR209</b>                                                                         | 225  | 894.04                 | 1119.04                | 1.83%     | 225  | 914.89       | 1139.89          |
| <b>HC202</b>    | 540  | 743.58       | 1283.58        | $-1.23%$ | 540            | 727.98       | $*1267.98$       | <b>HR210</b>                                                                         | 275  | 1032.53                | 1307.53                | $-0.02\%$ | 250  |              | 1057.26 *1307.26 |
| <b>HC203</b>    | 540  | 719.97       | 1259.97        | $-0.21%$ | 540            | 717.36       | $*1257.36$       | <b>HR211</b>                                                                         | 225  | 785.22                 | 1010.22                | 0.35%     | 225  | 788.78       | 1013.78          |
| <b>HC204</b>    | 540  | 716.09       | 1256.09        | 1.59%    | 540            | 736.36       | 1276.36          | <b>HRC101 3330</b>                                                                   |      |                        | 2373.97 5703.97        | 0.18%     | 3420 |              | 2294.39 5714.39  |
| <b>HC205</b>    | 520  | 805.84       | 1325.84        | $-0.24%$ | 540            | 782.67       | *1322.67         | <b>HRC102</b> 3420                                                                   |      | 2136.02                | 5556.02                | $-0.12%$  | 3360 |              | 2189.20 *5549.20 |
| <b>HC206</b>    | 540  | 723.63       | 1263.63        | $-0.10%$ | 540            | 722.39       | $*1262.39$       | <b>HRC103</b> 3510                                                                   |      | 1928.89                | 5438.89                | $-0.26%$  | 3390 |              | 2035.00 *5425.00 |
| <b>HC207</b>    | 520  | 787.35       | 1307.35        | 1.04%    | 540            | 781.15       | 1321.15          | <b>HRC104</b> 3450                                                                   |      | 1881.41                | 5331.41                | -0.44%    | 3390 |              | 1918.05 *5308.05 |
| <b>HC208</b>    | 500  | 690.81       | 1190.81        | $-0.35%$ | 500            | 686.67       | *1186.67         | <b>HRC105</b> 3570                                                                   |      | 2135.79                | 5705.79                | -1.17%    | 3390 |              | 2249.81 *5639.81 |
| <b>HR101</b>    | 3030 | 2095.52      | 5125.52        | 1.35%    | 3030           | 2165.81      | 5195.81          | <b>HRC106</b> 3510                                                                   |      |                        | 2018.42 5528.42        | $-0.99\%$ | 3360 |              | 2114.27 *5474.27 |
| <b>HR102</b>    | 3040 | 1942.39      | 4982.39        | $-0.54%$ | 3040           |              | 1915.72 *4955.72 | <b>HRC107</b> 3450                                                                   |      |                        | 2001.31 5451.31 -1.67% |           | 3330 |              | 2031.62 *5361.62 |
| <b>HR103</b>    | 2880 | 1781.22      | 4661.22        | 1.17%    | 2800           |              | 1916.50 4716.50  | <b>HRC108</b> 3510                                                                   |      |                        | 1812.31 5322.31        | $-0.66%$  | 3390 |              | 1897.23 *5287.23 |
| <b>HR104</b>    | 2940 | 1590.55      | 4530.55        | $-2.95%$ | 2740           |              | 1660.53 *4400.53 | <b>HRC201 2900</b>                                                                   |      | 1601.65                | 4501.65                | 0.31%     | 2900 |              | 1615.62 4515.62  |
| <b>HR105</b>    | 2700 | 1870.39      | 4570.39        | $-0.43%$ | 2700           |              | 1850.89 *4550.89 | <b>HRC202</b>                                                                        | 2950 | 1458.53                | 4408.53                | $-0.12%$  | 2950 |              | 1453.22 *4403.22 |
| <b>HR106</b>    | 2610 | 1821.31      | 4431.31        | 0.72%    | 2610           |              | 1853.65 4463.65  | <b>HRC203</b> 2900                                                                   |      | 1421.87                | 4321.87                | $-0.03%$  | 2950 |              | 1370.45 *4320.45 |
| <b>HR107</b>    | 2700 | 1691.14      | 4391.14        | $-0.07%$ | 2680           |              | 1707.93 *4387.93 | <b>HRC204</b> 2900                                                                   |      | 1406.65                | 4306.65                | $-0.67%$  | 2900 |              | 1378.09 *4278.09 |
| <b>HR108</b>    |      |              |                |          |                |              |                  | 2580 1700.05 4280.05 -0.39% 2540 1723.42 *4263.42 HRC205 2900 1552.88 4452.88 -0.10% |      |                        |                        |           | 2900 |              | 1548.51 *4448.51 |
| <b>HR109</b>    | 2540 | 1799.86      | 4339.86 -0.32% |          | 2540           |              |                  | 1785.92 *4325.92 HRC206 2900                                                         |      | 1519.09 4419.09 -0.69% |                        |           | 2900 |              | 1488.86 *4388.86 |
| <b>HR110</b>    | 2540 | 1732.25      | 4272.25 -0.39% |          | 2540           |              |                  | 1715.82 *4255.82 HRC207 2950                                                         |      |                        | 1393.55 4343.55 -0.10% |           | 2900 |              | 1439.35 *4339.35 |
| <b>HR111</b>    |      | 2670 1696.32 | 4366.32 -0.88% |          | 2650           |              |                  | 1678.41 *4328.41 HRC208 2900                                                         |      | 1376.15 4276.15 -0.15% |                        |           | 2900 |              | 1369.55 *4269.55 |
| Min             |      |              |                | $-3.97%$ |                |              |                  |                                                                                      |      |                        |                        |           |      |              |                  |
| Media           |      |              |                | $-0.23%$ |                |              |                  |                                                                                      |      |                        |                        |           |      |              |                  |
| Max             |      |              |                | 1.83%    |                |              |                  |                                                                                      |      |                        |                        |           |      |              |                  |
| Med. CF 1728.66 |      |              |                |          | -1.03% 1710.98 |              |                  |                                                                                      |      |                        |                        |           |      |              |                  |
| Med. CV         |      | 1376.92      |                | 0.58%    |                | 1384.99      |                  |                                                                                      |      |                        |                        |           |      |              |                  |

Tabla 4.6. Resultado de los problemas HVRPTW de Jiang et al. (2014)

|      | <b>Nodos</b> | Taillard<br>(1999) | Tarantilis et<br>al. $(2004)$ | Li et al<br>(2007) | <b>Brandao</b><br>(2011) | Subramanian<br>et al. $(2012)$ | Penna et al.<br>(2013) | <b>VNDTS</b> | Mejor Sol. | Desv. |
|------|--------------|--------------------|-------------------------------|--------------------|--------------------------|--------------------------------|------------------------|--------------|------------|-------|
| 13   | 50           | 1518.05            | 1519.96                       | 1517.84            | 1517.84                  | 1517.84                        | 1517.84                | 1534.72      | 1517.84    | 1.10  |
| 14   | 50           | 615.64             | 611.39                        | 607.53             | 607.53                   | 607.53                         | 607.53                 | 607.53       | 607.53     | 0.00  |
| 15   | 50           | 1016.86            | 1015.29                       | 1015.29            | 1015.29                  | 1015.29                        | 1015.29                | 1015.58      | 1015.29    | 0.03  |
| 16   | 50           | 1154.05            | 1145.52                       | 1144.94            | 1144.94                  | 1144.94                        | 1144.94                | 1144.94      | 1144.94    | 0.00  |
| 17   | 75           | 1071.79            | 1071.01                       | 1061.96            | 1061.96                  | 1061.96                        | 1061.96                | 1066.40      | 1061.96    | 0.42  |
| 18   | 75           | 1870.16            | 1846.35                       | 1823.58            | 1823.58                  | 1823.58                        | 1823.58                | 1843.42      | 1823.58    | 1.08  |
| 19   | 100          | 1117.51            | 1123.83                       | 1120.34            | 1120.33                  | 1120.34                        | 1120.34                | 1144.47      | 1117.51    | 2.36  |
| 20   | 100          | 1559.77            | 1556.35                       | 1534.17            | 1534.17                  | 1534.17                        | 1534.17                | 1557.15      | 1534.17    | 1.48  |
| Avg. |              | 1240.48            | 1236.21                       | 1228.18            | 1228.21                  | 1228.21                        | 1230.73                | 1239.28      |            | 0.81  |

Tabla 4.7. Resultado de los problemas HVRP

Tabla 4.8. Resultado de los problemas m-HVRPTW

|                  |                                                          | 75% Capacidad Total |           |                                               | 50% Capacidad Total |           |
|------------------|----------------------------------------------------------|---------------------|-----------|-----------------------------------------------|---------------------|-----------|
| Problema         | Flota                                                    | Nº Clientes         | Distancia | Flota                                         | Nº Clientes         | Distancia |
| <b>R101</b>      | $B^7C^9D^1$                                              | 90                  | 1602.66   | $B^7C^4D^1$                                   | 71                  | 1204.15   |
| <b>R102</b>      | $B^3C^{13}$                                              | 90                  | 1501.58   | $\mathrm{B}^3\,\mathrm{C}^8$                  | 72                  | 1067,75   |
| <b>R103</b>      | $\mathbf{B}^4\,\mathbf{C}^{12}$                          | 89                  | 1215.86   | $B^1C^9$                                      | 72                  | 903.42    |
| <b>R104</b>      | $\mathbf{B}^6\,\mathbf{C}^{11}$                          | 90                  | 1147.22   | $\mathrm{B}^6\,\mathrm{C}^6$                  | 74                  | 953.26    |
| <b>C101</b>      | $\mbox{B}^8$                                             | 84                  | 631.17    | $\mbox{\bf B}^5$                              | 57                  | 310.70    |
| C102             | $\mathrm{A}^{14}$                                        | 89                  | 1160.60   | $\mathrm{A}^{10}$                             | 75                  | 814.44    |
| C103             | $\mathrm{A}^{14}$                                        | 90                  | 1325,27   | $\mathrm{A}^{10}$                             | 75                  | 775,09    |
| C104             | $\mathrm{A}^{14}$                                        | 89                  | 1113,75   | $\mathrm{A}^{10}$                             | 75                  | 784,59    |
| <b>RC101</b>     | $\mathrm{A}^1\,\mathrm{B}^6\,\mathrm{C}^6$               | 88                  | 1570,44   | $\mathbf{A}^1\,\mathbf{B}^2\,\mathbf{C}^5$    | 63                  | 932,82    |
| <b>RC102</b>     | $A^5B^2C^7$                                              | 90                  | 1512,74   | $\mathrm{A}^1\,\mathrm{C}^6$                  | 64                  | 863,24    |
| <b>RC103</b>     | $A^{11}B^2C^5$                                           | 88                  | 1497,47   | $\mathrm{A}^{11}\,\mathrm{B}^2\,\mathrm{C}^2$ | 70                  | 1235,15   |
| <b>RC104</b>     | $\mathbf{A}^1\,\mathbf{B}^8\,\mathbf{C}^3\,\mathbf{D}^1$ | 88                  | 1288.71   | $A^1B^5C^3$                                   | 70                  | 984.45    |
| <b>R201</b>      | $\mathrm{A}^4$                                           | 92                  | 1279.00   | $\mathrm{A}^3$                                | 79                  | 1058.39   |
| <b>R202</b>      | $\mathrm{A}^4$                                           | 92                  | 1072.53   | $\mathrm{A}^3$                                | 80                  | 976.58    |
| <b>R203</b>      | $\mathrm{A}^4$                                           | 92                  | 1001,44   | $\mathrm{A}^3$                                | 79                  | 737,84    |
| <b>R204</b>      | $\mathrm{A}^4$                                           | 92                  | 826,53    | $\mathrm{A}^3$                                | 80                  | 685,23    |
| C201             | $\mathrm{A}^4$                                           | 95                  | 1146,41   | $\mathrm{A}^3$                                | 82                  | 1009,19   |
| C <sub>202</sub> | $\mathrm{A}^1\,\mathrm{C}^2$                             | 94                  | 659.97    | $C^2$                                         | 69                  | 432,68    |
| C203             | $\mathbf{C}^1\,\mathbf{D}^1$                             | 69                  | 465,70    | $\mathbf{D}^1$                                | 35                  | 183,02    |
| C204             | $\mathrm{A}^4$                                           | 95                  | 799.83    | $\mathrm{A}^3$                                | 83                  | 666.69    |
| <b>RC201</b>     | $\mathbf{C}^1\,\mathbf{E}^2$                             | 85                  | 1521.54   | $\mbox{E}^2$                                  | 66                  | 1117.18   |
| <b>RC202</b>     | $\mathbf{A}^1\mathbf{C}^1\mathbf{D}^1\,\mathbf{E}^1$     | 87                  | 1249,24   | $\mathbf{A}^1\mathbf{C}^1\,\mathbf{E}^1$      | 71                  | 1338,95   |
| <b>RC203</b>     | $\operatorname{A}^1\operatorname{C}^4$                   | 87                  | 926.19    | $\mathrm{C}^3$                                | $71\,$              | 795.20    |
| <b>RC204</b>     | $\mathrm{A}^{9}\,\mathrm{B}^{2}$                         | 87                  | 1092.12   | $\mathrm{A}^5\,\mathrm{B}^2$                  | 71                  | 823.07    |
|                  |                                                          |                     |           |                                               |                     |           |

# **5 CASO REAL DE PRESTACIÓN DE SERVICIOS EN EMPRESAS DE SERVICIOS METROLÓGICOS**

*"Cuanto más espere el cliente, más dificil es producir un excelente servicio".* 

 *-William H. Davidow-*

# **RESUMEN**

Este capítulo se centra en el diseño de rutas de transporte de empresas reales de servicios que son responsables del control metrológico de equipos de medida en las ubicaciones de los clientes. Este problema de la vida real pertenece a los denominados problemas enriquecidos de enrutamiento de vehículos, los cuales combinan numerosos atributos que los distinguen de los problemas tradicionales. Entre los atributos que presenta este problema cabe destacar flota fija heterogénea, ventanas de tiempo en almacén y clientes, sincronización de recursos entre rutas, restricciones conductor-cliente y vehículo-cliente, consideración de prioridades en clientes y posibilidad de posponer el servicio a otros periodos de planificación. Este problema de enrutamiento y planificación es modelado aplicando técnicas de programación lineal y resuelto mediante una metaheurística híbrida de búsqueda de entorno variable descendente con búsqueda tabú para la exploración en la vecindad y una lista de espera. Además, se presenta los resultados de un caso real de planificación de rutas y programación de personal que fue afrontado por una empresa de la región de Andalucía, España. Los resultados obtenidos mejoran la solución adoptada por la compañía.

# **5.1 Introducción**

El transporte de bienes y servicios está considerado actualmente como unas de las actividades logísticas más importantes en las empresas competitivas de hoy en día, ya que puede aumentar la eficiencia y la productividad de muchas maneras diferentes. Una gestión eficaz del transporte tiene un impacto significativo tanto en la mejora de la calidad del servicio y satisfacción del cliente, como en la reducción de los costes de producción, repercutiendo en una diferenciación de la empresa en un mercado altamente competitivo.

Entre las actividades logísticas, el problema VRP es uno de los más ampliamente investigados. El problema clásico trata de minimizar la distancia total recorrida por un conjunto de vehículos, satisfaciendo la demanda conocida de un conjunto de clientes y considerando que cada vehículo sólo puede realizar una ruta. Aunque existen numerosas variantes y especializaciones del problema, en numerosas ocasiones el problema no refleja las necesidades y requerimientos de las empresas actuales. Dichos requerimientos han recibido relativamente poca atención en la literatura científica durante muchos años. Sin embargo, las actuales necesidades de las empresas, han orientado a los investigadores a considerar propuestas más complicadas y eficientes apareciendo la variante de los problemas enriquecidos de enrutamiento de vehículos (RVRP, *Rich Vehicle Routing Problem*).

RVRPs son VRPs situados en un contexto real que tratan con restricciones adicionales para considerar con mayor precisión las particularidades del diseño de rutas en los sistemas de distribución reales. Los problemas combinan múltiples atributos como dinamismo, estocasticidad, heterogeneidad, multi-periodicidad, integración con otras actividades relacionadas, diversidad de usuarios y políticas, cuestiones legales y contractuales, aspectos medioambientales, etc. (Cáceres et al., 2015). Dichos atributos complementan al

modelo tradicional del VRP y conducen a la variedad de problemas de enrutamiento de vehículos con multiatributos. (MAVRP, *Multi-Attribute Vehicle Routing Problem*).

El objetivo en este capítulo es abordar un RVRP que actualmente se presenta en las empresas dedicadas al control metrológico de los equipos de medida y proponer una metodología que permita resolver planificaciones de rutas reales. Los servicios de control metrológico se definen como aquellas actividades administrativas y técnicas que se encaminan a asegurar que los instrumentos de medida, aparatos y equipos, desarrollan sus tareas apropiadamente y de acuerdo con las regulaciones y requerimientos industriales. Las prácticas de control metrológico pueden ser llevadas a cabo en los laboratorios locales, como las inspecciones técnicas de vehículos (ITV) o en las localizaciones de los clientes, como surtidores de gasolina, calibrado de balanzas etc.

El problema del diseño de rutas en empresas responsables del control metrológico de equipos de medida básicamente consiste en lo siguiente. Cada día, la empresa recibe numerosas órdenes de servicio para ser atendidas en las ubicaciones de los clientes. El negocio de distribución de este tipo de empresas está afectado por una alta estacionalidad a lo largo del año, por lo que el número de órdenes recibidas en una semana puede exceder las capacidades de la empresa. Para llevar a cabo estas actividades, la empresa dispone de un conjunto de trabajadores contratados que se denominan verificadores. Los verificadores visitan a los clientes para la verificación y calibración de los equipos de medida utilizando para ello una flota fija heterogénea de vehículos localizados en un laboratorio central y un conjunto de instrumentos de medida, denominados patrones, que dependen del tipo de servicio a realizar. La planificación semanal consiste en seleccionar las órdenes de servicio a realizar y en diseñar las rutas para cada verificador y día teniendo en cuenta las restricciones de ventana de tiempo, reglamentos empresariales, cualificaciones de los verificadores, prioridades de los clientes, restricciones vehículo-verificador-orden y considerando que se dispone de un número limitado de vehículos y patrones.

Este problema ha sido puesto en conocimiento al autor de esta Tesis Doctoral a través de una empresa pública ubicada en la región de Andalucía, España, cuyo propósito es la realización del control legal metrológico en esta región. Es importante destacar que el total de ingresos en el año 2014 alcanzó la cifra de 108,42 millones de euros, representando un incremento sobre el año anterior del 3,58 %.

El presente capítulo se organiza de la siguiente manera. En la Sección 5.2 realiza una revisión del estado del arte de los problemas RVRP. La Sección 5.3 describe detalladamente las características del problema tratado. La metodología propuesta, en la que se incluye el modelado matemático y las modificaciones realizadas al algoritmo presentado en el Capítulo 4 para la resolución del problema son explicados en la Sección 5.4. Los resultados experimentales del caso de estudio se presentan en la Sección 5.5 y en la Sección 5.6, las conclusiones.

# **5.2 Estado del arte**

En los MAVRP, Vidal et al. (2013) diferencian tres clases principales de atributos, relacionados con el impacto que tienen en diferentes aspectos de la solución del problema. Esta clasificación comprende la asignación de clientes y rutas a los recursos disponibles, las opciones de secuencias y la evaluación de secuencias fijas. Por otro lado, en Lahyani et al. (2015), los RVRPs son considerados acorde a las características del escenario (SC, *scenario characteristics*) y a las características físicas de los problemas (PPC, *problem physical characteristics*). A cada una de esas dos clases, se le asocia de una manera arborescente, una serie de atributos en función del nivel de decisión de la empresa, según sean estratégicos, tácticos u operacionales (Ver Tabla 5.1). Los primeros dos niveles (estratégico y táctico) incluyen decisiones relacionadas con las características del escenario, mientras que el nivel operacional se asocia con las características físicas de los problemas. El nivel estratégico incluye decisiones sobre la localización, el número de depósitos centrales utilizados y el tipo de datos del problema. El nivel táctico define el tipo de órdenes de servicio y la frecuencia de visitas a los clientes en un periodo de planificación. Finalmente, el nivel operacional considera los horarios de vehículos y conductores y los atributos son específicos para los clientes, vehículos, conductores y carreteras.

Una gran cantidad de RVRPs están siendo formulados y resueltos en la literatura científica. Rest and Hirsch (2015) presentaron un problema en el área de atención médica en el hogar. En este problema los miembros del

84

personal, que disponen de diferentes niveles de cualificación, han de visitar a un conjunto de clientes al menos una vez por día. El objetivo es minimizar el tiempo total de viaje y esperas de los miembros del personal. Las restricciones a considerar comprenden un tiempo máximo para la jornada laboral diaria, los turnos de trabajo, los descansos del personal en la jornada laboral y los niveles de satisfacción de los clientes y de los miembros del personal.

|                       | 1.-Características del escenario (SC)                      | 2.-Características físicas de los problemas (PPC) |                                                |  |  |  |
|-----------------------|------------------------------------------------------------|---------------------------------------------------|------------------------------------------------|--|--|--|
| 1.1 Datos de entrada  |                                                            | 2.1 Vehículos                                     |                                                |  |  |  |
| 1.1.1                 | Estático                                                   | 2.1.1 Tipo                                        |                                                |  |  |  |
| 1.1.2                 | Dinámico                                                   |                                                   | 2.1.1.1 Homogénea                              |  |  |  |
| 1.1.3                 | Determinista                                               |                                                   | 2.1.1.2 Heterogénea                            |  |  |  |
| 1.1.4                 | Estocástico                                                | 2.1.2 Número                                      |                                                |  |  |  |
|                       | 1.2 Componente en la gestión de decisiones                 |                                                   | 2.1.2.1 Fija                                   |  |  |  |
| 1.2.1                 | Enrutado                                                   |                                                   | 2.1.2.2 Ilimitada                              |  |  |  |
| 1.2.2                 | Inventario y enrutado                                      |                                                   | 2.1.3 Estructura                               |  |  |  |
| 1.2.3                 | Localización y enrutado                                    |                                                   | 2.1.3.1 Compartimentada                        |  |  |  |
| 1.2.4                 | Enrutado y planificación de conductores                    |                                                   | 2.1.3.2 No compartimentada                     |  |  |  |
| 1.2.5<br>distribución | Planificación de la producción y                           |                                                   | 2.1.4 Restricciones de capacidad               |  |  |  |
|                       | 1.3 Número de depósitos                                    |                                                   | 2.1.5 Política de carga en vehículo            |  |  |  |
| 1.3.1                 | Único                                                      |                                                   | 2.1.5.1 Orden cronológico                      |  |  |  |
| 1.3.2                 | Múltiples                                                  |                                                   | 2.1.5.2 Sin criterio                           |  |  |  |
| 1.4 Tipo de operación |                                                            |                                                   | 2.1.6 Reglamentos en los conductores           |  |  |  |
| 1.4.1                 | Recogida o entrega                                         |                                                   | 2.2 Restricciones de tiempo                    |  |  |  |
| 1.4.2                 | Recogida y entrega                                         | 2.2.1                                             | Restricciones en clientes                      |  |  |  |
| 1.4.3                 | <b>Backhauls</b>                                           | 2.2.2                                             | Restricciones en acceso a carreteras           |  |  |  |
| 1.4.4                 | Dial-a-ride                                                | 2.2.3                                             | Restricciones en depósitos centrales           |  |  |  |
|                       | 1.5 Restricciones en la división de la entrega de la carga | 2.2.4                                             | Tiempos de servicio                            |  |  |  |
| 1.5.1                 | Permitidas                                                 | 2.2.5                                             | Tiempos de espera                              |  |  |  |
| 1.5.2                 | No permitidas                                              |                                                   | 2.3 Estructura de las ventanas de tiempo       |  |  |  |
|                       | 1.6 Periodo de planificación                               | 2.3.1                                             | Únicas                                         |  |  |  |
| 1.6.1                 | Único                                                      | 2.3.2                                             | Múltiples                                      |  |  |  |
| 1.6.2                 | Múltiple                                                   |                                                   | 2.4 Restricciones de incompatibilidades        |  |  |  |
|                       | 1.7 Uso múltiple de vehículos                              |                                                   | 2.5 Restricciones específicas de los problemas |  |  |  |
| 1.7.1                 | Único viaje                                                |                                                   | 2.6 Función objetivo                           |  |  |  |
| 1.7.2                 | Múltiple                                                   | 2.6.1                                             | Única                                          |  |  |  |
|                       |                                                            | 2.6.2                                             | Múltiples                                      |  |  |  |

Tabla 5.1. Clasificación de las características de los RVRP (Lahyani et al. 2015)

Existen numerosas y diversas aplicaciones para empresas de distribución en la literatura científica. En la industria del aceite, Prescott-Gagnon et al. (2014) desarrollaron un algoritmo basado en búsqueda tabú y dos heurísticas diferentes para la búsqueda en la vecindad para la resolución de un RVRP que considera una flota heterogénea, múltiples depósitos centrales, reposiciones en las rutas, ventanas de tiempo, turnos de trabajo de los conductores y clientes opcionales. Amorim et al. (2014) propusieron un algoritmo adaptativo de búsqueda en la vecindad para optimizar el diseño de rutas diario de una empresa de alimentos perecederos en Portugal. La introducción de este sistema de ayuda a la toma de decisiones en la compañía mostró importantes reducciones de costes provenientes de una mejor utilización de la capacidad de los vehículos y de la reducción de la distancia total recorrida. Wen et al. (2011) presentaron una heurística multinivel basada en una búsqueda en entornos variables para resolver un problema de diseño y planificación de rutas de vehículos en una empresa de distribución de carne fresca. El problema considera un horizonte de planificación con múltiples períodos, ventanas de tiempo para la entrega, heterogeneidad en los vehículos y los conductores, además de los

reglamentos de trabajo para los conductores. Presentaron resultados en experimentos computacionales basados en datos reales, obteniendo ahorros con respecto a la solución adoptada por la empresa en términos de la distancia total recorrida y en el número de vehículos utilizados.

Desde el punto de vista de las SC, el problema se define como un problema multi-periodo de diseño de rutas y planificación diaria de conductores. Se dispone de un único depósito central, los vehículos realizan un solo viaje en el día y no presentan restricciones de capacidad. El problema es determinista y estático ya que los datos no son aleatorios y se supone que no existen cambios que puedan afectar el problema, como averías, atascos, recolocaciones de pedidos, retiro inesperado de pedidos, etc. Por otra parte, los atributos relacionados con las PPC que se toman en consideración en este trabajo se resumen en los siguientes puntos:

- **Flota heterogénea**: Como ya se introdujo en la Sección 1.4, el problema VRP heterogéneo con un número limitado de vehículos (HVRP) consiste en la optimización de un conjunto de rutas realizadas por una flota fija de vehículos con características diferentes, que sirven a un conjunto de clientes con demandas conocidas a partir de un depósito central. Cada cliente es visitado una sola vez por un solo vehículo y todos los vehículos han de comenzar y acabar sus rutas en un depósito central, sin exceder su capacidad. Una simplificación de este problema es el problema múltiple del agente viajero (m-TSP, *multiple Traveling Salesman Problem*) donde se eliminan las restricciones de capacidad (Bektas, 2006). En general, el m-TSP es una generalización del problema TSP, donde las rutas son diseñadas para m vendedores que inician y finalizan su viaje en el depósito central. El m-TSP ha recibido menos atención que el VRP o el TSP en la literatura científica. Para más información sobre m-TSP, sus variantes y algunas aplicaciones prácticas, Bektas (2006) realizó un amplio estudio.
- **Ventanas de tiempo**: Cuando se consideran las ventanas de tiempo duras (TW), se introducen restricciones adicionales para obligar a los clientes a ser servidos por un vehículo en una ventana de tiempo predefinida [EW<sub>i</sub>, LW<sub>i</sub>], donde EW<sub>i</sub> y LW<sub>i</sub> representan respectivamente, la hora más temprana y tardía para el inicio del servicio. Si un vehículo llega antes de EW<sub>i</sub>, se debe de contabilizar un tiempo de espera hasta el comienzo de la ventana de tiempo. Si el vehículo llega más tarde de LW<sub>i</sub>, la solución no es factible. Ejemplos de resolución de HVRPTW se incluyen en Paraskevopoulos et al. (2008), Rieck and Zimmermann (2010) y Koç et al. (2015). La empresa objeto de estudio establece una duración máxima de la ruta de ocho horas para los verificadores. Esta característica se define como una ventana de tiempo en el depósito central.
- **Restricciones de patrones**: Además de los atributos analizados en Vidal et al. (2013), en este problema las rutas deben ser diseñadas teniendo en cuenta la limitación diaria del número de patrones de medida disponibles en el laboratorio central. Las rutas que sean diseñadas para un día específico tienen que compartir estos recursos que son limitados, presentando el problema sincronización de recursos entre rutas. La restricción se puede formular de la siguiente manera: "el consumo total de un recurso específico por todos los vehículos debe ser menor o igual a un límite conocido". Drexl (2012) presenta un estudio elaborado y reciente sobre los problemas de rutas para vehículos con múltiples restricciones de sincronización de recursos.
- **Restricciones conductor-orden**: Las restricciones conductor-orden indican si un tipo específico de orden de servicio puede (o no) ser servida por un verificador en concreto perteneciente al conjunto de verificadores cualificados. Estas limitaciones dependen de la cualificación del verificador. Un ejemplo en la aplicación de este tipo de restricciones puede encontrarse en Rieck and Zimmermann (2010). Por otra parte, Cappanera et al. (2011) introdujeron el VRP de habilidades (*Skill VRP*) originado a partir de una aplicación real en el área de atención médica en el hogar. El problema consiste en definir un conjunto de rutas, cada una operada por un técnico específico, para llevar a cabo el servicio de las órdenes, las cuales requieren de una habilidad en particular. Los autores formularon y probaron tres modelos con un nivel creciente en la desagregación de variables obteniendo buenas cotas mediante herramientas de programación lineal.
- **Restricciones vehículo orden**: Las restricciones vehículo-orden indican el tipo específico de vehículo que debe atender a cada tipo de orden de servicio. Estas restricciones son introducidas por los requerimientos en las instalaciones interiores de los vehículos para atender ciertas órdenes de servicio y por la incompatibilidad en la carga de ciertas parejas de patrones en los vehículos. En la literatura científica existen trabajos que consideran este tipo de restricciones (Oppen and Løkketangen, 2008; Oppen et al., 2010).
- **Prioridad en las órdenes**: Además de los atributos mencionados anteriormente, la empresa asigna
prioridades a ciertas órdenes de servicio para determinar el orden en el que han de ser servidas. En función de estas prioridades, algunas órdenes pueden ser pospuestas para los siguientes periodos de planificación, aumentando su prioridad. Así, las órdenes más antiguas poseen prioridades mayores. Algunos trabajos de la literatura científica en los que se incluyen las prioridades del cliente, son por ejemplo Cornillier et al. (2008), Cornillier et al. (2009) y De Armas et al. (2015).

• **Pedidos no atendidos**: En ciertas ocasiones, la empresa objeto de estudio no pueden servir todos los pedidos recibidos en una semana, debido a la superación de sus capacidades. La solución adoptada por la empresa es posponer algunas de las órdenes de servicios para el próximo período de planificación. Esto se traduce en la necesidad de considerar un método generalizado para manejar tanto los problemas factibles como los no factibles, dependiendo de si la totalidad de clientes son atendidos o no. Para el manejo de ambos tipos de problema, se introduce una lista de espera en la que se sitúan los clientes que no son atendidos en la solución determinada por el algoritmo. Esta idea fue introducida por primera vez por Lau et al. (2003) y, posteriormente, implementado por otros autores como Jiang et al. (2014) o Lim and Zhang (2007).

Debido a la complejidad combinatoria de los RVRPs, la manera más adecuada de resolver este tipo de problemas es mediante heurísticas o metaheurísticas, ya que pueden encontrar buenas soluciones en tiempos de computación razonables. En concreto, existen en la literatura científica, diversas y numerosas aplicaciones de búsqueda en entornos variables (VNS) o híbridos de VNS combinados con otras metaheurísticas, demostrando su efectividad. (Bräysy, 2003; Paraskevopoulos et al., 2008; Hansen et al., 2010; Chen et al., 2010; De Armas et al., 2015). Para más información sobre el uso de aplicaciones VNS, Hansen et al. (2010) presenta una profunda revisión. Por su parte, el trabajo de Lahyani et al. (2015) recopiló los trabajos de la literatura científica más importantes relativos al uso de metaheurísticas en RVRP.

En este capítulo de Tesis se presentan las siguientes contribuciones científicas. En primer lugar, desde mi conocimiento, no existe en la literatura científica ninguna aplicación VRP que combine los atributos mencionados anteriormente. Otra diferencia importante considerada en esta aplicación, en comparación con la gran mayoría de los trabajos de la literatura científica sobre VRP, es la diferenciación entre el vehículo y el conductor. Los pedidos de los clientes son atendidos exactamente por un técnico, dependiendo de su cualificación, y con un tipo específico de vehículo. Por otra parte, quiero destacar la importancia de abordar las restricciones de sincronización de recursos, que son frecuentes en otras aplicaciones RVRP como los problemas de atención médica a domicilio. La segunda contribución es la introducción de un modelo de programación lineal entera mixta para un problema multi-periodo de diseño de rutas y planificación de conductores que tiene en cuenta las limitaciones de la sincronización de recursos en rutas. El modelo se basa en una extensión de un modelo HVRPTW tradicional, incorporando algunas nuevas variables de decisión. Finalmente, el algoritmo introducido en el Capítulo 4 es adaptado para resolver eficientemente este tipo de problemas.

## **5.3 Descripción del problema**

## **5.3.1 Escenario del problema**

La empresa objeto de estudio es una empresa pública que tiene como objetivo realizar el control metrológico legal en la región de Andalucía. La empresa realiza servicios de control metrológico en ocho laboratorios provinciales, que están regulados por un laboratorio central de referencia situado en Sevilla. Además de los laboratorios provinciales, y con el fin de realizar los servicios que han de ser realizados en las instalaciones del cliente, la compañía posee 34 furgonetas bien equipadas y 6 camiones. El propósito de este trabajo es elaborar una metodología para su aplicación en este tipo de empresas, que eficientemente proporcione el diseño de rutas para dar servicio a este tipo de clientes.

La empresa recibe por parte de los clientes órdenes de trabajo para el control metrológico de sus equipos. Estas órdenes son clasificadas internamente según diferentes tipos de servicios y se almacenan en una base de datos. Cada tipo de servicio consiste en un conjunto diferente de operaciones que requiere un conjunto de patrones especiales e implica un tiempo de servicio diferente en la ubicación del cliente (véase Tabla 5.2 y Tabla 5.3). Para la realización de los trabajos, la empresa dispone de una plantilla de verificadores, que son personas

debidamente cualificadas para la realización de los diferentes tipos de servicio. Sin embargo, cada verificador únicamente está especializado en un conjunto de ellos. Además, los verificadores también requieren de un conjunto de patrones para completar cada tipo de servicio. Estos patrones son elementos físicos que sirven como una referencia estándar para las mediciones a realizar durante la prestación del servicio. Los patrones se cargan en vehículos, pero existen incompatibilidades entre ciertas combinaciones de patrones debido a la existencia de patrones voluminosos que no pueden cargarse junto con otros en el mismo vehículo. También existe un número limitado de cada tipo de patrón disponible en el laboratorio. La cantidad de los diferentes patrones para realizar los servicios no depende de laboratorio metrológico y se muestran en la Tabla 5.3.

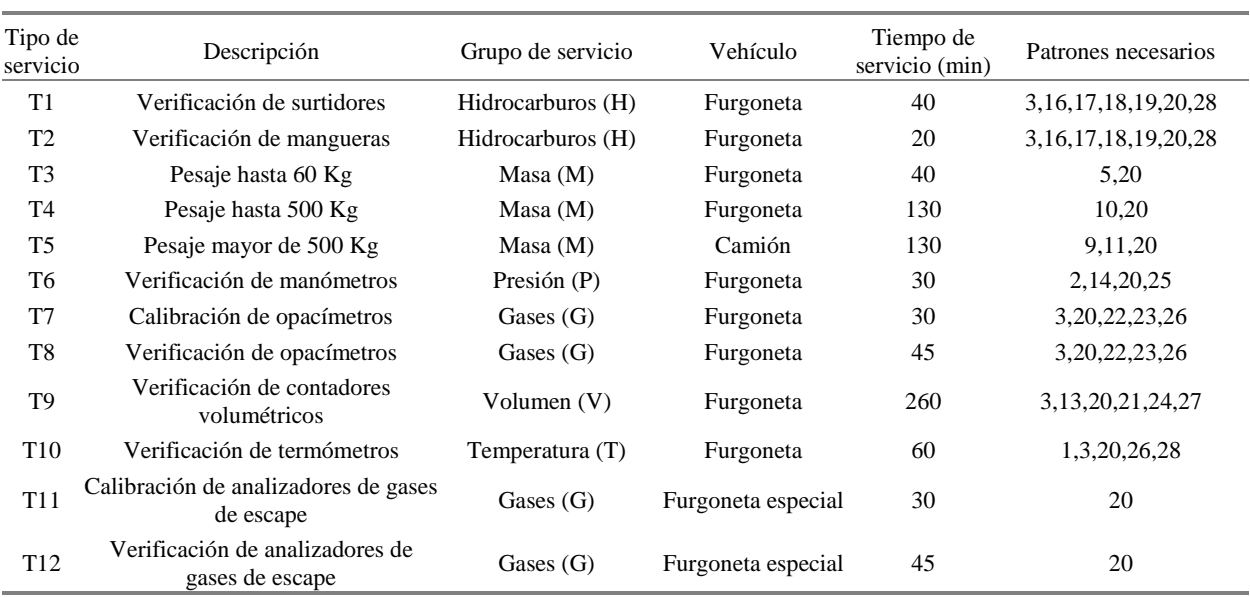

#### Tabla 5.2. Tipo de servicios y patrones necesarios

Tabla 5.3. Descripción de patrones y cantidades disponibles

| Código<br>del patrón | Descripción                                       | Cantidad<br>disponible | Código del<br>patrón | Descripción                                       | Cantidad<br>disponible |
|----------------------|---------------------------------------------------|------------------------|----------------------|---------------------------------------------------|------------------------|
|                      | Amortiguador térmico                              | 4                      | 15                   | Masa de 150 gr                                    |                        |
| 2                    | Botella de nitrógeno líquido                      | 6                      | 16                   | Matraz de 10 litros de cristal                    |                        |
| 3                    | Cronómetro                                        | 6                      | 17                   | Matraz de 2 litros de cristal                     |                        |
| 4                    | Juego de filtros ópticos                          | 6                      | 18                   | Matraz de 20 litros de cristal                    |                        |
| 5                    | Juego de pesas de camiones                        | 8                      | 19                   | Matraz de 5 litros de cristal                     | 7                      |
| 6                    | Juego de pesas de 1 gr a 10 Kg                    |                        | 20                   | Medidor condiciones ambientales                   | 14                     |
| 7                    | Juego de pesas de 1 mg a 10 Kg                    | 3                      | 21                   | Medidor volumétrico de gasolinas y<br>gasóleos    |                        |
| 8                    | Juego de pesas de 1 mg a 500 mg                   | 5                      | 22                   | Motor generador de humos para<br>opacímetros      |                        |
| 9                    | Juego de pesas de 100 Kg a 200 Kg                 |                        | 23                   | Opacímetro patrón                                 |                        |
| 10                   | Juego de pesas de 100 mg a 10 Kg                  | 4                      | 24                   | Patrón inalámbrico de temperatura                 | 4                      |
| 11                   | Juego de pesas de 20 Kg                           |                        | 25                   | Patrón para manómetros neumáticos                 | 7                      |
| 12                   | Juego de pesas pales                              |                        | 26                   | PC portátil y software                            |                        |
| 13                   | Juego matraces metálicos de 2,5,10 y 20<br>litros |                        | 27                   | Sistema de medición inalámbrica de<br>temperatura | $\overline{c}$         |
| 14                   | Manómetro neumático de referencia                 |                        | 28                   | Termómetro con sonda de temperatura               | 9                      |

Los laboratorios provinciales tienen su propia flota de vehículos que se utilizan para dar servicio a las órdenes recibidas. La flota se compone de furgonetas y camiones que varían en número dependiendo de la provincia en la que se dé el servicio. Hay dos tipos de furgonetas: furgonetas estándar y furgonetas especiales, estas últimas con una instalación de tuberías especiales para los analizadores de gases y opacímetros. Además, también poseen camiones para la verificación de las balanzas de gran tonelaje. Algunos tipos de servicio sólo deben ser realizados con un determinado tipo de vehículo. Cada día, cada vehículo se asigna a un verificador y a un conjunto de patrones y se diseña una ruta factible. Otras limitaciones a tener en cuenta son las horas de trabajo diarias para cada verificador que no deben exceder las horas de la jornada de trabajo (8 h). Además, existen órdenes que deben ser servidas en una ventana de tiempo predefinida. Este es el caso de las pequeñas empresas (con sólo una balanza, un dispensador de combustible, etc.), en el que el servicio debe ser realizado en las primeras horas de la jornada de trabajo, de modo que no interfiera con el horario de apertura. En caso contrario, esto repercutiría negativamente en el beneficio de los clientes.

### **5.3.2 Problemas y objetivos**

Como ya se ha mencionado, todos los días la empresa recibe los pedidos de los clientes para atenderlos tan pronto como sea posible y los coloca en una lista dinámica donde se almacenan los clientes a los que aún no se ha dado servicio. Para gestionar la gran cantidad de pedidos, el departamento de logística de la empresa asigna la responsabilidad a cada laboratorio provincial de llevar a cabo las órdenes solicitadas desde cada provincia. En general, cuando la empresa recibe una orden de trabajo se incluye la siguiente información:

- Nombre de la empresa o persona física.
- Dirección, teléfono y e-mail.
- Cantidad y tipo de servicios a realizar.
- Fecha de recepción de la orden.
- Ventana de tiempo para la realización del servicio.

En la actualidad, debido a la gran cantidad de pedidos y a la limitación en el número de verificadores y vehículos, en ciertas ocasiones algunas de las órdenes tienen que ser pospuestas para el siguiente horizonte de planificación. Por otra parte, debido a la gran complejidad del problema, las rutas de los vehículos son diseñadas manualmente por los jefes de los laboratorios de acuerdo a su experiencia y teniendo en cuenta algunas reglas simples, sin aplicar ninguna metodología para su optimización. Esta metodología de planificación se basa en los siguientes puntos:

- Los pedidos de los clientes se clasifican por el tipo de servicio y área geográfica de acuerdo a su código postal.
- Las rutas son diseñadas con órdenes de servicio cercanas entre sí y pertenecientes al mismo tipo de servicio. De esta manera se evitan las incompatibilidades de patrones y los problemas en la cualificación de los conductores. Por otra parte, el jefe de laboratorio tiene en cuenta las prioridades de las órdenes de servicio y las restricciones de ventana de tiempo en el diseño de las rutas. Por lo general, los pequeños negocios han de ser atendidos en las primeras horas de la jornada y las órdenes más antiguas poseen las prioridades mayores.

Este enfoque presenta varios inconvenientes. El primer problema es que las rutas son diseñadas de forma manual por los jefes de los laboratorios de acuerdo a su experiencia, perdiendo una cantidad importante de tiempo en el proceso de planificación. Los horarios y las rutas son planificados la semana anterior, con una duración media superior a las cinco horas. Además, también ha de tenerse en cuenta el coste asociado a una planificación ineficiente, que comprenden los costos de combustible, el tiempo perdido por los verificadores, el exceso de tiempo de horas de trabajo, clientes insatisfechos, etc.

El diseño manual de las rutas de vehículos no es el único problema que tiene la empresa. Entre los objetivos que se plantea la compañía destaca el conseguir operar con altos grados de calidad y lograr una alta eficiencia operativa. Con el fin de proporcionar un mejor servicio y calidad a los clientes y debido a la gran cantidad de pedidos recibidos en un día, la empresa establece una función objetivo jerarquizada donde maximizar el número priorizado de pedidos servidos se encuentra en el nivel superior (objetivo primario) y la minimización de la distancia total recorrida se encuentra en la parte inferior (objetivo secundario).

Por estas razones, es importante para la empresa que los jefes de laboratorio puedan contar con una herramienta para la ayuda a la toma de decisiones. Ésta ayudará a los jefes de los laboratorios a tomar las decisiones correctas en relación con la asignación diaria de vehículos a los verificadores y para la optimización de las rutas. La herramienta propuesta en este capítulo puede servir de guía para el diseño de rutas y planificación de los horarios de los verificadores, permitiendo considerar las preferencias de los jefes de laboratorio y las restricciones específicas.

## **5.4 Metodología aplicada**

De una manera general, el problema consiste en la asignación de los vehículos a los verificadores en un horizonte de planificación con múltiples períodos. El problema tiene que tener en cuenta las dos funciones objetivos consideradas, es decir, maximizar el número de servicios priorizados realizados y minimizar la distancia total recorrida por los vehículos. Una posible manera de abordar el problema es mediante un problema multiobjetivo (POM) y la definición de los pesos a priori para las diferentes funciones objetivo. Sin embargo, la política de la empresa da menos importancia a la segunda. Por esta razón, nuestro enfoque define un POM con una estructura de coste jerárquica, donde el servir el mayor número de pedidos es siempre preferible, independientemente de la distancia total recorrida.

En el resto de este capítulo, se describen las modificaciones realizadas a las propuestas presentadas en el Capítulo 4 para su adaptación al presente problema. Un nuevo modelo de programación lineal entera mixta para resolver el RVRP es descrito en la Sección 5.4.1. Las modificaciones introducidas en la heurística y metaheurística propuesta en esta Tesis Doctoral son presentadas respectivamente en las Secciones 5.4.2 y 5.4.3.

#### **5.4.1 Modelado del problema de prestación de servicios en empresas de servicio metrológicos**

Aunque los métodos exactos no son apropiados para la resolución de problemas VRP de la vida real con un gran número de nodos, una gran cantidad de formulaciones matemáticas y métodos exactos recientes se han presentado en la literatura científica para el VRP y sus variantes (Toth and Vigo, 2002; Kara et al., 2004; Kallehauge, 2008; Baldacci et al., 2012).

Desde mi conocimiento, no existe en la literatura científica ningún modelo matemático de programación lineal que trate con un POM para el diseño de rutas y planificación del personal con los siguientes atributos y características; flota heterogénea, multi-periodo, ventanas de tiempo, lista de espera y sincronización de recursos. Antes de entrar en los detalles de la formulación del modelo, hay que destacar que este modelo no debe ser usado para resolver ejemplos de planificaciones reales en RVRP. Sin embargo, es útil para describir y entender claramente todas las restricciones del problema y también se puede utilizar como una base para la formulación de otras aplicaciones con atributos adicionales.

El problema objeto de estudio se define en un grafo  $G = \{ \mathcal{N}, \mathcal{A} \}$  con  $\mathcal{N} = \{0,1,...,N\}$  como un conjunto de nodos para un período de planificación, donde el nodo 0 representa el depósito central, y *A* es un conjunto de arcos definidos entre cada par de nodos. Un conjunto de vehículos heterogéneos K y un vehículo ficticio denotado por  $K + 1$ , se representan por  $Z = \{1, \dots K, K + 1\}$  y se encuentran disponibles en el laboratorio central. El vehículo ficticio se le suele llamar "vehículo fantasma" (Lau et al., 2003) y viajará a aquellos nodos que no puedan ser atendidos en el período de planificación establecido. El conjunto de verificadores que han de asignarse a los vehículos se denotan por *S* = {1,..., S}, el conjunto de patrones necesarios para la realización de los servicios se denotan por  $\mathbb{R} = \{1,..., P\}$  y el horizonte de planificación expresado en días viene dado por  $\mathbb{C} = \{1, ..., T\}$ .

La notación adoptada es la siguiente:

- PR<sub>i</sub>: prioridad en el nodo i.
- [EW<sup>i</sup> , LWi]: hora más temprana y tardía para el comienzo del servicio en el nodo i.
- $\bullet$  ST<sub>i</sub>: tiempo de servicio en el nodo i.
- TD<sub>ii</sub>: distancia del nodo i al nodo j ( $i \neq j$ ).
- $TT_{ii}$ : tiempo de viaje entre los nodos i y j.
- TMax<sup>s</sup> : hora máxima permitida para la llegada al depósito del verificador s.
- NJ<sup>s</sup> : número máximo de jornadas laborales permitidas para el verificador s.
- $SW_{is}$ : igual a 1 si el verificador s puede realizar el servicio en el nodo i, 0 en caso contrario.
- WJ<sub>st</sub>: igual a 1 si el verificador s puede trabajar el día t, 0 en caso contrario.
- $SV_{ik}$ : igual a 1 si el nodo i puede ser atendido con el vehículo k, 0 en caso contrario.
- $NP_p$ : número de patrones p disponibles diariamente.
- SPip: igual a 1 si el nodo i requiere del patrón p para ser atendido, 0 en caso contrario.

El problema utiliza las siguientes variables de decisión:

- *X<sub>ijkt</sub>* : variable binaria, igual a 1 si el vehículo k ∈ {1,...,K+1} viaja del nodo i al j (i ≠j) el día t; *XijK+1t* =1 representa la lista de órdenes i no atendidas en el horizonte de planificación especificado
- *Y<sub>ikt</sub>*: tiempo de comienzo del servicio en el nodo i  $\in \{0,1,...,N\}$  realizado por el vehículo k  $\in \{1,...,K\}$ el día t;  $y_{0kt}$  es la hora de llegada al laboratorio central.
- $Z_{\text{skt}}$ : variable binaria, igual a 1 si el verificador s  $\in \{1,...,S\}$  se asigna al vehículo k  $\in \{1,,K\}$  el día t
- W<sub>pkt</sub>: variable binaria, igual a 1 si el patrón p  $\in \{1,...,P\}$  se asigna al vehículo k  $\in \{1,...,K\}$  el día t.

De acuerdo con las hipótesis establecidas, las restricciones del modelo de programación lineal entera mixta son las siguientes:

$$
\sum_{j=1}^{N} X_{0jkt} \le 1 \quad \forall k \ne K+1, \forall t
$$
\n
$$
(5.1)
$$

$$
\sum_{\substack{j=0 \ j \neq i}}^{N} X_{jikt} - \sum_{\substack{j=0 \ j \neq i}}^{N} X_{ijkt} = 0 \quad \forall i, \forall k \neq K+1, \forall t
$$
 (5.2)

$$
\sum_{t=1}^{T} \sum_{k=1}^{K+1} \sum_{\substack{j=0 \ j \neq i}}^{N} X_{ijkt} = 1 \quad \forall i \neq 0
$$
\n(5.3)

$$
Y_{ikt} + ST_i + TT_{ij} \le Y_{jkt} + (\sum_{s=1}^{S} TMax_s) \cdot (1 - X_{ijkt}) \quad \forall i \neq 0, \forall j; i \neq j, \forall k \neq K+1, \forall t
$$
 (5.4)

$$
TT_{0j} \le Y_{jkt} + (\sum_{s=1}^{S} TMax_s) \cdot (1 - X_{0jkt}) \quad \forall j \neq 0, \forall k \neq K+1, \forall t
$$
 (5.5)

$$
EW_i \le Y_{ikt} \le LW_i \quad \forall i \neq 0, \forall k \neq K+1, \forall t
$$
\n
$$
(5.6)
$$

$$
\sum_{j=1}^{N} X_{0jkt} = \sum_{s=1}^{S} Z_{skt} \quad \forall k \neq K+1, \forall t
$$
 (5.7)

$$
Y_{0kt} \leq TMax_s + (\sum_{r=1}^{S} TMax_r) \cdot (1 - Z_{skt}) \quad \forall s, \forall k \neq K + 1, \forall t
$$
 (5.8)

$$
\sum_{t=1}^{T} \sum_{k=1}^{K} Z_{skt} \leq NJ_s \quad \forall s \tag{5.9}
$$

$$
\sum_{k=1}^{K} Z_{skt} \le WJ_{st} \quad \forall s, \forall t \tag{5.10}
$$

$$
\sum_{t=1}^{T} \sum_{\substack{j=0 \ j \neq i}}^{N} X_{jikt} \leq SV_{ik} \quad \forall i \neq 0, \forall k \neq K+1
$$
\n(5.11)

$$
\sum_{\substack{j=0 \ j \neq i}}^{N} X_{jikt} + 1 - SW_{is} \le 1 + 1 - Z_{skt} \quad \forall i \neq 0, \forall k \neq K + 1, \forall s, \forall t
$$
\n(5.12)

$$
\sum_{\substack{j=0 \ j \neq i}}^{N} X_{jikt} + SP_{ip} \le 1 + W_{pkt} \quad \forall i \neq 0, \forall k \neq K + 1, \forall p, \forall t
$$
\n
$$
(5.13)
$$

$$
\sum_{k=1}^{K} W_{pkt} \le NP_p \quad \forall p, \forall t \tag{5.14}
$$

$$
\sum_{p=1}^{P} W_{pkt} \le P \cdot \sum_{j=1}^{N} X_{0jkt} \quad \forall k \ne K+1, \forall t
$$
\n(5.15)

$$
\sum_{i=0}^{N} Y_{ikt} \le N \cdot (\sum_{r=1}^{S} T M a x_r) \cdot \sum_{j=1}^{N} X_{0jkt} \quad \forall k \ne K+1, \forall t
$$
\n(5.16)

Las restricciones (5.1) significan que cada vehículo sale del laboratorio como máximo una vez al día, es decir, no más de K (tamaño de la flota) vehículos salen del depósito. Las restricciones (5.2) son la conservación del flujo en cada nodo. Las restricciones (5.3) garantizan que cada cliente es visitado exactamente una vez por un vehículo en el período de planificación. Se puede observar que los pedidos sin atender, son visitados por el vehículo fantasma. Los tiempos de comienzo del servicio son calculados en las restricciones (5.4) y (5.5), donde  $Y_{0kt}$  es el instante de llegada al laboratorio central para el vehículo k en el día t. Estas restricciones también evitan las sub-rutas. Las restricciones de ventanas de tiempo son impuestas en (5.6). Las restricciones (5.7) asignan únicamente a un verificador a cada vehículo que parte desde el laboratorio para formar una ruta. La limitación del tiempo máximo de llegada al laboratorio para cada verificador viene expresada en las restricciones (5.8). En (5.9) se restringe el número máximo permitido de días de trabajo para un verificador, mientras que en las restricciones (5.10) garantizan que cada verificador puede ser asignado a un solo vehículo en un día de trabajo permitido. Las incompatibilidades entre servicios-vehículos y servicios-verificadores se modelan en las restricciones (5.11) y (5.12) respectivamente. Las restricciones (5.13) aseguran el uso de los patrones requeridos para cada orden de servicio, mientras que las restricciones (5.14) limitan el número máximo disponible de cada uno de ellos diariamente. Las restricciones (5.15) y (5.16) evitan respectivamente la asignación de patrones y el cálculo de los tiempos de inicio del servicio a los vehículos que no formen alguna ruta en cada día.

Además, el objetivo de la planificación de rutas es una función objetivo jerárquica, donde maximizar el número total de pedidos servidos priorizados se considera como objetivo principal, y minimizar la distancia total recorrida como secundaria (Ecuación 5.17). Por lo tanto, si existen varias soluciones que sirven al mismo número de pedidos, el modelo deberá elegir aquella con menor distancia recorrida. Para este propósito se introduce ρ en la función objetivo. Este valor representa un pequeño número positivo para asegurar que el segundo término sea de un orden de magnitud menor que el primero y proporcione soluciones no dominadas.

$$
MAX \sum_{t=1}^{T} \sum_{k=1}^{K} \sum_{j=1}^{N} \sum_{\substack{i=0 \ i \neq j}}^{N} PR_{j} X_{ijkt} - \rho \cdot \sum_{t=1}^{T} \sum_{k=1}^{K} \sum_{j=0}^{N} \sum_{\substack{i=0 \ i \neq j}}^{N} TD_{ij} X_{ijkt}
$$
\n(5.17)

#### **5.4.2 Heurística de construcción semi-paralela**

En esta sección se detallan las modificaciones efectuadas en la heurística presentada en la Sección 4.4 para la adaptación al problema abordado en este capítulo. El algoritmo consiste en la optimización de las rutas para un conjunto de vehículos y verificadores con características diferentes, cumpliendo con todas las restricciones de este problema de la vida real y con el objetivo de maximizar el número total de pedidos atendidos, reduciendo en un segundo nivel de importancia la distancia total recorrida.

Al igual que la heurística original, se construyen rutas en forma semi-paralela. En concreto, la heurística construye una única ruta para cada combinación posible de vehículo, verificador y día (véase la Figura 5.1). Las rutas con algún tipo de incompatibilidad (vehículo-verificador, verificador-día, etc.) no son consideradas. Al final de este procedimiento, se selecciona una ruta, un verificador y un día y se añade a la solución final. Esta solución tendrá en cuenta los límites diarios en los patrones para las próximas construcciones de rutas. A continuación, las órdenes asignadas se eliminan y el procedimiento general se repite con la selección de un nuevo grupo de vehículo, verificador y día hasta completar todos los pedidos o hasta que ninguna orden pueda ser atendida.

|         |                          |             |           |                |  | Periodo de Planificación de Rutas: Ruta (k,s,t) |             |                |  |             |       |                |  |
|---------|--------------------------|-------------|-----------|----------------|--|-------------------------------------------------|-------------|----------------|--|-------------|-------|----------------|--|
|         | <b>Flota Heterogénea</b> |             |           | Día 1          |  |                                                 | Día 2       |                |  |             | Día T |                |  |
| $k=1$   |                          | $s=1$<br>   | $5.7 - 5$ | Ruta (1, 1, 1) |  | $s=1$<br>                                       | F.          | Ruta (1, 1, 2) |  | $s=1$<br>   |       | Ruta (1, 1, T) |  |
|         |                          | $s = S$     |           | Ruta (1, S, 1) |  | $s = S$                                         |             | Ruta (1, S, 2) |  | $s = S$     |       | Ruta (1, S, T) |  |
|         |                          | $s=1$       | $53 - 5$  | Ruta (2, 1, 1) |  | $s=1$                                           | 2755<br>嵩   | Ruta (2, 1, 2) |  | $s=1$       |       | Ruta (2, 1, T) |  |
| $k=2$   |                          | <br>$s = S$ |           | Ruta (2, S, 1) |  | <br>$s = S$                                     |             | Ruta (2, S, 2) |  | <br>$s = S$ |       | Ruta (2, S, T) |  |
|         |                          |             |           |                |  |                                                 |             |                |  |             |       |                |  |
|         |                          |             |           |                |  |                                                 |             |                |  |             |       |                |  |
| $k=N$   |                          | $s=1$<br>   |           | Ruta (N, 1, 1) |  | $s=1$<br>                                       | <b>CARD</b> | Ruta (N, 1, 2) |  | $s=1$<br>   |       | Ruta (N, 1, T) |  |
|         |                          | $s = S$     |           | Ruta (N, S, 1) |  | $s = S$                                         |             | Ruta (N, S, 2) |  | $s = S$     |       | Ruta (N, S, T) |  |
| $k=N+1$ |                          |             |           |                |  |                                                 |             | Lista (N+1)    |  |             |       |                |  |

Figura 5.1. Algoritmo de construcción semi-paralelo para el RVRP

#### **5.4.2.1 Inicialización de rutas**

Como se ha especificado anteriormente, la heurística construye una única ruta para cada combinación posible de vehículo, verificador y día. Debido a que el esfuerzo principal en el diseño de las rutas es incorporar las órdenes con mayores prioridades, el criterio de inicialización propuesto es comenzar la ruta con la orden de mayor prioridad que cumpla con todas las restricciones del problema. En caso de que haya más de un orden posible con igualdad de prioridad, el algoritmo elegirá la de mínima holgura (*slack*).

#### **5.4.2.2 Construcción de rutas**

La construcción de las rutas se lleva a cabo de la misma manera que la heurística presentada en la Sección 4.4.2 con las diferencias presentadas en esta sección.

La función "greedy" de este problema es una variante de la presentada en el capítulo anterior. El problema en cuestión no tiene en cuenta las ventanas de tiempo en todas las órdenes de servicio, sólo en un pequeño conjunto de ellas donde hay que efectuar el servicio en las primeras horas de la jornada laboral. Por esta razón, y para simplificar el problema, estas métricas se han eliminado de la función "greedy". Por otra parte, debido a la ausencia de restricciones de capacidad en los vehículos, también se ha eliminado la métrica que medía los incrementos en la carga transportada. La función "greedy" considerada para este problema está formada por tres métricas expresadas en términos de tiempo y puede observarse en la ecuación 5.18.

$$
\phi_{ij}^{\text{u kst}} = \alpha_1 \cdot C_{ij,u}^1 + \alpha_2 \cdot C_{ij,u}^2 + \alpha_3 \cdot C_u^3 \tag{5.18}
$$

La primera métrica (5.19) es una medida del aumento de tiempo de conducción producida cuando una orden u se inserta entre dos órdenes consecutivas (i, j) en una ruta (Solomon, 1987).

$$
C_{ij,u}^1 = TT_{iu} + TT_{uj} - TT_{ij}
$$
\n(5.19)

De manera similar a la métrica para medir los incrementos de carga (Paraskevopoulos et al., 2008), la métrica  $C_{ij, u}^2$  (5.20) se introduce en este problema para dar prioridad a la inserción en la ruta de órdenes de servicio con grandes tiempos de servicio y así maximizar el uso del tiempo de trabajo de los verificadores.

$$
C_{ij,u}^2 = TMax_s - \sum_{i \in R} ST_i - \sum_{(i,j) \in R} TT_{ij} - ST_u \tag{5.20}
$$

La métrica  $C_u^3$  se introduce para dar prioridad a la inserción de los clientes más lejanos en la construcción de rutas. Este componente es una variante de los criterios propuestos por Mole y Jameson (1976) y también se utiliza en Solomon (1987). Se expresa en la ecuación 5.21, donde 0 representa el laboratorio central y G, la orden de servicio no asignada más lejana en términos de tiempo.

$$
C_u^3 = TT_{0G} - TT_{0u} \tag{5.21}
$$

Además, la inserción de una nueva orden de servicio en una ruta debe cumplir con las siguientes restricciones:

- Compatibilidad entre el tipo de servicio y la cualificación del verificador.
- Las ventanas de tiempo de los clientes.
- Verificador cumple con la hora máxima de llegada al laboratorio.
- Limitación del número de patrones disponibles del día seleccionado.

#### **5.4.2.3 Selección de rutas**

Al final del procedimiento anterior, una ruta del conjunto de K\*S\*T de rutas construidas, se selecciona y se añade a la solución final. Cuando la flota es heterogénea (vehículos y conductores), la selección de la ruta podría basarse en minimizar el coste promedio por unidad transferido (ACUT), ya que logra una eficiente utilización de la capacidad del vehículo (Paraskevopoulos et al., 2008). Esta métrica se expresa como la relación entre el coste total de viaje sobre la demanda total transportada por un vehículo en particular. Como ya se ha mencionado, el problema abordado no incluye las restricciones de capacidad en los vehículos, pero se ha realizado una variante de esta métrica para tener en cuenta la estructura jerárquica de costes de este problema, donde maximizar el número de órdenes priorizadas y minimizar las distancias totales recorridas son los objetivos primarios y secundarios respectivamente.

La nueva métrica ( $\beta_{k,s,t}$ ) se expresa en la ecuación 5.22. Para evaluarla, se introduce el escalar  $\rho$  con un valor muy pequeño, para garantizar que el término que representa la distancia recorrida de la ruta es de un orden inferior de magnitud que el término que representa las prioridades. Por lo tanto, en caso de la existencia de múltiples rutas que sirven al mismo número de órdenes de servicio, la métrica elegirá aquella que recorra una menor distancia. En caso contrario, cuanto mayor sea el valor de β, mayor es el número de órdenes de servicio priorizadas atendidas.

$$
\beta_{k,s,t} = \frac{\sum_{i \in R} PR_i}{1 + \rho \cdot \sum_{(i,j) \in R} TD_{ij}}
$$
\n(5.22)

Al igual que en la heurística original, si al final de la formación de las rutas existen órdenes de servicio sin atender, éstas se asignarán al "vehículo fantasma". En este problema, debido a la dificultad para servir a todas las órdenes de servicio recibidas en una semana, la idea de introducir una lista de espera (vehículo fantasma) parece razonable. Esta lista será de especial interés en el procedimiento de post-procesado de la solución inicial.

#### **5.4.3 Metaheurística**

La metaheurística aplicada para la optimización de las soluciones del problema abordado viene descrita en el apartado 4.3.3. Las modificaciones realizadas con respecto a dicha versión se enumeran a continuación:

- Debido a que las rutas habituales no suelen tener más de 4 o 5 clientes, las estructuras de vecindad GENI inserción y GENI intercambio no son consideradas.
- Por el mismo motivo, en la estructura de vecindad Cruces, únicamente se comprueban los intercambios 1-2 y 2-2.

## **5.5 Resultados computacionales**

En esta sección se describen los experimentos computacionales llevados a cabo para validar la eficacia de los algoritmos desarrollados para la resolución del presente RVRP. Los algoritmos se han desarrollado en  $C + y$ se ejecutan en una CPU con 3,30 GHz Intel Core (TM) i5-2400.

Los experimentos computacionales llevados a cabo en este capítulo consisten en la comparación de los resultados obtenidos por la heurística de construcción semi-paralela y por el algoritmo VNDTS con la solución real implementada por la empresa objeto de estudio a partir de datos reales. Además, se han llevado a cabo tres experimentos diferentes para mostrar las soluciones obtenidas por el algoritmo cuando se consideran diferentes tipos de restricciones.

#### **5.5.1 Ejemplo real proporcionado por la empresa**

Los datos pertenecen al Laboratorio Provincial de Sevilla para la primera semana de septiembre del 2014. La elección de este periodo se justifica por ser una semana representativa del año con respecto al número de órdenes de servicio recibidas. En dicho periodo se reciben 50 pedidos de clientes diferentes. Las órdenes con sus características son mostradas en la Tabla 5.4, mientras que su ubicación geográfica y la del laboratorio provincial se pueden observar en la Figura 5.2.

A todas las órdenes se les asigna la misma prioridad y como se observa en la Tabla 5.4 hay algunas de ellas que han de ser atendidas en una ventana de tiempo predefinida en las primeras horas de la jornada laboral. Los costes de viaje entre las ubicaciones de cada pareja de órdenes (distancias y tiempos de viaje) se han obtenido utilizando la aplicación Open Street Maps.

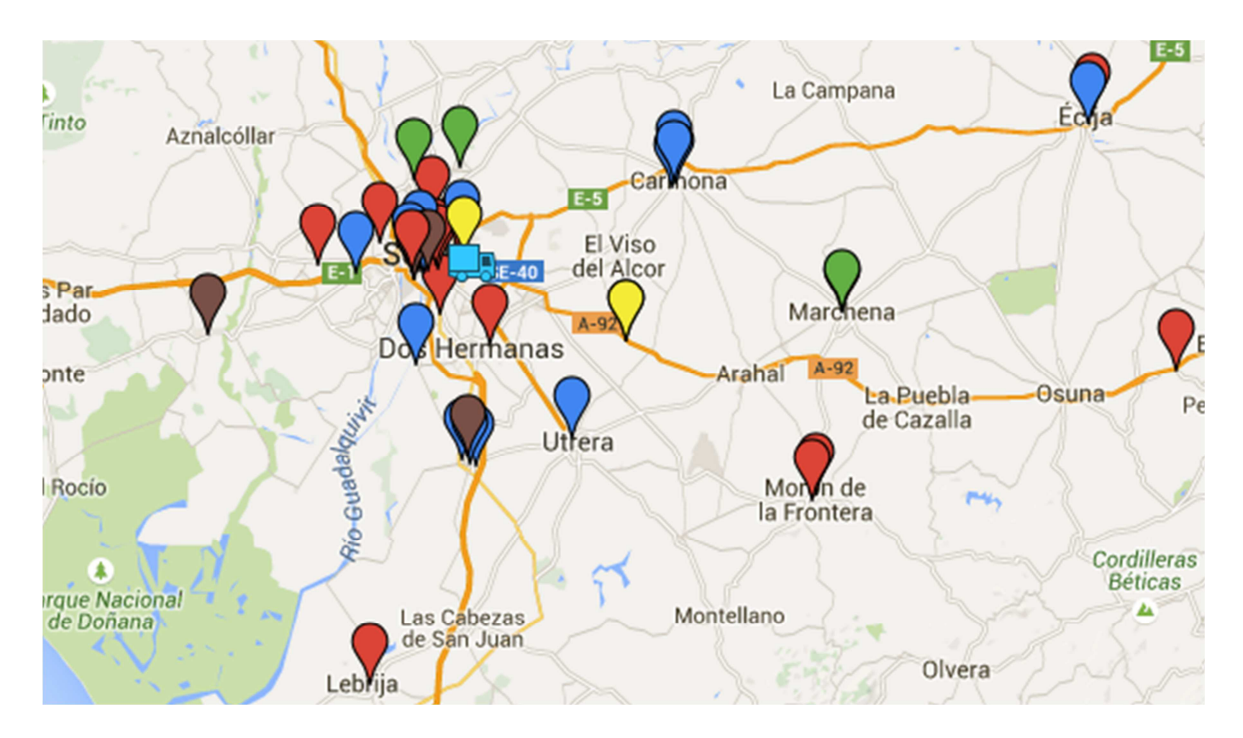

Figura 5.2. Localizaciones geográficas de las órdenes de servicio y laboratorio central

| Orden $\mathrm{N}^{\mathrm{o}}$ | Tipos de servicio<br>(cantidad) | Grupo        | Total<br>T.S.(min) | TW<br>(min) | Orden $\mathrm{N}^\mathrm{o}$ | Tipos de servicio<br>(cantidad) | Grupo        | Total<br>T.S.(min) | TW<br>(min) |
|---------------------------------|---------------------------------|--------------|--------------------|-------------|-------------------------------|---------------------------------|--------------|--------------------|-------------|
| $\mathbf{1}$                    | $T1(2)+T2(16)$                  | H            | 400                |             | 26                            | T3(1)                           | M            | 40                 | $[0-60]$    |
| 2                               | $T1(2)+T2(6)$                   | H            | 200                |             | 27                            | T3(1)                           | M            | 40                 | $[0-60]$    |
| 3                               | $T1(2)+T2(18)$                  | H            | 440                |             | 28                            | T6(1)                           | $\mathbf{P}$ | 30                 |             |
| $\overline{4}$                  | $T1(2)+T2(8)$                   | H            | 240                |             | 29                            | T6(2)                           | $\mathbf{P}$ | 60                 |             |
| 5                               | $T1(4)+T2(7)$                   | $\, {\rm H}$ | 300                |             | 30                            | T6(1)                           | $\, {\bf P}$ | 30                 |             |
| 6                               | $T1(4) + T2(5)$                 | H            | 260                |             | 31                            | T9(1)                           | V            | 260                |             |
| 7                               | $T1(1)+T2(8)$                   | H            | 200                | $[0-60]$    | 32                            | T9(1)                           | V            | 260                |             |
| 8                               | $T1(1)+T2(1)$                   | H            | 60                 | $[0-60]$    | 33                            | T9(1)                           | V            | 260                |             |
| 9                               | $T1(3)+T2(5)$                   | H            | 220                |             | 34                            | T9(1)                           | V            | 260                |             |
| 10                              | $T1(3)+T2(14)$                  | H            | 400                |             | 35                            | T12(1)                          | G            | 45                 |             |
| 11                              | $T1(2)+T2(3)$                   | H            | 140                |             | 36                            | T12(1)                          | G            | 45                 |             |
| 12                              | $T1(1)+T2(2)$                   | H            | $80\,$             | $[0-60]$    | 37                            | T12(1)                          | ${\bf G}$    | 45                 |             |
| 13                              | $T1(3)+T2(10)$                  | H            | 320                |             | 38                            | $T1(3)+T2(6)$                   | H            | 240                |             |
| 14                              | $T1(3)+T2(14)$                  | H            | 400                |             | 39                            | T3(4)                           | М            | 160                |             |
| 15                              | $T1(1)+T2(7)$                   | H            | 180                | $[0-60]$    | 40                            | T3(3)                           | M            | 120                |             |
| 16                              | $T1(2)+T2(6)$                   | H            | 200                |             | 41                            | T3(1)                           | M            | 40                 |             |
| 17                              | $T1(2)+T2(9)$                   | H            | 260                |             | 42                            | T3(1)                           | M            | 40                 |             |
| 18                              | $T1(3)+T2(6)$                   | H            | 240                |             | 43                            | T3(1)                           | M            | 40                 |             |
| 19                              | $T1(2)+T2(7)$                   | H            | 220                |             | 44                            | T3(1)                           | M            | 40                 |             |
| 20                              | $T1(2)+T2(18)$                  | H            | 440                |             | 45                            | T3(1)                           | M            | 40                 |             |
| 21                              | T1(1)                           | H            | 40                 |             | 46                            | T3(3)                           | M<br>120     |                    |             |
| 22                              | T3(10)                          | M            | 400                |             | 47                            | T3(1)                           | M            | 40                 |             |
| 23                              | T3(2)                           | M            | $80\,$             |             | 48                            | T6(1)                           | $\, {\bf P}$ | 30                 |             |
| 24                              | T3(2)                           | M            | $80\,$             |             | 49                            | T6(1)                           | $\, {\bf P}$ | 30                 |             |
| 25                              | T3(1)                           | М            | 40                 | $[0-60]$    | 50                            | T9(1)                           | V            | 260                |             |

Tabla 5.4. Características de las órdenes de servicio recibidas

El período de planificación se establece en cuatro días, de lunes a jueves. Los viernes, los verificadores deben llevar a cabo tareas administrativas en el laboratorio central. El laboratorio de la provincia de Sevilla cuenta actualmente con cinco verificadores responsables de los servicios de metrología en las instalaciones del cliente, por lo tanto se esperan diseñar un máximo de 20 rutas semanales. Los días planificados que no alcancen las horas de la jornada laboral, serán completados con tareas administrativas en el laboratorio central. La Tabla 5.5 muestra los verificadores disponibles en el período de planificación escogido y sus cualificaciones para la realización de los diferentes tipos de servicio.

El laboratorio de la provincia de Sevilla cuenta con una flota propia de vehículos consistentes en 5 furgonetas estándar (nº 1 a nº 5), una furgoneta especial (nº 6) con una instalación de tubos para los analizadores de gases y opacímetros, y un camión (nº 7) para las balanzas de gran tonelaje. La relación entre el tipo de servicio y tipo de vehículo se muestra en la Tabla 5.1. La cantidad de los diferentes patrones disponibles para la realización de los servicios se presenta en la Tabla 5.2.

| Verificador | Cualificaciones de los tipos de servicio                        |
|-------------|-----------------------------------------------------------------|
|             | T <sub>1</sub> -T <sub>2</sub> -T <sub>9</sub> -T <sub>10</sub> |
| 2           | T1-T2-T3-T4-T5-T9-T10                                           |
|             | T1-T2-T3-T4-T5-T10                                              |
|             | T1-T2-T3-T4-T5-T10                                              |
|             | T1-T2-T6-T7-T8-T-10-T11-T12                                     |

Tabla 5.5. Verificadores disponibles y sus cualificaciones de los tipos de servicio

La primera fase de la metodología propuesta consiste en el cálculo del conjunto *F* formado por las mejores soluciones iniciales obtenidas mediante la variación de los parámetros  $\alpha_1$ ,  $\alpha_2$  y  $\alpha_3$  de la heurística. El principal objetivo del problema objeto de estudio es la mejora tanto en la secuencia de órdenes dentro de la ruta como la utilización del tiempo de viaje de los verificadores. Por estas razones, los valores de  $\alpha_1$  y  $\alpha_2$  oscilaron entre 0,3-0,6 a través de incrementos de 0,01. Una experimentación previa sugiere un tamaño del conjunto *F* de 30 soluciones iniciales. El tiempo computacional requerido para la construcción y resolución de las 30 soluciones iniciales con el algoritmo VNDTS, no es representativo en una planificación semanal. Por esta razón, no se estableció un tiempo máximo de computación (γ) y se procedió a la optimización de todas las soluciones del conjunto *F*. Otros parámetros que afectan a la VNDTS son el número máximo de iteraciones para la búsqueda tabú y los tamaños máximo y mínimo de la lista tabú. Sobre la base de un conjunto de experimentos anteriores estos valores se establecieron en 100, 15 y 10, respectivamente.

La solución producida por el jefe de laboratorio para el problema de planificación real (a) se muestra en la Tabla 5.6. Como se observa, cada ruta realiza sólo un tipo de servicio para evitar incompatibilidades de patrones y problemas en la cualificación del verificador. La Tabla 5.7 presenta las rutas de la planificación semanal obtenidas por el algoritmo VNDTS. Un ejemplo de la restricción asociada a la sincronización de recursos se observa en el patrón nº 21, del que únicamente se dispone de 1 unidad diaria en el laboratorio y por tanto sólo se puede realizar una ruta diaria que contenga órdenes de servicio del tipo correspondiente ( en este caso pertenecientes al grupo Volumen).

Con el fin de analizar el comportamiento del algoritmo, se han creado adicionalmente tres casos de estudio diferentes que pueden aparecer con frecuencia en este tipo de empresas. El caso de estudio (b) analiza la situación cuando existe un cambio en las prioridades de las órdenes de servicio; en concreto las órdenes de servicio no atendidas en la solución real proporcionada por el VNDTS (Órdenes nº 15, 38 y 50) se les asigna una doble prioridad. El caso de estudio (c) resuelve el problema cuando el número de furgonetas se reduce en una unidad. Este caso simula la situación que se produce en este tipo de empresas cuando los vehículos requieren de mantenimientos preventivos regulares o reparaciones. De la misma forma, el caso de estudio (d) representa el problema cuando un verificador específico (nº3) no se encuentra disponible para la realización de la planificación semanal. El objetivo es comparar los resultados obtenidos mediante el procedimiento actual del jefe de laboratorio con los resultados de los algoritmos descritos en el presente documento, evaluando los incrementos en los servicios realizados y los ahorros obtenidos en términos de la distancia total recorrida. Los resultados de la metodología actual del jefe de laboratorio y los obtenidos por el algoritmo para los diferentes

casos de estudio son comparados en la tabla 5.8.

| Día            | Ruta                             |   |                | Grupo Vehículo Verificador | Tiempo ruta<br>(min) | Dist.<br>(Km) | Patrones utilizados |  |  |  |  |
|----------------|----------------------------------|---|----------------|----------------------------|----------------------|---------------|---------------------|--|--|--|--|
|                | $0 - 31 - 0$                     | V | $\mathbf{1}$   | 1                          | 265.78               | 4.17          | 3-13-20-21-24-27    |  |  |  |  |
|                | $0-10-0$                         | H | $\overline{2}$ | $\overline{c}$             | 413.72               | 11.53         | 3-16-17-18-19-20-28 |  |  |  |  |
| 1              | $0 - 23 - 39 - 43 - 47 - 42 - 0$ | M | 3              | 3                          | 479.92               | 176.00        | $5 - 20$            |  |  |  |  |
|                | $0 - 7 - 21 - 0$                 | H | $\overline{4}$ | $\overline{4}$             | 334.28               | 130.48        | 3-16-17-18-19-20-28 |  |  |  |  |
|                | $0-30-49-29-28-48-0$             | P | 5              | 5                          | 326.77               | 176.65        | $2 - 14 - 20 - 25$  |  |  |  |  |
|                | $0 - 32 - 0$                     | V | $\mathbf{1}$   | 1                          | 265.78               | 4.17          | 3-13-20-21-24-27    |  |  |  |  |
|                | $0 - 20 - 0$                     | H | $\overline{2}$ | $\overline{2}$             | 459.23               | 17.79         | 3-16-17-18-19-20-28 |  |  |  |  |
| $\overline{c}$ | $0 - 27 - 26 - 24 - 46 - 0$      | M | 3              | 3                          | 361.99               | 102.28        | $5 - 20$            |  |  |  |  |
|                | $0-15-11-0$                      | H | $\overline{4}$ | $\overline{4}$             | 467.14               | 220.67        | 3-16-17-18-19-20-28 |  |  |  |  |
|                | $0-36-35-37-0$                   | G | 6              | 5                          | 255.76               | 154.04        | 20                  |  |  |  |  |
|                | $0 - 3 - 0$                      | H | $\mathbf{1}$   | 1                          | 458.68               | 17.62         | 3-16-17-18-19-20-28 |  |  |  |  |
|                | $0 - 33 - 0$                     | V | $\overline{2}$ | $\overline{2}$             | 265.78               | 4.17          | 3-13-20-21-24-27    |  |  |  |  |
| 3              | $0-19-9-0$                       | H | 3              | 3                          | 473.63               | 36.09         | 3-16-17-18-19-20-28 |  |  |  |  |
|                | $0-25-41-45-44-40-0$             | M | $\overline{4}$ | $\overline{4}$             | 354.70               | 83.90         | $5 - 20$            |  |  |  |  |
|                | $0-18-16-0$                      | H | 5              | 5                          | 456.31               | 13.35         | 3-16-17-18-19-20-28 |  |  |  |  |
|                | $0 - 34 - 0$                     | V | $\mathbf{1}$   | 1                          | 265.78               | 4.17          | 3-13-20-21-24-27    |  |  |  |  |
|                | $0-22-0$                         | M | $\overline{2}$ | $\overline{2}$             | 419.33               | 14.92         | $5 - 20$            |  |  |  |  |
| $\overline{4}$ | $0-12-17-0$                      | H | 3              | 3                          | 441.53               | 140.32        | 3-16-17-18-19-20-28 |  |  |  |  |
|                | $0 - 8 - 5 - 0$                  | H | $\overline{4}$ | $\overline{4}$             | 458.31               | 130.28        | 3-16-17-18-19-20-28 |  |  |  |  |
|                | $0 - 4 - 2 - 0$                  | H | 5              | 5                          | 459.46               | 18.24         | 3-16-17-18-19-20-28 |  |  |  |  |
|                | VEHÍCULO<br><b>FANTASMA</b>      |   |                | $1-6-13-14-38-50$          |                      |               |                     |  |  |  |  |

Tabla 5.6. Solución obtenida por el jefe de laboratorio de Sevilla

En cuanto a los resultados obtenidos para el problema de la planificación real (a), el número de órdenes atendidas puede ser aumentado simplemente con la aplicación única de la heurística. Los resultados de la heurística superan el método actual con un incremento en el número de órdenes servidas de 3 unidades, en torno a un 6,8%, a pesar de sufrir un aumento de la distancia recorrida total en un 15,63%. Estos resultados pueden explicarse por la interdependencia de los objetivos primarios y secundarios. Por lo general, una solución que sirve un número mayor de órdenes de servicio, recorrerá una distancia mayor. No obstante, al aplicar posteriormente el algoritmo de post-optimización VNDTS, los resultados muestran el mismo número de órdenes servidas que la heurística pero con un ahorro en distancias de un 14,91% en comparación con la práctica actual del jefe de laboratorio.

La solución obtenida por el algoritmo VNDTS para el caso de estudio (b), incorpora en la solución final los pedidos de prioridad doble con un incremento de 85.76 kilómetros (6,9%) con respecto a la solución obtenida para el caso real. Por otro lado, los resultados obtenidos para los problemas (c) y (d) son similares a la solución obtenida para el problema (a) si se eliminan las rutas con un menor número de órdenes servidas.

En términos de consumo total de tiempo de CPU (Tabla 5.8), durante la primera fase del algoritmo, la heurística consume una media de 50-60 segundos, mientras que la ejecución de la metaheurística VNDTS tardó menos de 23 minutos en el peor de los casos. Este valor se considera como un tiempo de computación pequeño para una planificación semanal.

En resumen, los resultados de la metodología propuesta muestran una mejor distribución en la planificación, con incrementos sustanciales en el número total de pedidos servidos y también una disminución significativa en la distancia total recorrida. La metodología de permitir el diseño de rutas con más de un tipo de orden de servicio, permite aumentar significativamente la optimización de los objetivos del problema.

| Día            | Ruta                               | Grupo   |                | Vehículo Verificador | Tiempo ruta Dist.<br>(min) | (Km)     | Patrones utilizados               |
|----------------|------------------------------------|---------|----------------|----------------------|----------------------------|----------|-----------------------------------|
|                | $0 - 22 - 0$                       | M       | $\mathbf{1}$   | 3                    | 419.33                     | 14.92    | $5 - 20$                          |
|                | $0-31-16-0$                        | $H+V$   | 2              | 1                    | 474.10                     | 11.91    | 3-13-16-17-18-19-20-21-24-27-28   |
| $\mathbf{1}$   | $0 - 20 - 0$                       | H       | 3              | $\overline{c}$       | 459.23                     | 17.79    | 3-16-17-18-19-20-28               |
|                | $0 - 7 - 40 - 0$                   | $H+M$   | 4              | 4                    | 415.92                     | 123.55   | 3-5-16-17-18-19-20-28             |
|                | $0-36-35-37-0$                     | G       | 6              | 5                    | 255.76                     | 154.04   | 20                                |
|                | $0-6-48-28-29-0$                   | $H + P$ | 1              | 5                    | 464.47                     | 87.43    | 2-3-14-16-17-18-19-20-25-28       |
|                | $0 - 3 - 0$                        | H       | $\overline{2}$ | 1                    | 458.68                     | 17.62    | 3-16-17-18-19-20-28               |
| $\overline{c}$ | $0-42-46-39-0$                     | M       | 3              | 3                    | 433.53                     | 172.97   | $5 - 20$                          |
|                | $0 - 27 - 8 - 24 - 33 - 0$         | $H+M+V$ | $\overline{4}$ | $\overline{c}$       | 465.50                     | 22.48    | 3-5-13-16-17-18-19-20-21-24-27-28 |
|                | $0-14-0$                           | H       | 5              | $\overline{4}$       | 420.35                     | 19.00    | 3-16-17-18-19-20-28               |
|                | $0-49-17-0$                        | $H + P$ | $\mathbf{1}$   | 5                    | 390.85                     | 136.79   | 2-3-14-16-17-18-19-20-25-28       |
|                | $0 - 21 - 4 - 11 - 0$              | H       | 2              | 1                    | 454.02                     | 32.40    | 3-16-17-18-19-20-28               |
| 3              | $0-25-44-45-41-18-0$               | $H+M$   | 3              | 3                    | 468.29                     | 79.09    | 3-5-16-17-18-19-20-28             |
|                | $0-26-1-0$                         | $H+M$   | 4              | 4                    | 478.36                     | 40.23    | 3-5-16-17-18-19-20-28             |
|                | $0-12-23-34-0$                     | $H+M+V$ | 5              | 2                    | 433.79                     | 10.84    | 3-5-13-16-17-18-19-20-21-24-27-28 |
|                | $0-30-13-0$                        | $H + P$ | 1              | 5                    | 440.90                     | 120.00   | 2-3-14-16-17-18-19-20-25-28       |
|                | $0 - 32 - 2 - 0$                   | $H+V$   | $\overline{2}$ | 1                    | 476.25                     | 15.20    | 3-13-16-17-18-19-20-21-24-27-28   |
| $\overline{4}$ | $0-5-47-43-0$                      | $H+M$   | 3              | $\overline{c}$       | 475.76                     | 119.12   | 3-5-16-17-18-19-20-28             |
|                | $0-19-9-0$                         | H       | $\overline{4}$ | 3                    | 473.63                     | 36.09    | 3-16-17-18-19-20-28               |
|                | $0 - 10 - 0$                       | H       | 5              | 4                    | 413.71                     | 11.53    | 3-16-17-18-19-20-28               |
|                | <b>VEHÍCULO</b><br><b>FANTASMA</b> |         |                |                      |                            | 15-38-50 |                                   |

Tabla 5.7. Solución obtenida por el algoritmo VNDTS

Tabla 5.8. Soluciones obtenidas para los distintos casos por el algoritmo VNDTS

| Caso de estudio                         |                           | Jefe de laboratorio |             | Heurística semi-paralela                        |         |             | VNDTS               |                     |             |                     |  |
|-----------------------------------------|---------------------------|---------------------|-------------|-------------------------------------------------|---------|-------------|---------------------|---------------------|-------------|---------------------|--|
|                                         | Ordenes Dist.<br>servidas |                     | $N^{\circ}$ | Ordenes Dist.<br>(Km) Rutas servidas (Km) Rutas |         | $N^{\circ}$ | Órdenes<br>servidas | Dist.<br>(Km) Rutas | $N^{\circ}$ | Tiempo CPU<br>(min) |  |
| Planificación Real<br>a)                | 44                        | 1460.83             | 20          | 47                                              | 1689.15 | 20          | 47                  | 1242.99             | 20          | 17.40               |  |
| Con prioridades en<br>b)<br>las órdenes | 44                        | 1664.32             | 20          | 46                                              | 1704.79 | 20          | 47                  | 1328.75             | -20         | 17.53               |  |
| 1 Vehículo menos<br>C)                  | 41                        | 1410.50             | 17          | 43                                              | 1772.55 | 17          | 43                  | 999.67              | 17          | 22.20               |  |
| d) 1 Verificador menos                  | 40                        | 1398.97             | 16          | 42                                              | 1755.80 | 16          | 42                  | 931.21              | 16          | 9.81                |  |

## **5.6 Conclusiones**

En este capítulo se aborda un problema enriquecido de enrutamiento de vehículos (RVRP) para atender el problema que afronta una empresa real de servicios, que es responsable del control metrológico de los equipos de medida en la región de Andalucía.

En este problema, se realiza una planificación semanal de rutas y programación del personal para un conjunto de verificadores y una flota de vehículos heterogéneos que visitan a los clientes para la verificación y calibración de un conjunto de equipos de medida. Por otra parte, la empresa cuenta con diferentes tipos de órdenes de servicio que han de ser asignadas a los verificadores, dependiendo de su cualificación, y necesitan

un conjunto de patrones de medida para llevar a cabo el servicio. Además, se considera que se reciben semanalmente una gran cantidad de órdenes de servicio, permitiendo posponer algunas de ellas al siguiente horizonte de planificación. Los atributos considerados en este RVRP incluyen una flota heterogénea fija de vehículos, ventanas de tiempo para los clientes y para el laboratorio, la sincronización de los recursos entre las rutas, restricciones conductor-orden y vehículo-orden, prioridades en los pedidos y la posibilidad de no atender a la totalidad de los clientes.

El problema de enrutamiento y de programación de personal ha sido modelado con técnicas de programación lineal. En comparación con los modelos clásicos de la literatura científica para la resolución del HVRPTW, se han añadido restricciones y variables binarias adicionales para abordar el problema objeto de estudio. Con el fin de obtener soluciones de alta calidad, se han utilizado una heurística de inserción semi-paralela y un algoritmo VNDTS. Ambos métodos son aplicados para el diseño de rutas, maximizando el número de pedidos priorizados servidos (objetivo principal) y reduciendo en la medida de lo posible la distancia total recorrida (objetivo secundario).

Por otra parte, en base a un ejemplo de planificación con datos reales ofrecidos por la empresa, se han comparado las soluciones obtenidas a través del método de planificación actual y de la metodología propuesta en este capítulo. Se observó que tanto los resultados obtenidos por la heurística, como por la metaheurística superaron a los obtenidos por la empresa. El VNDTS mostró incrementos significativos en el número total de pedidos servidos. Más específicamente, el algoritmo VNDTS aplicado a la planificación real, incrementó el número de pedidos servidos en torno al 6,8%, en comparación con el método actual utilizado por el jefe del laboratorio. Además se observó una reducción de un 14,91% de la distancia total recorrida con la utilización de los mismos recursos disponibles. El algoritmo VNDTS también ha sido validado en tres casos de estudio adicionales que suelen aparecer en este tipo de empresa.

Para concluir, los experimentos computacionales realizados en este capítulo validan la efectividad del algoritmo propuesto. Una nueva herramienta ha sido desarrollada para lograr una gestión más eficiente de los recursos de la empresa objeto de estudio. Esta metodología podrá ayudar a los jefes de laboratorios en sus decisiones, identificando la alternativa con el mayor número de órdenes priorizadas y también reduciendo las distancias, los costes y la cantidad de tiempo empleado en los procesos de planificación.

## **6.1 Conclusiones**

En el segundo capítulo de la Tesis se ha analizado la problemática ambiental asociada a las externalidades derivadas del transporte como son las emisiones de gases de efecto invernadero, las emisiones de contaminantes, los ruidos y los accidentes. El capítulo presenta un estudio para cuantificar los costes de dichas externalidades y los incorpora en la función objetivo de un modelo de programación lineal del problema VRP con supuestos más realistas, tales como un número limitado de vehículos heterogéneos, limitaciones de ventanas de tiempo y backhauls (HVRPTWB). Este capítulo puede ser considerado como el primer trabajo de investigación en cuantificar el coste de las externalidades asociadas a las actividades del transporte. Aunque el capítulo no cuantifica el coste de factores importantes como la congestión, la incorporación de los costes externos en el proceso de planificación y diseño de rutas de las empresas ayuda a seleccionar los vehículos más apropiados, reduciendo los costes y las externalidades, alcanzando un balance de sostenibilidad entre los objetivos económicos, sociales y medioambientales. Por otra parte, debido a que la velocidad es uno de los factores más influyente en el consumo de combustible, es importante que los vehículos viajen a las velocidades que conlleven un menor consumo de combustible en la planificación. Por este motivo, se ha presentado un modelo de programación lineal para la resolución del HVRPTWB con variabilidad en las velocidades de ruta entre cada pareja de nodos del problema. El modelo introduce la velocidad como una nueva variable de decisión, no sólo para estimar con precisión los tiempos de conducción, sino también para el modelado del consumo de combustible, las emisiones de  $CO<sub>2</sub>$  y las emisiones de contaminantes usando las ecuaciones proporcionadas por EMEP / EEA (2010). Desde mi conocimiento, existen muy pocos trabajos en la literatura científica que incorporen la velocidad como una variable y que consideren las emisiones de contaminantes en un VRP con la flota heterogénea. Los resultados obtenidos sostienen que las velocidades en las rutas generalmente se fijan en los valores óptimos de consumo y emisiones, pero pueden ser modificadas por la existencia de restricciones de ventanas de tiempo. La dificultad de este tipo de problemas provoca que la búsqueda de soluciones se lleve a cabo a través de algoritmos heurísticos o metaheurísticos. En este capítulo se ha desarrollado exitosamente, una nueva heurística basada en el algoritmo de ahorros de Clarke and Wright (1964), para resolver el problema HVRP. Futuras investigaciones pueden conducir al desarrollo de algoritmos que permitan resolver problemas con velocidades variables a gran escala con restricciones de ventanas de tiempo.

En el tercer capítulo de la Tesis, se analiza la incorporación de los aspectos medioambientales al diseño de rutas de los vehículos desde una perspectiva de problema multiobjetivo. Debido a que los costes internos de los vehículos y las emisiones de contaminantes pueden estar en conflicto entre sí, se han estudiado y analizado las variaciones en los resultados en un ejemplo ilustrativo. En el Capítulo 2, las externalidades eran introducidas en la función objetivo mediante una cuantificación de su coste. En el problema multiobjetivo, se han tratado por separado tres funciones objetivo diferentes que minimizan costes internos, las emisiones de CO<sub>2</sub> y las emisiones de NO<sub>y</sub>. Los objetivos de este capítulo se resumen en tres puntos: introducir un nuevo modelo de programación lineal entera mixta para el problema multiobjetivo del HVRPTWB, describir un procedimiento de construcción de rutas basado en el algoritmo de ahorros de Clarke and Wright (1964) para resolver el problema multiobjetivo del HVRP y optimizar las actividades de entrega de un caso real para ilustrar y validar el modelo y la heurística. Los resultados sugieren que no hay que realizar grandes sacrificios con respecto a un objetivo para mejorar otro, ya que reduciendo las distancias totales recorridas de la planificación va en la dirección de mejora de las tres funciones objetivo consideradas.

En el cuarto capítulo de la tesis, se ha definido una nueva variante del problema VRP con ventanas de tiempo, flota heterogénea y un número limitado de vehículos (m-HVRPTW) que aparece cuando se dispone de un número limitado de vehículos heterogéneos y éstos son insuficientes para atender a toda la demanda en un periodo de planificación. El objetivo de este problema considera una función jerárquica, donde la maximización del número total de clientes atendidos se considera como objetivo primario y la minimización

de la distancia total recorrida como secundario, por lo que el problema m-HVRPTW se reduce al HVRPTW cuando todos los clientes pueden ser atendidos por la flota de vehículos disponible. La segunda aportación de este capítulo es proponer una nueva metodología para la resolución de estas dos clases de problemas con la consideración de aspectos medioambientales en la función objetivo. La metodología se basa en la construcción de un conjunto de soluciones iniciales mediante una heurística de construcción semi-paralela y el postprocesado de las mismas a través de una metaheurística híbrida de búsqueda de entorno variable descendente con búsqueda tabú (VNDTS) para la exploración en la vecindad con un mecanismo de lista de espera. La lista de espera alberga a los clientes no atendidos e interviene en el proceso de búsqueda local, ayudando a no quedar atrapado en mínimos locales. La selección de las estructuras de vecindad del VNDTS se basó en la consideración de operadores más complejos, con la consecuente penalización de los tiempos de computación, para no quedar atrapados en mínimos locales debido a las limitaciones del espacio de soluciones en este tipo de problemas. Los resultados obtenidos en problemas de referencia de la literatura científica sugieren que el método proporciona soluciones de calidad en tiempos de computación razonables y aporta flexibilidad para la resolución de diversas variantes del problema VRP con limitación de vehículos (recursos). En concreto el algoritmo encontró 46 mejores soluciones en los dos conjuntos de problemas de referencia del HVRPTW y 5 nuevas soluciones en el m-VRPTW.

En el quinto capítulo de la Tesis se aborda un problema enriquecido de enrutamiento de vehículos (RVRP) que afronta una empresa real de servicios, que es responsable del control metrológico de los equipos de medida en la región de Andalucía. Este problema es un ejemplo práctico de la necesidad que tienen las empresas de manejar herramientas más flexibles que permitan resolver diversas variantes del problema VRP. En concreto, el problema consiste en realizar una planificación semanal de rutas y programación del personal para un conjunto de verificadores y una flota de vehículos heterogéneos que visitan a los clientes para la verificación y calibración de un conjunto de equipos de medida. Por otra parte, la empresa cuenta con diferentes tipos de órdenes de servicio que han de ser asignadas a los verificadores, dependiendo de su cualificación, y necesitan un conjunto de patrones de medida para llevar a cabo el servicio. Además, se considera que se reciben semanalmente una gran cantidad de órdenes de servicio, permitiendo posponer algunas de ellas al siguiente horizonte de planificación. Los atributos considerados en este RVRP incluyen una flota heterogénea fija de vehículos, ventanas de tiempo para los clientes y para el laboratorio, la sincronización de los recursos entre las rutas, restricciones conductor-orden y vehículo-orden, prioridades en los pedidos y la posibilidad de no atender a la totalidad de los clientes. Este capítulo puede ser considerado como el primer trabajo de investigación en abordar conjuntamente los atributos mencionados anteriormente en un problema VRP. Mención especial a la sincronización de recursos entre rutas, que es un factor que aparece en casos reales de planificación y que prácticamente no existe investigación científica. El problema de enrutamiento y de programación de personal ha sido modelado con técnicas de programación lineal. Con el fin de obtener soluciones de calidad en tiempos de computación razonables se ha adaptado la metodología expuesta en el Capítulo 4 para la resolución de este tipo de problemas. El método ha sido implementado y testeado en datos reales proporcionados por la empresa, cuyos resultados validan la efectividad del algoritmo propuesto. Esta nueva herramienta podrá ayudar a las empresas en la toma de decisiones, identificando la alternativa con el mayor número de órdenes priorizadas y también reduciendo las distancias, los costes y la cantidad de tiempo empleado en los procesos de planificación.

#### **6.2 Líneas Futuras**

Las líneas futuras de investigación pueden ir encaminadas a abordar algunas de las limitaciones existentes en esta investigación.

En primer lugar, el volumen de emisiones de  $CO<sub>2</sub>$  y de contaminantes aumenta con los niveles bajos de velocidad. Por lo tanto, la incorporación del factor de congestión en el tráfico en el cálculo del coste de las externalidades se asume un factor importante en futuras investigaciones.

En segundo lugar, tanto el consumo de combustible, como la emisión de contaminantes en los vehículos dependen de diversos factores que han sido introducidos en el Capítulo 2. Algunos de los factores que no han sido considerados en esta investigación comprenden las pendientes de la carretera o la forma de conducir del personal interno. Ambos factores, son difíciles de cuantificar, haciendo complicada la incorporación a los modelos de programación lineales.

Por otra parte, este estudio tiene que estar unido a la utilización de una herramienta web para la gestión de flotas de transporte. Dicha herramienta debe ayudar a los gestores de flotas a ser más eficientes desde los puntos de vista energético y medioambiental. Con esta herramienta, se puede obtener valores más precisos de los parámetros asociados a las rutas y a los vehículos (consumo de combustible, distancias recorridas, etc).

Con respecto a las líneas futuras, se está desarrollando una aplicación para el diseño de rutas en empresas de recogida de residuos sólidos urbanos mediante la adaptación del algoritmo VNDTS, en la que se incluye criterios de consumos energéticos y emisiones. Esta aplicación incorpora igualmente aspectos propios de la operación de estos sistemas como la posibilidad de regular la carga de residuos transportada en los vehículos, con el consiguiente aumento de las visitas al vertedero. Ya se han realizado las primeras pruebas y los resultados son prometedores.

A veces se imponen restricciones en los modelos que hacen desechar soluciones que podríamos considerar como válidas. Por ejemplo, ¿por qué no considerar como válida una ruta cuya duración sea de 8,1 horas o cuya capacidad total exceda un pequeño porcentaje de la máxima? En este contexto aparecen las metodologías existentes para problemas multiobjetivo basadas en programación matemática borrosa. Un trabajo futuro puede ser la consideración de esta herramienta para modelar y/o resolver mediante metaheurísticas el diseño de rutas de vehículos.

Finalmente, es posible que el planificador de rutas, por directrices de la empresa, requiera que las rutas realizadas por los conductores no estén descompensadas en tiempo. El equilibrio en la duración o distancias de las rutas, puede ser otro objetivo a tener en cuenta en una metodología que aborde un problema multiobjetivo.

## **6.3 Publicaciones incluidas en la Tesis y participaciones en Congresos**

#### **6.3.1 Publicaciones**

- 1. Molina, J.C., Eguia, I., Racero, J. A variable neighborhood descent tabu search algorithm for the VRPTW and a limited number of heterogeneous vehicles, *Computers & Operations Research.* En revisión (fecha envío: Mayo 2016).
- 2. Molina, J.C., Eguia, I., Racero, J. An optimization approach for designing routes in metrological control services: A case study, *Flexible Services and Manufacturing.* En revisión (fecha envío: Abril 2016).
- 3. Molina, J.C., Eguia, I., Racero, J., Guerrero, F. (2014). Multi-objective vehicle routing problem with cost and emission functions, *Procedia - Social and Behavioral Sciences*, 150, 254-263.
- 4. Eguia, I., Racero, J., Molina, J.C., Guerrero, F. (2013). Environmental issues in vehicle routing problems, *EcoProduction. Sustainability Appraisal: Quantitative Methods and Mathematical Techniques for Environmental Performance Evaluation*, 215-241.

#### **6.3.2 Participación en Congresos**

- 1. Eguia, I., Molina, J.C., Racero, J., Guerrero, F. (2013). Algoritmo de Búsqueda Tabú para el HVRP con ventanas de tiempo y criterios de sostenibilidad, *IX Congreso Español de Metaheurísticas, Algoritmos Evolutivos y Bioinspirados (MAEB)*.
- 2. Molina, J.C., Racero, J., Eguia, I., Guerrero, F. (2012). El problema de diseño de rutas con costes energéticos y medioambientales, *X Congreso de Ingeniería del Transporte. Transporte Innovador y Sostenible de Cara al Siglo XXI*.
- 3. Eguia, I., Martín, A., Herrera, M., Molina, J.C. (2012). El problema de diseño de rutas con costes energéticos y medioambientales, *X Congreso de Ingeniería del Transporte. Transporte Innovador y Sostenible de Cara al Siglo XXI*.
- 4. Molina, J.C., Eguia, I., Racero, J. (2015). The Speed Dependent Heterogeneous Fixed Fleet Vehicle Routing Problem with Backhauls and Environmental Considerations, *2nd International Conference on Sustainable Design and Manufacturing*. (*Concesión del premio Best Student Paper Award*)
- 5. Molina, J.C., Eguia, I., Racero, J., Guerrero, F. (2014). The Speed Dependent HVRP with Environmental Considerations, *The seventeenth Meeting of the EURO Working Group on Transportation*.
- 6. Racero, J., Lucas, F., Molina, J.C., Eguia, I. (2014). Sustainable transport analysis in University Campus integrated in urban areas, *XVIII Congreso Panamericano de Ingeniería de Tránsito, Transporte y Logística*.
- 7. Molina, J.C., Eguia, I., Racero, J., Guerrero, F. (2013). Green logistics solutions for the route design problem, *1th International Conference on Sustainable Design and Manufacturing*.
- 8. Eguia, I., Lozano, S., Racero, J., Molina, J.C. (2013). Modeling and solving the cell loading problem in cellular reconfigurable manufacturing systems, *26th European Conference on Operational Research*.
- 9. Molina, J.C., Eguia, I., Lozano, S., Racero, J. (2013). Multi-objective vehicle routing problem with cost and emission functions, *26th European Conference on Operational Research*.

Akçelik, R. (1982), Progress in fuel consumption modelling for urban traffic management, Australian Road Research Board Report 124.

- Akçelik, R., Biggs, D.C. (1985). A discussion on the paper on fuel consumption modeling by post et al. Transportation Research Part B: Methodological 19, 529–533.
- Altinkemer K. and Gavish. B. (1987) A parallel savings heuristic for the delivery problem with a log q error guarantees. Operations Research Letters, 6:149-158.
- Amorim, P., Parragh, S. N., Sperandio, F., & Almada-Lobo, B. (2014). A rich vehicle routing problem dealing with perishable food: a case study. Top, 22(2), 489-508.
- Anaya, J.J. (2009). El transporte de mercancías. (Enfoque logístico de la distribución). (Primera edición). Pozuelo de Alarcón (Madrid, España): ESIC Editorial. pp. 178. ISBN 978-84-76356-612-4.
- Azi, N., Gendreau, M., & Potvin, J. Y. (2007). An exact algorithm for a single-vehicle routing problem with time windows and multiple routes. European journal of operational research, 178(3), 755-766.
- Baldacci, R., Battarra, M., Vigo, D. (2008). Routing a heterogeneous fleet of vehicles. In: The vehicle routing problem: latest advances and new challeng.es. Springer, Berlin, pp 11–35.
- Baldacci, R., & Mingozzi, A. (2009). A unified exact method for solving different classes of vehicle routing problems. Mathematical Programming, 120(2), 347-380.
- Baldacci, R., Mingozzi, A., & Roberti, R. (2012). Recent exact algorithms for solving the vehicle routing problem under capacity and time window constraints. European Journal of Operational Research, 218(1), 1-6.
- Balinski, M., Quandt, R. (1964). On an integer program for a delivery problem. Operations & Research 12, 300–304.
- Beasley, J.E. (1983). Route-first cluster-second methods for vehicle routing. Omega, 11: 403-408.
- Beham, A. (2007) Parallel tabu search and the multiobjective vehicle routing problem with time windows. In 21th International Parallel and Distributed Processing Symposium, pages 1–8. IEEE Computer Society, 2007.
- Bektas, T., (2006). The multiple traveling salesman problem: an overview of formulations and solution procedures. Omega, 34(3), 209-219.
- Bektaş, T., & Laporte, G. (2011). The pollution-routing problem. Transportation Research Part B: Methodological, 45(8), 1232-1250.
- Bickel, P., Friedrich, R., Link, H., Stewart, L., & Nash, C. (2006). Introducing environmental externalities into transport pricing: measurement and implications. Transport reviews, 26(4), 389-415.
- Bowyer, D. P., Biggs, D. C. and Akçelik, R. (1985), Guide to fuel consumption analysis for urban traffic management, Australian Road Research Board Transport Research 32.
- Brandao, J. (2006). A new tabu search algorithm for the vehicle routing problem with backhauls. European Journal of Operational Research, 173(2), 540-555.
- Brandão, J. (2009). A deterministic tabu search algorithm for the fleet size and mix vehicle routing problem. European journal of operational research, 195(3), 716-728.
- Brandão, J. (2011). A tabu search algorithm for the heterogeneous fixed fleet vehicle routing problem. Computers & Operations Research, 38(1), 140-151.
- Bräysy, O. (2001). Local search and variable neighborhood search algorithms for the vehicle routing problem with time windows. Acta Wasaensia 87, University Wasaenis, Vaasa.
- Bräysy, O. (2003). A reactive variable neighborhood search for the vehicle-routing problem with time windows. INFORMS Journal on Computing, 15(4), 347-368.
- Bräysy, O., Dullaert, W., Hasle, G., Mester, D., & Gendreau, M. (2008). An effective multirestart deterministic annealing metaheuristic for the fleet size and mix vehicle-routing problem with time windows. Transportation Science, 42(3), 371-386.
- Bräysy, O., Porkka, P. P., Dullaert, W., Repoussis, P. P., & Tarantilis, C. D. (2009). A well-scalable metaheuristic for the fleet size and mix vehicle routing problem with time windows. Expert Systems with Applications, 36(4), 8460-8475.
- Caceres-Cruz, J., Arias, P., Guimarans, D., Riera, D., & Juan, A. A. (2015). Rich vehicle routing problem: Survey. ACM Computing Surveys (CSUR), 47(2), 32.
- Cappanera, P., Gouveia, L., & Scutellà, M. G., (2011). The skill vehicle routing problem. In Network Optimization (pp. 354-364). Springer Berlin Heidelberg.
- CE Delft; Infras; Fraunhofer ISI (2011). External Costs of Transport in Europe. Update Study for 2008. Delft: CE Delft.
- Chen, P., Huang, H. K., & Dong, X. Y. (2010). Iterated variable neighborhood descent algorithm for the capacitated vehicle routing problem. Expert Systems with Applications, 37(2), 1620-1627.
- Choi, E., and Tcha, D. W. (2007). A column generation approach to the heterogeneous fleet vehicle routing problem. Computers & Operations Research, 34(7), 2080-2095.
- Christie, J. S. and Satir, S. (2006). Saving our energy sources and meeting Kyoto emission reduction targets while minimizing costs with application of vehicle logistics optimization. In '2006 Annual Conference and Exhibition of the Transportation Association of Canada: Transportation without boundaries', Charlottetown, Prince Edward Island.
- Clarke, G. U., & Wright, J. W. (1964). Scheduling of vehicles from a central depot to a number of delivery points. Operations research, 12(4), 568-581.
- Cornillier, F., Boctor, F. F., Laporte, G., & Renaud, J., (2008). A heuristic for the multiperiod petrol station replenishment problem. European Journal of Operational Research, 191, 295–305.
- Cornillier, F., Boctor, F. F., Laporte, G., & Renaud, J., (2009). The petrol station replenishment problem with time windows. Computers and Operations Research, 36, 919–935.
- Croes, G. A., (1958). A method for solving traveling-salesman problems. Operations research, 6(6), 791- 812.
- Dantzig, G. B., & Ramser, J. H. (1959). The truck dispatching problem. Management science, 6(1), 80- 91.
- De Armas, J., Melián-Batista, B., Moreno-Pérez, J. A., & Brito, J. (2015). GVNS for a real-world rich vehicle routing problem with time windows. Engineering Applications of Artificial Intelligence, 42, 45-56.
- Dell'Amico, M., Monaci, M., Pagani, C., & Vigo, D. (2007). Heuristic approaches for the fleet size and mix vehicle routing problem with time windows. Transportation Science, 41(4), 516-526.
- Desrochers M. and Verhoog. T.W. (1991) A new heuristic for the fleet size and mix vehicle- routing problem. Computers & Operations Research, 18(3):263-274.
- Drexl, M., (2012). Synchronization in vehicle routing-A survey of VRPs with multiple synchronization constraints. Transportation Science, 46(3), 297-316.
- Dullaert, W., Janssens, G. K., Sörensen, K., & Vernimmen, B. (2002). New heuristics for the fleet size and mix vehicle routing problem with time windows. Journal of the Operational Research Society, 1232-1238.
- Dyckhoff, H., Lackes, R., Reese, J. (2004).Supply chain management and reverse logistics. Springer, Berlin.
- EMEP/EEA (2010) Emission inventory guidebook 2009, updated June 2010. European Environment Agency (EEA).
- Erdoğan, S., & Miller-Hooks, E. (2012). A green vehicle routing problem. Transportation Research Part E: Logistics and Transportation Review, 48(1), 100-114.
- Felea, M., & Albastroiu, I. (2013) Defining the Concept of Supply Chain Management and its Relevance to Romanian Academics and Practitioners. The Amfiteatru Economic Journal, 15(33), 74-88.
- Figliozzi, M. (2010). Vehicle routing problem for emissions minimization. Transportation Research Record: Journal of the Transportation Research Board, (2197), 1-7.
- Fisher M. and Jaikumar R. (1981) A generalized assignment heuristic for vehicle routing. Networks, 11:109-124.
- Gambardella, L.M., Taillard, E. and Agazzi, G. (1999) "MACS-VRPTW: A multiple ant colony system for vehicle routing problems with time windows," in edited by David Corne, Marco Dorigo, and Fred Glover, New Ideas in Optimization, McGraw-Hill: London, 1999, pp. 63–76.
- Gendreau, M., Hertz, A., Laporte, G., & Stan, M. (1998). A generalized insertion heuristic for the traveling salesman problem with time windows. Operations Research, 46(3), 330-335.
- Gendreau, M., Laporte, G., Musaraganyi, C. and Taillard, E.D. (1999) A tabu search heuristic for the heterogeneous fleet vehicle routing problem. Computers & Operations Research, 26(12):1153-1173.
- Gheysens F.G., Golden B.L. and Assad A.A. (1984) A comparison of techniques for solving the fleet size and mix vehicle routing problem. OR Spectrum, 6(4):207-216.
- Gheysens F.G., Golden B.L. and Assad A.A. (1986) A new heuristic for determining fleet size and composition. Mathematical programming studies, 26:233-236.
- Ghoseiri, K., & Ghannadpour, S. F. (2010). Multi-objective vehicle routing problem with time windows using goal programming and genetic algorithm. Applied Soft Computing, 10(4), 1096-1107.
- Glover, F. (1989). Tabu search-part I. ORSA Journal on computing, 1(3), 190-206.
- Golden B., Assad A., Levy L. and Gheysens F.G. (1984), The Fleet Size and Mix Vehicle Routing Problem, Computers and Operation Research, Vol 11, pp. 49-66.
- Hansen, P., & Mladenovic, N. (2003). A tutorial on variable neighborhood search. Groupe d'études et de recherche en analyse des décisions, HEC Montréal.
- Hansen, P., Mladenović, N., & Pérez, J. A. M. (2010). Variable neighborhood search: methods and applications. Annals of Operations Research, 175(1), 367-407.
- Hoff, A., Andersson, H., Christiansen, M., Hasle, G., & Løkketangen, A. (2010). Industrial aspects and literature survey: Fleet composition and routing. Computers & Operations Research, 37(12), 2041- 2061.
- Imran, A., Salhi, S., & Wassan, N. A. (2009). A variable neighborhood-based heuristic for the heterogeneous fleet vehicle routing problem. European Journal of Operational Research, 197(2), 509- 518.
- INFRAS/IWW. (2004). External costs of transport: update study, INFRAS, Zurich.
- INFRAS, C.E. Delft, I.S.I. and University of Gdansk (2008). Handbook on estimation of external cost in the transport sector. Produced within the study: Internalisation Measures and Policies for All external Cost of Transport (IMPACT), Delft, CE.
- Ioannou, G., Kritikos, M., & Prastacos, G., (2001). A greedy look-ahead heuristic for the vehicle routing problem with time windows. Journal of the Operational Research Society, 52(5), 523-537.
- IPC. (2013). Calculo del porcentaje de cambio del Índice de Precio del Consumo (IPC sistema base 2006). http://www.ine.es/varipc/index.do?L=1& (último acceso 03.10.13).
- Jabali, O., Woensel, T., & de Kok, A. G. (2012). Analysis of travel times and  $CO<sub>2</sub>$  emissions in timedependent vehicle routing. Production and Operations Management, 21(6), 1060-1074.
- Jiang, J., Ng, K. M., Poh, K. L., & Teo, K. M. (2014). Vehicle routing problem with a heterogeneous fleet and time windows. Expert Systems with Applications, 41(8), 3748-3760.
- Jozefowiez, N., Semet, F., & Talbi, E. G. (2008). Multi-objective vehicle routing problems. European journal of operational research, 189(2), 293-309.
- Jozefowiez, N., Semet, F. and Talbi, E.-G. (2009). An evolutionary algorithm for the vehicle routing problem with route balancing. European Journal of Operational Research, 195(3): 761–769.
- Kallehauge, B., (2008). Formulations and exact algorithms for the vehicle routing problem with time windows. Computers & Operations Research, 35(7), 2307-2330.
- Kara, I., Laporte, G., & Bektas, T., (2004). A note on the lifted Miller–Tucker–Zemlin subtour elimination constraints for the capacitated vehicle routing problem. European Journal of Operational Research, 158(3), 793-795.
- Kara, I., Kara, B.Y., Yetis, M.K., (2007). Energy minimizing vehicle routing problem. In: Dress, A., Xu, Y., Zhu, B. (Eds.), Combinatorial Optimization and Applications, Lecture Notes in Computer Science, vol. 4616. Springer, Berlin/Heidelberg, pp. 62–71.
- Kindervater, G.A.P., Savelsbergh, M.W.P., (1998). Vehicle routing: handling edge exchanges. In: Aarts, E.,Lenstra, J.K. (eds.) Local Search in Combinatorial Optimization. pp. 337–360. Wiley, UK.
- Koç, Ç., Bektaş, T., Jabali, O., & Laporte, G. (2015). A hybrid evolutionary algorithm for heterogeneous fleet vehicle routing problems with time windows. Computers & Operations Research, 64, 11–27.
- Koç, Ç., Bektaş, T., Jabali, O., & Laporte, G., (2016). Thirty years of heterogeneous vehicle routing. European Journal of Operational Research, 249(1), 1-21.
- Kritikos, M. N., & Ioannou, G., (2013). The heterogeneous fleet vehicle routing problem with overloads and time windows. International Journal of Production Economics, 144(1), 68-75.
- Kuhn, H. W. (1955). The Hungarian method for the assignment problem. Naval research logistics quarterly, 2(1-2), 83-97.
- Lahyani, R., Khemakhem, M., & Semet, F., (2015). Rich vehicle routing problems: From a taxonomy to a definition. European Journal of Operational Research, 241(1), 1-14.
- Lau, H. C., Sim, M., & Teo, K. M. (2003). Vehicle routing problem with time windows and a limited number of vehicles. European Journal of Operational Research, 148, 559–569.
- Lee, Y. H., Kim, J. I., Kang, K. H., & Kim, K. H. (2008). A heuristic for vehicle fleet mix problem using tabu search and set partitioning. Journal of the Operational Research Society, 59(6), 833-841.
- Li F., Golden B.L. and Wasil E.A. (2007). A record-to-record travel algorithm for solving the heterogeneous fleet vehicle routing problem. Computers & Operations Research, 34(9) : 2734-2742.
- Lim, A., & Wang, F. (2004). A smoothed dynamic tabu search embedded GRASP for m-VRPTW. In Tools with Artificial Intelligence, 2004. ICTAI 2004. 16th IEEE International Conference on (pp. 704- 708). IEEE.
- Lim, A., & Zhang, X. (2007). A two-stage heuristic with ejection pools and generalized ejection chains for the vehicle routing problem with time windows. INFORMS Journal on Computing, 19(3), 443- 457.
- Lima, C. D. R., Goldbarg, M. C., & Goldbarg, E. F. G. (2004). A memetic algorithm for the heterogeneous fleet vehicle routing problem. Electronic Notes in Discrete Mathematics, 18, 171-176.
- Lin, S., (1965). Computer solutions of the traveling salesman problem. Bell System Technical Journal, The, 44(10), 2245-2269.
- Liu, F.H. and Shen, S.Y. (1999). The fleet size and mix vehicle routing problem with time windows. Journal of the Operational Research Society, 50(7):721-732.
- Liu, S., Huang, W., & Ma, H. (2009). An effective genetic algorithm for the fleet size and mix vehicle routing problems. Transportation Research Part E: Logistics and Transportation Review, 45(3), 434- 445.
- Maden, W., Eglese, R., & Black, D. (2010). Vehicle routing and scheduling with time-varying data: A case study. Journal of the Operational Research Society, 61(3), 515-522.
- Marler, R. T., & Arora, J. S. (2004). Survey of multi-objective optimization methods for engineering. Structural and multidisciplinary optimization, 26(6), 369-395.

Martí, R. (2003). Multi-start methods. In Handbook of metaheuristics (pp. 355-368). Springer US.

- Miller, C. E., Tucker, A. W., & Zemlin, R. A. (1960). Integer programming formulation of traveling salesman problems. Journal of the ACM (JACM), 7(4), 326-329.
- Mladenović, N., & Hansen, P. (1997). Variable neighborhood search. Computers & Operations Research, 24(11), 1097-1100.
- Mole, R. H., & Jameson, S. R., 1976. A sequential route-building algorithm employing a generalised savings criterion. Operational Research Quarterly, 503-511.
- Murata, T., Itai, R. (2005). Multi-objective vehicle routing problems using two-fold EMO algorithm to enhance solution similarity on non-dominated set, in: C.A. Coello Coello, A.H. Aguirre, E. Zitzler (Eds.), Evolutionary Multi-Criterion Optimization. Third International Conference, EMO 2005, Lecture Notes in Computer Science, vol. 3410, Springer.
- Ochi, L.S., Vianna, D.S., Drummond, L.M.A. and Victor, A.O. (1998a). An evolutionary hybrid metaheuristic for solving the vehicle routing problem with heterogeneous fleet. Lecture notes in computer science, 1391:187-195.
- Ochi, L.S., Vianna, D.S., Drummond, L.M.A. and Victor, A.O. (1998b) A parallel evolutionary algorithm for the vehicle routing problem with heterogeneous fleet. Parallel And Distributed Processing, 1388:216-224.
- Ombuki, B., Ross, B. J., & Hanshar, F. (2006). Multi-objective genetic algorithms for vehicle routing problem with time windows. Applied Intelligence, 24(1), 17-30.
- Oppen, J., & Løkketangen, A., (2008). A tabu search approach for the livestock collection problem. Computers & Operations Research, 35(10), 3213-3229.
- Oppen, J., Løkketangen, A., & Desrosiers, J., (2010). Solving a rich vehicle routing and inventory problem using column generation. Computers and Operations Research, 37, 1308–1317.
- Osman, I.H. and Salhi, S. (1996) Local search strategies for the vehicle fleet mix problem. In V.J. Rayward-Smith, I.H. Osman, C.R. Reeves, and G.D. Smith, editors, Modern Heuristic Search Methods, pages 131-153. Wiley: Chichester.
- Pacheco, J., & Martí, R. (2006). Tabu search for a multi-objective routing problem. Journal of the Operational Research Society, 29-37.
- Palmer, A. (2007). The Development of an integrated routing and carbon dioxide emissions model for goods vehicles. Ph.D. thesis, Cranfield University, School of Management.
- Paraskevopoulos, D. C., Repoussis, P. P., Tarantilis, C. D., Ioannou, G., & Prastacos, G. P. (2008). A reactive variable neighborhood tabu search for the heterogeneous fleet vehicle routing problem with time windows. Journal of Heuristics, 14(5), 425-455.
- Pareto, V. (1906). Manuale di Economica Politica, Societa Editrice Libraria. Milan; translated into English by A.S. Schwier as Manual of Political Economy, edited by A.S. Schwier and A.N. Page, 1971. New York: A.M. Kelley.
- Penna, P. H. V., Subramanian, A., and Ochi, L. S. (2013). An iterated local search heuristic for the heterogeneous fleet vehicle routing problem. Journal of Heuristics, 19(2), 201-232.
- Pérez, J. A. M., Moreno-Vega, J. M., & Martın, I. R. (2003). Variable neighborhood tabu search and its application to the median cycle problem. European Journal of Operational Research, 151(2), 365-378.
- Pessoa, A., Uchoa, E., & Poggi de Aragão, M. (2009). A robust branch-cut-and-price algorithm for the heterogeneous fleet vehicle routing problem. Networks, 54(4), 167-177.
- Prescott-Gagnon, E., Desaulniers, G., & Rousseau, L. M. (2014). Heuristics for an oil delivery vehicle routing problem. Flexible Services and Manufacturing Journal, 26(4), 516-539.
- Prins, C. (2002). Efficient heuristics for the heterogeneous fleet multitrip VRP with application to a largescale real case. Journal of Mathematical Modelling and Algorithms, 1(2), 135-150.
- Prins, C. (2009). A GRASP evolutionary local search hybrid for the Vehicle Routing Problem. In: Bioinspired algorithms for the vehicle routing problem, Studies in Computational Intelligence, vol. 161, Springer, Berlin Heidelberg: pp. 35–53.
- Renaud J. and Boctor F.F. (2002) A sweep-based algorithm for the fleet size and mix vehicle routing problem. European Journal of Operational Research, 140(3):618-628.
- Rest, K. D., & Hirsch, P. (2015). Daily scheduling of home health care services using time-dependent public transport. Flexible Services and Manufacturing Journal, 1-31.
- Rieck, J., & Zimmermann, J. (2010). A new mixed integer linear model for a rich vehicle routing problem with docking constraints. Annals of Operations Research, 181, 337–358. Ritzinger, U., & P.
- Salhi, S. and Rand, G.K. (1993). Incorporating vehicle routing into the vehicle fleet composition problem. European Journal of Operational Research, 66:313-330.
- Savelsbergh, M. W., (1992). The vehicle routing problem with time windows: Minimizing route duration. ORSA journal on computing, 4(2), 146-154.
- Sbihi, A., & Eglese, R. W. (2007). The relationship between vehicle routing and scheduling and green logistics-a literature survey. Management school working paper, 2007/027, Lancaster University, Lancaster.
- Siu, W. S., Chan, C. K., & Chan, H. C. (2012). Green cargo routing using genetic algorithms. In Proceedings of the International MultiConference of Engineers and Computer Scientists (Vol. 1).
- Solomon, M.M. (1987). Algorithms for the vehicle routing and scheduling problems with time window constraints. Operational Research 35(2):254–265.
- Steuer, R. E., & Choo, E. U. (1983). An interactive weighted Tchebycheff procedure for multiple objective programming. Mathematical programming, 26(3), 326-344.
- Subramanian, A., Penna, P. H. V., Uchoa, E., & Ochi, L. S. (2012). A hybrid algorithm for the heterogeneous fleet vehicle routing problem. European Journal of Operational Research, 221(2), 285- 295.
- Suzuki, Y. (2011). A new truck-routing approach for reducing fuel consumption and pollutants emission, Transportation Research Part D: Transport and Environment 16(1), 73–77.
- Taillard, É., Badeau, P., Gendreau, M., Guertin, F., & Potvin, J. Y., (1997). A tabu search heuristic for the vehicle routing problem with soft time windows. Transportation science, 31(2), 170-186.
- Taillard, É. D. (1999). A heuristic column generation method for the heterogeneous fleet VRP. Revue française d'automatique, d'informatique et de recherche opérationnelle. Recherche opérationnelle, 33(1), 1-14.
- Tan, K. C., Chew, Y. H., & Lee, L. H. (2006a). A hybrid multiobjective evolutionary algorithm for solving vehicle routing problem with time windows. Computational Optimization and Applications, 34(1), 115-151.
- Tan, K. C., Chew, Y. H., & Lee, L. H. (2006b). A hybrid multi-objective evolutionary algorithm for solving truck and trailer vehicle routing problems. European Journal of Operational Research, 172(3), 855-885.
- Tarantilis C.D., Kiranoudis C.T. and Vassiliadis V.S. (2003) A list based threshold accepting metaheuristic for the heterogeneous fixed fleet vehicle routing problem. Journal of the Operational Research Society, 54(1):65-71.
- Tarantilis C.D., Kiranoudis C.T. and Vassiliadis V.S. (2004). A threshold accepting metaheuristic for the heterogeneous fixed fleet vehicle routing problem. European Journal of Operational Research, 152(1):148-158.
- Teodorovic, D., Krcmar-Nozic, E., & Pavkovic, G. (1995). The mixed fleet stochastic vehicle routing problem. Transportation Planning and Technology, 19(1), 31-43.
- TERM (2011) Transport indicators tracking progress towards environmental targets in Europe. European Environment Agency (EEA). doi: 10.2800/82592.
- TERM (2012) Transport indicators tracking progress towards environmental targets in Europe. European Environment Agency (EEA). doi: 10.2800/65113.
- Thomas, D. J., & Griffin, P. M. (1996). Coordinated supply chain management. European Journal of Operational Research, 94(1), 1-15.
- Toth, P. & Vigo, D. (2000). An Overview of Vehicle Routing Problems. Monographs on Discrete Mathematics and Applications. In: The Vehicle Routing Problem. SIAM 1–26.
- Toth, P. & Vigo, D. (2002). The vehicle routing problem. SIAM Monographs on Discrete Mathematics and Applications, SIAM, 195-224.
- Tseng, Y. Y., Yue, W.L., Taylor, M.A. (2005). The role of transportation in logistics chain. Proceedings of the Eastern Asia Society for Transportation Studies, 5 pp.1657–1672.
- Ubeda, S., Arcelus, F. J., & Faulin, J. (2011). Green logistics at Eroski: A case study. International Journal of Production Economics, 131(1), 44-51.
- Urquhart, N., Scott, C. and Hart, E. (2010), 'Using an Evolutionary Algorithm to Discover Low  $CO<sub>2</sub>$ Tours within a Travelling Salesman Problem', Applications of Evolutionary Computation pp. 421– 430.
- Vidal, T., Crainic, T. G., Gendreau, M., Lahrichi, N., & Rei, W. (2012). A hybrid genetic algorithm for multidepot and periodic vehicle routing problems. Operations Research, 60(3), 611-624.
- Vidal, T., Crainic, T. G., Gendreau, M., & Prins, C., (2013). Heuristics for multi-attribute vehicle routing problems: a survey and synthesis. European Journal of Operational Research, 231(1), 1-21.
- Vidal, T., Crainic, T. G., Gendreau, M., & Prins, C. (2014). A unified solution framework for multiattribute vehicle routing problems. European Journal of Operational Research, 234(3), 658-673.
- Villa, G., Lozano, S., Racero, J., & Canca, D. (2006). A hybrid VNS/Tabu Search algorithm for apportioning the European Parliament. In Evolutionary Computation in Combinatorial Optimization (pp. 284-292). Springer Berlin Heidelberg.
- Wang, X. P., Xu, C. L., & Hu, X. P. (2008). Genetic algorithm for vehicle routing problem with time windows and a limited number of vehicles. In Management Science and Engineering, 2008. ICMSE 2008. 15th Annual Conference Proceedings., International Conference on (pp. 128-133). IEEE.
- Wassan, N.A. and Osman, I.H. (2002). Tabu search variants for the mix fleet vehicle routing problem. Journal of the Operational Research Society, 53(7):768-782.
- Wen, M., Krapper, E., Larsen, J., & Stidsen, T. K. (2011). A multilevel variable neighborhood search heuristic for a practical vehicle routing and driver scheduling problem. Networks, 58(4), 311-322.
- Xiao, Y., Zhao, Q., Kaku, I., & Xu, Y. (2012). Development of a fuel consumption optimization model for the capacitated vehicle routing problem. Computers & Operations Research, 39(7), 1419-1431.
- Yaman H.D. (2006). Formulations and valid inequalities for the heterogeneous vehicle routing problem. Mathematical Programming, 106(2):365-390.
- Yepes, V., & Medina, J. R. (2002). Optimización de rutas con flotas heterogéneas y múltiples usos de vehículos VRPHEMSTW. In Actas del V Congreso de Métodos Numéricos en Ingeniería. Madrid (pp. 3-6).
- Yong, P. and Xiaofeng, W. (2009), Research on a vehicle routing schedule to reduce fuel consumption. In Measuring Technology and Mechatronics Automation, Vol. 3, pp. 825– 827.

# **Anexo A.-Detalles de las soluciones obtenidas para los problemas HVRPTW**

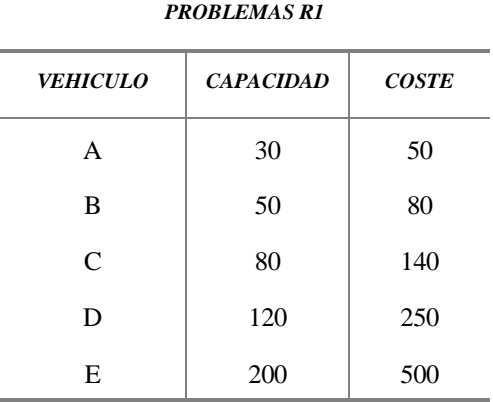

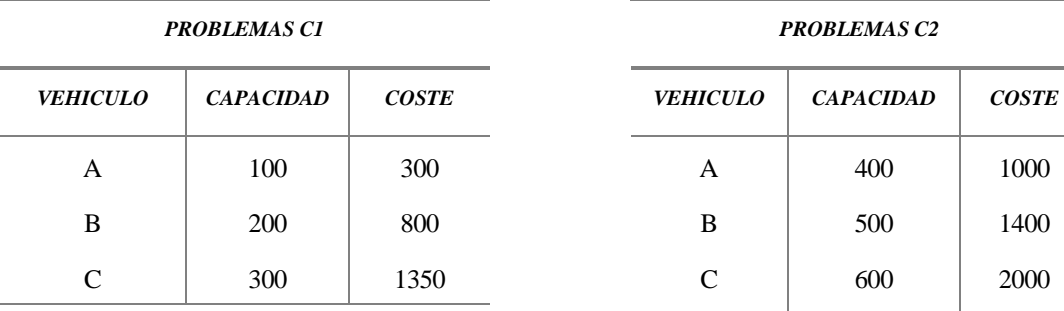

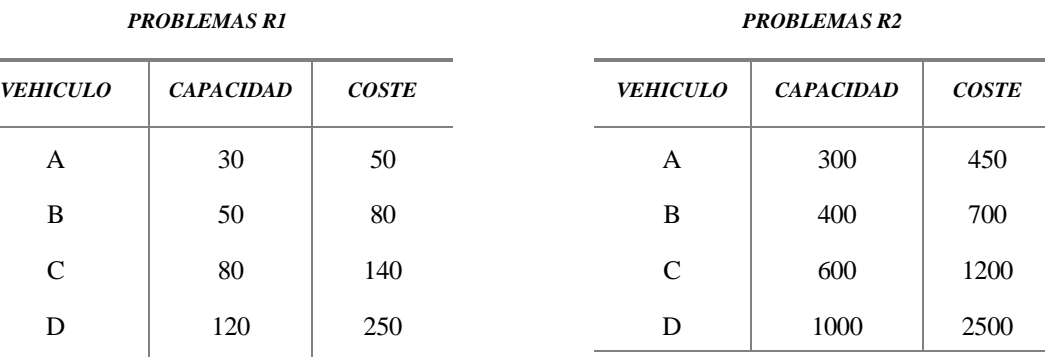

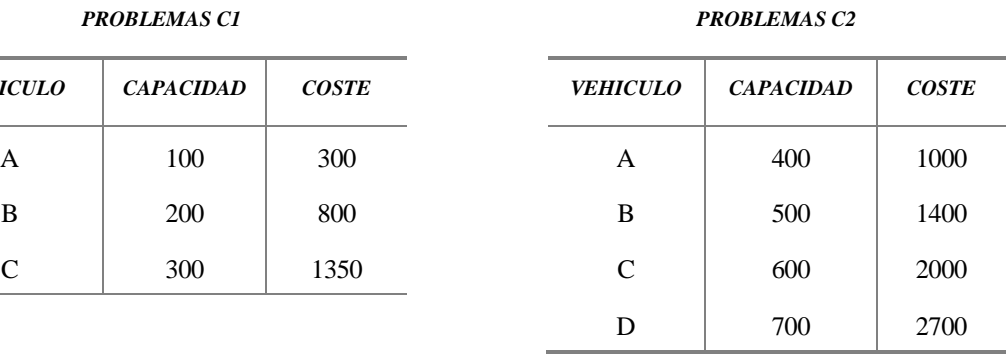

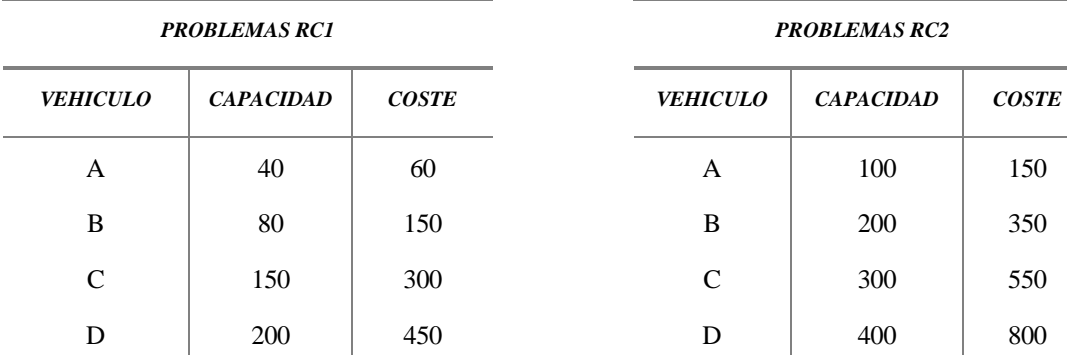

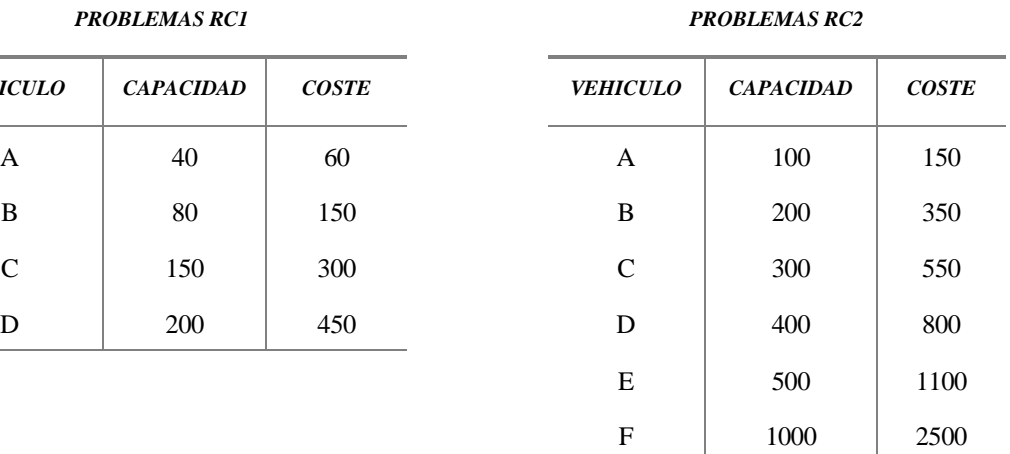

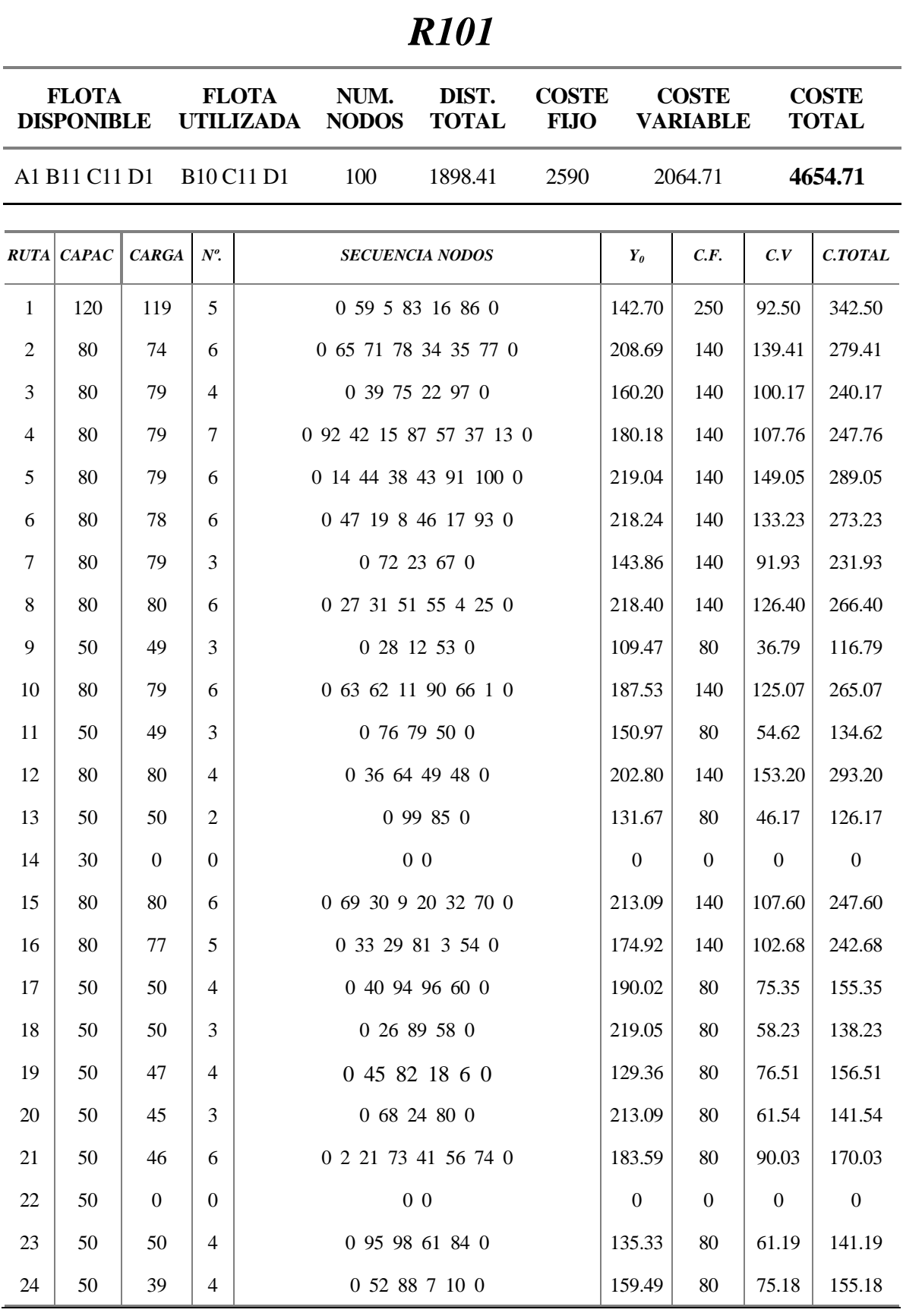

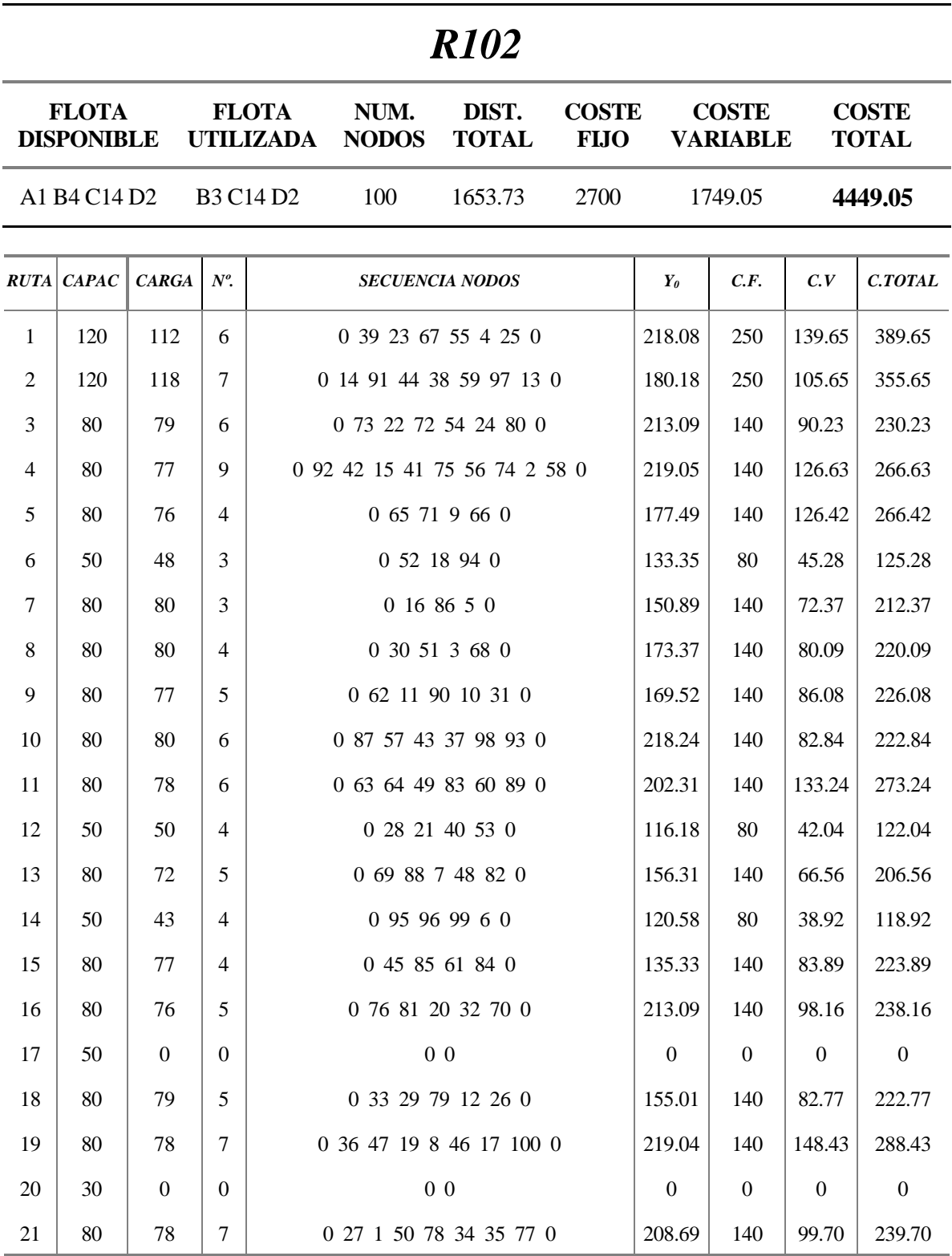

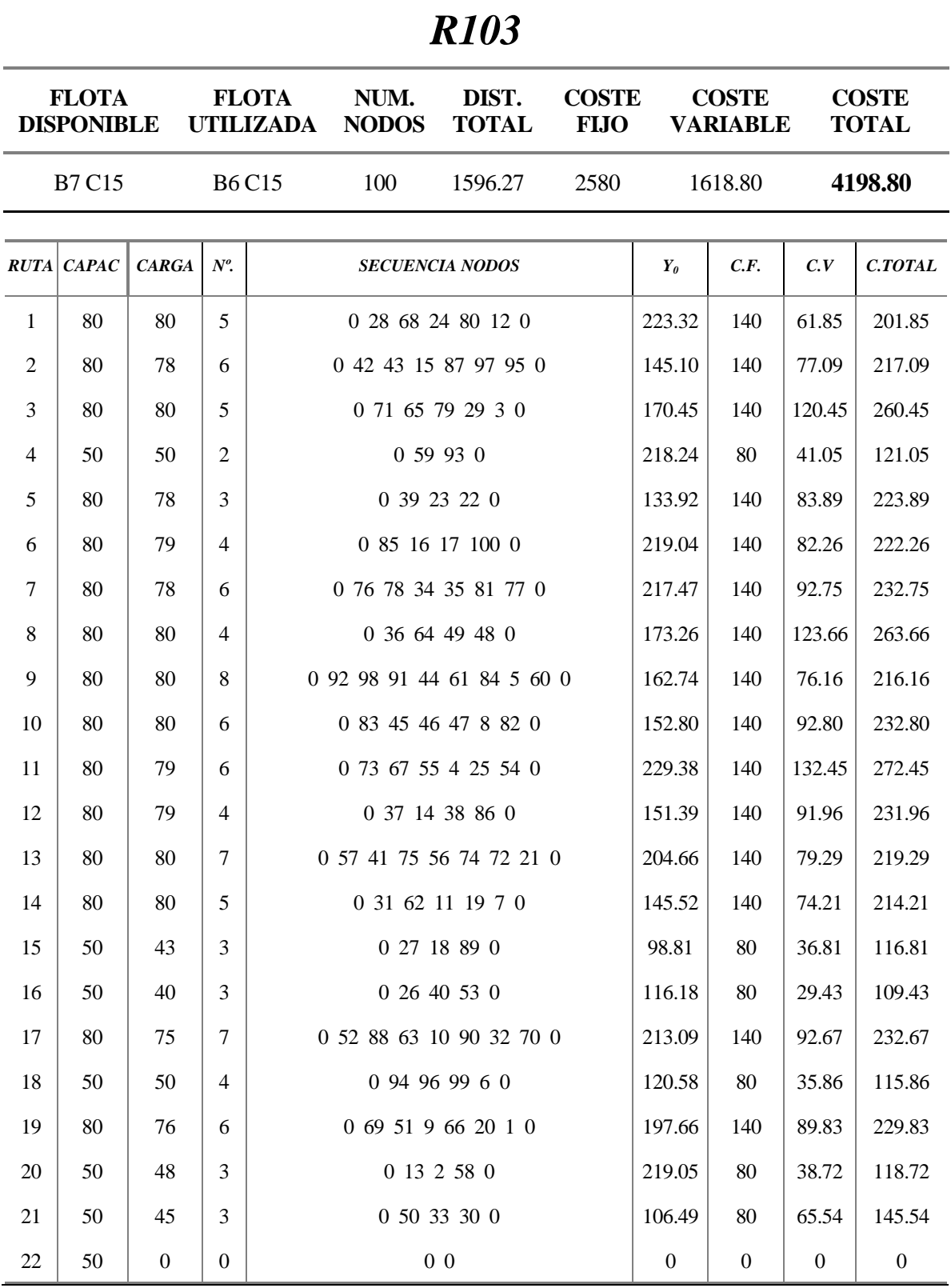

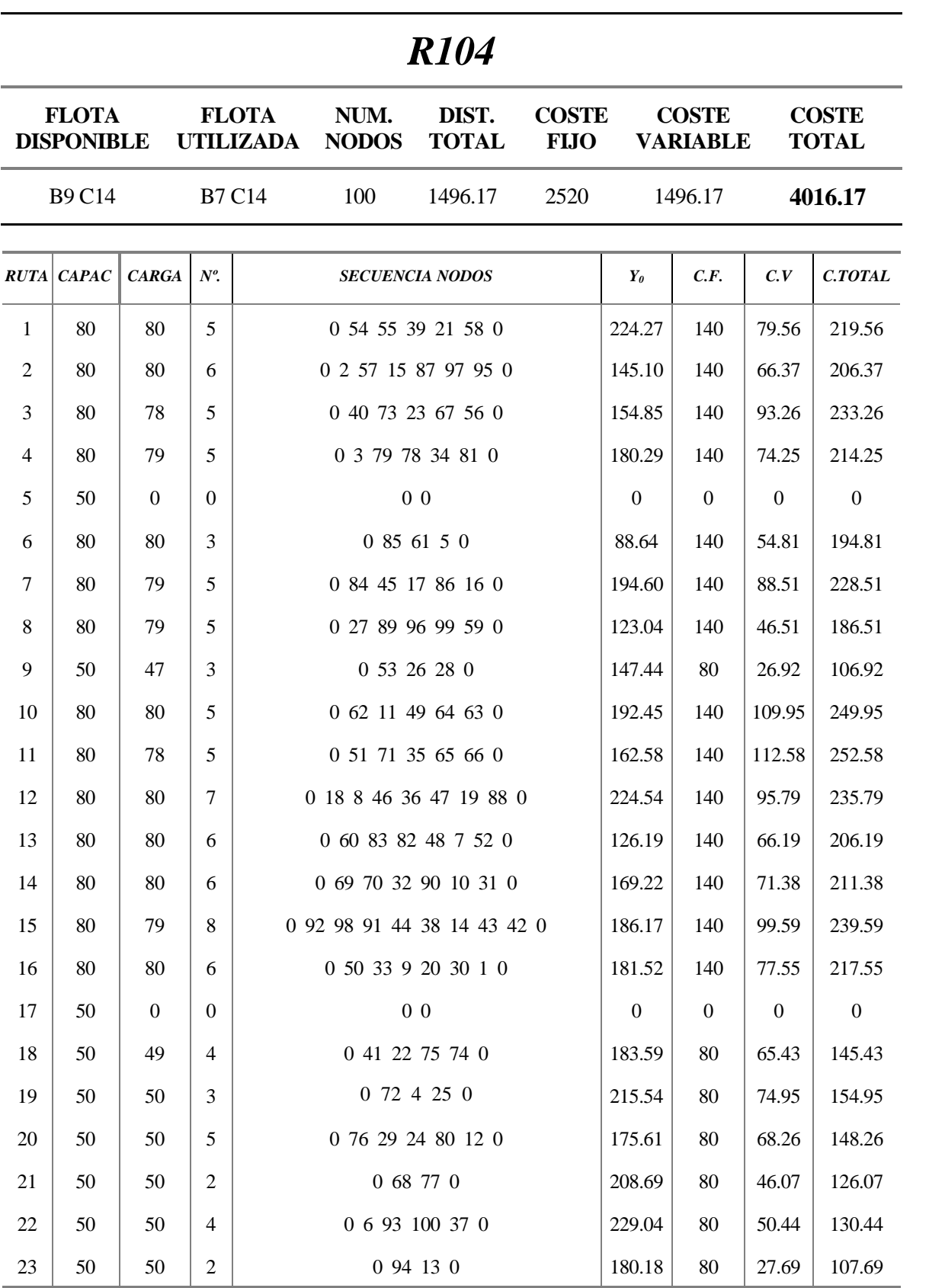

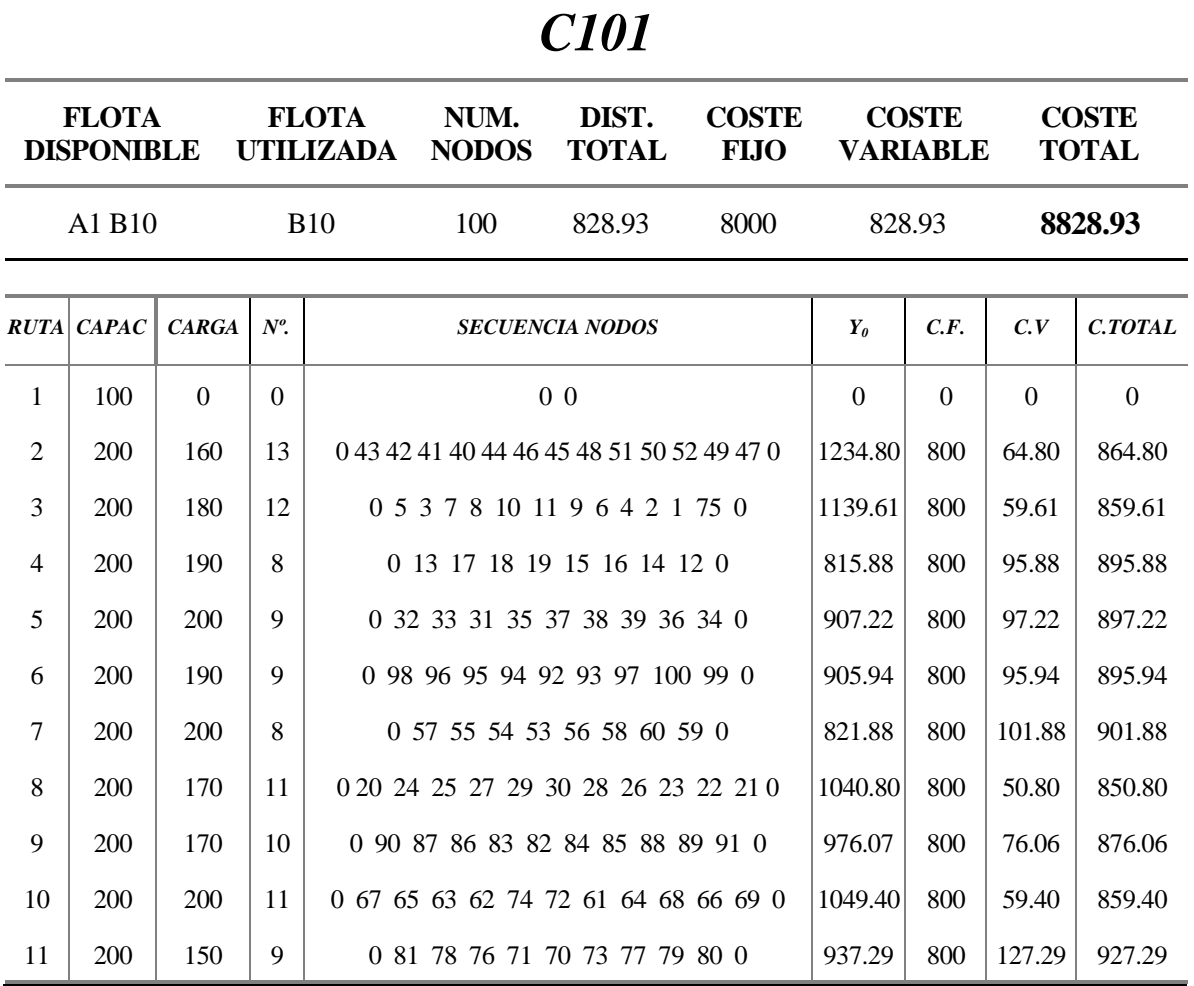

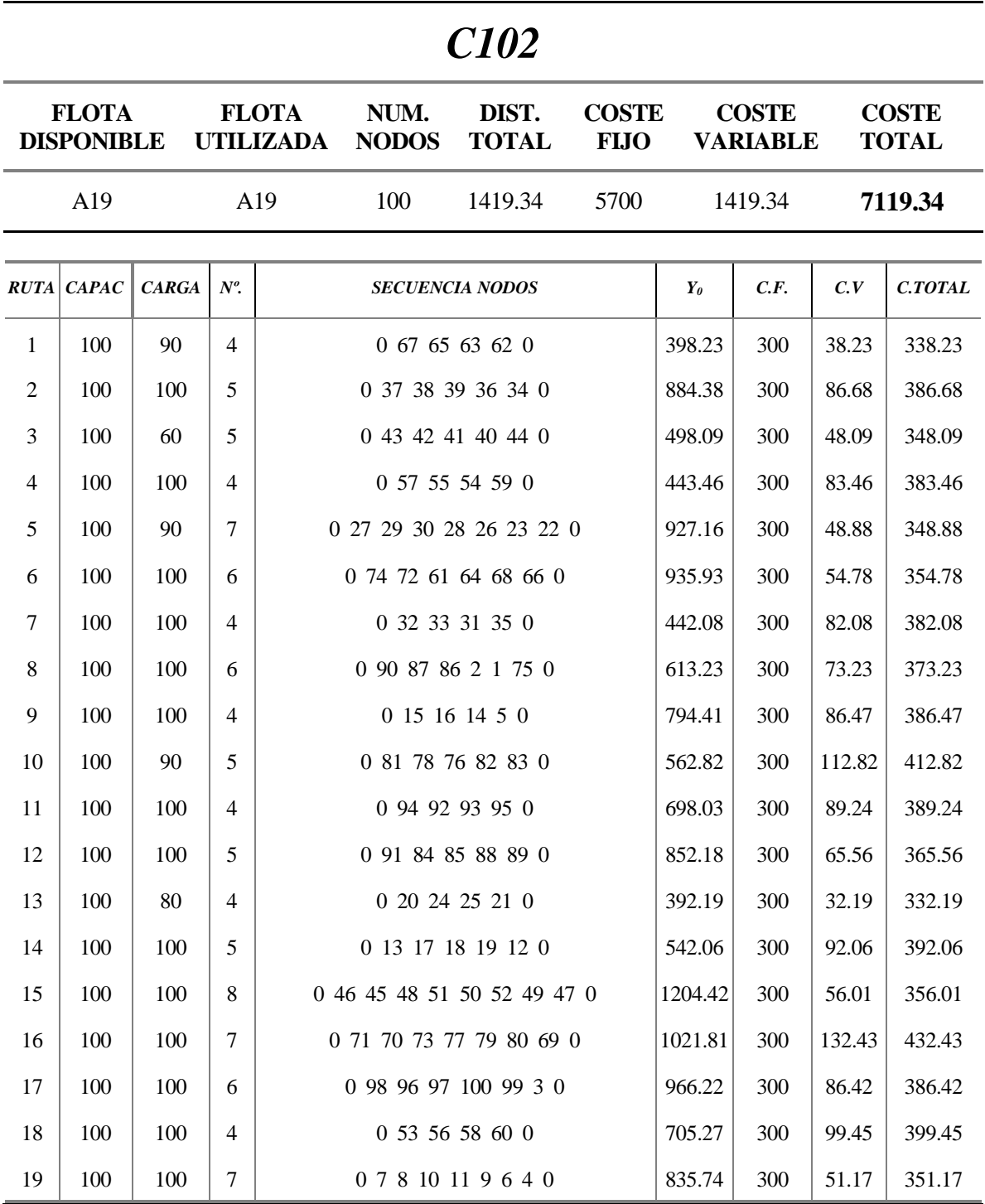

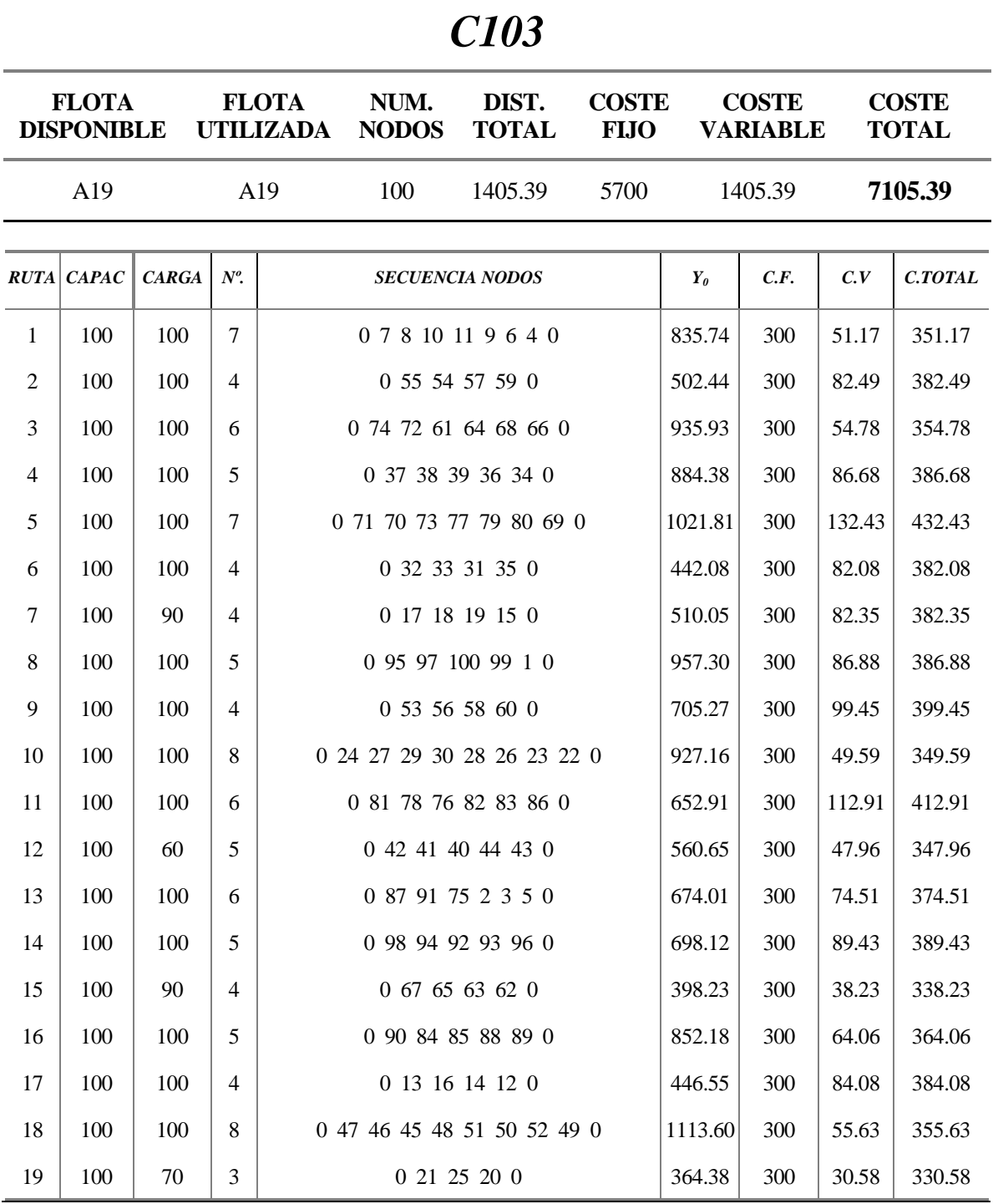
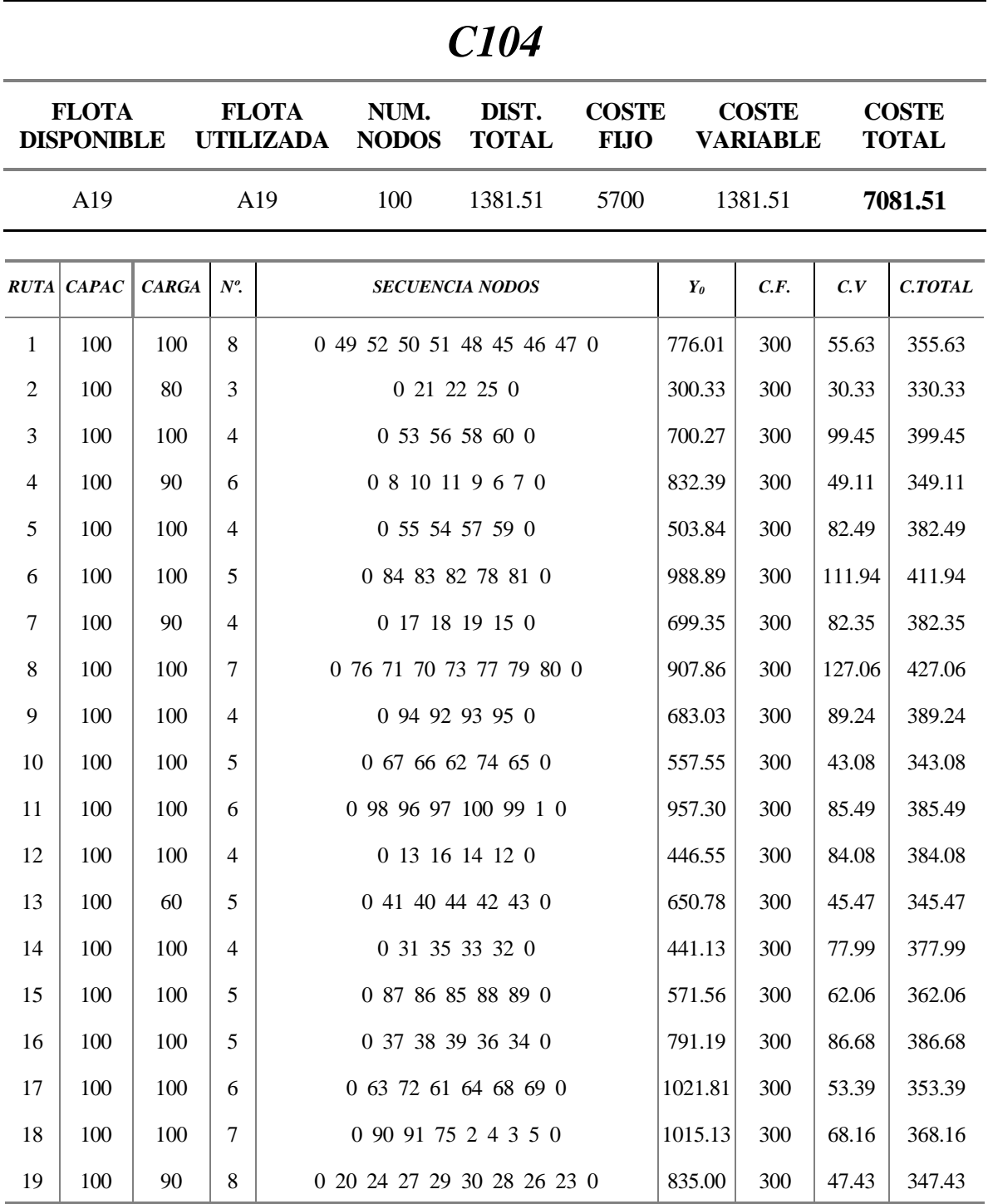

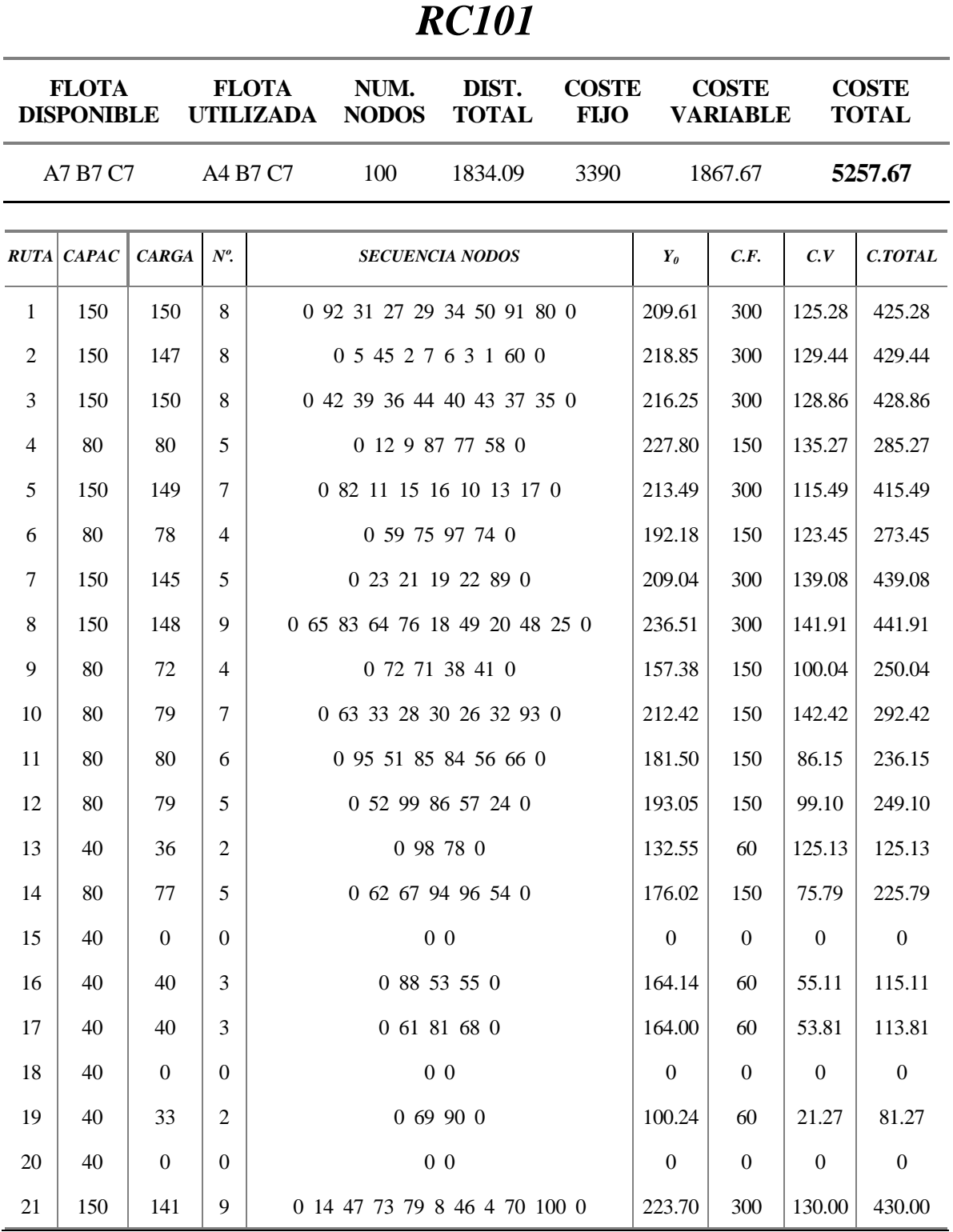

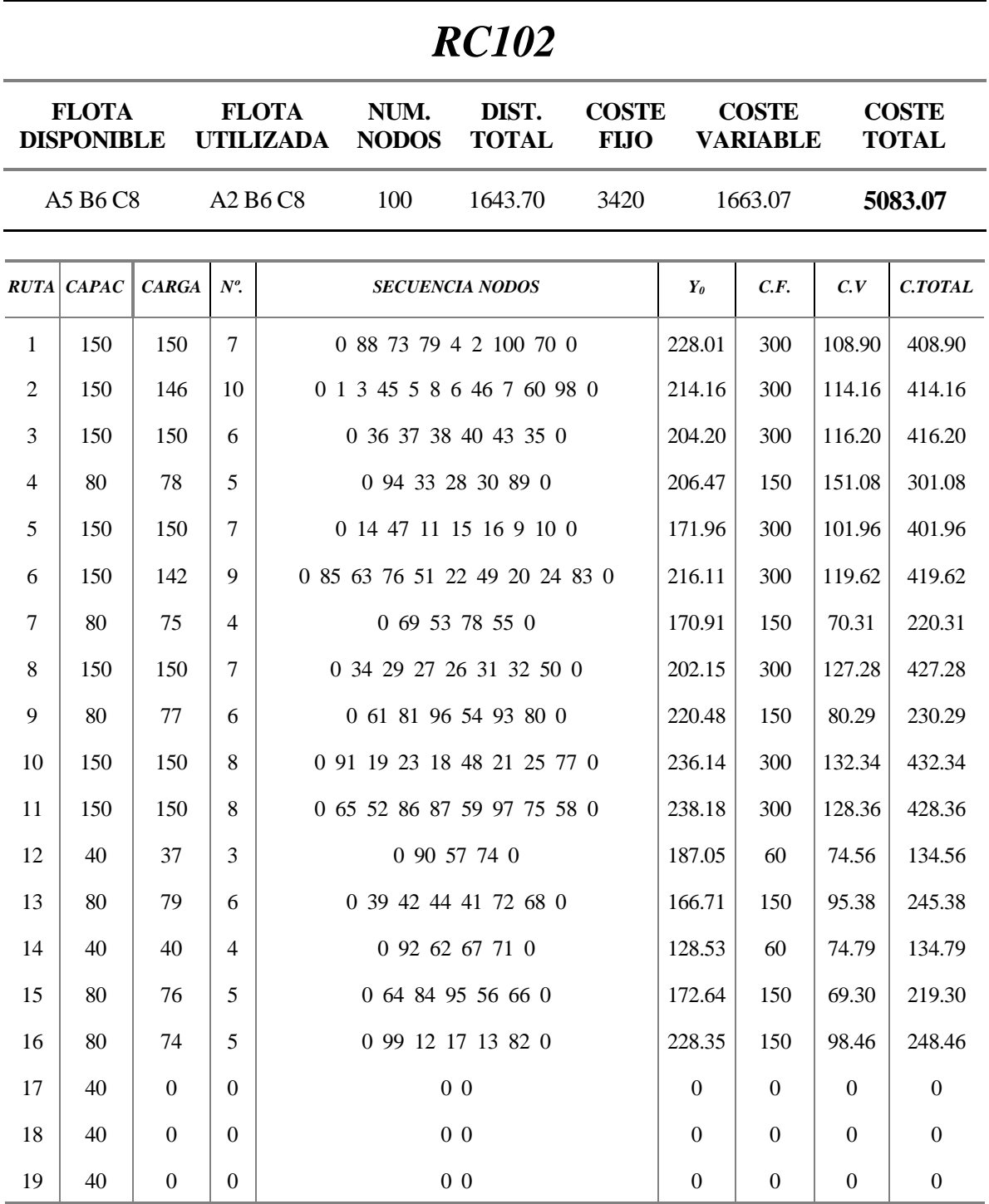

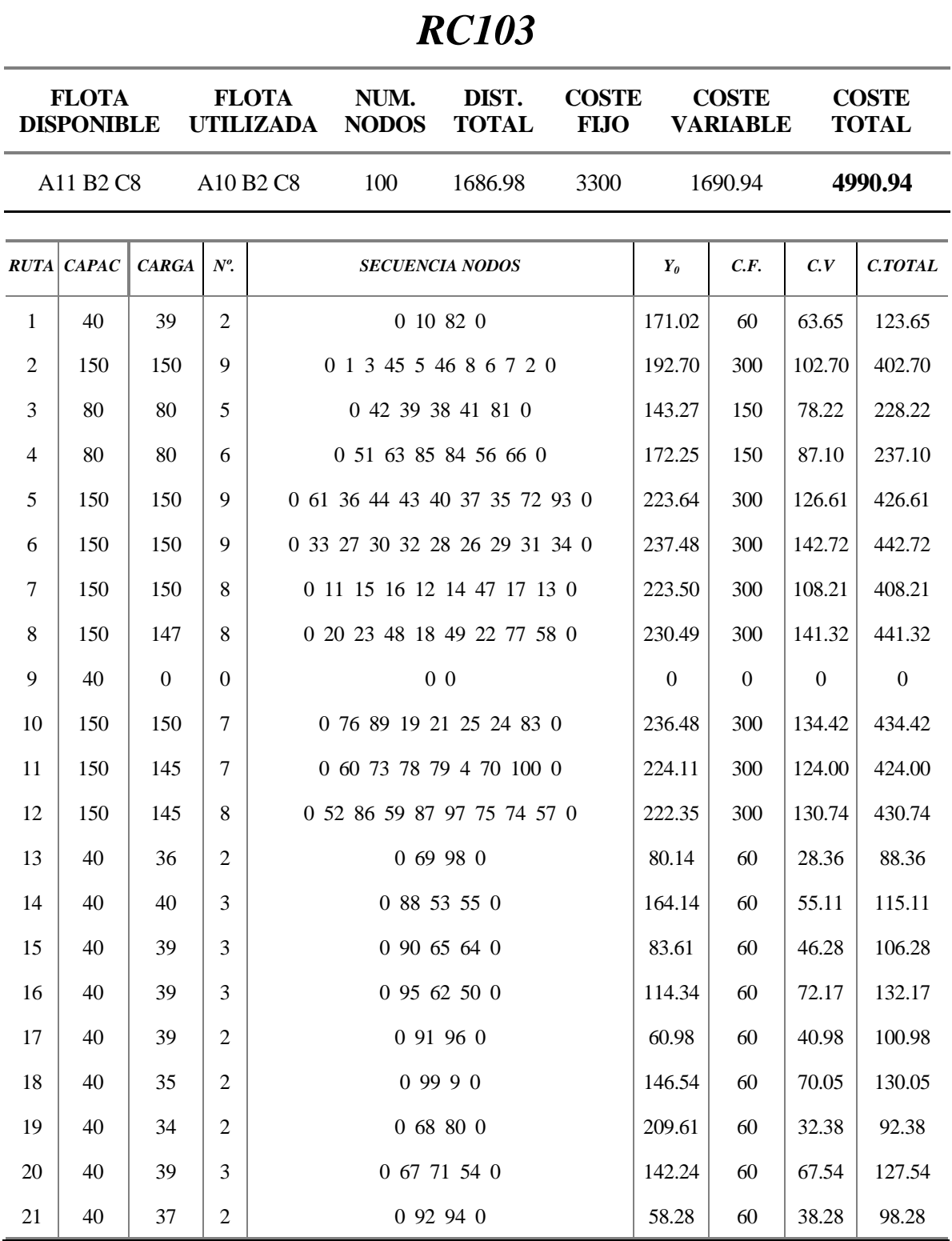

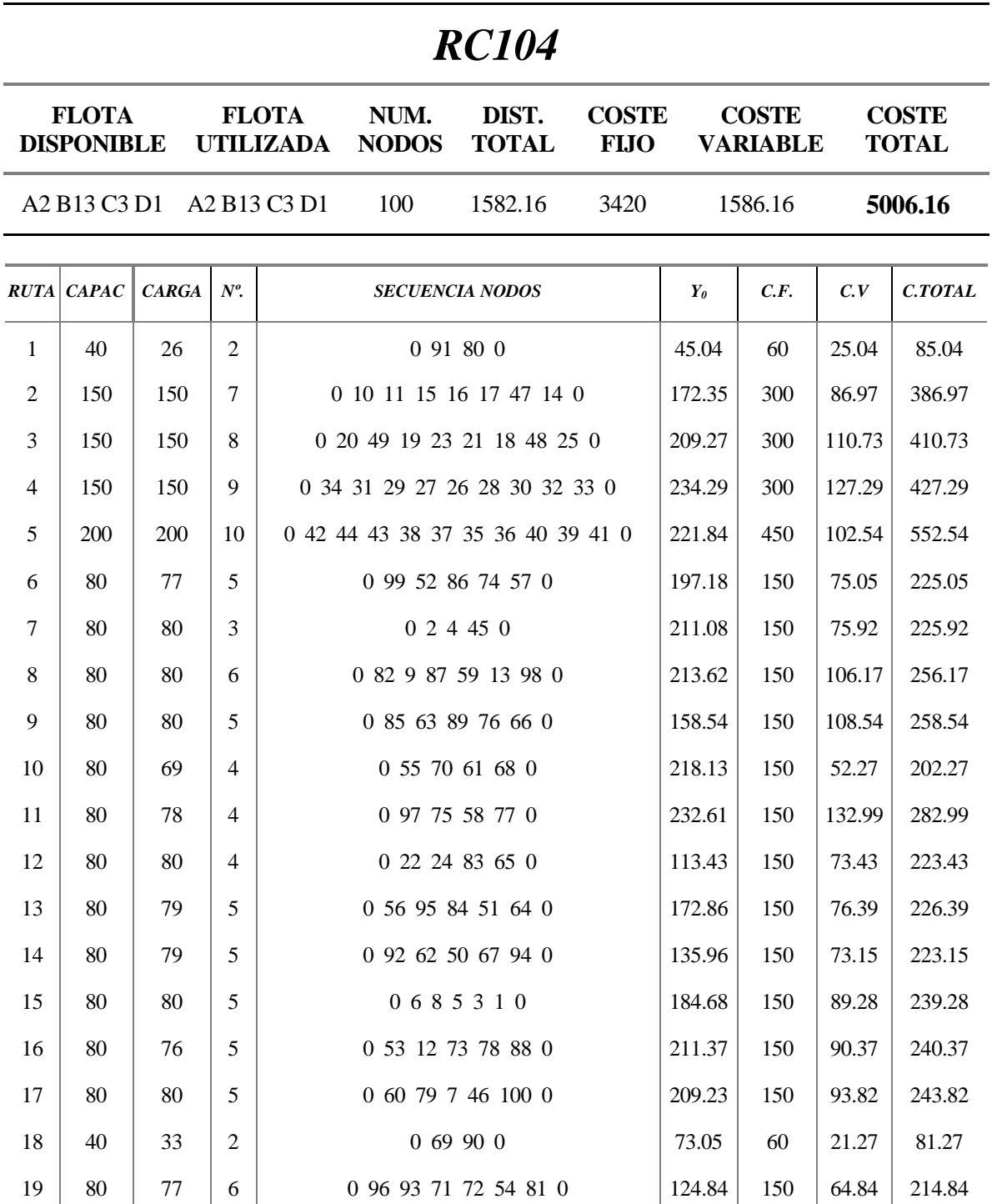

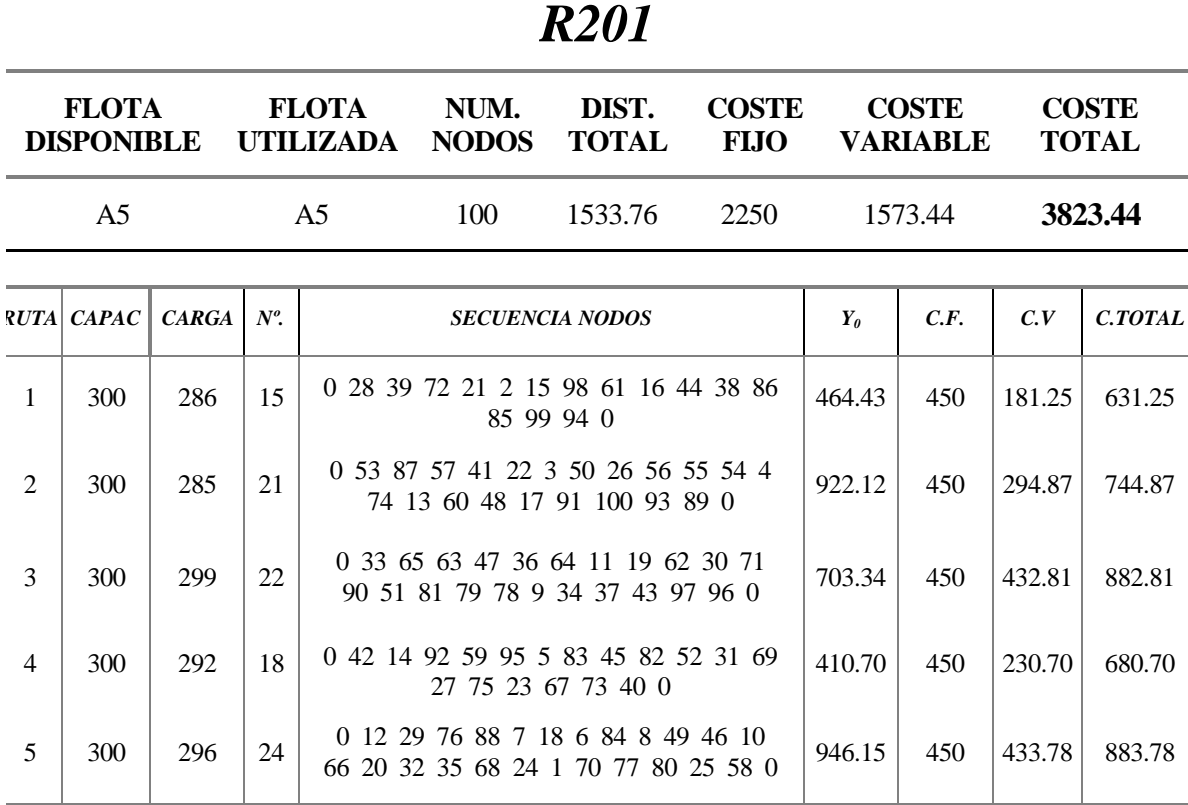

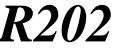

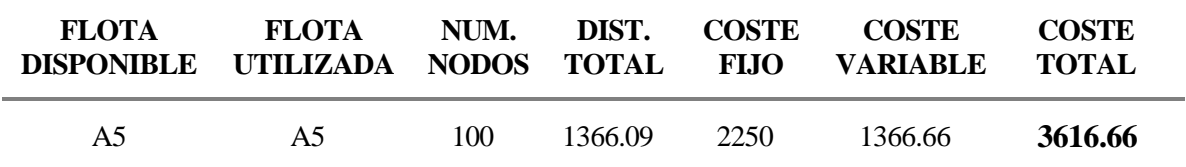

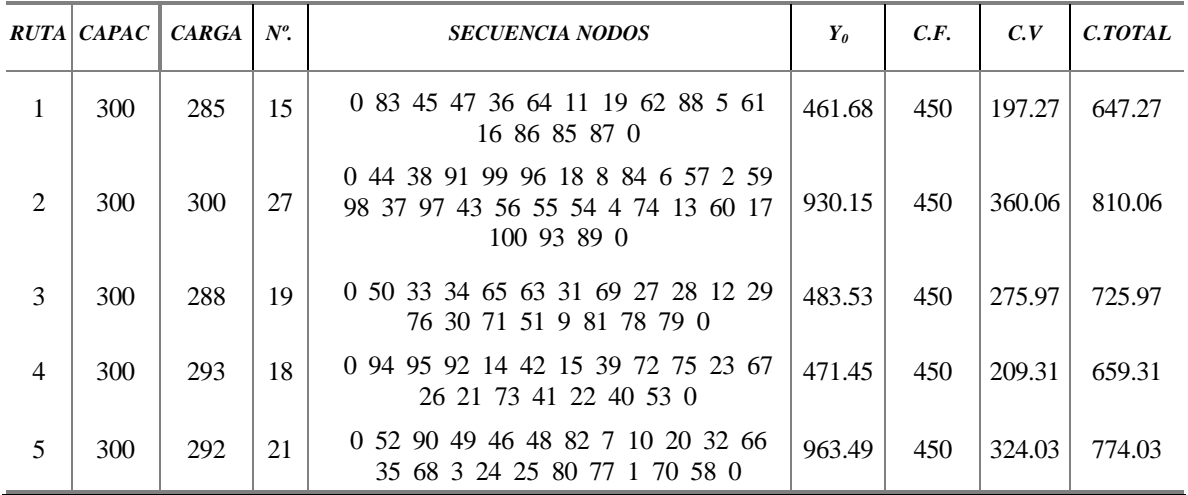

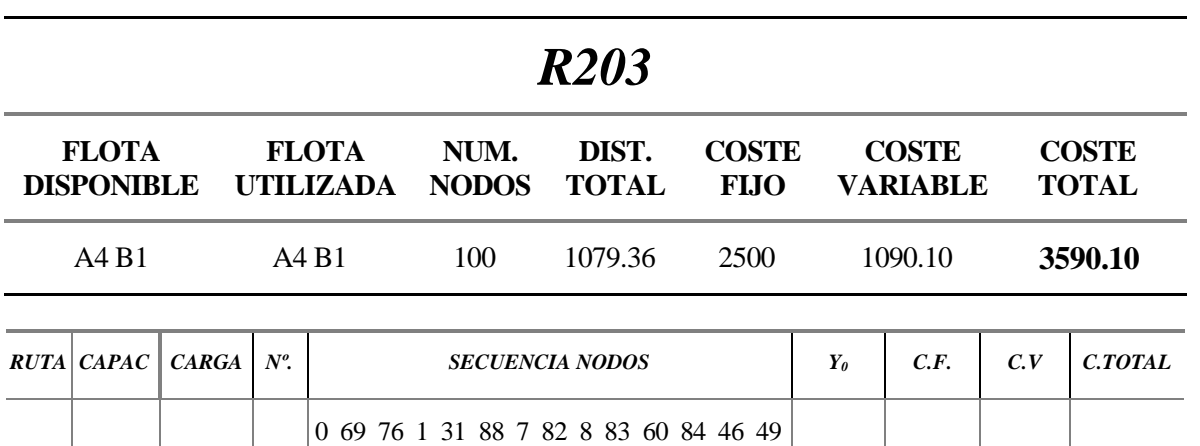

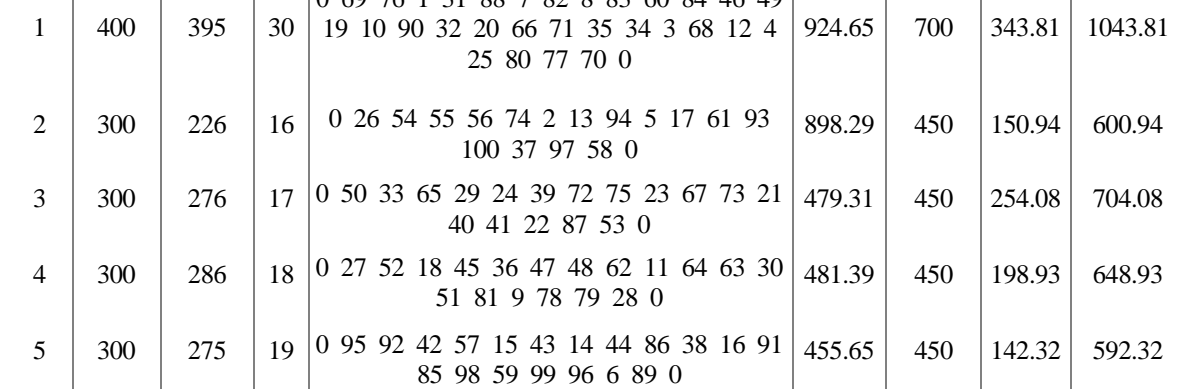

### *R204*

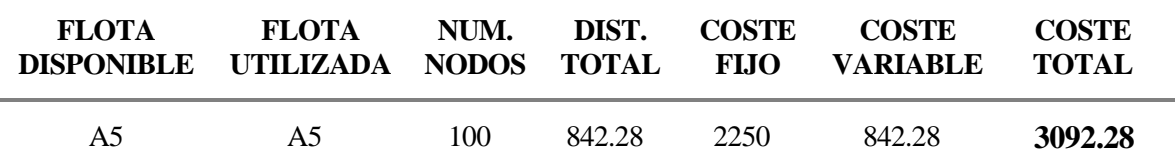

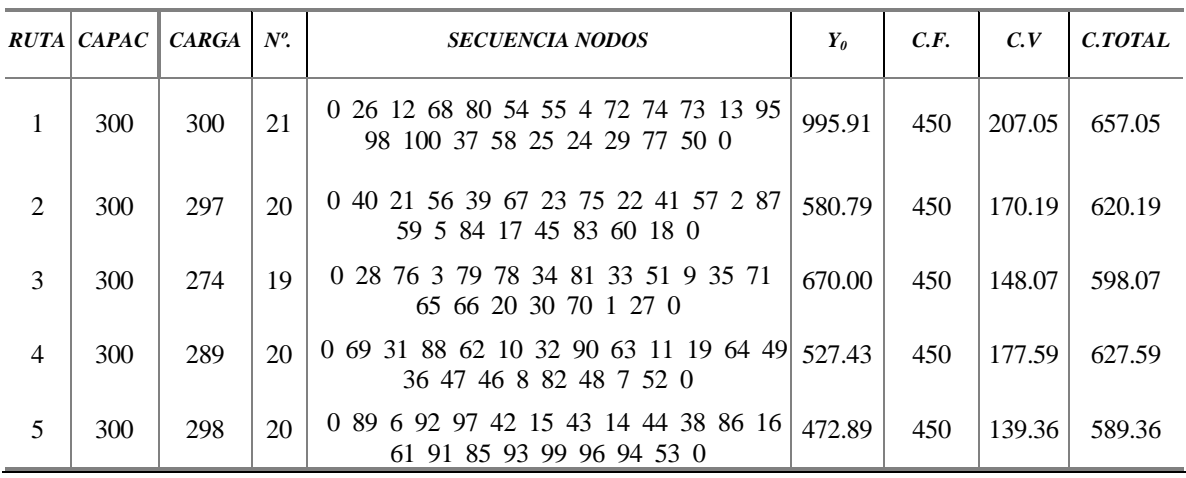

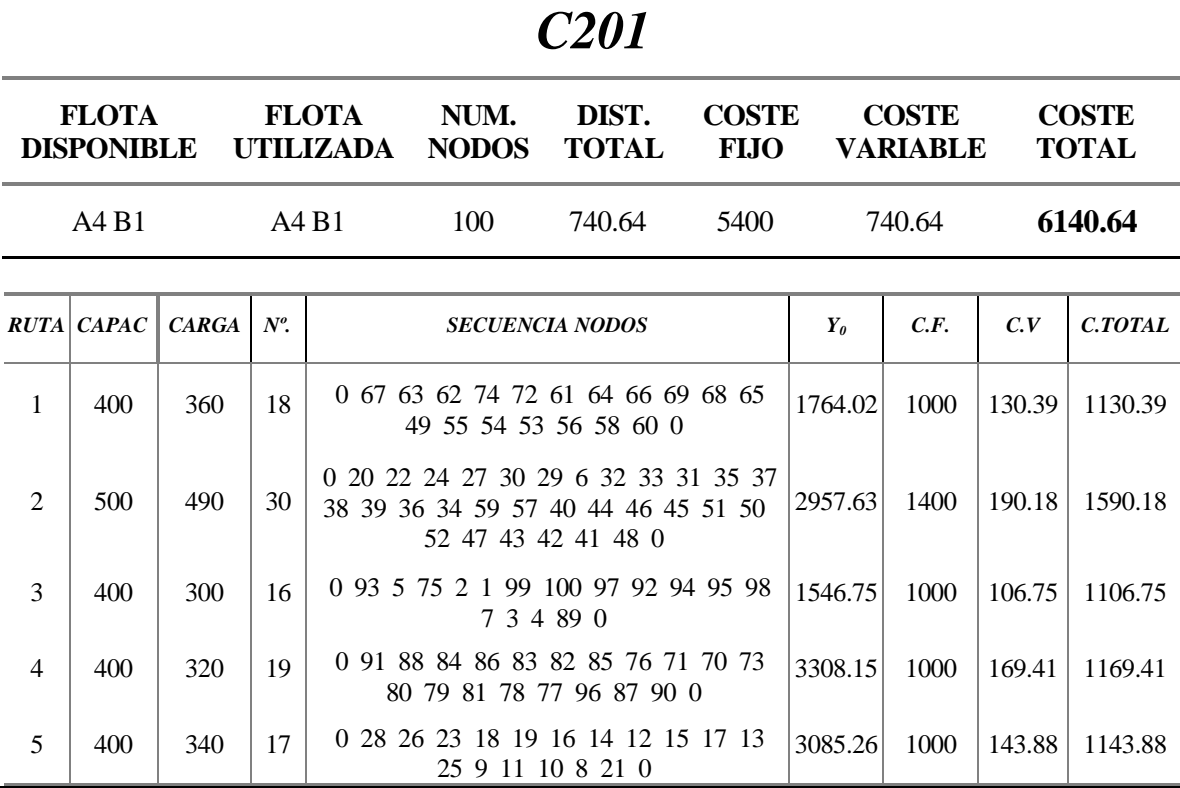

*C202* 

| <b>FLOTA</b><br>DISPONIBLE UTILIZADA NODOS TOTAL FIJO | <b>FLOTA</b>    | NUM. | DIST.  | <b>COSTE</b> | <b>COSTE</b><br><b>VARIABLE</b> | <b>COSTE</b><br><b>TOTAL</b> |
|-------------------------------------------------------|-----------------|------|--------|--------------|---------------------------------|------------------------------|
| A <sub>1</sub> $C3$                                   | A $1\,$ C $3\,$ | 100  | 623.96 | 7000         | 623.96                          | 7623.96                      |

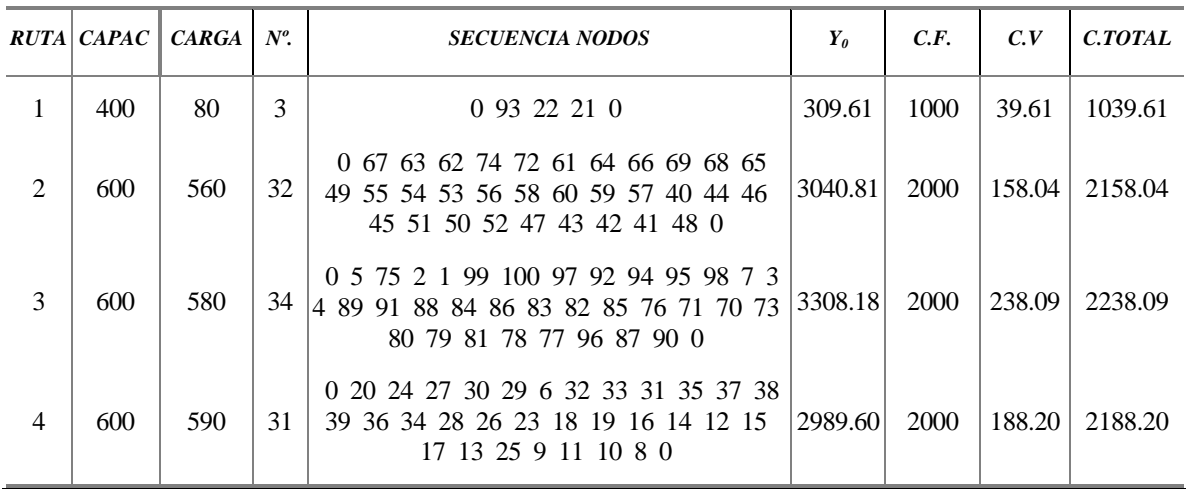

Diseño y Aplic. de una Herramienta para la Opt. de Rutas de Vehículos con Aspectos Medioamb. 131

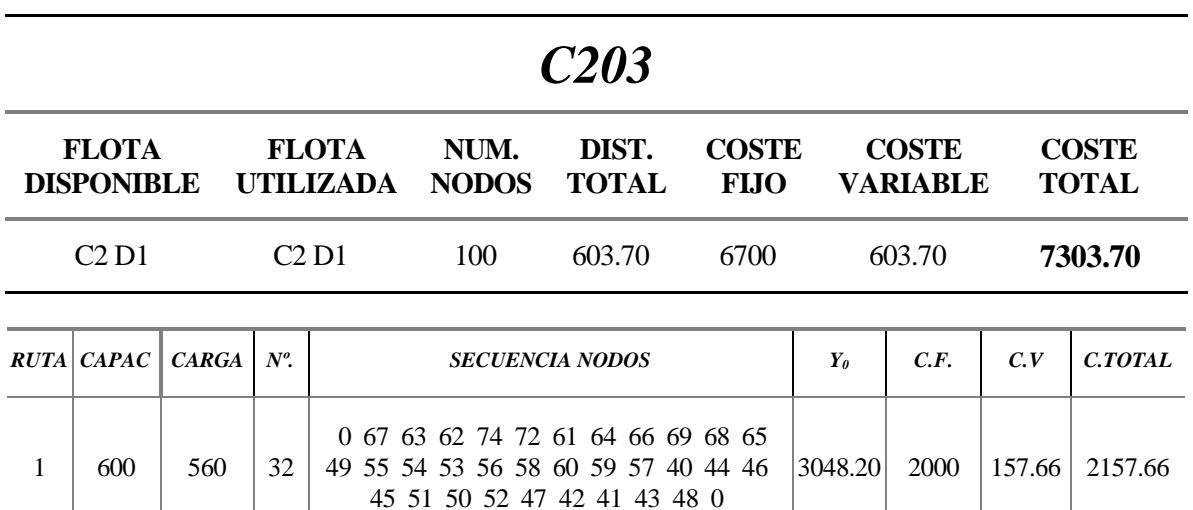

 0 5 75 2 1 99 100 97 92 94 95 98 7 3  $34 \begin{array}{|l} 36 \end{array}$   $\begin{array}{|l} 4 \end{array}$  89 91 90 88 84 86 83 82 85 76 71 70 3307.49 73 80 79 81 78 77 87 96 0

 0 93 22 24 27 30 29 6 32 33 31 35 37 38 39 36 34 28 26 23 18 19 16 14 12 15 17 13 25 9 11 10 8 21 20 0

2000 235.75 2235.75

 $|3270.28|$  2700  $|210.28|$  2910.28

 $2 \mid 600 \mid 580$ 

 $3 \mid 700 \mid 670 \mid 34$ 

#### *C204*

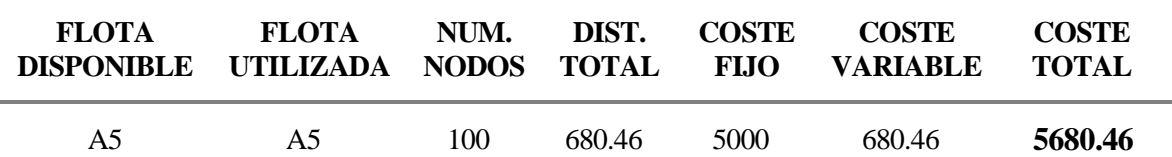

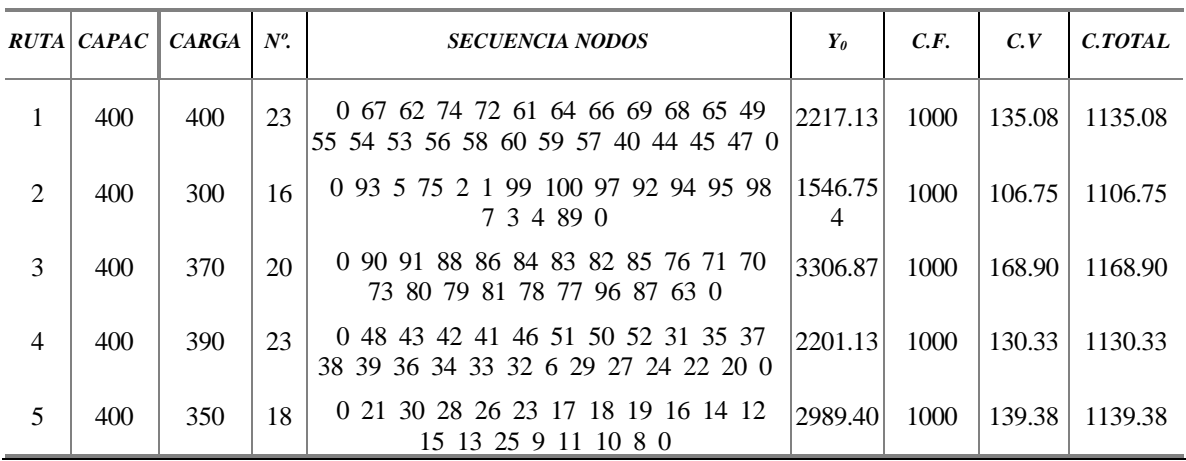

L,

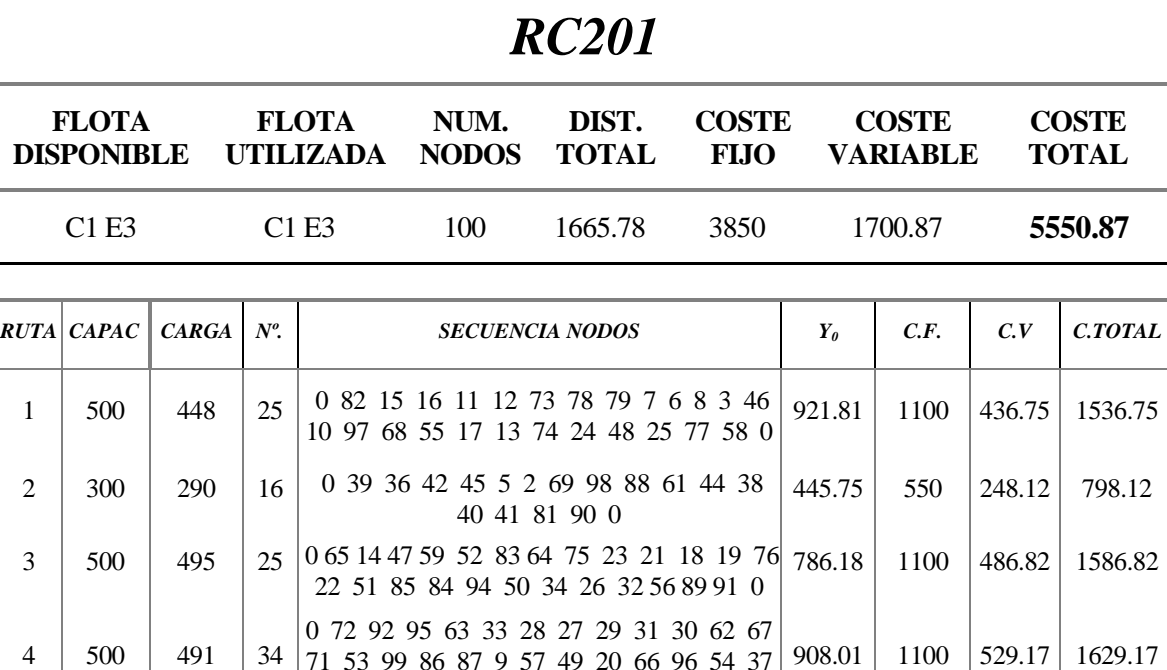

#### *RC202*

71 53 99 86 87 9 57 49 20 66 96 54 37 35 43 1 4 60 100 70 93 80 0

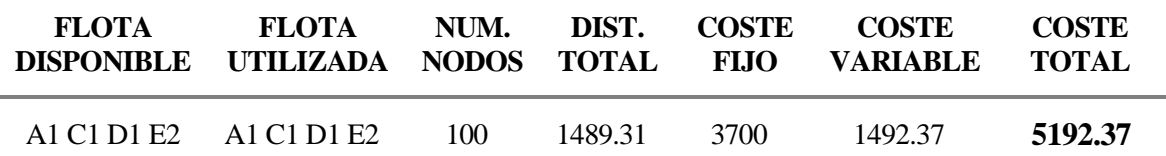

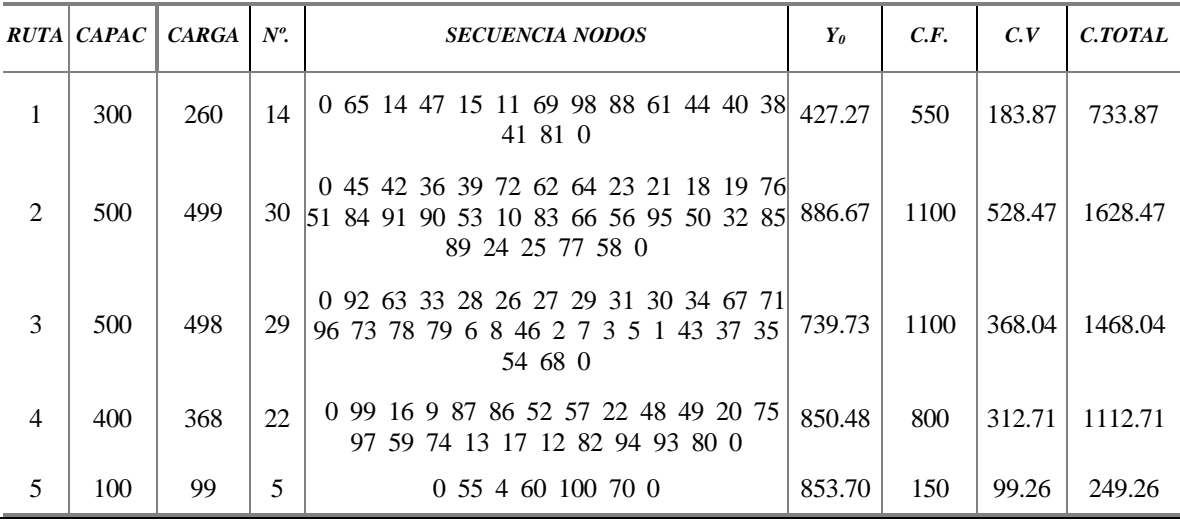

Î.

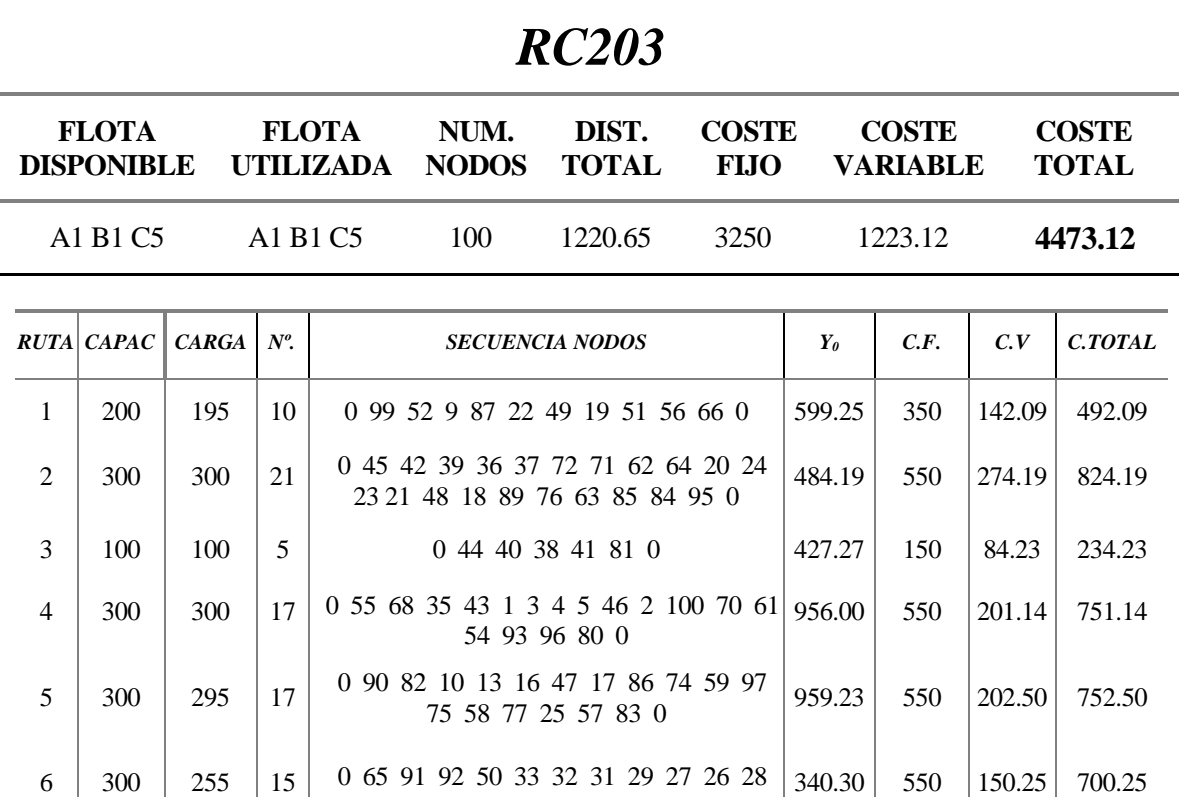

30 34 67 94 0

78 53 98 0

528.86 550 168.69 718.69

7 300 279 15 0 69 11 15 14 12 88 60 7 6 8 79 73

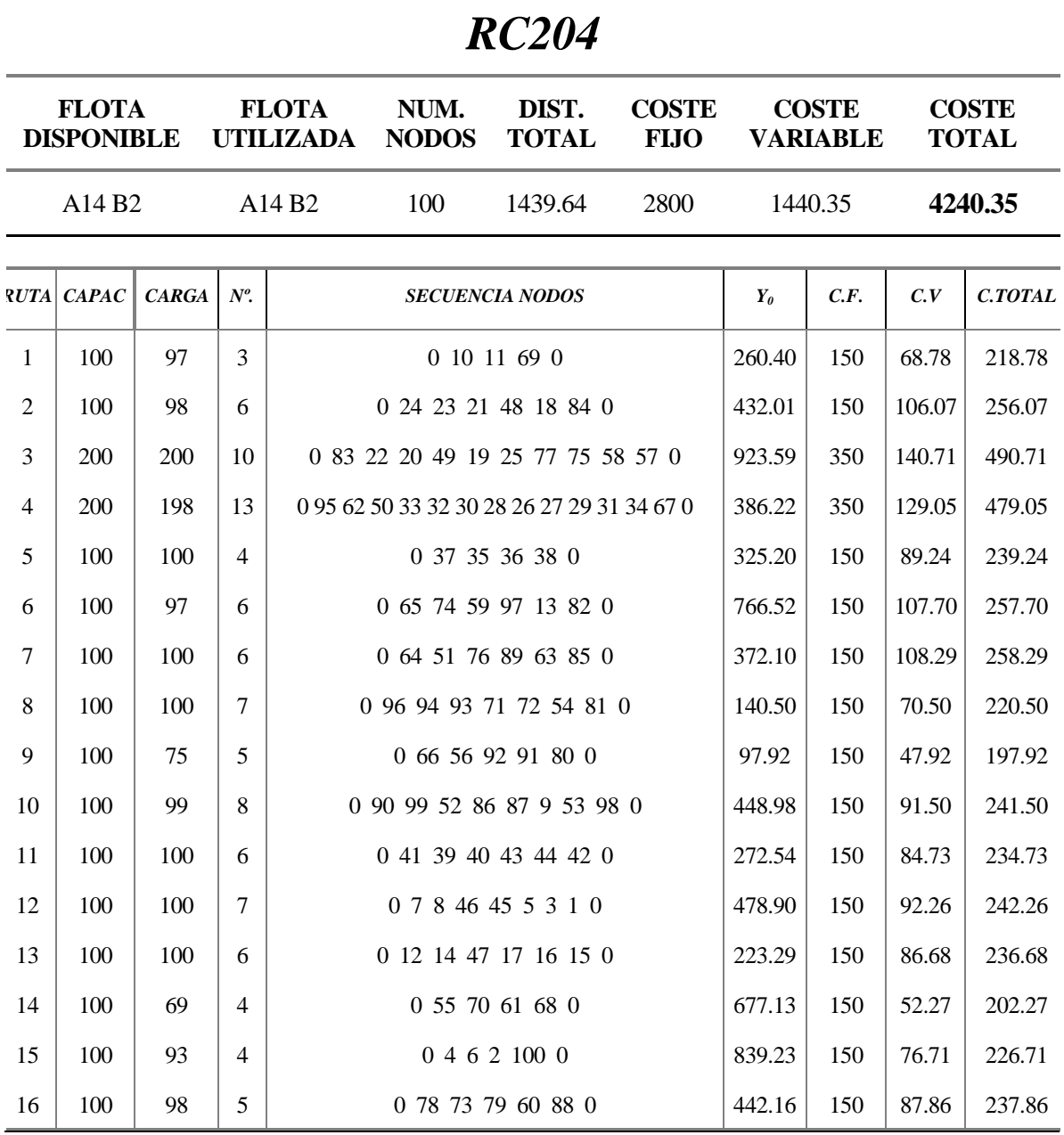

## **Anexo B.-Detalles de las soluciones obtenidas para los problemas HVRP**

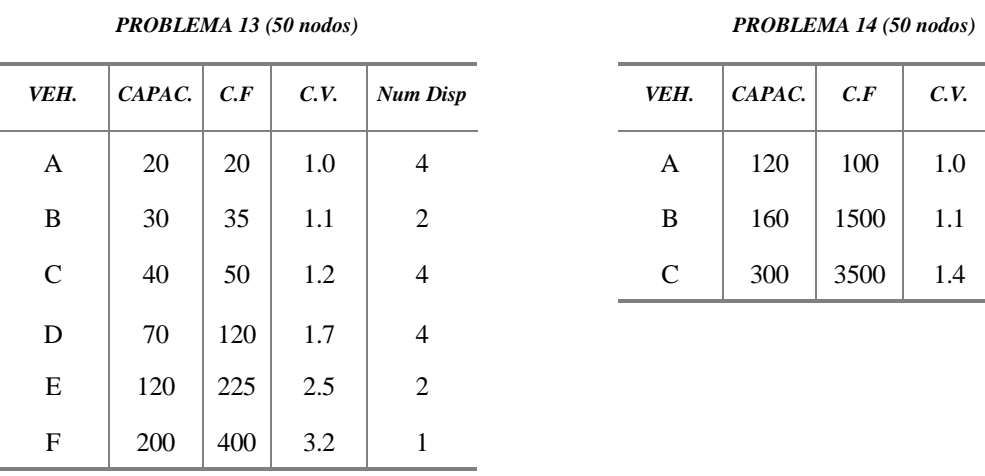

*PROBLEMA 15 (50 nodos) PROBLEMA 16 (50 nodos)* 

*VEH.*  $CAPAC.$   $C.F$   $C.V.$  Num Disp

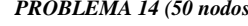

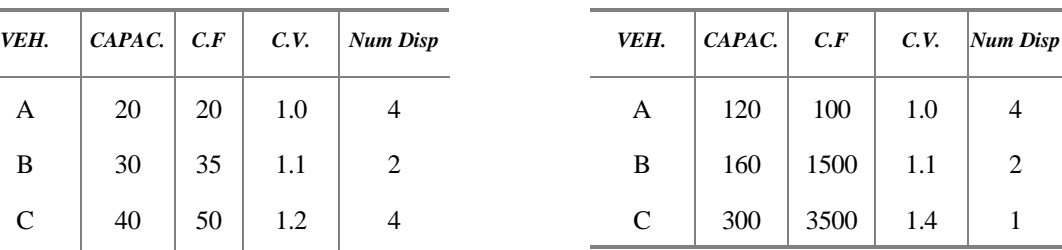

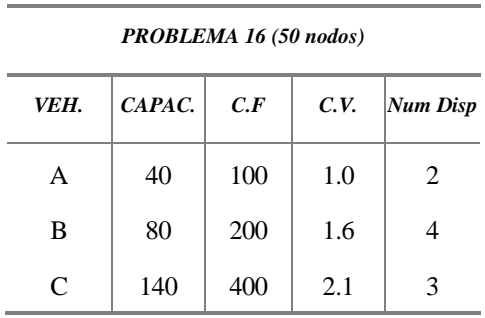

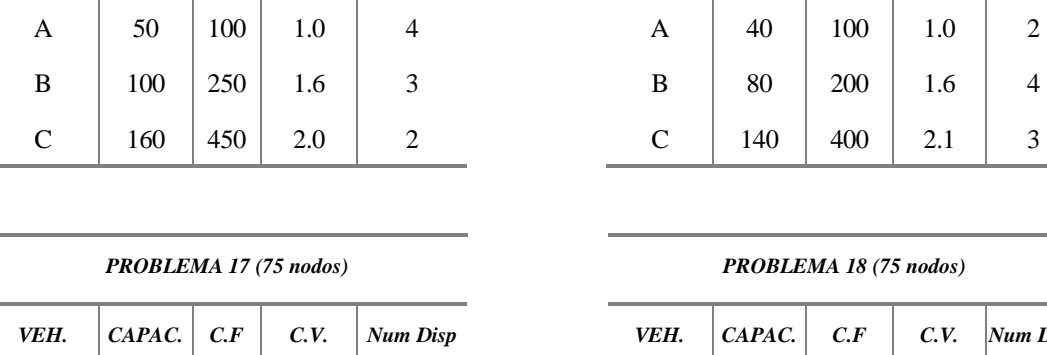

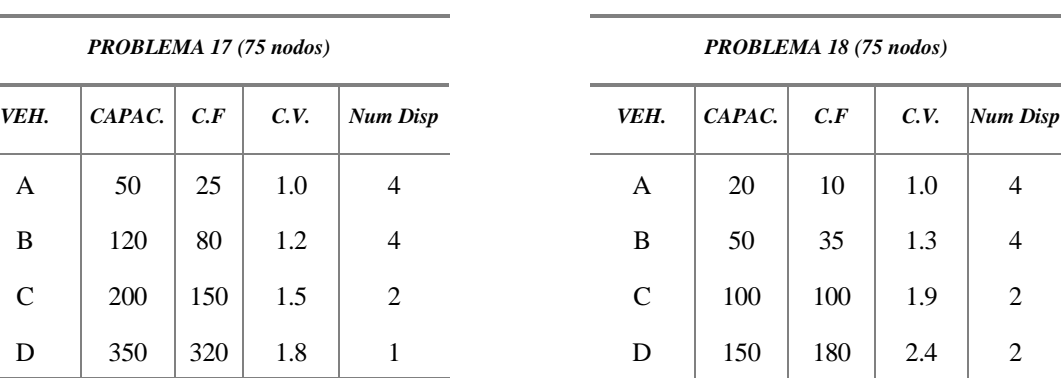

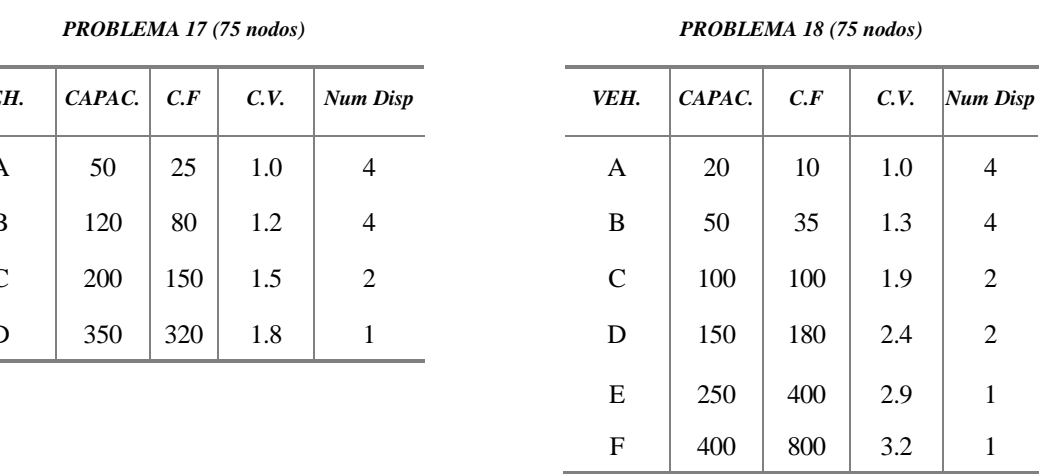

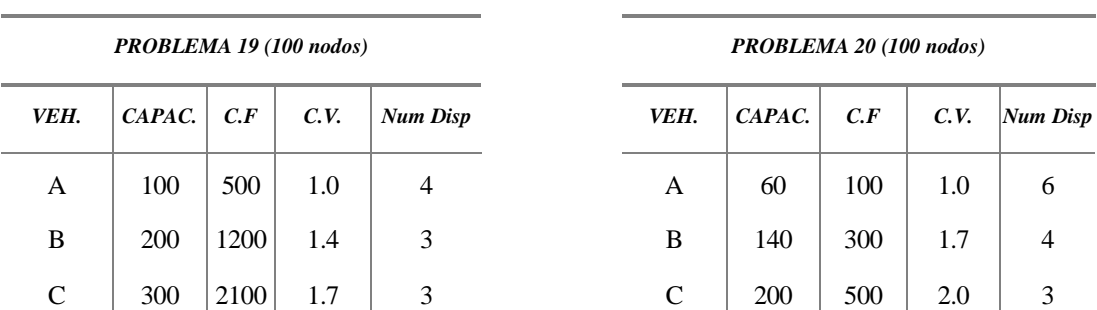

#### *13*

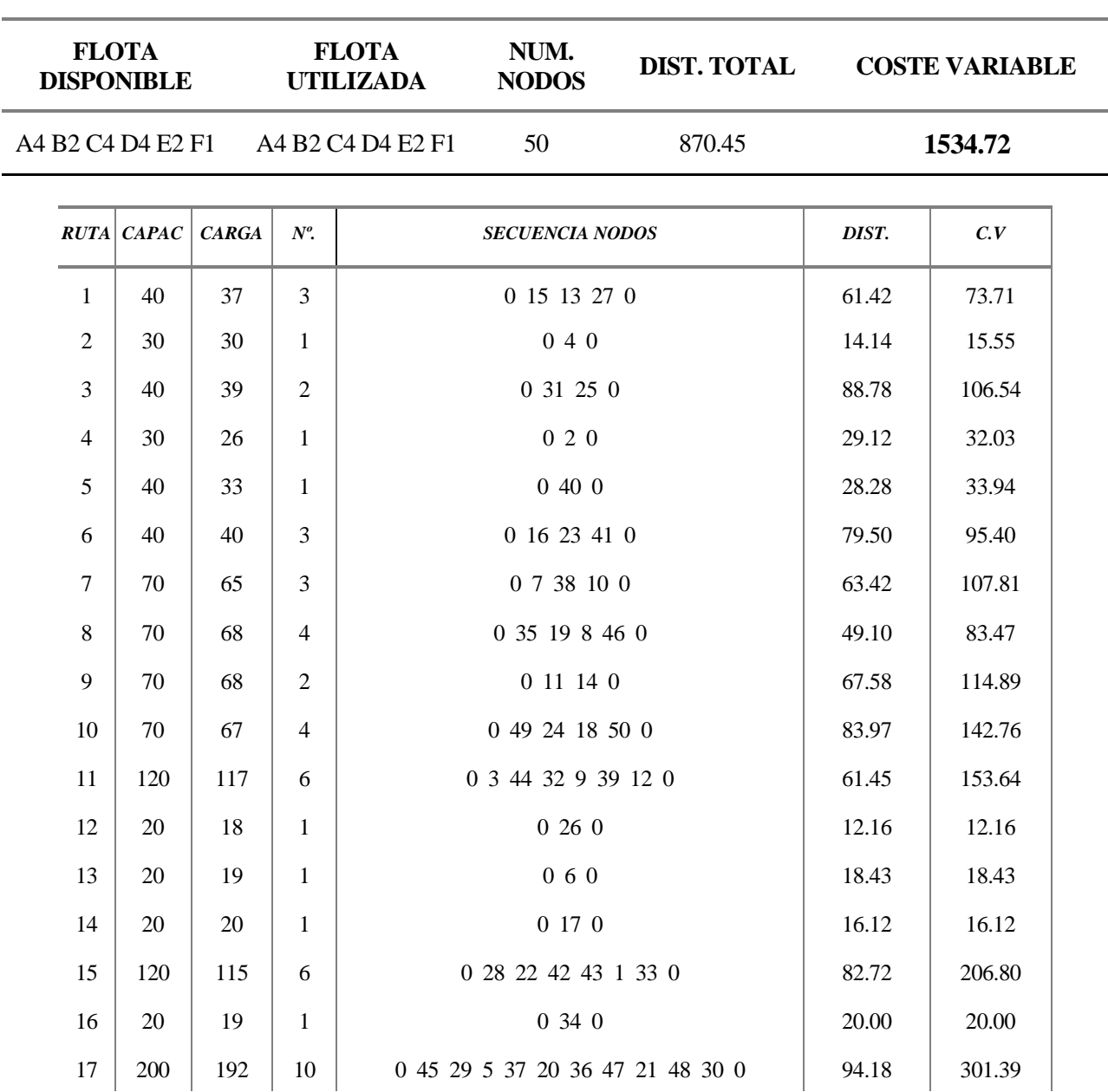

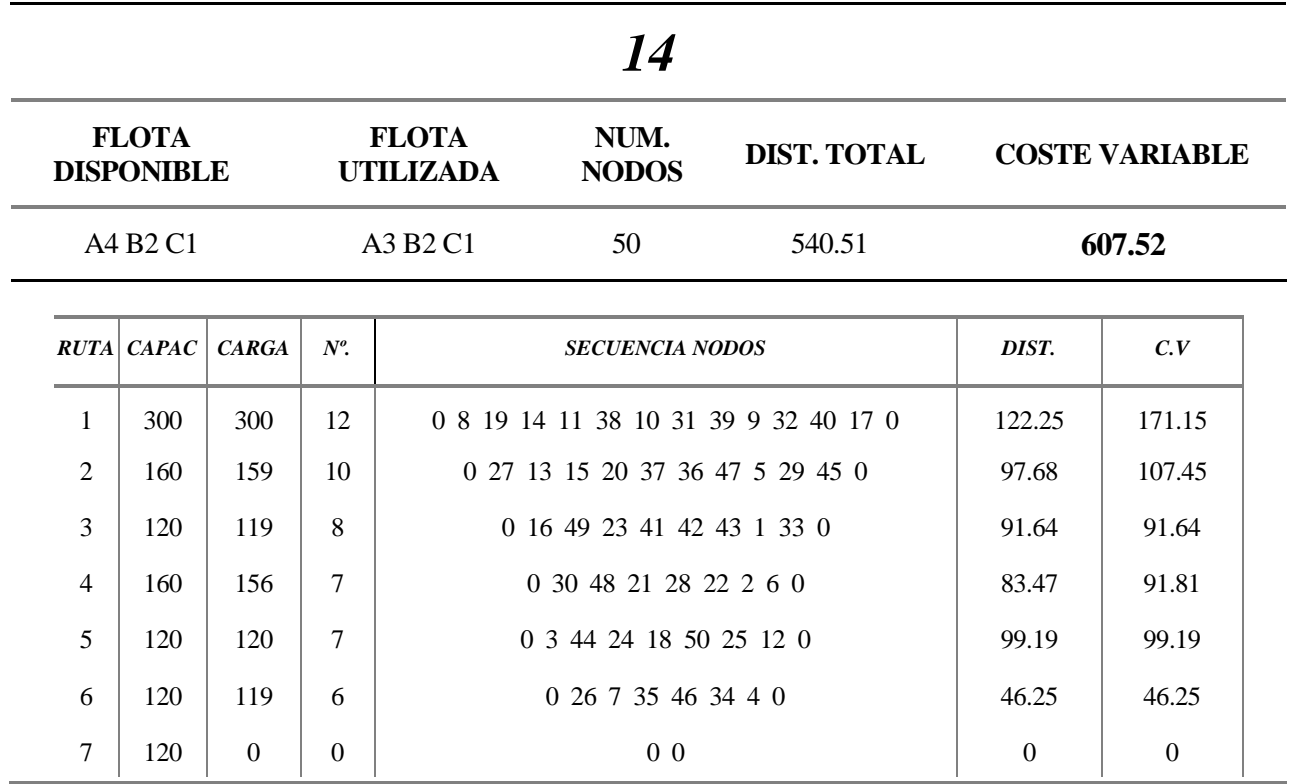

*15* 

| <b>FLOTA</b><br><b>DISPONIBLE</b> | <b>FLOTA</b><br>NUM.<br><b>NODOS</b><br><b>UTILIZADA</b> |    | <b>DIST. TOTAL</b> | <b>COSTE VARIABLE</b> |  |  |
|-----------------------------------|----------------------------------------------------------|----|--------------------|-----------------------|--|--|
| A4 B3 C2                          | A4 B3 C2                                                 | 50 | 663.07             | 1015.57               |  |  |

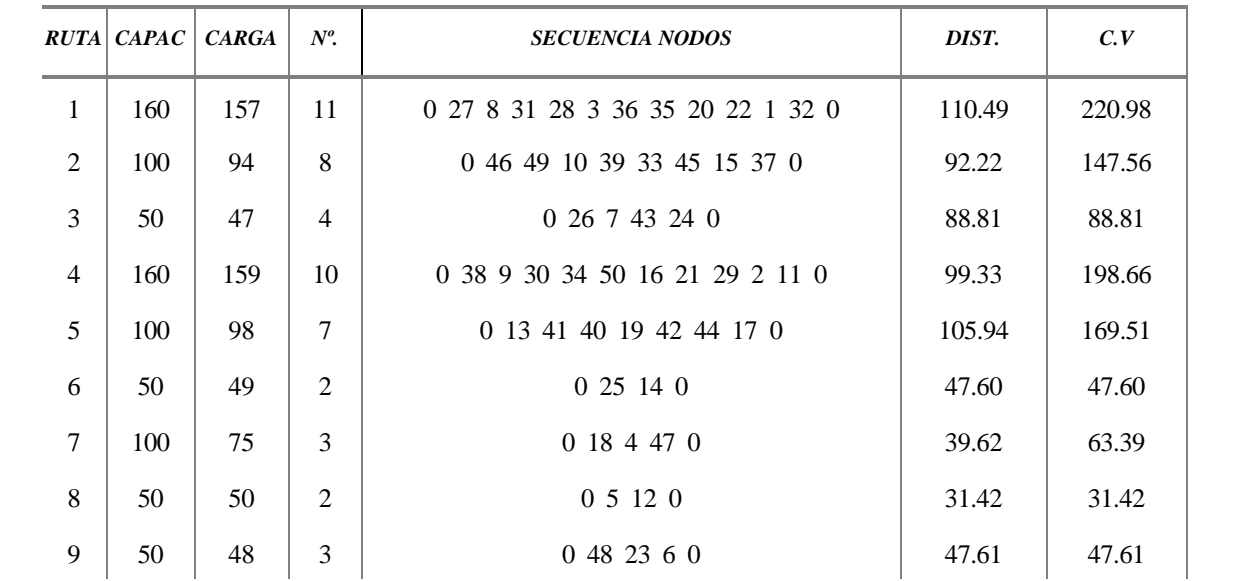

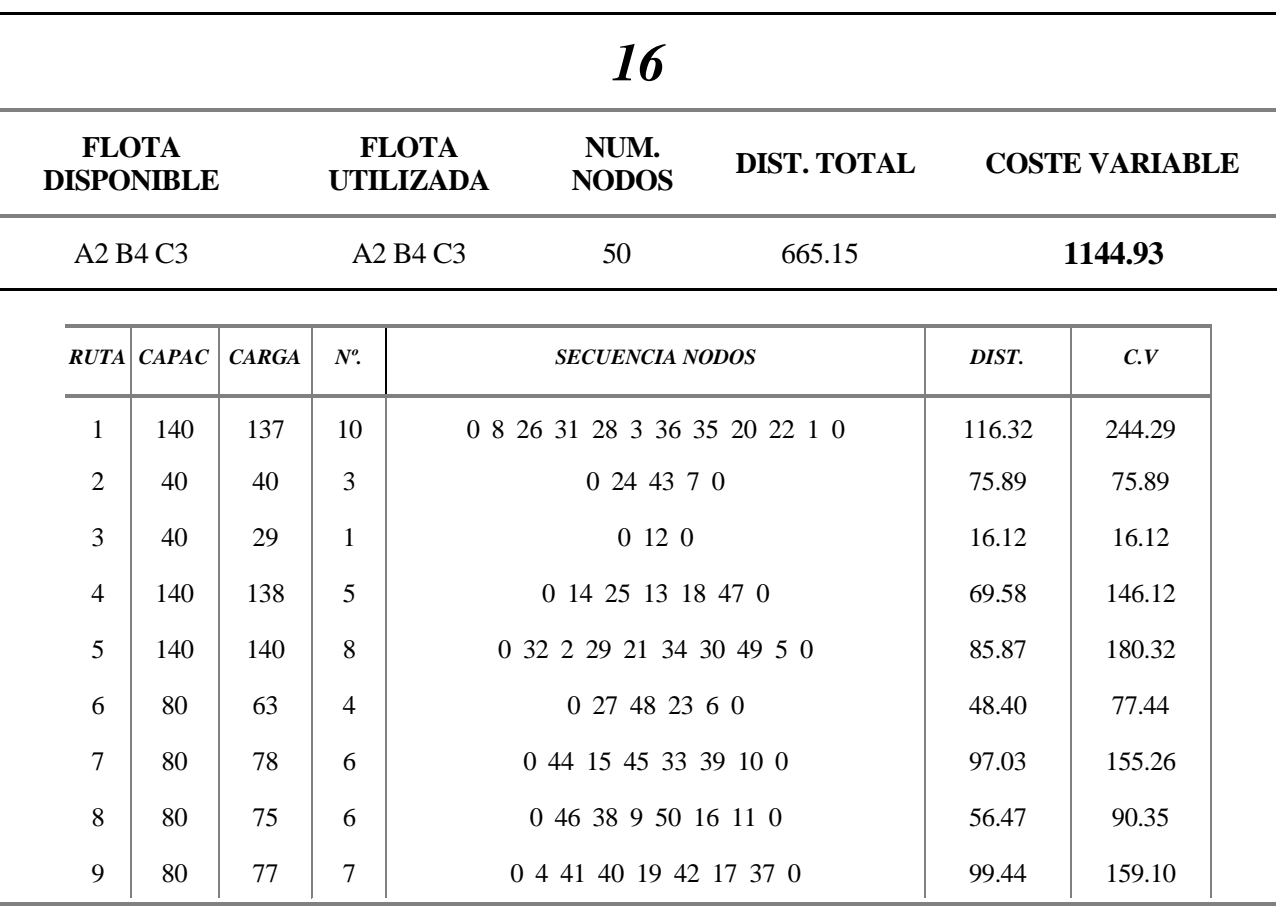

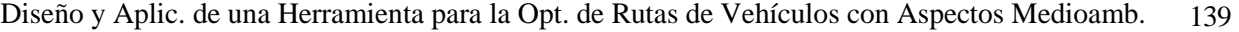

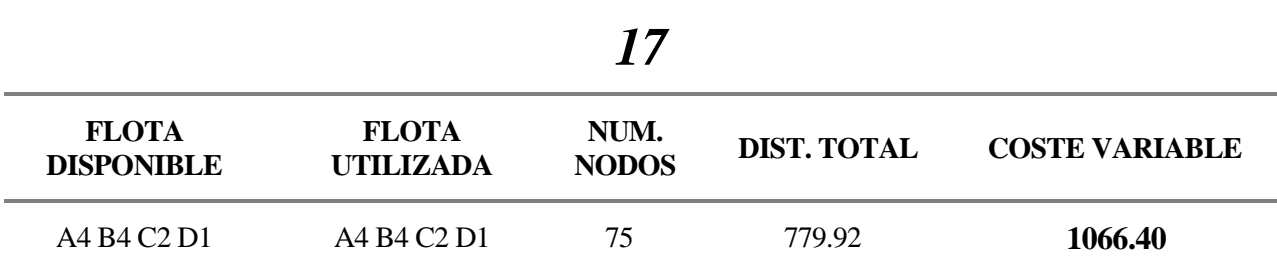

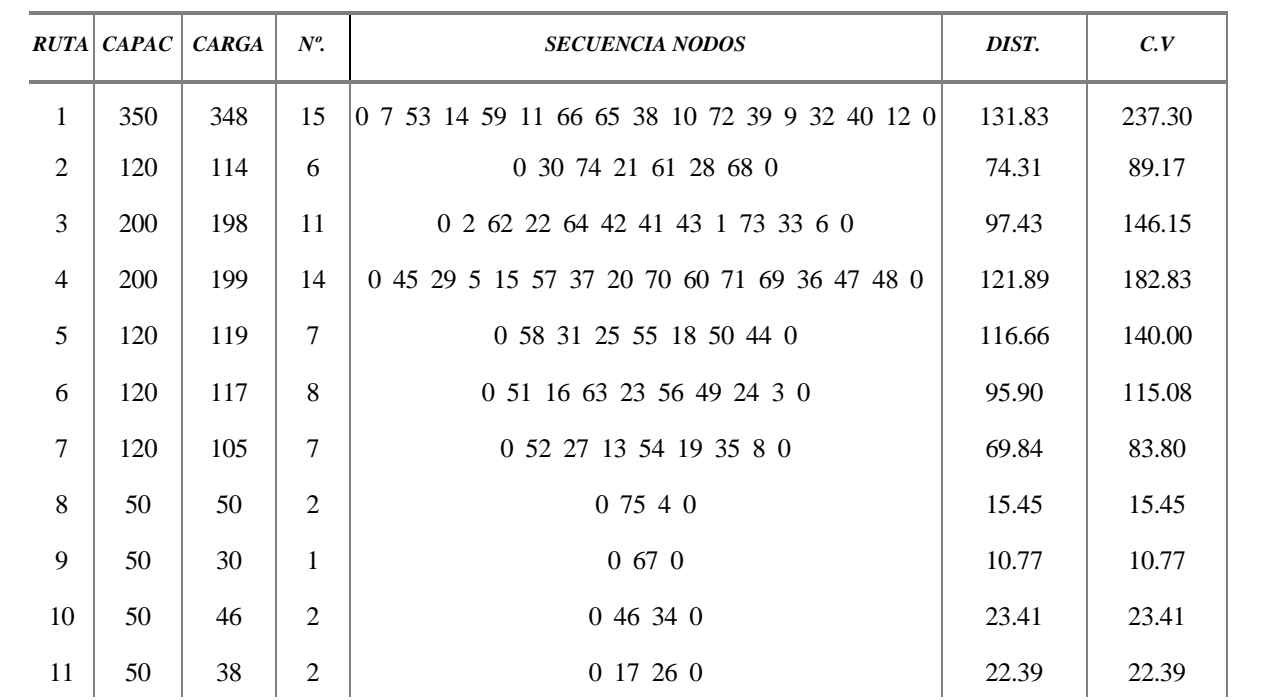

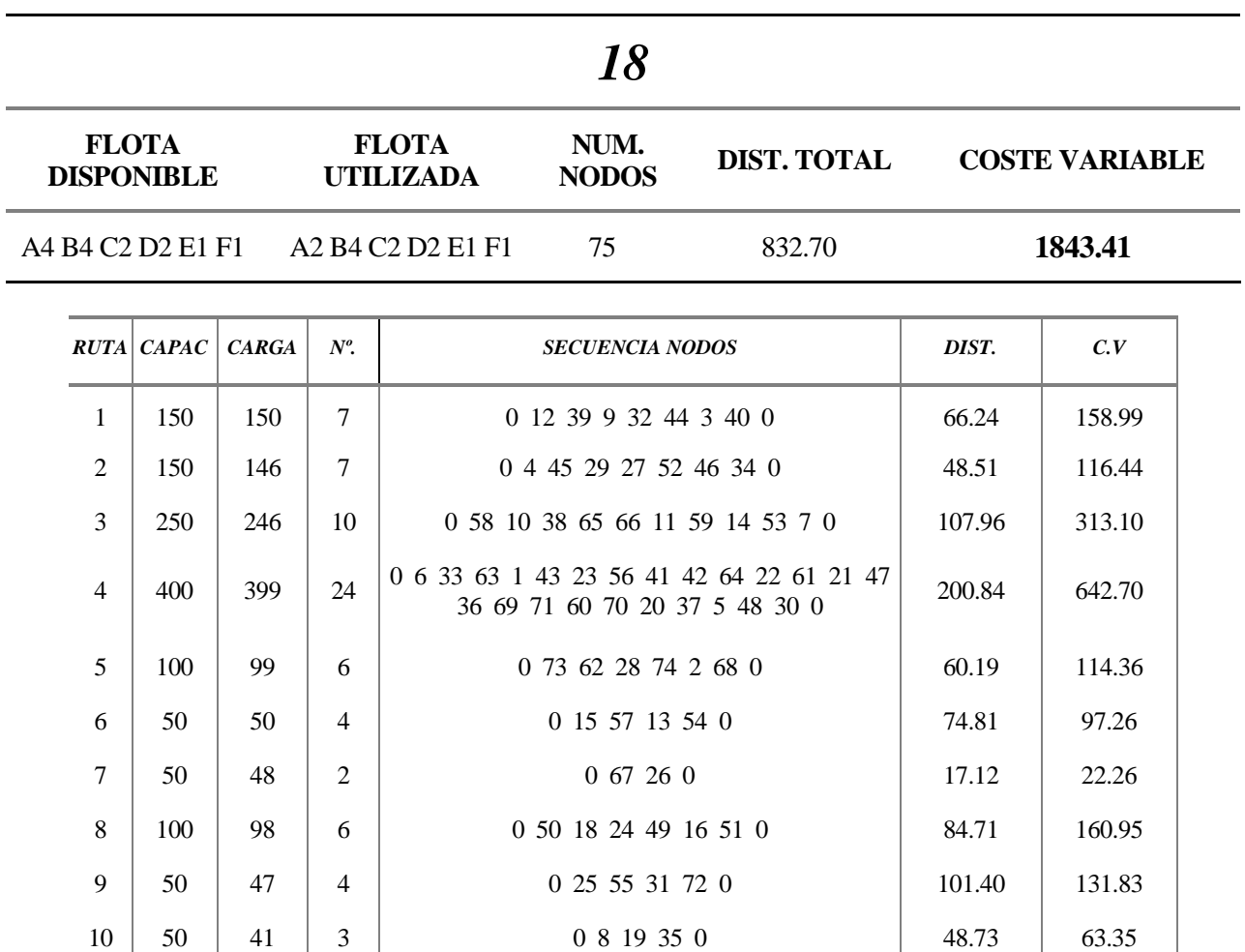

11 20 0 0 0 0 0 0

 $12 \mid 20 \mid 20 \mid 1 \mid 0.12 \mid 16.12 \mid 16.12$ 

 $13 \begin{array}{|c|c|c|c|c|c|c|c|} \hline 120 & 20 & 1 \end{array}$  | 0 75 0 6.0 6.0 6.0

14 20 0 0 0 0 0 0

i.

i.

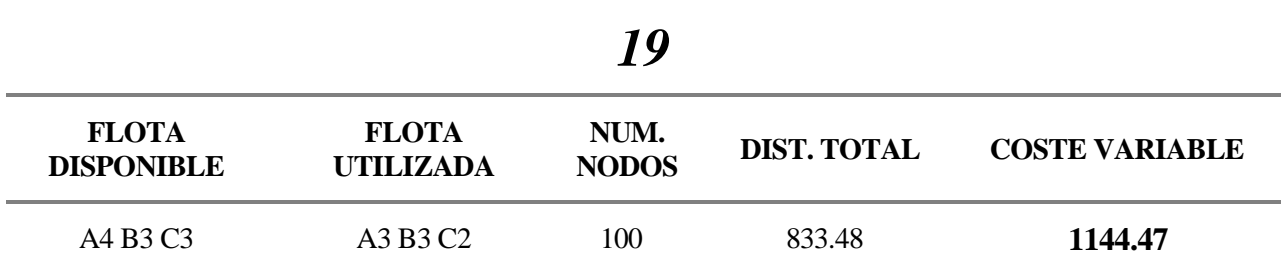

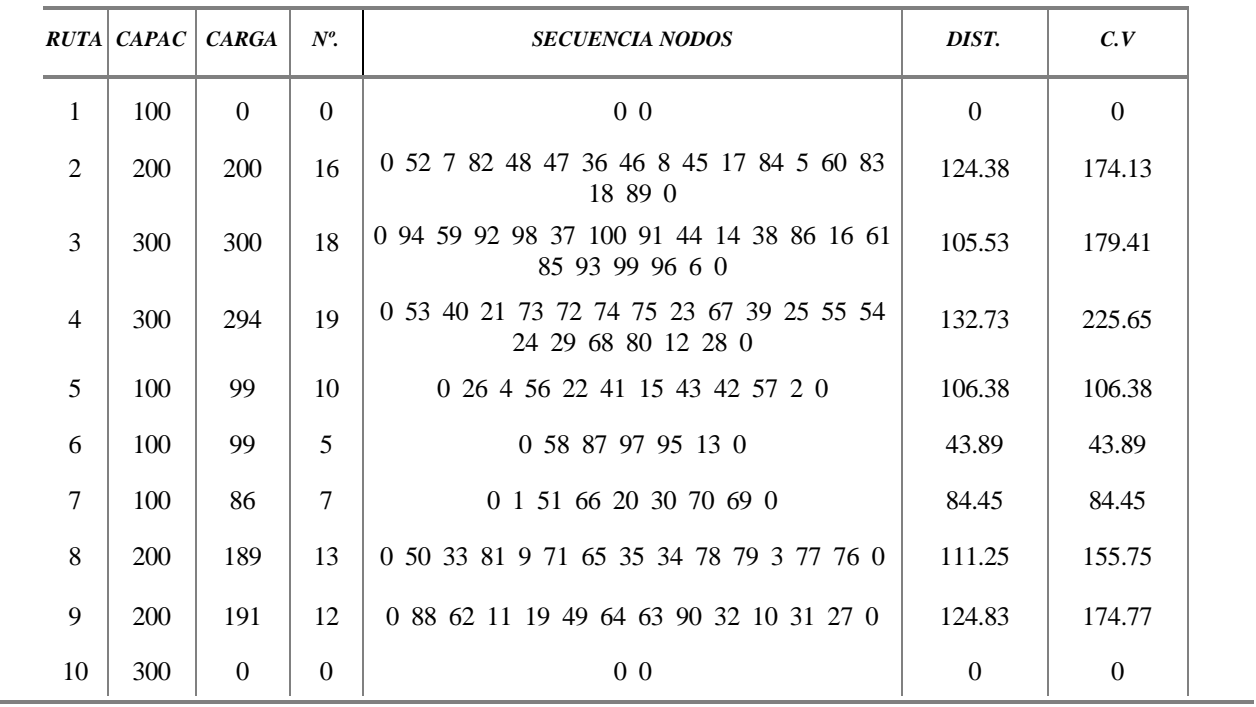

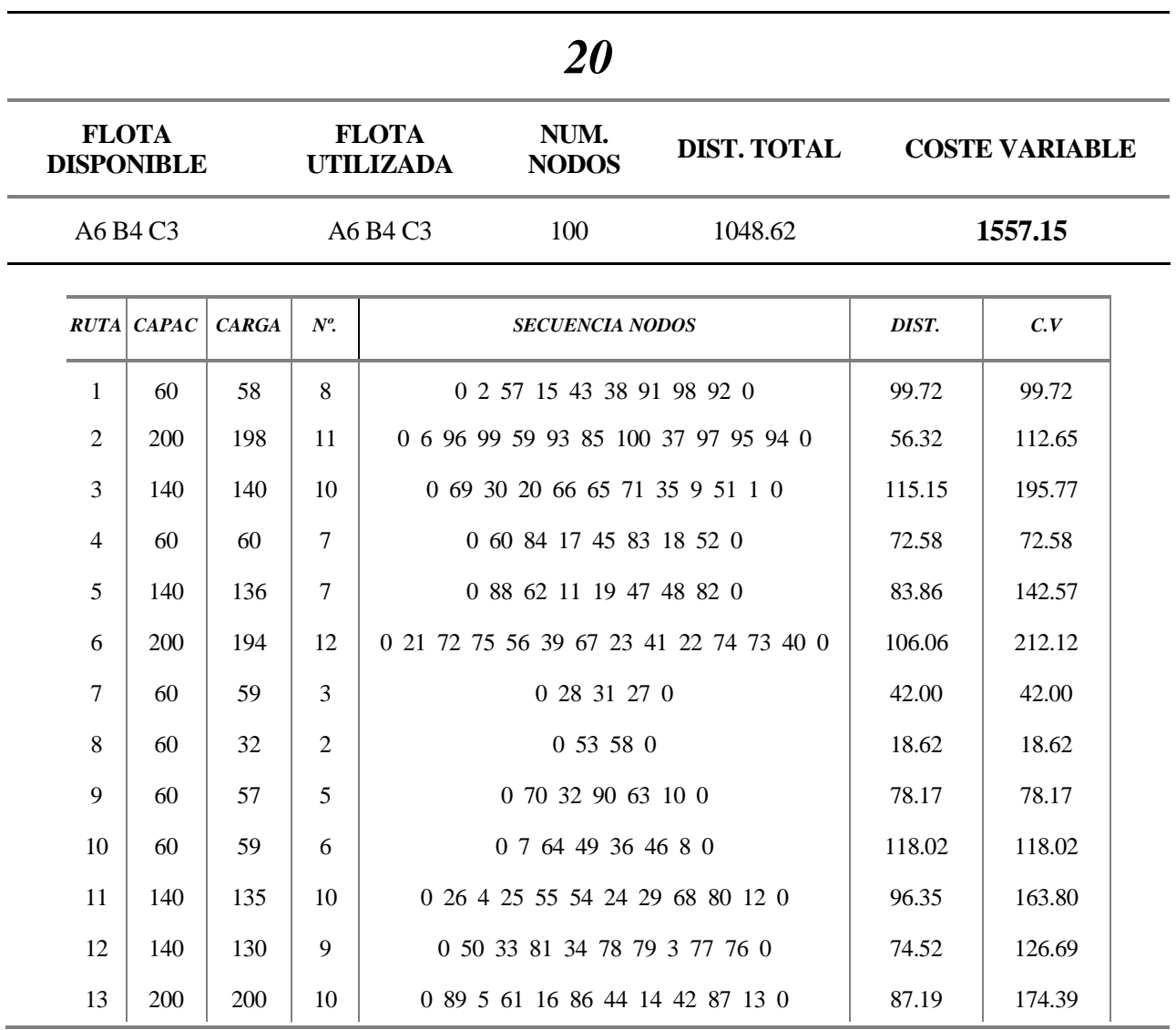

# **Anexo C.-Detalles de las soluciones obtenidas para los problemas HVRPTW**

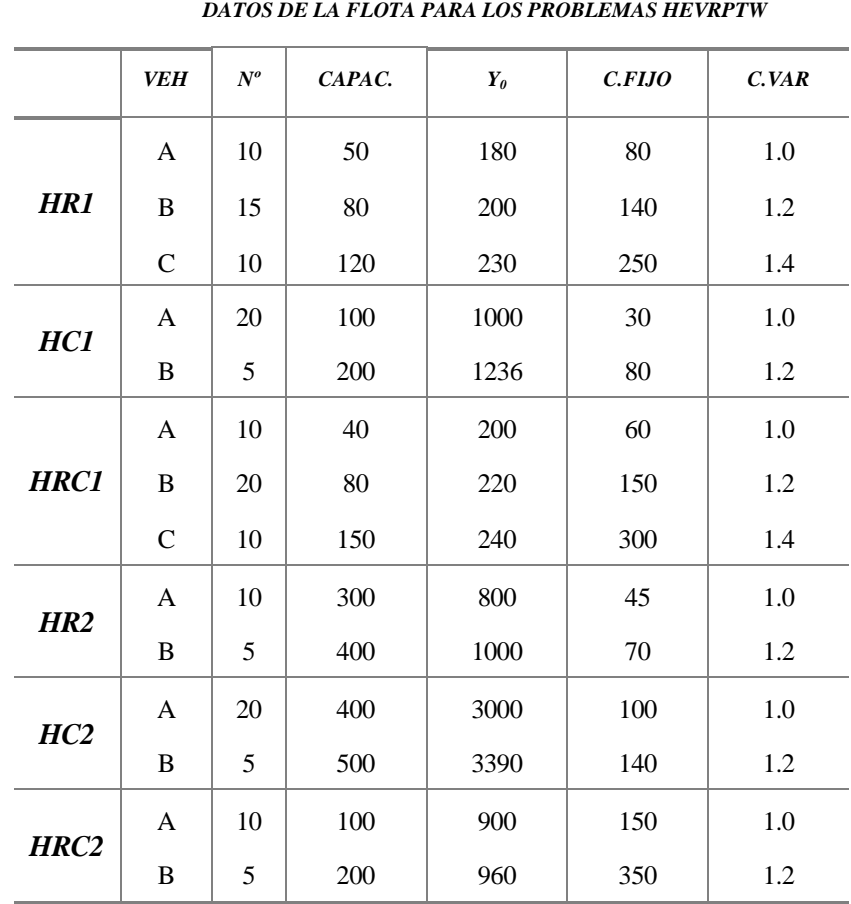

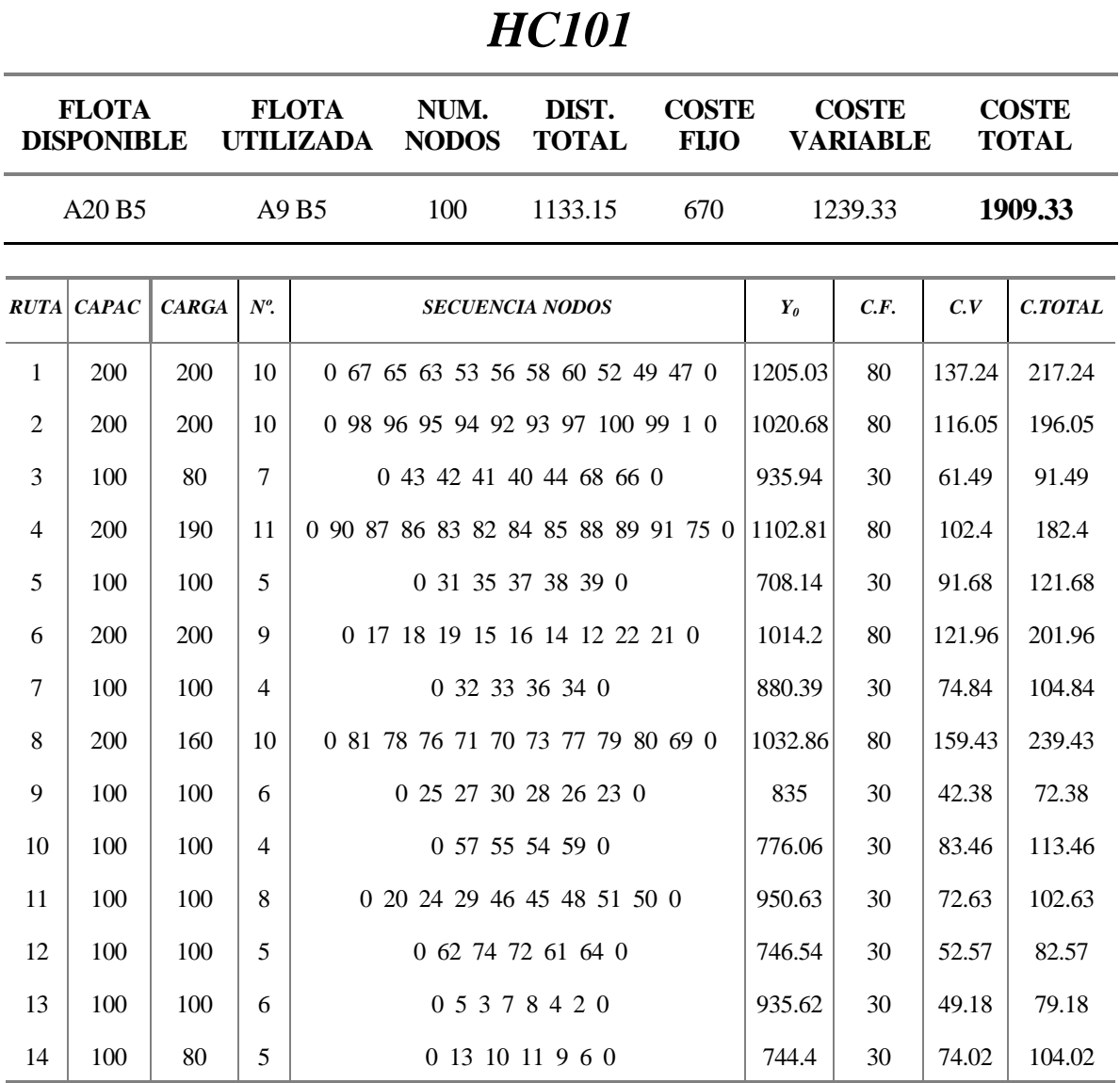

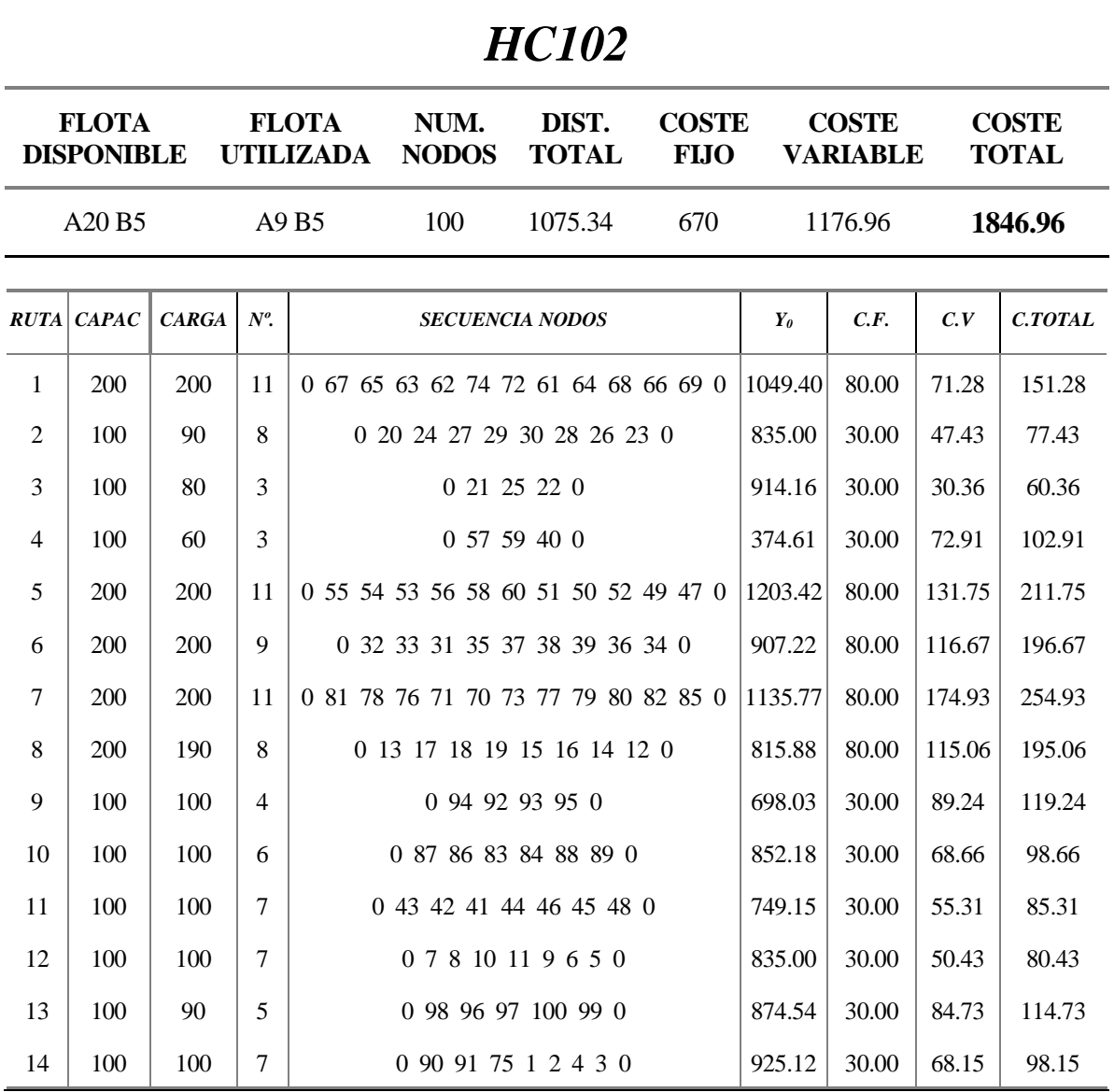

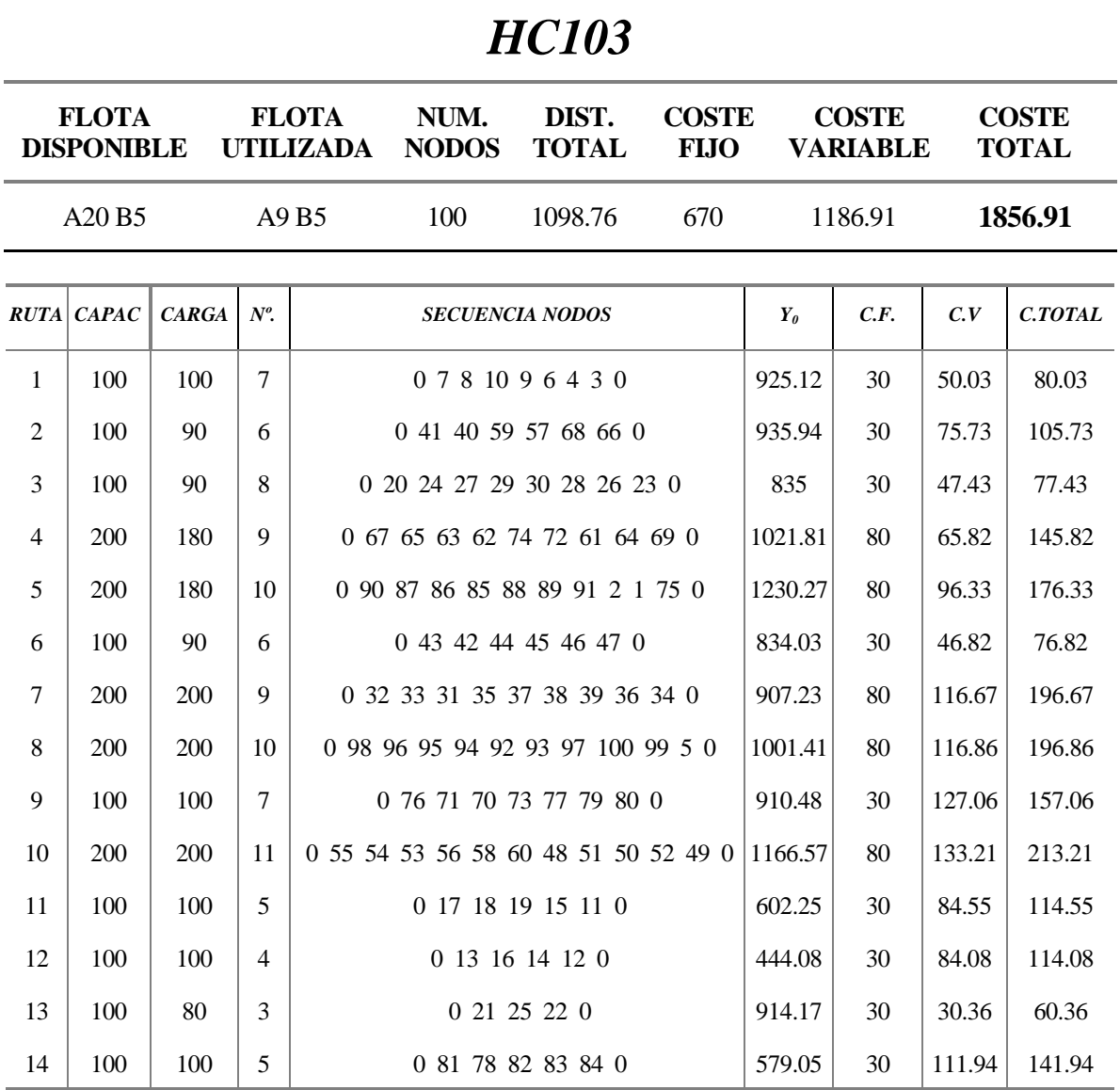

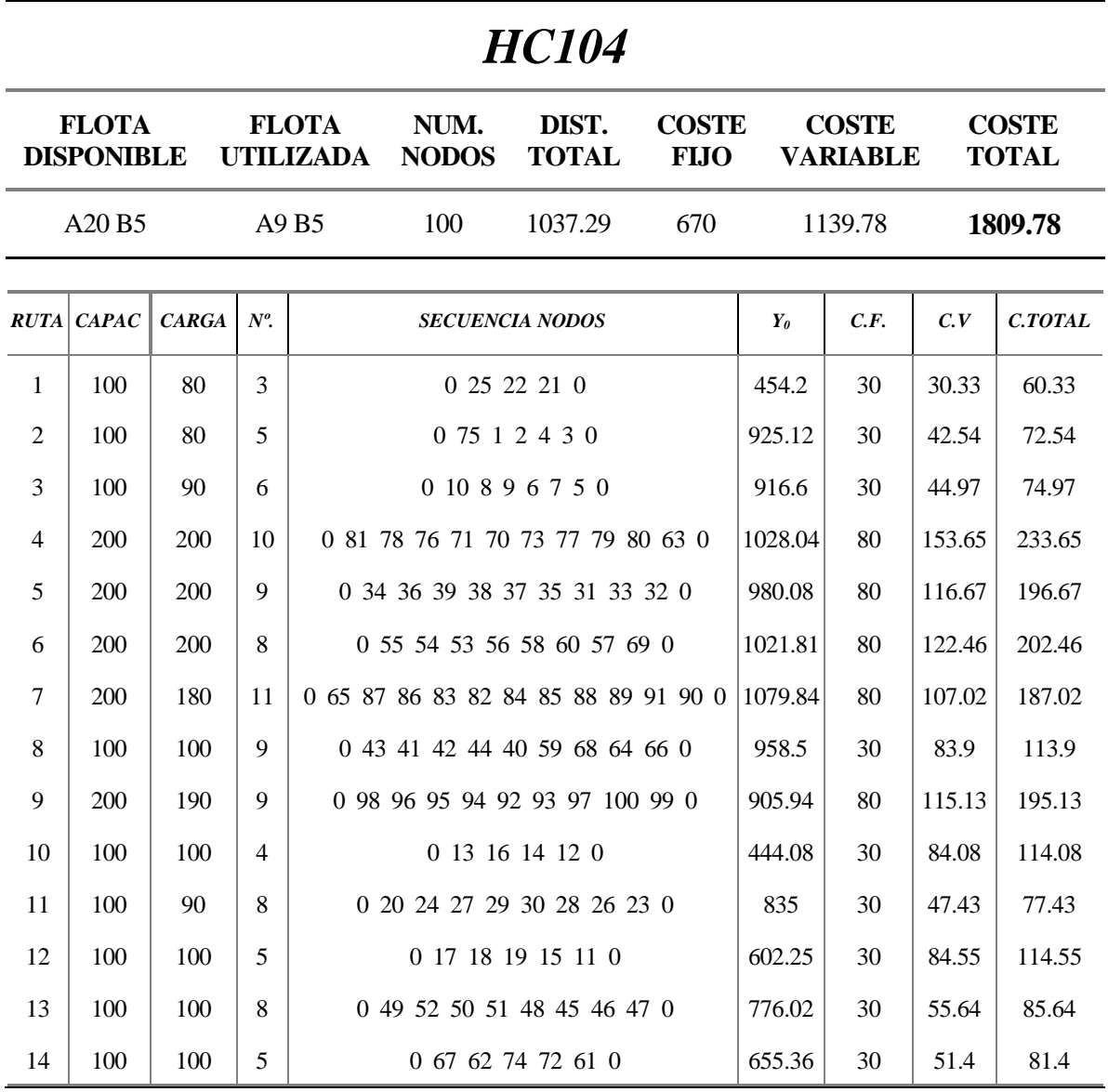

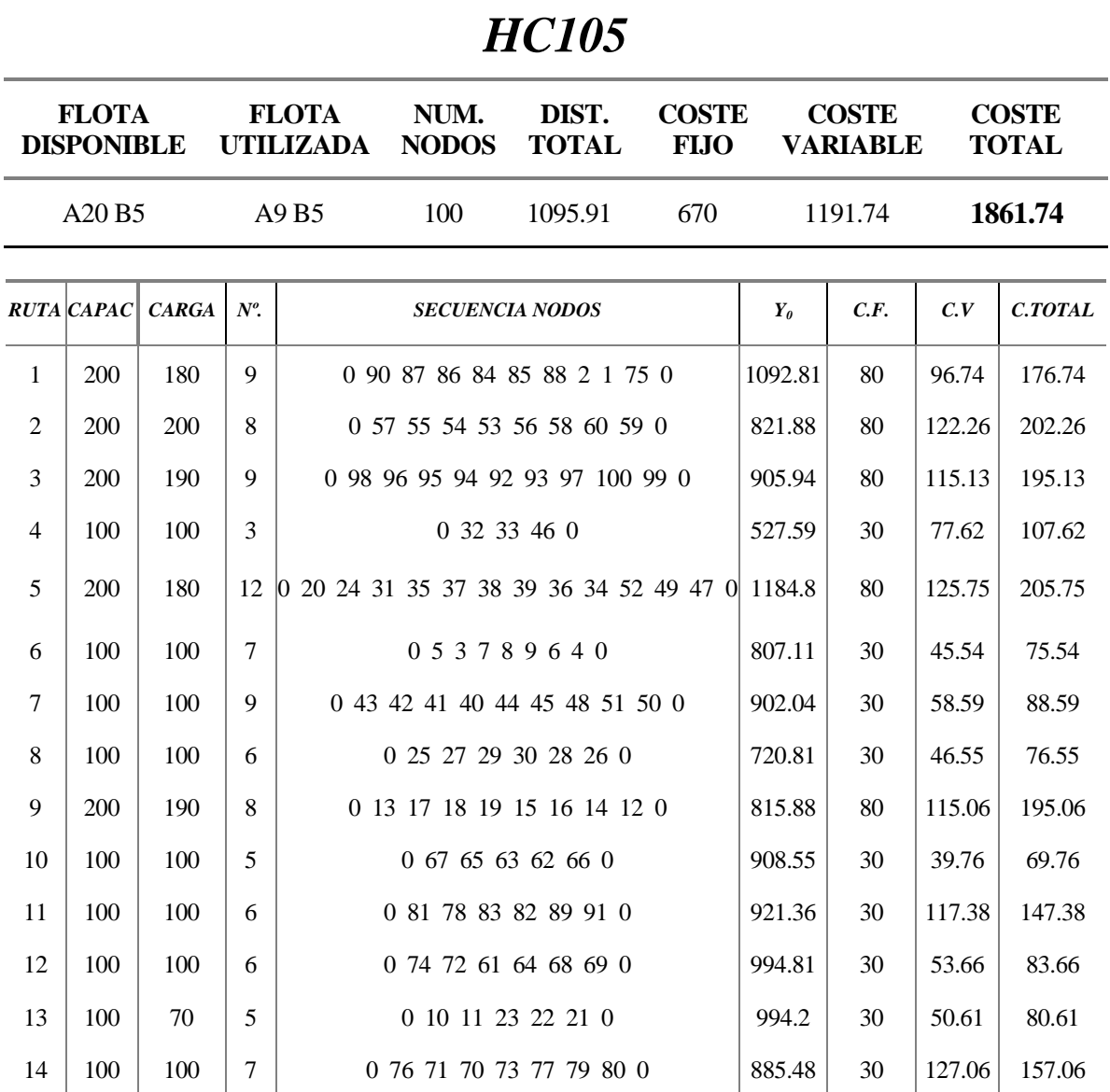

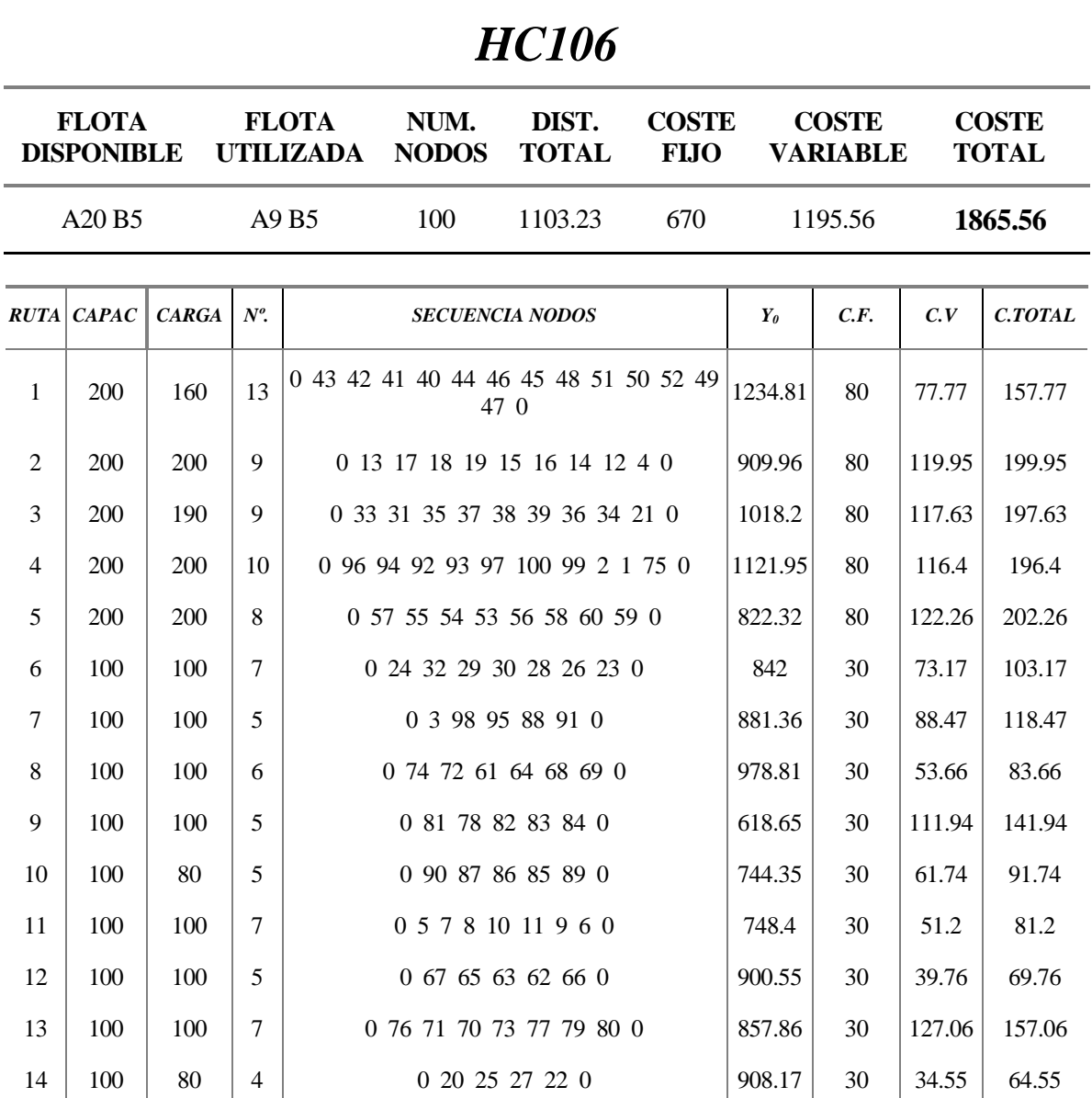

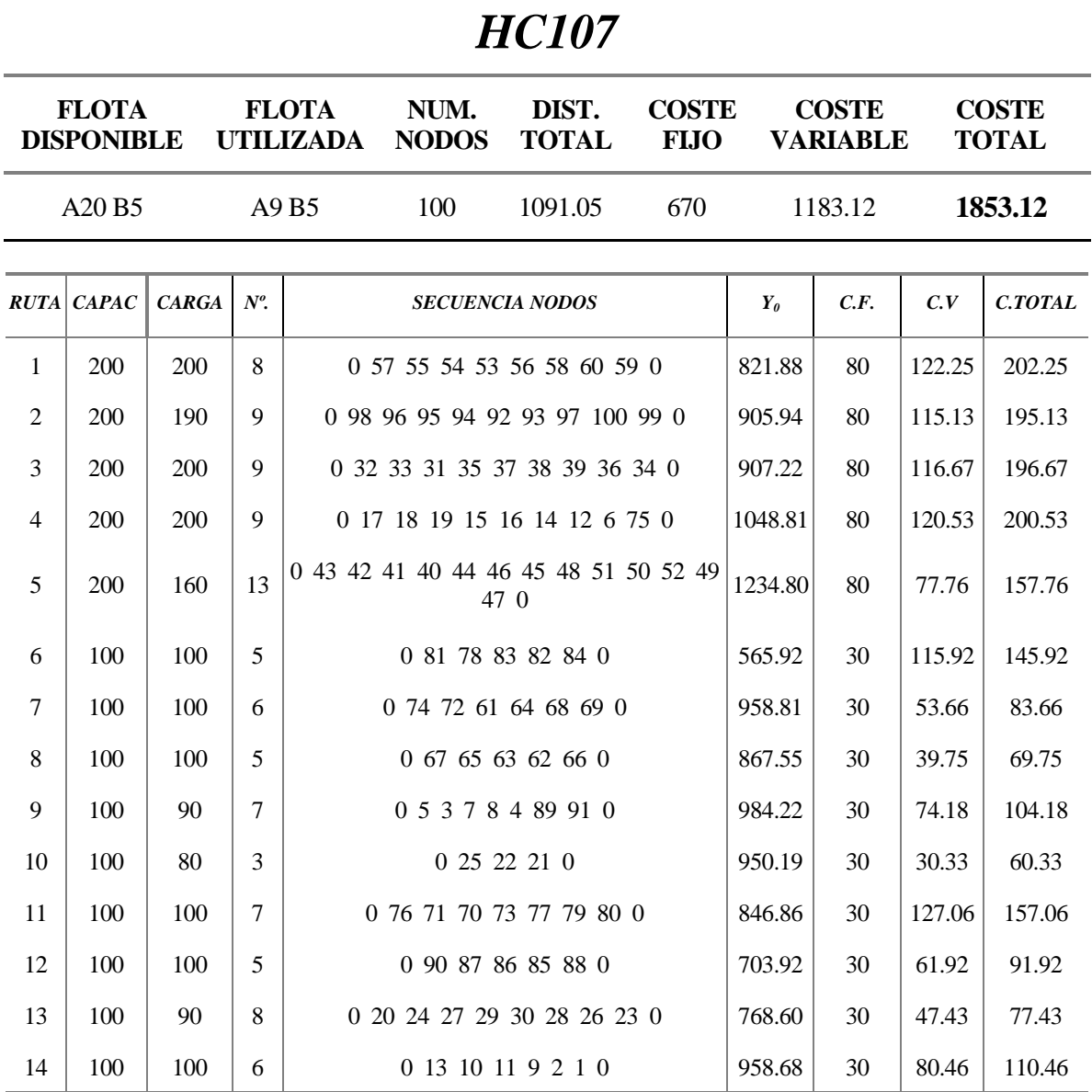

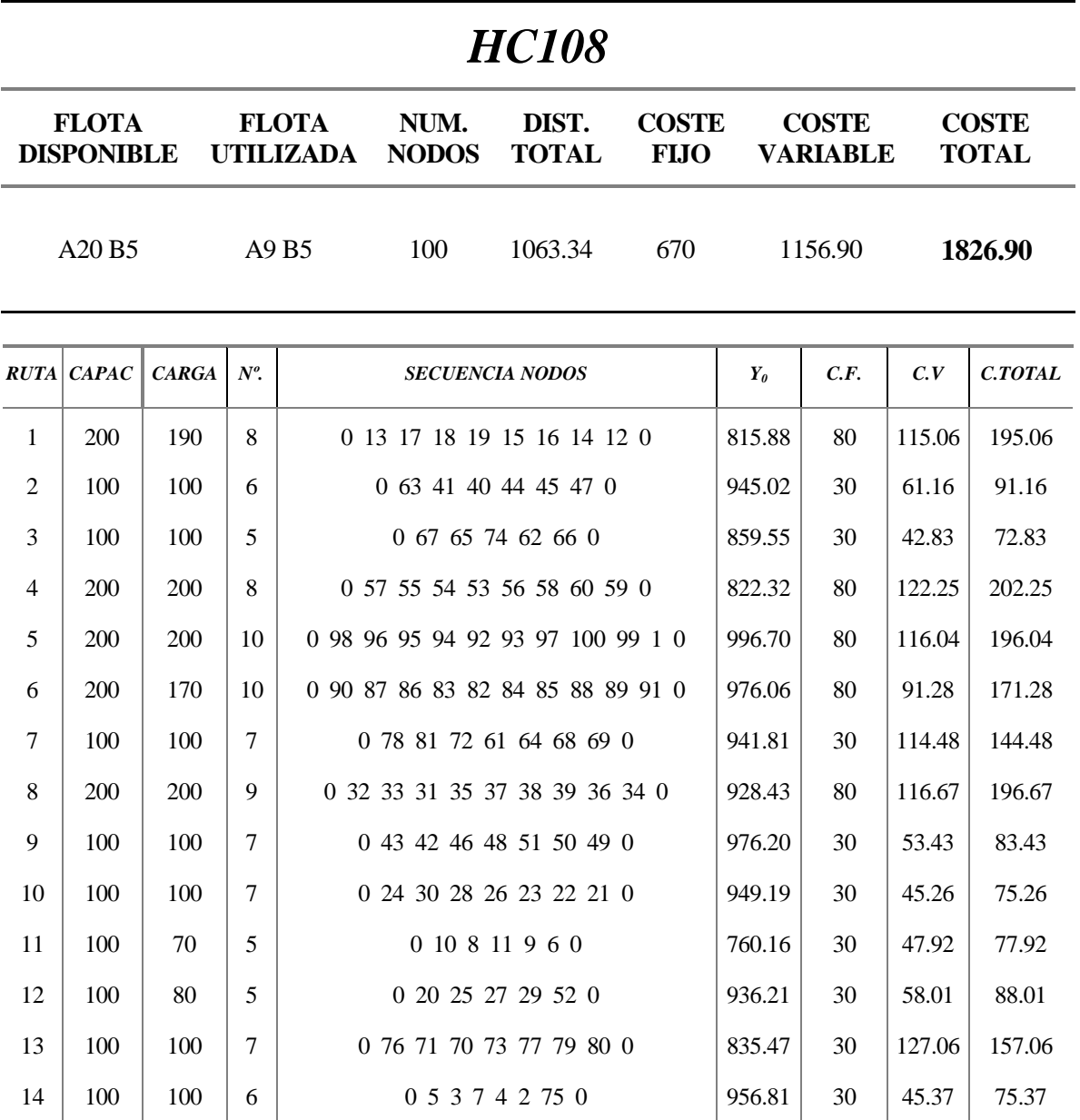

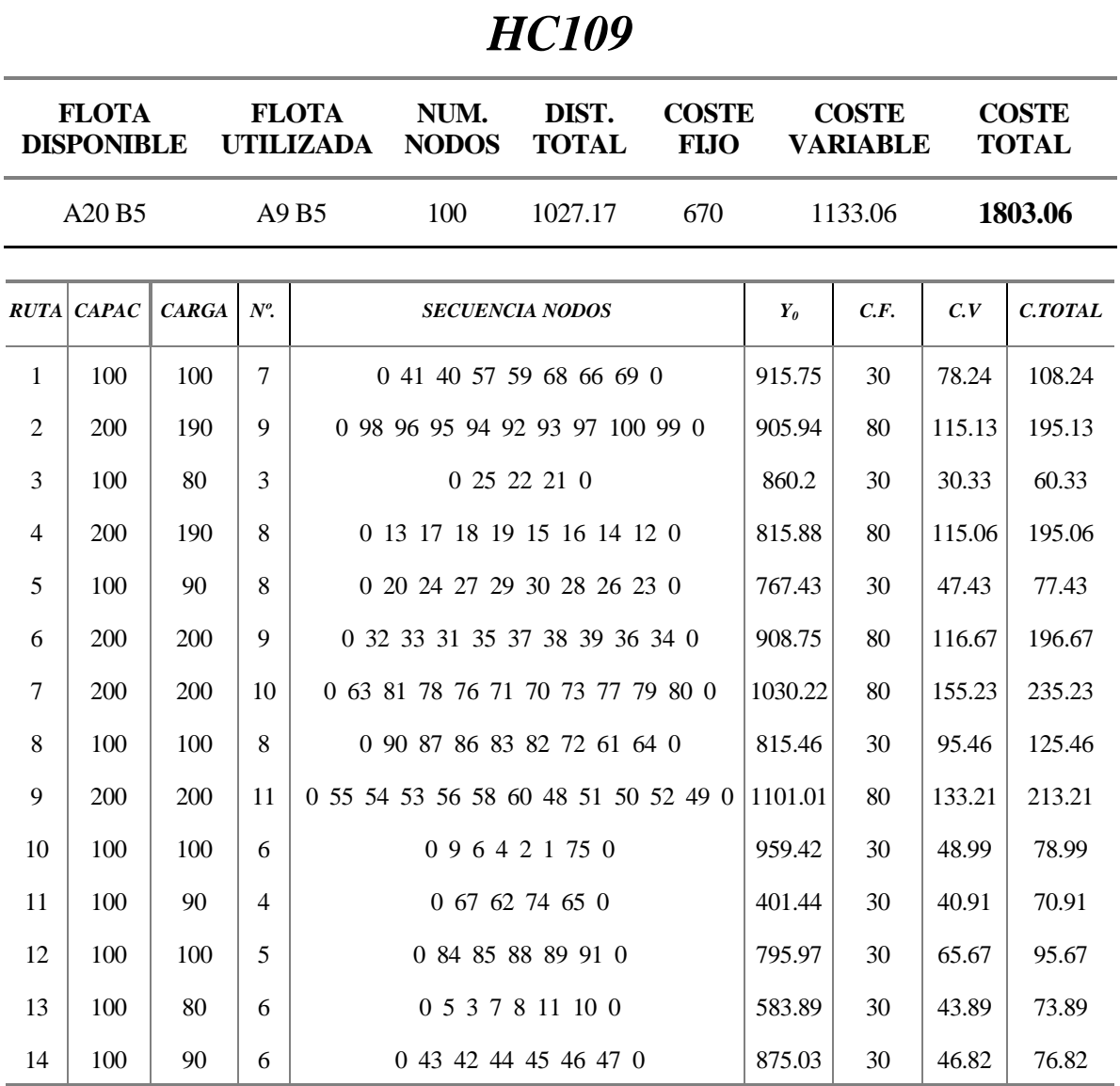

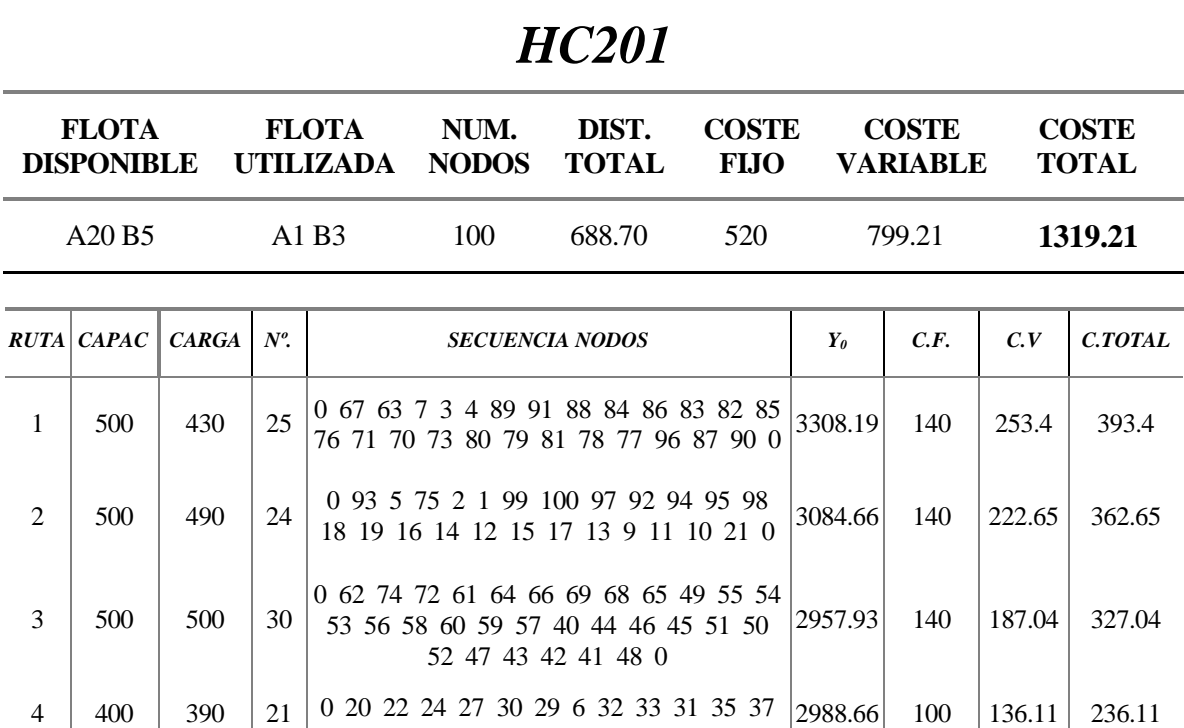

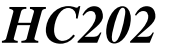

38 39 36 34 28 26 23 25 8 0

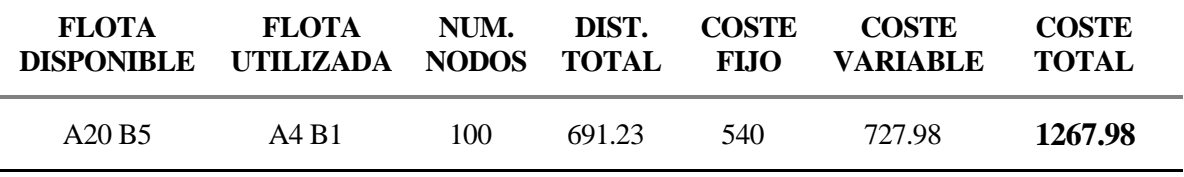

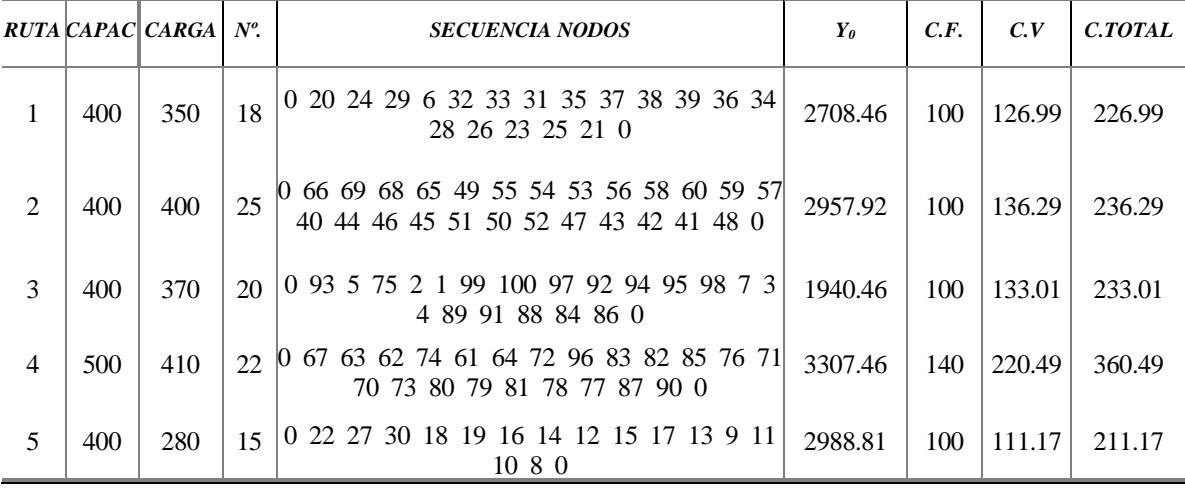

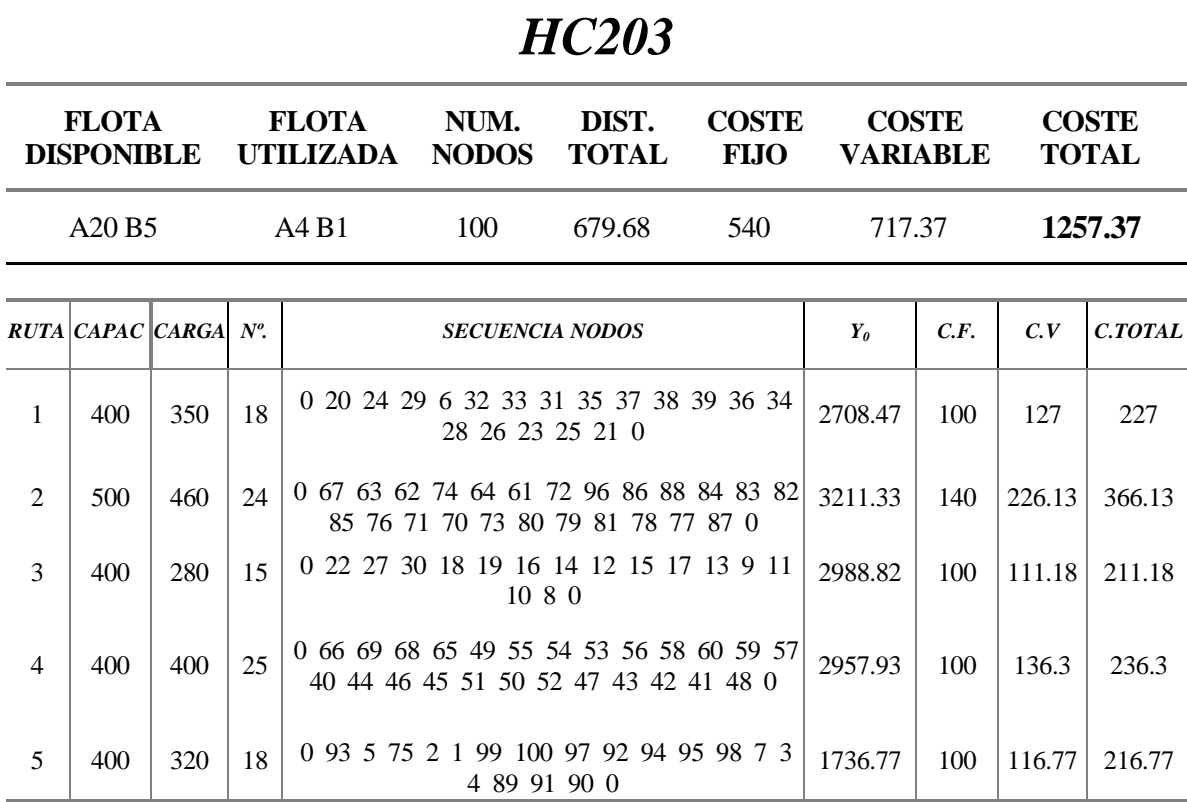

*HC204* 

| <b>FLOTA</b><br><b>DISPONIBLE</b> |                                |                  | <b>FLOTA</b> | DIST.<br>NUM.<br>UTILIZADA NODOS TOTAL |     | <b>COSTE</b><br><b>FIJO</b>                                                                             | <b>COSTE</b><br><b>VARIABLE</b> |              |             | <b>COSTE</b><br><b>TOTAL</b> |                |
|-----------------------------------|--------------------------------|------------------|--------------|----------------------------------------|-----|----------------------------------------------------------------------------------------------------|---------------------------------|--------------|-------------|------------------------------|----------------|
|                                   | A <sub>20</sub> B <sub>5</sub> |                  |              | A4 B1                                  | 100 | 697.07                                                                                                  | 540                             |              | 736.35      |                              | 1276.35        |
|                                   |                                | RUTA CARAC CARGA | $N^o$        |                                        |     | <b>SECUENCIA NODOS</b>                                                                                  |                                 | $Y_{\theta}$ | C.F.        | C.V                          | <b>C.TOTAL</b> |
|                                   |                                | $  -$            |              |                                        |     | $\begin{bmatrix} 0 & 40 & 42 & 41 & 42 & 47 & 52 & 50 & 51 & 45 & 46 & 55 & 54 & 56 & 56 \end{bmatrix}$ |                                 |              | $\sim$ $ -$ |                              |                |

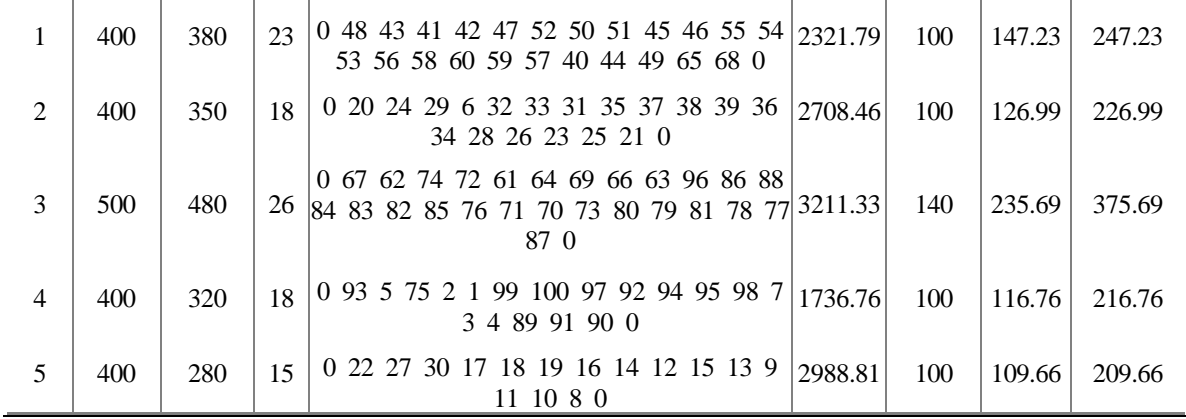

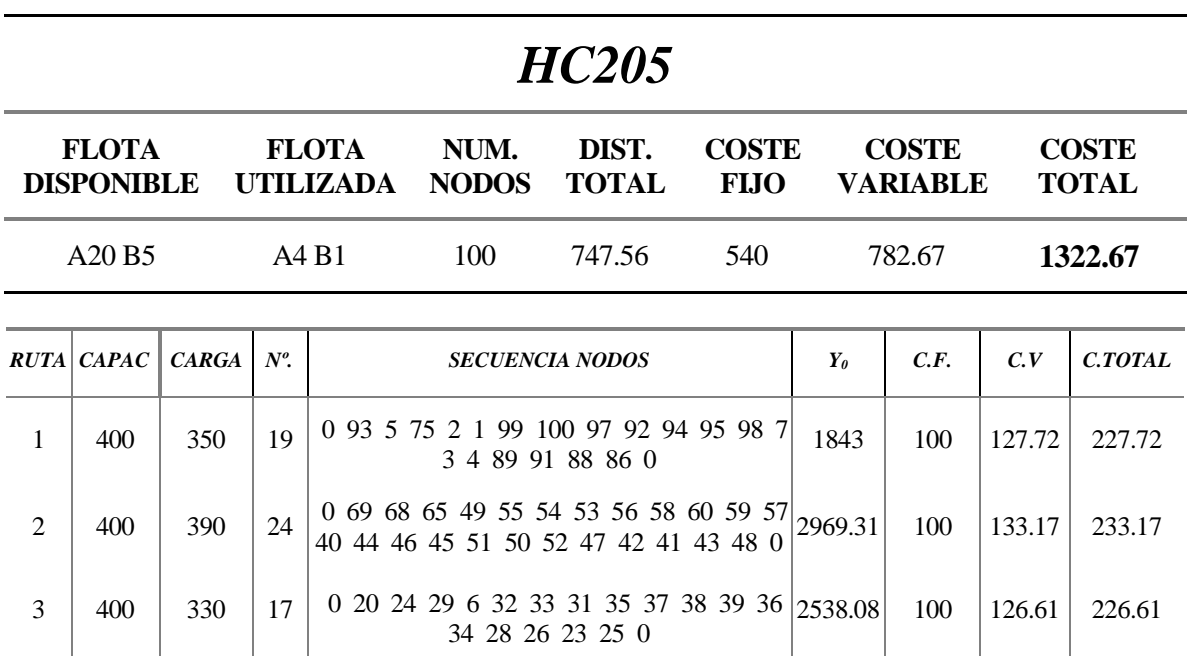

### *HC206*

4 400 400 21 0 67 63 62 74 72 61 64 66 84 83 82 85 76 71 70 73 80 79 81 78 77 0 2942.57 100 184.52 284.52

5 | 500 | 340 | 19 | 0 22 27 30 18 19 16 14 12 15 17 13 9  $|3339.25|$  140  $|210.63|$  350.63

11 10 8 21 90 87 96 0

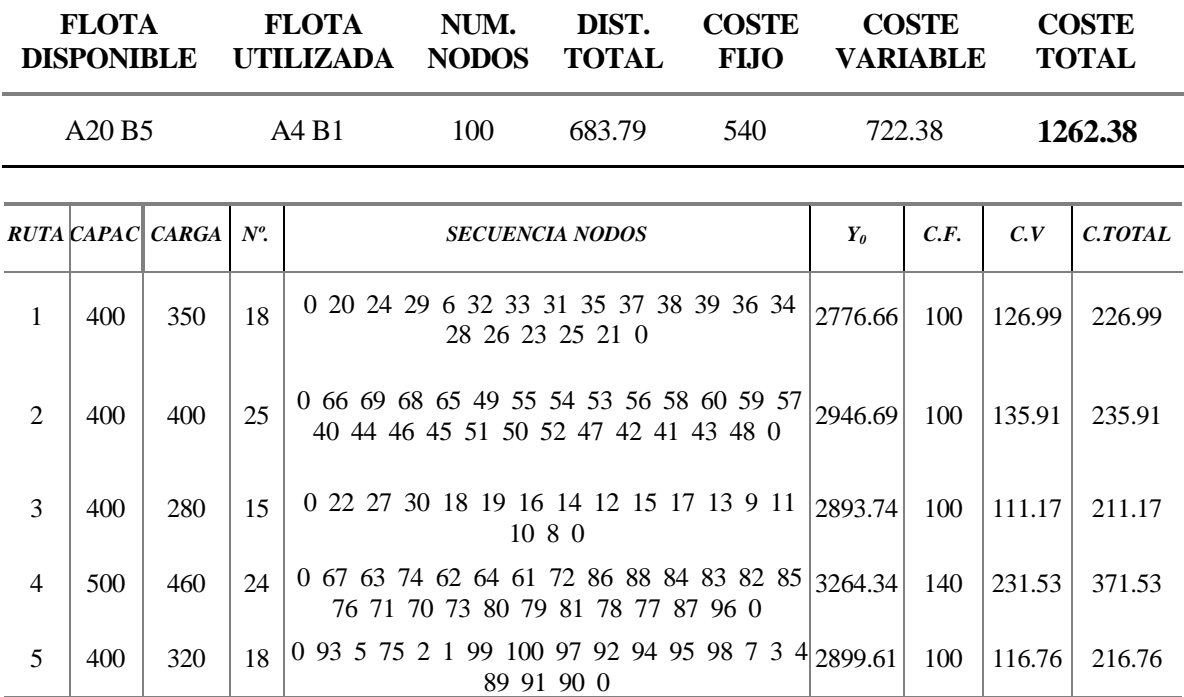

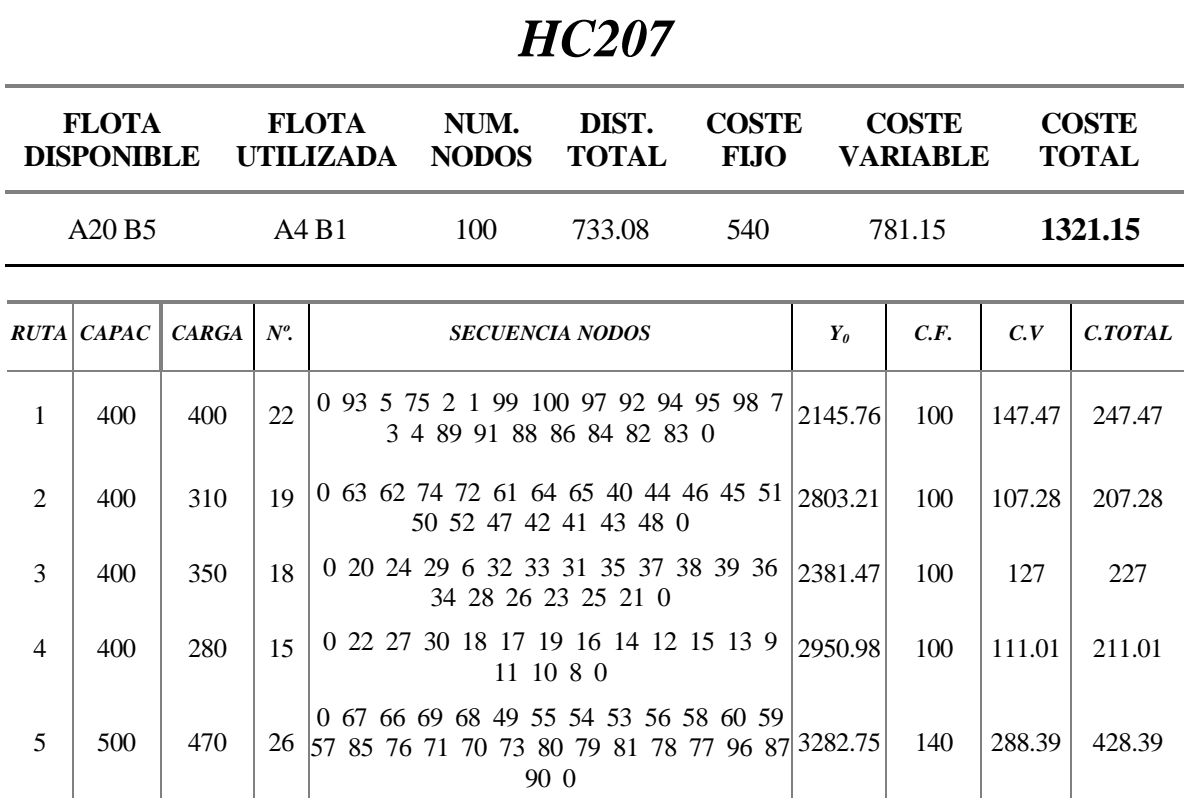

## *HC208*

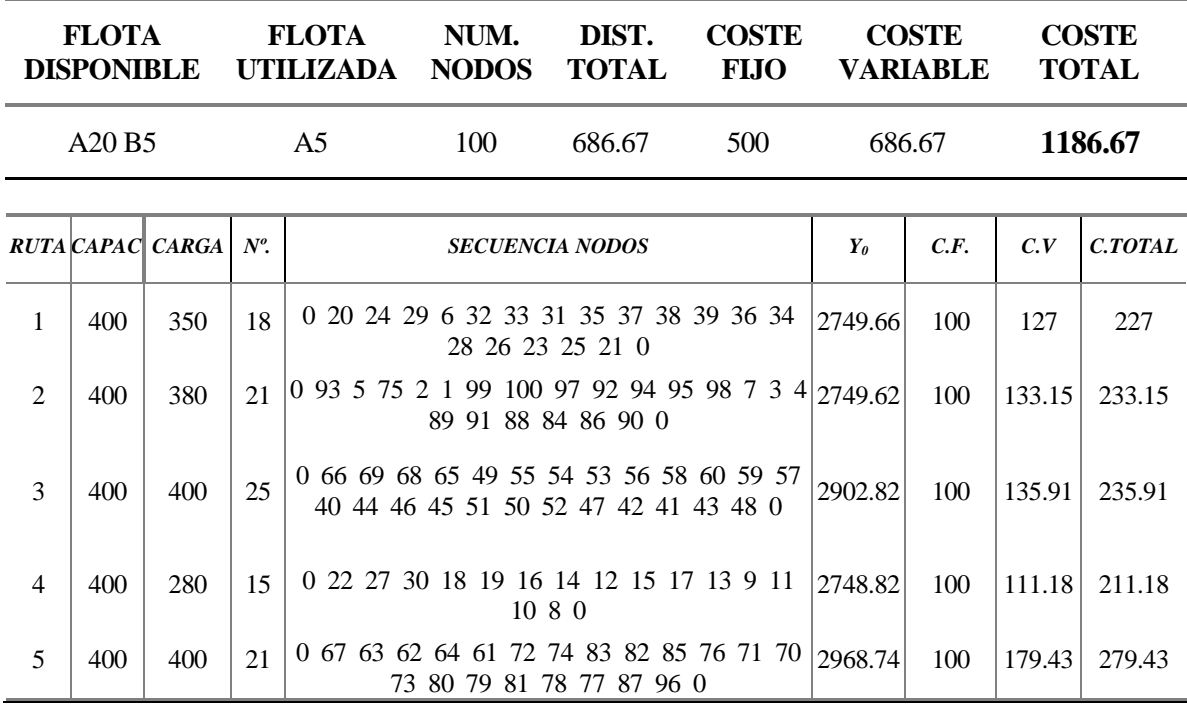

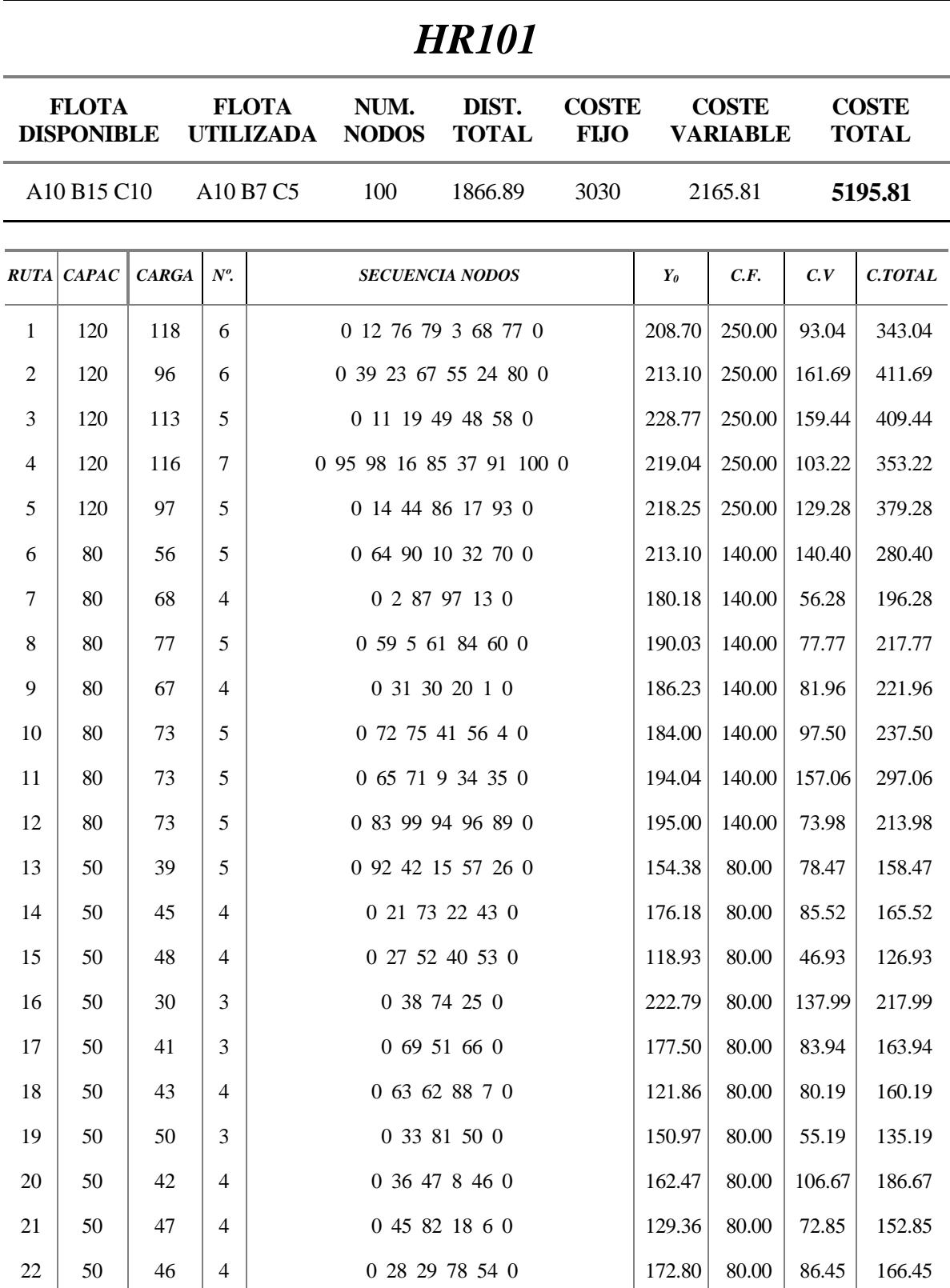

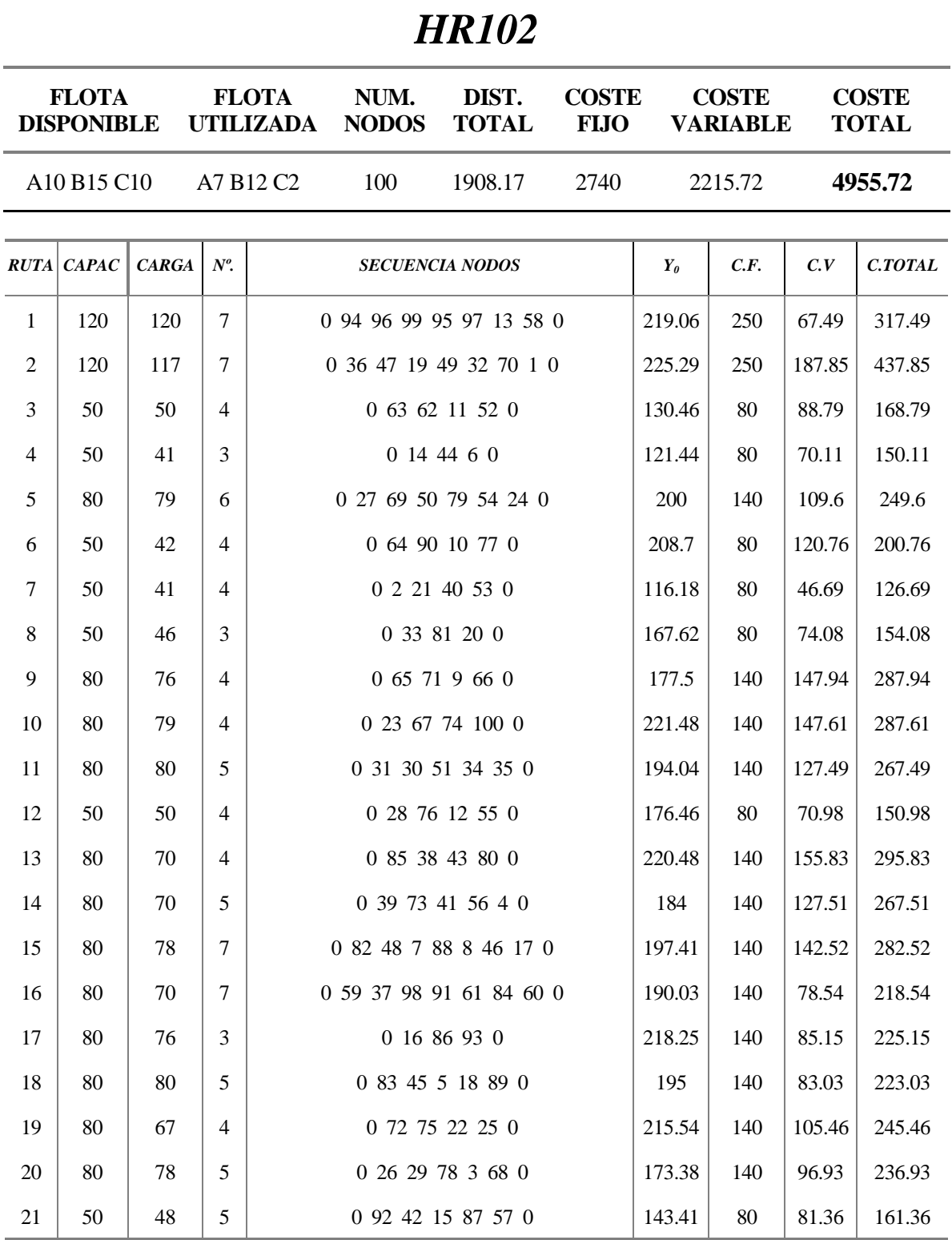
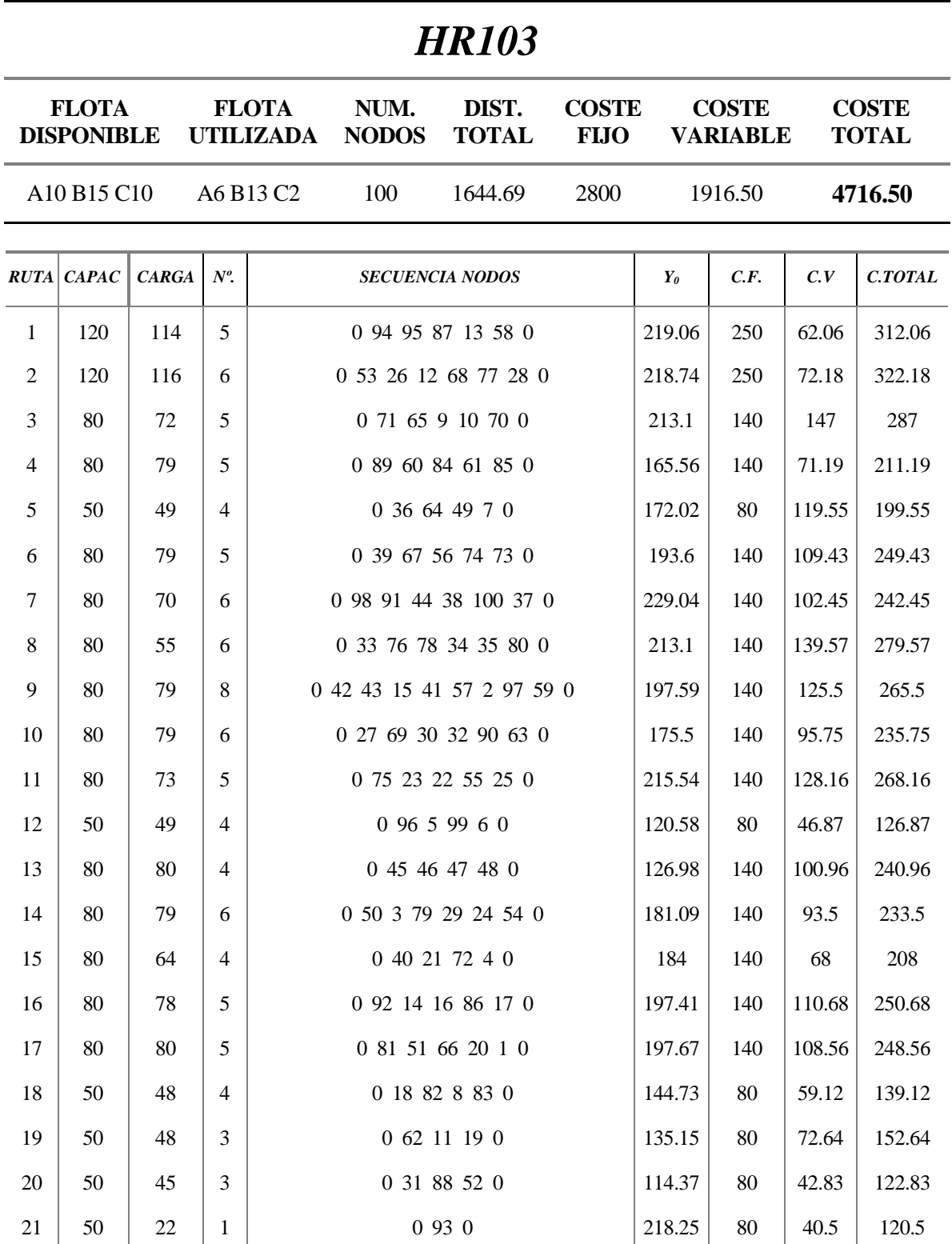

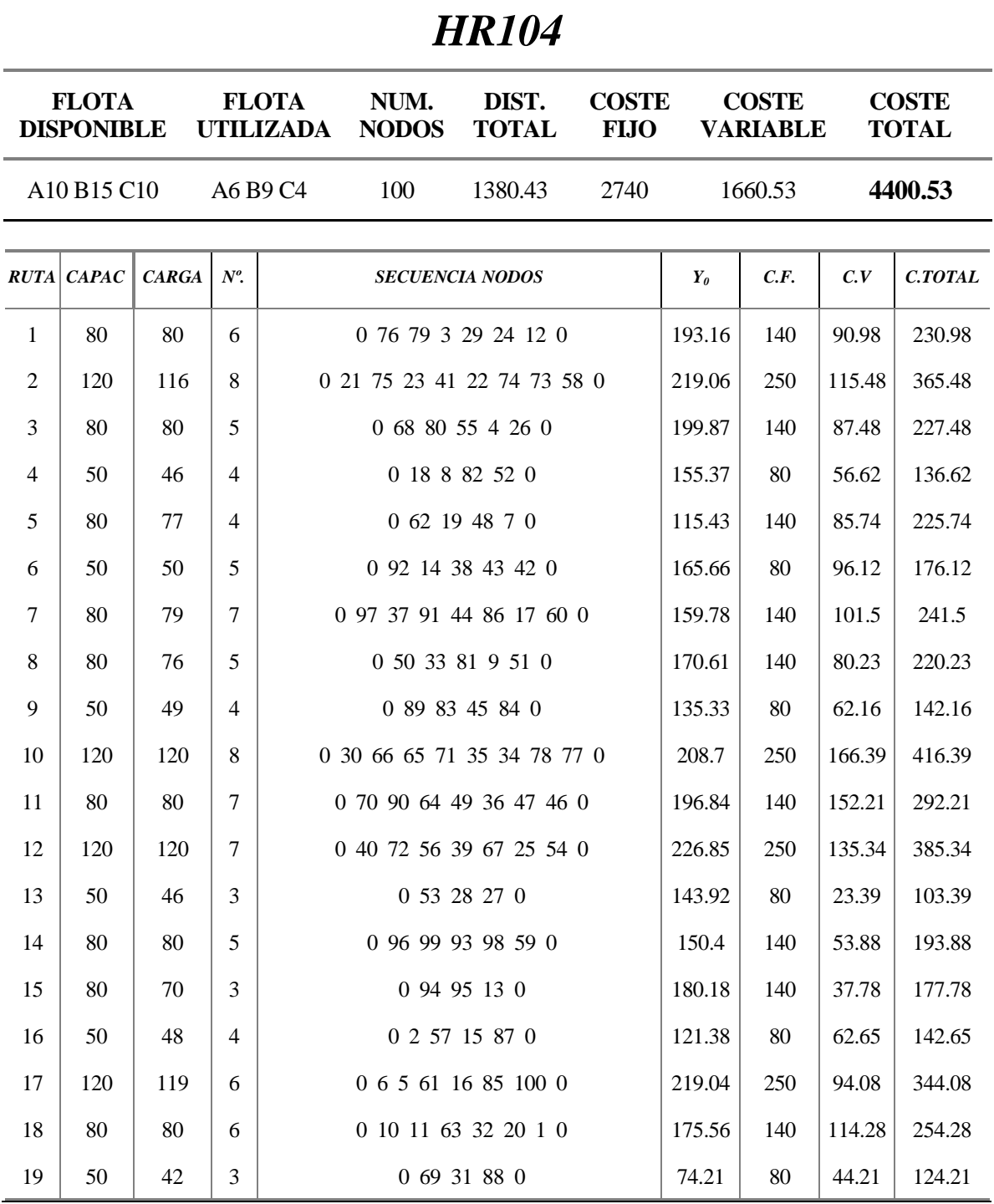

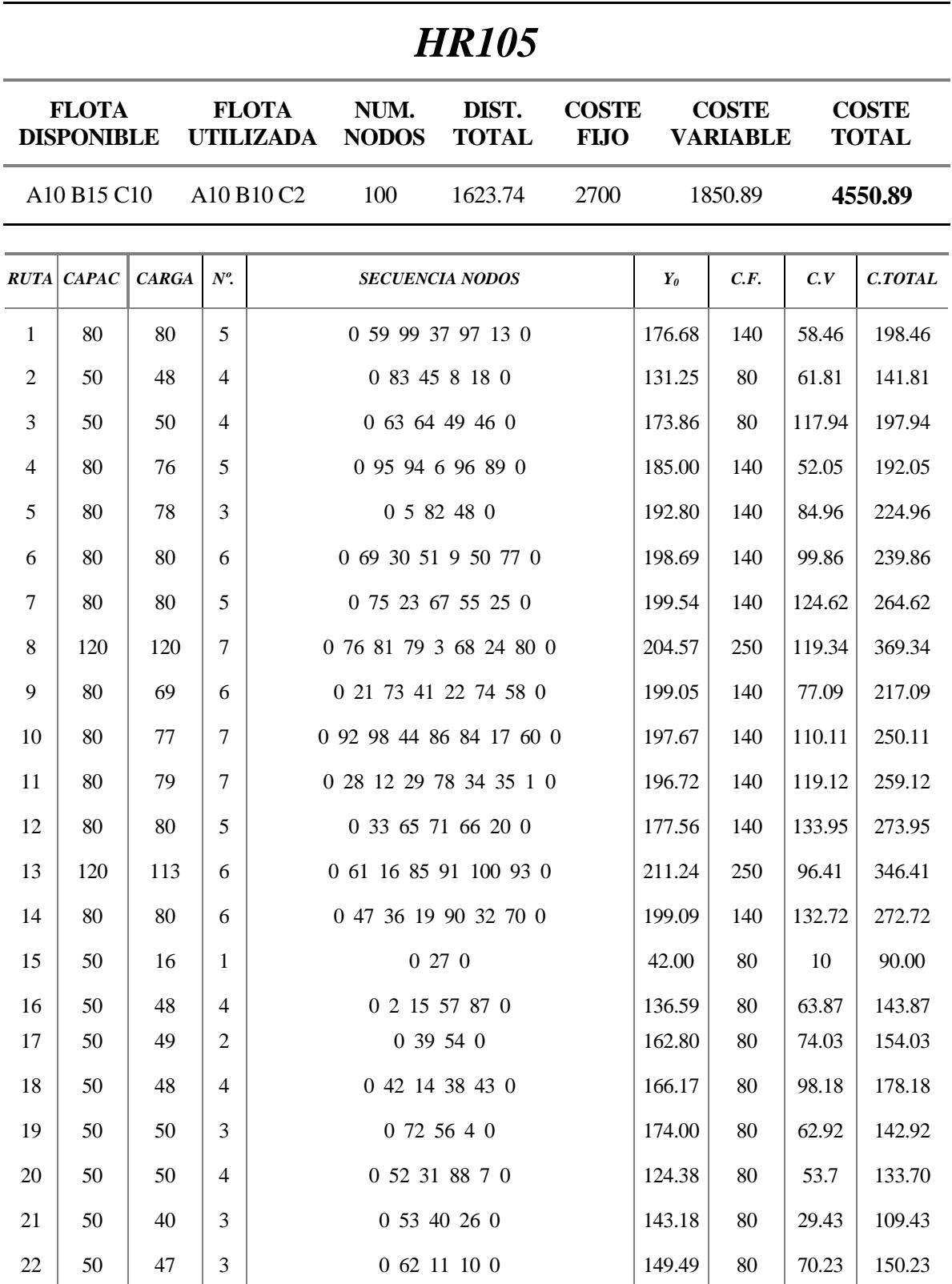

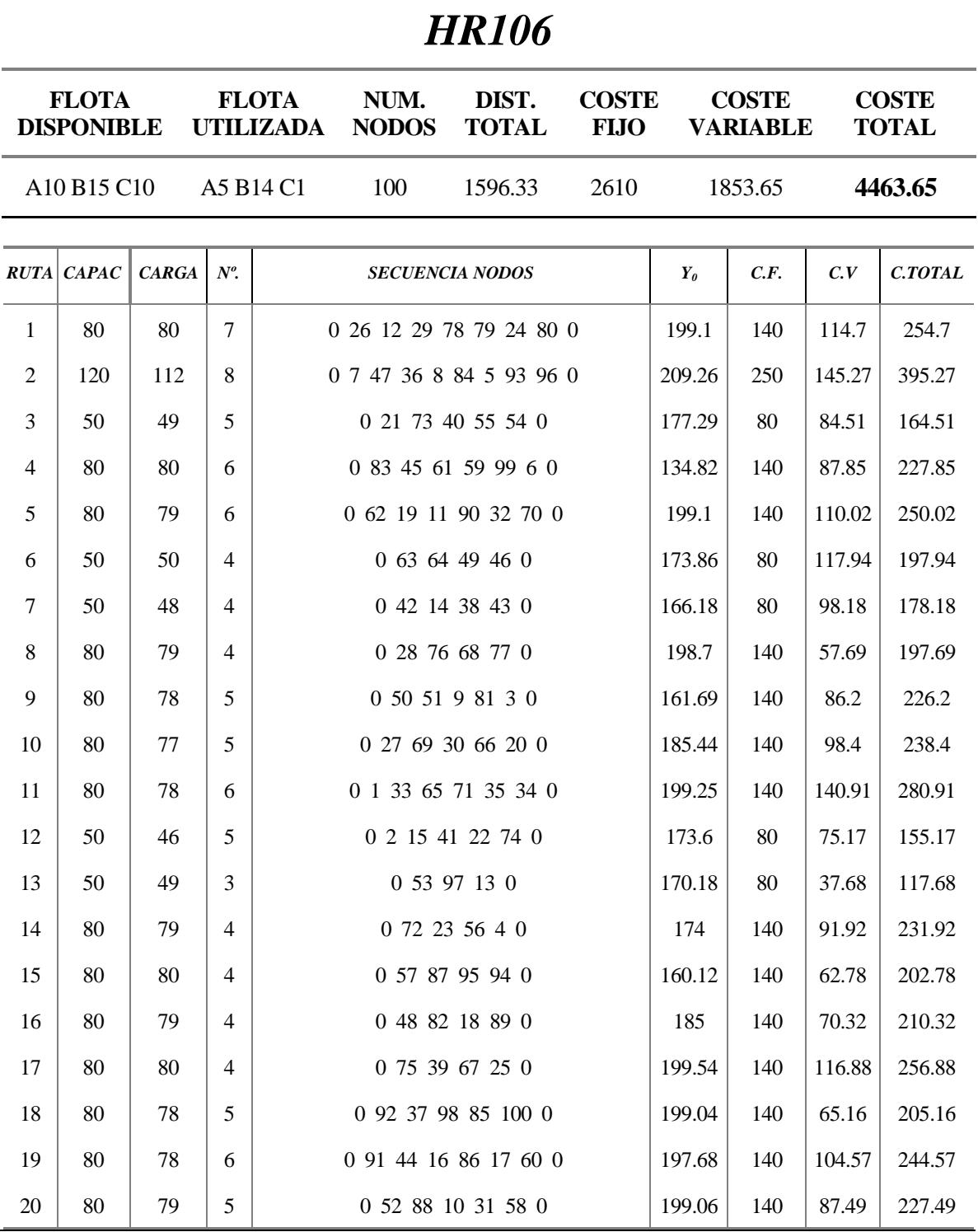

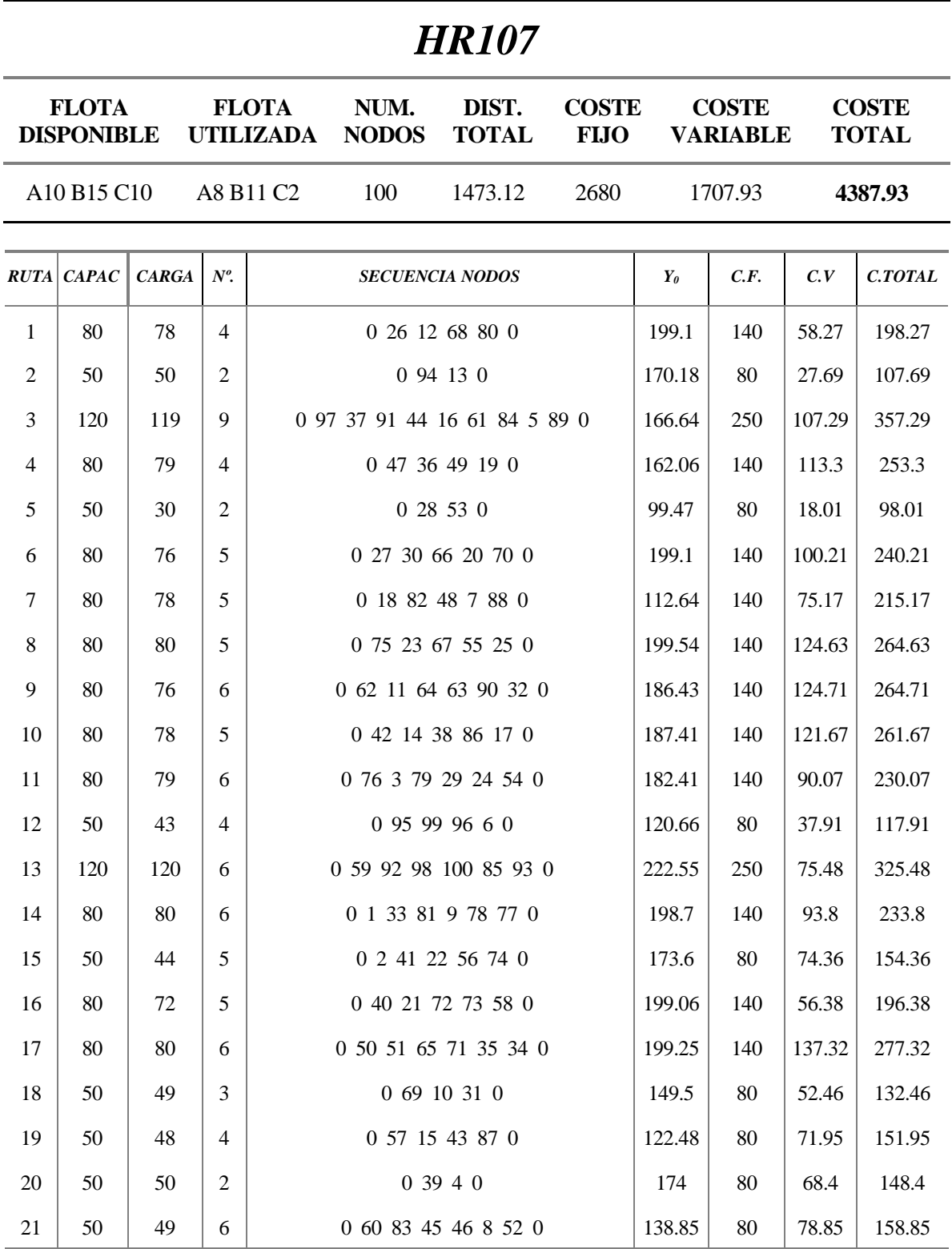

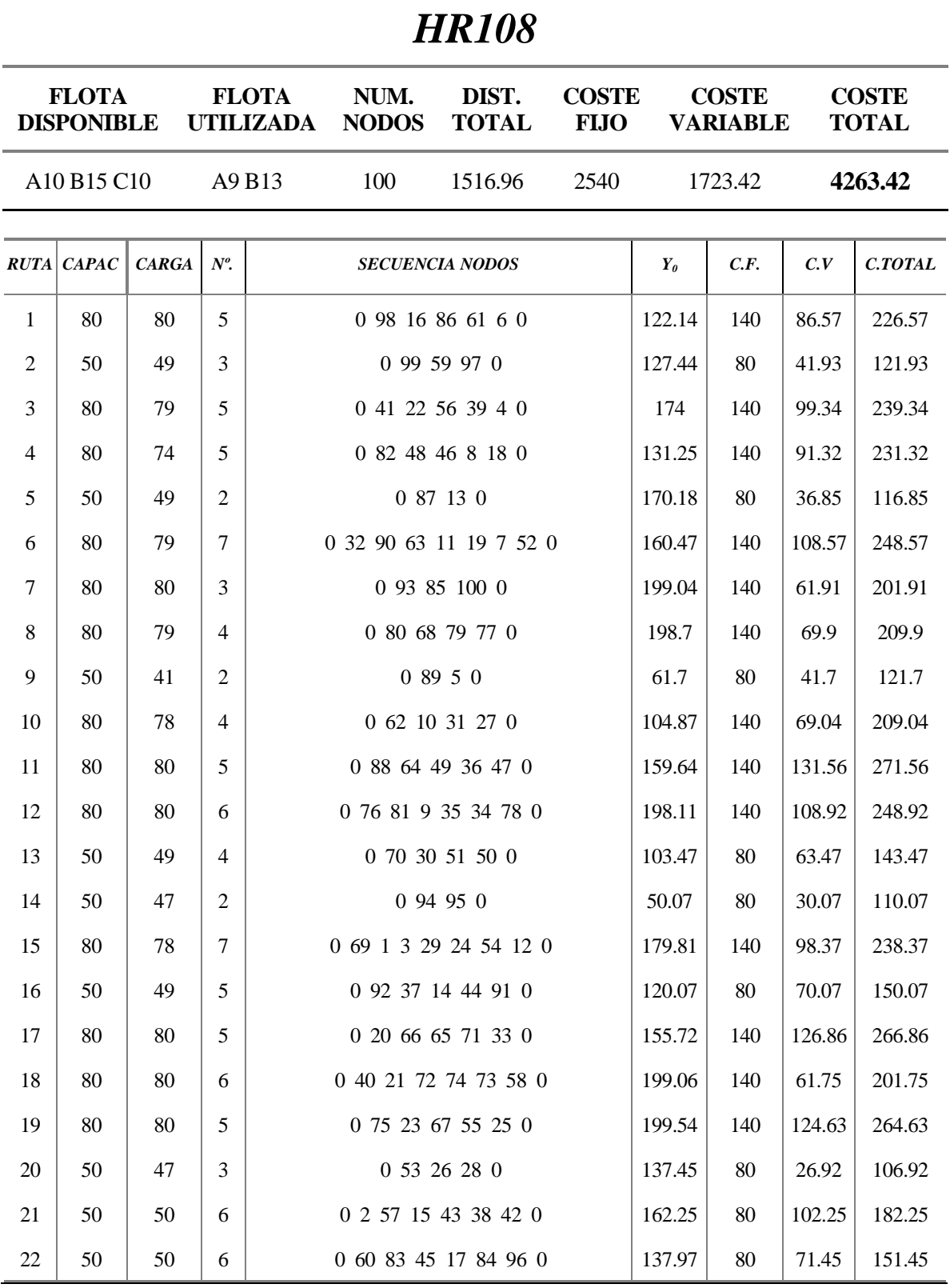

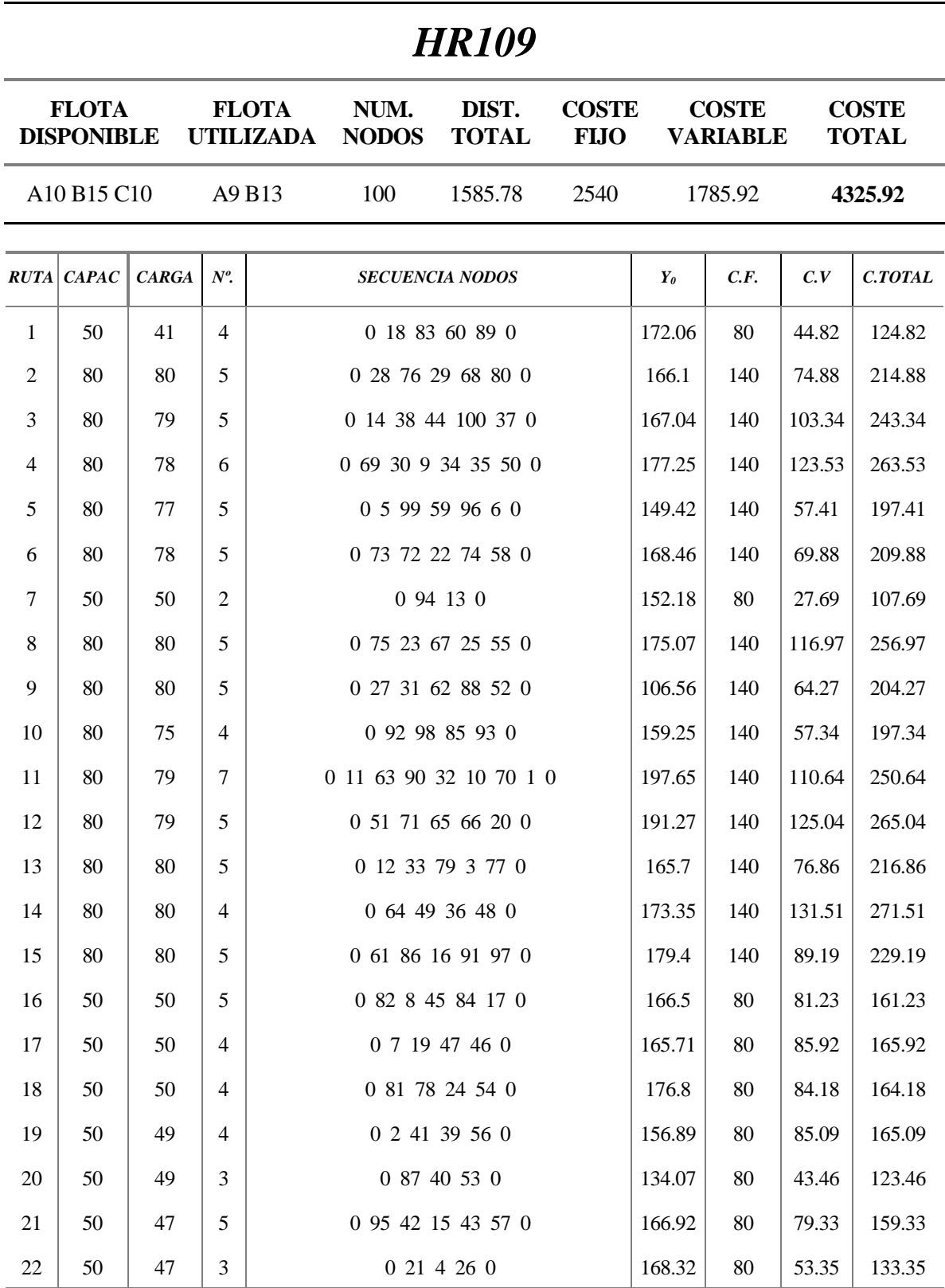

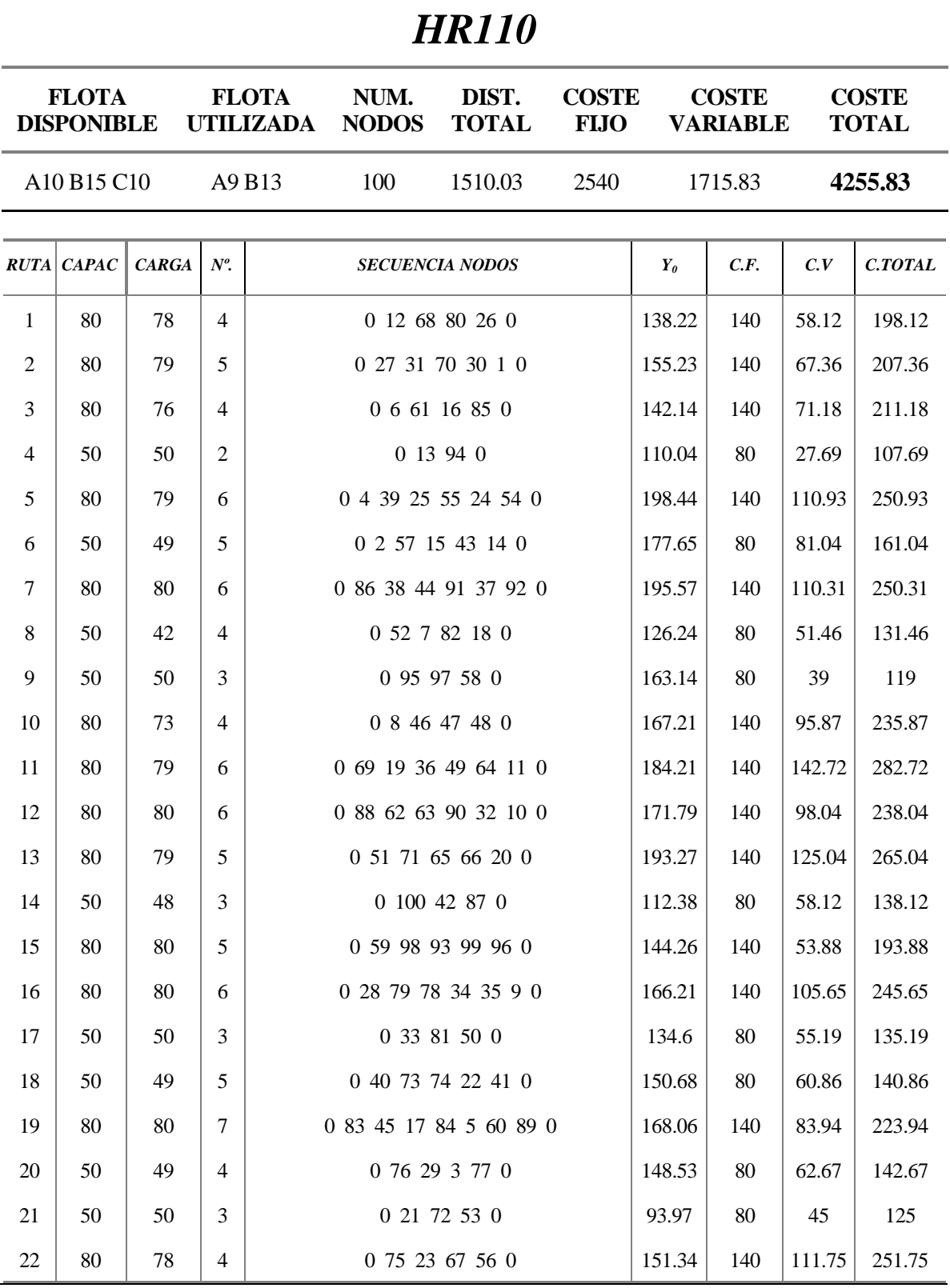

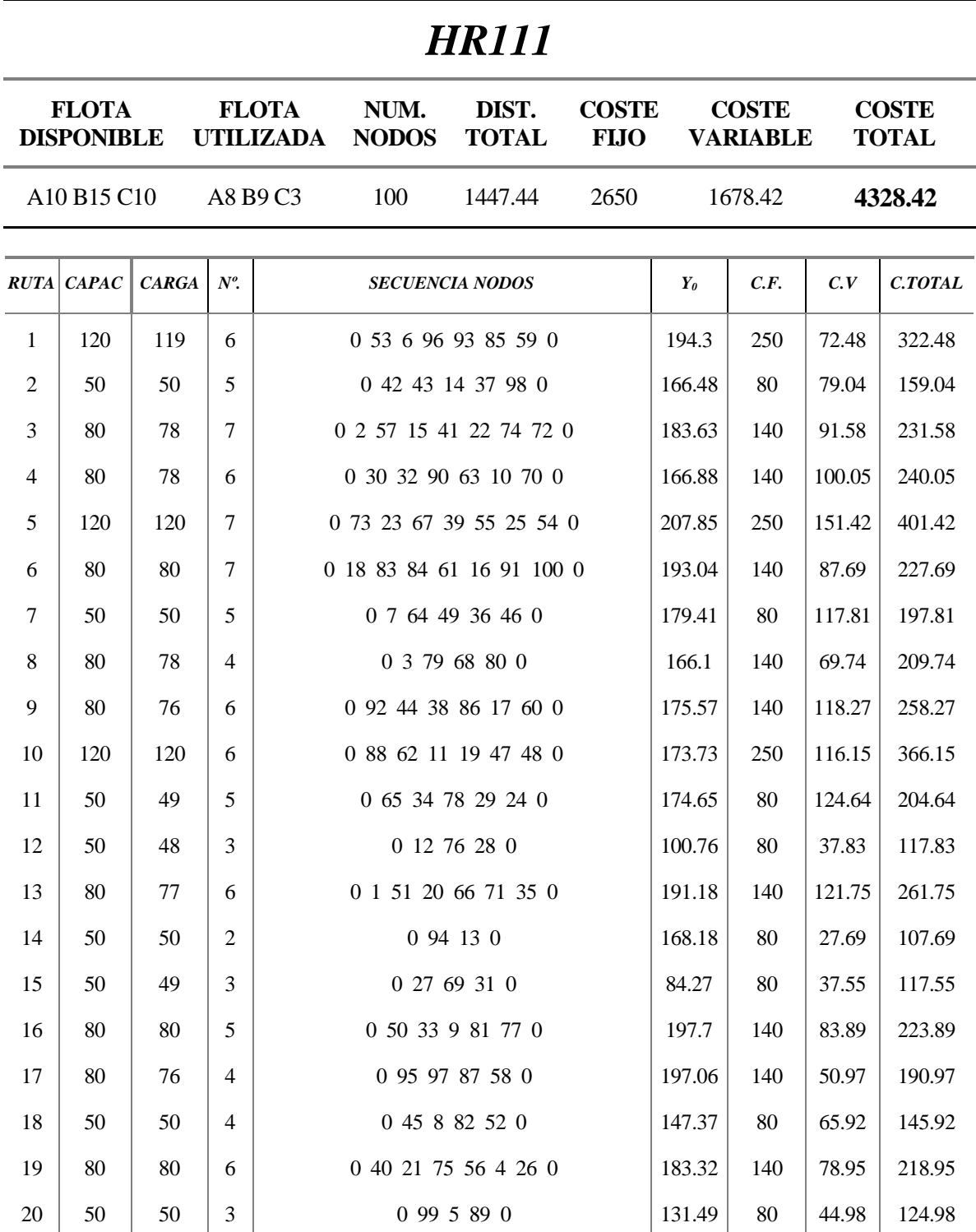

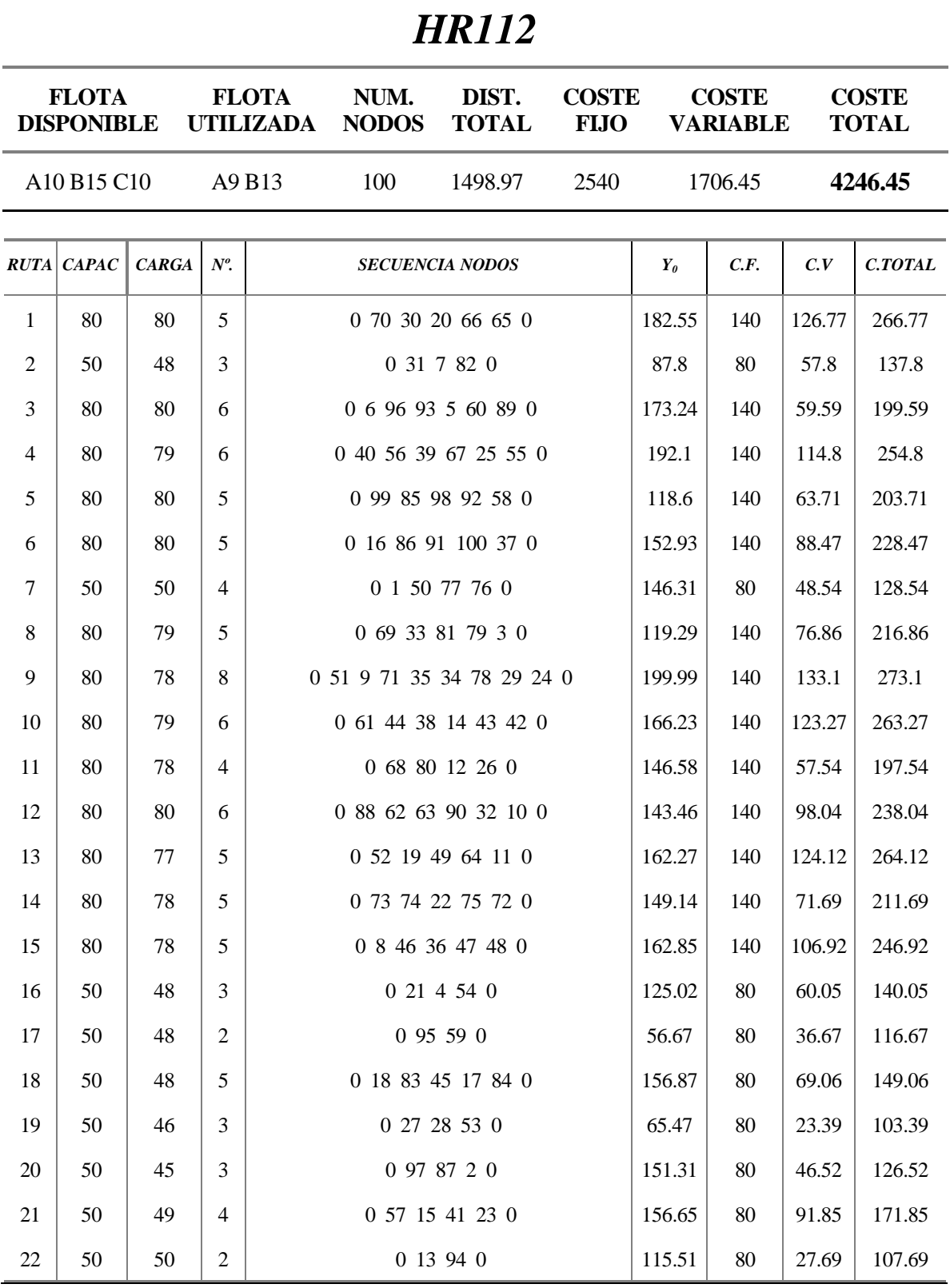

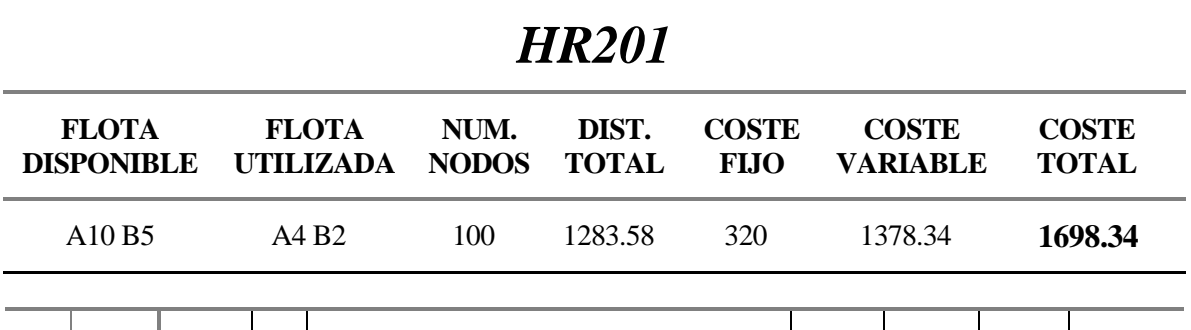

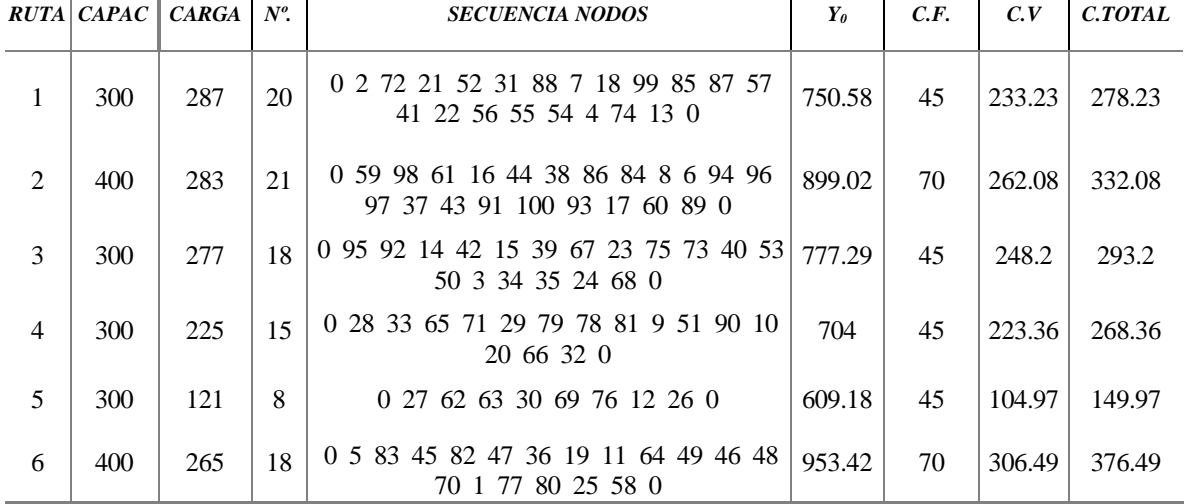

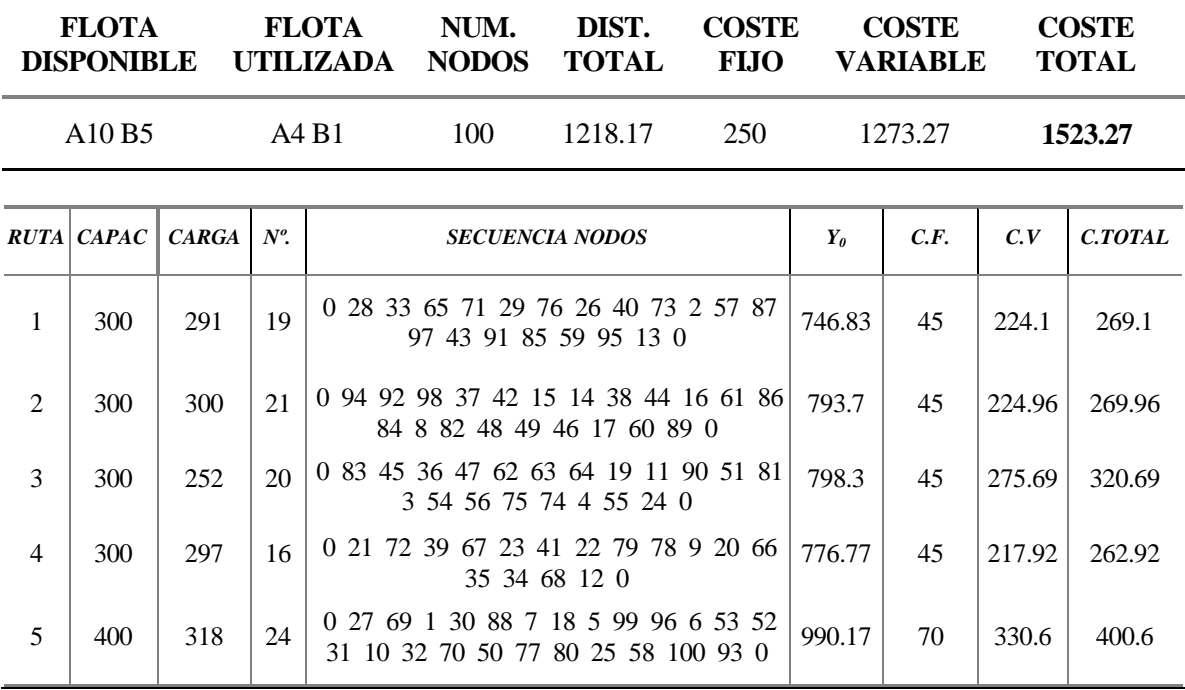

711.18 45 183.78 228.78

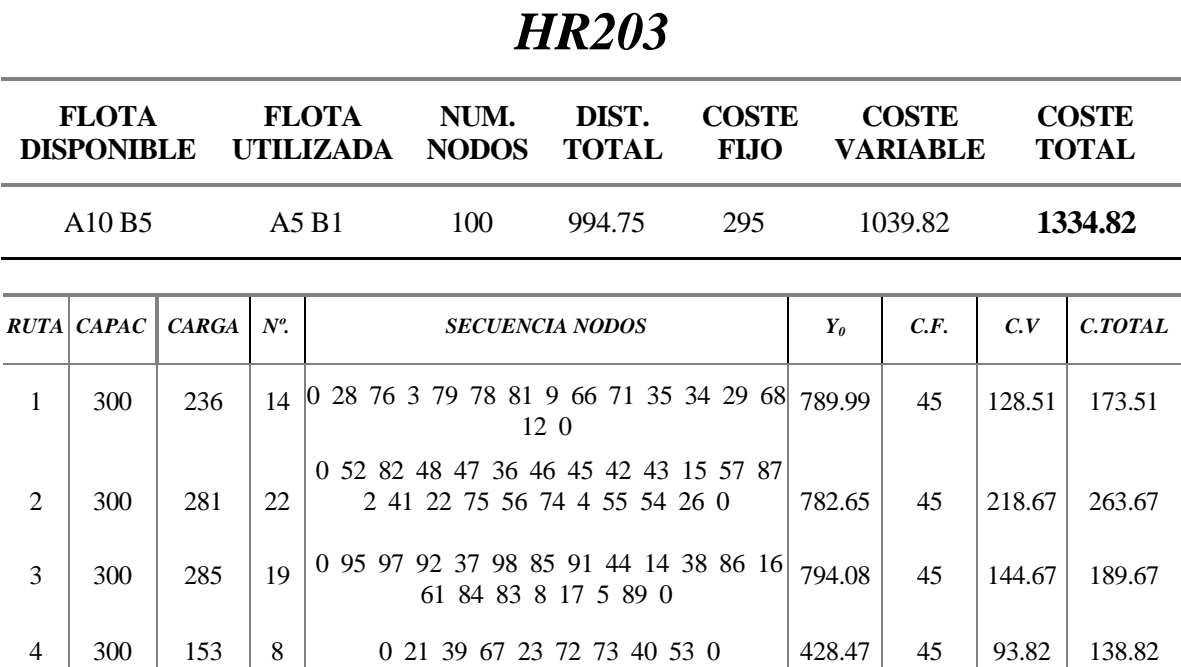

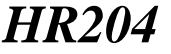

6 400 243 17 0 27 69 31 62 11 64 49 19 10 70 77 80 24 25 58 100 93 0 998.78 70 270.37 340.37

18 60 99 59 96 6 94 13 0

5 300 260 20 0 1 50 33 51 65 20 30 32 90 63 88 7

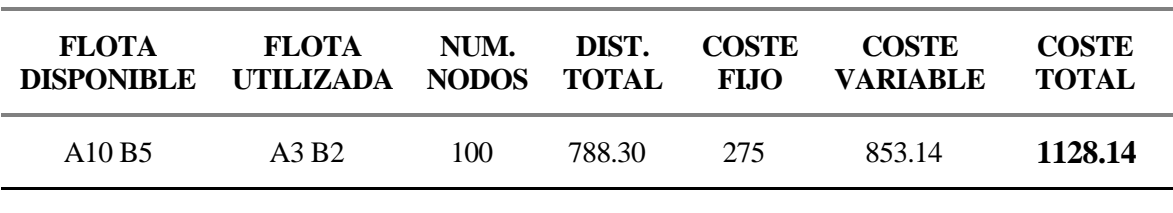

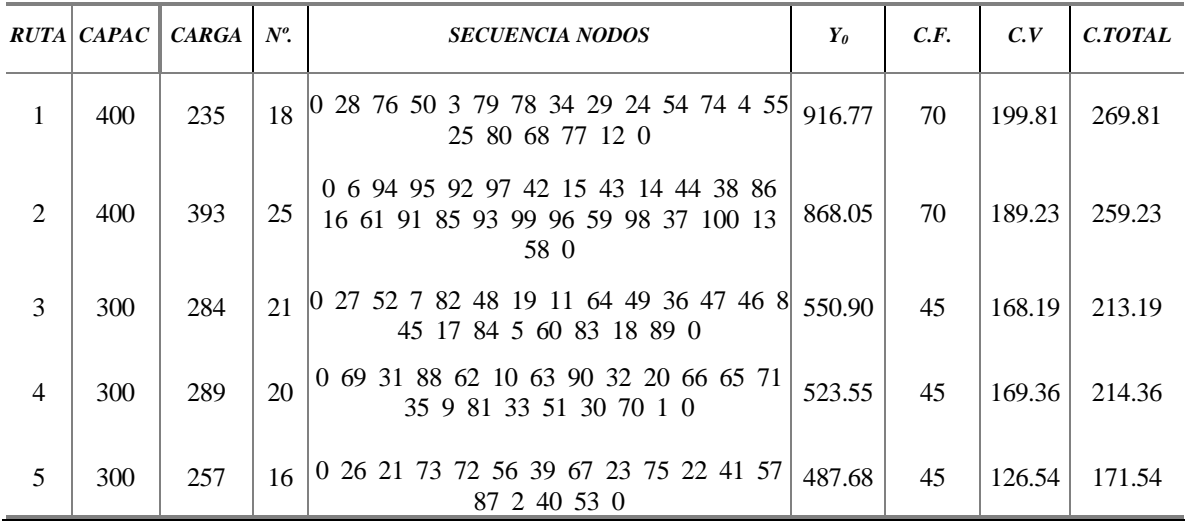

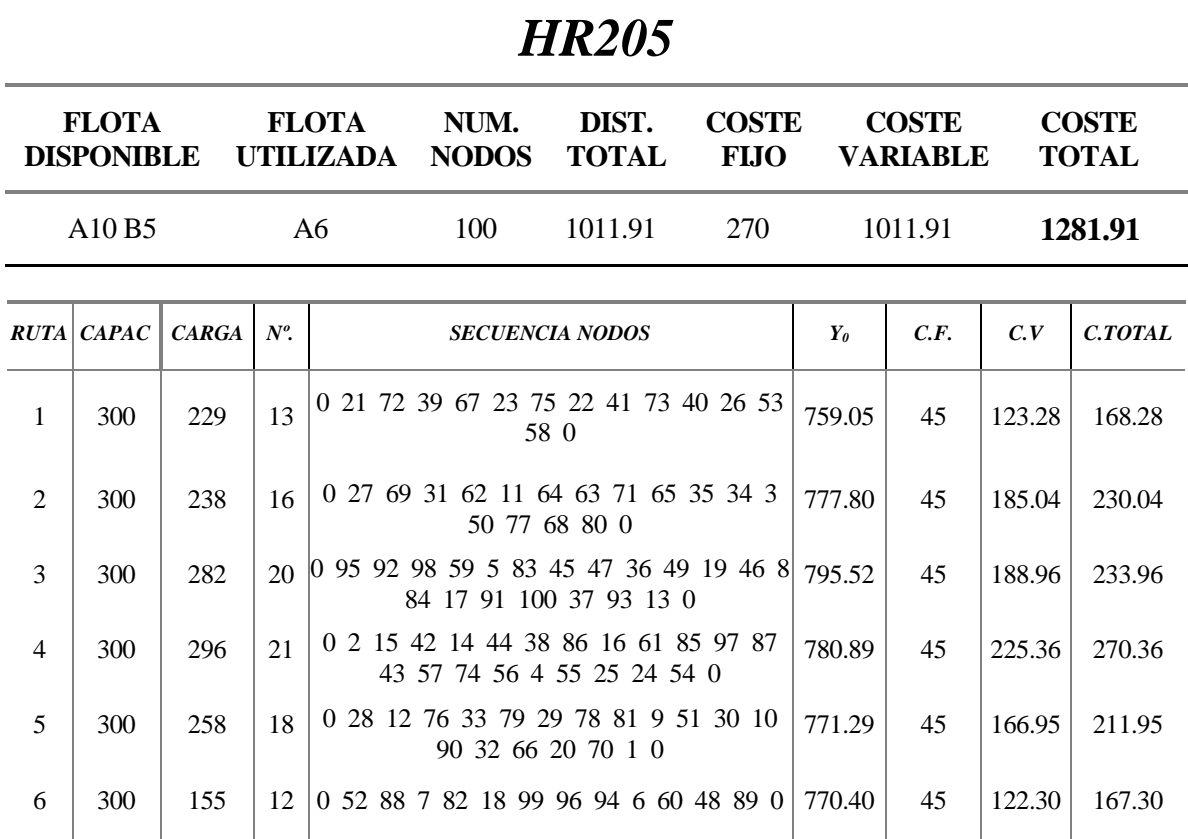

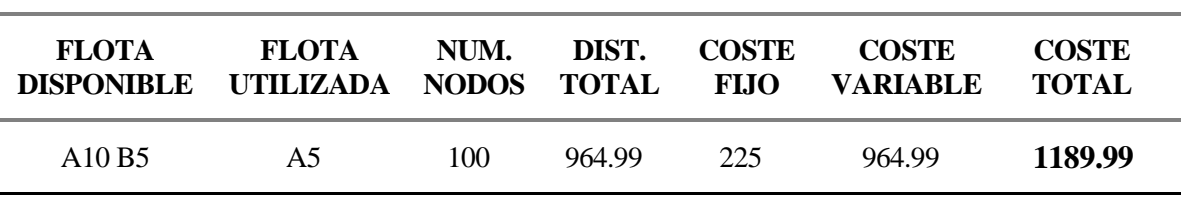

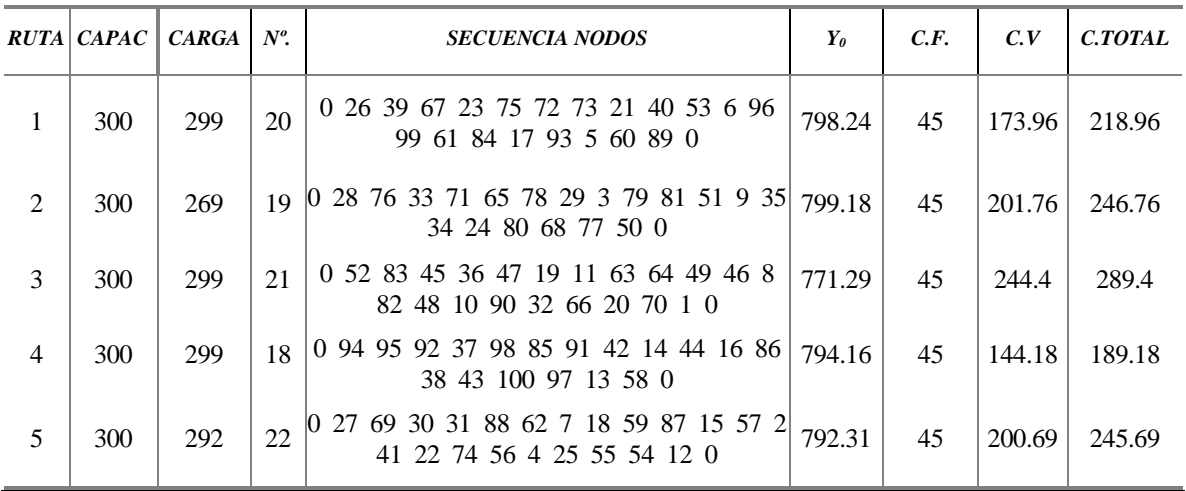

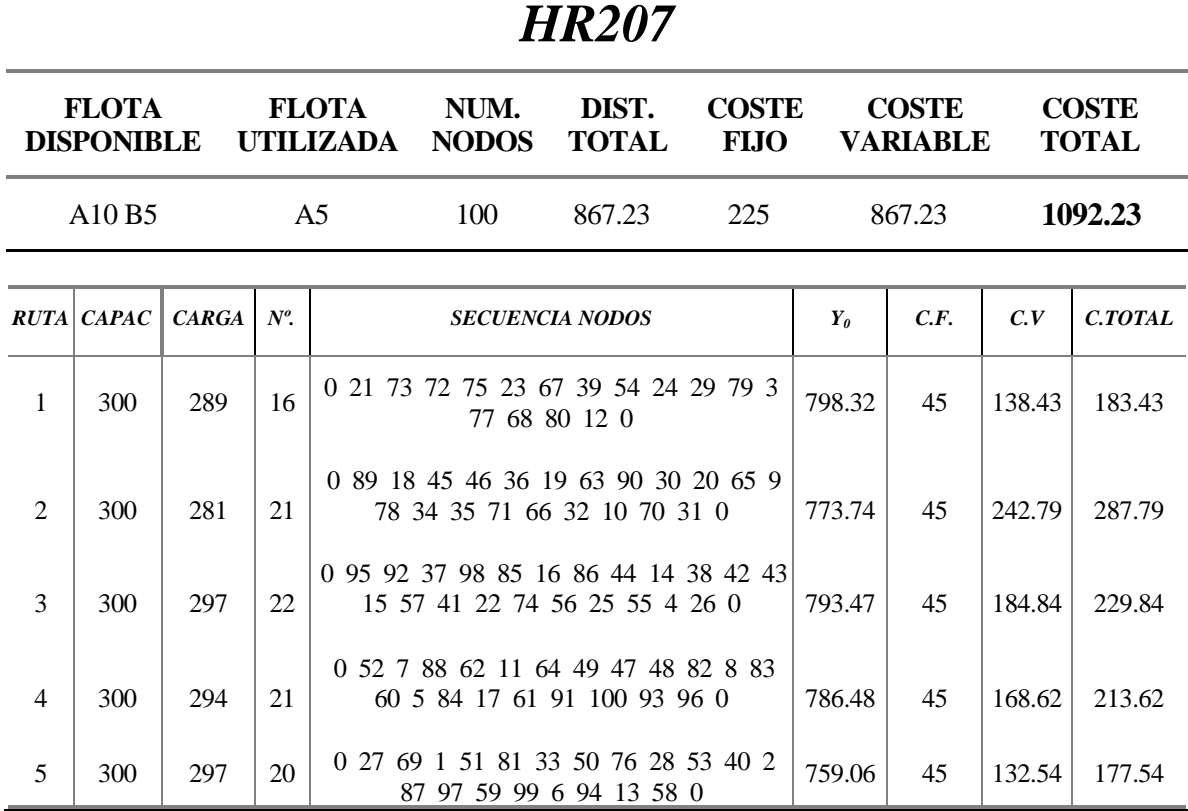

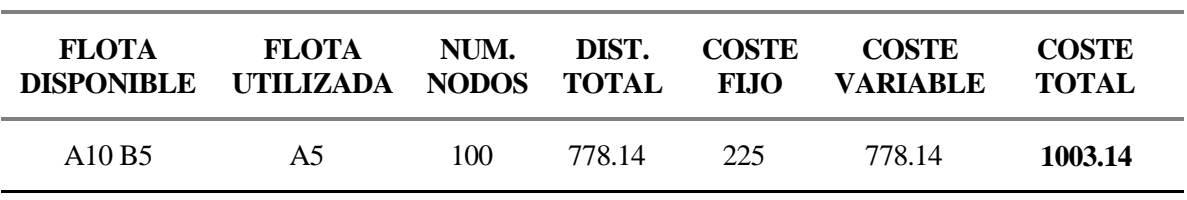

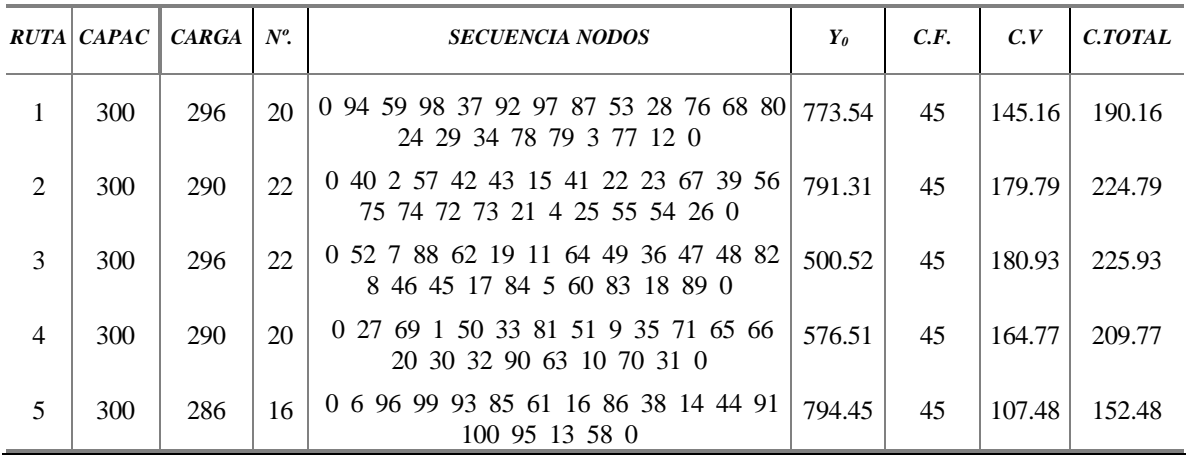

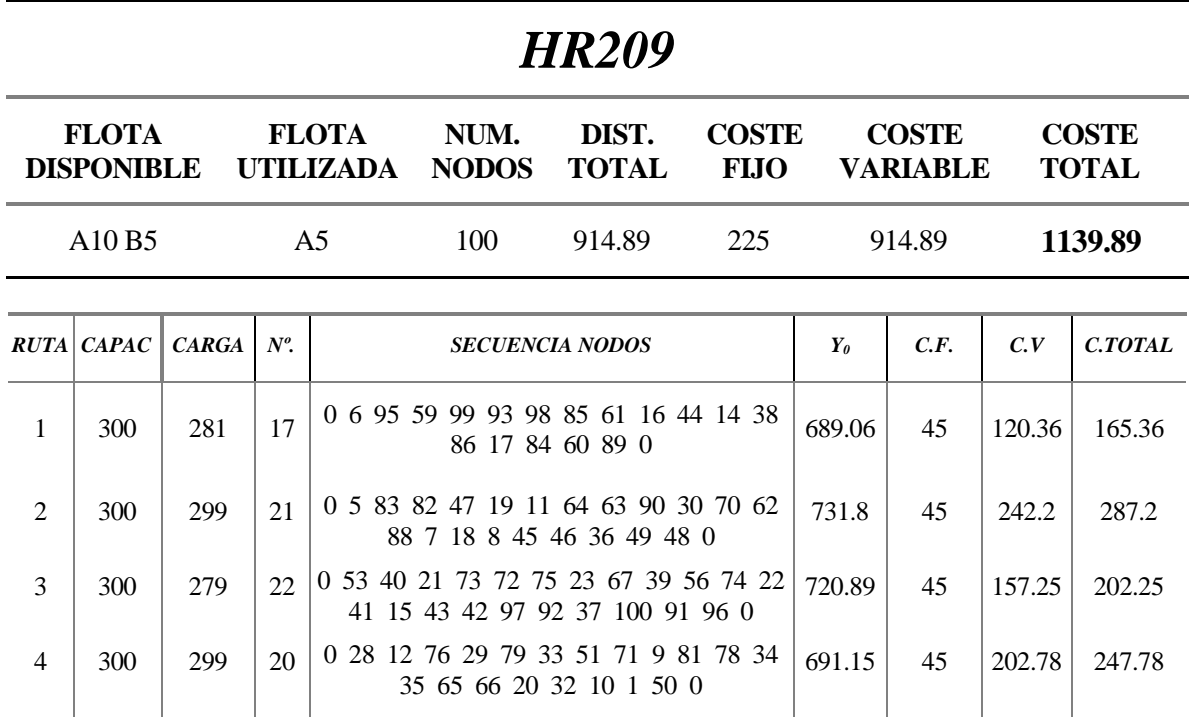

5 300 300 20 0 27 69 31 52 2 57 87 94 13 58 26 77 3 68 80 24 54 55 25 4 0 740.49 45 192.29 237.29

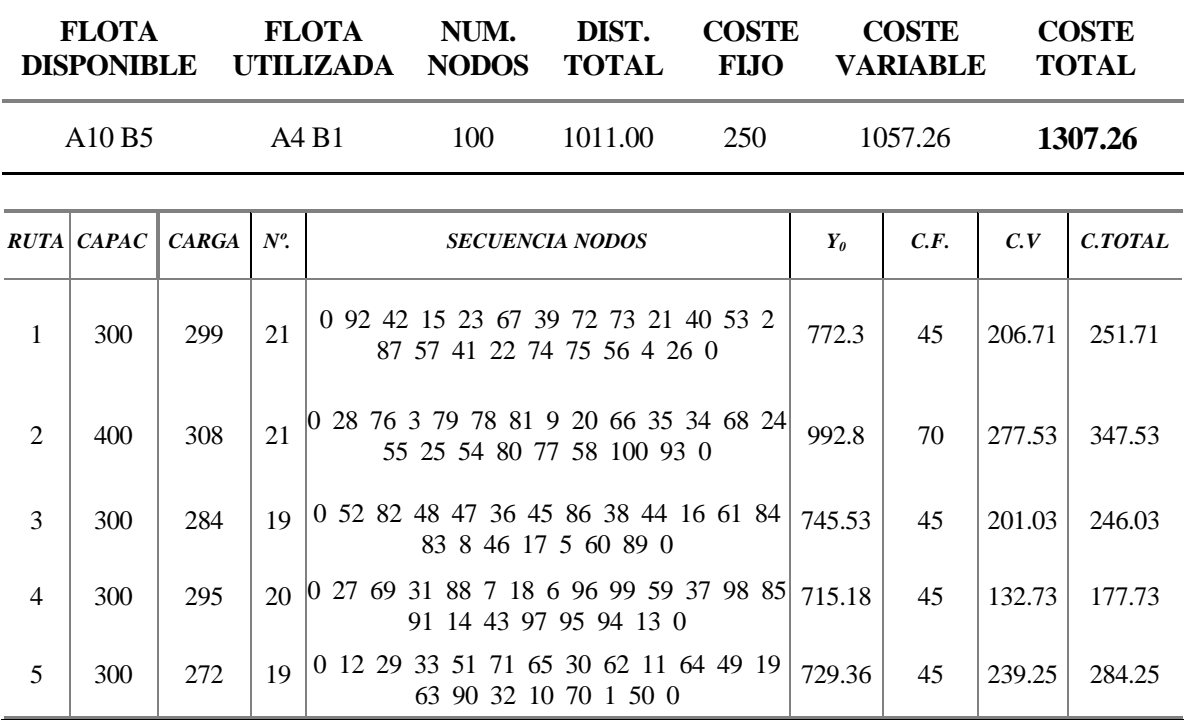

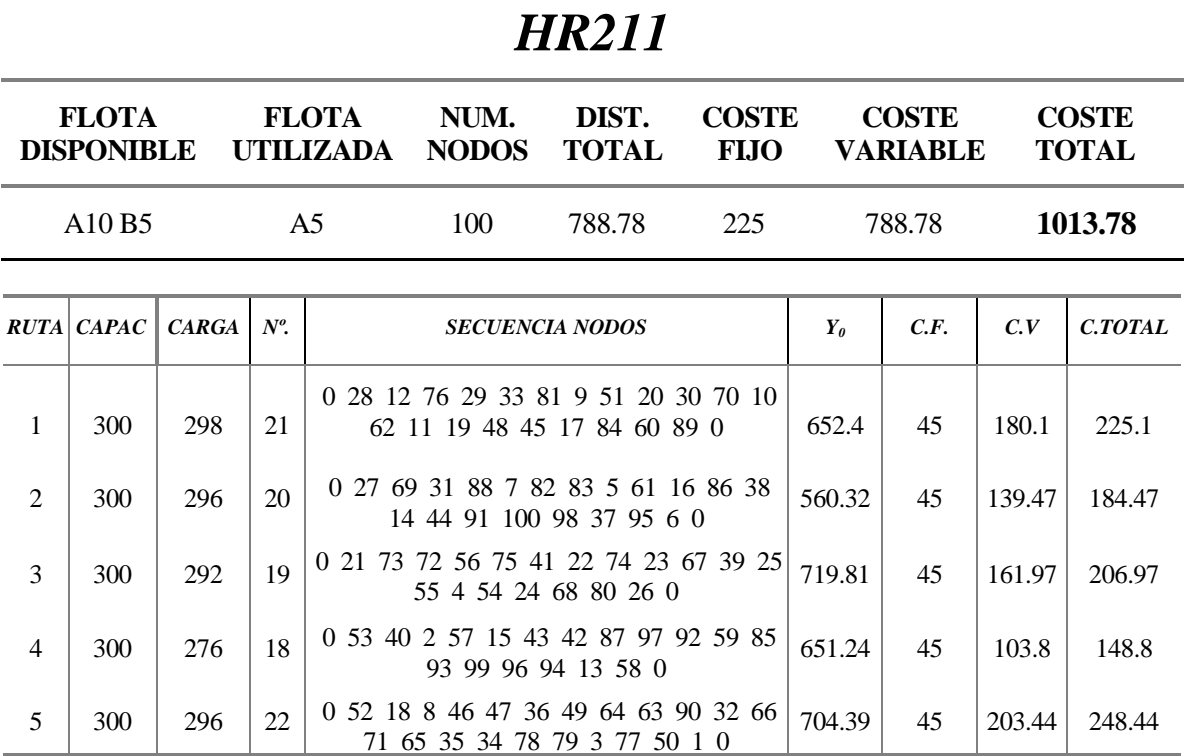

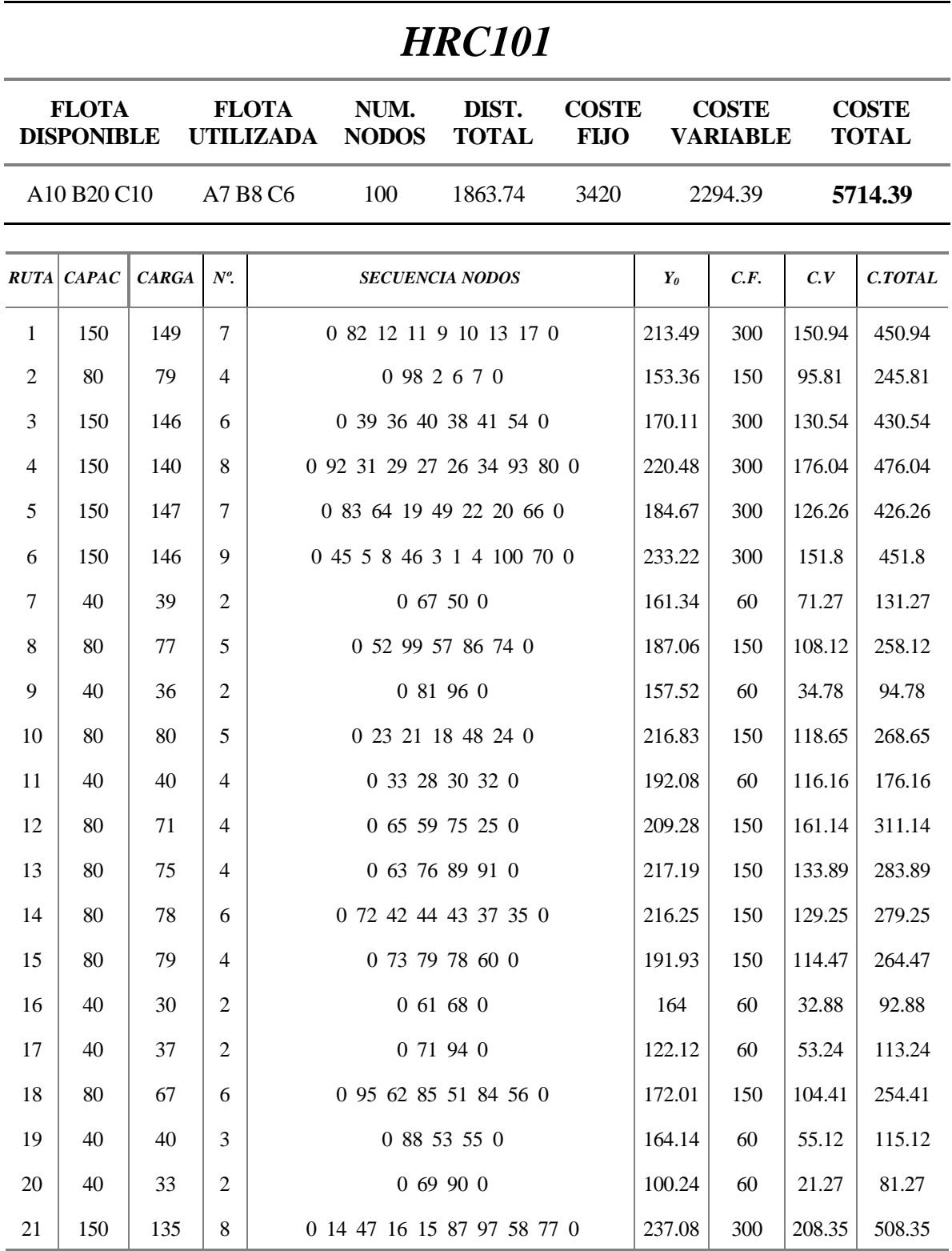

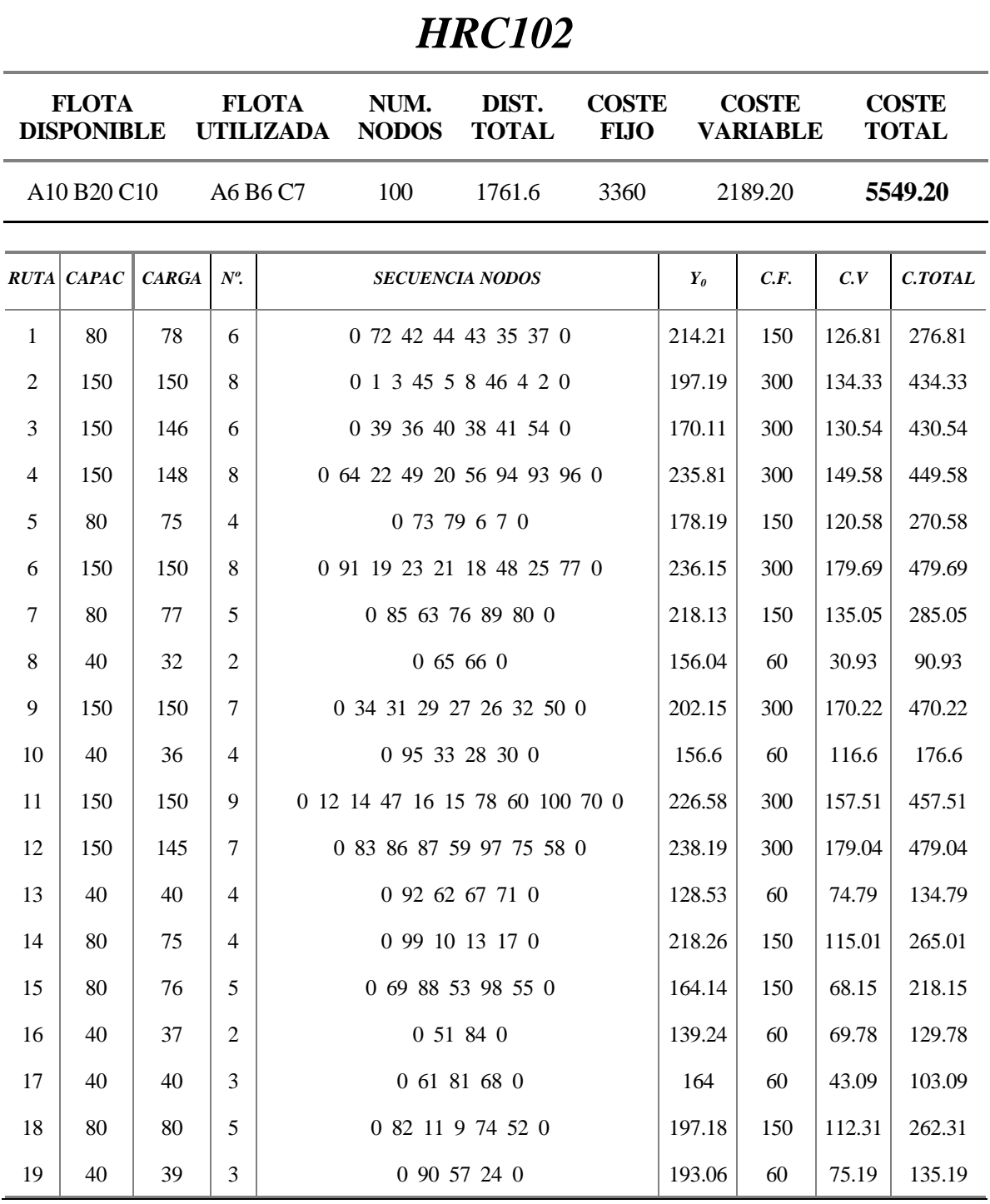

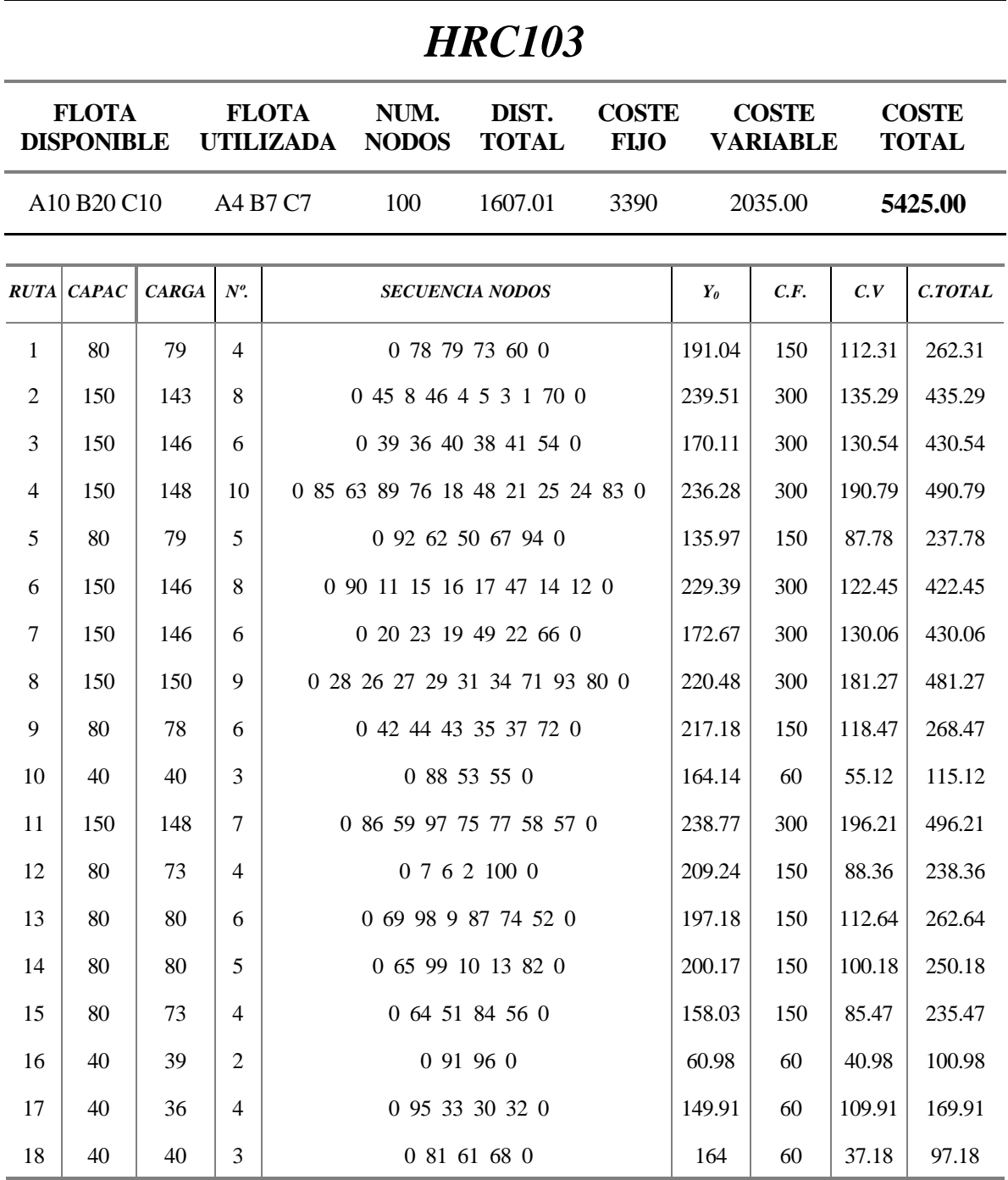

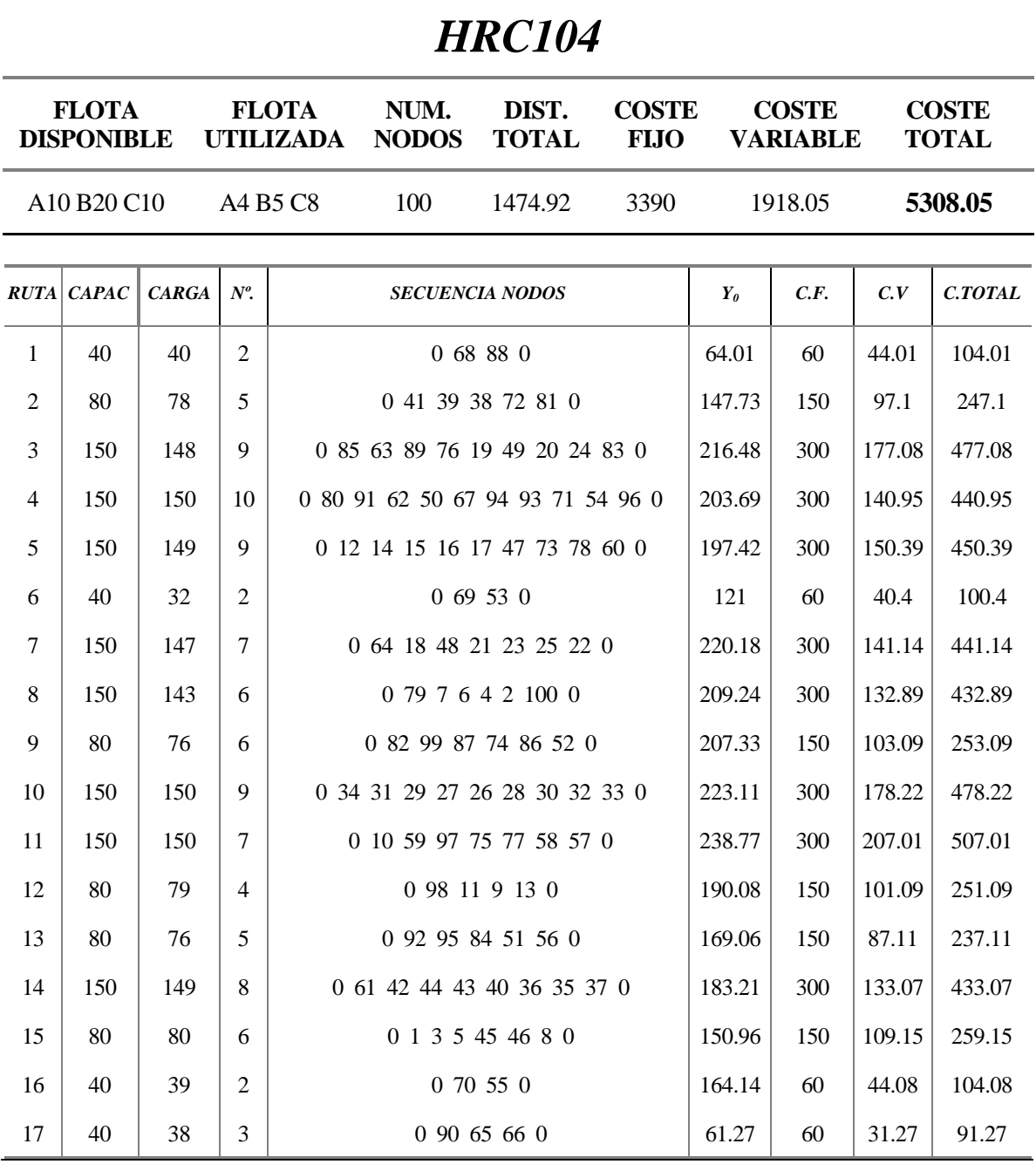

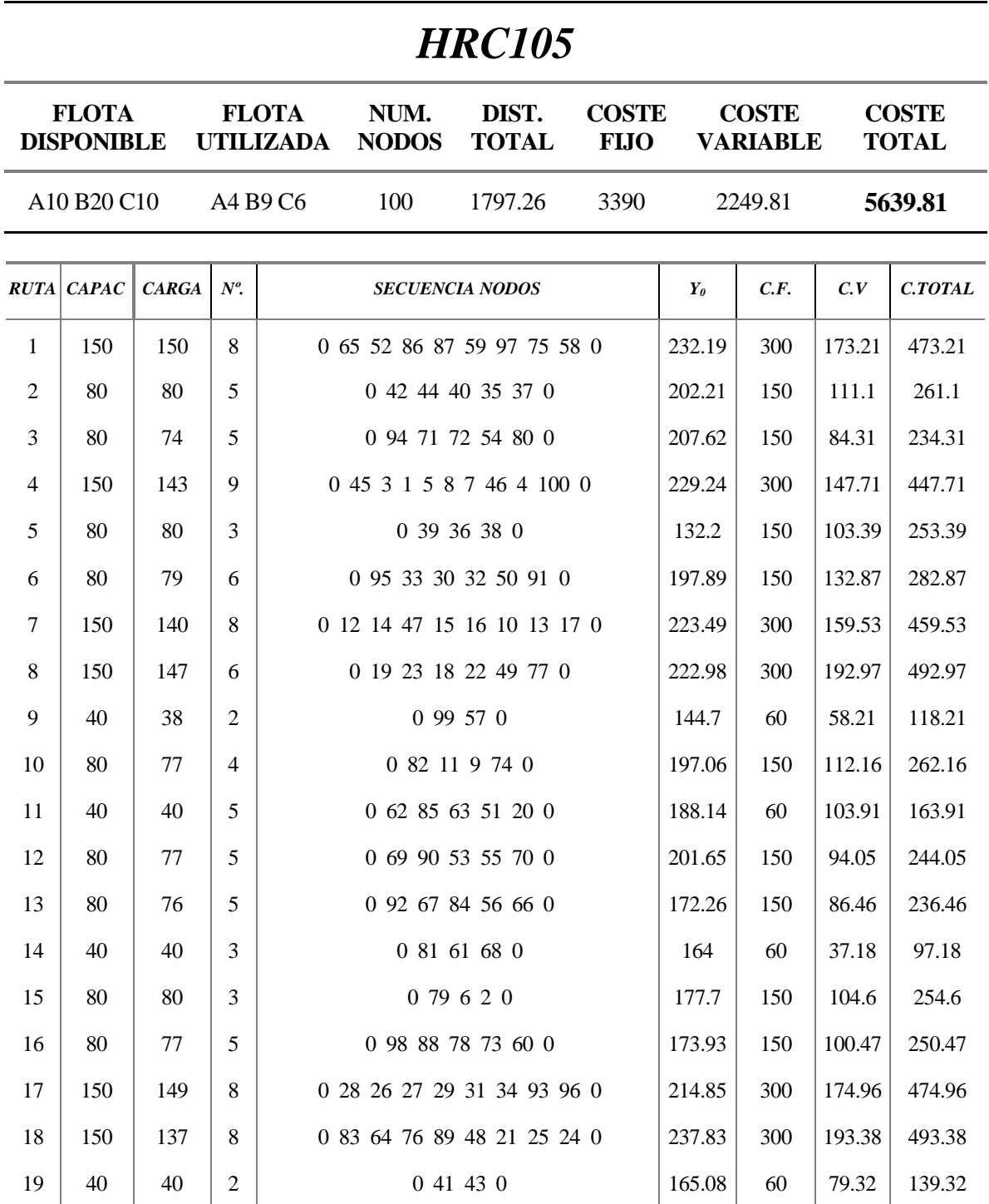

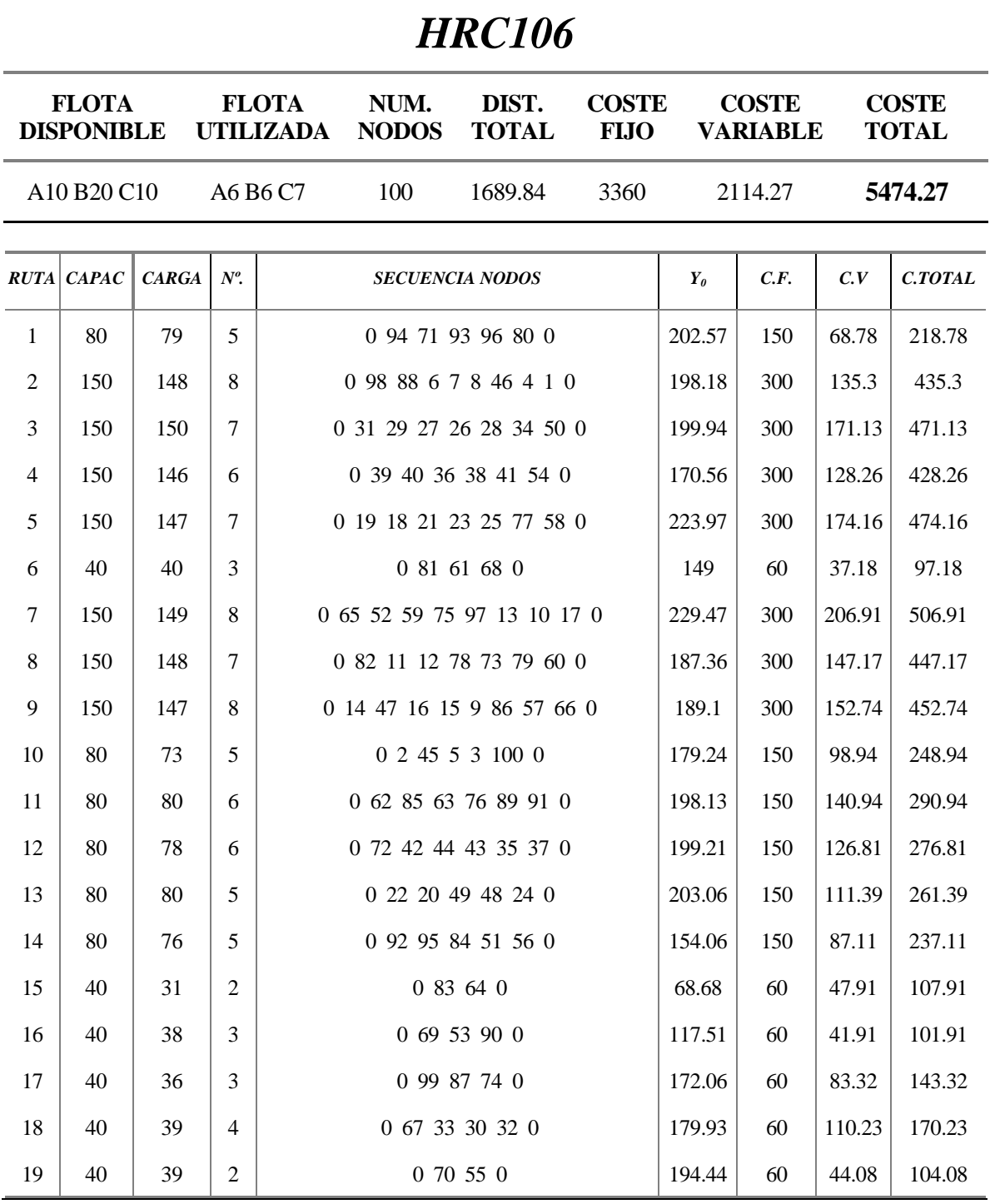

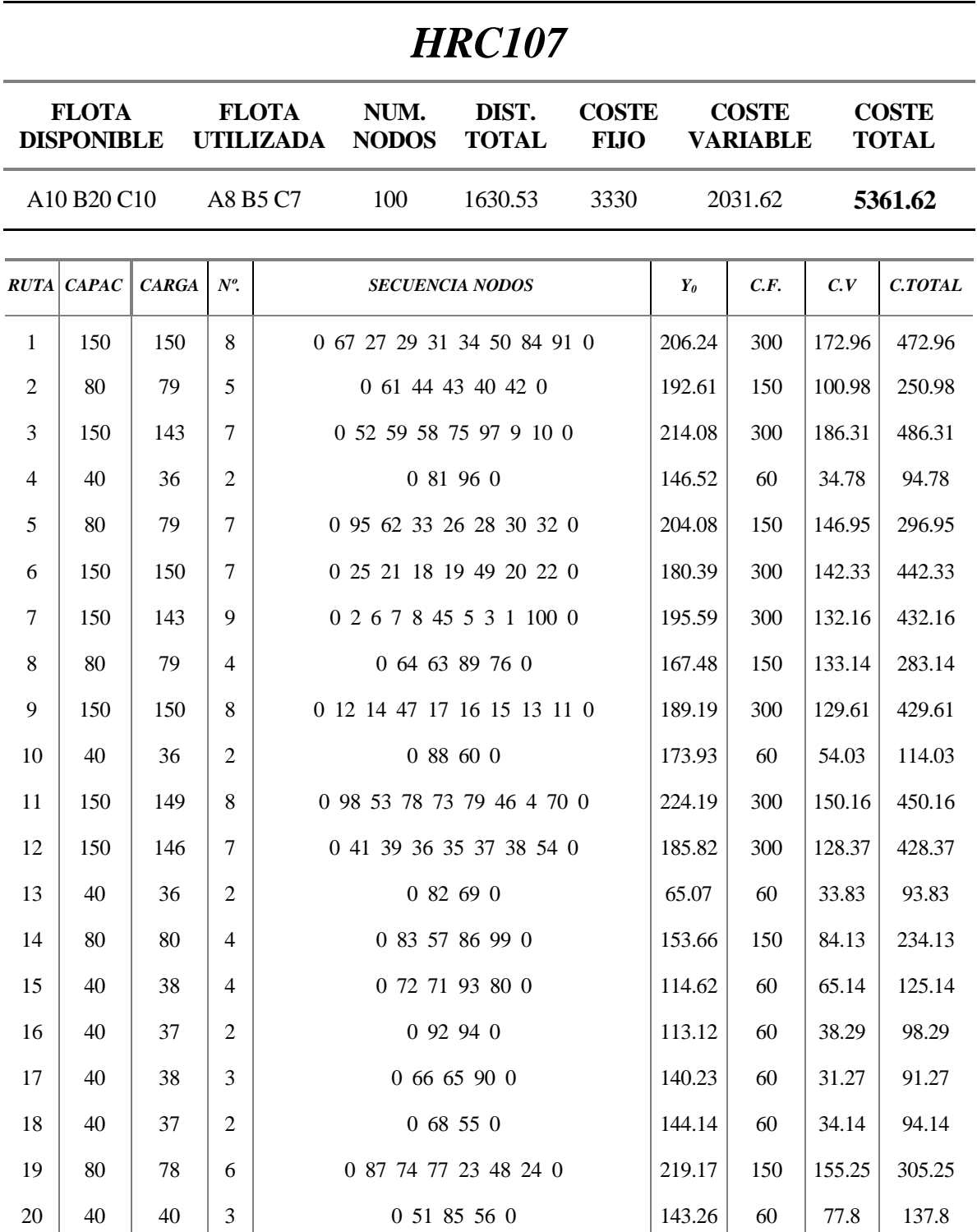

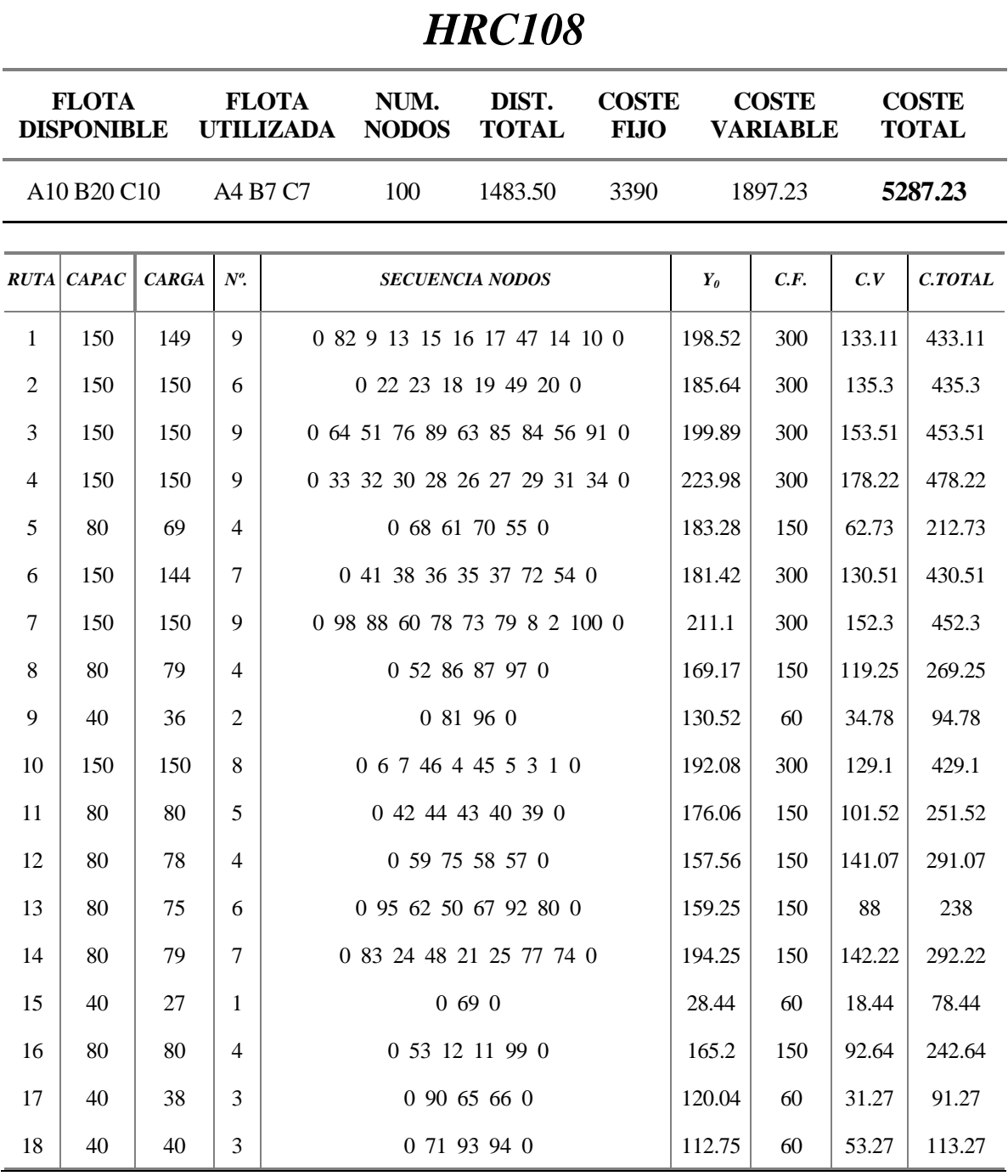

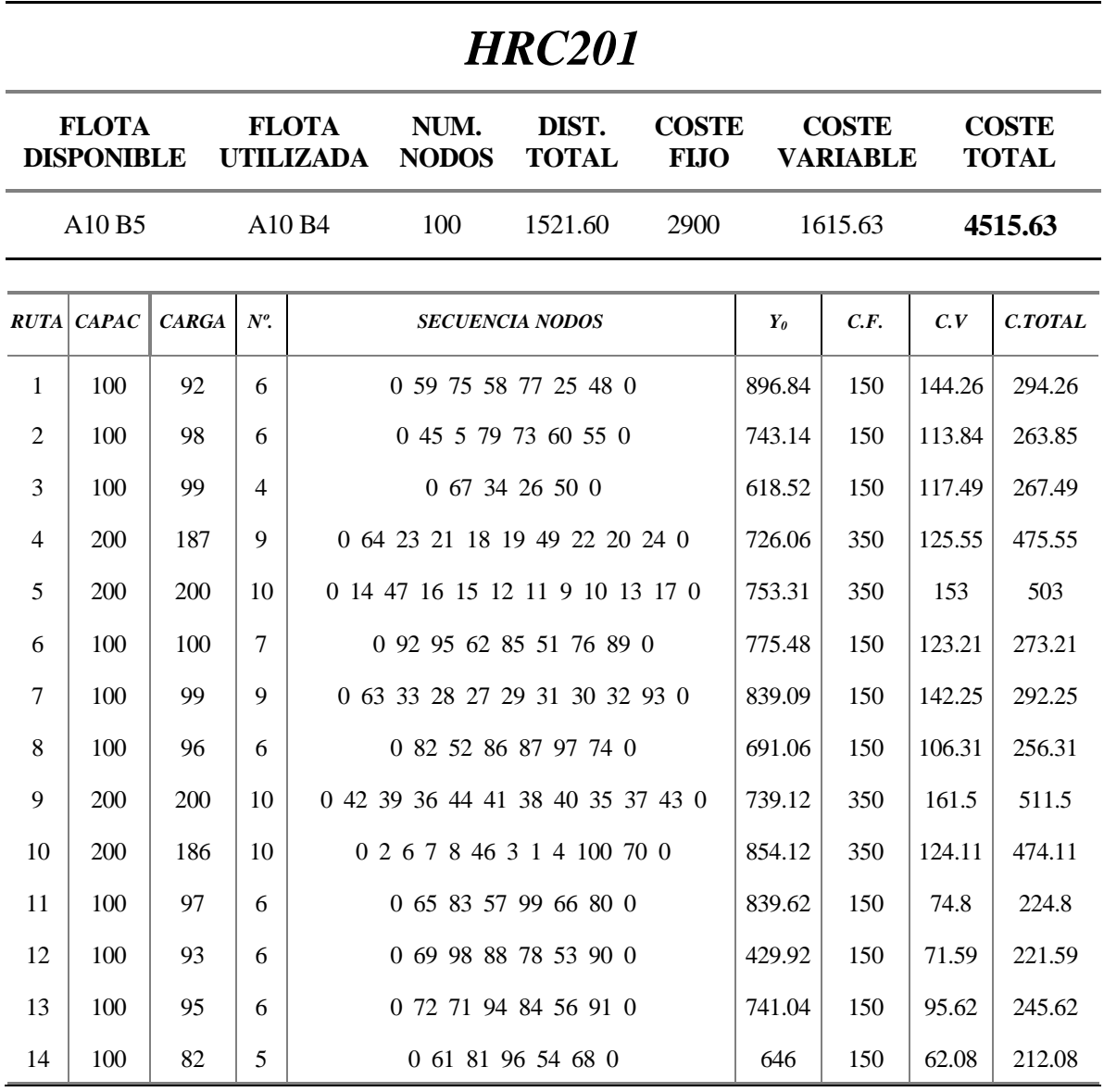

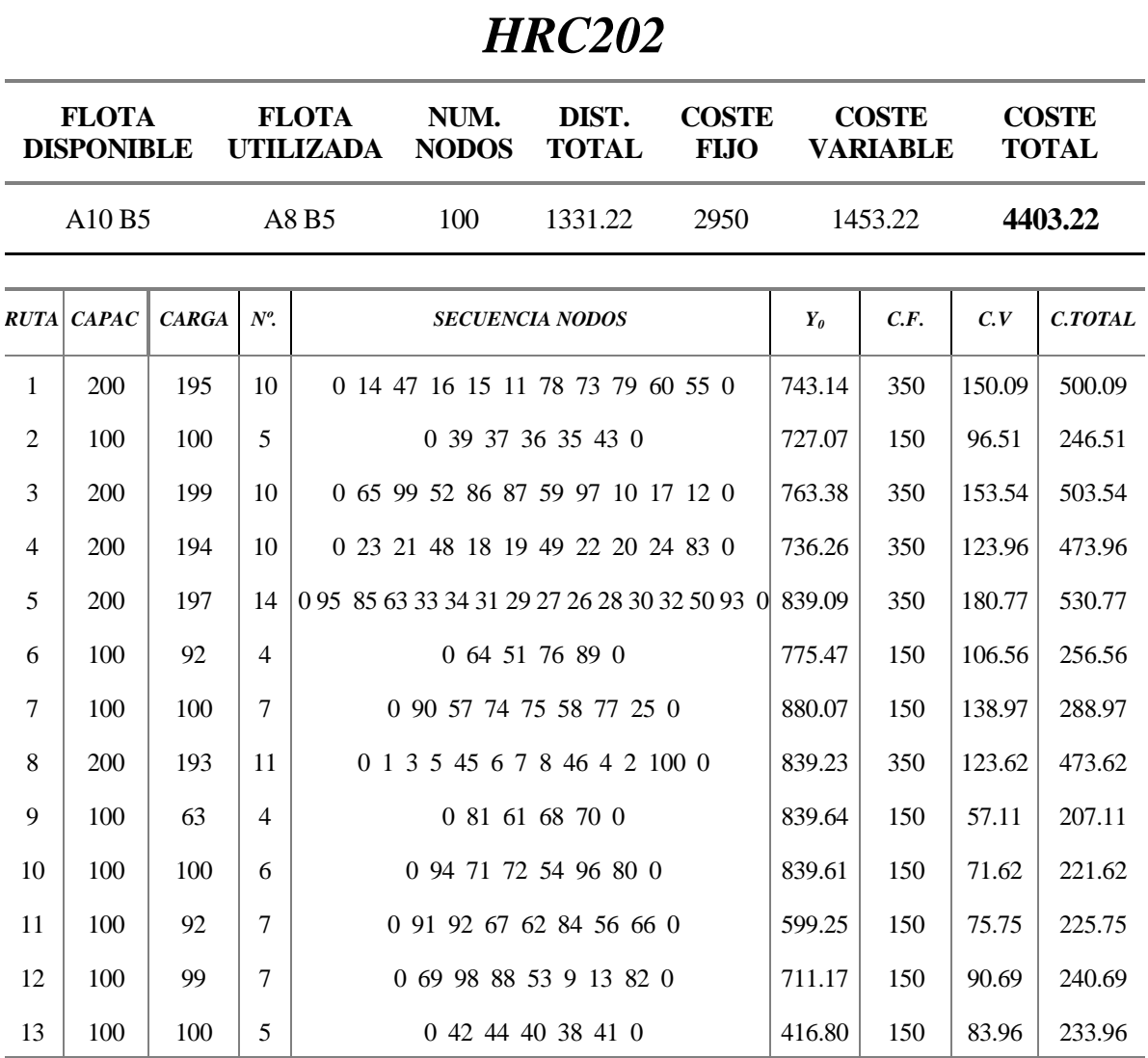

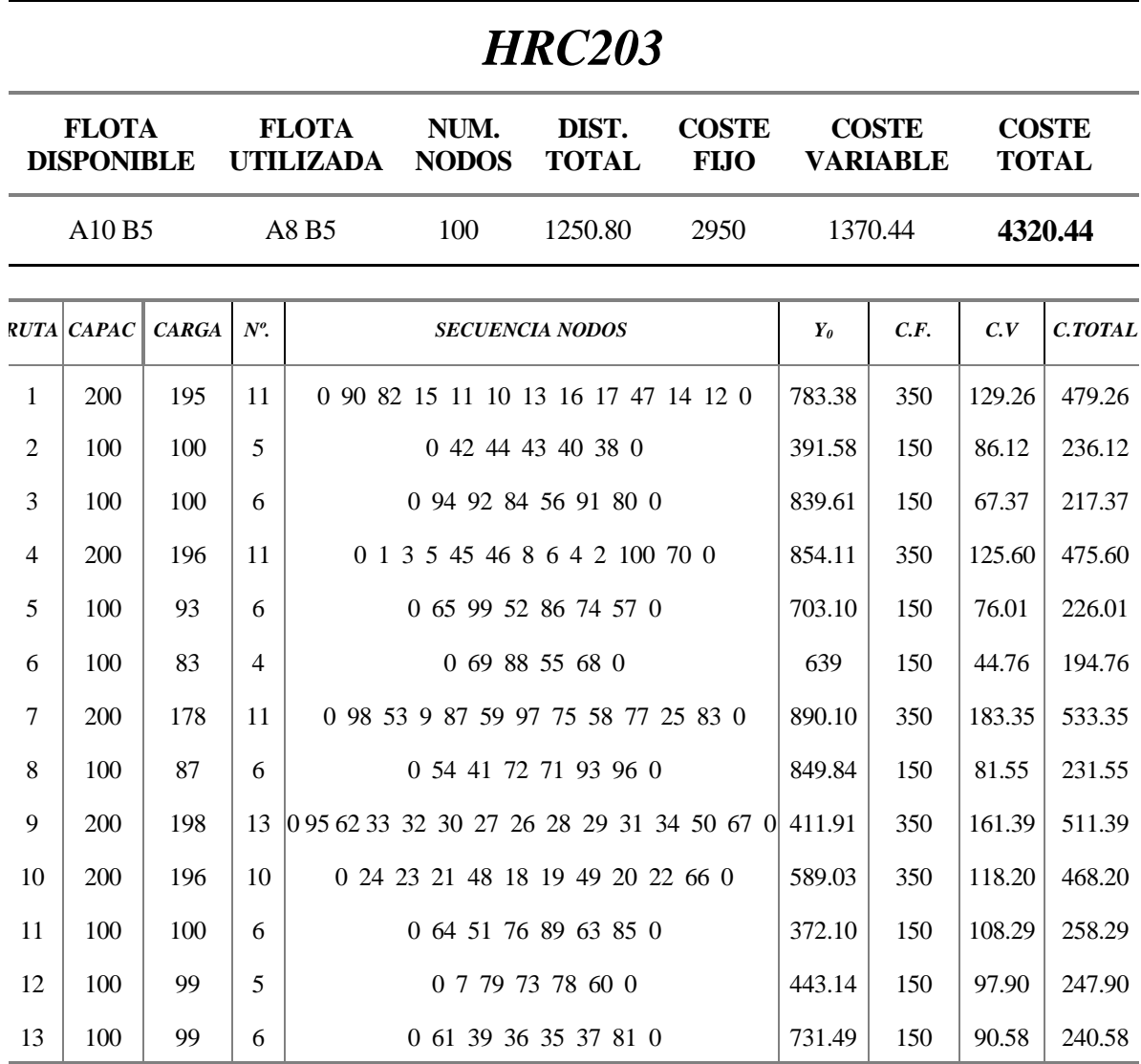

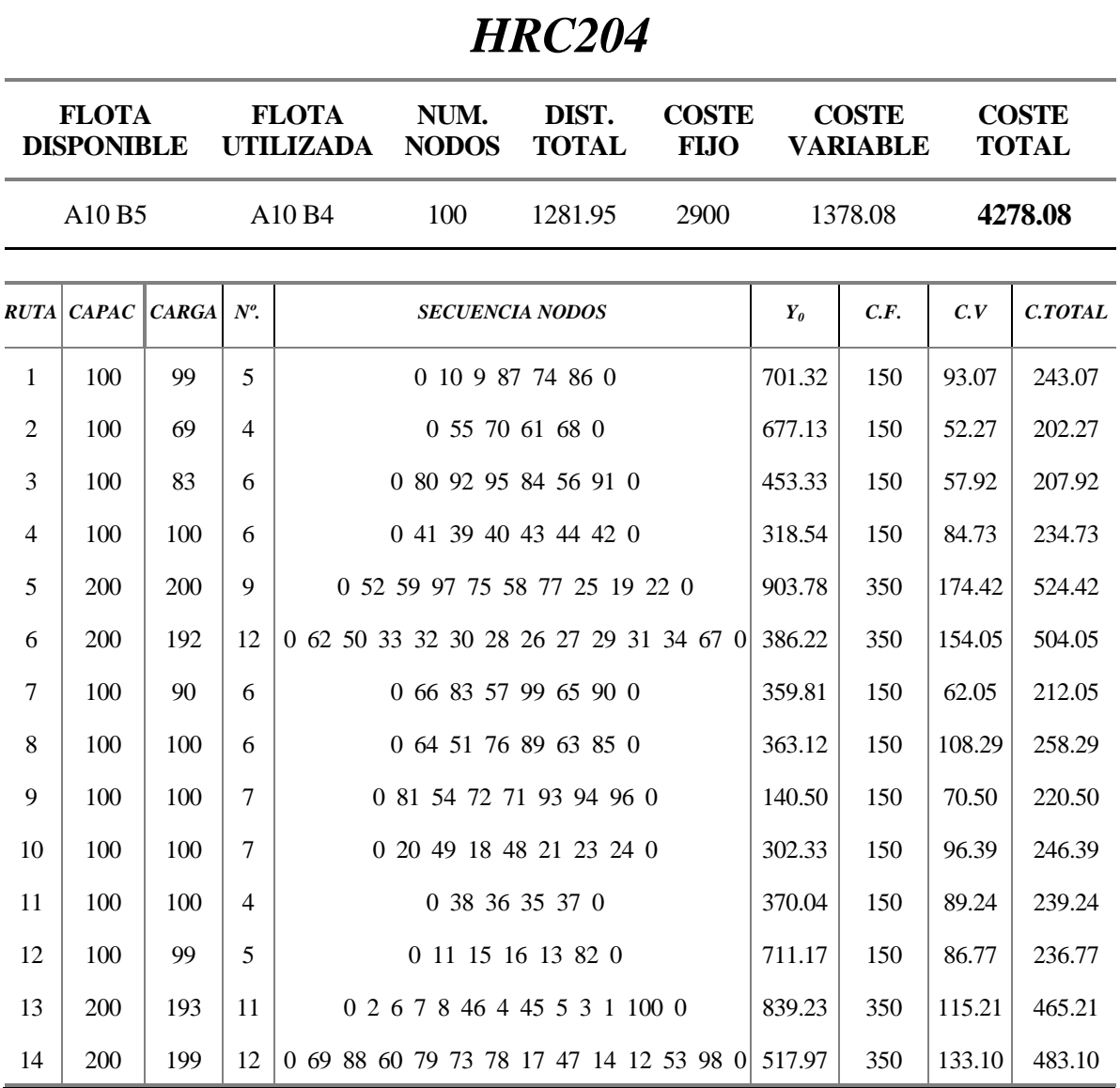

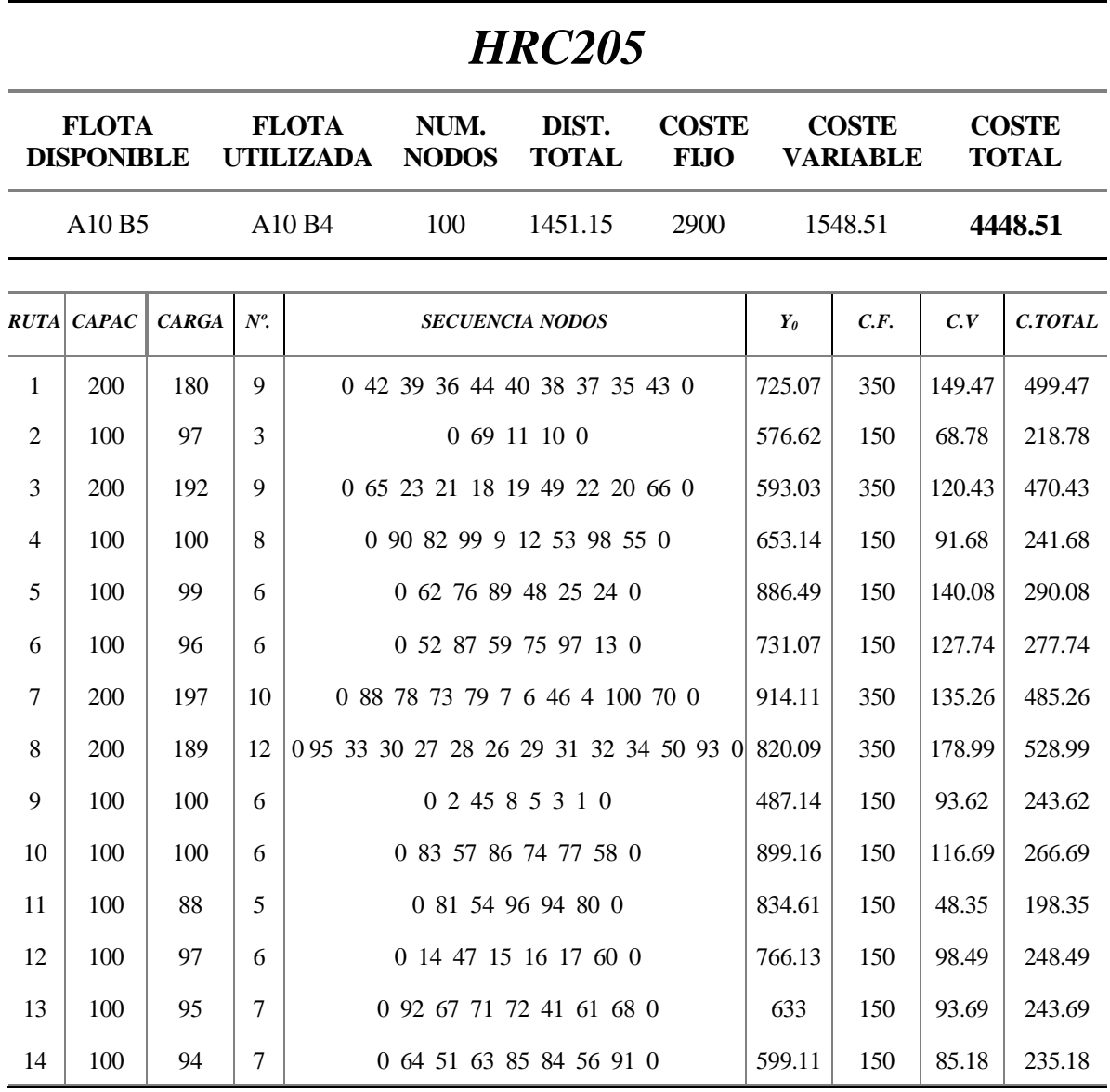

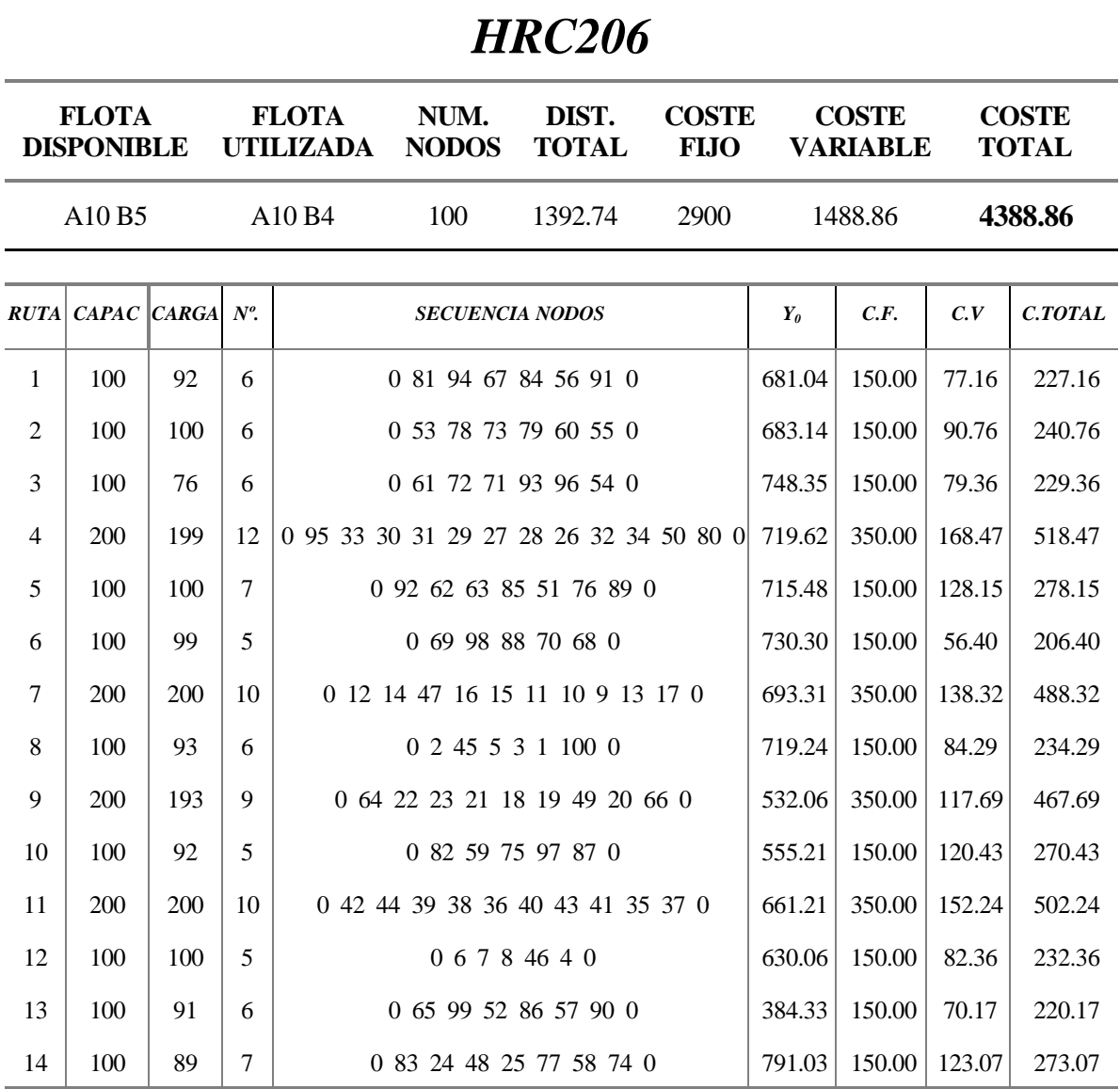

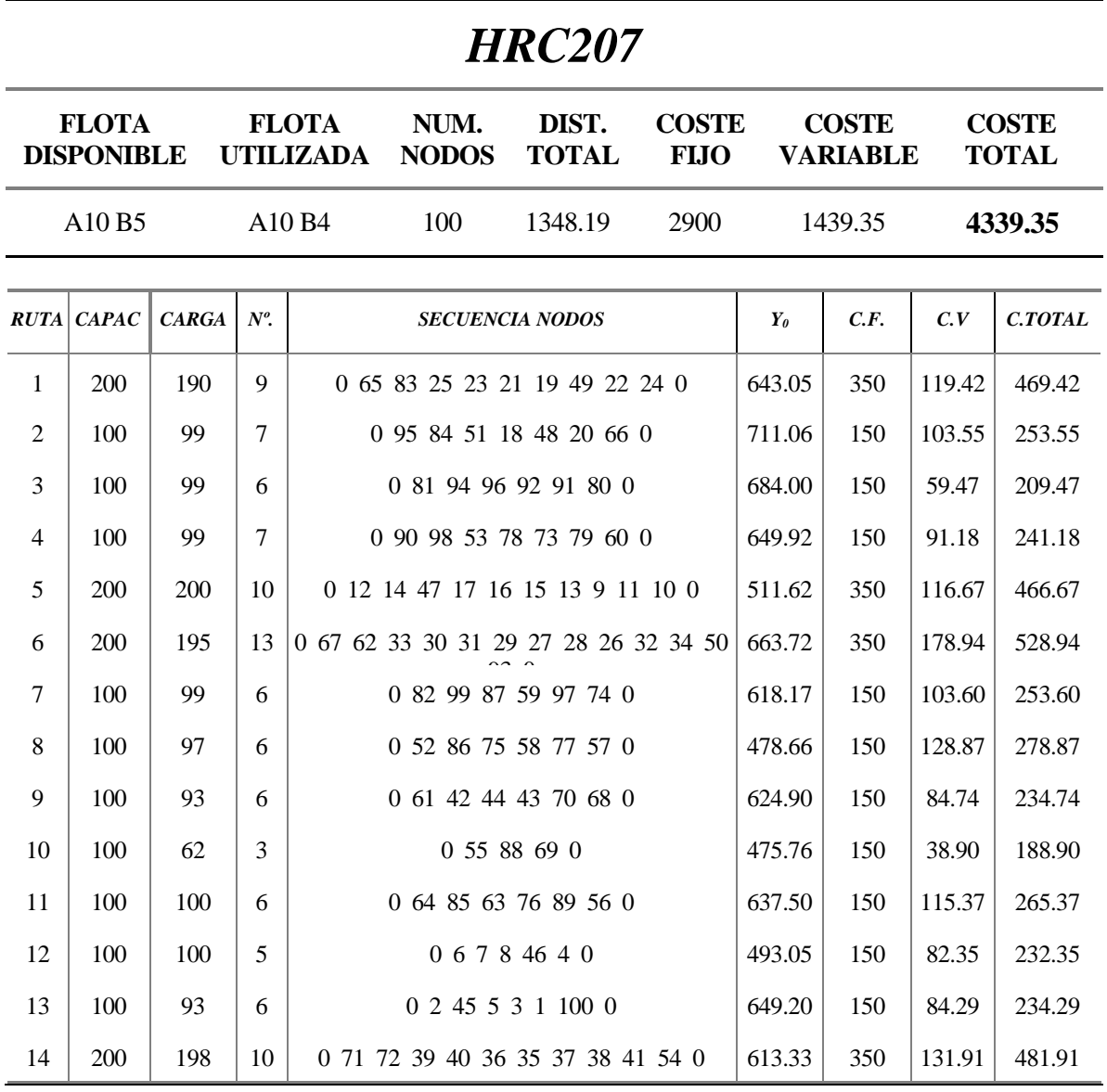

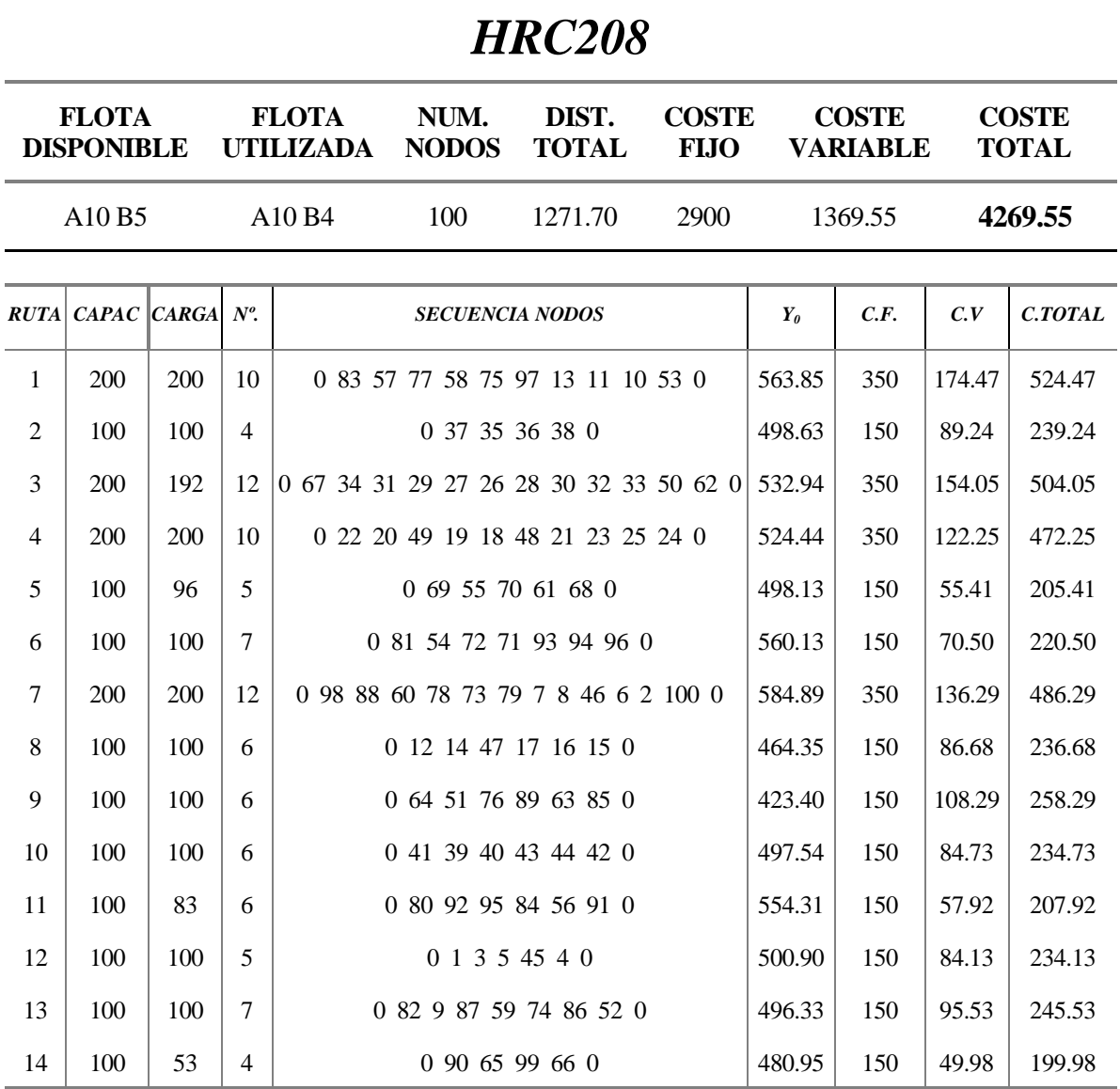

# **Anexo D.-Detalles de las soluciones obtenidas para los problemas m-HVRPTW**

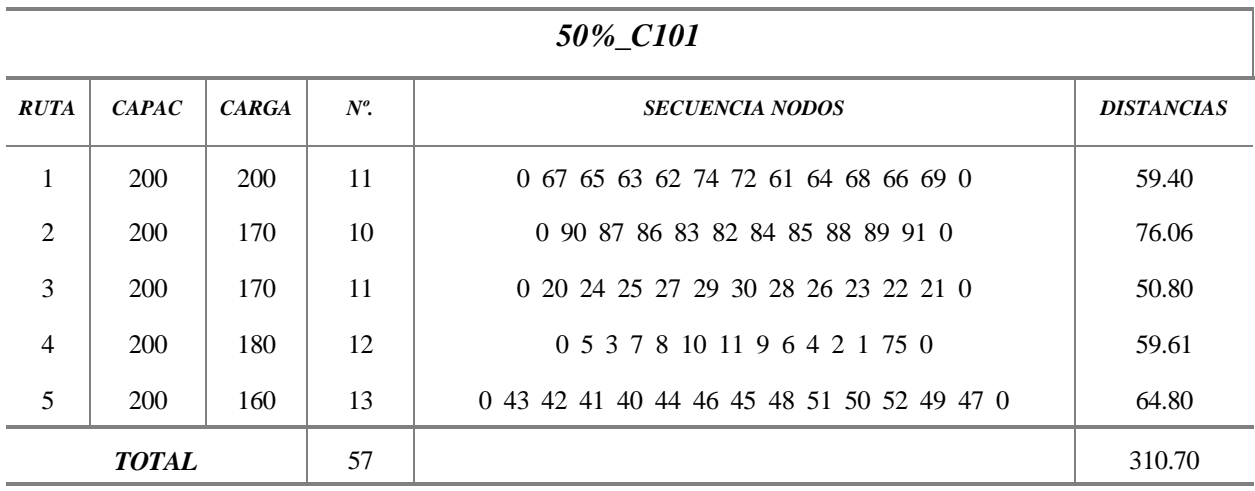

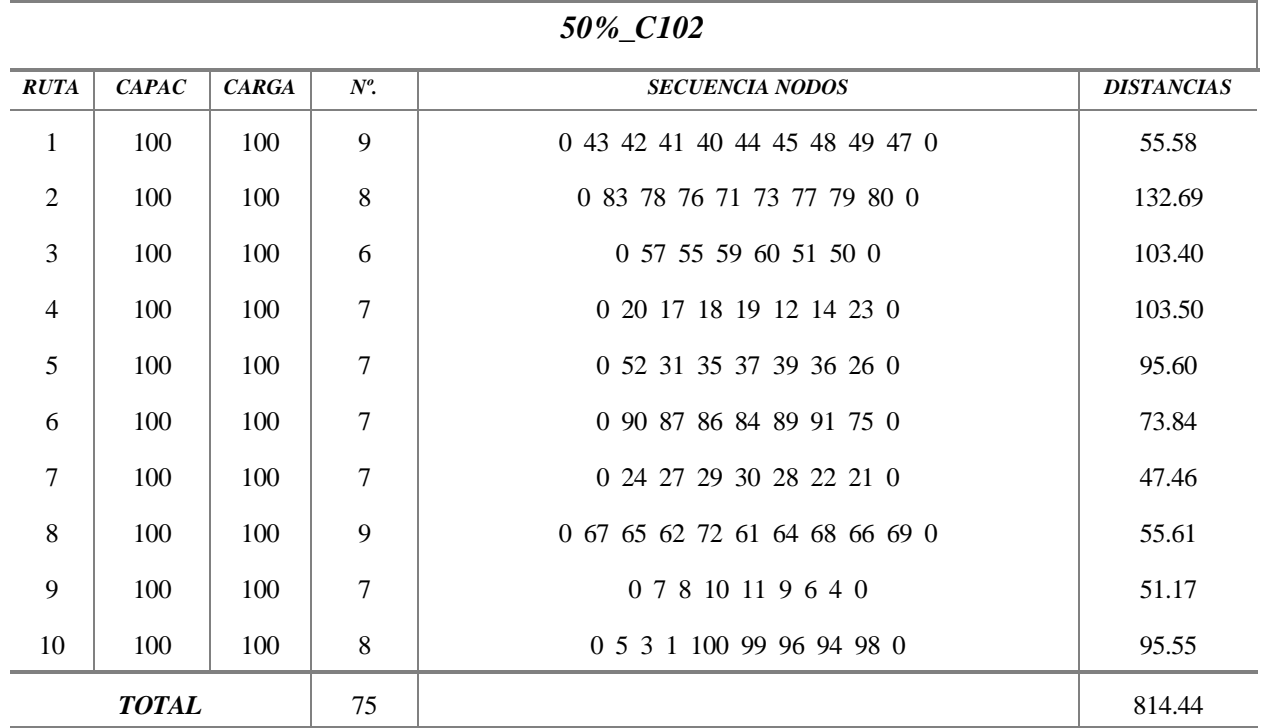

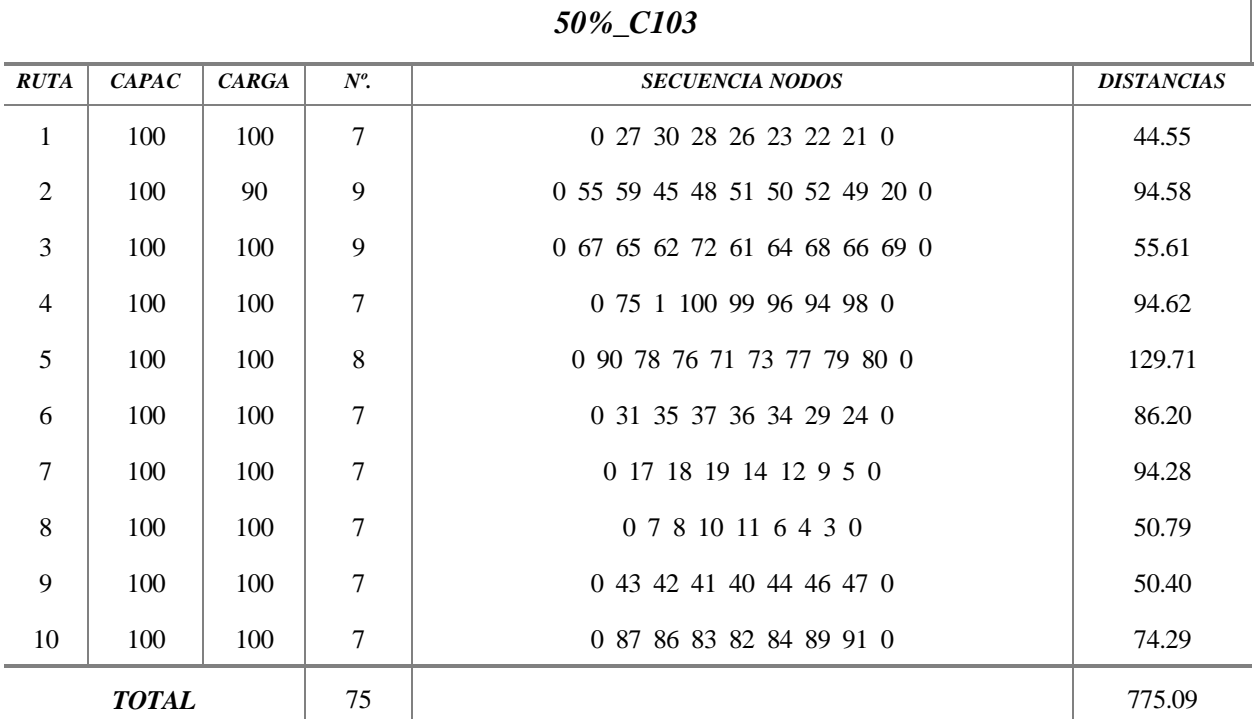

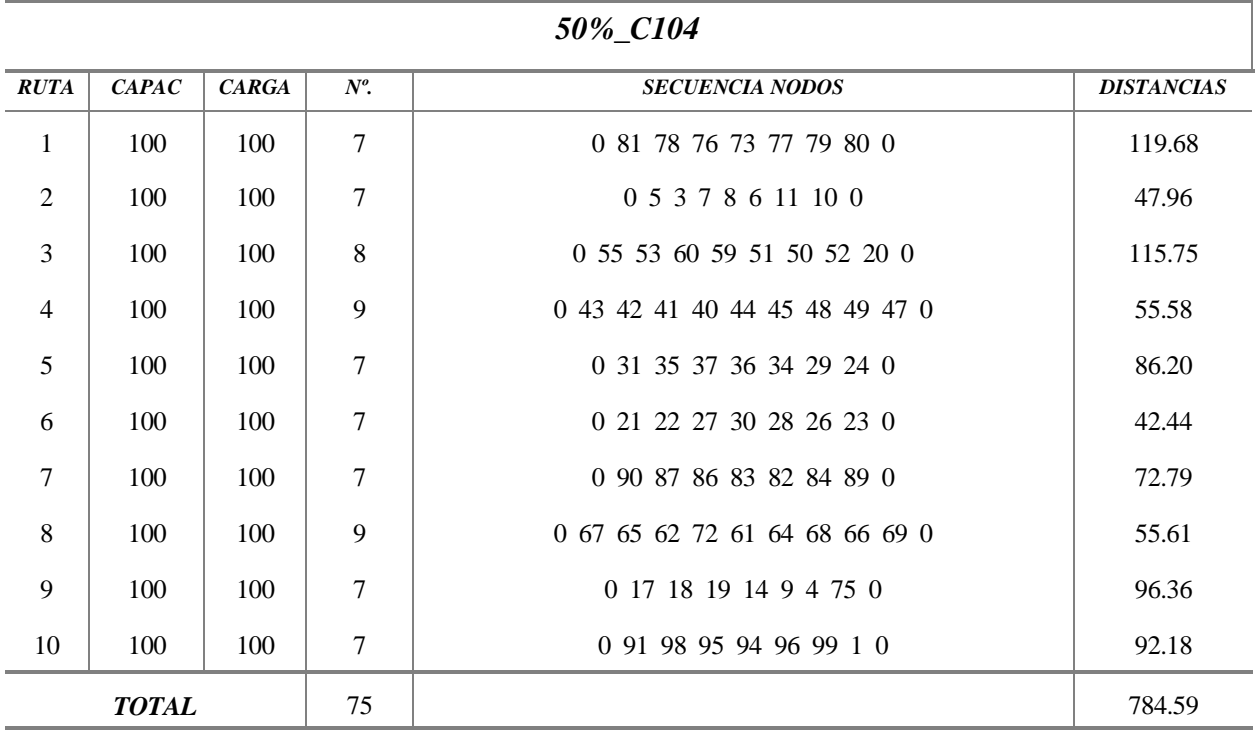

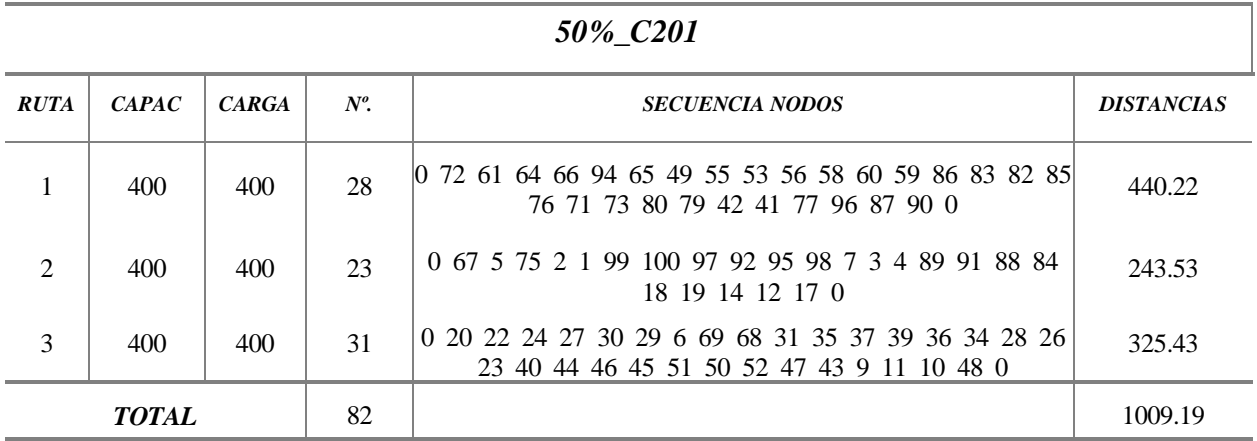

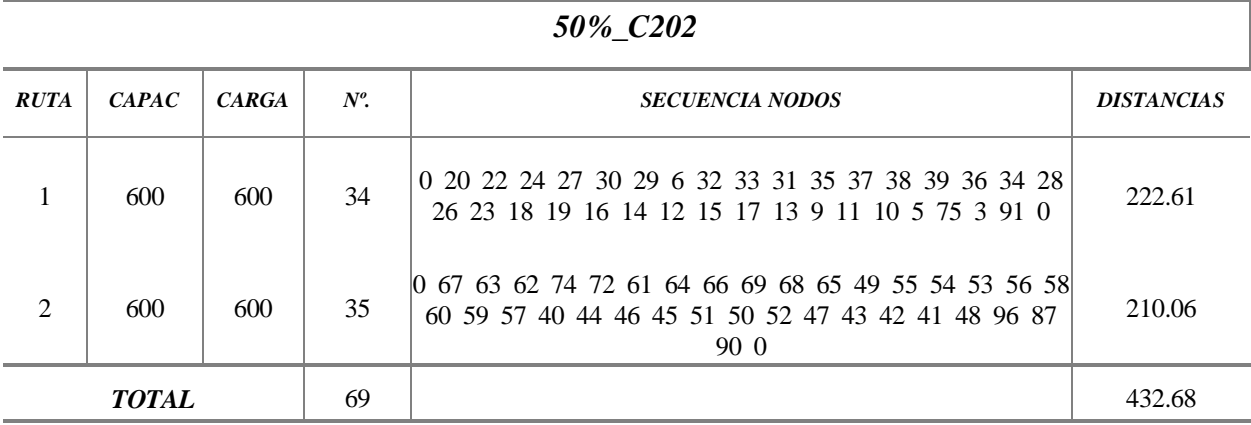

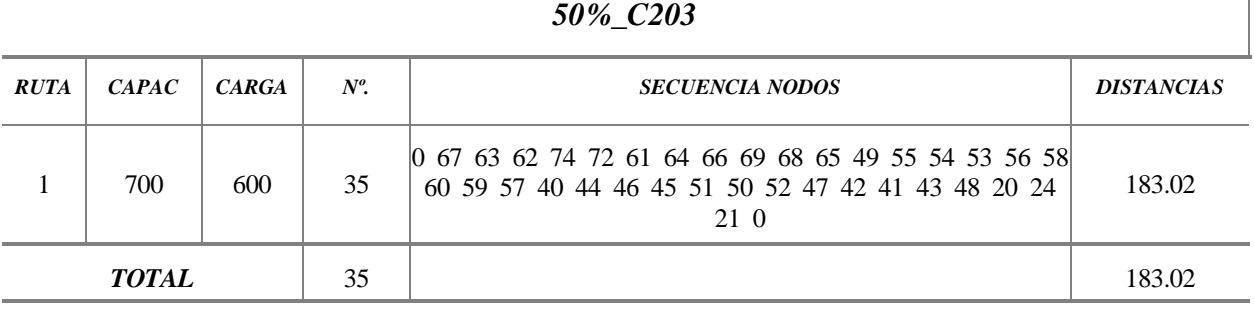

ī

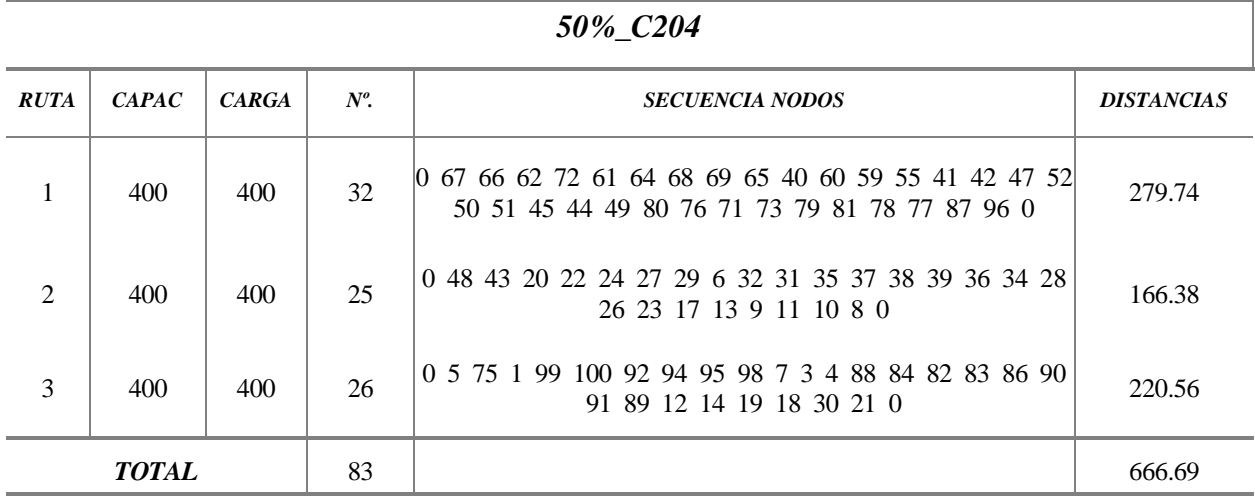

#### *50%\_C201*

٦

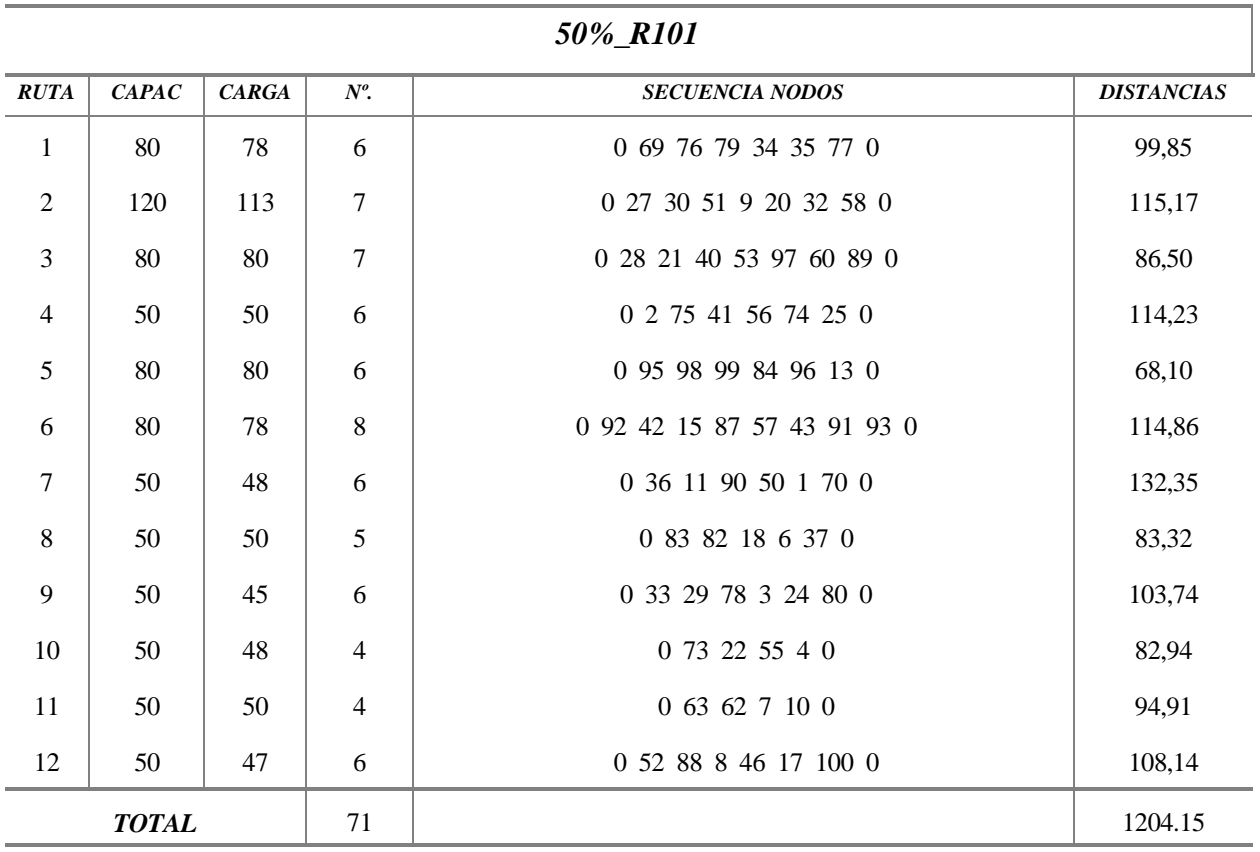

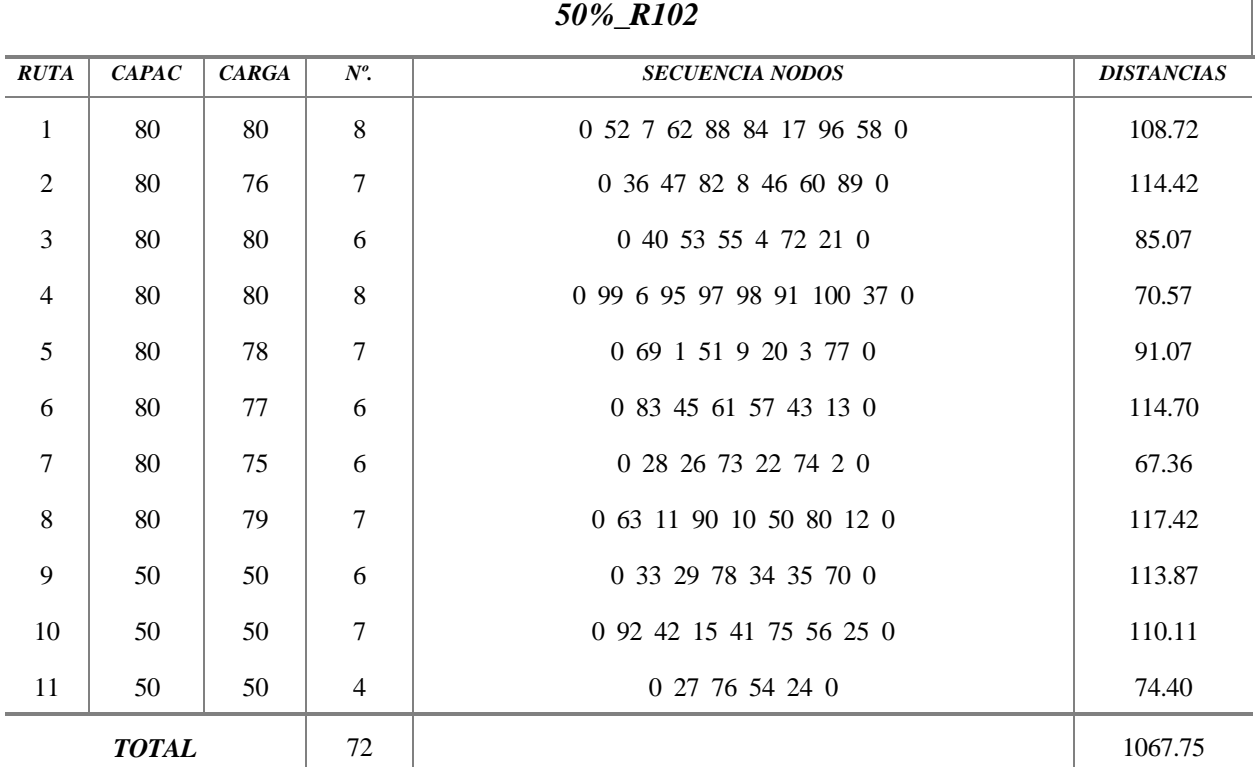
÷,

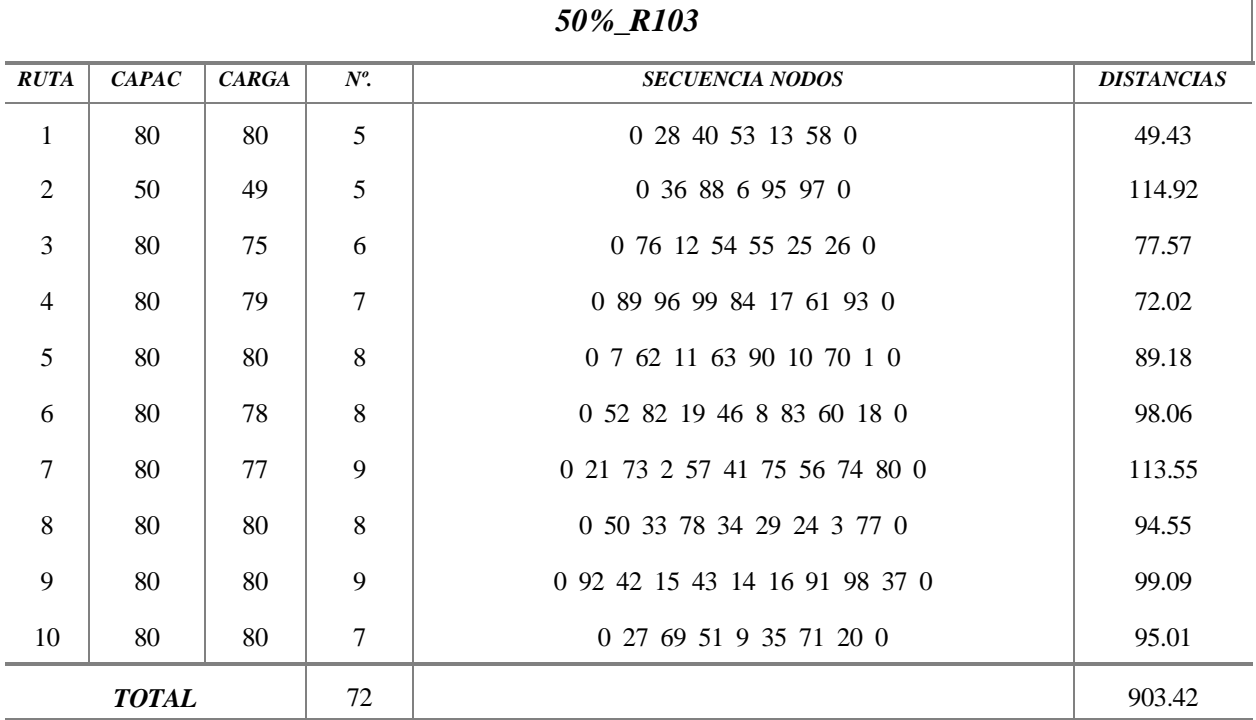

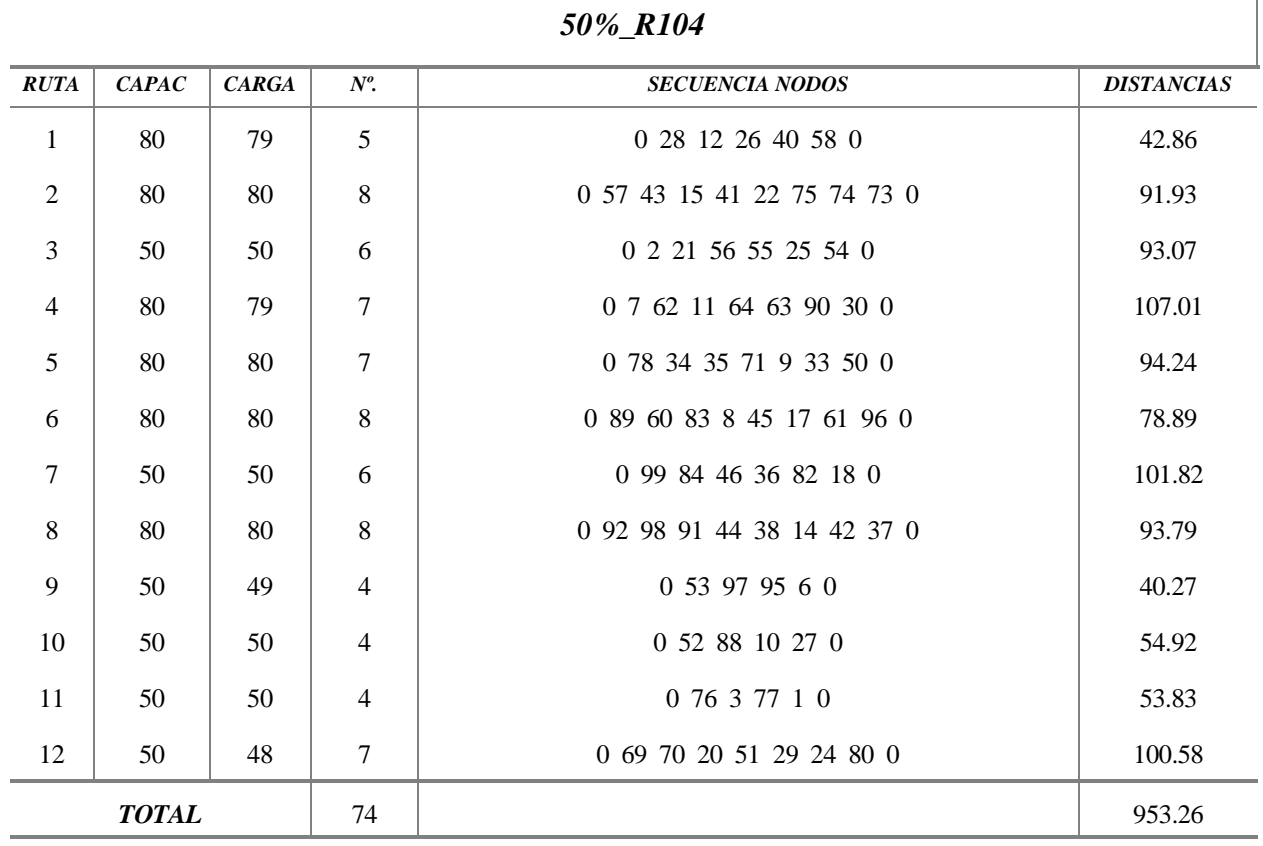

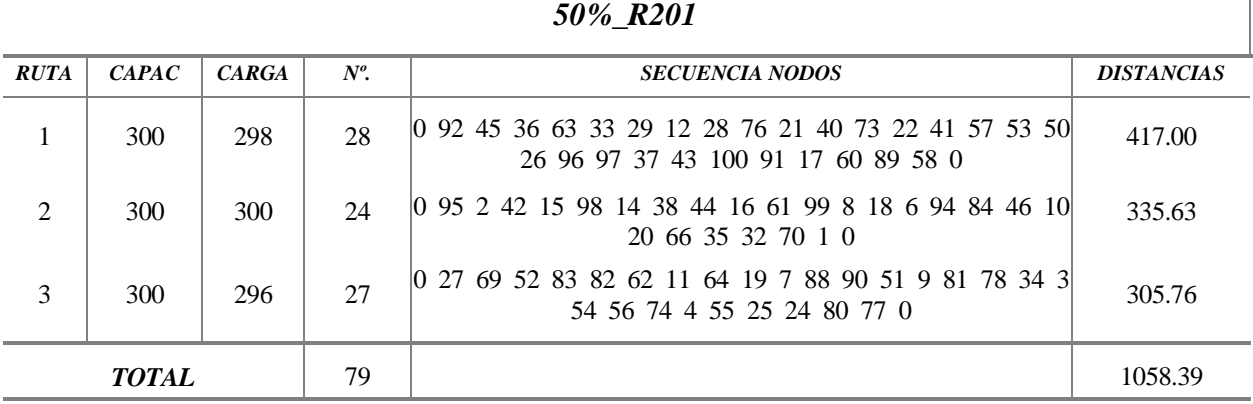

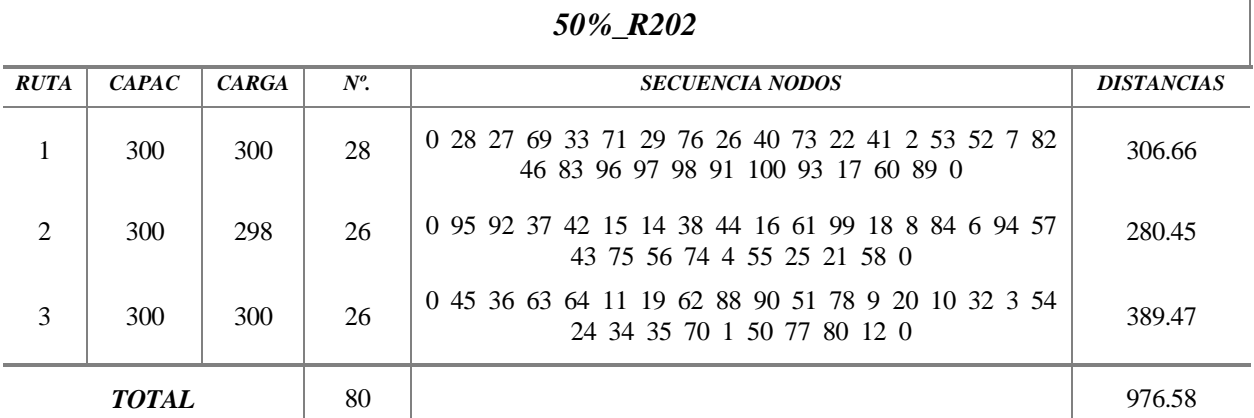

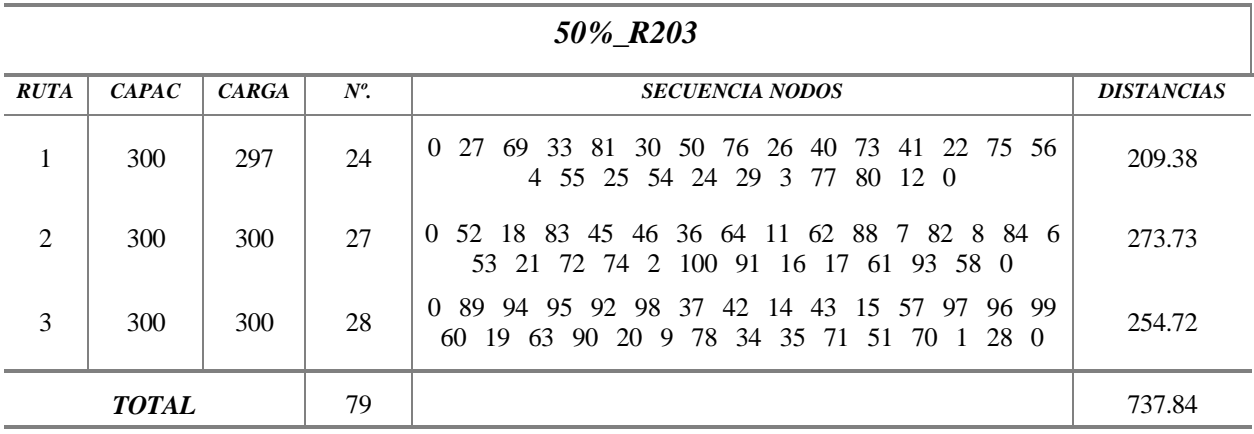

| 30% K204           |       |              |         |                                                                                           |                   |
|--------------------|-------|--------------|---------|-------------------------------------------------------------------------------------------|-------------------|
| <b>RUTA</b>        | CAPAC | <b>CARGA</b> | $N^o$ . | <b>SECUENCIA NODOS</b>                                                                    | <b>DISTANCIAS</b> |
|                    | 300   | 300          | 27      | 0 27 69 50 51 9 33 79 29 24 55 4 56 75 74 22 41 57<br>42 100 97 2 73 21 25 54 80 12 0     | 233.71            |
| 2                  | 300   | 300          | 29      | 0 6 96 95 92 98 37 15 43 14 44 91 16 61 93 99 84 17<br>8 82 7 88 70 20 71 35 34 78 3 77 0 | 232.87            |
| 3                  | 300   | 299          | 24      | 0 89 52 18 60 83 45 46 36 19 62 10 11 64 63 90 32 30<br>1 76 28 53 58 40 26 0             | 218.64            |
| 80<br><b>TOTAL</b> |       |              |         |                                                                                           | 685.23            |

*50%\_R204*

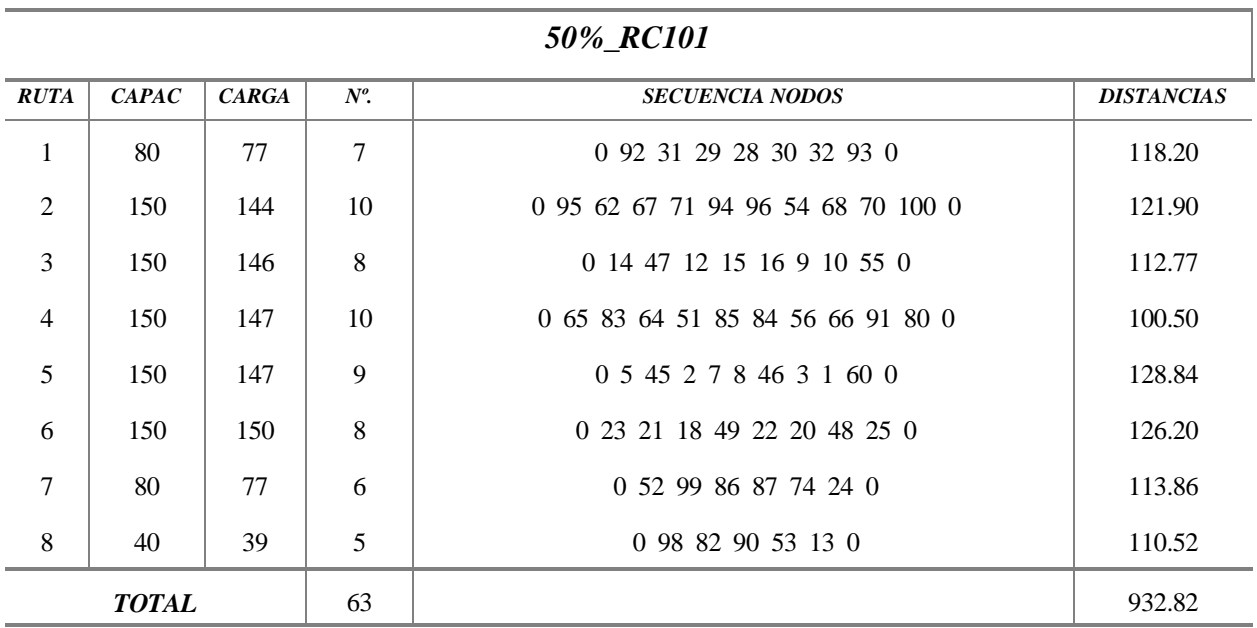

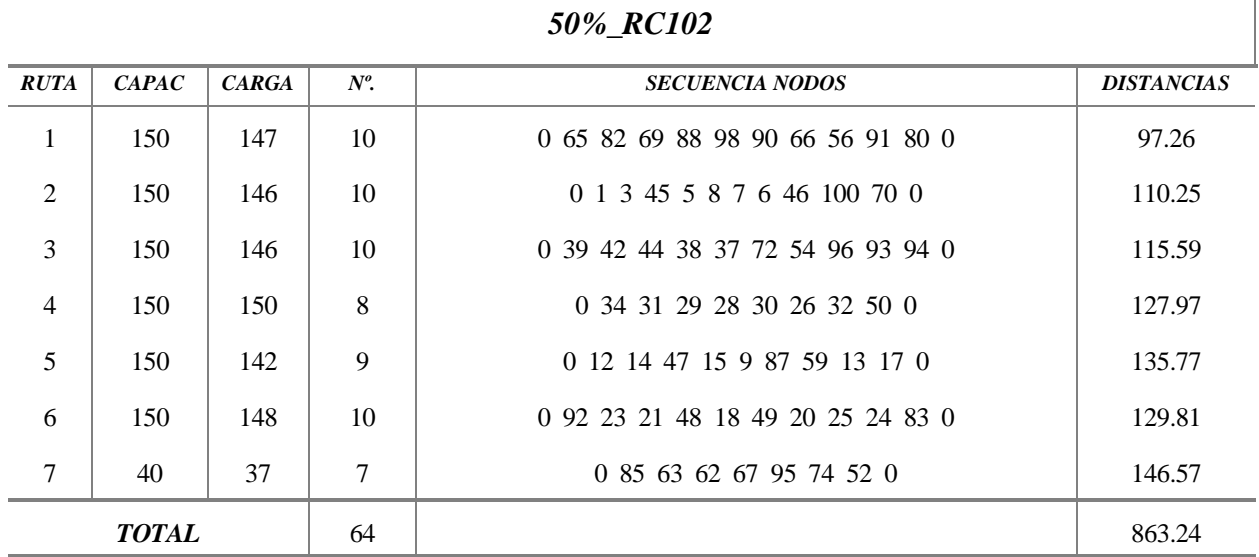

| 50%_RC103      |       |              |                 |                                   |                   |  |
|----------------|-------|--------------|-----------------|-----------------------------------|-------------------|--|
| RUTA           | CAPAC | <b>CARGA</b> | $\mathbb{N}^o.$ | <b>SECUENCIA NODOS</b>            | <b>DISTANCIAS</b> |  |
| $\mathbf{1}$   | 150   | 146          | 10              | 0 24 20 51 63 85 84 56 94 96 80 0 | 123.63            |  |
| $\sqrt{2}$     | 150   | 150          | 9               | 0 12 14 47 16 15 9 59 74 57 0     | 118.31            |  |
| $\mathfrak{Z}$ | 80    | 79           | $\,8\,$         | 0 95 33 32 30 28 29 31 93 0       | 122.77            |  |
| $\overline{4}$ | 40    | 38           | $\mathfrak{Z}$  | 0 88 61 81 0                      | 60.12             |  |
| 5              | 80    | 80           | 6               | 0 39 42 44 43 37 41 0             | 97.20             |  |
| 6              | 40    | 39           | $\mathfrak{Z}$  | 0 90 65 64 0                      | 46.28             |  |
| $\tau$         | 40    | 37           | $\overline{2}$  | 068550                            | 34.14             |  |
| $\,8\,$        | 40    | 40           | $\overline{2}$  | 0760                              | 71.65             |  |
| $\overline{9}$ | 40    | 38           | $\mathfrak{Z}$  | 0 54 72 71 0                      | 63.15             |  |
| 10             | 40    | 40           | $\overline{4}$  | 0 3 45 46 8 0                     | 87.84             |  |
| 11             | 40    | 38           | 3               | 0 99 87 13 0                      | 89.44             |  |
| 12             | 40    | 40           | 5               | 0 49 48 21 77 52 0                | 116.24            |  |
| 13             | 40    | 39           | 3               | 0 82 83 66 0                      | 50.63             |  |
| 14             | 40    | 39           | $\overline{4}$  | 0 91 92 62 67 0                   | 62.95             |  |
| 15             | 40    | 39           | 5               | 0 98 53 73 60 100 0               | 90.75             |  |
| <b>TOTAL</b>   |       |              | 70              |                                   | 1235.15           |  |

*RUTA CAPAC CARGA Nº. SECUENCIA NODOS DISTANCIAS*   $1 \t 80 \t 80 \t 80$  8 0 80 91 95 62 63 85 84 56 0 85.16 2 150 150 10 0 92 34 31 29 28 30 32 33 51 64 0 133.69 3 150 147 9 0 82 12 16 15 9 87 59 13 65 0 127.79 4 150 150 10 0 68 1 3 5 45 46 8 7 6 98 0 99.47  $5 \parallel 80 \parallel 80 \parallel 8 \parallel 0$  90 42 44 39 37 72 54 81 0 99.52 6 80 79 6 0 99 52 74 57 83 66 0 77.44 7 80 80 7 0 71 53 14 47 73 60 88 0 144.69 8 40 40 5 0 67 93 61 55 100 0 98.47  $9 \mid 80 \mid 77 \mid 7 \mid 0$  24 20 49 48 21 25 77 0 118.20 *TOTAL* 70 70 984.45

*50%\_RC104*

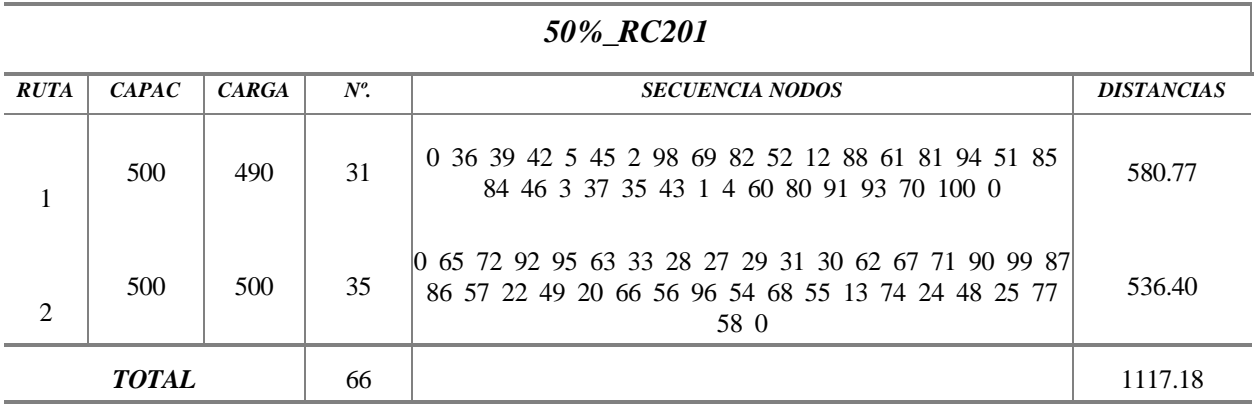

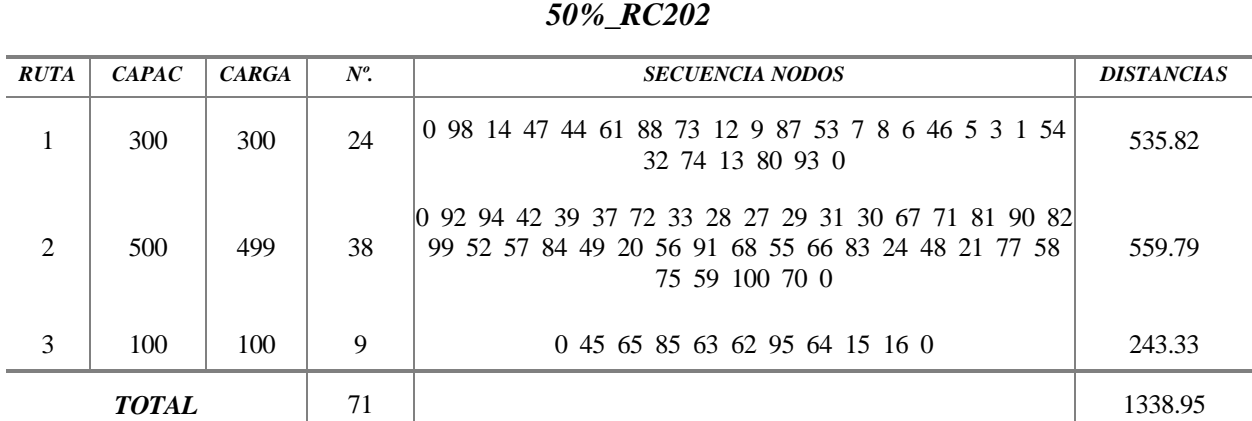

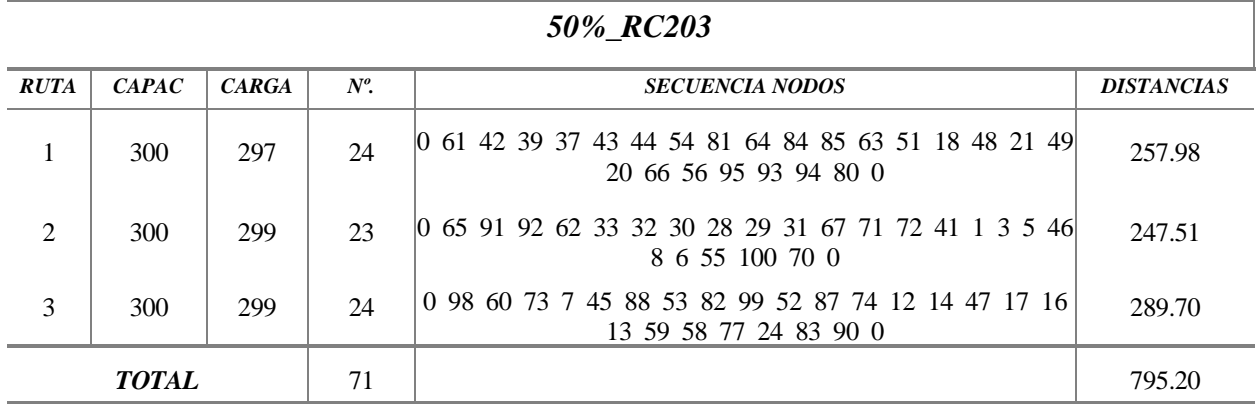

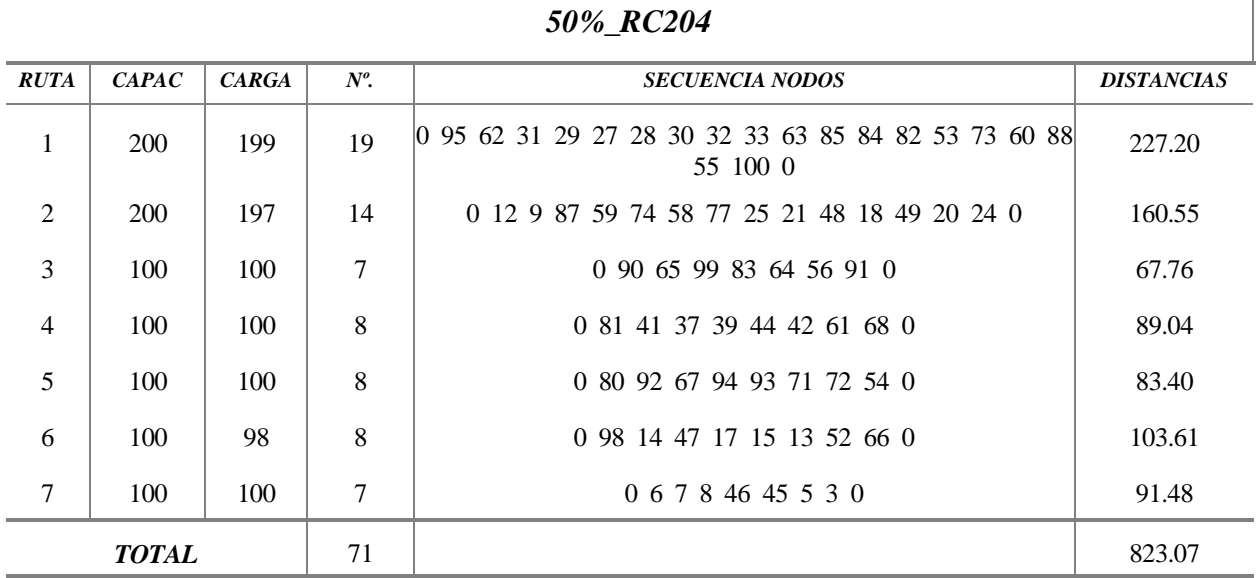

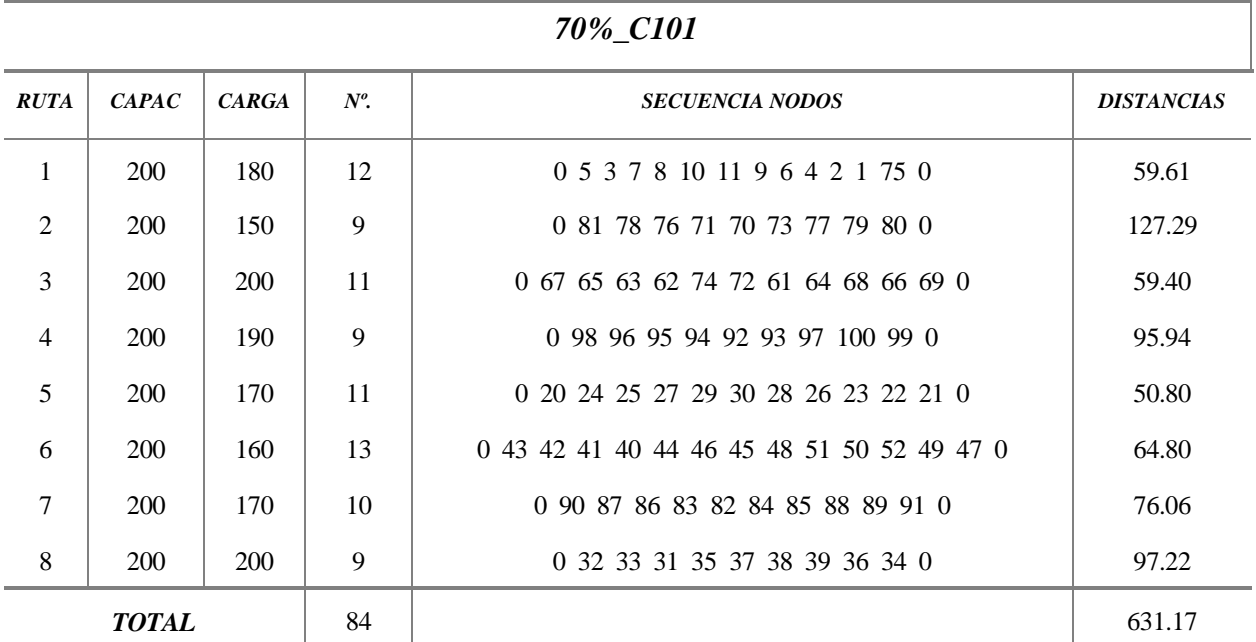

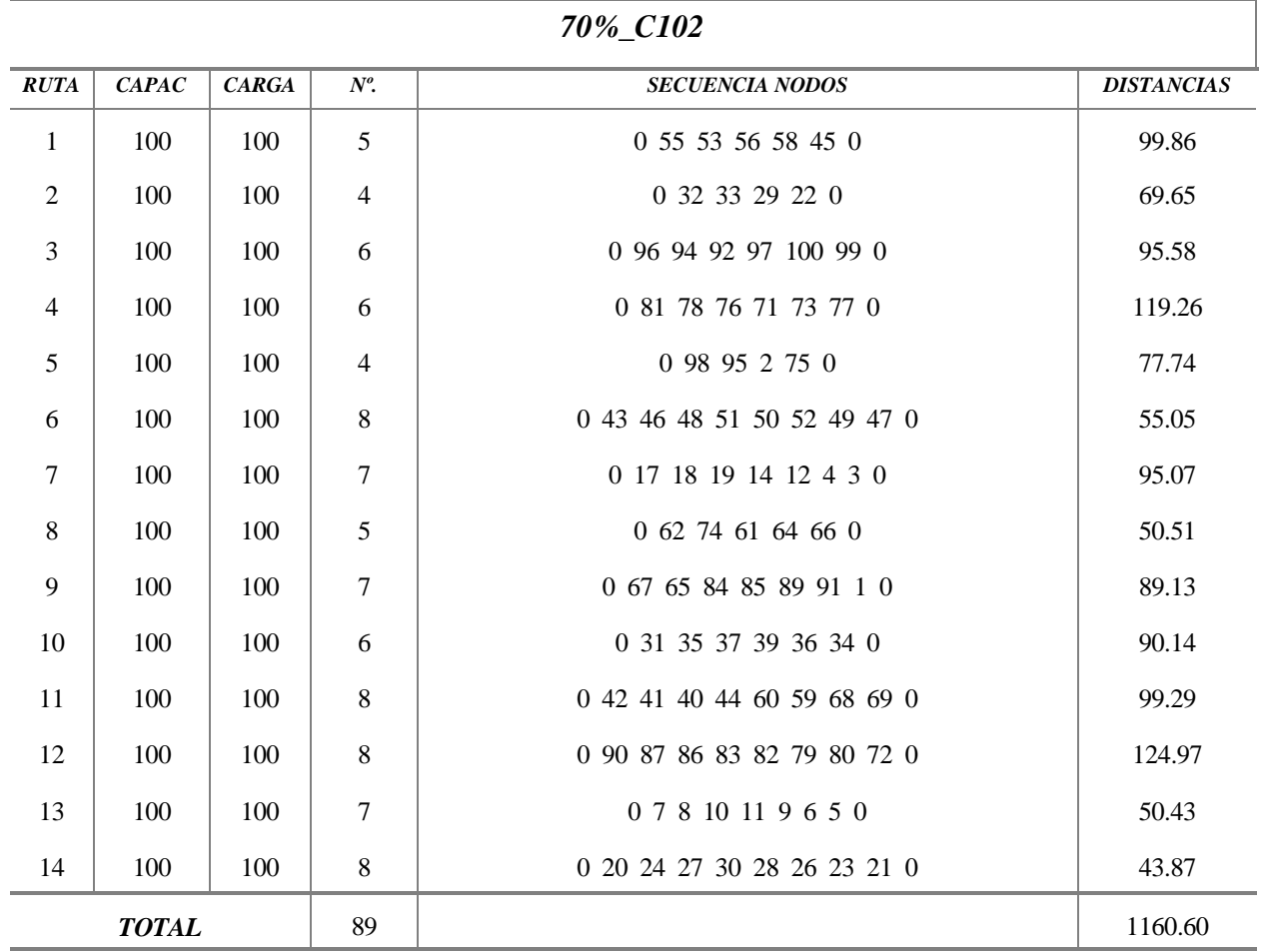

| 70%_C103       |       |              |                |                             |                   |  |
|----------------|-------|--------------|----------------|-----------------------------|-------------------|--|
| <b>RUTA</b>    | CAPAC | <b>CARGA</b> | $N^o$ .        | <b>SECUENCIA NODOS</b>      | <b>DISTANCIAS</b> |  |
| 1              | 100   | 100          | 6              | 0 27 29 30 34 32 31 0       | 85.26             |  |
| 2              | 100   | 100          | $\overline{7}$ | 0 53 56 59 64 68 66 69 0    | 103.59            |  |
| $\mathfrak{Z}$ | 100   | 100          | $\overline{7}$ | 0 17 18 19 14 12 26 23 0    | 98.90             |  |
| $\overline{4}$ | 100   | 100          | $\overline{7}$ | 0 8 10 11 9 6 4 75 0        | 52.40             |  |
| 5              | 100   | 100          | 6              | 0 78 76 71 70 73 77 0       | 121.28            |  |
| 6              | 100   | 100          | $\tau$         | 0 65 72 61 60 58 79 80 0    | 171.01            |  |
| $\overline{7}$ | 100   | 100          | 6              | 0 90 87 86 83 82 81 0       | 105.41            |  |
| 8              | 100   | 100          | 8              | 0 43 42 41 40 51 50 52 21 0 | 66.86             |  |
| 9              | 100   | 100          | $\overline{7}$ | 0 67 55 62 44 48 45 46 0    | 106.51            |  |
| 10             | 100   | 100          | 5              | 0 89 84 85 88 91 0          | 64.54             |  |
| 11             | 100   | 100          | 6              | 0 1 96 92 94 95 98 0        | 90.91             |  |
| 12             | 100   | 100          | $\overline{7}$ | 0 5 7 28 22 20 49 47 0      | 81.43             |  |
| 13             | 100   | 100          | 5              | 0 97 100 99 2 3 0           | 85.57             |  |
| 14             | 100   | 100          | 6              | 0 35 37 38 39 36 24 0       | 91.52             |  |
| <b>TOTAL</b>   |       |              | 90             |                             | 1325.27           |  |

L,

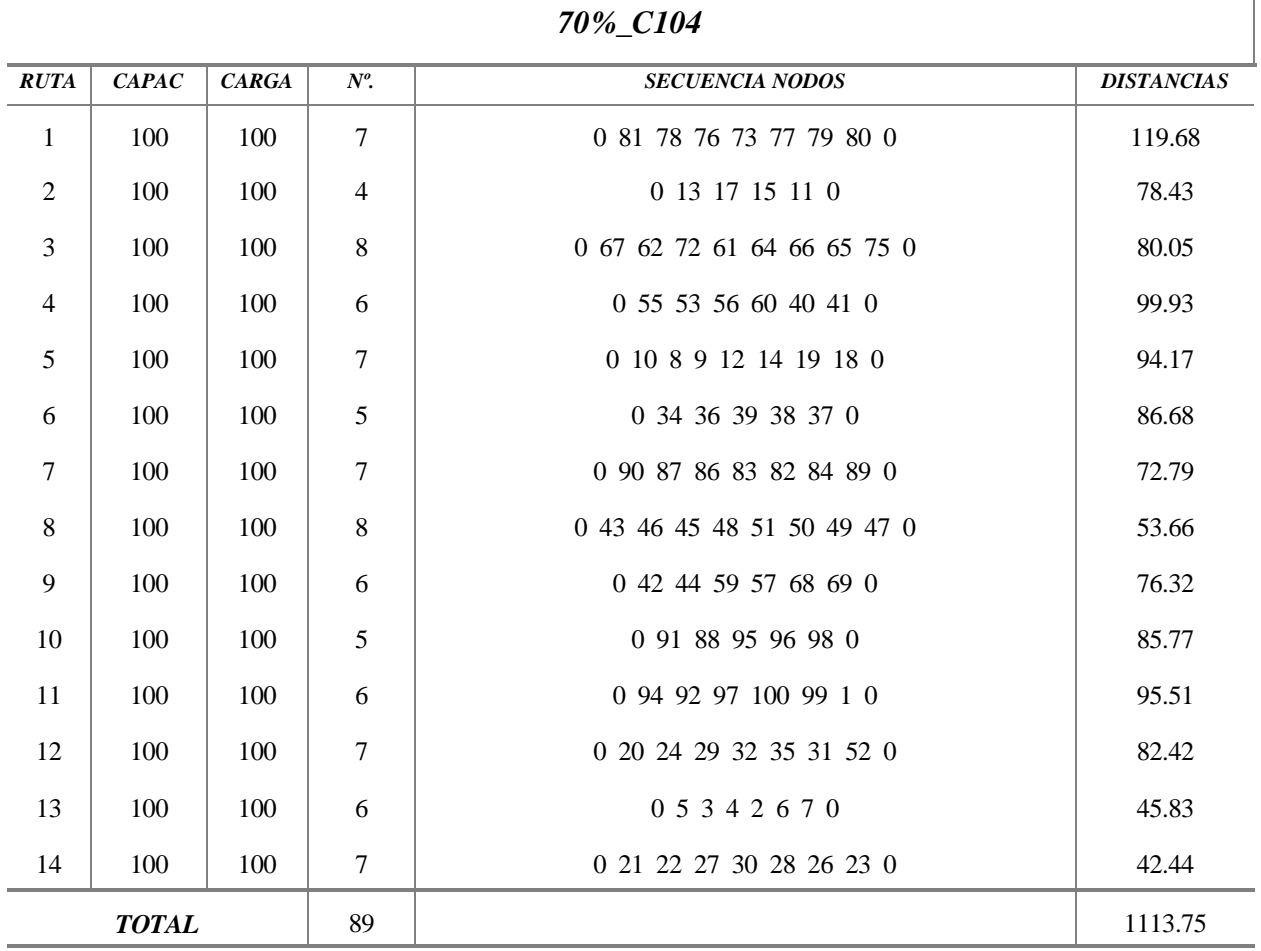

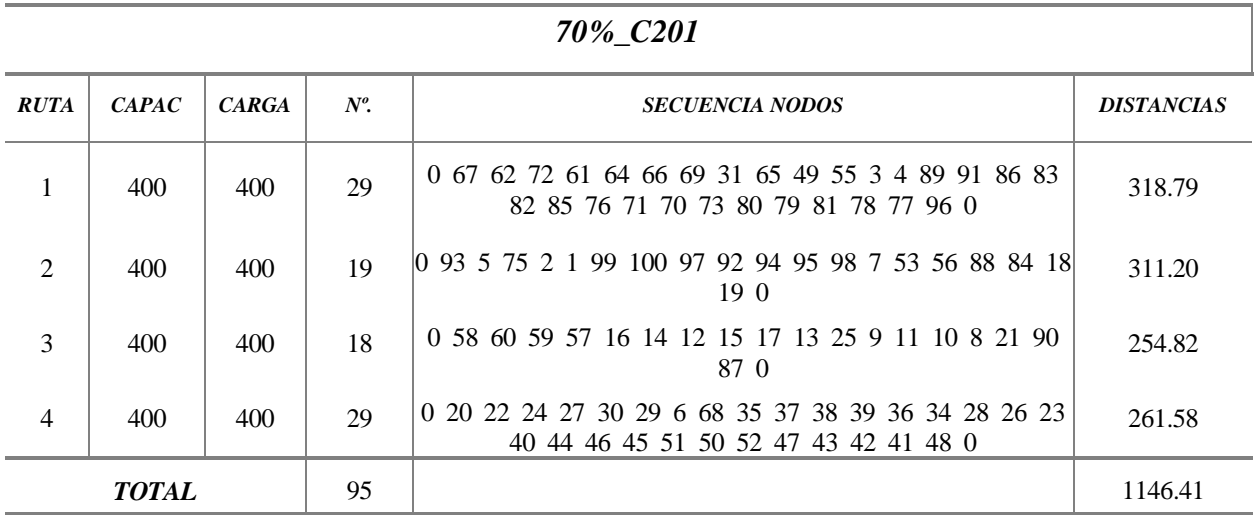

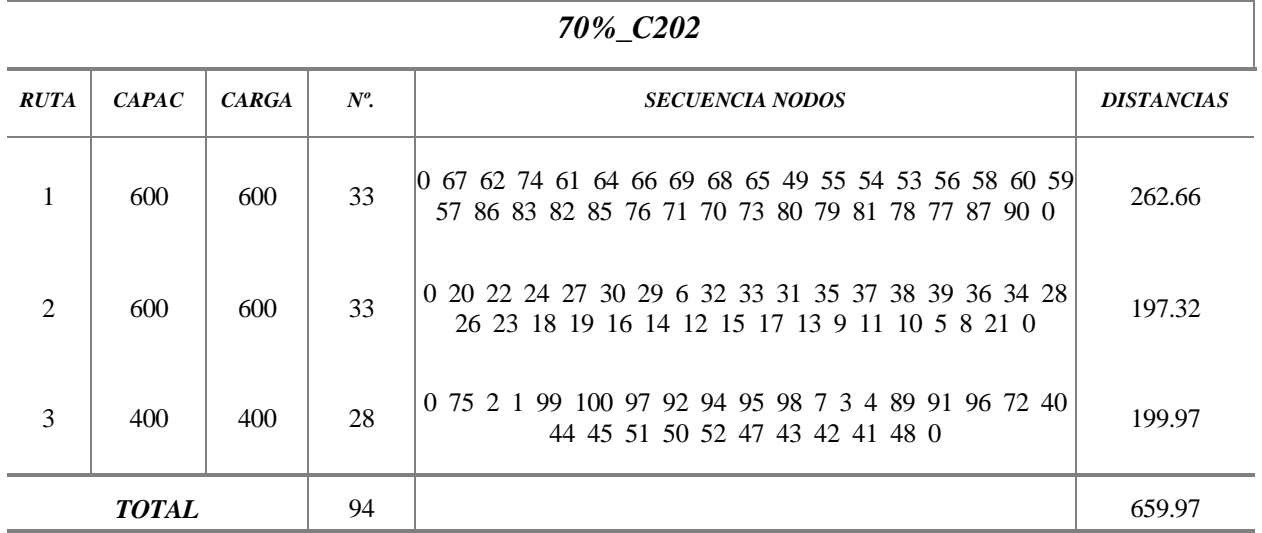

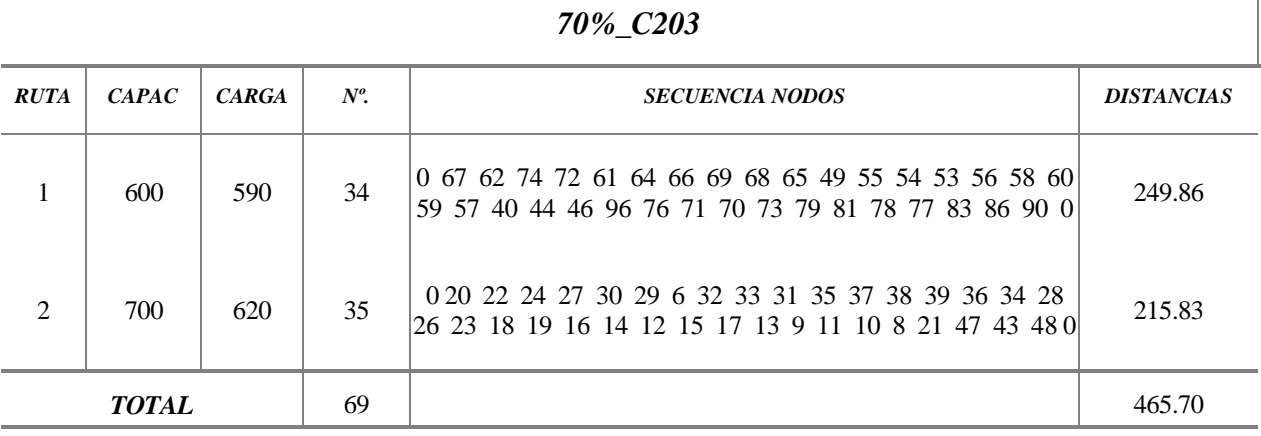

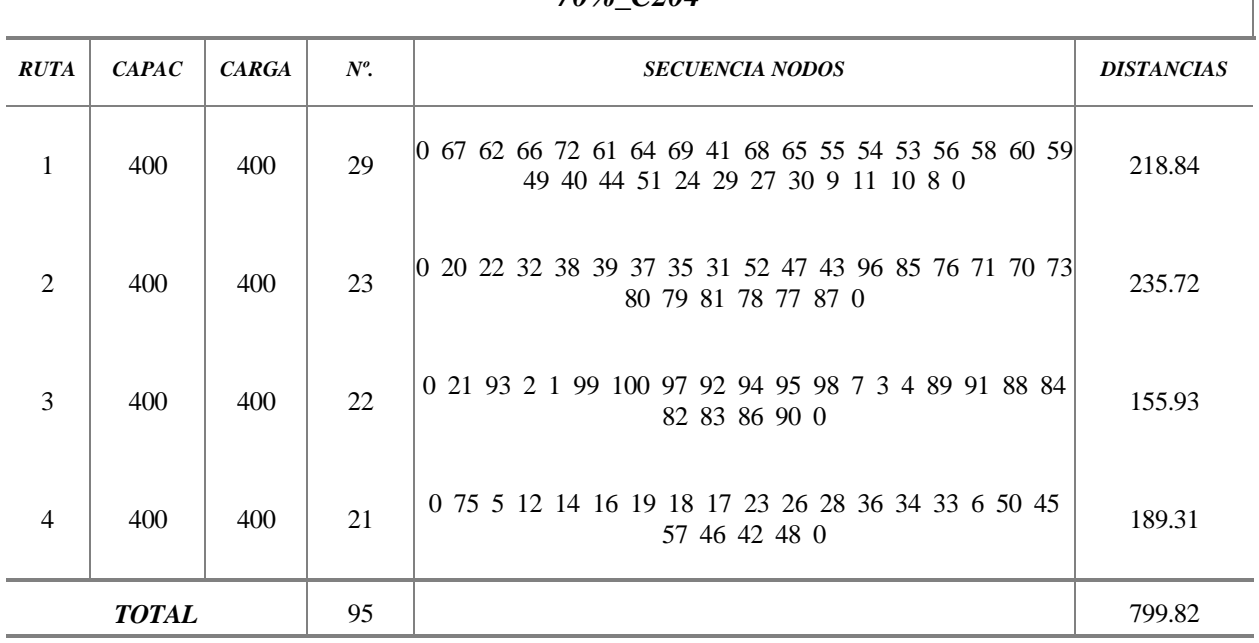

## *70%\_C204*

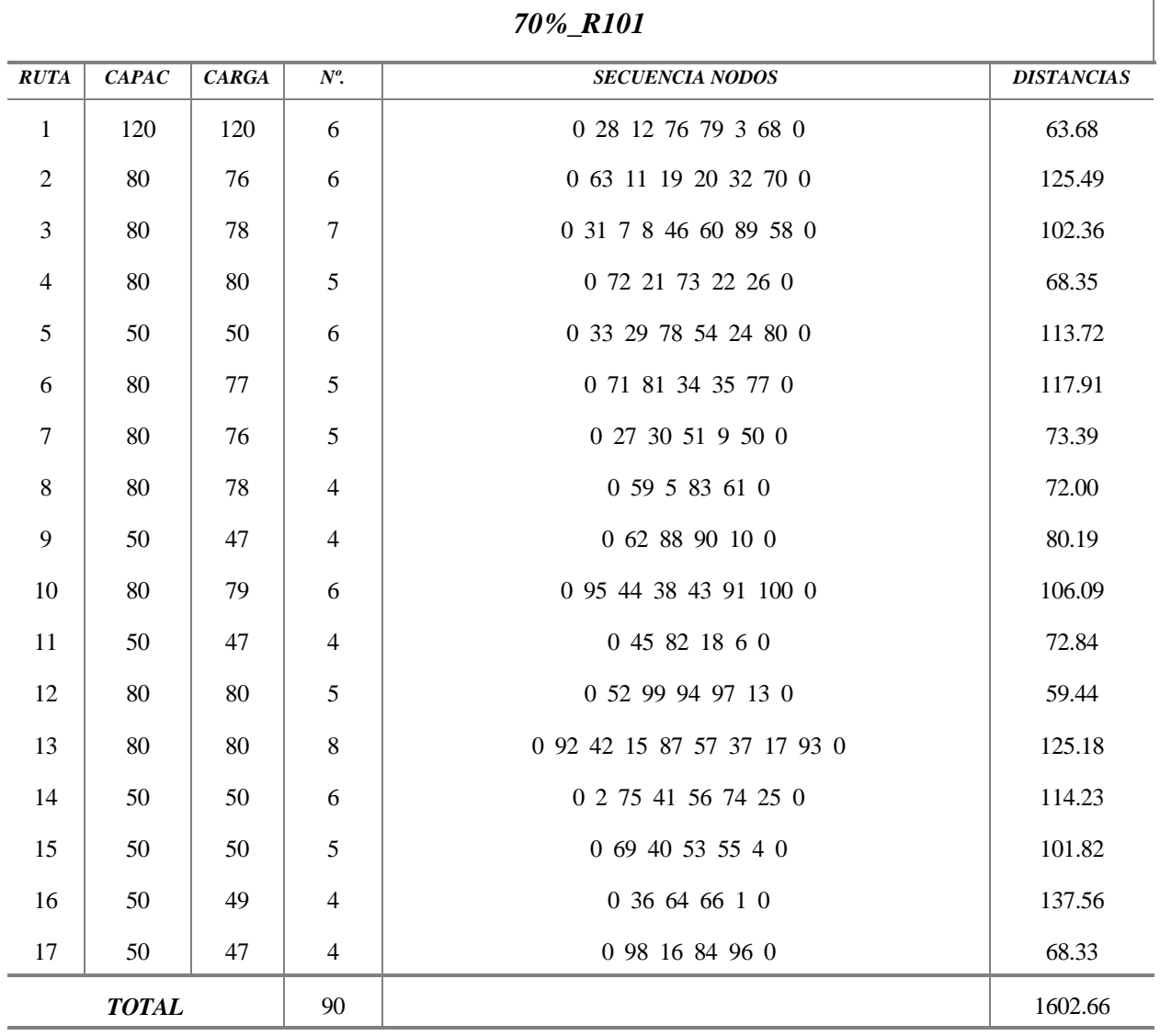

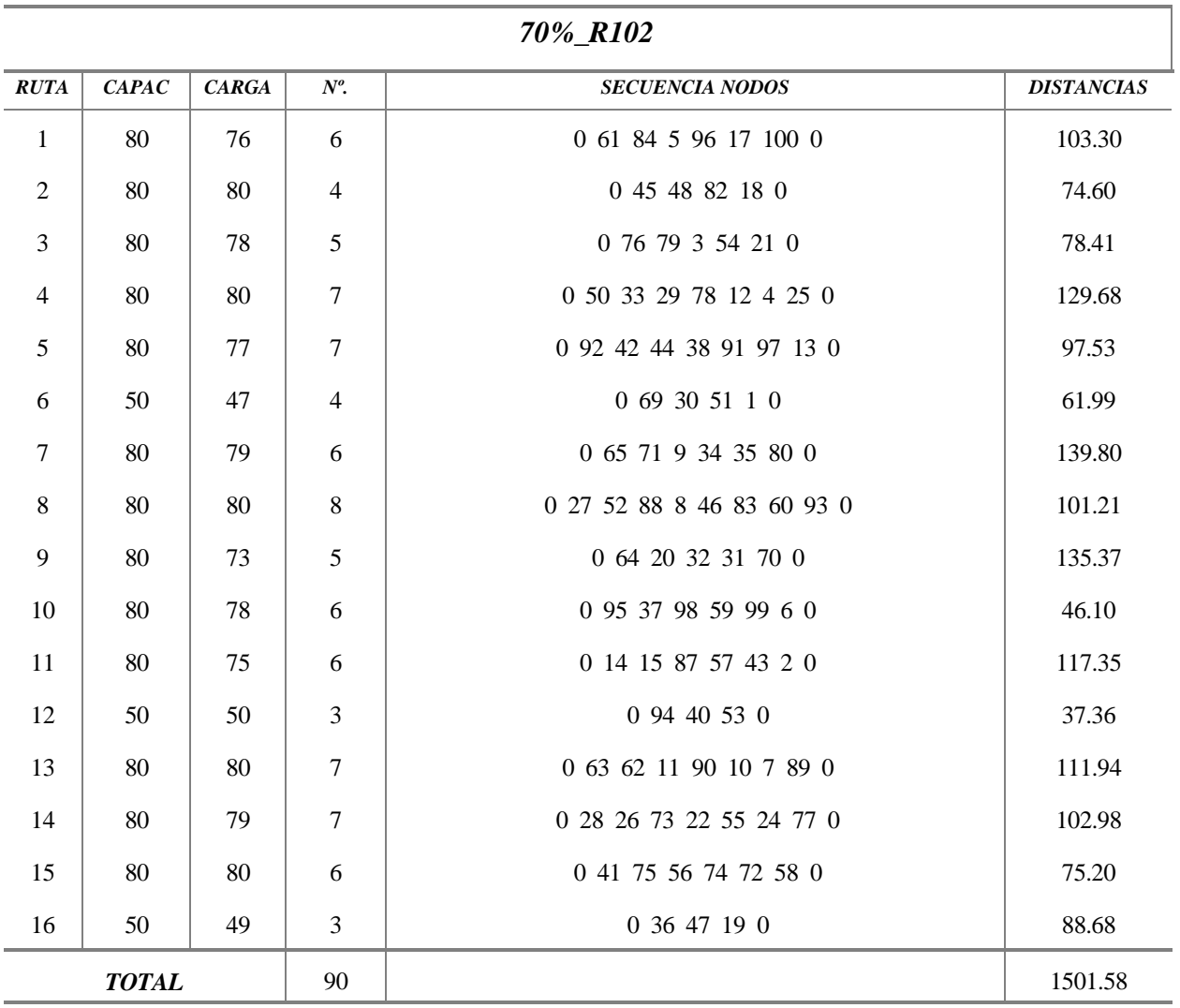

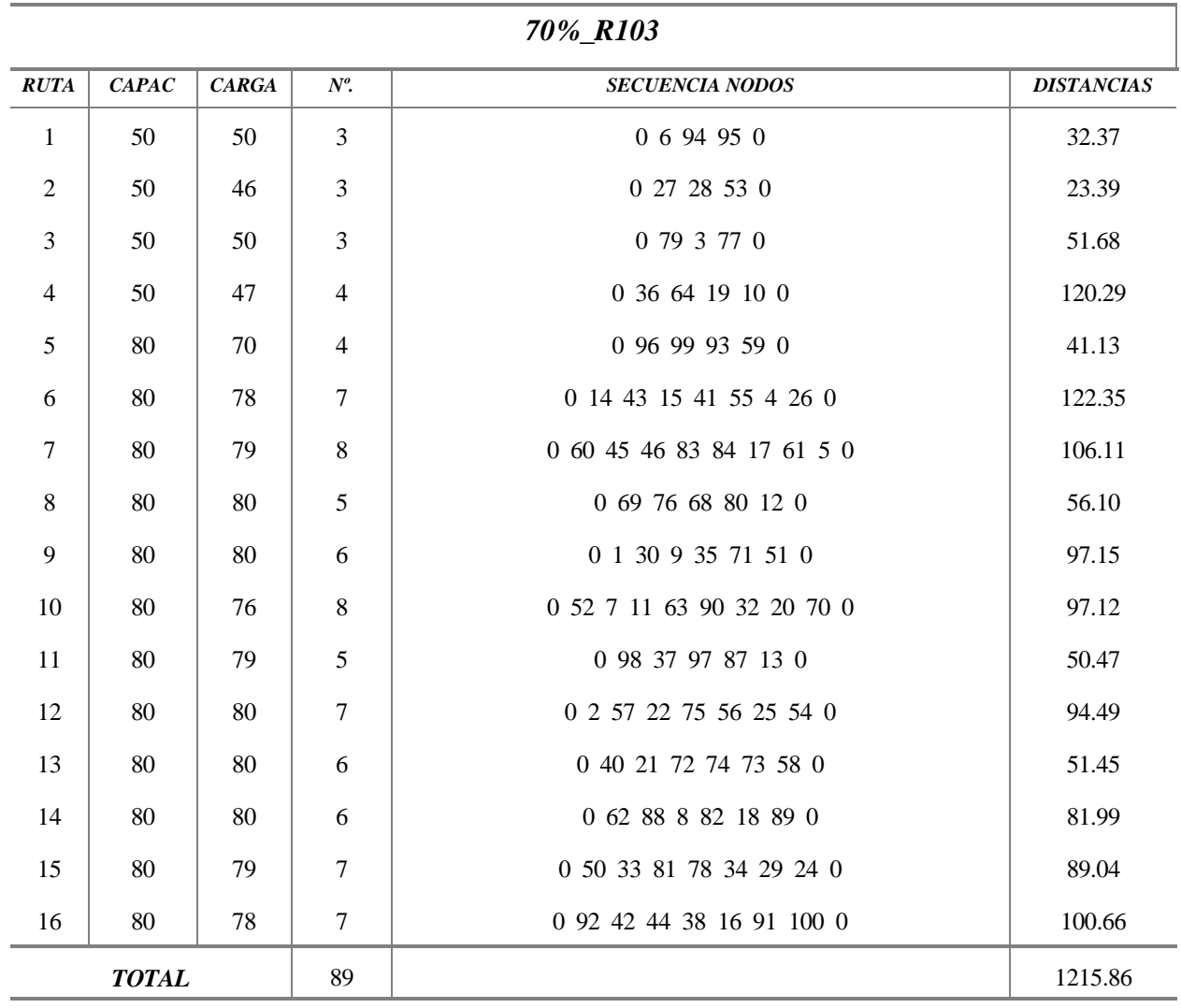

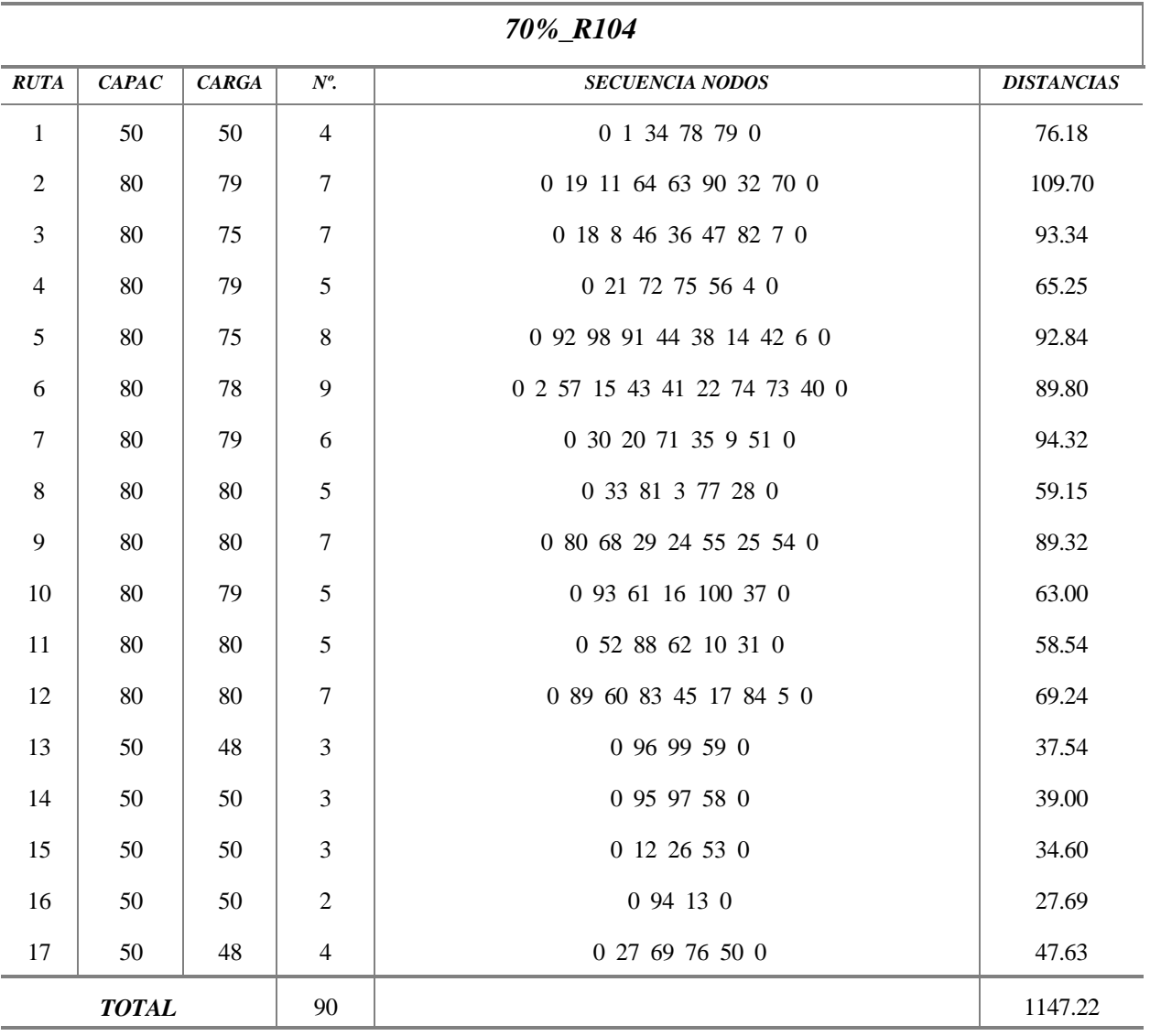

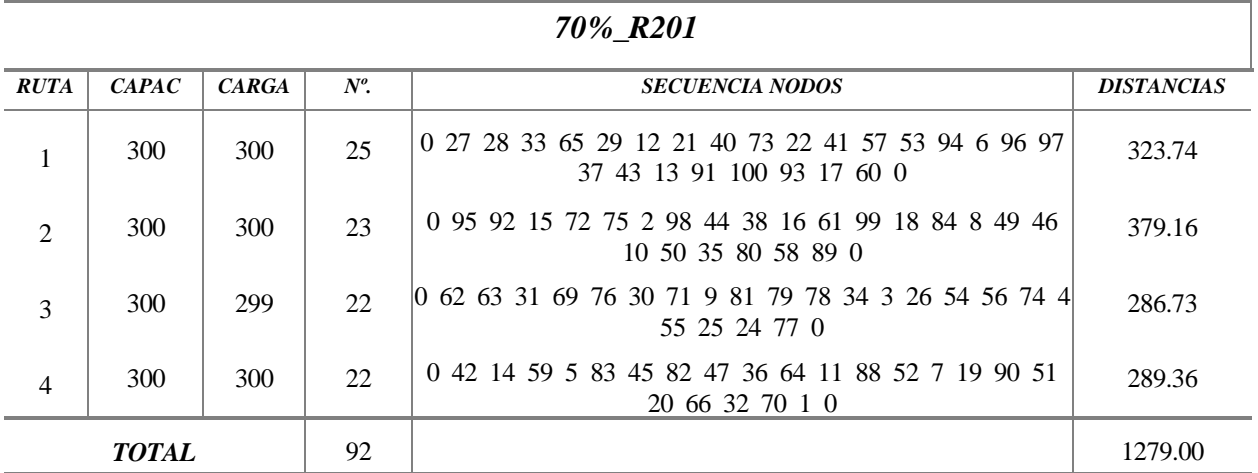

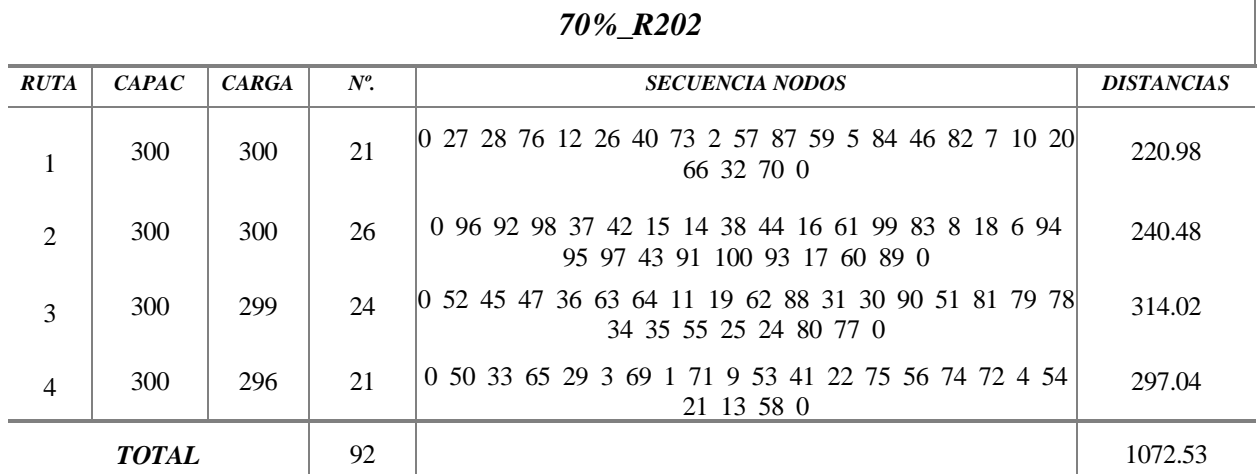

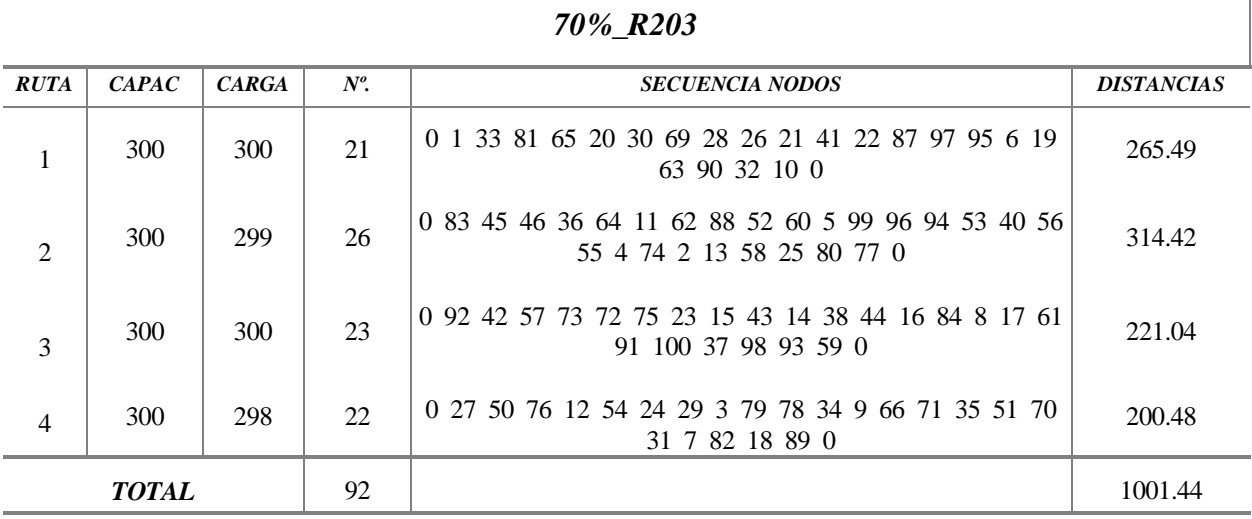

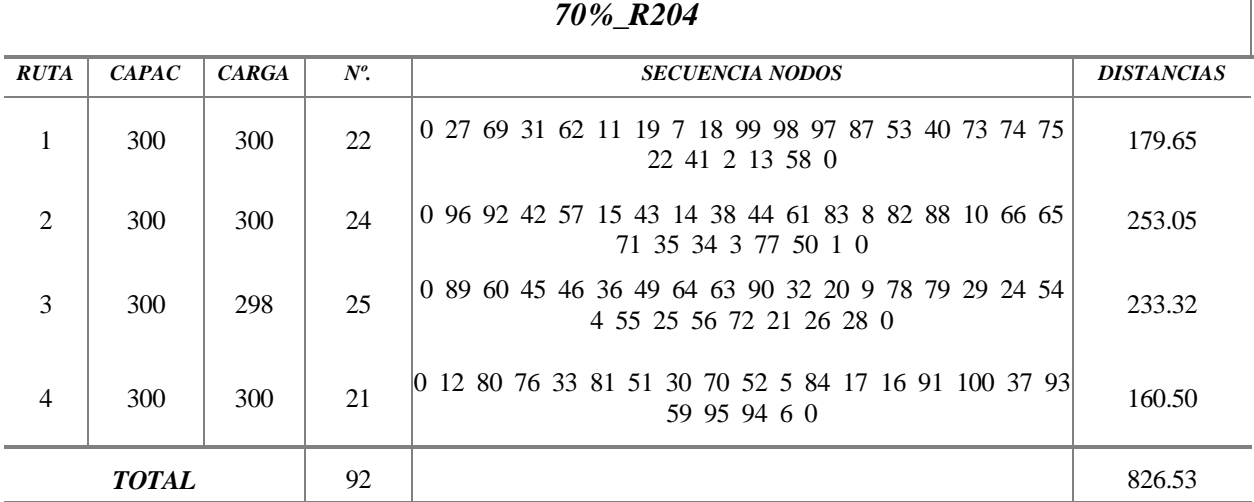

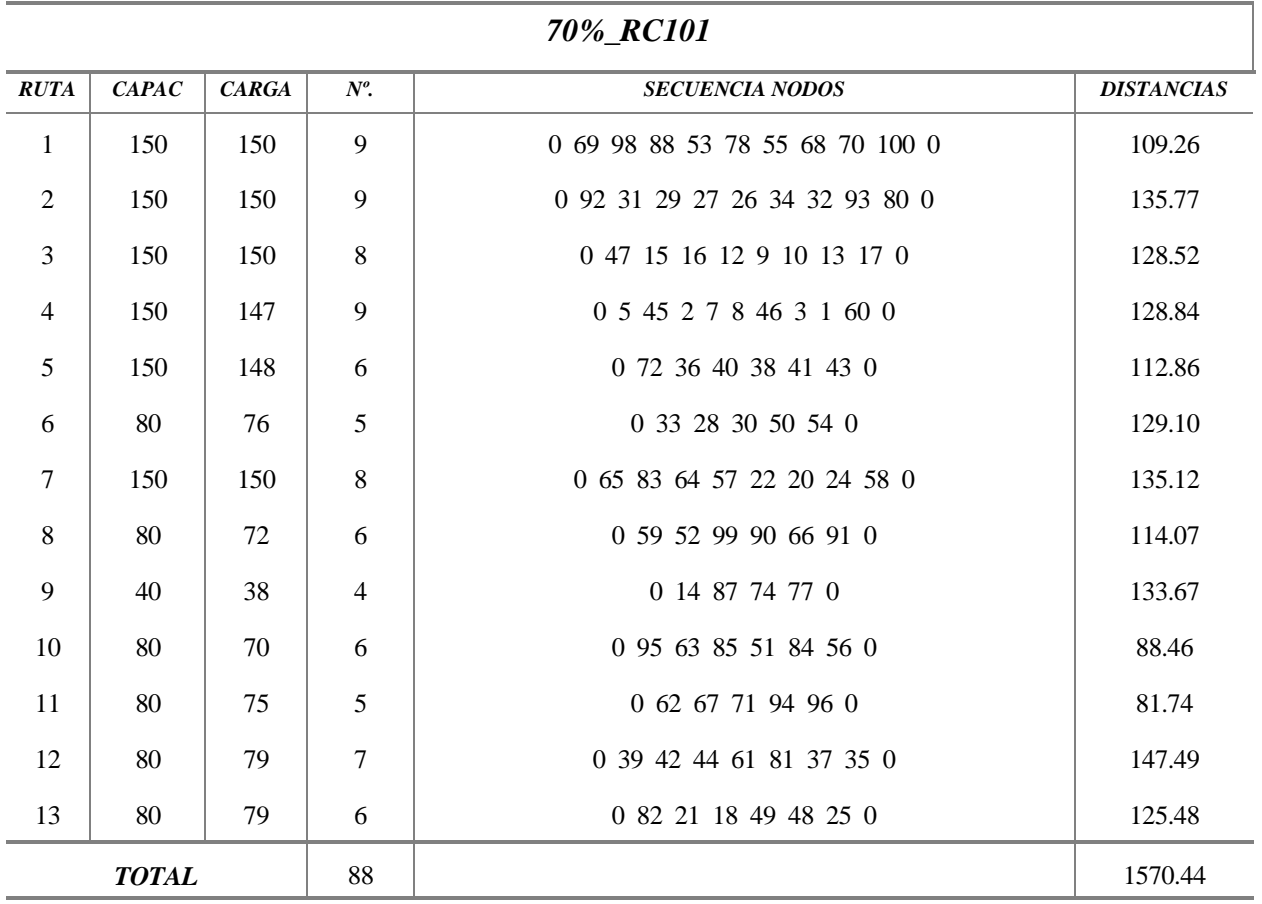

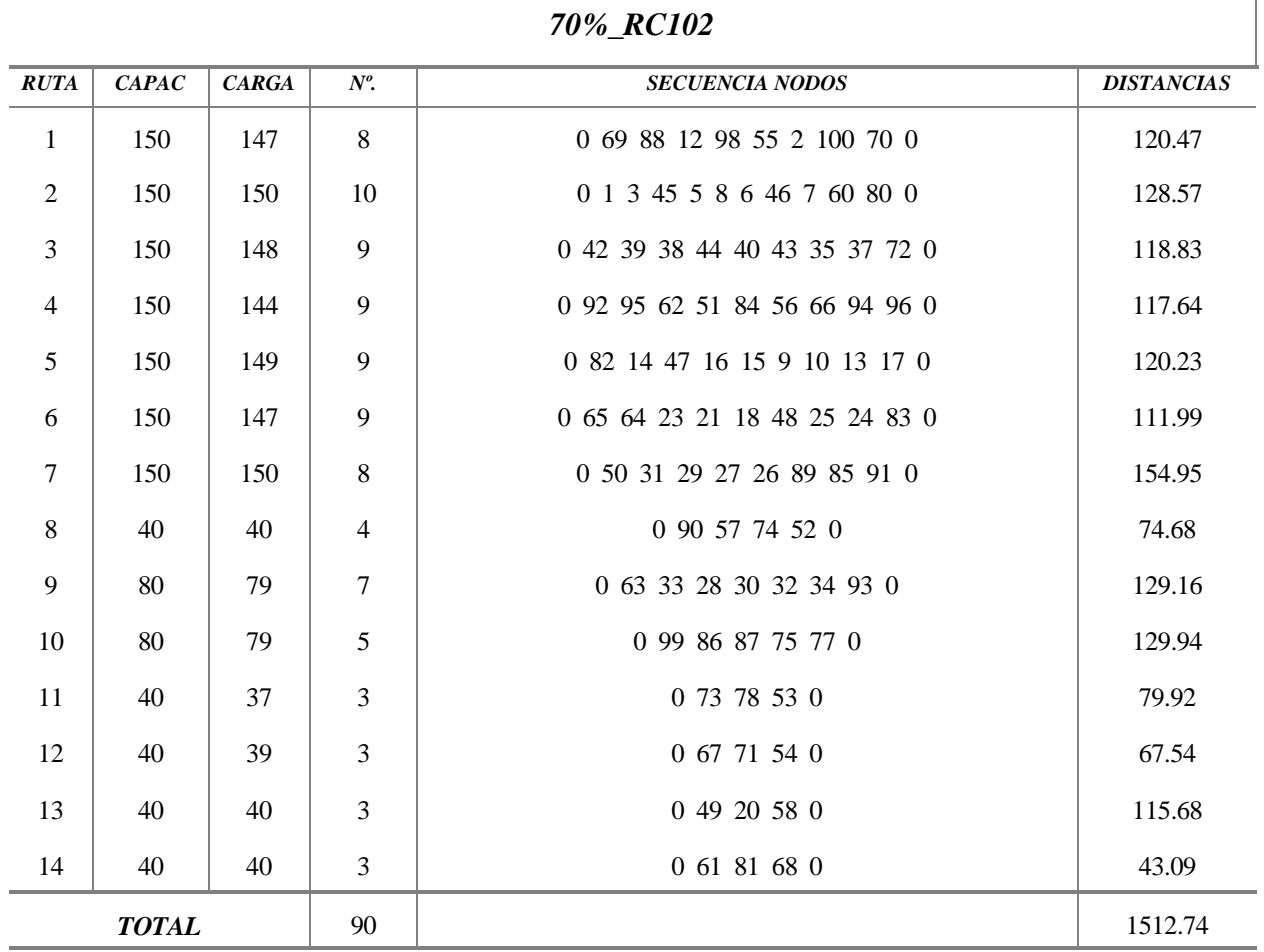

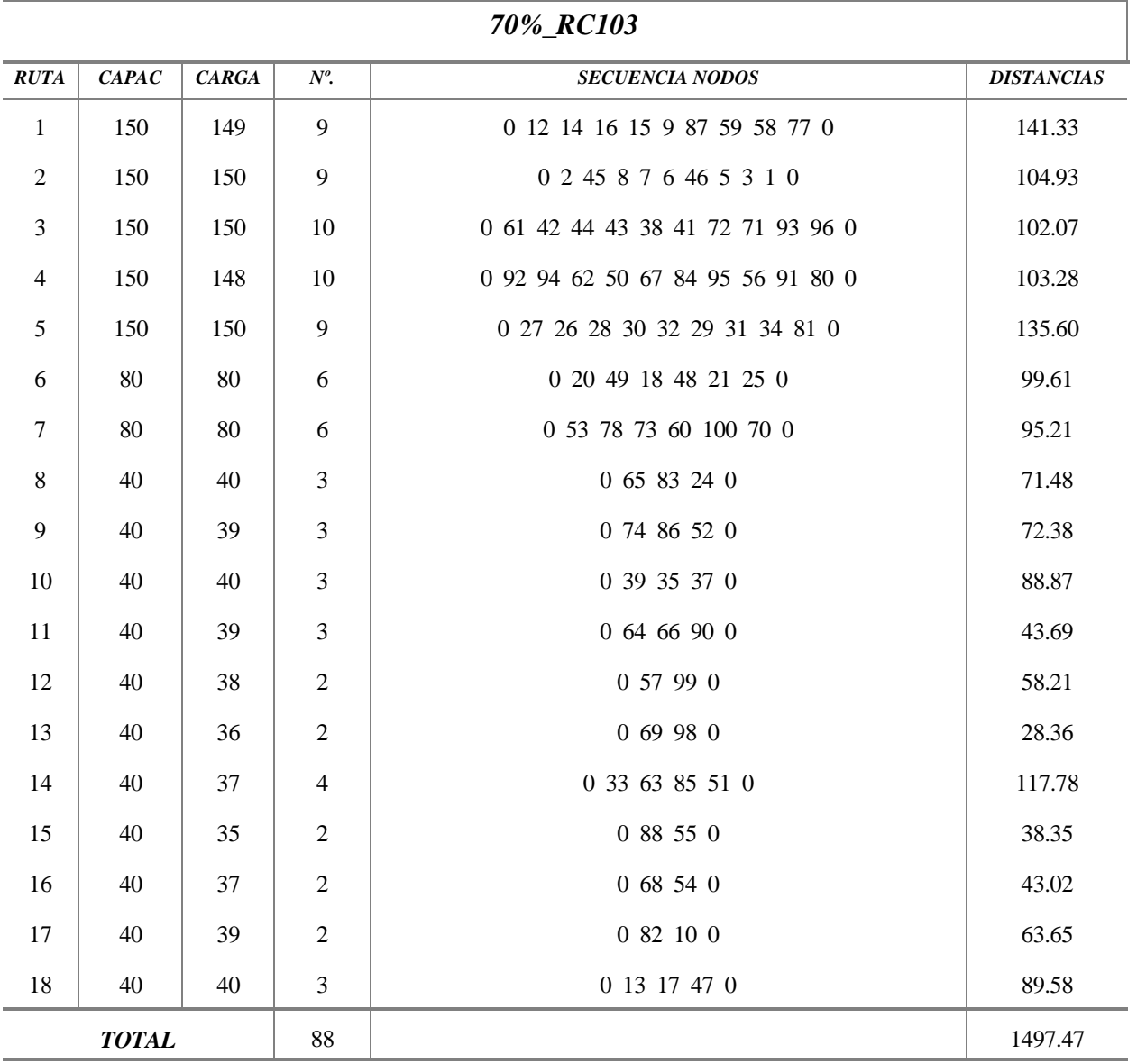

÷,

| 70%_RC104          |            |              |                |                                      |                   |
|--------------------|------------|--------------|----------------|--------------------------------------|-------------------|
| <b>RUTA</b>        | CAPAC      | <b>CARGA</b> | $N^o$ .        | <b>SECUENCIA NODOS</b>               | <b>DISTANCIAS</b> |
| $\mathbf{1}$       | <b>200</b> | 199          | 11             | 0 65 66 83 64 51 84 56 94 96 81 68 0 | 113.26            |
| $\overline{2}$     | 150        | 150          | 9              | 0 34 31 29 27 28 30 32 33 50 0       | 125.39            |
| 3                  | 150        | 149          | 9              | 0 12 14 15 16 17 47 73 78 60 0       | 107.41            |
| 4                  | 150        | 147          | 9              | 0 85 63 76 89 18 48 21 25 57 0       | 137.94            |
| 5                  | 80         | 80           | 6              | 0 1 3 5 45 46 8 0                    | 90.95             |
| 6                  | 80         | 80           | 5              | 0 53 88 55 7 6 0                     | 92.78             |
| $\tau$             | 80         | 75           | $\overline{4}$ | 0 99 9 13 10 0                       | 80.21             |
| 8                  | 80         | 79           | $\overline{7}$ | 0 20 49 24 75 77 58 90 0             | 153.56            |
| 9                  | 80         | 79           | 6              | 0 61 42 44 43 39 41 0                | 82.10             |
| 10                 | 80         | 80           | 6              | 0 54 72 37 35 70 100 0               | 107.66            |
| 11                 | 80         | 75           | 8              | 0 80 91 92 95 62 67 71 93 0          | 79.25             |
| 12                 | 80         | 80           | 6              | 0 82 87 59 74 86 52 0                | 89.77             |
| 13                 | 40         | 36           | $\overline{2}$ | 0.69.98.0                            | 28.36             |
| 88<br><b>TOTAL</b> |            |              |                |                                      | 1288.71           |

*70%\_RC201*

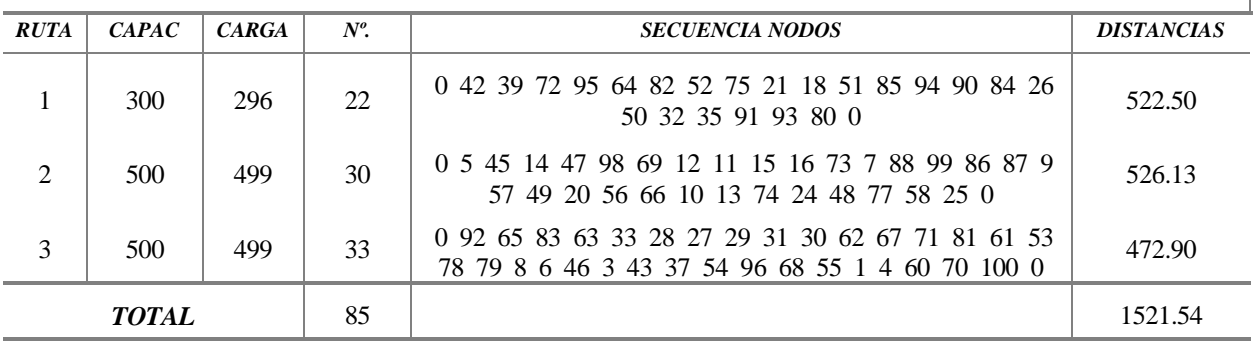

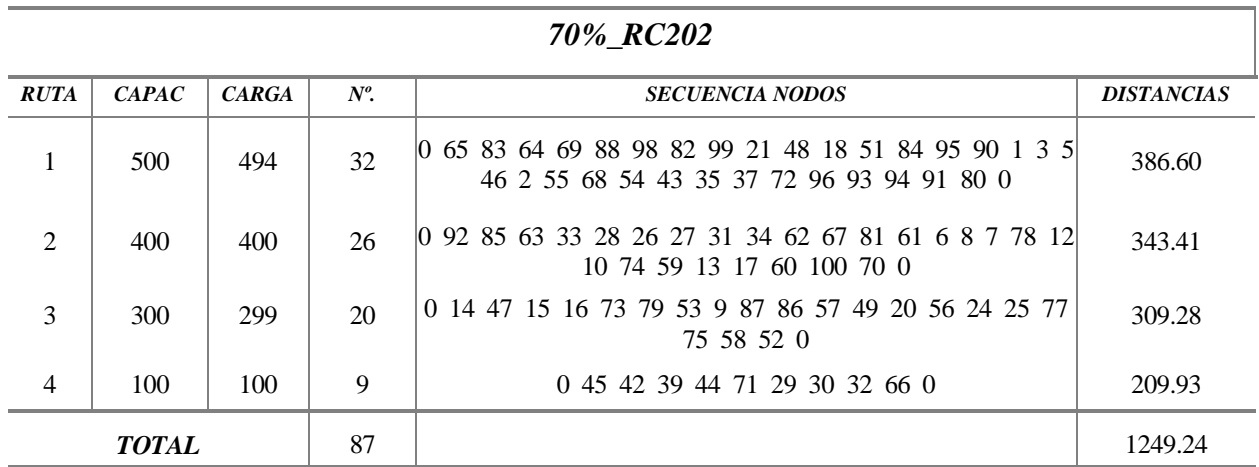

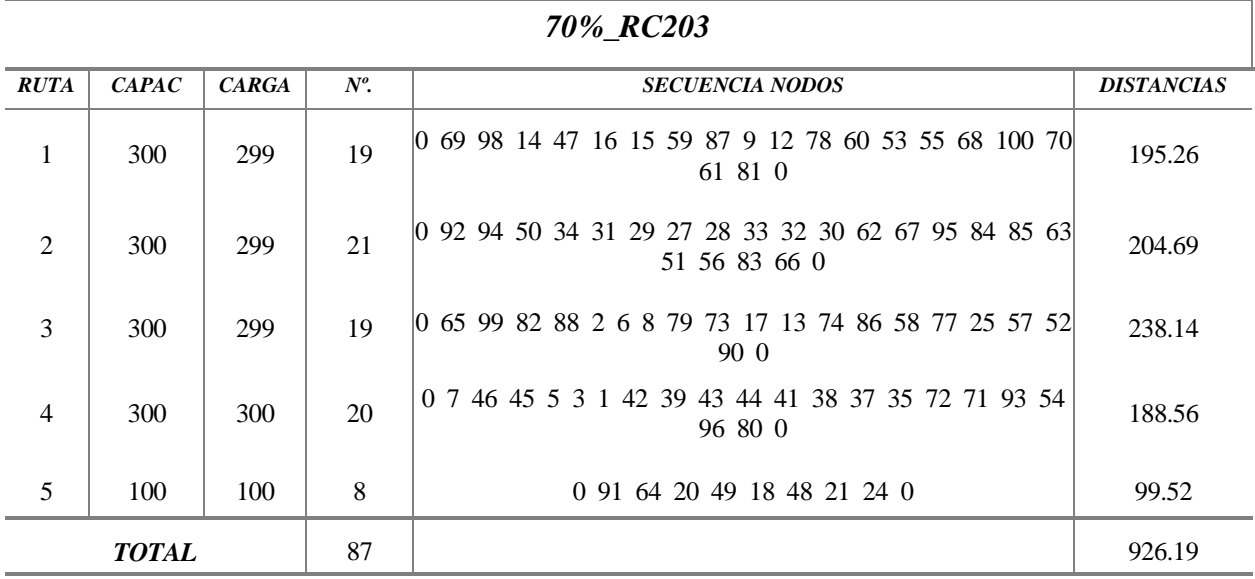

| 70% RC204          |       |              |         |                                                     |                   |  |
|--------------------|-------|--------------|---------|-----------------------------------------------------|-------------------|--|
| <b>RUTA</b>        | CAPAC | <b>CARGA</b> | $N^o$ . | <b>SECUENCIA NODOS</b>                              | <b>DISTANCIAS</b> |  |
| $\mathbf{1}$       | 200   | 197          | 16      | 0 92 67 62 50 31 29 27 28 30 32 33 63 85 51 84 95 0 | 149.75            |  |
| 2                  | 200   | 199          | 11      | 0 82 52 57 86 87 9 10 12 6 2 100 0                  | 141.50            |  |
| $\mathfrak{Z}$     | 100   | 99           | $\tau$  | 0 99 74 59 75 58 77 83 0                            | 134.83            |  |
| $\overline{4}$     | 100   | 100          | 7       | 0 96 94 93 71 72 54 81 0                            | 70.50             |  |
| 5                  | 100   | 100          | 7       | 0 80 91 56 64 66 65 90 0                            | 53.43             |  |
| 6                  | 100   | 100          | 6       | 0 69 53 78 73 60 88 0                               | 81.13             |  |
| $\overline{7}$     | 100   | 100          | 7       | 0 20 49 18 48 21 23 24 0                            | 96.39             |  |
| 8                  | 100   | 99           | 6       | 0 41 38 37 35 39 61 0                               | 90.04             |  |
| 9                  | 100   | 99           | 7       | 0 98 14 47 17 16 15 13 0                            | 92.18             |  |
| 10                 | 100   | 100          | 7       | 0 1 3 5 45 46 8 7 0                                 | 92.26             |  |
| 11                 | 100   | 100          | 6       | 0 68 42 44 43 70 55 0                               | 90.05             |  |
| 87<br><b>TOTAL</b> |       |              |         |                                                     | 1092.12           |  |

*70%\_RC204*

## **Anexo E.-Detalles de las soluciones obtenidas para los problemas m-VRPTW**

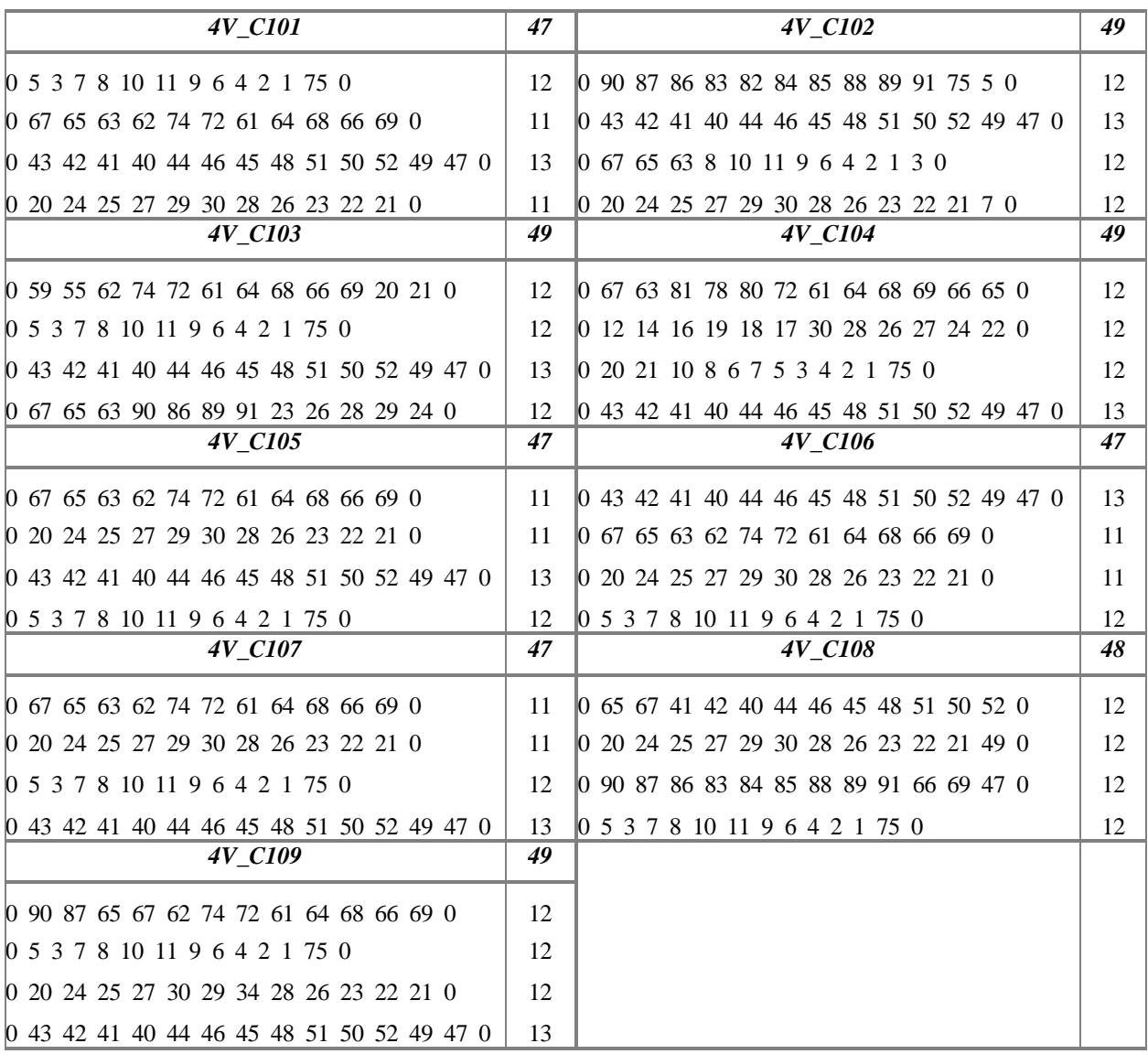

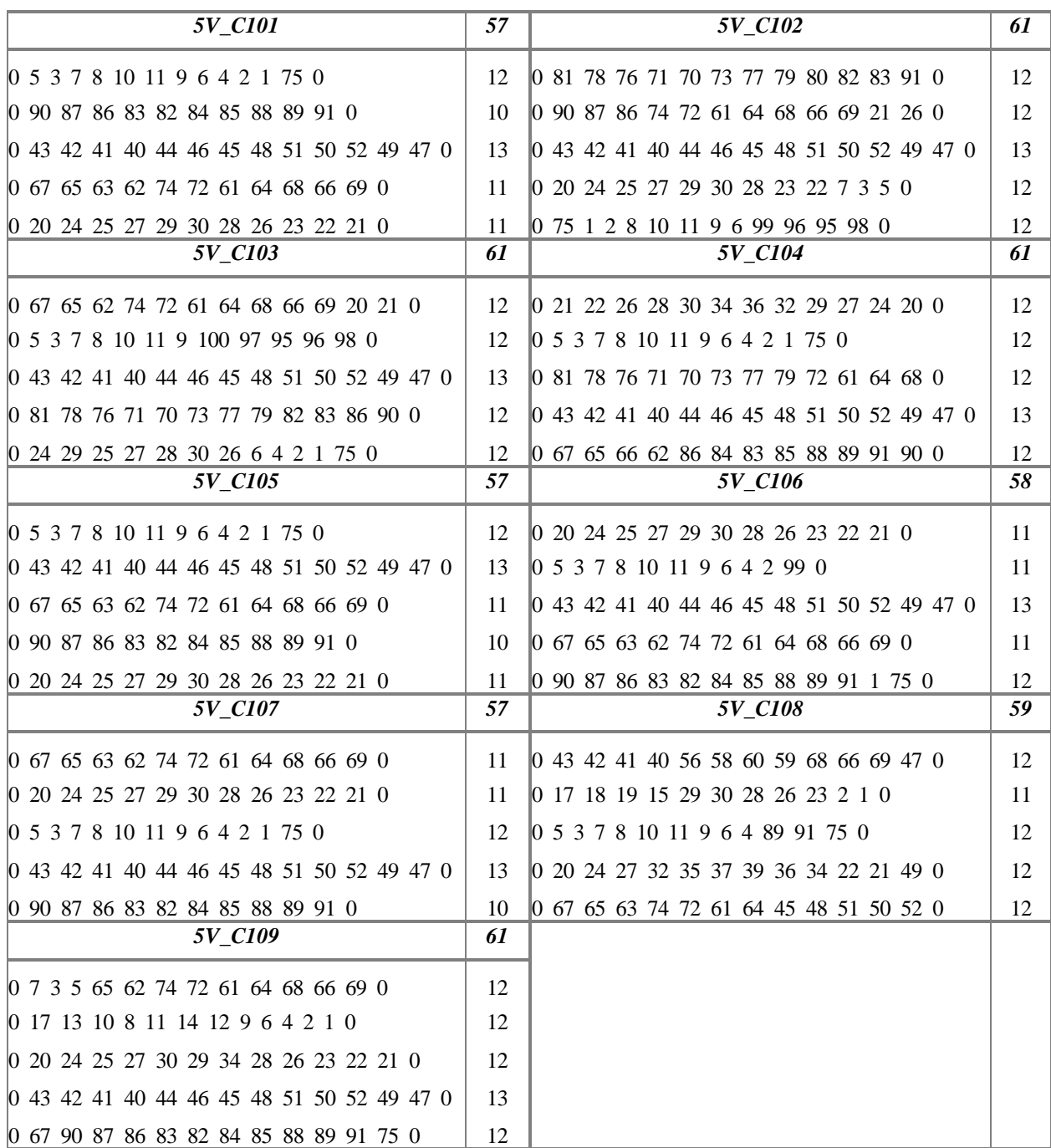

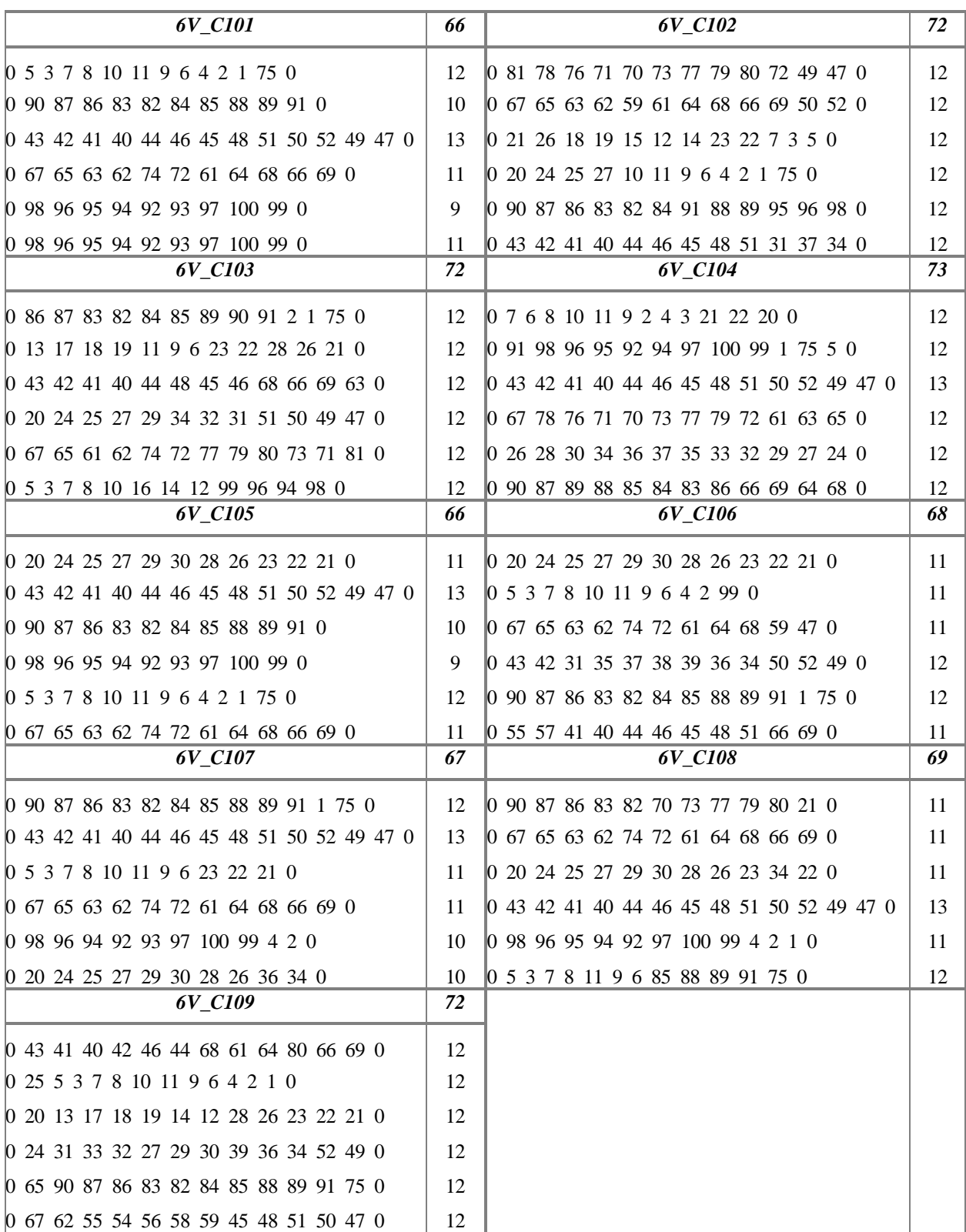

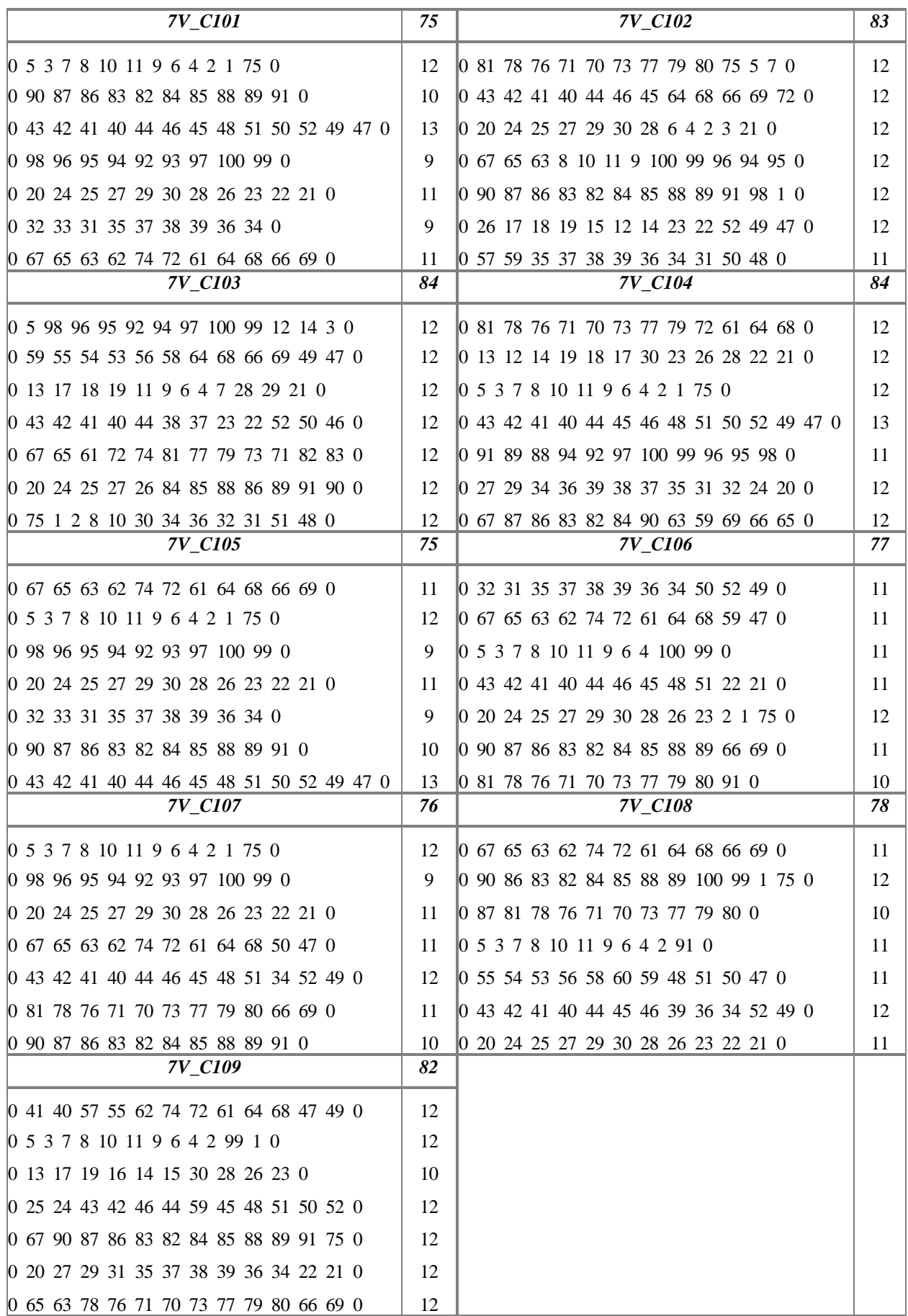

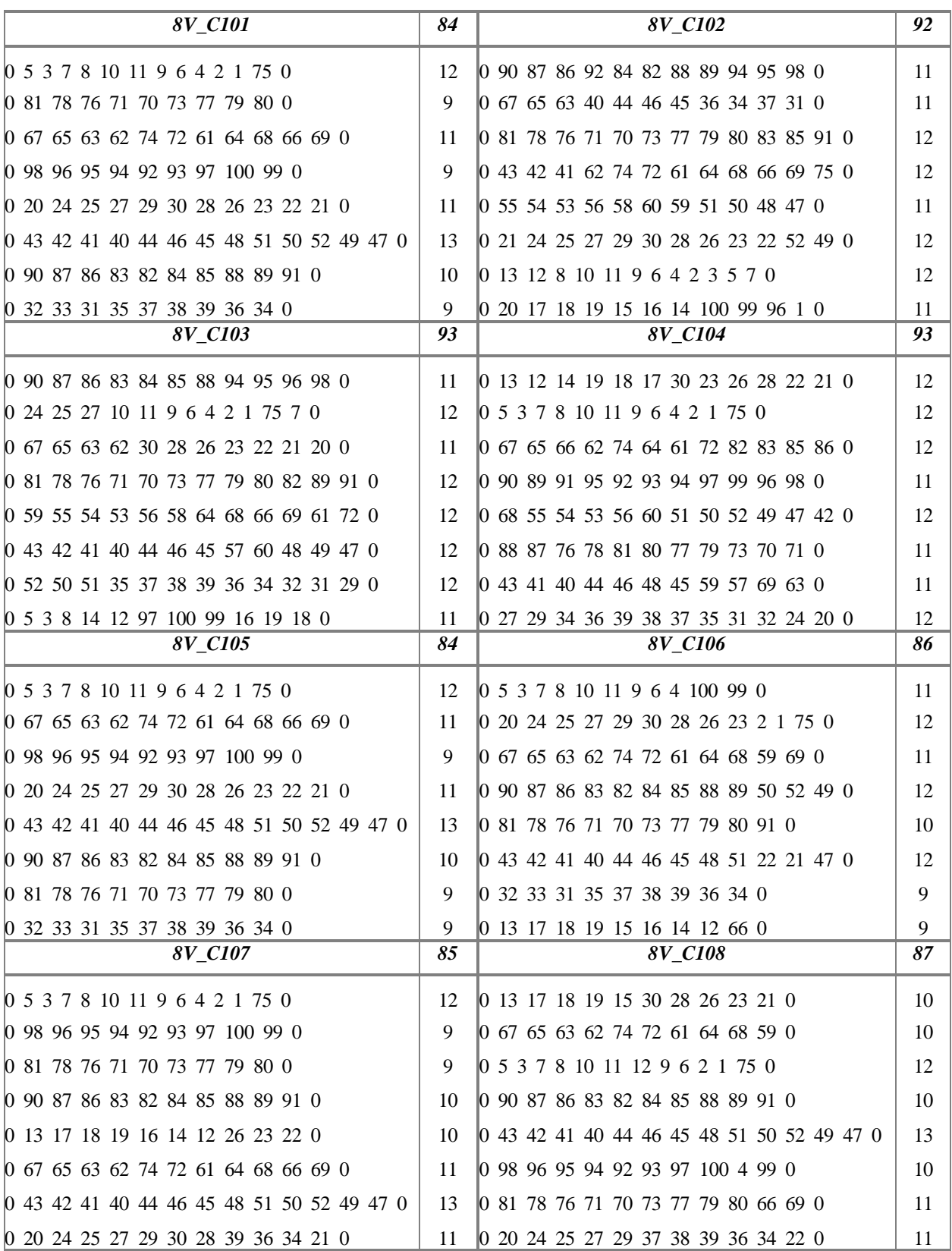

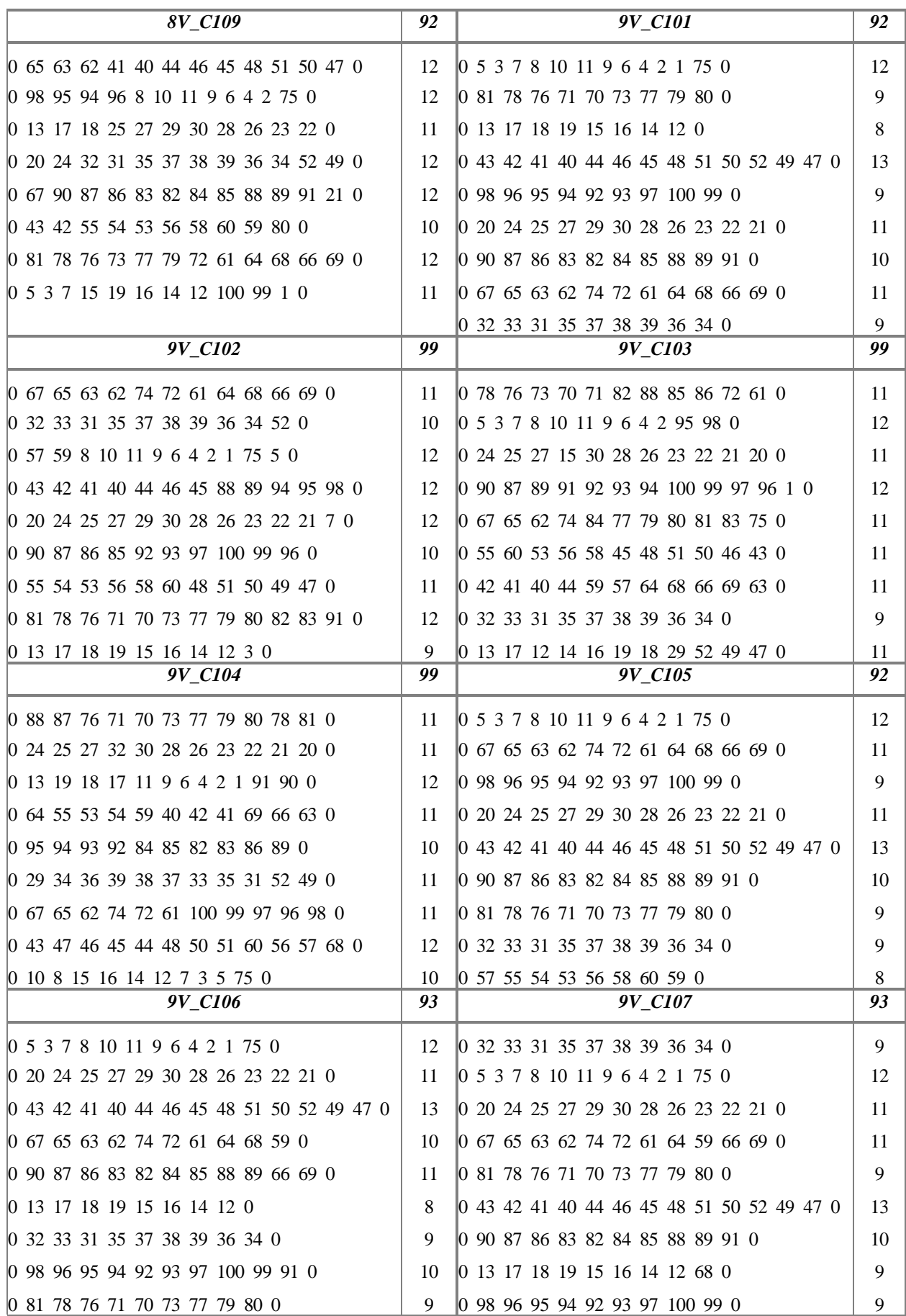

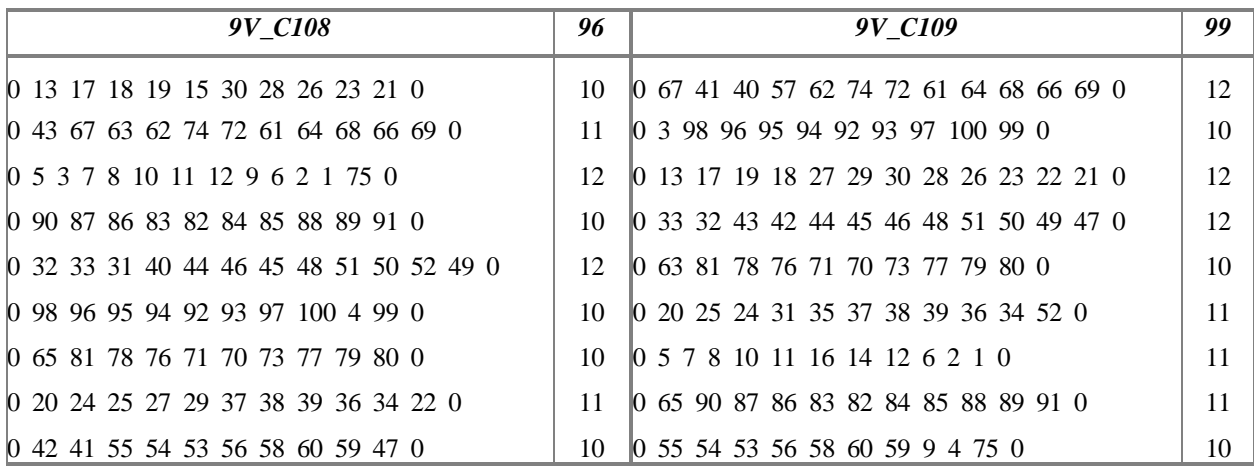

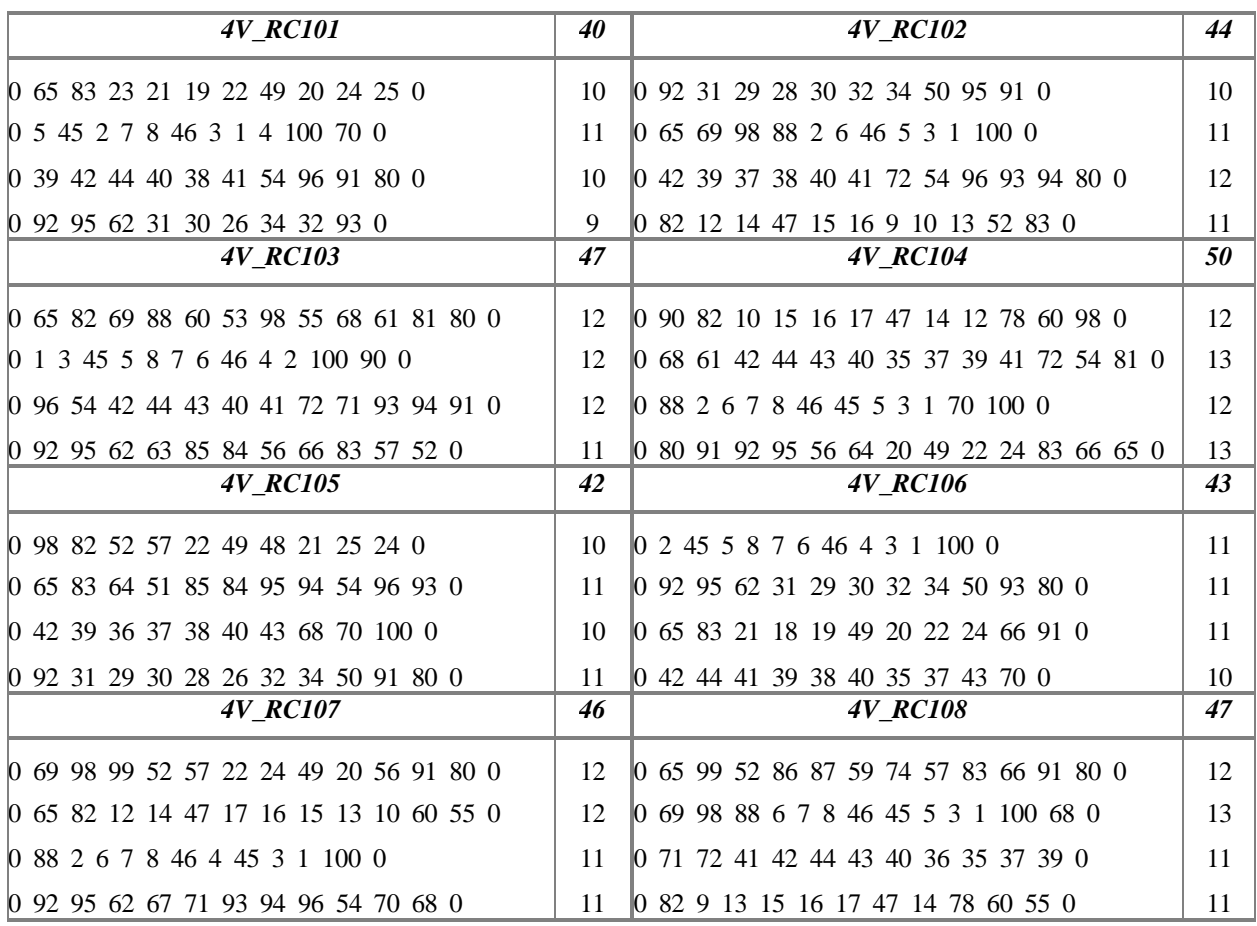

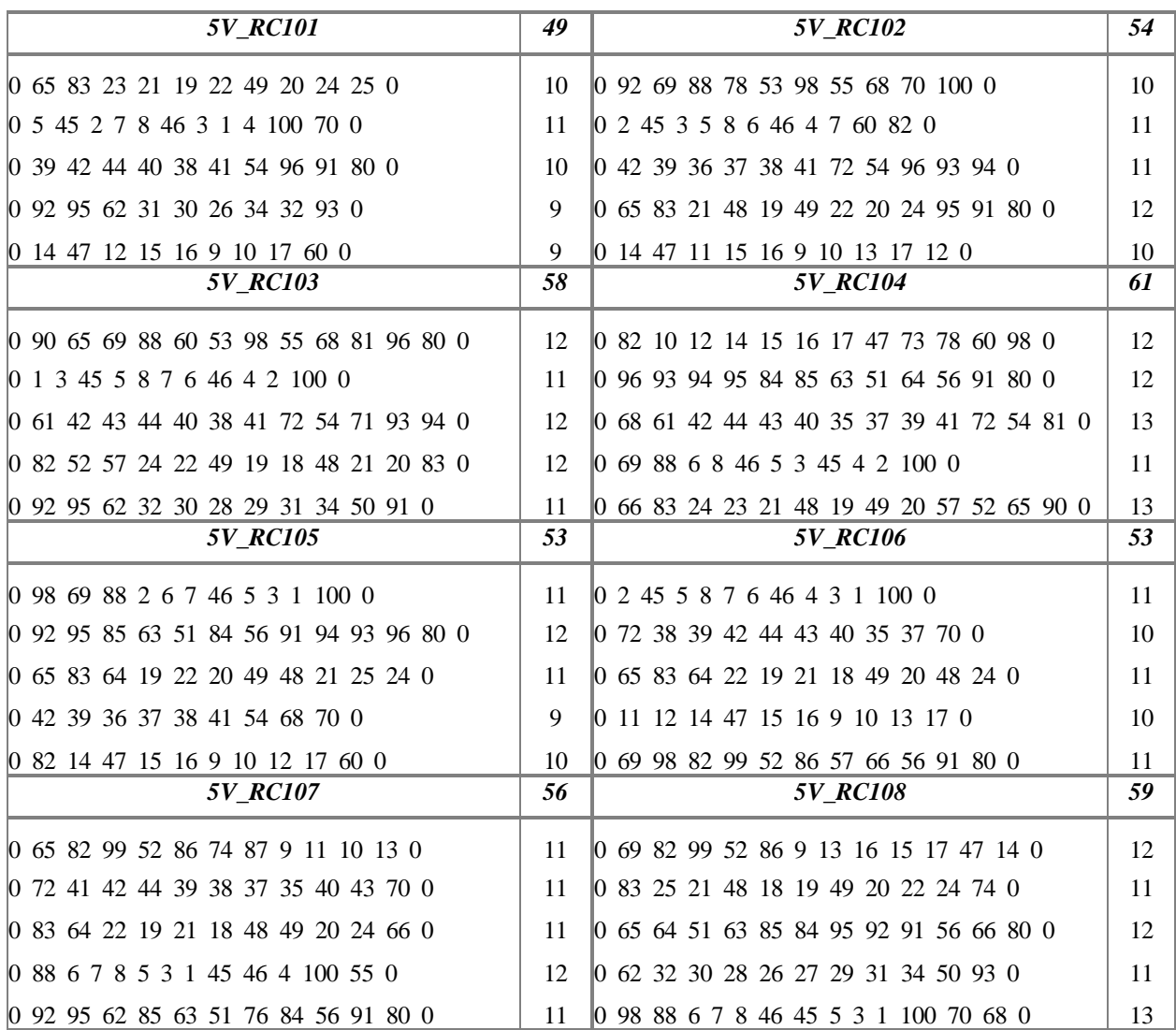

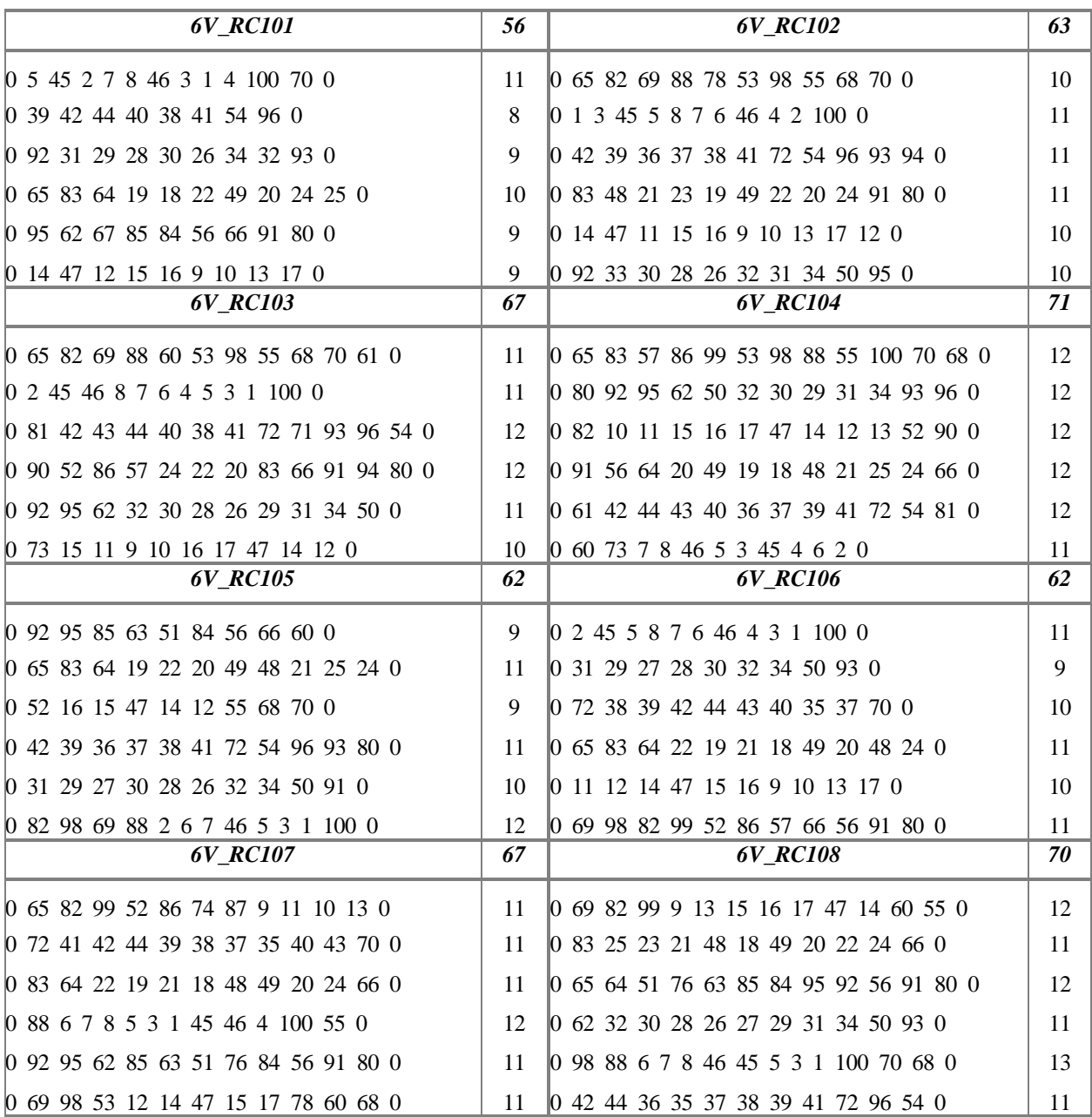

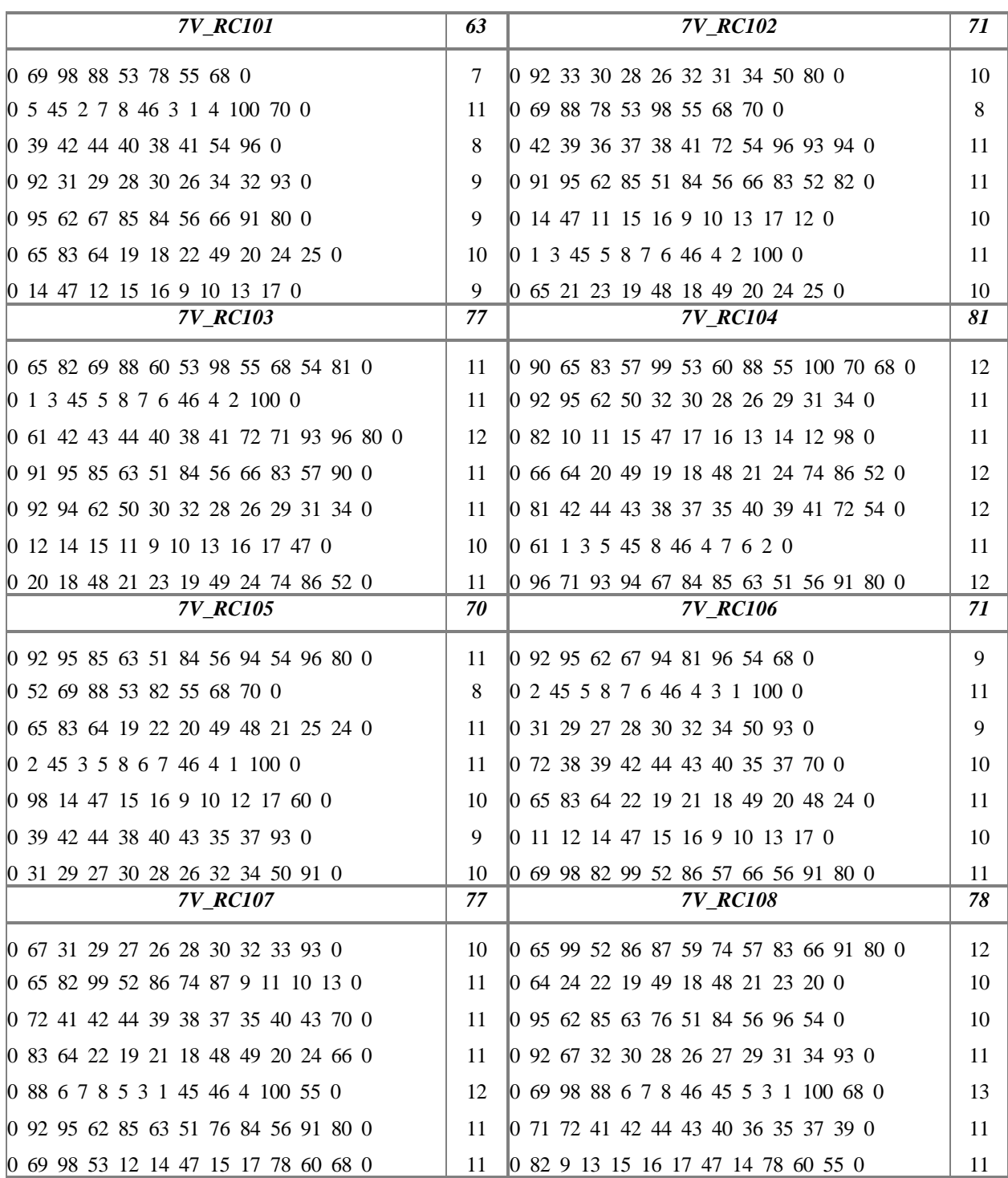

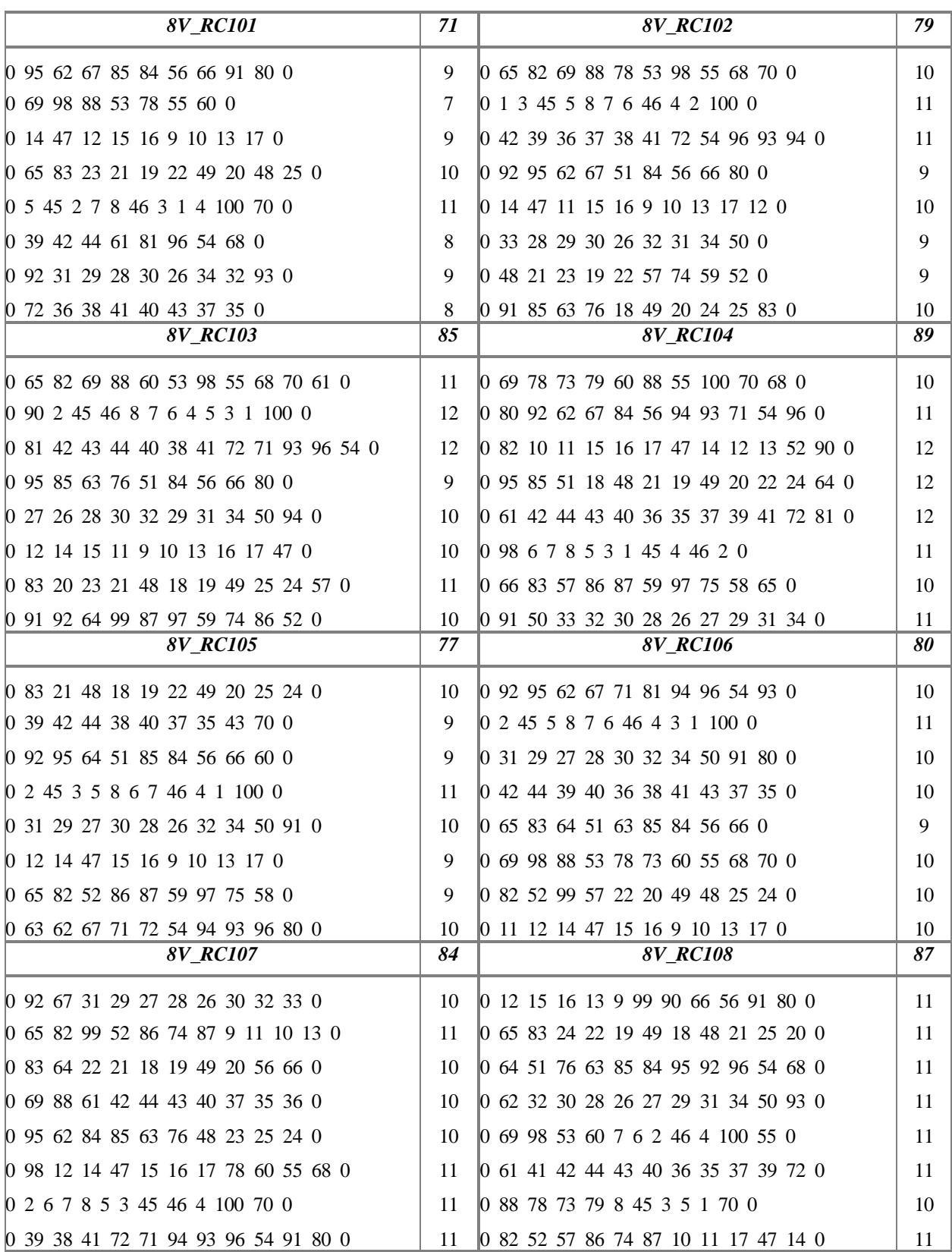

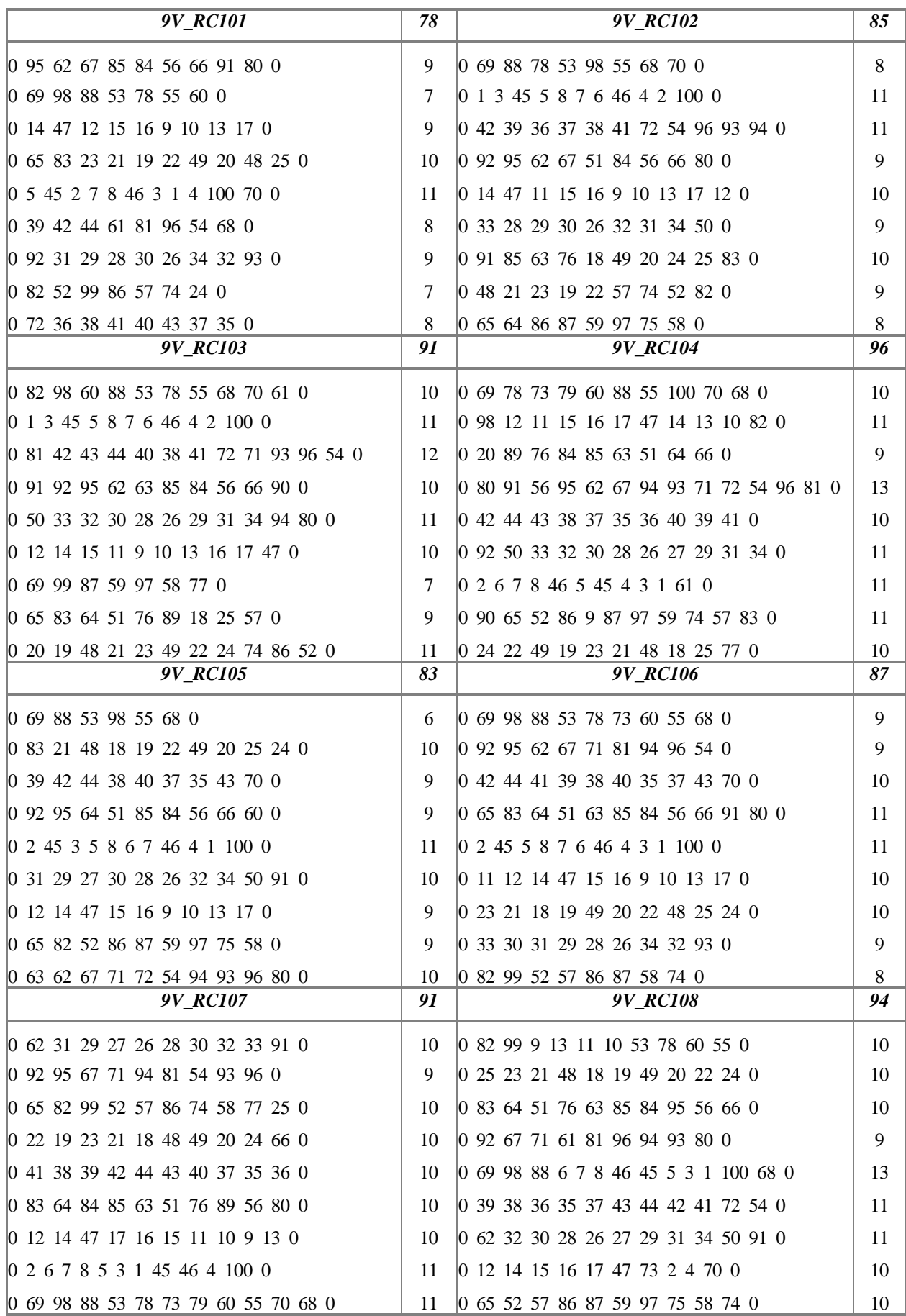

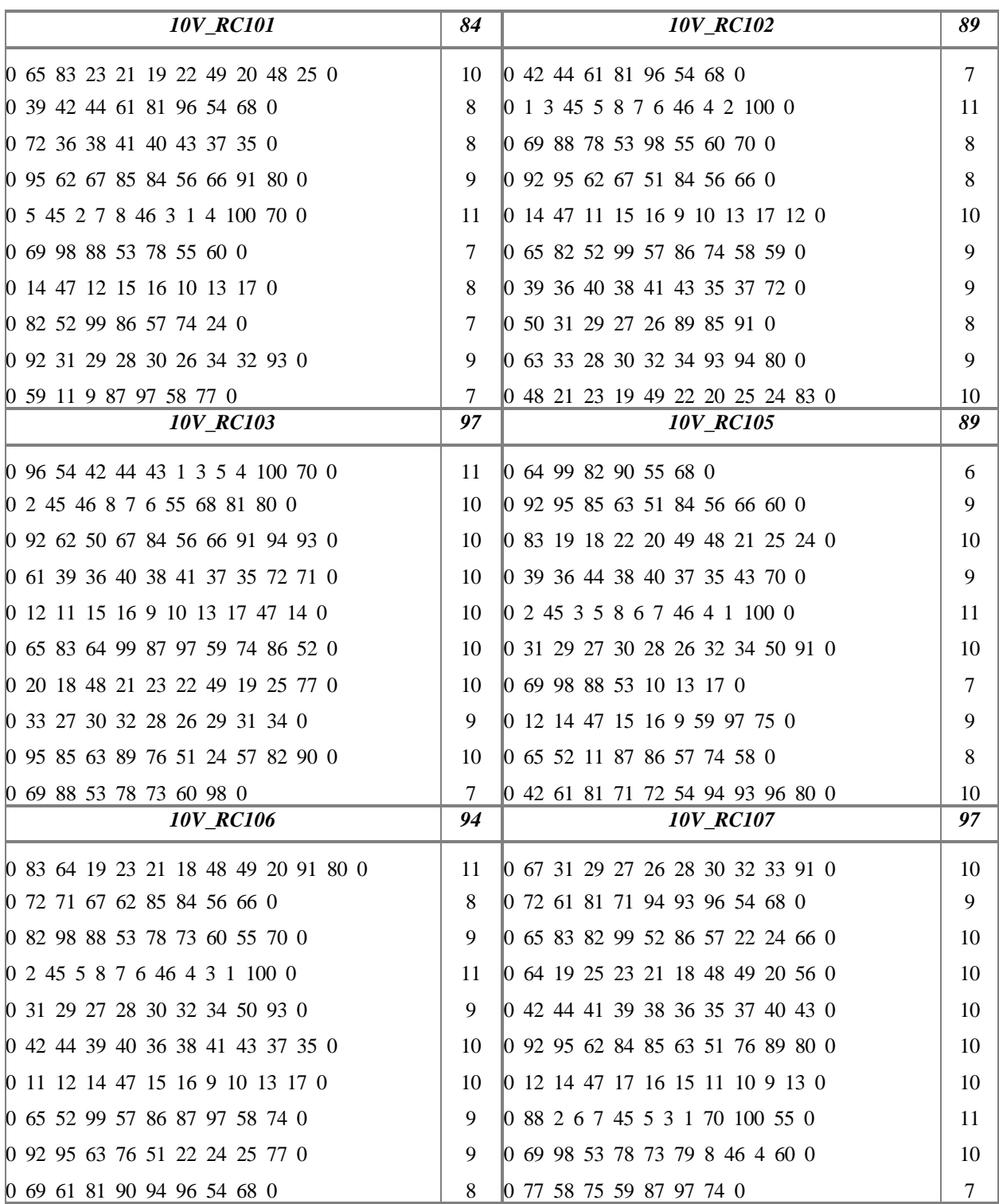

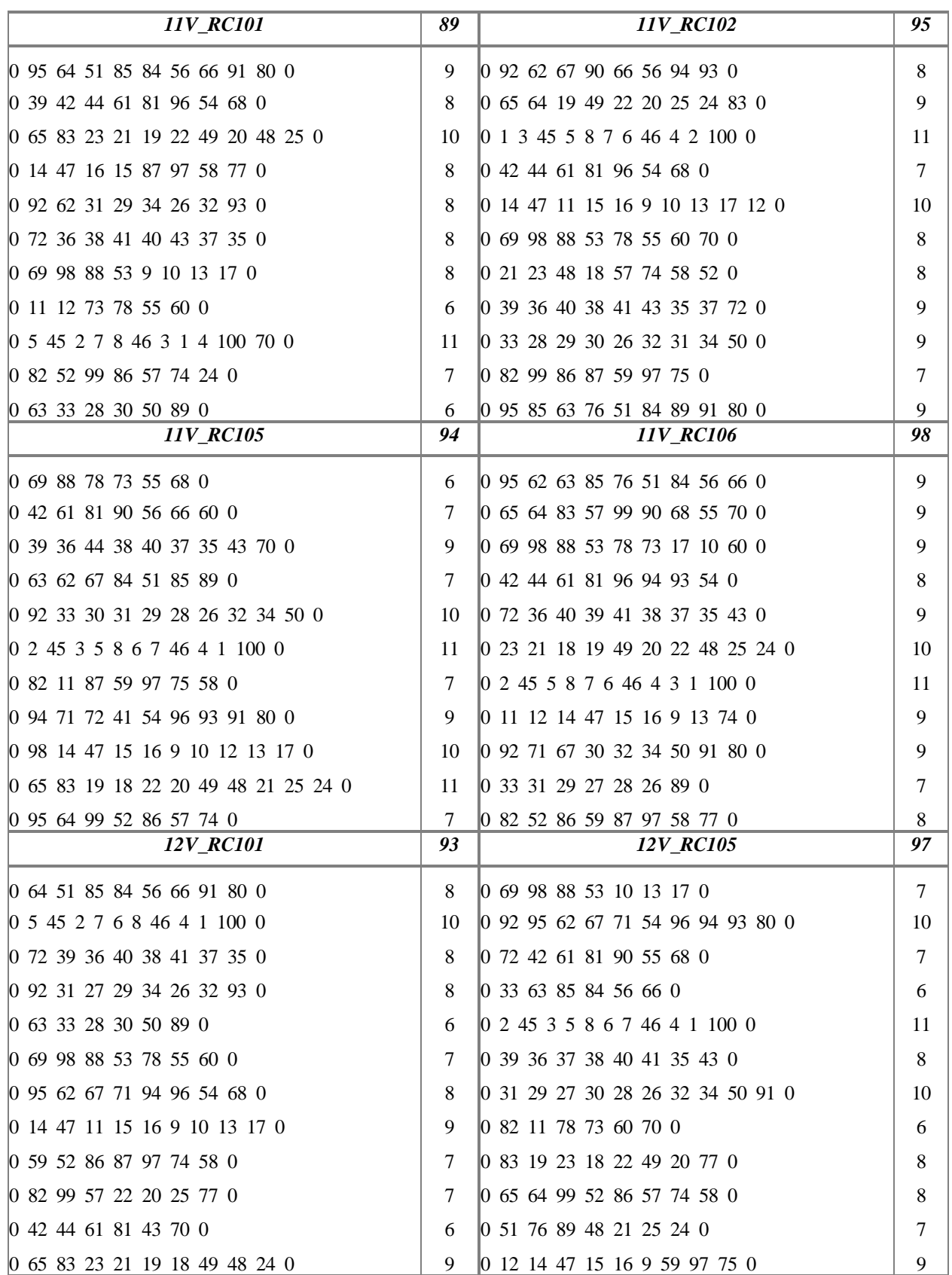

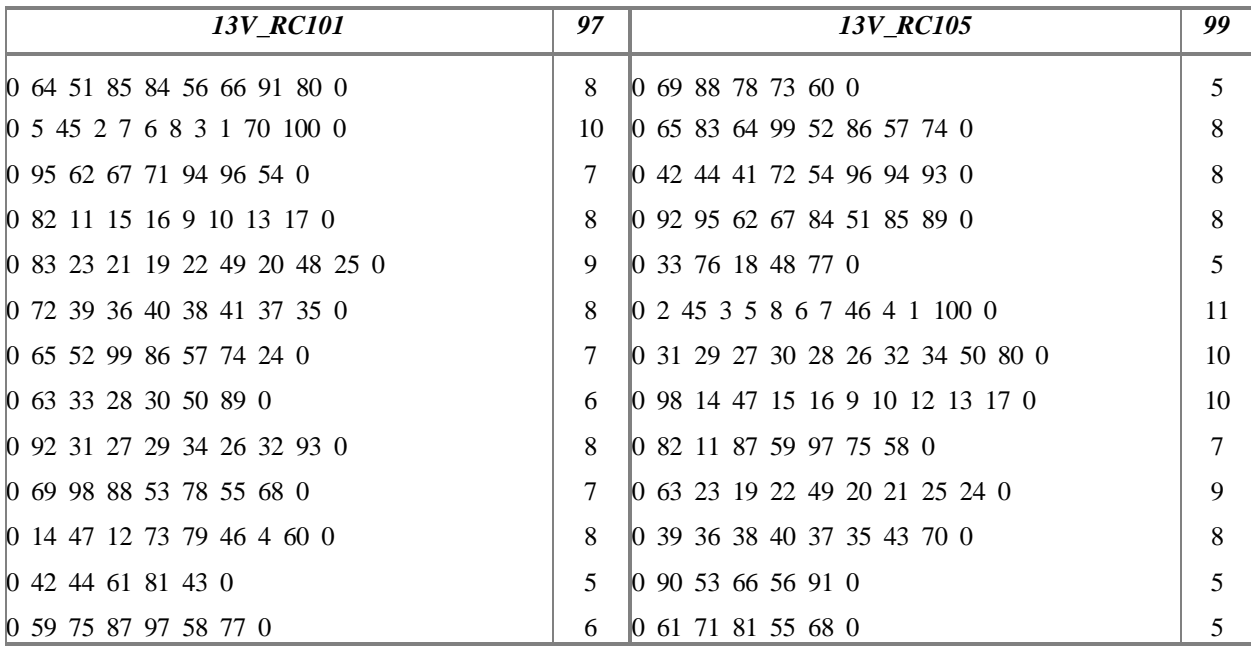

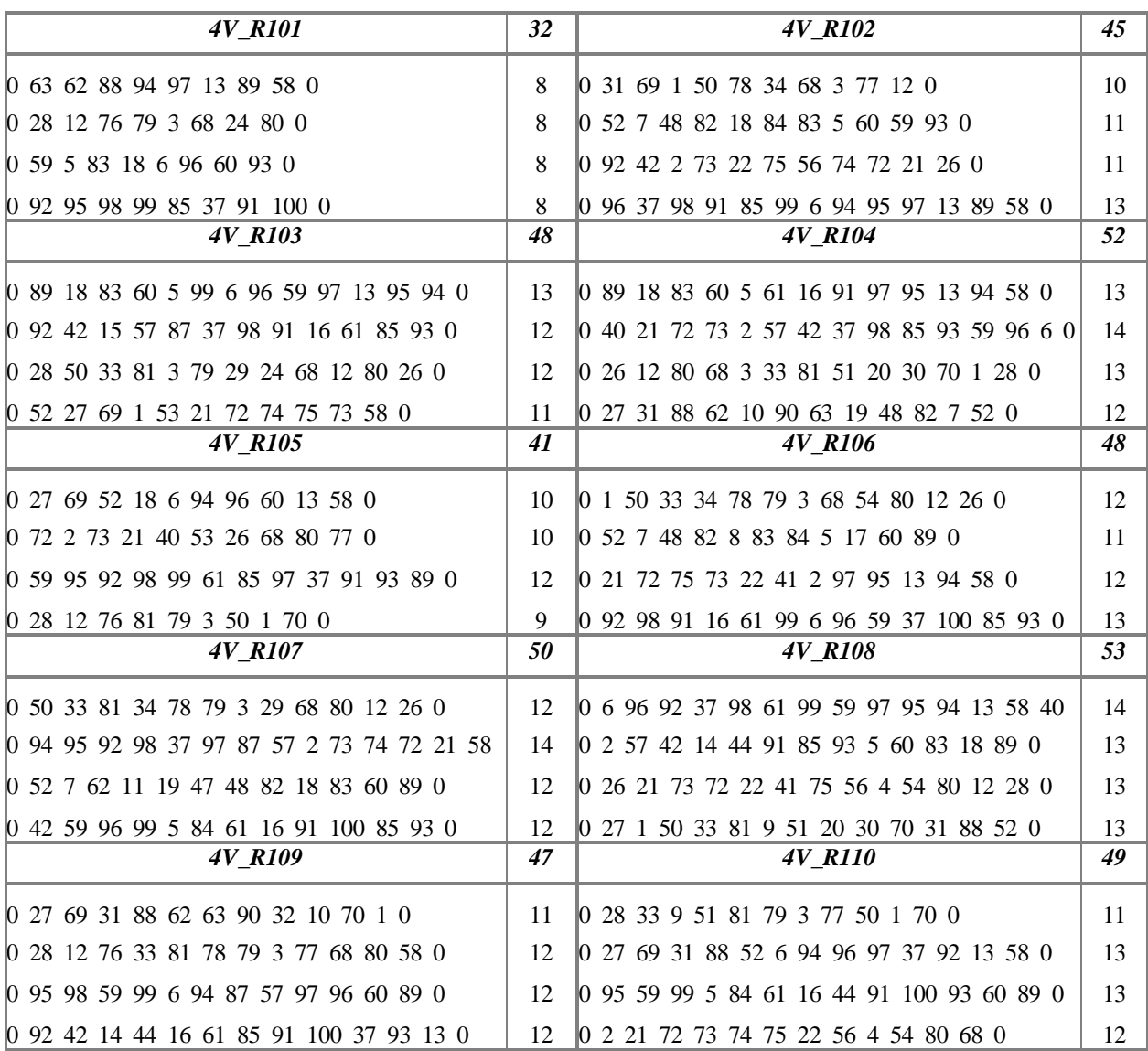

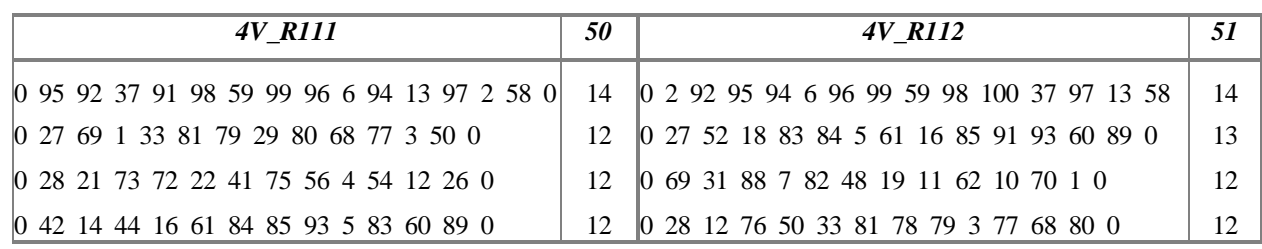

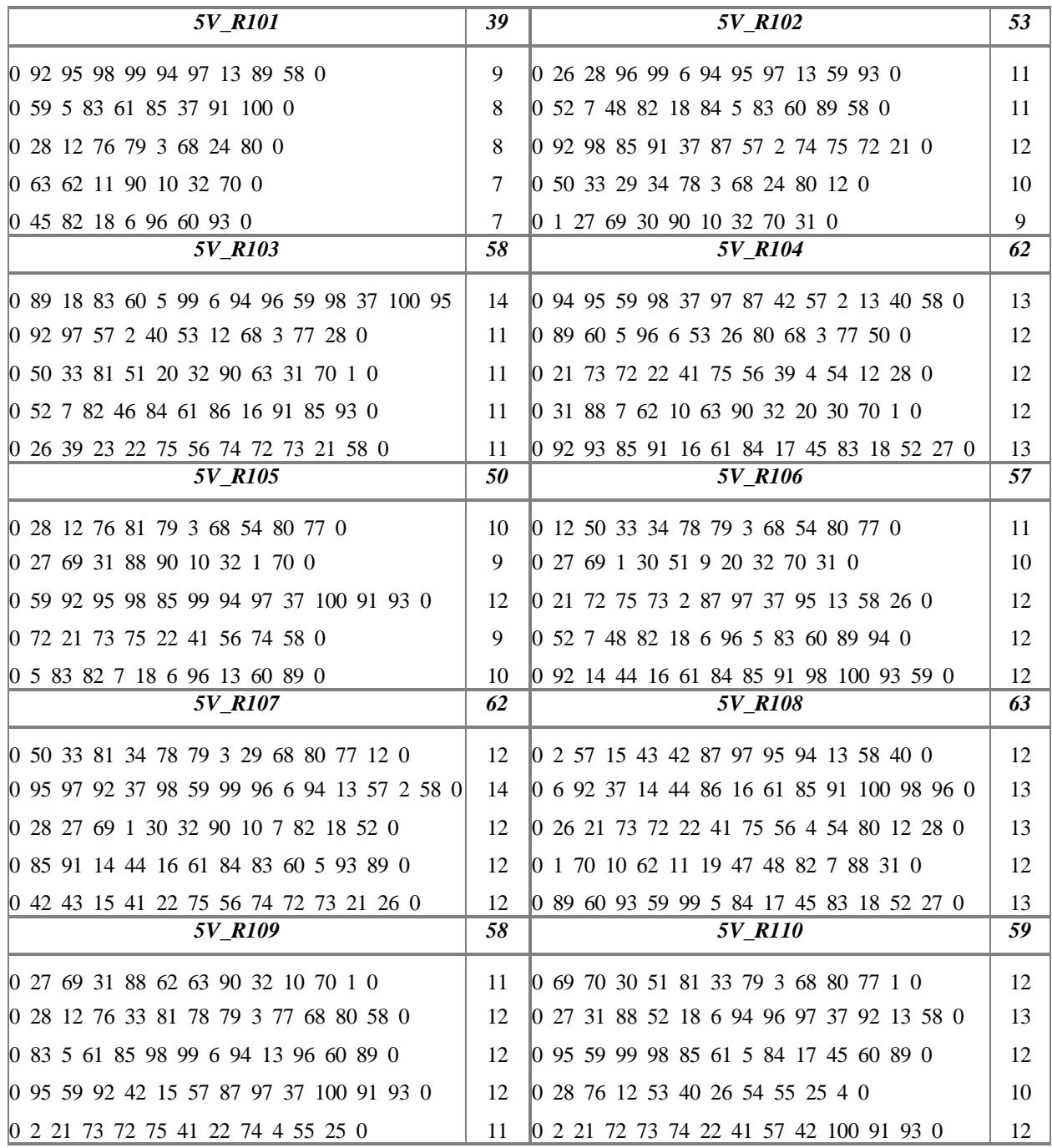
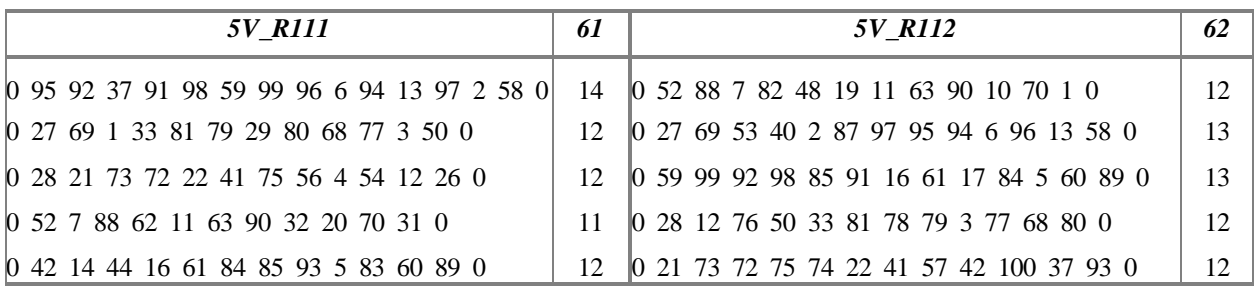

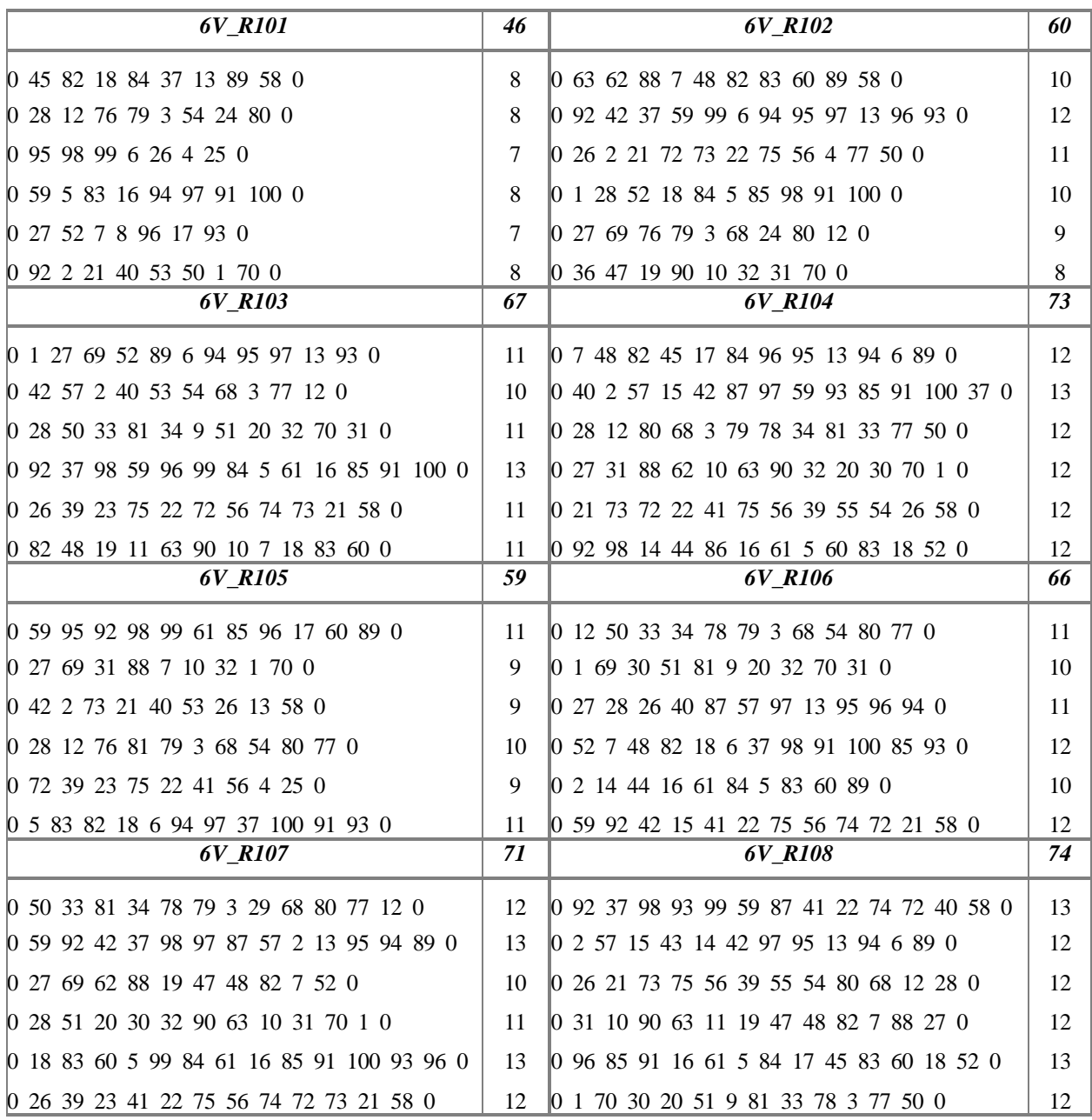

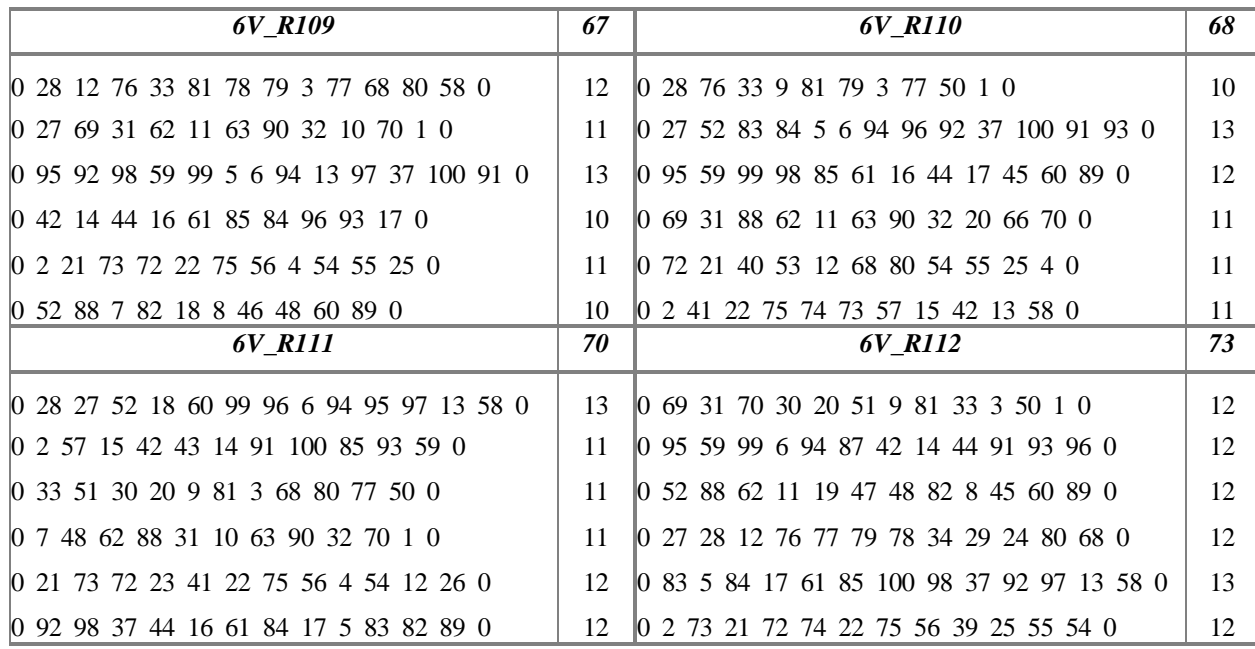

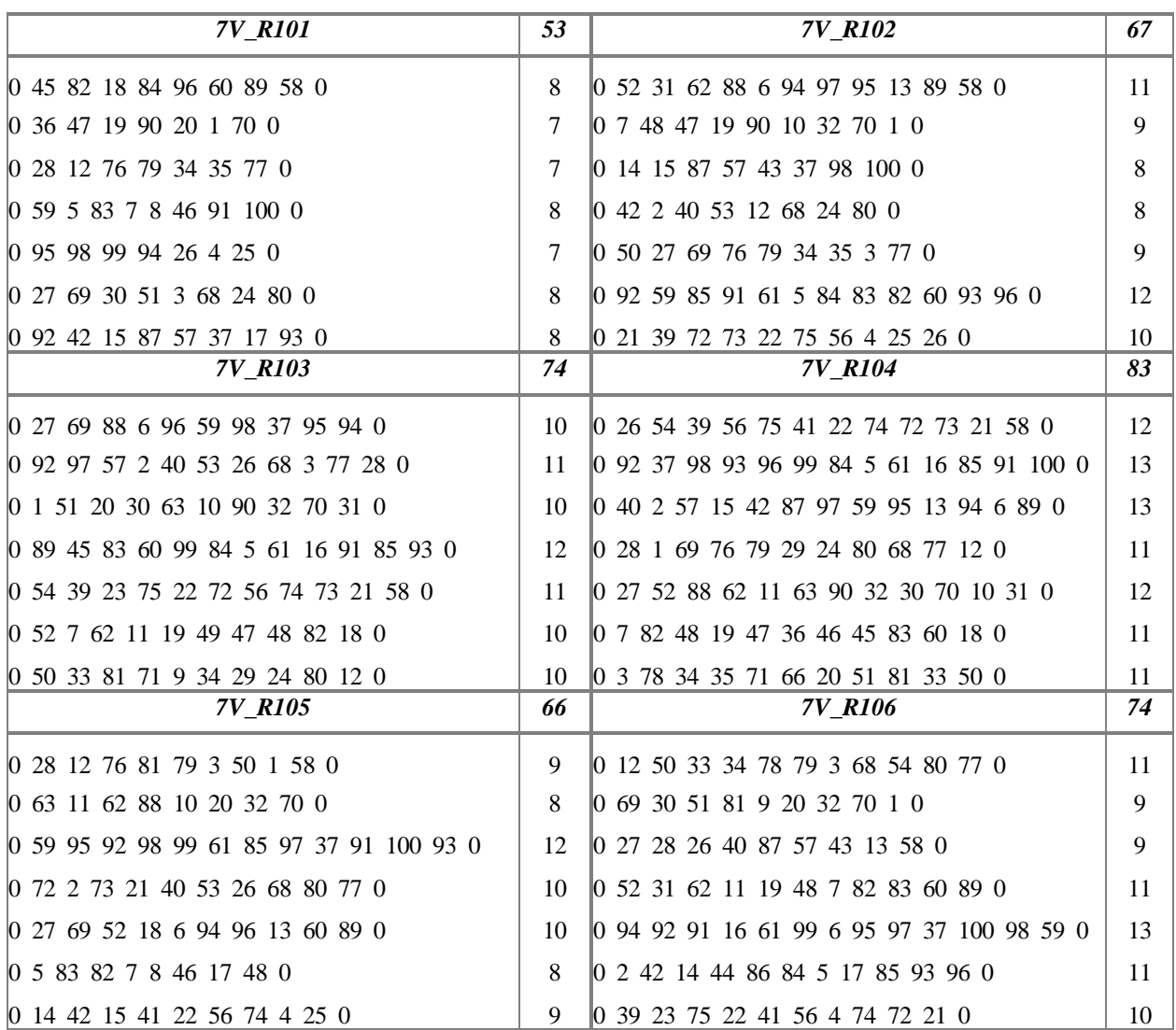

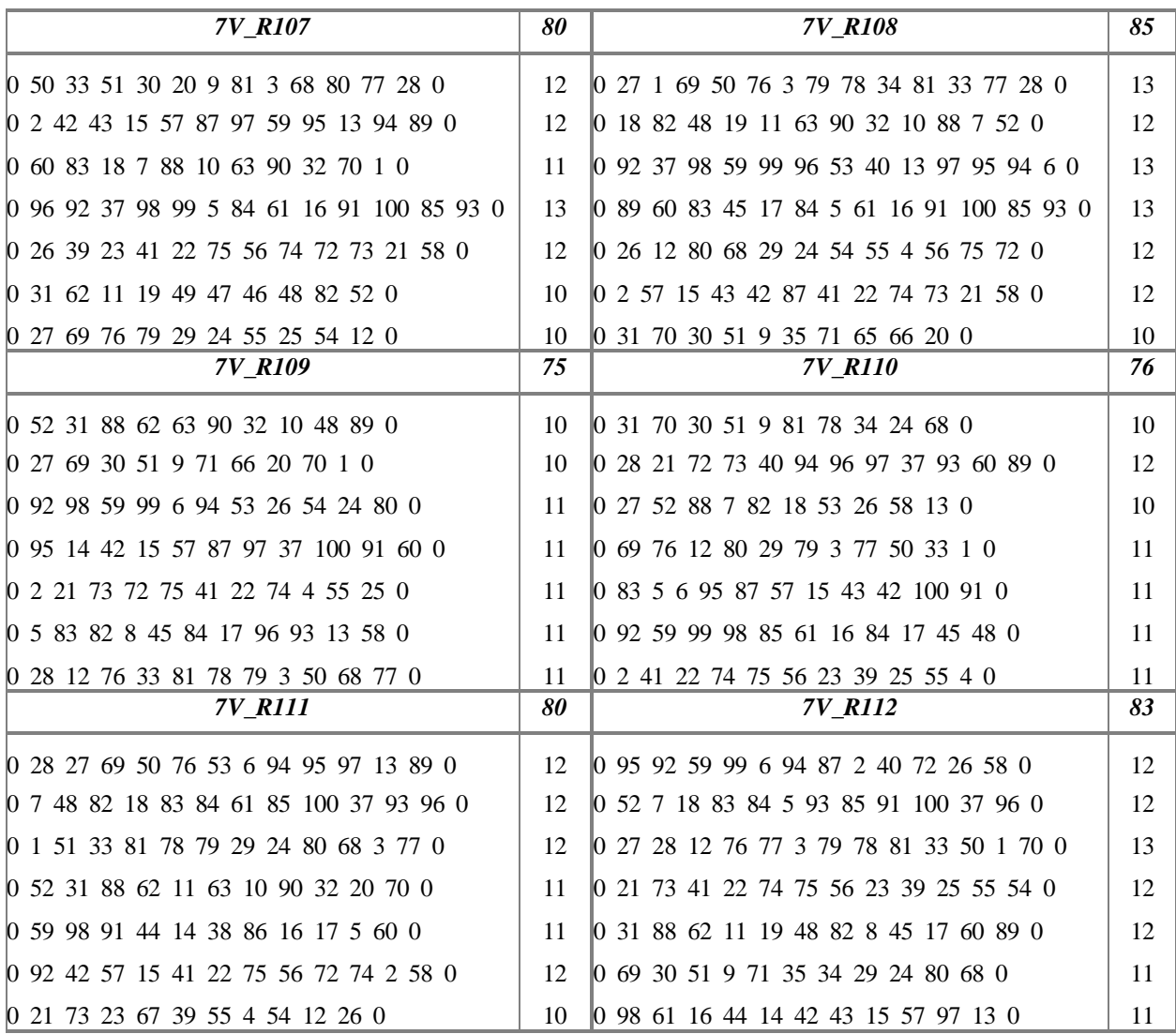

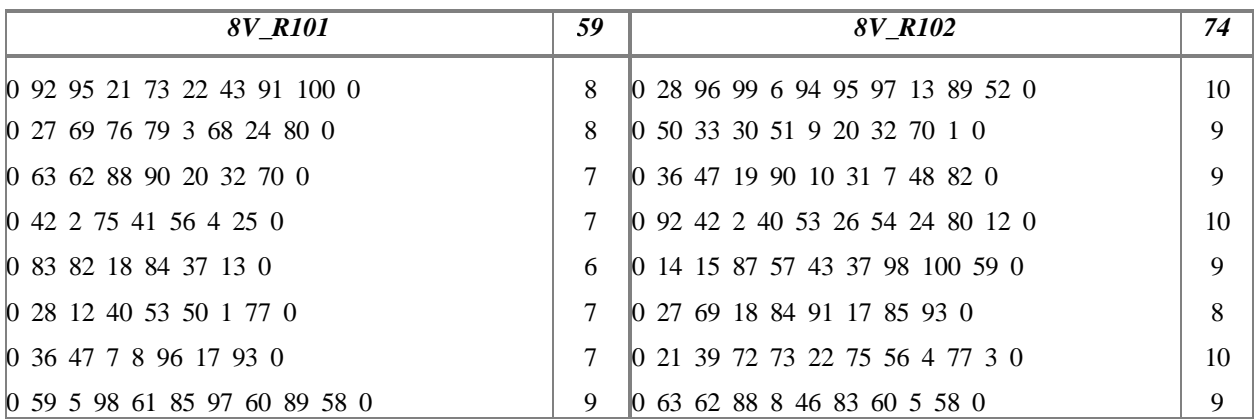

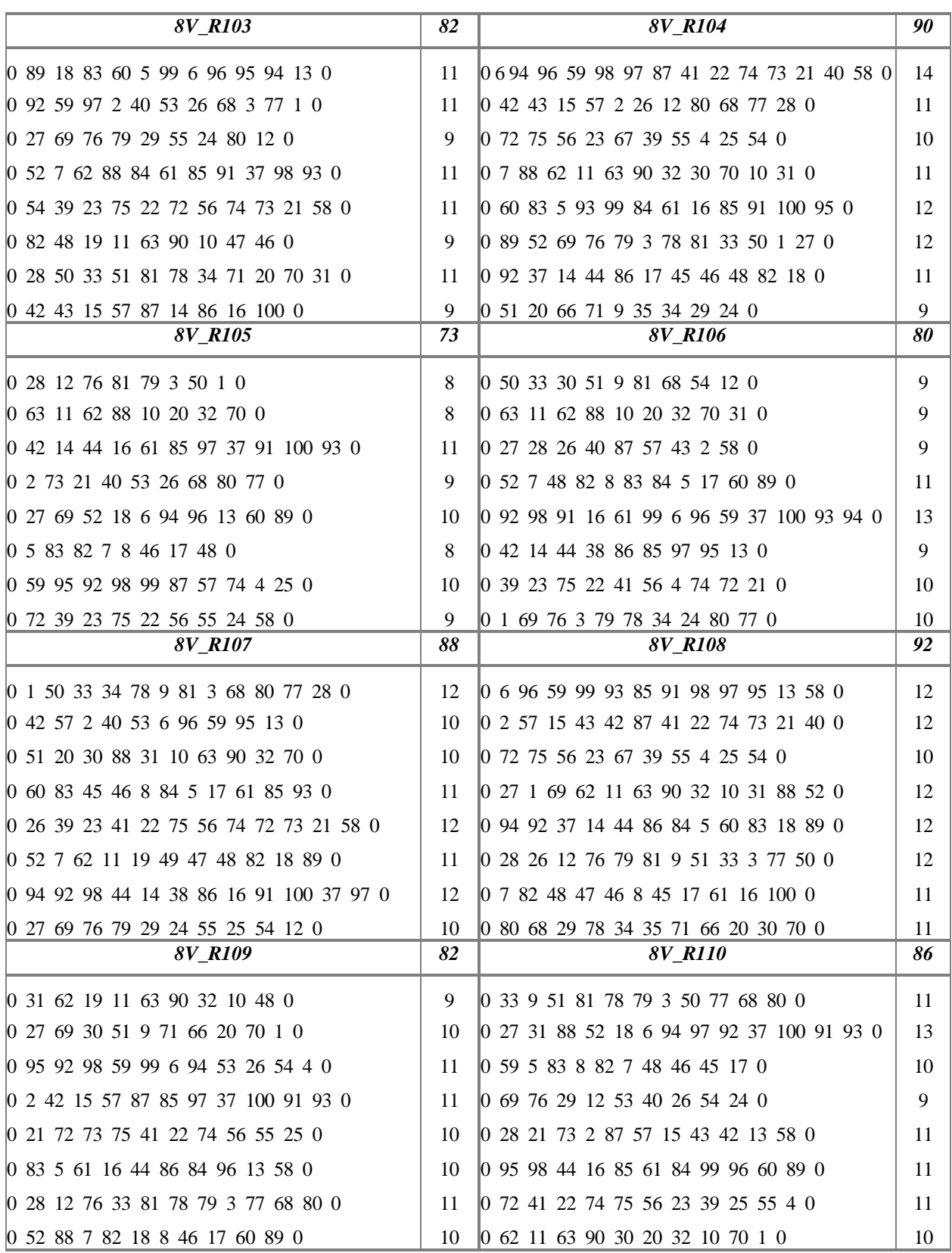

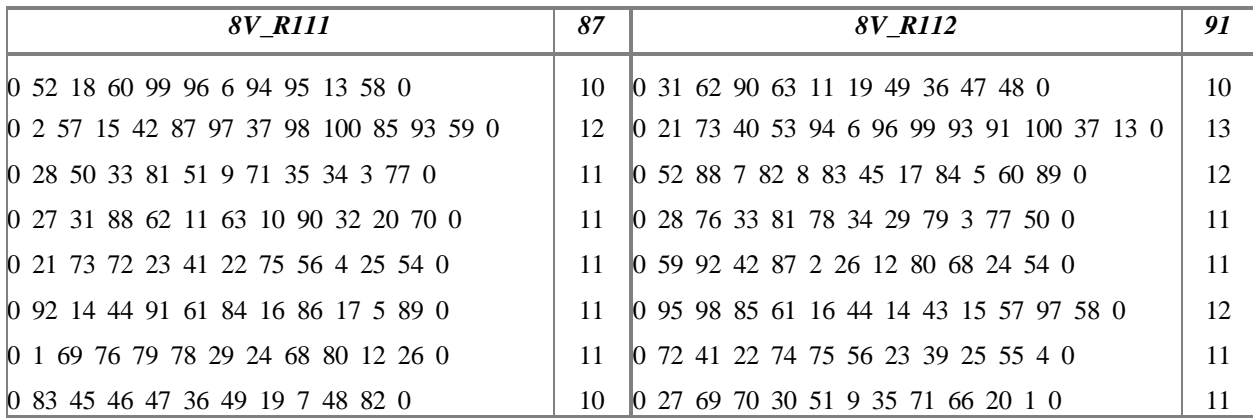

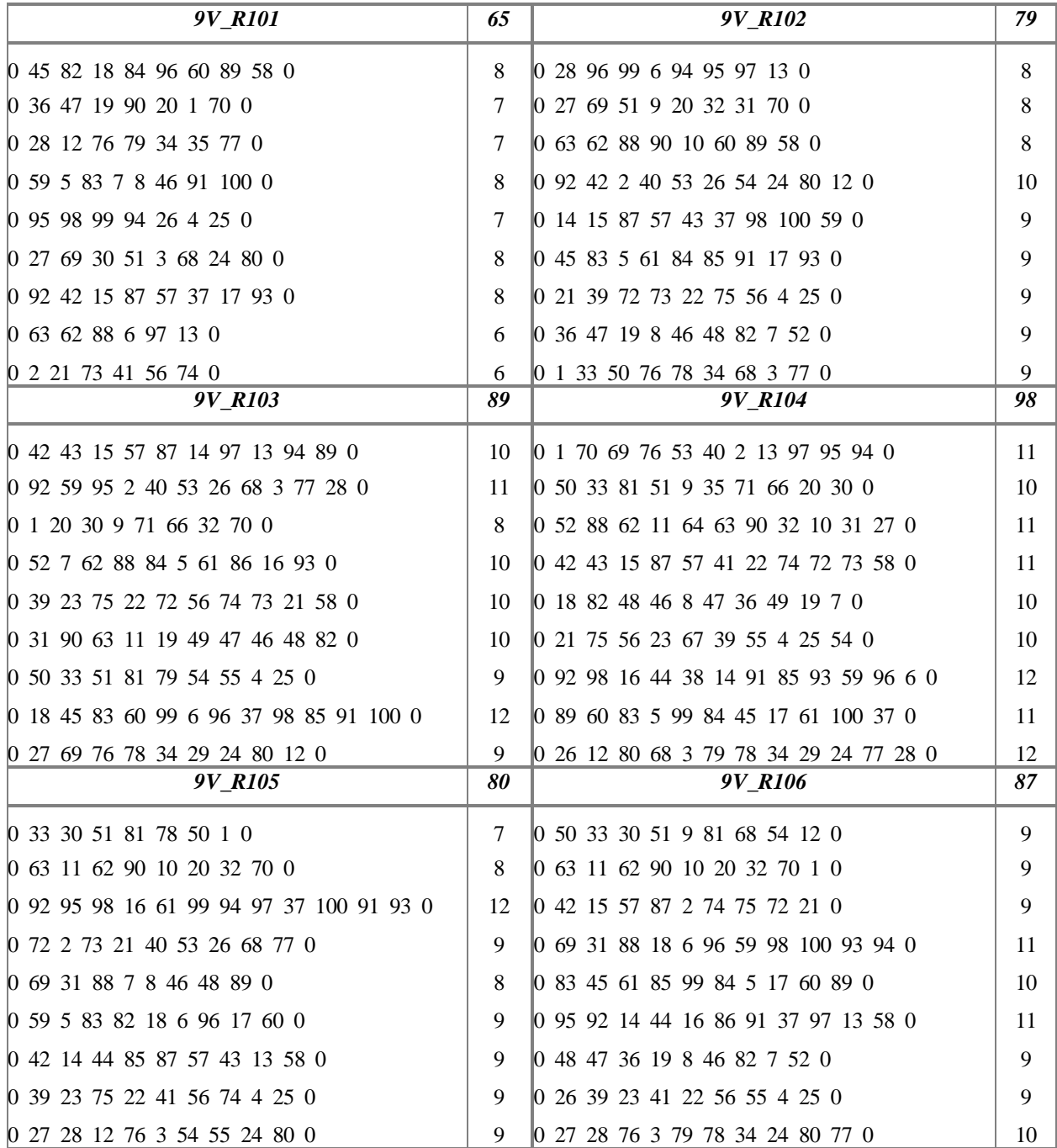

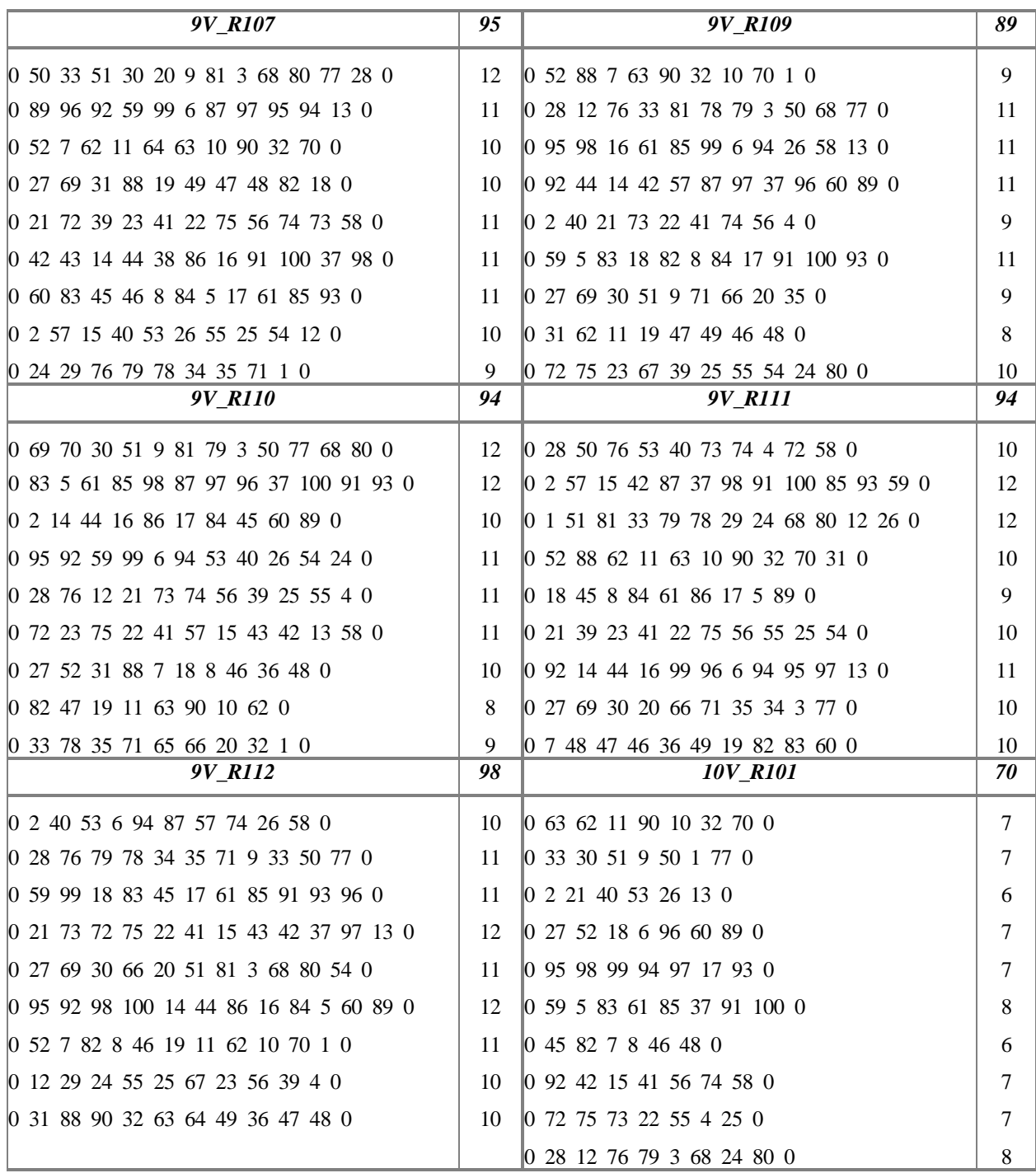

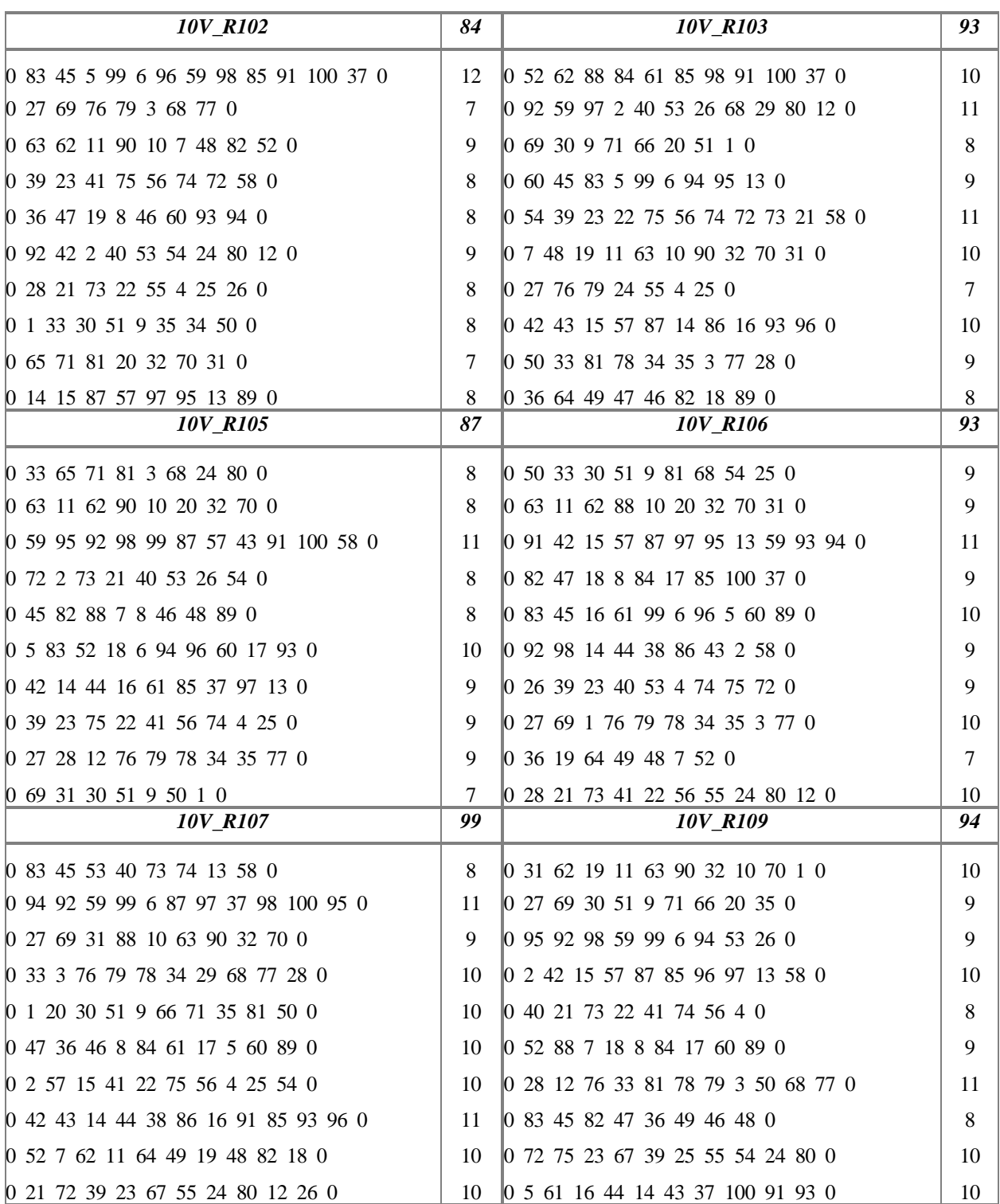

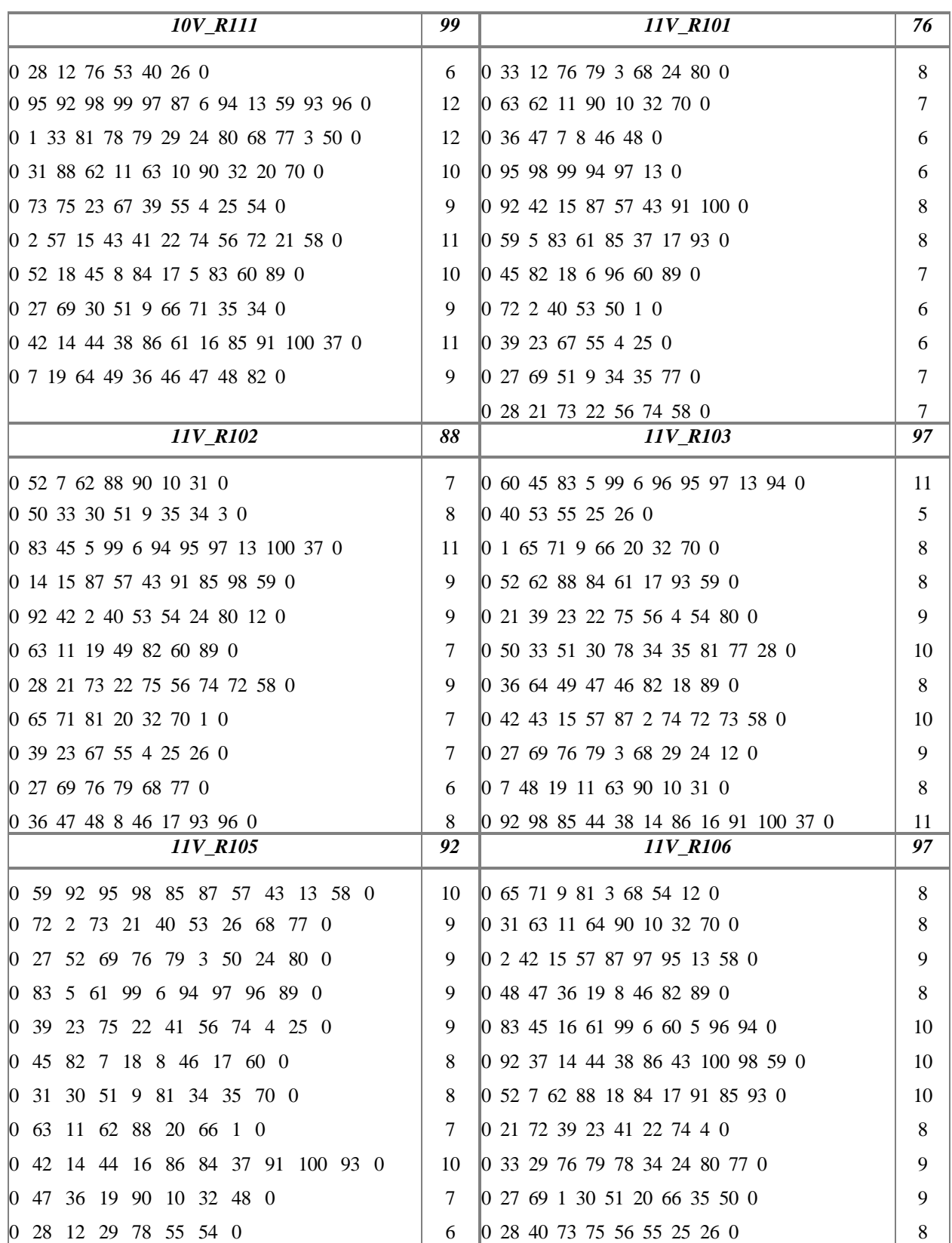

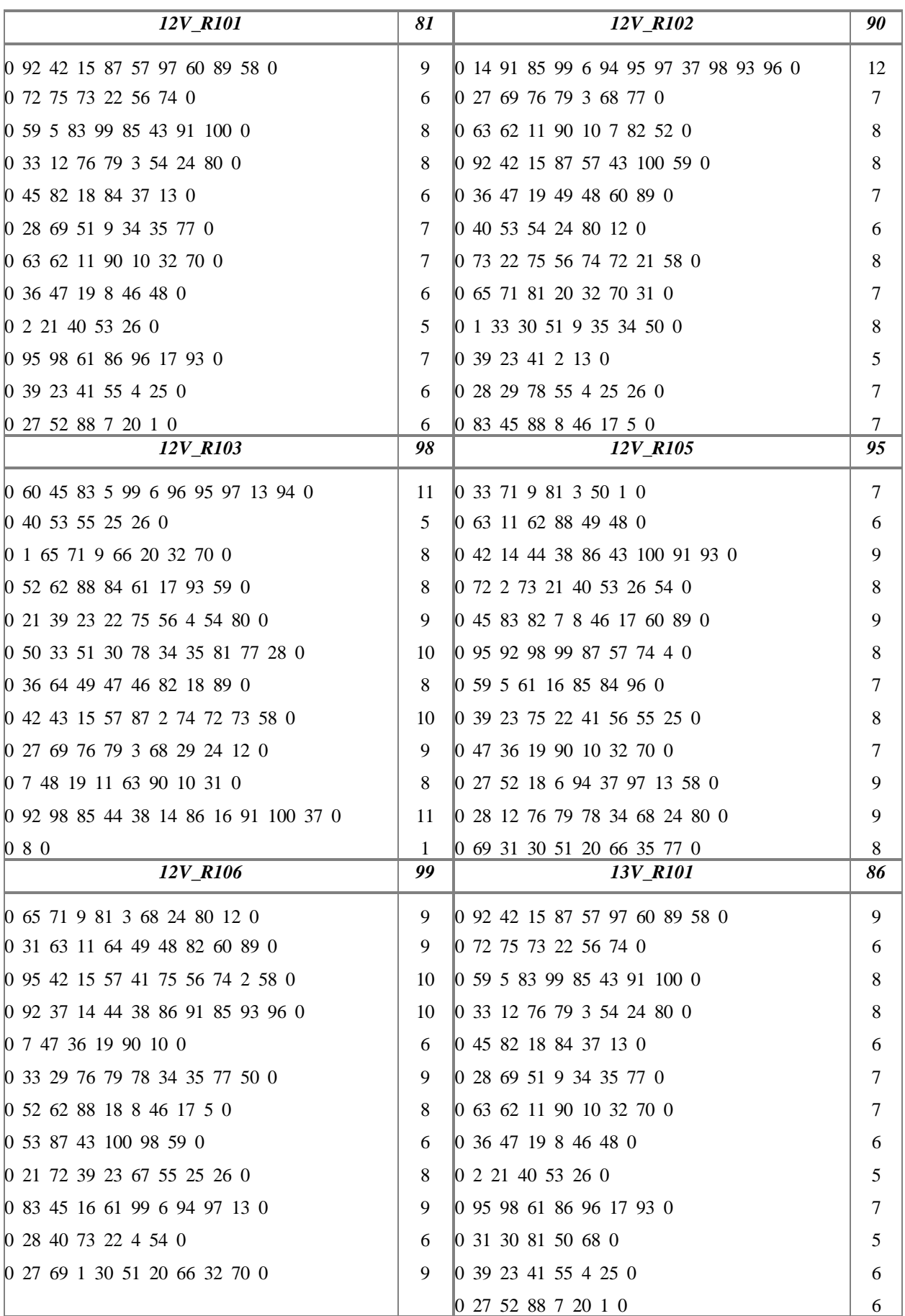

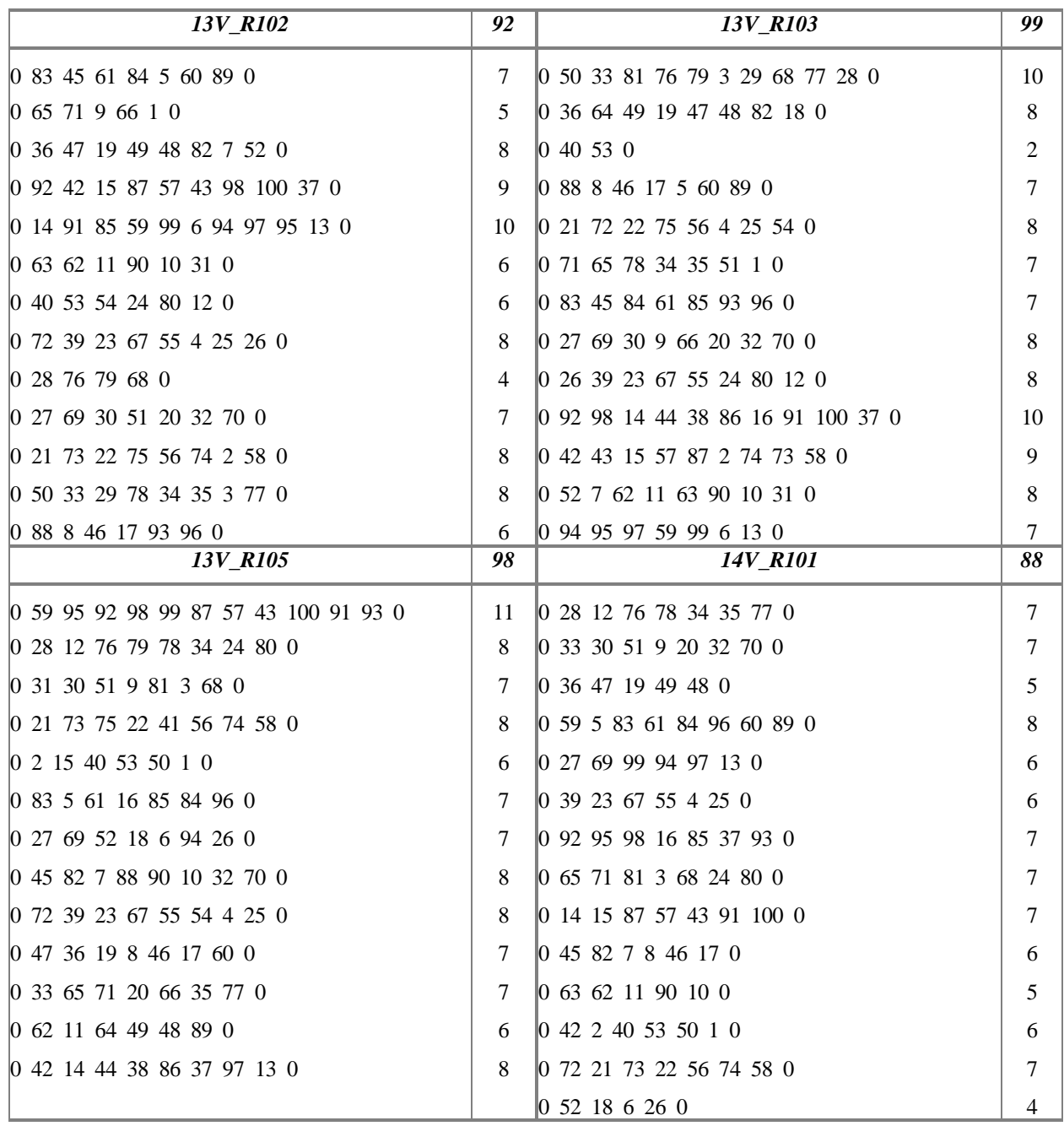

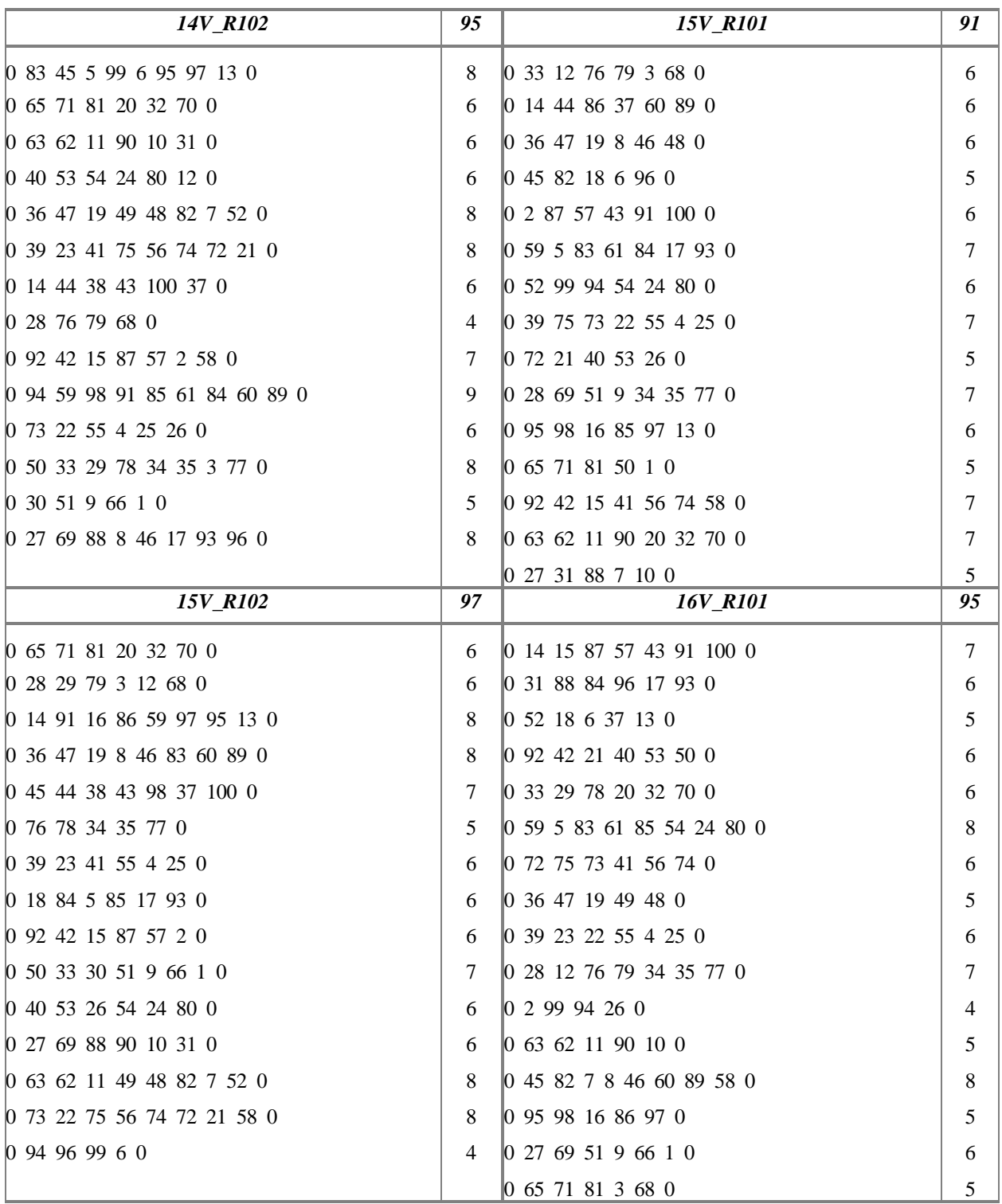

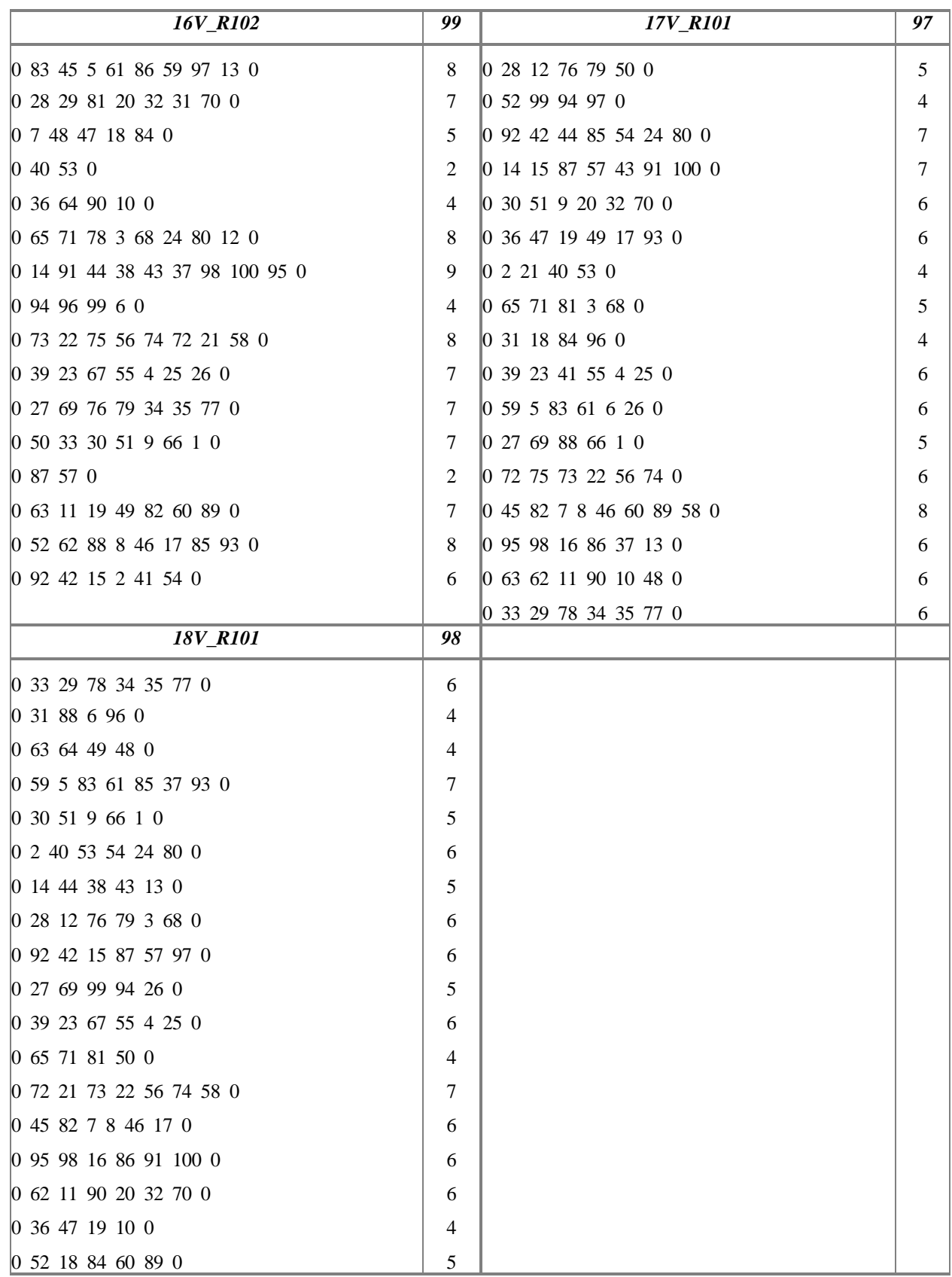

## **Anexo F.-Detalles de las soluciones obtenidas para el problema de planificación en empresa de servicios metrológicos**

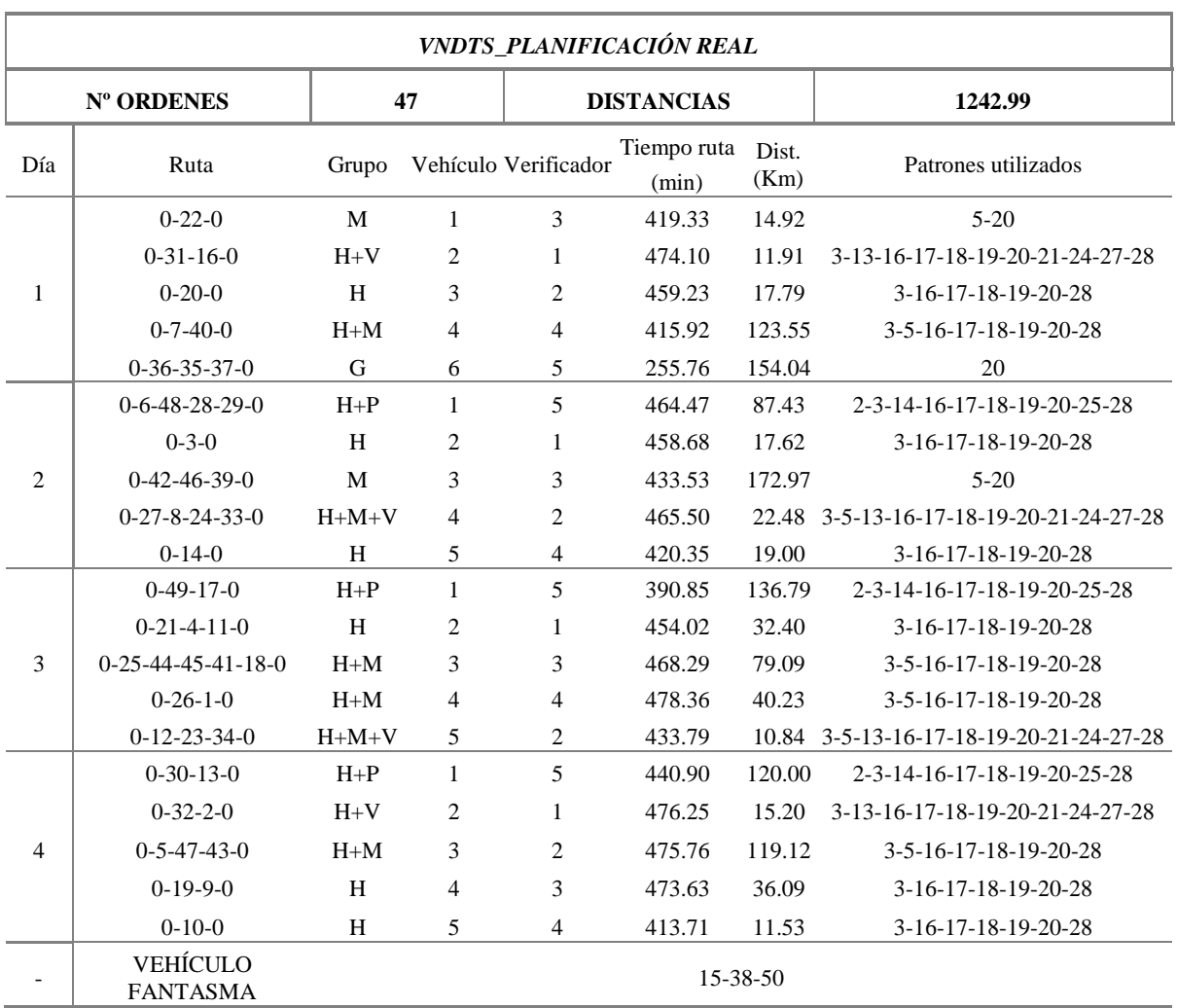

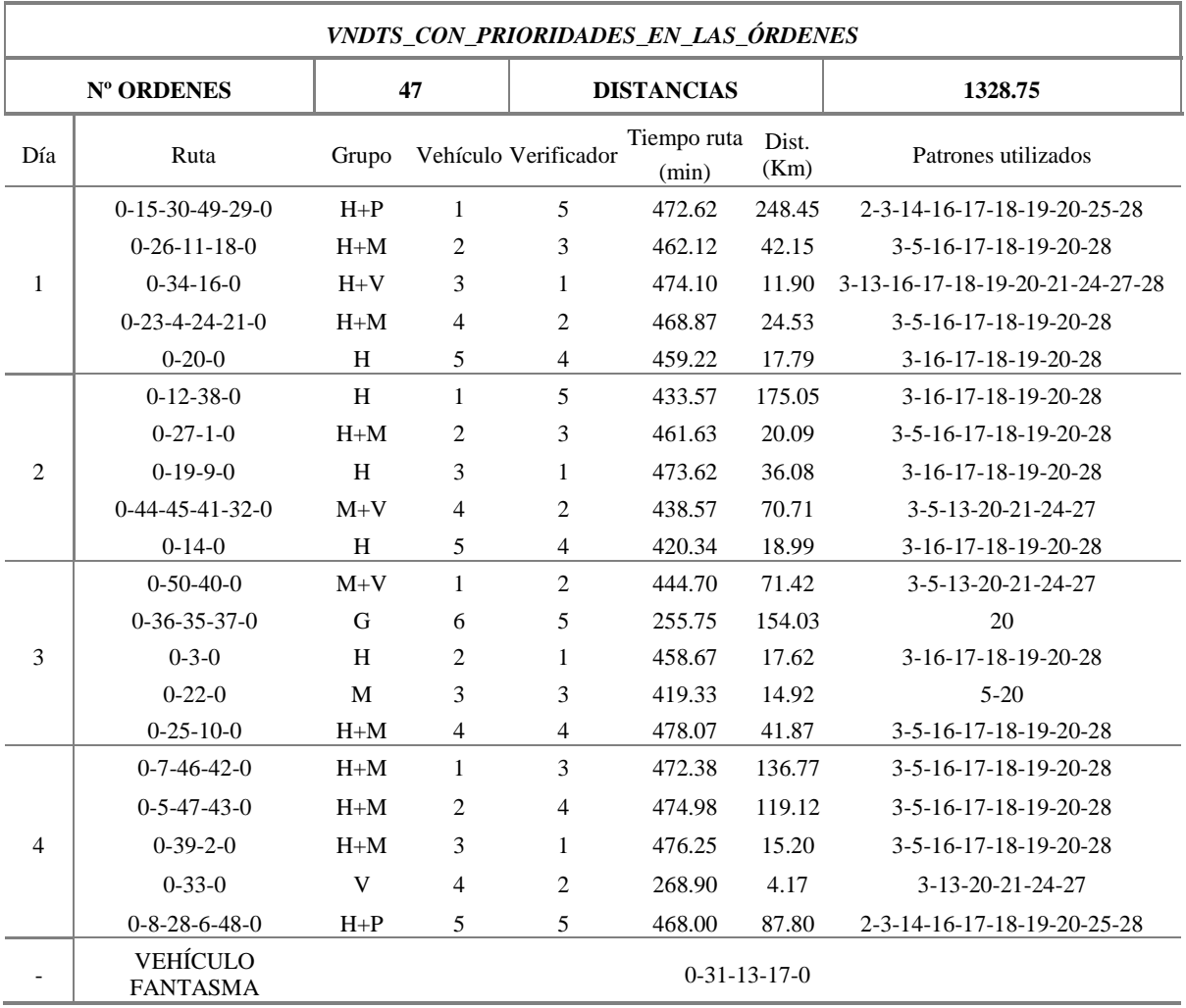

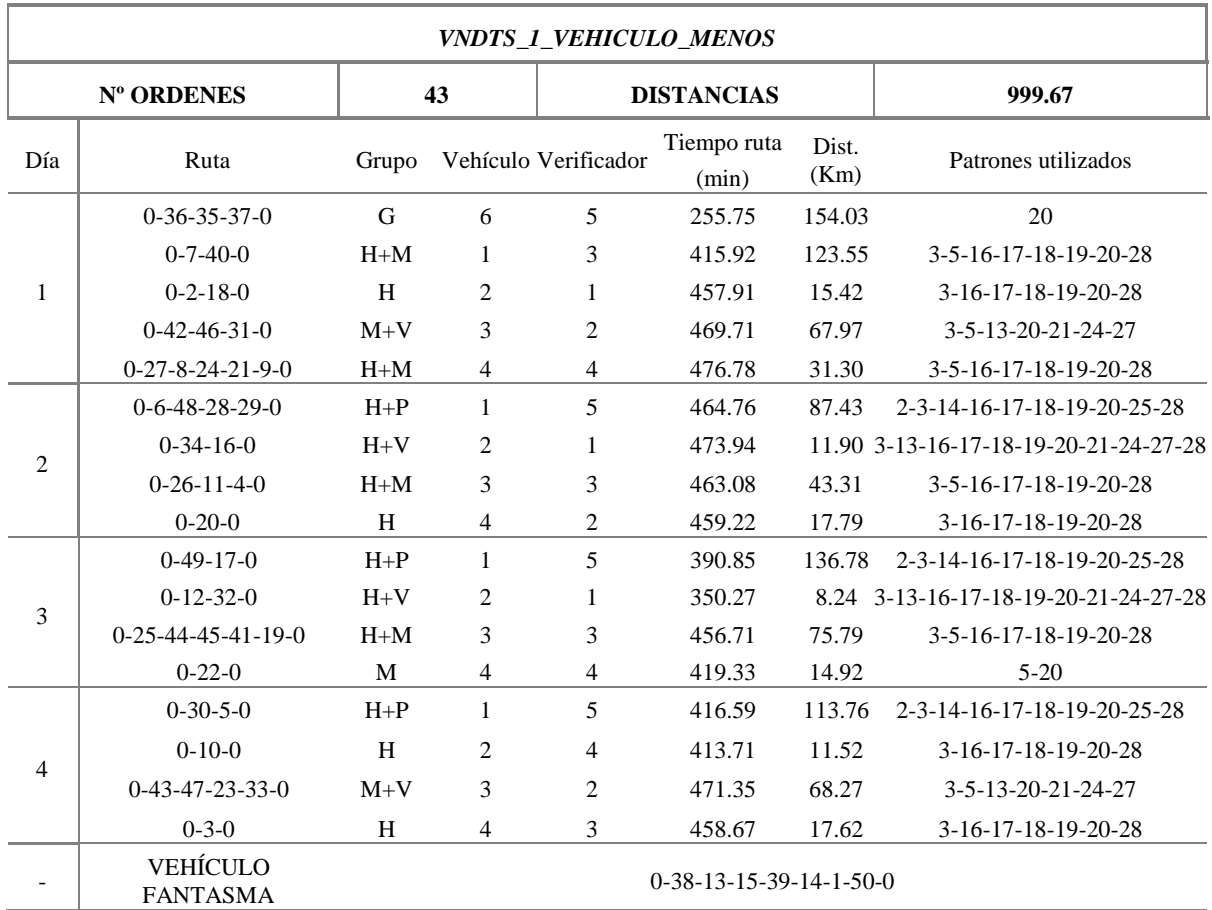

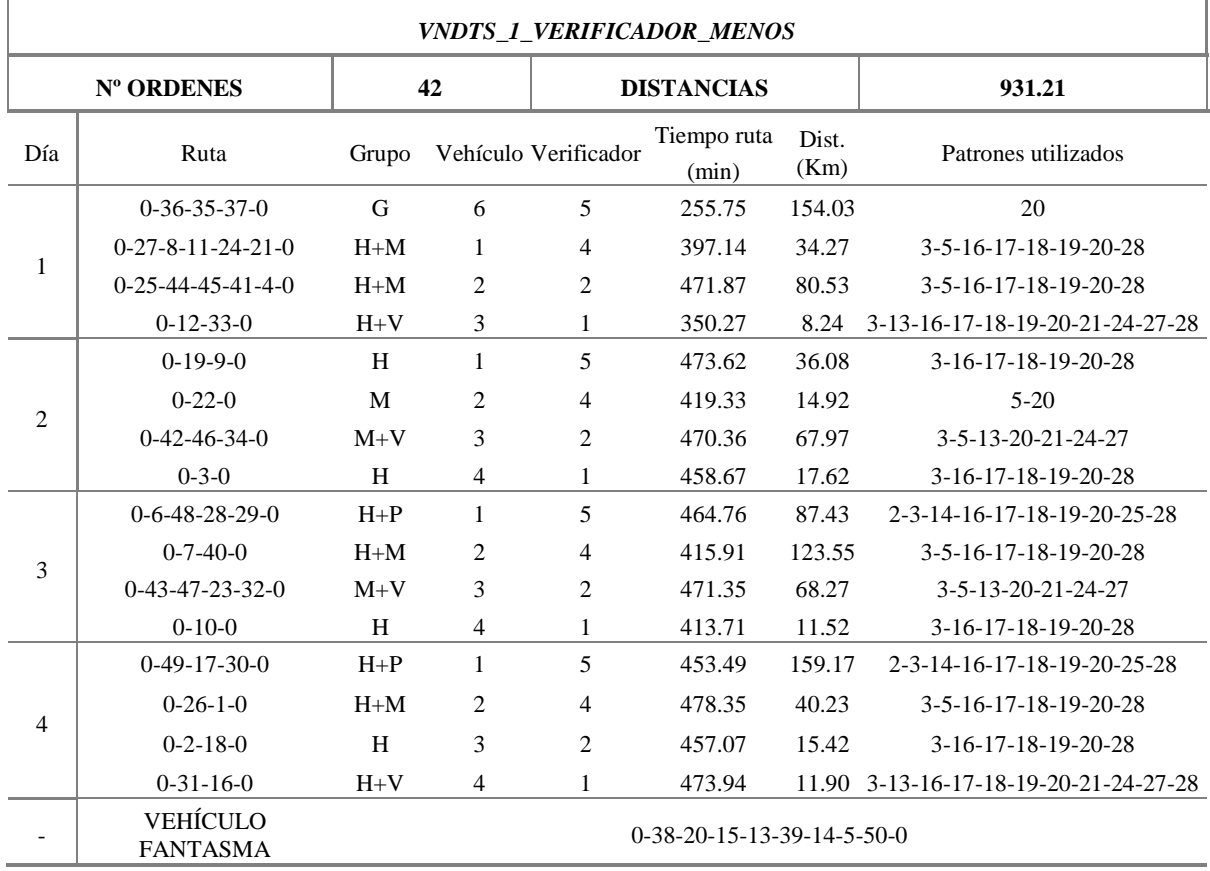

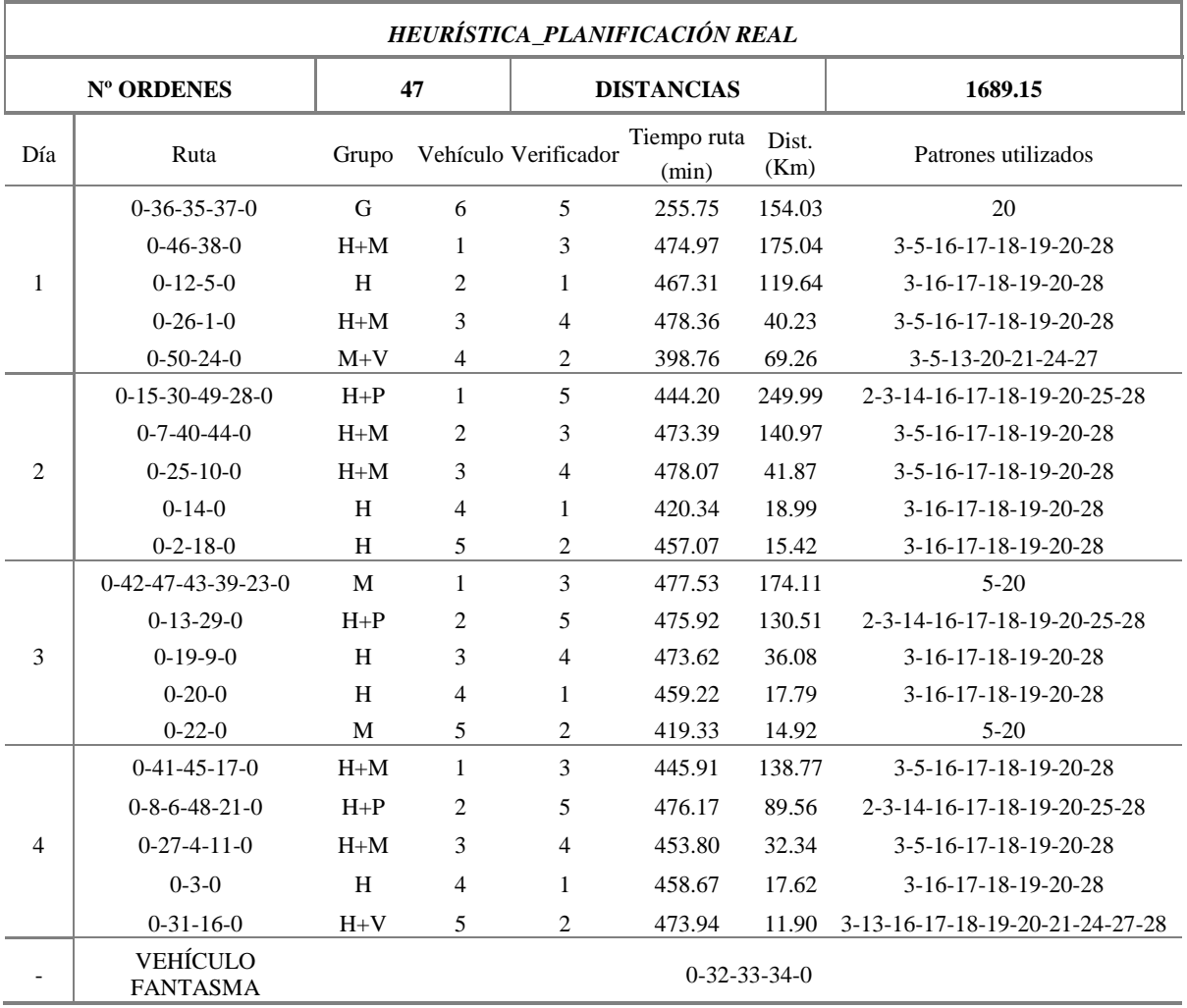

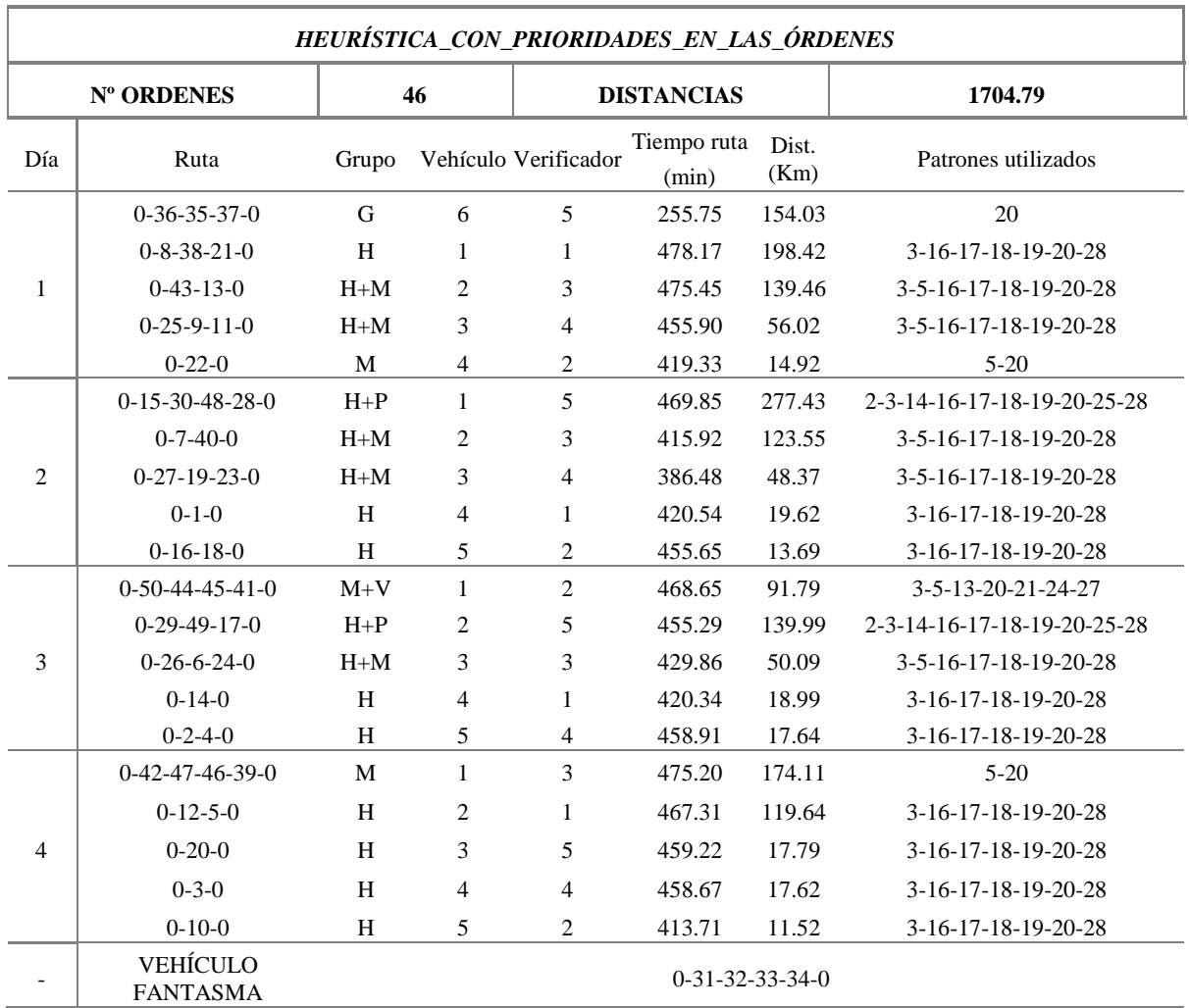

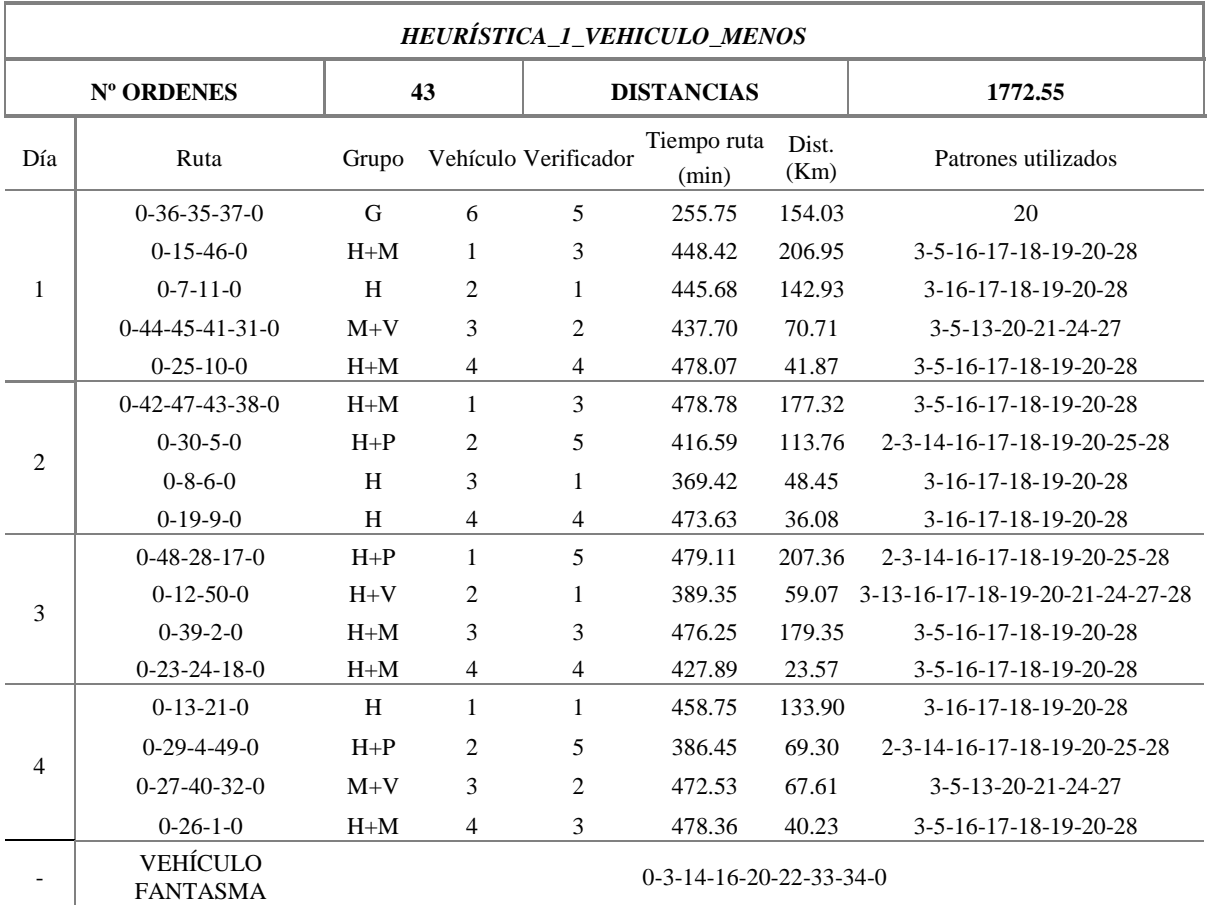

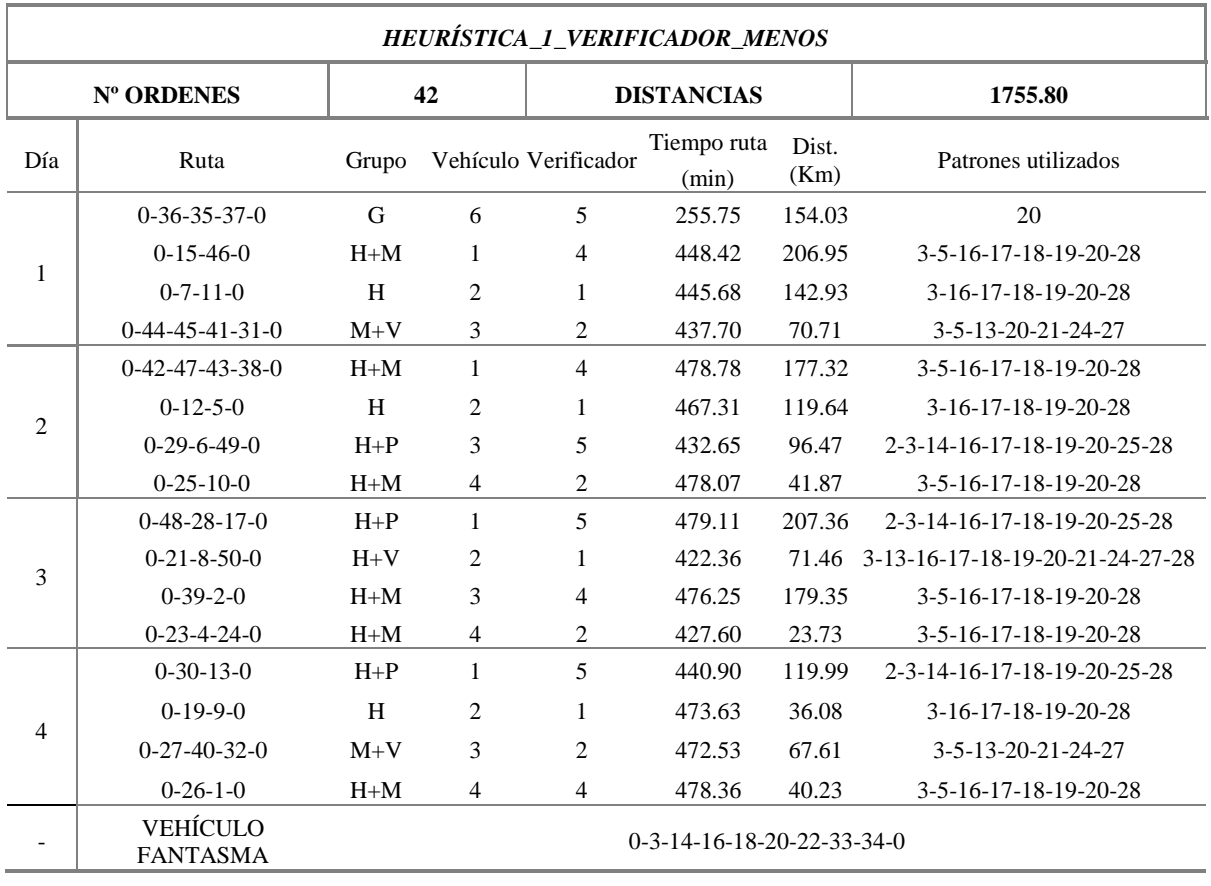